# **RCC**

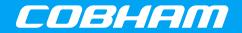

**RTEMS Cross Compiler (RCC)** 

2017 User's Manual

The most important thing we build is trust

# **RCC** driver documentation

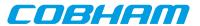

# **Table of Contents**

|    |              | ction                                 |    |
|----|--------------|---------------------------------------|----|
| 2. | <b>GRLIB</b> | AMBA Plug&Play bus                    | 13 |
|    | 2.1.         | Introduction                          | 13 |
|    |              | 2.1.1. AMBA Plug&Play terms and names |    |
|    |              | 2.1.2. Sources                        |    |
|    | 2.2          | Overview                              |    |
|    |              |                                       |    |
|    |              | Initialization                        |    |
|    |              | Finding AMBAPP devices by Plug&Play   |    |
|    |              | Allocating a device structure         |    |
|    |              | Name database                         |    |
|    | 2.7.         | Frequency of a device                 | 15 |
| 3. | Driver       | Manager                               | 16 |
|    | 3.1.         | Introduction                          | 16 |
|    |              | 3.1.1. Driver manager terms and names | 16 |
|    |              | 3.1.2. Sources                        |    |
|    | 3.2          | Overview                              |    |
|    | 3.4.         | 3.2.1. Bus and bus driver             |    |
|    |              |                                       |    |
|    |              | 3.2.2. Root driver                    |    |
|    |              | 3.2.3. Device driver                  |    |
|    |              | 3.2.4. Device                         |    |
|    |              | 3.2.5. Driver resources               |    |
|    |              | 3.2.6. Driver interface               | 21 |
|    | 3.3.         | Configuration                         | 21 |
|    |              | 3.3.1. Available LEON drivers         | 22 |
|    | 3.4.         | Initialization                        | 23 |
|    |              | 3.4.1. LEON3/4 BSP                    | 23 |
|    | 3.5.         | Interrupt                             |    |
|    |              | Address translation                   |    |
|    |              | Function Interface                    |    |
| 4  |              | Stack                                 |    |
| •• |              | Introduction                          |    |
|    | 7.1.         | 4.1.1. Examples                       |    |
|    | 12           | Driver Interface                      |    |
|    |              | Logical and Path addressing           |    |
|    |              |                                       |    |
|    |              | Zero-copy implementation              |    |
|    |              | RMAP GRSPW driver                     |    |
|    |              | Thread-safe                           |    |
|    | 4.7.         | User interface                        |    |
|    |              | 4.7.1. Data structures                |    |
|    |              | 4.7.2. Function interface description | 28 |
| 5. | SpaceV       | Vire Network model                    | 30 |
|    | 5.1.         | Introduction                          | 30 |
|    | 5.2.         | Overview                              | 30 |
|    | 5.3.         | Requirements                          | 30 |
|    |              | Node Description                      |    |
|    |              | 5.4.1. The Node ID                    |    |
|    | 5.5.         | Read and write operation              |    |
|    |              | Interrupt handling                    |    |
|    |              | Using the spacewire bus driver        |    |
| 6  |              | over SpaceWire                        |    |
| υ. |              | Introduction                          |    |
|    |              |                                       |    |
|    |              | Overview                              |    |
|    |              | Requirements  Interpret heading       |    |
|    |              | Interrupt handling                    |    |
|    | 6.5.         | Memory allocation on target           | 32 |

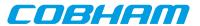

| 6.6. Differences between on-chip AMBA drivers                     |      |
|-------------------------------------------------------------------|------|
| 7. LEON PCI host bridge drivers                                   | . 34 |
| 7.1. Introduction                                                 | . 34 |
| 7.1.1. Examples                                                   | . 34 |
| 7.2. Sources                                                      |      |
| 7.3. Configuration                                                |      |
| 7.3.1. GRPCI                                                      |      |
| 7.3.2. GRPCI2                                                     |      |
| 7.3.2. GRI C12                                                    |      |
| 7.4. User interface                                               |      |
|                                                                   |      |
| 7.4.1. PCI address space                                          |      |
| 7.4.2. PCI interrupt                                              |      |
| 7.4.3. PCI endianess                                              |      |
| 8. GRPCI2 DMA driver                                              |      |
| 8.1. Introduction                                                 |      |
| 8.1.1. Hardware Support                                           | . 37 |
| 8.1.2. Driver sources                                             | . 37 |
| 8.1.3. Examples                                                   | . 37 |
| 8.2. Software design overview                                     |      |
| 8.2.1. Driver usage                                               |      |
| 8.2.2. Driver resource configuration                              |      |
| 8.2.3. Initialization                                             |      |
| 8.2.4. DMA control                                                |      |
| 8.2.5. DMA buffer handling                                        |      |
| <u> </u>                                                          |      |
| 8.2.6. SMP Support                                                |      |
| 8.3. DMA user interface                                           |      |
| 8.3.1. Return values                                              |      |
| 8.3.2. Opening/closing a channel                                  |      |
| 8.3.3. Starting/stopping a channel                                |      |
| 8.3.4. Registering an ISR for a channel                           |      |
| 8.3.5. Enabling interrupts for data descriptors                   | . 41 |
| 8.3.6. Allocating data descriptors                                | . 42 |
| 8.3.7. Prepare a transfer                                         |      |
| 8.3.8. Push a transfer into a channel                             |      |
| 8.3.9. Get the status of a transfer                               |      |
| 8.4. API reference                                                |      |
| 9. GR-RASTA-ADCDAC PCI peripheral                                 |      |
| 10. GR-RASTA-IO PCI peripheral                                    |      |
| 11. GR-RASTA-TMTC PCI peripheral                                  |      |
|                                                                   |      |
| 12. GR-RASTA-SPW_ROUTER PCI Peripheral                            |      |
| 13. GR-CPCI-LEON4-N2X PCI Peripheral                              |      |
| 13.1. Driver registration                                         |      |
| 13.2. Driver resource configuration                               |      |
| 14. GR-CPCI-GR740 PCI Peripheral                                  |      |
| 14.1. Driver registration                                         |      |
| 14.2. Driver resource configuration                               | . 52 |
| 15. GRSPW Packet driver                                           | . 53 |
| 15.1. Introduction                                                | . 53 |
| 15.1.1. GRSPW packet driver vs. old GRSPW driver                  | . 53 |
| 15.1.2. Hardware Support                                          |      |
| 15.1.3. Driver sources                                            |      |
| 15.1.4. Show routines                                             |      |
| 15.1.5. Examples                                                  |      |
| 15.1.6. Known driver limitations                                  |      |
| 15.1.0. Known dirver inilitations  15.2. Software design overview |      |
| 15.2.1. Overview                                                  |      |
|                                                                   |      |
| 15.2.2. Driver resource configuration                             |      |
| 15.2.3. Initialization                                            | . 54 |

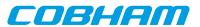

| 15.2.4. Link control                         |    |
|----------------------------------------------|----|
| 15.2.5. Time Code support                    |    |
| 15.2.6. RMAP support                         | 56 |
| 15.2.7. Port support                         | 56 |
| 15.2.8. SpaceWire node address configuration | 56 |
| 15.2.9. SpaceWire Interrupt Code support     |    |
| 15.2.10. User DMA buffer handling            |    |
| 15.2.11. Driver DMA buffer handling          |    |
| 15.2.12. Polling and blocking mode           |    |
| 15.2.13. Interrupt and work-task             |    |
|                                              |    |
| 15.2.14. Starting and stopping DMA           |    |
| 15.2.15. Thread concurrency                  |    |
| 15.2.16. SMP Support                         |    |
| 15.3. Device Interface                       |    |
| 15.3.1. Opening and closing device           |    |
| 15.3.2. Hardware capabilities                |    |
| 15.3.3. Link Control                         | 64 |
| 15.3.4. Node address configuration           | 66 |
| 15.3.5. Time Code support                    |    |
| 15.3.6. Port Control                         |    |
| 15.3.7. RMAP Control                         |    |
| 15.3.8. Statistics                           |    |
| 15.4. DMA interface                          |    |
|                                              |    |
| 15.4.1. Opening and closing DMA channels     |    |
| 15.4.2. Starting and stopping DMA operation  |    |
| 15.4.3. Packet buffer description            |    |
| 15.4.4. Blocking/Waiting on DMA activity     |    |
| 15.4.5. Sending packets                      |    |
| 15.4.6. Receiving packets                    |    |
| 15.4.7. Transmission queue status            | 83 |
| 15.4.8. Statistics                           | 84 |
| 15.4.9. DMA channel configuration            | 86 |
| 15.5. API reference                          |    |
| 15.5.1. Data structures                      |    |
| 15.5.2. Device functions                     |    |
| 15.5.3. DMA functions                        |    |
| 16. GRSPW GRLIB SpaceWire driver             |    |
| 16.1. Introduction                           |    |
|                                              |    |
| 16.1.1. Software driver                      |    |
| 16.1.2. Examples                             |    |
| 16.2. User interface                         |    |
| 16.2.1. Driver registration                  |    |
| 16.2.2. Driver resource configuration        |    |
| 16.2.3. Opening the device                   |    |
| 16.2.4. Closing the device                   |    |
| 16.2.5. I/O Control interface                | 92 |
| 16.2.6. Transmission                         | 99 |
| 16.2.7. Reception                            | 99 |
| 16.3. Receiver example                       |    |
| 17. GRSPW ROUTER driver                      |    |
| 17.1. Introduction                           |    |
| 17.1.1 Hardware Support                      |    |
| 17.1.2. Driver sources                       |    |
|                                              |    |
| 17.1.3. Examples                             |    |
| 17.2. Software design overview               |    |
| 17.2.1. Driver usage                         |    |
| 17.2.2. Initialization                       |    |
|                                              |    |

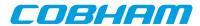

| 102                               |
|-----------------------------------|
| 102                               |
| 103                               |
| 104                               |
| 105                               |
| 108                               |
| 109                               |
| 110                               |
| 115                               |
| 117                               |
| 117                               |
| 118                               |
| 122                               |
| 123                               |
| 123                               |
| 124                               |
|                                   |
| 126                               |
| 126                               |
| 126                               |
| 126                               |
| 126                               |
| 126                               |
| 127                               |
| 127                               |
| 127                               |
| 127                               |
| 127                               |
| 127                               |
| 130                               |
| 137                               |
| 137                               |
| 137                               |
| 137                               |
| 137                               |
| 137                               |
| 139                               |
| 142                               |
| 142                               |
| 142                               |
| 142                               |
|                                   |
| <ul><li>143</li><li>143</li></ul> |
|                                   |
| 143                               |
| 145                               |
| 145                               |
| 146                               |
| 147                               |
| 147                               |
| 1 47                              |
| 147                               |
| 148                               |
| 148<br>148                        |
| 148                               |
| 148<br>148<br>149<br>149          |
| 148<br>148<br>149                 |
| 148<br>148<br>149<br>149          |
| 148<br>149<br>149<br>157          |
| 148<br>149<br>149<br>157<br>157   |
|                                   |

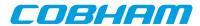

| 22.2.     | User Intrerface                       | 157 |
|-----------|---------------------------------------|-----|
|           | 22.2.1. Driver registration           | 157 |
|           | 22.2.2. Driver resource configuration | 158 |
|           | 22.2.3. Opening the device            |     |
|           | 22.2.4. Closing the device            |     |
|           | 22.2.5. I/O Control interface         |     |
|           | 22.2.6. Configuration                 |     |
|           | 22.2.7. Remote Terminal operation     |     |
|           | 22.2.8. Bus Controller operation      |     |
|           | 22.2.9. Bus monitor operation         |     |
| 23 B1553B | RT GRLIB Actel Core1553 RT driver     |     |
|           | Introduction                          |     |
| 23.1.     | 23.1.1. RT Hardware                   |     |
|           | 23.1.2. 1.1.2 Examples                |     |
| 23.2      | User interface                        |     |
| 25.2.     | 23.2.1. Driver registration           |     |
|           |                                       |     |
|           | 23.2.2. Driver resource configuration |     |
|           | 23.2.3. Opening the device            |     |
|           | 23.2.4. Closing the device            |     |
|           | 23.2.5. I/O Control interface         |     |
|           | 23.2.6.                               |     |
|           | 23.2.7. Remote Terminal operation     |     |
|           | N CAN driver                          |     |
| 24.1.     | Introduction                          | 171 |
|           | 24.1.1. Driver registration           | 171 |
|           | 24.1.2. Driver resource configuration | 171 |
| 24.2.     | User Interface                        | 171 |
|           | 24.2.1. Opening and closing device    | 171 |
|           | 24.2.2. Operation mode                | 173 |
|           | 24.2.3. Configuration                 |     |
|           | 24.2.4. Receive filters               |     |
|           | 24.2.5. Driver statistics             |     |
|           | 24.2.6. Device status                 |     |
|           | 24.2.7. CAN bus transfers             |     |
|           | 24.2.8. Multitasking support          |     |
| 25 CAN (  | OC GRLIB Opencores CAN driver         |     |
|           | Introduction                          |     |
| 23.1.     | 25.1.1. CAN Hardware                  |     |
|           | 25.1.2. Software Driver               |     |
|           |                                       |     |
| 25.2      | 25.1.3. Examples                      |     |
| 23.2.     | User interface                        |     |
|           | 25.2.1. Driver registration           |     |
|           | 25.2.2. Driver resource configuration |     |
|           | 25.2.3. Opening the device            |     |
|           | 25.2.4. Closing the device            | 181 |
|           | 25.2.5. I/O Control interface         |     |
|           | 25.2.6. Reception                     |     |
|           | V driver (SatCAN)                     |     |
| 26.1.     | Introduction                          |     |
|           | 26.1.1. SatCAN Hardware Wrapper       |     |
|           | 26.1.2. Software Driver               |     |
|           | 26.1.3. Examples                      |     |
| 26.2.     | User interface                        | 187 |
|           | 26.2.1. Driver registration           | 187 |
|           | 26.2.2. Opening the device            | 188 |
|           | 26.2.3. Closing the device            | 189 |
|           | 26.2.4. Reading from the device       |     |
|           | 26.2.5. Writing to the device         | 189 |

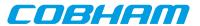

|                                                                                                    | 190                                                                                                    |
|----------------------------------------------------------------------------------------------------|----------------------------------------------------------------------------------------------------|
| 27. CAN_MUX driver (CAN_MUX)                                                                                                    | . 195                                                                                                    |
| 27.1. Introduction                                                                                                    | . 195                                                                                                    |
| 27.1.1. CAN_MUX Hardware                                                                                                    |                                                                                                    |
| 27.1.2. Software Driver                                                                                                    |                                                                                                    |
| 27.1.3. Examples                                                                                                    |                                                                                                    |
| 27.2. User interface                                                                                                    |                                                                                                    |
| 27.2.1. Driver registration                                                                                                    |                                                                                                    |
| 27.2.2. Opening the device                                                                                                    |                                                                                                    |
| 27.2.3. Closing the device                                                                                                    |                                                                                                    |
| 27.2.4. I/O Control interface                                                                                                    |                                                                                                    |
| 28. GRASCS driver                                                                                                    |                                                                                                    |
| 28.1. Introduction                                                                                                    |                                                                                                    |
|                                                                                                    |                                                                                                    |
| 28.1.1. Software driver                                                                                                    |                                                                                                    |
| 28.1.2. Examples                                                                                                    |                                                                                                    |
| 28.2. User interface                                                                                                    |                                                                                                    |
| 28.2.1. ASCS_init                                                                                                    |                                                                                                    |
| 28.2.2. ASCS_input_select                                                                                                    |                                                                                                    |
| 28.2.3. ASCS_etr_select                                                                                                    |                                                                                                    |
| 28.2.4. ASCS_start                                                                                                    |                                                                                                    |
| 28.2.5. ASCS_stop                                                                                                    |                                                                                                    |
| 28.2.6. ASCS_iface_status                                                                                                    |                                                                                                    |
| 28.2.7. ASCS_TC_send                                                                                                    |                                                                                                    |
| 28.2.8. ASCS_TC_send_block                                                                                                    |                                                                                                    |
| 28.2.9. ASCS_TC_sync_start                                                                                                    |                                                                                                    |
| 28.2.10. ASCS_TC_sync_stop                                                                                                    |                                                                                                    |
| 28.2.11. ASCS_TM_recv                                                                                                    |                                                                                                    |
| 28.2.12. ASCS_TM_recv_block                                                                                                    |                                                                                                    |
| 28.3. Examples code                                                                                                    |                                                                                                    |
| 29. APBUART console driver                                                                                                    |                                                                                                    |
| 29.1. Introduction                                                                                                    |                                                                                                    |
| 29.1.1. Functioning mode                                                                                                    | 202                                                                                                    |
|                                                                                                    |                                                                                                    |
| 29.1.2. Hardware support                                                                                                    | . 202                                                                                                    |
| 29.2. User interface                                                                                                    | . 202                                                                                                    |
| 29.2. User interface 29.2.1. Driver registration                                                                                                    | . 202<br>. 202<br>. 202                                                                                                    |
| 29.2. User interface 29.2.1. Driver registration 29.2.2. Driver resource configuration                                                                                                    | . 202<br>. 202<br>. 202<br>. 202                                                                                                    |
| 29.2. User interface 29.2.1. Driver registration 29.2.2. Driver resource configuration 29.2.3. Opening the device                                                                                                    | . 202<br>. 202<br>. 202<br>. 202<br>. 203                                                                                                    |
| 29.2. User interface 29.2.1. Driver registration 29.2.2. Driver resource configuration                                                                                                    | . 202<br>. 202<br>. 202<br>. 202<br>. 203                                                                                                    |
| 29.2. User interface 29.2.1. Driver registration 29.2.2. Driver resource configuration 29.2.3. Opening the device 29.2.4. Closing the device 29.2.5. Control interface                                                                                                    | . 202<br>. 202<br>. 202<br>. 202<br>. 203<br>. 203<br>. 203                                                                                                    |
| 29.2. User interface 29.2.1. Driver registration 29.2.2. Driver resource configuration 29.2.3. Opening the device 29.2.4. Closing the device 29.2.5. Control interface 29.2.6. Startup-parameter inheritance                                                                                                    | . 202<br>. 202<br>. 202<br>. 202<br>. 203<br>. 203<br>. 204                                                                                                    |
| 29.2. User interface 29.2.1. Driver registration 29.2.2. Driver resource configuration 29.2.3. Opening the device 29.2.4. Closing the device 29.2.5. Control interface                                                                                                    | . 202<br>. 202<br>. 202<br>. 202<br>. 203<br>. 203<br>. 204                                                                                                    |
| 29.2. User interface 29.2.1. Driver registration 29.2.2. Driver resource configuration 29.2.3. Opening the device 29.2.4. Closing the device 29.2.5. Control interface 29.2.6. Startup-parameter inheritance                                                                                                    | . 202<br>. 202<br>. 202<br>. 203<br>. 203<br>. 203<br>. 204                                                                                                    |
| 29.2. User interface 29.2.1. Driver registration 29.2.2. Driver resource configuration 29.2.3. Opening the device 29.2.4. Closing the device 29.2.5. Control interface 29.2.6. Startup-parameter inheritance 29.2.7. Transmission                                                                                                    | . 202<br>. 202<br>. 202<br>. 203<br>. 203<br>. 203<br>. 204<br>. 204                                                                                                    |
| 29.2. User interface 29.2.1. Driver registration 29.2.2. Driver resource configuration 29.2.3. Opening the device 29.2.4. Closing the device 29.2.5. Control interface 29.2.6. Startup-parameter inheritance 29.2.7. Transmission 29.2.8. Reception                                                                                                    | . 202<br>. 202<br>. 202<br>. 203<br>. 203<br>. 203<br>. 204<br>. 204<br>. 204                                                                                                    |
| 29.2.1 Driver registration 29.2.2 Driver resource configuration 29.2.3 Opening the device 29.2.4 Closing the device 29.2.5 Control interface 29.2.6 Startup-parameter inheritance 29.2.7 Transmission 29.2.8 Reception 30. SPICTRL GRLIB SPI master driver                                                                                                    | . 202<br>. 202<br>. 202<br>. 203<br>. 203<br>. 203<br>. 204<br>. 204<br>. 204<br>. 205<br>. 205                                                                                                    |
| 29.2.1. Driver registration 29.2.2. Driver resource configuration 29.2.3. Opening the device 29.2.4. Closing the device 29.2.5. Control interface 29.2.6. Startup-parameter inheritance 29.2.7. Transmission 29.2.8. Reception 30. SPICTRL GRLIB SPI master driver 30.1. Introduction                                                                                                    | . 202<br>. 202<br>. 202<br>. 203<br>. 203<br>. 203<br>. 204<br>. 204<br>. 205<br>. 205<br>. 205                                                                                                    |
| 29.2.1. Driver registration 29.2.2. Driver resource configuration 29.2.3. Opening the device 29.2.4. Closing the device 29.2.5. Control interface 29.2.6. Startup-parameter inheritance 29.2.7. Transmission 29.2.8. Reception 30. SPICTRL GRLIB SPI master driver 30.1. Introduction 30.1.1. SPI Hardware                                                                                                    | . 202<br>. 202<br>. 202<br>. 203<br>. 203<br>. 203<br>. 204<br>. 204<br>. 204<br>. 205<br>. 205<br>. 205                                                                                                    |
| 29.2.1. Driver registration 29.2.2. Driver resource configuration 29.2.3. Opening the device 29.2.4. Closing the device 29.2.5. Control interface 29.2.6. Startup-parameter inheritance 29.2.7. Transmission 29.2.8. Reception 30. SPICTRL GRLIB SPI master driver 30.1. Introduction 30.1.1. SPI Hardware 30.1.2. Examples                                                                                                    | . 202<br>. 202<br>. 202<br>. 203<br>. 203<br>. 203<br>. 204<br>. 204<br>. 204<br>. 205<br>. 205<br>. 205                                                                                                    |
| 29.2.1. Driver registration 29.2.2. Driver resource configuration 29.2.3. Opening the device 29.2.4. Closing the device 29.2.5. Control interface 29.2.6. Startup-parameter inheritance 29.2.7. Transmission 29.2.8. Reception  30. SPICTRL GRLIB SPI master driver 30.1. Introduction 30.1.1. SPI Hardware 30.1.2. Examples 30.2. User interface                                                                                                    | . 202<br>. 202<br>. 202<br>. 203<br>. 203<br>. 203<br>. 204<br>. 204<br>. 205<br>. 205<br>. 205<br>. 205<br>. 205                                                                                                    |
| 29.2.1 Driver registration 29.2.2 Driver resource configuration 29.2.3 Opening the device 29.2.4. Closing the device 29.2.5. Control interface 29.2.6. Startup-parameter inheritance 29.2.7. Transmission 29.2.8. Reception 30. SPICTRL GRLIB SPI master driver 30.1. Introduction 30.1.1 SPI Hardware 30.1.2 Examples 30.2. User interface 30.2.1. Driver registration 30.2.2. Accessing the SPI bus 30.2.3. Extensions to the standard RTEMS interface                                                                                                    | . 202<br>. 202<br>. 202<br>. 203<br>. 203<br>. 203<br>. 204<br>. 204<br>. 205<br>. 205<br>. 205<br>. 205<br>. 205<br>. 205<br>. 205                                                                                  |
| 29.2.1. Driver registration 29.2.2. Driver resource configuration 29.2.3. Opening the device 29.2.4. Closing the device 29.2.5. Control interface 29.2.6. Startup-parameter inheritance 29.2.7. Transmission 29.2.8. Reception 30. SPICTRL GRLIB SPI master driver 30.1. Introduction 30.1.1. SPI Hardware 30.1.2. Examples 30.2. User interface 30.2.1. Driver registration 30.2.2. Accessing the SPI bus                                                                                                    | . 202<br>. 202<br>. 202<br>. 203<br>. 203<br>. 203<br>. 204<br>. 204<br>. 205<br>. 205<br>. 205<br>. 205<br>. 205<br>. 205<br>. 205                                                                                  |
| 29.2.1 Driver registration 29.2.2 Driver resource configuration 29.2.3 Opening the device 29.2.4. Closing the device 29.2.5. Control interface 29.2.6. Startup-parameter inheritance 29.2.7. Transmission 29.2.8. Reception 30. SPICTRL GRLIB SPI master driver 30.1. Introduction 30.1.1 SPI Hardware 30.1.2 Examples 30.2. User interface 30.2.1. Driver registration 30.2.2. Accessing the SPI bus 30.2.3. Extensions to the standard RTEMS interface                                                                                                    | . 202<br>. 202<br>. 202<br>. 203<br>. 203<br>. 203<br>. 204<br>. 204<br>. 205<br>. 205<br>. 205<br>. 205<br>. 205<br>. 205<br>. 205<br>. 205                                                                         |
| 29.2. User interface 29.2.1. Driver registration 29.2.2. Driver resource configuration 29.2.3. Opening the device 29.2.4. Closing the device 29.2.5. Control interface 29.2.6. Startup-parameter inheritance 29.2.7. Transmission 29.2.8. Reception 30. SPICTRL GRLIB SPI master driver 30.1. Introduction 30.1.1. SPI Hardware 30.1.2. Examples 30.2. User interface 30.2.1. Driver registration 30.2.2. Accessing the SPI bus 30.2.3. Extensions to the standard RTEMS interface 31. I2CMST GRLIB I2C Master driver 31.1. Introduction 31.1.1. IQC Hardware                                       | . 202<br>. 202<br>. 202<br>. 203<br>. 203<br>. 203<br>. 204<br>. 204<br>. 205<br>. 205<br>. 205<br>. 205<br>. 205<br>. 205<br>. 205<br>. 205<br>. 205<br>. 209<br>. 209<br>. 209                                     |
| 29.2. User interface 29.2.1. Driver registration 29.2.2. Driver resource configuration 29.2.3. Opening the device 29.2.4. Closing the device 29.2.5. Control interface 29.2.6. Startup-parameter inheritance 29.2.7. Transmission 29.2.8. Reception 30. SPICTRL GRLIB SPI master driver 30.1. Introduction 30.1.1. SPI Hardware 30.1.2. Examples 30.2. User interface 30.2.1. Driver registration 30.2.2. Accessing the SPI bus 30.2.3. Extensions to the standard RTEMS interface 31. I2CMST GRLIB I2C Master driver 31.1. Introduction 31.1.1. I2C Hardware 31.1.2. Examples                      | . 202<br>. 202<br>. 202<br>. 203<br>. 203<br>. 203<br>. 204<br>. 204<br>. 205<br>. 205<br>. 205<br>. 205<br>. 205<br>. 205<br>. 205<br>. 205<br>. 205<br>. 205<br>. 209<br>. 209<br>. 209                            |
| 29.2. User interface 29.2.1. Driver registration 29.2.2. Driver resource configuration 29.2.3. Opening the device 29.2.4. Closing the device 29.2.5. Control interface 29.2.6. Startup-parameter inheritance 29.2.7. Transmission 29.2.8. Reception 30. SPICTRL GRLIB SPI master driver 30.1. Introduction 30.1.1. SPI Hardware 30.1.2. Examples 30.2. User interface 30.2.1. Driver registration 30.2.2. Accessing the SPI bus 30.2.3. Extensions to the standard RTEMS interface 31. I2CMST GRLIB I2C Master driver 31.1. Introduction 31.1.1. I2C Hardware 31.1.2. Examples 31.2. User interface | . 202<br>. 202<br>. 202<br>. 203<br>. 203<br>. 203<br>. 204<br>. 204<br>. 205<br>. 205<br>. 205<br>. 205<br>. 205<br>. 205<br>. 205<br>. 205<br>. 205<br>. 205<br>. 205<br>. 205<br>. 205<br>. 209<br>. 209<br>. 209 |
| 29.2.1 Driver registration 29.2.2 Driver resource configuration 29.2.3 Opening the device 29.2.4 Closing the device 29.2.5 Control interface 29.2.6 Startup-parameter inheritance 29.2.7 Transmission 29.2.8 Reception  30. SPICTRL GRLIB SPI master driver 30.1 Introduction 30.1.1 SPI Hardware 30.1.2 Examples 30.2.1. Driver registration 30.2.2. Accessing the SPI bus 30.2.3 Extensions to the standard RTEMS interface 31. IZCMST GRLIB IZC Master driver 31.1 Introduction 31.1.1 IZC Hardware 31.1.2 Examples                                                                              | . 202<br>. 202<br>. 202<br>. 203<br>. 203<br>. 203<br>. 204<br>. 204<br>. 205<br>. 205<br>. 205<br>. 205<br>. 205<br>. 205<br>. 205<br>. 205<br>. 205<br>. 205<br>. 205<br>. 209<br>. 209<br>. 209<br>. 209<br>. 209 |
| 29.2. User interface 29.2.1. Driver registration 29.2.2. Driver resource configuration 29.2.3. Opening the device 29.2.4. Closing the device 29.2.5. Control interface 29.2.6. Startup-parameter inheritance 29.2.7. Transmission 29.2.8. Reception 30. SPICTRL GRLIB SPI master driver 30.1. Introduction 30.1.1. SPI Hardware 30.1.2. Examples 30.2. User interface 30.2.1. Driver registration 30.2.2. Accessing the SPI bus 30.2.3. Extensions to the standard RTEMS interface 31. I2CMST GRLIB I2C Master driver 31.1. Introduction 31.1.1. I2C Hardware 31.1.2. Examples 31.2. User interface | . 202<br>. 202<br>. 202<br>. 203<br>. 203<br>. 203<br>. 204<br>. 204<br>. 205<br>. 205<br>. 205<br>. 205<br>. 205<br>. 205<br>. 205<br>. 205<br>. 205<br>. 205<br>. 209<br>. 209<br>. 209<br>. 209<br>. 209<br>. 209 |

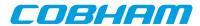

|     | 32.1. | Introduction                           | 210 |
|-----|-------|----------------------------------------|-----|
|     |       | 32.1.1. Examples                       | 210 |
|     | 32.2. | Driver interface                       | 210 |
|     | 32.3. | User interface                         | 210 |
|     |       | 32.3.1. Accessing a GPIO port          | 210 |
|     |       | 32.3.2. Interrupt handler registration |     |
|     |       | 32.3.3. Data structures                |     |
|     |       | 32.3.4. Function prototype description |     |
| 33  | CRCDI | O GRLIB GPIO driver                    |     |
| 55. |       | Introduction                           |     |
|     | 33.1. |                                        |     |
|     |       | 33.1.1. GPIO Hardware                  |     |
|     | 22.2  | 33.1.2. Examples                       |     |
|     | 33.2. | User interface                         |     |
|     |       | 33.2.1. Driver registration            |     |
|     |       | 33.2.2. Driver resource configuration  |     |
|     |       | 33.2.3. Accessing GPIO ports           | 213 |
| 34. | GRAD  | CDAC GRLIB ADC/DAC driver              | 216 |
|     | 34.1. | Introduction                           | 216 |
|     |       | 34.1.1. ADC/DAC Hardware               | 216 |
|     |       | 34.1.2. Examples                       | 216 |
|     | 34.2. | User interface                         |     |
|     |       | 34.2.1. Driver registration            |     |
|     |       | 34.2.2. Driver resource configuration  |     |
|     |       | 34.2.3. Accessing ADC/DAC              |     |
|     |       | 34.2.4. Interrupt handler registration |     |
|     |       | 34.2.5. Data structures                |     |
|     |       |                                        |     |
| 25  | СРЖС  | 34.2.6. Function prototype description |     |
| 35. |       | GRLIB CCSDS Telecommand driver         |     |
|     | 35.1. | INTRODUCTION                           |     |
|     |       | 35.1.1. TC Hardware                    |     |
|     |       | 35.1.2. Software Driver                |     |
|     | 35.2. | User interface                         |     |
|     |       | 35.2.1. Driver registration            | 223 |
|     |       | 35.2.2. Opening the device             | 223 |
|     |       | 35.2.3. Closing the device             | 224 |
|     |       | 35.2.4. I/O Control interface          |     |
|     |       | 35.2.5. Operating mode                 |     |
|     |       | 35.2.6. Reception in FRAME mode        | 232 |
|     |       | 35.2.7. Reception using RAW mode       |     |
| 36  | GRTM  | GRLIB CCSDS Telemetry Driver           |     |
| 50. |       | Introduction                           |     |
|     | 30.1. | 36.1.1 TM Hardware                     |     |
|     |       | 36.1.2. Software Driver                |     |
|     | 26.2  |                                        |     |
|     | 30.2. | User interface                         |     |
|     |       | 36.2.1. Driver registration            |     |
|     |       | 36.2.2. Opening the device             | 235 |
|     |       | 36.2.3. Closing the device             | 235 |
|     |       | 36.2.4. I/O Control interface          | 235 |
|     |       | 36.2.5. Transmission                   |     |
| 37. | GRCTI | M driver                               | 243 |
|     | 37.1. | Introduction                           | 243 |
|     |       | 37.1.1. Examples                       | 243 |
|     |       | 37.1.2. User interface                 | 243 |
| 38. | SPWC  | UC driver                              |     |
|     |       | Introduction                           |     |
|     |       |                                        |     |
|     | 38.2  | User interface                         | 246 |
|     | 20.2. | 38.2.1. Overview                       |     |
|     |       |                                        |     |

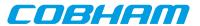

| 38.2.2. Application Programming Interface             |     |
|-------------------------------------------------------|-----|
| 39. GRPWRX GRLIB PacketWire Receiver driver           |     |
| 39.1. Introduction                                    |     |
| 39.1.1. Software Driver                               |     |
| 39.2. User interface                                  | 250 |
| 39.2.1. Driver registration                           | 250 |
| 39.2.2. Opening the device                            | 250 |
| 39.2.3. Closing the device                            | 251 |
| 39.2.4. I/O Control interface                         | 251 |
| 39.2.5. Reception                                     | 256 |
| 40. GRAES GRLIB AES DMA driver                        | 257 |
| 40.1. Introduction                                    | 257 |
| 40.1.1. Software Driver                               | 257 |
| 40.2. User interface                                  | 257 |
| 40.2.1. Driver registration                           | 257 |
| 40.2.2. Opening the device                            | 257 |
| 40.2.3. Closing the device                            | 258 |
| 40.2.4. I/O Control interface                         | 258 |
| 40.2.5. De/encryption                                 | 263 |
| 41. AHB Status register driver                        | 264 |
| 41.1. Overview                                        | 264 |
| 41.2. Driver sources                                  | 264 |
| 41.3. Driver registration                             | 264 |
| 41.4. Operation                                       |     |
| 41.5. User interface                                  |     |
| 41.5.1. Assigning a custom interrupt handler          |     |
| 41.5.2. Get the last AHB error occurred               |     |
| 41.5.3. AHBSTAT device registers                      |     |
| 42. L2CACHE driver                                    |     |
| 42.1. Introduction                                    |     |
| 42.1.1. Hardware Support                              |     |
| 42.1.2. Driver sources                                |     |
| 42.1.3. Examples                                      |     |
| 42.2. Software design overview                        |     |
| 42.2.1. Driver usage                                  |     |
| 42.2.2. Flush operations                              |     |
| 42.2.3. Initialization                                |     |
|                                                       | 267 |
| 42.3.1. Return values                                 |     |
| 42.3.2. Flushing the L2 cache                         |     |
| 42.3.3. Enabling/disabing the L2 cache                |     |
| 42.3.4. Enabling/disabing EDAC                        |     |
| 42.3.5. Using the hardware scrubber                   |     |
| 42.3.6. Enabling/disabling split transactions         |     |
| 42.3.7. Chagning the write policy                     |     |
| 42.3.8. Chagning the replacement policy               |     |
| 42.3.9. Locking ways of the L2 cache                  |     |
| 42.3.10. Setting up Memory Type Range Register (MTRR) |     |
| 42.3.11. Checking the L2 cache configuration status   |     |
| 42.3.12. Interrupts on the L2 cache                   |     |
| 42.3.13. Polling the error status of the L2 cache     |     |
|                                                       |     |
| 43. GRIOMMU driver                                    |     |
|                                                       |     |
| 43.1.1 Hardware Support                               |     |
| 43.1.2. Driver sources                                |     |
| 43.1.3. Examples                                      |     |
| 43.1.3. Examples 43.2. Software design overview       |     |
| TJ. 2. BOILWAIL GOIGH OVERVION                        | 201 |

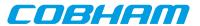

|      | 43.2.1. Driver usage                                   | 281 |
|------|--------------------------------------------------------|-----|
|      | 43.2.2. Initialization                                 | 282 |
| 43.3 | GRIOMMU user interface                                 | 282 |
|      | 43.3.1. Return values                                  | 282 |
|      | 43.3.2. Configuring the GRIOMMU core                   | 282 |
|      | 43.3.3. Enabling/disabing the access protection        |     |
|      | 43.3.4. Finding and configuring a master               |     |
|      | 43.3.5. Managing the APV                               |     |
|      | 43.3.6. Configuring a group                            |     |
|      | 43.3.7. Interrupts on the GRIOMMU                      |     |
|      | 43.3.8. Polling the error status of the GRIOMMU        |     |
| 43.4 | API reference                                          |     |
|      | AT/L3STAT driver                                       |     |
|      | . Introduction                                         |     |
|      | 44.1.1. Hardware Support                               |     |
|      | 44.1.2. Driver sources                                 |     |
|      | 44.1.3. Examples                                       |     |
| 44.2 | Software design overview                               |     |
|      | 44.2.1. Driver usage                                   |     |
|      | 44.2.2. Initialization                                 |     |
| 44 3 | L4STAT user interface                                  |     |
|      | 44.3.1. Return values                                  |     |
|      | 44.3.2. Enabling/disabing a counter                    |     |
|      | 44.3.3. Getting/setting/clearing a counter             |     |
|      | 44.3.4. Getting/setting the maximum value of a counter |     |
|      | 44.3.5. Getting/setting the timestamp                  |     |
| 11.7 | API reference                                          |     |
|      | bry Scrubber driver                                    |     |
|      | Introduction                                           |     |
| 45.1 | 45.1.1. Hardware Support                               |     |
|      | 45.1.2. Driver sources                                 |     |
|      | 45.1.3. Examples                                       |     |
| 15   | Software design overview                               |     |
| 43.2 | 45.2.1. Driver usage                                   |     |
|      | 45.2.2. Initialization                                 |     |
| 45.3 |                                                        |     |
| 43.3 | Memory scrubber user interface                         |     |
|      | 45.3.1. Return values                                  |     |
|      | 45.3.2. Configuring the memory range                   |     |
|      | 45.3.3. Starting/stoping different modes.              |     |
|      | 45.3.4. Setting up error thresholds                    |     |
|      | 45.3.5. Registering an ISR                             |     |
| 15   | 45.3.6. Polling the error status                       |     |
|      | API reference                                          |     |
|      | Introduction                                           |     |
| 40.  |                                                        |     |
|      | 46.1.1. Hardware Support 46.1.2. Driver sources        |     |
|      |                                                        |     |
| 160  | 46.1.3. Examples                                       |     |
| 40.2 | 2. Software design overview                            |     |
|      | 46.2.1. Driver usage 46.2.2. Initialization            |     |
| 16   | SPWTDP user interface                                  |     |
| 40.3 |                                                        |     |
|      | 46.3.1. Return values                                  |     |
|      | 46.3.2. Opening a SPWTDP device                        |     |
|      | 46.3.3. Setting up the frequency and time generation   |     |
|      | 46.3.4. Configuring as initiator or target             |     |
|      | 46.3.5. Getting the elapsed time or timestamps         |     |
|      | 46.3.6. Handling SPWTDP AMBA interrupts                | 313 |

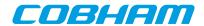

|     | 46.3.7. Checking the SPWTDP status | <br>317 |
|-----|------------------------------------|---------|
| 464 | API reference                      | 318     |

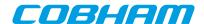

# 1. Introduction

This document contain a compilation of documents describing most of the LEON3 and LEON2 drivers included in the Gaisler RTEMS distribution. Each driver is described in a separate chapter.

Most of the drivers for GRLIB cores relies on the RTEMS Driver Manager for a number of services. The manager is responsible to unite a driver with the hardware the driver is intended for and creating a device instance. The driver manager is documented in a separate chapter.

Gaisler RTEMS samples and a common makefile can be found under /opt/rtems-4.12/src/samples in the distribution. The examples are often composed of a transmitting task and a receiving task communicating to one another. The tasks are either intended to run on the same board requiring two cores, or run on different boards requiring multiple boards with one core each, or both. The tasks use the console to print their progress and status.

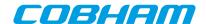

# 2. GRLIB AMBA Plug&Play bus

#### 2.1. Introduction

The AMBA bus that GRLIB is built upon supports Plug&Play probing of device information. This section gives an overview of the AMBA Plug&Play (AMBAPP) routines that comes with the RCC distribution. Systems without on-chip AMBA Play&Play support (AT697 for example) may use the library when accessing remote GRLIB systems over SpaceWire or PCI.

The AMBAPP Layer is used by the AMBAPP Bus driver used to interface the AMBAPP bus to the driver manager. Note that the AMBAPP Bus is not documented here.

# 2.1.1. AMBA Plug&Play terms and names

Throughout this document some software terms and names are frequently used, below is table that summarizes some of them.

Table 2.1. AMBA Layer terms and names

| Term             | Description                                                                                                    |
|------------------|----------------------------------------------------------------------------------------------------|
| AMBAPP, AMBA PnP | AMBA Plug&Play bus. See AHBCTRL and APBCTRL in GRIP documentation.                                                                                                    |
| AMBA             | AMBA bus without Plug&Play information, typically used in LEON2 designs                                                                                                    |
| device           | AMBA AHB Master, AHB Slave or APB Slave interface. The ambapp_dev structure describe any of the interfaces.                                                                                                    |
| core             | A AMBA IP core often consists of multiple AMBA interfaces but not more than one interface of the same type. The ambapp_core structure is used to describe a AMBA core as a unit with up to three interfaces all of different type. |
| bus              | All AMBA AHB and APB buses in a system in one ambapp_bus structure. See scanning.                                                                                                    |
| ambapp_plb       | The processor local AMBA PnP bus in LEON3 BSP, RAM description of first Plug&Play bus at 0xFFF00000.                                                                                                    |
| scanning         | Process where the AMBA PnP bus is searched for all AMBA interfaces and a description is created in RAM, the RAM copy makes it easier to access the PnP information rather than accessing directly.                                 |
| depth            | Number of levels of AHB-AHB bridges from topmost AHB bus.                                                                                                    |

#### **2.1.2. Sources**

The sources of the driver manager is found according to the table below.

Table 2.2. AMBAPP Layer Sources

| Path                     | Description                                                                                                    |
|--------------------------|----------------------------------------------------------------------------------------------------|
| ambapp.h                 | Include path of AMBAPP layer header-file definitions                                                              |
| ambapp_ids.h             | Vendor and Device IDs auto generated from GRLIB devices.vhd                                                       |
| libbsp/sparc/shared/amba | Path within RTEMS sources to AMBAPP sources                                                                       |
| ambapp.c                 | Scanning routine ambapp_scan() and function to iterate over all devices ambapp_for_each()                         |
| ambapp_alloc.c           | Mark ownership of devices                                                                                         |
| ambapp_count.c           | Helper function to get number of devices found in Plug & Play                                                     |
| ambapp_depth.c           | Function to get bus depth of a device                                                                             |
| ambapp_find_by_idx.c     | Helper function ambapp_find_by_idx() used as input to ambapp_for_each() to search for a matching device by index. |

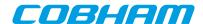

| Path            | Description                                                                    |  |
|-----------------|--------------------------------------------------------------------------------|--|
| ambapp_freq.c   | Functions to initialize AMBAPP bus frequency and get the frequency of a device |  |
| ambapp_names.c  | Vendor and device ID name database                                             |  |
| ambapp_old.c    | Old AMBAPP interface, reimplemented on top of ambapp.c. Deprecated.            |  |
| ambapp_parent.c | Get device parent bridge by searching the device tree                          |  |
| ambapp_show.c   | Print AMBAPP bus RAM description information onto terminal, for debugging      |  |

#### 2.2. Overview

The AMBAPP layer provides functions for device drivers to access the AMBA Plug&Play information in an easy way by reading a RAM description rather than accessing the Plug&Play ROM information directly. It is also beneficial to have a RAM description for remote systems over SpaceWire or PCI where scanning often must be performed once at initialization.

The AMBAPP interface is defined in ambapp.h and vendor/device IDs in ambapp\_ids.h.

#### 2.3. Initialization

Before accessing the AMBAPP interface one must initialize the ambapp\_bus RAM description by scanning the AMBA Plug&Play information for all buses, bridges and devices. The bus is scanned by calling ambapp\_scan() with prototype as listed below, the RAM description will be written to abus. The function takes an optional access function memfunc called when the AMBA library read the PnP information, the abus argument is passed along to memfunc which makes it possible for the caller to have a custom argument to memfunc. If addresses found in the Plug&Play information must be translated (as with AMBA-over-PCI for example) the mmaps array must point to address translation information. The scanning routine starts scanning at (ioarea | 0x000ff00), the default Plug&Play area is located at 0xFFF0000.

```
int ambapp_scan(
    struct ambapp_bus *abus,
    unsigned int ioarea,
    ambapp_memcpy_t memfunc,
    struct ambapp_mmap *mmaps
```

A bus and device tree is created in abus during initialization, cores (struct ambapp\_core) are not created by the layer. The AMBAPP layer is used from the AMBAPP Bus driver in the driver manager, it creates AMBAPP cores by finding AMBA devices that comes from the same IP core.

The frequency of the AMBAPP bus can not be read from the Plug&Play information, however how different AMBA AHB buses frequency relates to each can be found at respective AHB-AHB bridge. In order for the frequency function ambapp\_freq\_get() to report a correct frequency the user is required to register the frequency of one AMBAPP device calling the ambapp\_freq\_init() function, prototype listed below. The LEON3 BSP determines the frequency by assuming that the first GPTIMER clock frequency has been initialized to 1MHz by boot loader, the BSP registers the frequency of the GPTIMER APB device.

# 2.4. Finding AMBAPP devices by Plug&Play

After the Plug&Play information has been scanned the user can search for AMBA devices in the RAM description without accessing the Plug&Play ROM by calling ambapp\_for\_each(), see prototype below. The user provided function is called every time the search options matches a AMBA device in the device tree. The

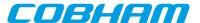

ambapp\_for\_each() function can search for a any combination of [VENDOR, DEVICE] ID, device types (AHB MST, AHB SLV and/or APB SLV), free or allocated devices. If a VENDOR/DEVICE ID of -1 is given the function will match any vendors/devices.

```
/* Iterates through all AMBA devices previously found, it calls func
  once for every device that match the search arguments.
  SEARCH OPTIONS
  All search options must be fulfilled, type of devices searched (options)
  and AMBA Plug&Play ID [VENDOR, DEVICE], before func() is called. The options
  can be use to search only for AMBA APB or AHB Slaves or AHB Masters for
  example. Note that when VENDOR=-1 or DEVICE=-1 it will match any vendor or
  device ID, this means setting both VENDOR and DEVICE to -1 will result in
  calling all devices matches the options argument.
   \param abus
                  AMBAPP Bus to search
   \param options Search options, see OPTIONS_* above
   \param vendor AMBAPP VENDOR ID to search for
   \param device AMBAPP DEVICE ID to search for
  \param func Function called 101 ever, 1
\naram arg Optional argument passed on to func
                   Function called for every device matching search options
  func return value affects the search, returning a non-zero value will
  stop the search and ambapp_for_each will return immediately returning the
  same non-zero value.
 * Return Values
* 0 - all devices was scanned
  non-zero - stopped by user function returning the non-zero value
int ambapp_for_each(
       struct ambapp_bus *abus,
       unsigned int options,
       int vendor,
       int device,
       ambapp_func_t func,
       void *arg);
```

# 2.5. Allocating a device structure

A device can be marked allocated so that other parts of the code knows that the device has been taken, this feature is not used by the LEON BSPs. The ambapp\_dev.owner field is set to a non-zero value to mark that the device is allocated, use ambapp\_alloc\_dev() and ambapp\_free\_dev() to set allocation mark.

#### 2.6. Name database

In ambapp\_names.c AMBA Plug&Play vendor and device names are stored in a name database. The names are taken from device.vhd in GRLIB distribution. Names can be requested by calling appropriate function listed below.

```
/* Get Device Name from AMBA PnP name database */
char *ambapp_device_id2str(int vendor, int id);

/* Get Vendor Name from AMBA PnP name database */
char *ambapp_vendor_id2str(int vendor);

/* Set together VENDOR_DEVICE Name from AMBA PnP name database. Return length
   * of C-string stored in buf not including string termination '\0'.
   */
int ambapp_vendev_id2str(int vendor, int id, char *buf);
```

## 2.7. Frequency of a device

As described in the initialization section every AHB bus may have a unique bus frequency, APB buses always have the same frequency as the AHB bus it is situated on. Since a core may consist of a AHB master, AHB slave and a APB slave interface the frequencies of the different interfaces may vary. The AMBAPP layer provides a function ambapp\_freq\_get() that returns the frequency in Hz of a single device interface.

```
/* Returns the frequency [Hz] of a AHB/APB device */
unsigned int ambapp_freq_get(
    struct ambapp_bus *abus,
    struct ambapp_dev *dev);
```

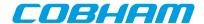

# 3. Driver Manager

## 3.1. Introduction

This section describes the Driver Manager available in RCC-1.3 distribution. The sources are located in cpuk-it/libdrvmgr in the RTEMS source release. The driver manager is used to simplify the handling of buses, devices, bus drivers, device driver, configuration of device instances and providing a common programming interface where possible for drivers regardless of bus architecture.

#### 3.1.1. Driver manager terms and names

Throughout this document some terms and names are frequently used, below is table that summarizes some of them.

Table 3.1. Driver Manager terms and names

| Term                       | Description                                                                                                    |
|----------------------------|----------------------------------------------------------------------------------------------------|
| Bus                        | Describes a bus with child devices.                                                                                                    |
| Device                     | Describes a hardware device situated on a bus, bus driver.                                                                                             |
| Bridge device              | A device with a child bus.                                                                                                    |
| Bus drives                 | Software that handles a bus, implements the bus.                                                                                                    |
| Device driver              | Software that handles hardware devices.                                                                                                    |
| Root device                | Topmost device in driver manager tree, has no parent bus.                                                                                              |
| Root bus                   | Topmost bus, the root device exports, has no parent bus.                                                                                               |
| Register bus               | Process where the driver manager is informed about the existence of a new bus.                                                                         |
| Register device            | Process where the driver manager is informed about the existence of a new device.                                                                      |
| Register driver            | Before driver manager initialization, drivers are added into a internal driver list.                                                                   |
| Unite device and driver    | Process where the driver manager finds a device driver for a device.                                                                                   |
| Separate device and driver | Process where a device driver is requested to never use the device any more, for example before a device is removed.                                   |
| Unregister bus or device   | Inform driver manager about that a bus or device (and all child buses/devices) should be removed from the device tree and related drivers be informed. |
| Init level                 | The device driver and bus driver initialization process is performed in multiple stages, called initialization levels.                                 |

### **3.1.2. Sources**

The sources of the driver manager is found according to the table below.

Table 3.2. Driver Manager Sources

| Path                     | Description                                       |
|--------------------------|---------------------------------------------------|
| cpukit/libdrvmgr         | Path within RTEMS sources. Driver manager sources |
| drvmgr/drvmgr.h          | Include path of driver manager definitions        |
| drvmgr/drvmgr_confdefs.h | Include patch of driver configuration             |

# 3.2. Overview

The driver manager works with the concepts bus, bus driver, device, device driver and driver resources. Since everything is tied together somehow it is quite difficult to start describing the driver manager, instead each component is described in a separate section below and the following text assumes that the reader has knowledge of respective component.

The driver manager manages all buses and devices in a system by using a tree structure. The root of the tree starts with the root device created by the root bus driver. The root device creates a bus which is called the root bus, it

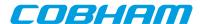

is an ordinary bus without a parent bus. All buses have a linked list of devices which are situated directly on the bus, if a device is a bridge to another bus that device registers a child bus and the bus pointer in the device is set appropriately. At the moment of writing a bridge device can only have one child bus. During the boot process the device/bus tree is created either dynamically by bus drivers reading plug and play or from hard coded information.

The BSP or user must register a root bus driver in order for the driver manager to create and initialize the root device. The function <code>drvmgr\_root\_drv\_register()</code> must be called before the driver manager initialization process starts. Buses and devices are initialized in a four step process called levels (1, 2, 3, 4). The driver manager guarantees that the bus is always initialized before to the same or higher level than devices on that bus, that the devices are initialized in the same order as they are registered in, and that child buses are initialized after all devices on the parent bus are initialized to the level. If a bus or device fails to initialize the children (devices or child bus) are never initialized further, instead they are put on a inactive list for later inspection. Dependencies between buses and devices are hence easily managed by the fact that drivers are not allowed to access certain APIs until a certain level is reached.

Drivers are registered before the driver manager initialization starts with drvmgr\_drv\_register(), the manager keeps a list of drivers which is accessed to find a suitable driver for a device. Every time a new device is registered by the bus driver the driver manager searches the driver list for a suitable driver, the bus is asked (bus.ops>unite) if the driver is compatible with the device, if so the manager unites the driver with its device and inserts the device into the initialization procedure. The driver's initialization routines will be called for all its devices at every level. If a driver was not found, the device is never initialized.

The driver manager is either initialized by the BSP during startup or manually by the user from the Init task where interrupt is enabled. The BSP initialization is enabled by passing —drvmgr to configure when building the RTEMS kernel, in that case RTEMS\_DRVMGR\_STARTUP is defined in [system.h]. When custom initialization is selected interrupt is enabled during the driver manager initialization and drivers initialized during RTEMS boot (system clock timer and system console UART for example) can not rely on the driver manager.

When the driver manager is initialized during boot, the rtems\_initialize\_device\_drivers() function puts the manager into level 1 before RTEMS I/O drivers are initialized, so that drivers relying on the manager for device discovery are able to register devices to the I/O subsystem in time. At time of initialization most of RTEMS APIs are available for drivers, for example malloc() is available.

#### 3.2.1. Bus and bus driver

A bus driver is responsible to make the driver manager aware of hardware devices, simply called devices, by scanning Plug & Play information or by any other approach. It finds, creates and registers devices in a deterministic order. The manager help bus drivers with new devices, insertion into the device tree and device numbering for example. Each device is described in a bus architecture independent way and with bus specific device information like register addresses, interrupt numbers and bus frequency information. Drivers targeting devices on the bus must know how to extract valuable information from the specific information.

All buses have a linked list of devices which are situated directly on the bus (bus.children), if a device is a bridge to another bus that device registers another device (dev.bus), a bus does maintain a list of child buses.

```
/*! Bus information. Describes a bus. */
struct drvmgr_bus {
               obj_type;
                         /*! < DRVMGR_OBJ_BUS */
 int
 unsigned char bus_type;  /*!< Type of bus */
unsigned char depth;  /*!< Bus level distance from root bus */</pre>
 /*!< Next Bus */
                          /*!< BUS driver Private */
                *priv;
 void
 struct drvmgr_dev
                   *children;/*!< devices on this bus */
 /*!< Bus operations of bus driver */
                           /*!< Number of devices this bus has */
               dev_cnt;
 struct drvmgr_bus_res *reslist; /*!< Bus resources, head of a linked
                        list of resources. */
 struct drvmgr_map_entry *maps_up; /*!< Map Translation, array of
                       address spaces upstreams to CPU */
  struct drvmgr_map_entry *maps_down; /*!< Map Translation, array of
                address spaces downstreams to Hardware */
  /* Bus status */
               level;
                           /*!< Initialization Level of Bus */
```

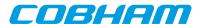

```
int state;    /*!< Init State of Bus, BUS_STATE_* */
int error;    /*!< Return code from bus.ops->initN() */
};
```

A device driver can be configured per device instance using driver resources, the resources are managed per bus as a linked list of bus resources (bus.reslist). A bus resource is an array of driver resources assigned by the bus driver. The resources are described in a separate section below.

Bus bridges often interfaces parts of an address space onto the child bus and vice versa. For example in a LEON system one linear region of the PCI memory space may be accessed through the PCI Host's PCI Window from the processor's AMBA memory space side. The bus.maps\_up and bus.maps\_down fields can be used to describe the bridge address regions used to access buses in upstreams or downstreams direction. The driver manager provides address translation functions that is implemented using the region descriptions.

Every bus driver implements a number of functions that provide an interface to the driver manager, device drivers or to the user. The function interface is listed below. Every bus has number of init functions similar to device drivers where the bus is responsible for finding, creating, low level initialization and registration of new devices. If a bus driver require some feature from the parent bus that is available in a certain level the bus can assume that the parent bus and all its devices has already reached a higher level or the same as the bus is requested to enter.

```
struct drvmgr_bus_ops {
  /* Functions used internally within driver manager */
              (*init[DRVMGR_LEVEL_MAX])(struct drvmgr_bus *);
 int
               (*remove)(struct drvmgr_bus *);
               (*unite)(struct drvmgr_drv *, struct drvmgr_dev *);
  /* Functions called indirectly from drivers */
              (*int_register)(struct drvmgr_dev *, int index, const char *info,
drvmgr_isr isr, void *arg);
               (*int_unregister)(struct drvmgr_dev *, int index, drvmgr_isr isr,
void *arq);
               (*int_clear)(struct drvmgr_dev *, int index);
 int
               (*int_mask)(struct drvmgr_dev *, int index);
  int
               (*int_unmask)(struct drvmgr_dev *, int index);
 int
  int
               (*get_params)(struct drvmgr_dev *, struct drvmgr_bus_params *);
               (*freq_get)(struct drvmgr_dev*, int, unsigned int*);
  /*! Function called to request information about a device. The bus
  * driver interpret the bus-specific information about the device.
 void
               (*info_dev)(struct drvmgr_dev *, void (*print)(void *p, char *str),
void *p);
```

If a bus supports interrupt it can hide the actual implementation in the bus driver by implementing all or some of the int\_\* routines listed in the table below. Device drivers are accessing interrupts using the generic interrupt functions of the driver manager. The index determines which interrupt number the device requests, for example 0 means the first interrupt of the device, 1 the second interrupt of the device and so on, it is possible for the bus driver to determine the absolute interrupt number usually by looking at the bus specific device information. If a negative interrupt number is given it is considered to be an absolute interrupt number and should not be translated, for example an index of -3 means IRQ3 on the AMBA bus or INTC# of the PCI bus.

Table 3.3. Interrupt backend inteface of driver manager

| Operation      | Description                                                                                 |
|----------------|---------------------------------------------------------------------------------------------|
| int_register   | Register an interrupt service routine (ISR) and unmask(enable) appropriate interrupt source |
| int_unregister | Unregister ISR and mask interrupt source                                                    |
| int_clear      | Manual interrupt source acknowledge at the interrupt controller                             |
| int_mask       | Manual mask (disable) interrupt source at interrupt controller                              |
| int_unmask     | Manual unmask (enable) interrupt source at interrupt controller                             |

#### 3.2.1.1. Bus specific device information

A bus provide a bus dependent way to describe devices on that bus (register address for example). The information is created by the bus driver from plug & play or hardcoded information. The information may for example be

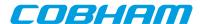

used by the bus driver to unite a device with a suitable device driver and by a device driver to get information about a certain device instance.

Each bus has its own device properties, for example a PCI device have up to 6 BARs or variable size and a GRLIB AMBA AHB device has up to four different AHB areas of variable length. This kind of information is hidden by the bus driver into the bus specific area that device drivers targeting the bus type can access.

#### 3.2.2. Root driver

The driver that is responsible for initialization of the root device and root bus. The driver manager needs to know what driver should handle the root (often CPU local) bus. The root bus driver is registered by the BSP (--drvmgr option) or by the user before the driver manager is initialized. One can say it is the starting point of finding the system's all devices.

## 3.2.3. Device driver

Driver for one or multiple hardware devices, simply called devices here. It uses the driver manager services provided. The driver holds information to identify supported hardware device, it tells the driver manager what kind of bus is supported and bus specific information so that the bus driver can pinpoint devices supported by driver. The bus specific information may for example be a plug & play Vendor and Device ID used to identify certain hardware.

```
/*! Information about a device driver */
struct drvmgr_drv {
 int
               obj_type; /*!< DRVMGR_OBJ_DRV */
 struct drvmgr_drv
                     *next;
                               /*!< Next Driver */
                    *dev; /*!< Devices using this driver */
 struct drvmgr_dev
 uint64_t drv_id;
                    /*! < Unique Driver ID */
                char
 int
 struct drvmgr_drv_ops *ops; /*!< Driver operations */
 struct drvmgr_func *funcs; /*!< Extra Operations */
 unsigned int dev_cnt; /*!< Number of devices in dev */
unsigned int dev_priv_size; /*!< If non-zero DRVMGR will allocate
                          memory for dev->priv */
};
```

Every driver must be assigned a unique driver ID by the developer, the bus driver provides a macro to generate the ID. The ID is used to identify driver resources to a specific driver, only the driver knows how the resources are interpreted. The driver provides operations executed per device in drv.ops that is called by the driver manager at certain events such as device initialization and removal.

The driver manager manages a list of devices assigned to the driver order according to driver minor number. The driver minor number is assigned as the lowest free number starting at 0. A device driver can lookup a device pointer from knowing the minor number. The number of devices currently present is counted in drv.dev\_cnt.

The driver manager can optionally allocate zeroed memory for the device private data structure and place a pointer in dev.priv, this is done by setting [drv.dev\_priv\_size]to a non-zero value.

The driver information above does not contain a bus specific device information needed to detect suitable devices. Bus drivers provide extended driver structures containing this additional bus specific information, for example the PCI bus has a pointer to an array of PCI device identifications:

```
struct pci_dev_id_match {
 uint16 t
                  vendor;
                 device;
 uint16_t
 uint16_t
                 subvendor;
 uint16_t
                 subdevice;
 uint32 t
                 class; /* 24 lower bits */
 uint32_t
                 class_mask; /* 24 lower bits */
struct pci_drv_info {
 struct drvmgr_drv
                                        /* General bus info */
                             general;
  /* PCI specific bus information */
 struct pci_dev_id_match
                             *ids; /* Supported hardware */
};
```

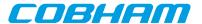

#### 3.2.4. Device

Represents a hardware device found by the bus driver, in this document called device. A device is found, created and registered by the bus driver, once registered the driver manager will insert it into the bus device tree, assign a bus minor number (depending on the registration order) and tries to find driver that supports the hardware. If a suitable driver is found it will unite the device with the driver. In the process of uniting the manager will assign insert the device into the driver's device list, give a driver minor number to the device (lowest free number), optionally allocate zeroed memory for driver private, queue the device for initialization.

The bus driver must have given the device a bus specific description in dev.businfo if before registering it. The driver can use the information to get register addresses, interrupt number etc.

During the first level of initialization the device driver may register a child bus, in that case the bus will be queued for initialization.

```
/*! Device information */
struct drvmgr_dev {
 int.
              obj type;
                        /*!< DRVMGR OBJ DEV */
                  struct drvmgr_dev
                    *next_in_bus;/*!< Next device on the same bus */
 struct drvmgr_dev
                   *next_in_drv;/*!< Next device using the same driver*/
 struct drvmgr_dev
 *parent; /*!< Bus that this device resides on */
 struct drvmgr_bus
 short
              minor drv; /*! < Device number within driver */
              minor_bus;/*!< Device number on bus (for device
 short
                 separation) */
               *name;
                      /*!< Name of Device Hardware */
 char
                        /*!< Driver private device structure */
 void
               *priv;
               *businfo; /*!< Host bus specific information */
 void
                  *bus; /*!< Bus, set only if this is a bridge */
 struct drvmgr_bus
/* Device Status */
unsigned int
             state;
                        /*!< State of device, see DEV_STATE_* */
                         /*!< Init Level */
int
             level;
                         /*!< Error state returned by driver */
int
              error;
};
```

#### 3.2.5. Driver resources

A driver resource is a read-only configuration option used by a driver for a certain device instance. The resource may be an integer with value 65 called "numberTxDescriptors". The driver resources are grouped together in arrays targeting one device instance, the arrays are grouped together into a bus resource. It is up to the bus driver to install the bus resource, some bus drivers may use a predefined bus resource or it may provide an interface for the user to provide its own configuration. Below is the

```
/* Key Data Types */
#define KEY TYPE NONE
                      Ω
#define KEY_TYPE_INT
                           1
#define KEY TYPE STRING 2
#define KEY_TYPE_POINTER
/*! Imion of different values */
union drvmgr_key_value {
              i;
                      /*!< Key data type UNSIGNED INTEGER */
 unsigned int
                 *str; /*!< Key data type STRING */
  char
                *ptr; /*!< Key data type ADDRESS/POINTER */
 void
/\star One key. One Value. Holding information relevant to the driver. \star/
/* How to interpret key_value */
  union drvmgr_key_value key_value;/* The value or pointer to value */
```

A driver resource targets a device driver instance, not a device instance even this is in practise the same thing since there is only one driver for a device. Instead of using a bus specific device ID to identify a device instance a driver ID together with a instance minor number is used to target the driver instance. Below is a typical driver resource array with two configuration options:

```
/* GRSPW0 and GRSPW1 resources */
struct drvmgr_key grlib_grspw_0n1_res[] =
{
```

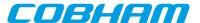

It is up to the driver to interpret the options, one should refer to the driver documentation for configuration options available and their format.

A bus resource in an array of device resources (driver resource arrays), the bus resource is assigned to the bus in a bus driver dependent way. In the below example the LEON3 BSP root bus is configured by simply defining a bus resource named [grlib\_drv\_resource], since the LEON3 root bus driver's defaults have been declared weak it can be overridden by the user project. In the example the GRSPW0 and GRSPW1 cores are configured with the same driver resources.

#### 3.2.6. Driver interface

Device drivers normally request a resource by name and type. The function drvmgr\_dev\_key\_get() returns a pointer to a resource value for a specific device, see below prototype.

```
extern union drvmgr_key_value *drvmgr_dev_key_get(
    struct drvmgr_dev *dev,
    char *key_name,
    int key_type);
```

# 3.3. Configuration

The driver manager is configured by selecting drivers that will be registered to the manage, by registering a root bus driver prior to driver manager initialization and drivers may optionally be configured by using driver resources, see previous section.

The root bus device driver is registered by calling drvmgr\_root\_drv\_register(), this must be done before the driver manager is initialized. When the BSP initializes the manager during the RTEMS boot process, nothing need to be done by user. For example calling ambapp\_grlib\_root\_register() registers the GRLIB AM-BA Plug & Play Bus as the root bus driver and also assigns the bus resources for the root bus.

|  |  | LEON systems |
|--|--|--------------|
|  |  |              |
|  |  |              |

| System      | Root driver                                                                                                    |
|-------------|----------------------------------------------------------------------------------------------------|
| LEON3       | ambapp_bus_grlib.c, register by calling ambapp_grlib_root_register().                                                                         |
| LEON2       | leon2_amba_bus.c, register by calling leon2_root_register().                                                                                  |
| GRLIB-LEON2 | leon2_amba_bus.c, register by calling leon2_root_register(). Add LEON2_AMBA_AMBAPP_ID to the bus so that the GRLIB AMBA plug & play is found. |

The drivers are selected by defining the array drvmgr\_drivers, it contains one function pointer per driver that is responsible to register one or more drivers. The array is processed by <code>\_DRV\_Manager\_initialization()</code> during startup or when calling <code>drvmgr\_init()</code> from the Init task. The drvmgr\_drivers can be set up by defining CONFIGURE\_INIT, selecting the appropriate drivers and including <code>drvmgr/drvmgr\_confdefs.h</code>. This approach is similar to configuring a standard RTEMS project using <code>rtems/confdefs.h</code>. Below is an example how to select drivers. It is also possible to define up to ten drivers in the project by using the predefined CONFIGURE DRIVER CUSTOM macros.

```
#include <rtems.h>
#include <bsp.h>
```

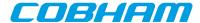

```
#define CONFIGURE_INIT
/* Standard RTEMS set up */
#define CONFIGURE_APPLICATION_NEEDS_CONSOLE_DRIVER
#define CONFIGURE_APPLICATION_NEEDS_CLOCK_DRIVER
#define CONFIGURE_RTEMS_INIT_TASKS_TABLE
#define CONFIGURE_MAXIMUM_DRIVERS 32
#include <rtems/confdefs.h>
/* Driver manager set up */
\#if defined(RTEMS_DRVMGR_STARTUP)/* if --drvmgr was given to configure */
 /* Add Timer and UART Driver for this example */
#ifdef CONFIGURE_APPLICATION_NEEDS_CLOCK_DRIVER
 #define CONFIGURE_DRIVER_AMBAPP_GAISLER_GPTIMER
 #ifdef CONFIGURE_APPLICATION_NEEDS_CONSOLE_DRIVER
 #define CONFIGURE_DRIVER_AMBAPP_GAISLER_APBUART
#endif
#endif
#define CONFIGURE_DRIVER_AMBAPP_GAISLER_GRETH
#define CONFIGURE_DRIVER_AMBAPP_GAISLER_GRSPW
#define CONFIGURE_DRIVER_AMBAPP_GAISLER_GRCAN
#define CONFIGURE_DRIVER_AMBAPP_GAISLER_OCCAN
#define CONFIGURE_DRIVER_AMBAPP_GAISLER_B1553BRM
#define CONFIGURE_DRIVER_AMBAPP_GAISLER_APBUART
#define CONFIGURE_DRIVER_AMBAPP_MCTRL
#define CONFIGURE_DRIVER_AMBAPP_GAISLER_PCIF
#define CONFIGURE_DRIVER_AMBAPP_GAISLER_GRPCI
#define CONFIGURE_DRIVER_PCI_GR_RASTA_IO
#define CONFIGURE_DRIVER_PCI_GR_RASTA_TMTC
#define CONFIGURE_DRIVER_PCI_GR_701
```

#### 3.3.1. Available LEON drivers

#include <drvmgr/drvmgr\_confdefs.h>

Below is a list of available drivers in the LEON3 BSP and the define that must be set before including [drvmgr\_confdefs.h] to include the driver in the project. All drivers are preceded with CONFIGURE\_DRIVER\_.

Table 3.5. LEON device drivers available

| Hardware          | Define to include driver |
|-------------------|--------------------------|
| GPTIMER           | AMBAPP_GAISLER_GPTIMER   |
| APBUART           | AMBAPP_GAISLER_APBUART   |
| GRETH             | AMBAPP_GAISLER_GRETH     |
| GRSPW             | AMBAPP_GAISLER_GRSPW     |
| GRCAN             | AMBAPP_GAISLER_GRCAN     |
| OCCAN             | AMBAPP_GAISLER_OCCAN     |
| GR1553B           | AMBAPP_GAISLER_GR1553B   |
| GR1553B RT        | AMBAPP_GAISLER_GR1553BRT |
| GR1553B BM        | AMBAPP_GAISLER_GR1553BBM |
| GR1553B BC        | AMBAPP_GAISLER_GR1553BBC |
| B1553BRM          | AMBAPP_GAISLER_B1553BRM  |
| B1553RT           | AMBAPP_GAISLER_B1553RT   |
| GRTM              | AMBAPP_GAISLER_GRTM      |
| GRTC              | AMBAPP_GAISLER_GRTC      |
| PCIF PCI Host     | AMBAPP_GAISLER_PCIF      |
| GRPCI PCI Host    | AMBAPP_GAISLER_GRPCI     |
| GRPCI2 PCI Host   | AMBAPP_GAISLER_GRPCI2    |
| FTMCTRL and MCTRL | AMBAPP_MCTRL             |

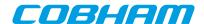

| Hardware                           | Define to include driver  |
|------------------------------------|---------------------------|
| SPICTRL                            | AMBAPP_GAISLER_SPICTRL    |
| I2CMST                             | AMBAPP_GAISLER_I2CMST     |
| GRGPIO                             | AMBAPP_GAISLER_GRGPIO     |
| GRPWM                              | AMBAPP_GAISLER_GRPWM      |
| GRADCDAC                           | AMBAPP_GAISLER_GRADCDAC   |
| SPWCUC                             | AMBAPP_GAISLER_SPWCUC     |
| GRCTM                              | AMBAPP_GAISLER_GRCTM      |
| SPW_ROUTER                         | AMBAPP_GAISLER_SPW_ROUTER |
| AHBSTAT                            | AMBAPP_GAISLER_AHBSTAT    |
| GRAES                              | AMBAPP_GAISLER_GRAES      |
| GRPWRX                             | AMBAPP_GAISLER_GRPWRX     |
| L2CACHE                            | AMBAPP_GAISLER_L2CACHE    |
| GRIOMMU                            | AMBAPP_GAISLER_GRIOMMU    |
| AT697 PCI Host                     | LEON2_AT697PCI            |
| GRLIB-LEON2 AMBA PnP               | LEON2_AMBAPP              |
| GR-RASTA-ADCDAC                    | PCI_GR_RASTA_ADCDAC       |
| GR-RASTA-IO PCI peripheral         | PCI_GR_RASTA_IO           |
| GR-RASTA-TMTC PCI peripheral       | PCI_GR_RASTA_TMTC         |
| GR-701 PCI peripheral              | PCI_GR_701                |
| GR-TMTC-1553 PCI peripheral        | PCI_GR_TMTC_1553          |
| GR-RASTA-SPW-ROUTER PCI peripheral | PCI_GR_RASTA_SPW_ROUTER   |
| GR-LEON4-N2X PCI peripheral        | PCI_GR_LEON4_N2X          |
| GR-CPCI-GR740 PCI peripheral       | PCI_GR_CPCI_GR740         |

#### 3.4. Initialization

As described in the overview the driver manager the initialization of the driver manager is determined how the RTEMS kernel has been built. When –drvmgr has been used when configuring the kernel the manager is initialized by the BSP and RTEMS boot code, otherwise the driver manager is optional and may be initialized by the user calling drvmgr\_init() after the root bus driver has been registered.

#### 3.4.1. LEON3/4 BSP

In the RCC distribution the LEON3 BSP has been precompiled twice, once where the BSP initialized the driver manager (-qleon3, -qleon3mp) and once for custom initialization or no driver manager (-qleon3std). Please see RCC User's Manual for additional information about the gcc flags. Two different driver versions for the GPTIMER, APBUART and GRETH hardware is provided within the LEON3 BSP to support both initialization approaches.

#### 3.5. Interrupt

The Driver manager provides a shared interrupt service. The device driver calls the driver manager which in turn rely on the bus driver to satisfy the request, that way the manager can maintain one interrupt interface regardless of bus.

For shared interrupt sources all registered interrupt handlers are called upon interrupt. The driver must itself detect if the IRQ was actually generated by its device and then decide to handle it or not.

The index of the interrupt functions determines which interrupt number the device requests, for example 0 means the first interrupt of the device, 1 the second interrupt of the device and so on, it is possible for the bus driver to

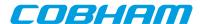

determine the absolute interrupt number usually by looking at the bus specific device information. If a negative interrupt number is given it is considered to be an absolute interrupt number and should not be translated, for example an index of -3 means IRQ3 on the AMBA bus or INTC# of the PCI bus.

Table 3.6. Driver interrupt interface

| Operation                   | Description                                                                                 |
|-----------------------------|---------------------------------------------------------------------------------------------|
| drvmgr_interrupt_register   | Register an interrupt service routine (ISR) and unmas (enable) appropriate interrupt source |
| drvmgr_interrupt_unregister | Unregister ISR and mask interrupt source                                                    |
| drvmgr_interrupt_clear      | Manual interrupt source acknowledge at the interrupt controller                             |
| drvmgr_interrupt_mask       | Manual mask (disable) interrupt source at interrupt controller                              |
| drvmgr_interrupt_unmask     | Manual unmask (enable) interrupt source at interrupt controller                             |

The interrupt service route (ISR) must be of the format determined by [drvmgr\_isr]. The argument is user defined per ISR and IRQ index.

```
/* Interrupt Service Routine (ISR) */
typedef void (*drvmgr_isr)(void *arg);
extern int drvmgr_interrupt_register(
      struct drvmgr_dev *dev,
      int index,
      const char *info,
      drvmgr_isr isr,
      void *arg);
extern int drvmgr_interrupt_unregister(
      struct drvmgr_dev *dev,
      int index,
      drvmgr_isr isr,
      void *arg);
extern int drvmgr_interrupt_clear(
      struct drvmgr_dev *dev,
      int index);
extern int drvmgr_interrupt_unmask(
      struct drvmgr_dev *dev,
      int index);
extern int drymgr interrupt mask(
      struct drvmgr_dev *dev,
      int index);
```

#### 3.6. Address translation

As described in the overview address regions can be translated between buses. It requires the bridge bus driver to set up address maps in at least one direction. If a bus does not support DMA for example, it might be that it is only the CPU that can access the bus but the bus can not access the CPU bus, hence the address translation will be unidirectional.

The translation software can translate addresses in up to four different ways using  $drvmgr\_translate()$ , as listed in the table below. The function will return 0 if no map matches the translation requested, the length until the end of the matching map or 0xffffffff if no translation was needed. If a bridge has no map, the addresses are translated 1:1 (not changed) and 0xffffffff will be returned.

The drvmgr\_translate\_check() function can be called instead, it has the same functionality but verifies that the address range specified by the user is accessible. If not, the function will call printk() with an error message.

```
extern int drvmgr_translate(
    struct drvmgr_dev *dev,
    int options,
    void *src_address,
    void **dst_address);
```

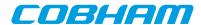

Table 3.7. Translate options to drvmgr\_translate()

| Options argument | Translate direction                                                                                           | Example usage                                                                                                    |
|------------------|----------------------------------------------------------------------------------------------------|----------------------------------------------------------------------------------------------------|
| CPUMEM_TO_DMA    | Translate a CPU RAM address to an address that DMA unit can access                                            | The CPU has a buffer in RAM, it translates the address to the PCI bus so that PCI devices can access it through the host's PCI target BAR                                                                          |
| CPUMEM_FROM_DMA  | Translate a CPU RAM address that a DMA unit can access into a an address that the CPU can access              | The CPU reads out the the DMA address from a descriptor that the hardware use to access to CPU RAM, it can then translate it into the memory address the CPU can access since the memory is located at the CPU bus |
| DMAMEM_TO_CPU    | Translate DMA unit local memory to an address that the CPU can access                                         | PCI target BAR2 value (PCI bus address) is translated into an address which the CPU access (CPU bus address) in order to get to BAR2                                                                               |
| DMAMEM_FROM_CPU  | Translate DMA unit local memory address that the CPU can access, into an address that the DMA unit can access |                                                                                                    |

#### 3.7. Function Interface

The driver manager provides an interface where device drivers and bus drivers can provide functions that can be looked up by knowing an associated function ID. The functions can be used to provide additional bus support over the driver manager structure, or a device driver can provide a function that the bus driver use.

For example some buses may require special access methods in order to access the hardware registers. Depending on the bus driver (bus architecture for example) is must be performed differently, the driver can request a function pointer to a WRITE\_U32 function in to implement register accesses.

The drvmgr/drvmgr. h header file defines a number of read/write function ID numbers that drivers can use to get access routines on buses which define such operations.

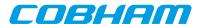

#### 4. RMAP Stack

#### 4.1. Introduction

This section describes the RMAP stack function interface available for RTEMS. The RMAP stack provide a simple interface that can generate RMAP commands and transmit them over SpaceWire by relying on the RMAP stack driver layer. Read, read-modify-write and write with acknowledge or verification will block the caller until the transaction is completed. The features of the RMAP stack is summarized below:

- · header and data CRC generation, if not generated by hardware
- · logical addressing
- · path addressing
- generate all read and write types defined by the RMAP specification.
- thread safe if requested
- driver layer to support multiple SpaceWire hardware
- · driver for GRSPW driver
- · zero-copy API

The two interfaces the RMAP stack implements can be found in the rmap header file (rmap.h), it contains definitions of all necessary data structures, bit masks, procedures and functions used when accessing the function interface.

This document describes the user interface, but not the driver interface.

# 4.1.1. Examples

The SpaceWire bus driver can be seen as an example, it can be found under rtems-4.10/c/src/lib/libb-sp/sparc/shared/drvmgr/spw\_bus.c.

#### 4.2. Driver Interface

The driver interface is not described in this document.

# 4.3. Logical and Path addressing

The RMAP stack is by default configured to do logical addressing, however a custom callback function may be used to implement path addressing. The stack will call the function twice (one for distination path and one for return path) when the RMAP header is generated, the function is responsible to write the address path bytes directly into the header at the specified location.

#### 4.4. Zero-copy implementation

The RMAP stack is zero-copy meaning that the data of the transfer is not copied, this improves performance. Note that when the RMAP driver does not support CRC generation the RMAP stack will write the data CRC after the input data, this means that the caller is responsible to reserve one byte of space when writing data. The RMAP stack will not write the data CRC after the data in cases where the RMAP driver that support CRC generation.

Note that even though the RMAP stack is zero-copy the RMAP driver may not be zero-copy, lowering the performance

To get true zero-copy from user to SpaceWire transfer one can instead use the asynchonous RMAP layer part of the RMAP stack and interface that to the GRSPW Packet Driver.

#### 4.5. RMAP GRSPW driver

A driver for the RTEMS GRSPW driver is provided with the RMAP stack, the driver automatically check if the GRSPW hardware has support for CRC generation.

The GRSPW driver is named rmap\_drv\_grspw.c.

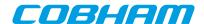

## 4.6. Thread-safe

The RMAP stack can be configured to be thread safe, when entering the stack an internal semaphore will be obtained guaranteeing that multiple threads of execution can enter simultaneously. It is not needed when only one task is using the RMAP stack or if the RMAP driver itself is thread-safe.

A task may be blocked waiting for another task to complete the RMAP operation, when the RMAP stack is configured thread-safe.

### 4.7. User interface

The location of the RMAP stack is indicated in Table 2.1. All paths are given relative the RTEMS kernel source root.

Table 4.1. RMAP stack source location

| Source description       | Location                                     |
|--------------------------|----------------------------------------------|
| Interface implementation | c/src/lib/libbsp/sparc/shared/spw/rmap.c     |
| Interface declaration    | c/src/lib/libbsp/sparc/shared/include/rmap.h |

#### 4.7.1. Data structures

The [rmap\_config] data structure is used to configure the RMAP stack, as an argument to rmap\_init(). The data structure is defined in rmap.h.

```
typedef int (*rmap_route_t)(
   void *cookie,
   int dir,
   int srcadr,
   int dstadr,
   void *buf,
   int *len
struct rmap_config {
                      route_func;
   rmap_route_t
   int
                      tid_msb;
   int
                      spw_adr;
   struct rmap_drv
   int
                      max_rx_len;
                      max_tx_len;
   {\tt int}
                      thread_safe;
   int
```

*Table 4.2. rmap\_config members* 

| Member     | Description                                                                                                    |
|------------|----------------------------------------------------------------------------------------------------|
| route_func | Function is a callback, called when the RMAP stack is about to generate the addressing to the target node address. It can be used to implement path addressing. Set the function pointer to NULL to make the stack use logical addressing.                                                                                                    |
| tid_msb    | Control the eight most significant bits in the TID field in the RMAP header. Set to -1 for normal operation, the RMAP stack will use all bits in TID for sequence counting. This option can be used when multiple RMAP stacks or other parts of the software sends RMAP commands but not using the RMAP stack. This requires, of course, a thread-safe RMAP driver. |
| spw_adr    | The SpW Address of the SpW interface used.                                                                                                    |
| drv        | RMAP driver used for transmission.                                                                                                    |
| max_rx_len | Maximum data length of received packets, this must match the RMAP driver's configuration.                                                                                                    |
| max_tx_len | Maximum data length of transmitted packets, this must match the RMAP driver's configuration.                                                                                                    |

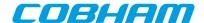

| Member      | Description                                                                                                    |  |
|-------------|----------------------------------------------------------------------------------------------------|--|
| thread_safe | Set this to non-zero to enable the RMAP stack to create a semaphore used to protect the RMAP stack and the RMAP driver from multiple tasks entering the transfer function(s) of the stack at the same time. |  |

A RMAP command is described the rmap\_command structure, the type decide which parts of the union data is used when generating the RMAP header. In order to simplify for the caller three data structures avoiding the union are provided, they are named **rmap\_command\_write**, **rmap\_command\_read**, **rmap\_command\_rmw**. They can be used instead of **rmap\_command** as argument to the function interface.

```
struct rmap_command {
      char
                      type;
      unsigned char
                            dstadr;
      unsigned char
                            dstkey;
      unsigned char
                            status;
      unsigned short
                            tid;
      unsigned long long
                            address;
      union {
                  unsigned int length;
                  unsigned char *data;
            } write;
            struct {
                  unsigned int length;
                  unsigned int datalength;
                  unsigned int *data;
            } read;
            struct {
                  unsigned int length;
                  unsigned int data;
                  unsigned int mask;
                  unsigned int oldlength;
                  unsigned int olddata;
            } read_m_write;
      } data;
```

Table 4.3. rmap\_command members

| Member  | Description                                                                           |
|---------|---------------------------------------------------------------------------------------|
| type    | Type of RMAP transfer, Read/Write/Read-Modify-Write/Acked Write etc., see RMAP_CMD_*. |
| dstadr  | Destination address of SpaceWire Node that the RMAP command should be execute upon.   |
| dstkey  | SpaceWire destination key of target node                                              |
| status  | Output from stack: Error/Status response. Zero if no response is successful           |
| tid     | Output from stack: TID assigned to packet header                                      |
| address | 40-bit address that the operation targets                                             |
| data    | A union of different input and output arguements depending on the type of command.    |

## 4.7.2. Function interface description

The table below sumarize all available functions in the RMAP stack.

Table 4.4. RMAP stack function prototypes

| Prototype Name                                                                          |  |  |
|-----------------------------------------------------------------------------------------|--|--|
| void *rmap_init(struct rmap_config *config)                                             |  |  |
| int rmap_ioctl(void *cookie, int command, void *arg)                                    |  |  |
| int rmap_send(void *cookie, struct rmap_command *cmd)                                   |  |  |
| int rmap_write(void *cookie, void *dst, void *buf , int length, int dstadr, int dstkey) |  |  |
| int rmap_read(void *cookie, void *src, void *buf , int length, int dstadr, int dstkey)  |  |  |

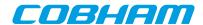

#### **Prototype Name**

unsigned char rmap\_crc\_calc(unsigned char \*data , unsigned int len)

#### 4.7.2.1. rmap\_init

The RMAP stack must be initialized before other function may be called. Calling **rmap\_init** initializes the RMAP stack. During the initialization the RMAP stack is configured as described by the **rmap\_config** data structure, see the data structures section.

If successful, **rmap\_init** will return a non-zero value later used as input argument (cookie) in other RMAP stack functions. The cookie is needed in order to support multiple RMAP stacks in parallel, the cookie identify a certain stack.

If the RMAP stack fail to initialize zero is returned.

The rmap\_config structure is described in Table 2.2.

#### 4.7.2.2. rmap\_ioctl

Set run-time options such as blocking, time out, get configuration and operating the stack such as starting and stopping the communication link.

This function is not thread-safe.

If successful zero is returned.

#### 4.7.2.3. rmap\_send

Execute a command by sending the command, then wait for the response if a response is expected. This function will block until the response is received or if the timeout is expired. The timeout functionality may not be supported by the RMAP driver.

Note that when the RMAP stack is in non-blocking mode the stack will not wait for the response, however if the response is available the response is handled. If the response wasn't received -2 is returned.

Note that if the RMAP driver does not support CRC generation a byte will be written after the data provided by the user, please see zero-copy section.

If an error occurs -1 is returned. On success 0 is returned. Note that even though the RMAP request failed the RMAP stack may return zero, the RMAP status indicates the error response of the target, see the rmap\_command structure in the data structures section.

#### 4.7.2.4. rmap\_crc\_calc

This function is a help function used by the RMAP stack to calculate the CRC of the header and data when CRC generation is not provided by the RMAP driver.

# 4.7.2.5. rmap\_write and rmap\_read

The read and write functions are example functions that implement the most common read and write operations. The function will call **rmap\_send** to execute the read and write request.

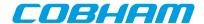

# 5. SpaceWire Network model

#### 5.1. Introduction

This document describes the SpaceWire bus driver used to write device drivers for a SpaceWire Node accessed over SpaceWire with RMAP.

#### 5.2. Overview

In order to provide a standardized way of writing drivers for Nodes on a SpaceWire network and to improve code reuse a Bus driver for a SpaceWire network as been written. The bus driver is written using the concepts of the Driver Manager.

The SpaceWire Bus driver provides services to the nodes in the network, some of the services are listed below:

- Read/Write access to target (using the RMAP protocol)
- · Interrupt handling
- Per node resources

The hardware topology is organized by the driver manager's bus and device trees, the SpaceWire bus driver is attached to the SpaceWire core providing the actual SpaceWire interface in order to maintain the hardware topology. It is important that the on-chip devices and drivers are loaded and initialized before the SpaceWire network as the SpaceWire network depends on the on-chip devices. The bus driver initialization is controlled and started by the user after the driver manager has initialized the on-chip bus.

The SpaceWire driver requires the SpaceWire RMAP stack to perform read and write access to the SpaceWire Target Nodes.

The driver support Logical SpaceWire Addressing only at this point.

# 5.3. Requirements

The SpaceWire network must be Logical addressed and the SpaceWire bus driver requires the RMAP stack for target node access.

# 5.4. Node Description

The SpaceWire bus driver is a driver for the devices on the SpaceWire bus, in this particular case a device is called a SpaceWire Node, a node is described by the data structure spw\_node. Each node has a Node ID, a name, and a list of optional keys. A SpaceWire node has the following configurable elements:

- Node ID (connected to driver)
- Node Name
- · SpaceWire Destination key
- SpaceWire Node Address
- IRQ setup (up to four IRQs)

#### 5.4.1. The Node ID

The Node ID identifies a type of target, not a certain Node. The Node ID in combination with the node index on the bus creates a Unique identifier. The Node ID is used to identify a driver that can handle the node. The node index is taken from the index in the Node table.

The NodeIDs are defined in spw\_bus\_ids.h.

# 5.5. Read and write operation

A SpaceWire target Node's memory and registers are accessed using RMAP commands. The RMAP protocol is implemented by the RMAP stack in a separate module.

The driver manager provide read and write operations to registers and memory for drivers, the SpaceWire Bus driver implements them for the SpaceWire bus. A node driver calls the standard read and write operations which

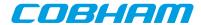

are translated into a SpaceWire bus read/write which is implemented using the RMAP stack. All operations are blocking until data is available, the return value indicates it the transfer was successful or not.

# 5.6. Interrupt handling

The RMAP protocol does not support interrupt handling, this is instead implemented by an separate interrupt line, the interrupt handling is an optional feature per SpaceWire node. Each SpaceWire node may have up to four interrupts connected to interrupt capable GPIO pins.

The user must setup a Virtual Interrupt Table, the table entries provide a way for the bus driver to translate a Virtual IRQ number to a GPIO pin. The GPIO pin is used to connect to the IRQ and receive the interrupt. In the node description a node may for example define it's IRQ1 to be connected to the SpaceWire bus Virtual IRQ 2, which in turn is connected to GPIO5.

Setting up and controlling interrupts for node drivers are similar to a on-chip device driver, however the interrupt service routine must take more things in to account. The ISR is expected to read and write to the node's registers over the SpaceWire bus, that would require that SpaceWire bus is not busy and that the SpaceWire request is executed very fast, non of these assumptions can be made. The ISR can thus not execute in interrupt context, instead a high priority ISR task is managed by the SpaceWire bus driver. This way the ISR can access the node over SpaceWire, however extra care must be taken in the node driver to avoid conflicts and races when the ISR is executing as a task, instead of locking interrupt as in tradition drivers one may use a semaphore to protect the critical regions.

# 5.7. Using the spacewire bus driver

The SpaceWire bus is registered to the driver manager for each SpaceWire network by calling the spw\_bus\_register() function with a configuration description. The configuration describe the nodes on the network, IRQ setup, driver resources

The SpaceWire bus is attached to a on-chip GRSPW driver, the core that provides access to the SpaceWire bus via the RMAP stack.

There is an example of how to configure and use the SpaceWire bus driver in config\_spw\_bus.c.

SpaceWire Node drivers must set the bus type to DRVMGR\_BUS\_TYPE\_SPW\_RMAP and define an array with all devices nodes that are supported by the driver. The AMBA PnP RMAP may be considered as an example node driver.

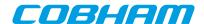

# 6. AMBA over SpaceWire

#### 6.1. Introduction

This document describes the AMBA Plug&Play bus driver used to write device drivers for AMBA cores accessed over SpaceWire. The driver rely on the SpaceWire network bus driver.

#### 6.2. Overview

The AMBA Plug&Play bus driver for the SpaceWire network is a generic driver for all GRLIB systems by using the Plug&Play functionality provided by GRLIB systems. The address of the Plug&Play area start address is configurable. The driver is a driver for a SpaceWire Node on a SpaceWire Network.

The system is accessed using RMAP commands and interrupt handling is performed when the IRQMP core is found.

The services provided to device drivers on the AMBA bus accessed over SpaceWire are listed below:

- AMBA Plug&Play scanning over SpaceWire
- Interrupt management (driver for IRQMP)
- Read and Write registers and memory over SpaceWire
- Memory allocating (ambapp\_rmap\_partition\_memalign())
- Driver resources

#### 6.3. Requirements

The SpaceWire bus driver is required.

# 6.4. Interrupt handling

See the interrupt service routine of the AMBA Plug&Play bus is executed on the SpaceWire bus driver's ISR task. See the SpaceWire Bus driver's documentation about the constraints of the interrupt handling.

## 6.5. Memory allocation on target

Two functions are provided by the AMBA RMAP driver to simplify memory allocation of target memory, ambapp\_rmap\_partition\_create() and ambapp\_rmap\_partition\_memalign().

A partition symbolize a memory area with certain properties. For example, partition 0 might be SRAM and partition 1 might be on-chip RAM. A memory controller driver typically registers a partition after it has initialized the memory controller and perhaps washed the memory, other drivers may then request memory from a certain partition. The partition number that a driver request memory from may be configured from driver resources making it possible for the user to easily control which parts of the memory is used. For example a descriptor table may be required to be located in on-chip RAM.

Drivers request memory with memory alignment requirements by calling ambapp\_rmap\_partition\_memalign(). The device structure is passed along when creating partitions and when allocating memory, making it possible for the AMBA RMAP bus driver to allocate memory from the same bus.

# 6.6. Differences between on-chip AMBA drivers

There some differences when writing drivers for a remote target accessed over SpaceWire using the AMBA RMAP driver, this section identifies the most common differences.

- Read and Write access (memory and registers) must be through functions rather than direct, functions are provided
- Error handling of failed read/write accesses, this may also be handled on a global level (by the SpaceWire bus driver)
- · Memory allocation of target memory

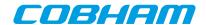

- ISR may block (executed in task context)
- Lock out ISR method is different
- Drivers must set bus type to DRVMGR\_BUS\_TYPE\_AMBAPP\_RMAP

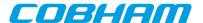

# 7. LEON PCI host bridge drivers

#### 7.1. Introduction

This section describes PCI Host support in RTEMS for SPARC/LEON processors. The supported PCI Host hardware are listed below

- GRLIB GRPCI2
- GRLIB GRPCI
- · GRLIB PCIF
- AT697 PCI

The PCI drivers require the Driver Manager and PCI Library available in the RCC distribution. The PCI Library documentation is available in the doc/user directory in the RCC kernel source distribution. Note that the PCI Library is not available in the official RTEMS distribution.

The GRPCI2 core can support a DMA interface that has its own driver explained in Chapter 8.

#### 7.1.1. Examples

There is a simple example available that initializes the PCI Bus, lists the PCI configuration and demonstrates how to write a PCI device driver. The example is part of the RCC distribution, it can be found under /opt/rtems-4.12/src/samples/rtems-pci.c. The rtems-shell.c sample found in the same directory also demonstrates PCI with RTEMS, note that there is a **pci** command which can be used to get information about the PCI set up.

## 7.2. Sources

The drivers can be found in the RTEMS SPARC BSP shared directory and in the LEON2 BSP. See table below.

Table 7.1. PCI driver source location

| Location                            | Description                        |
|-------------------------------------|------------------------------------|
| /libbsp/sparc/leon2/pci/at697_pci.c | AT967 PCI                          |
| /libbsp/sparc/shared/pci/grpci2.c   | GRPCI2                             |
| /libbsp/sparc/shared/pci/grpci.c    | GRPCI                              |
| /libbsp/sparc/shared/pci/pcif.c     | GRLIB PCIF, ACTEL PCI AMBA wrapper |
| cpukit/libpci                       | PCI Library                        |
| cpukit/libpci/pci_bus.*             | PCI Bus driver for driver manager  |
| doc/user/libpci.t                   | PCI Library documentation          |

## 7.3. Configuration

The PCI interrupt assignment can be configured to override the Plug & Play information. The PCI driver is configured using any combination of the driver resources in the table below, see samples or driver manager documentation how driver resources are assigned.

Table 7.2. PCI Host driver parameter description

| Name  | Type | Parameter Description                         |
|-------|------|-----------------------------------------------|
| INTA# | INT  | Select system IRQ for PCI interrupt pin INTA# |
| INTB# | INT  | Select system IRQ for PCI interrupt pin INTB# |
| INTC# | INT  | Select system IRQ for PCI interrupt pin INTC# |
| INTD# | INT  | Select system IRQ for PCI interrupt pin INTD# |

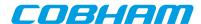

#### 7.3.1. GRPCI

GRLIB designs using the GRPCI PCI Host bridge has in addition to the INTX# configuration options the below options.

| Name         | Type | Parameter Description                                            |
|--------------|------|------------------------------------------------------------------|
| tgtbar1      | INT  | PCI target Base Address Register (BAR) 0 (defaults is 0x4000000) |
| byteTwisting | INT  | Enable (1) or Disable (0=default) PCI bytes twisting             |

#### 7.3.2. GRPCI2

GRLIB designs using the GRPCI2 PCI Host bridge has in addition to the INTX# configuration options the below options.

The GRPCI2 host has up to 6 BARs, each with a configurable size. The driver uses only the first BAR by default, it is set to start of RTEMS RAM memory and 256MBytes. The tgtBarCfg option is an address to an array of 6 struct grpci2\_pcibar\_cfg descriptions, each describing one BAR's size and PCI address and AMBA address the PCI access is translated into. Thus, the programmer has full flexibility of where DMA capable PCI targets should access. A size of 0 disables the BAR, see grpci2.h for the structure definition.

| Name         | Type | Parameter Description                                 |
|--------------|------|-------------------------------------------------------|
| tgtBarCfg    | INT  | PCI target Base Address Registers (BAR) configuration |
| byteTwisting | INT  | Enable (1) or Disable (0=default) PCI bytes twisting  |

#### 7.3.3. AT697

The AT697 PCI Host driver has additional configuration parameters to set up interrupts which is routed through GPIO pins. The GPIO registers will be configured, and when a PCI target driver enables/disables IRQ the system IRQ will be unmasked/masked.

| Name      | Type | Parameter Description                               |
|-----------|------|-----------------------------------------------------|
| INTA#_PIO | INT  | Select PIO pin connected to PCI interrupt pin INTA# |
| INTB#_PIO | INT  | Select PIO pin connected to PCI interrupt pin INTB# |
| INTC#_PIO | INT  | Select PIO pin connected to PCI interrupt pin INTC# |
| INTD#_PIO | INT  | Select PIO pin connected to PCI interrupt pin INTD# |

The two AT697 PCI target BARs are configurable from driver resources as below. A PCI target BAR determines at which PCI address the AT697 AMBA space is accessed on, the AT697 has two 16Mbytes base address registers. The default value is set to 0x40000000 (base of SRAM) and 0x60000000 (base of SDRAM).

| Name    | Type | Parameter Description                    |
|---------|------|------------------------------------------|
| tgtbar2 | INT  | PCI target Base Address Register (BAR) 0 |
| tgtbar2 | INT  | PCI target Base Address Register (BAR) 1 |

#### 7.4. User interface

The PCI drivers are not accessed directly instead the user calls the PCI Library that translates into a call to the active PCI host driver. When the drivers are initialized they register a backend to the PCI library, all PCI devices are initialized using the PCI configuration library, then a PCI Bus is registered which is implemented on top of the PCI Library. That way the PCI Bus is independent of PCI host driver. The driver manager will find all PCI devices and assign a suitable driver for them, and so on.

Please see the PCI Library documentation.

#### 7.4.1. PCI address space

The PCI Library supports the following PCI address spaces:

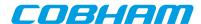

- 16-bit I/O Space (IO)
- non-prefetchable memory space (MEMIO)
- prefetchable memory space (MEM)
- configuration space (CFG)

On LEON hardware the address spaces are accessed over dedicated AHB areas as ordinary AMBA memory accesses and it will be transformed into appropriate PCI access type depending on which AHB area (window) was accessed and of which AMBA access type (burst, single access). Note that LEON hardware have only one memory window which can do both MEM and MEMIO access types, so the PCI Library is configured with one MEMIO Window. No special instructions are required to access I/O or configuration space. The location of the PCI Windows are determined by looking at AMBA plug and play information for the PCI Host core. The AT697 PCI MEM Window is defined to 0xA0000000-0xF00000000.

The PCI Library is informed about the PCI windows location and size. PCI BARs are allocated within the MEM, MEMIO and I/O windows.

### 7.4.2. PCI interrupt

For every PCI target board found by the PCI Library the PCI driver is asked to provide a system IRQ for the target's PCI Interrupt pin number. The interrupt is normally taken from AMBA Plug & Play interrupt number assigned to the PCI Host hardware itself. However it can be overridden using driver resources as described in section Section 7.4.

After the PCI Library has allocated memory for all targets BARs and assigned IRQ. The PCI bus driver can access the IRQ number from configuration space and connect a PCI Target driver with its system interrupt source. The PCI target drivers use the Driver Manager interrupt register routine.

When a PCI target driver enable interrupt using the Driver Manager interrupt enable routine, the system IRQ for the PCI target is unmasked. AT697 PCI interrupt is not routed through the PCI core but through user selectable GPIO. Enabling IRQ will only cause the system IRQ to be unmasked, the PCI driver will not change GPIO parameters, this is required by the user to set up. PCI is level triggered.

PCI interrupts must be acknowledge after being handled to ensure that the interrupt handler is not executed twice. The Driver Manager interrupt clear routine can be used to clear the pending bit in the LEON interrupt controlled after the interrupt has been handled by the PCI target Driver.

When the LEON takes the PCI IRQ the LEON IRQ controller is acknowledged, however the PCI target is still driving the IRQ line causing the LEON IRQ controller being set once again. This is because PCI is level triggered (level is still low), the other IRQs on the LEON is edge triggered. The solution is to acknowledge the LEON IRQ controller after the PCI target has stop driving the PCI IRQ line, only then will the driver be able to stop the last already handled IRQ to occur. This must be done in the PCI ISR of the target device driver after the hardware causing the IRQ has been acknowledge.

#### 7.4.3. PCI endianess

The PCI bus is defined little-endian whereas the SPARC and AMBA bus are defined big-endian, this imposes a problem where the CPU has to byte-swap the data in PCI accesses. The GRPCI and GRPCI2 host controllers has support for doing byte-swapping in hardware for us,, it is enabled/disabled using the byteTwisting configuration option. The AT697 PCI and PCIF does not have this option, the software defaults to the PCI bus being non-standard big-endian instead. Please see more information about this in hardware manuals and the PCI Library documentation.

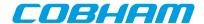

### 8. GRPCI2 DMA driver

### 8.1. Introduction

This section describes GRPCI2 DMA driver for SPARC/LEON processors.

The GRPCI2 DMA driver is part of the GRPCI2 driver and is available if the GRPCI2 core support the DMA. See Chapter 7 for more details on the GRPCI2 driver.

### 8.1.1. Hardware Support

The GRPCI2 DMA core hardware interface is documented in the GRIP Core User's manual. Below is a list of the major hardware features it supports:

- Multiple DMA channels
- · Interrupt handling
- Multi-processor SMP support

### 8.1.2. Driver sources

The driver sources and definitions are listed in the table below, the path is given relative to the RTEMS source tree rtems-4.12/c/src/lib/libbsp/sparc.

Table 8.1. GRPCI2 DMA driver source location

| Location                             | Description                          |
|--------------------------------------|--------------------------------------|
| shared/include/grpci2dma.h           | GRPCI2 DMA user interface definition |
| /libbsp/sparc/shared/pci/grpci2dma.c | GRPCI2 DMA driver implementation     |

### 8.1.3. Examples

There is a simple example available that uses the DMA to transfer a memory block between a host and a peripheral board. The example is part of the RCC distribution, it can be found under /opt/rtems-4.12/src/samples/pci\_demo/test.c.

### 8.2. Software design overview

The driver has been implemented using the Driver Manager Framework. The driver provides a kernel function interface, an API, rather than implementing a IO system device. The API is designed for multi-threadding allowing multiple threads to operate on the same or different DMA channel interfaces independently. Also the driver is SMP-safe, allowing to use the same or different channels concurrently (see Section 8.2.6).

## 8.2.1. Driver usage

In order to use the driver the first thing to do is to open a GRPCI2 DMA channel (see Section 8.3.2). The allocation of the channel can be done either by the user or managed internally on the driver. When a channel is open, an *id* is assigned to the channel which is later used for any operation involving the channel.

Once a channel is open, the user needs data descriptor to begin preparing transfers for the DMA. There are helper functions that allow to allocate data descriptors (see Section 8.3.6), otherwise the user must take care of the allocation, repecting size and alignment requirements of the descriptors (see Section 8.2.5).

When data descriptors are available, the user can prepare transfers with helper functions that prepare the data descriptors for the user-defined transfers (see Section 8.3.7).

After the data descriptors are prepared, these can be pushed to a channel with a given channel id (see Section 8.3.8)

As soon as a that channel is started (or if it was already started) the DMA will start processing any pushed data descriptors on the channel (see Section 8.3.3).

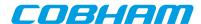

There are two options to check whether a transfer is finished or not. The first one is checking the status of the data descriptors that are part of the transfer (see Section 8.3.9). The second one is to enable interrupts for one (or many) of the data descriptors so that a user-defined ISR is executed when the data descriptor is completed (see Section 8.3.5). In this case, the user must provide the user-defined ISR before starting the DMA (see Section 8.3.4).

The user can keep pushing as many transfers as needed for the channel. If at some point the user wants to cancel an ongoing transfer, it has to stop the channel (see Section 8.3.3). Stopping a channel effectively cancels the ongoing transfers on that channel. After that, any pushed transfers will not be handled until the channel is started again (see Section 8.3.3).

When the user has finished using the channel, he should close it (see Section 8.3.2). Closing a channel will stop it if there were any ongoing transfers.

### 8.2.2. Driver resource configuration

A GRPCI2 DMA device may implement up to eight DMA channels.

There is no limit to the number of data descriptors.

#### 8.2.3. Initialization

During early initialization when the operating system boots the GRPCI2 driver, which registers the DMA driver if there is harware support for it. The GRPCI2 DMA driver performs some basic software initialization. The following steps are performed:

- GRPCI2 DMA registers are initialized to a state where most are zero.
- DMA is stopped.
- IRQ status is cleared.
- IRQ generation disabled.
- Status Register cleared.
- Driver semaphore is created.
- One semaphore per channel is created.

#### 8.2.4. DMA control

The DMA is not controlled directly by the user, rather the user uses the software channel interface. The driver provides a call to 'grpci2dma\_active()' that returns the state of the DMA core.

### 8.2.5. DMA buffer handling

The driver is designed with zero-copy in mind. There are helper functions distributed together with the driver that do buffer allocation and handling. Otherwise the user is responsible for setting up channel and data buffers on its own,

The driver provides a call to grpci2dma\_open(pointer), which uses a channel descriptor pointer as input when opening a channel. If a NULL pointer is given, the driver will take care of the channel descriptor allocation and deallocation, otherwise it is the user responsibility to allocate and deallocate the channel descriptors used.

The driver uses data descriptor buffers as input when doing transfers. The driver provides calls to grpci2dma\_data\_new() and grpci2dma\_data\_delete() to allocate/deallocate descriptors. Otherwise is the user responsibility to allocate and deallocate the data descriptors used.

Both, channel and data descriptors have a certain allignment and size requirements. The following table describes the macros required to do proper allcoation.

- GRPCI2DMA\_BD\_CHAN\_SIZE Size of a channel descriptor (in bytes).
- GRPCI2DMA\_BD\_DATA\_SIZE Size of a data descriptor (in bytes).
- GRPCI2DMA\_BD\_CHAN\_ALIGN Alignment of a channel descriptor (in bytes).
- GRPCI2DMA\_BD\_DATA\_ALIGN Alignment of a data descriptor (in bytes).

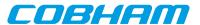

Since the driver offers the possibility for the user to allocate the buffer descriptor, it is the user's responsibility to handle potential cache effects.

### 8.2.6. SMP Support

The driver has been designed to be SMP safe. This means that multiple tasks can access the same or different channels at the same time. Driver data structures and interrupt handling routines are protected by a semaphore. Each channel and its data structure has its own semaphore. GRPCI2 DMA control registers are protected by spinlocks when SMP is enabled.

### 8.3. DMA user interface

The GRPCI2 DMA driver internally uses channels to manage the DMA. The channel operations are found in the header file and can be used by the user as well. The user application typically opens its own channel, prepares data buffers with the transfer that the user wants to perform and just pushes the data buffers to the channel.

### 8.3.1. Return values

```
GRPCI2DMA_ERR_OK
GRPCI2DMA_ERR_WRONGPTR
GRPCI2DMA_ERR_NOINIT
GRPCI2DMA_ERR_TOOMANY
GRPCI2DMA_ERR_ERROR
GRPCI2DMA_ERR_STOPDMA
GRPCI2DMA_ERR_NOTFOUND
```

All the driver function calls return the following values when an error occurred:

- GRPCI2DMA\_ERR\_OK Successful execution.
- GRPCI2DMA\_ERR\_WRONGPTR Wrong input parameter. One of the input values checks failed.
- GRPCI2DMA ERR NOINIT Driver not initialized.
- GRPCI2DMA\_ERR\_TOOMANY Maximum number of descriptor exceeded.
- GRPCI2DMA ERR STOPDMA Cannot stop DMA.
- GRPCI2DMA\_ERR\_NOTFOUND Descriptor not found.
- GRPCI2DMA\_ERR\_ERROR Internal error. Can have different causes.

Some functions also return a positive value upon successful execution, such as the channel id number or the number of descriptors used.

### 8.3.2. Opening/closing a channel

```
int grpci2dma_open( void * chanptr)
int grpci2dma_close( int chan_id)
```

The driver uses the open function to open a channel and return the assigned *id*. If a *chanptr* is provided (i.e. not *NULL*) the driver uses the memory pointed by the pointer as channel descriptor. Otherwise the driver allocates memory for the descriptor. The pointer must be aligned, as described in Section 8.2.5.

The driver uses the close function to close a channel with the given *id*. If a *chanptr* was provided when opening the channel, then the user should take care of deallocating the descriptor, otherwise is managed internally on the driver.

The open function returns a possitive number which is the assigned *id* of the channel. Otherwise, open and close functions return a negative value if something went wrong, as explained in Section 8.3.1.

Table 8.2. grpci2dma\_open function declaration

| Proto | int grpci2dma_open( void * chanptr)                                                            |
|-------|------------------------------------------------------------------------------------------------|
|       | Opens a GRPCI2DMA channel. The channel is later identified by the returned value. The returned |
|       | value is used as input argument to all functions operating on the channel. See Section 8.3.2.  |

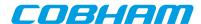

| Param | chanptr [IN] Pointer                                                                                                    |  |
|-------|----------------------------------------------------------------------------------------------------|--|
|       | The driver uses the memory pointed by the pointer as channel descriptor. If a <i>NULL</i> pointer is given, the driver allocates memory for the descriptor. The pointer must be aligned, as described in Section 8.2.5. |  |
|       | int. If positive or zero, represents the assigned <i>id</i> of the channel. Otherwise, returns a negative value if something went wrong, as explained in Section 8.3.1.                                                 |  |

Table 8.3. grpci2dma\_close function declaration

| Proto                                                                                      | int grpci2dma_close( int chan_id )                                                                                                 |
|--------------------------------------------------------------------------------------------|----------------------------------------------------------------------------------------------------|
| About Closes a GRPCI2DMA channel. The channel is identified by chan_id. See Section 8.3.2. |                                                                                                    |
| Param                                                                                      | chan_id [IN] Integer                                                                                                    |
|                                                                                            | Channel identification number. Number returned by the open function (see Section 8.3.2).                                           |
| Return                                                                                     | int. GRPCI2DMA_ERR_OK when successful. Otherwise, returns a negative value if something went wrong, as explained in Section 8.3.1. |

## 8.3.3. Starting/stopping a channel

```
int grpci2dma_start( int chan_id, int options)
int grpci2dma_stop( int chan_id)
```

The driver uses these function to start and stop the channel with the given chan\_id. Once a channel is started or stopped, it will remain in that state until the channel is either stoped or started again (or closed).

When starting a channel, if there were transfers pushed on the channel the DMA will start transferring them as soon as possible. Otherwise, the channel will remain active, which means that any future incomming transfers will be transferred as soon as possible by the DMA.

When stopping a channel, if there were unfinished transfers pushed on the channel the DMA will not finish them and remove then from the actual channel. It is the user responsibility to take care of the non-finished transfers. Any future pushed transfers on the stopped channel will not be transferred until the channel is started again.

The options parameter defines the maximum number of data descriptors to be executed before moving to next channel (up to 65536).

These functions return a negative value if something went wrong, as explained in Section 8.3.1. Otherwise, the function returs GRPCI2DMA\_ERR\_OK when successful.

Table 8.4. grpci2dma start function declaration

| Proto  | int grpci2dma_start( voint chan_id, int options )                                                                                                    |
|--------|----------------------------------------------------------------------------------------------------|
| About  | Starts a GRPCI2DMA channel. The channel is identified by chan_id. See Section 8.3.3.                                                                              |
| Param  | chan_id [IN] Integer                                                                                                    |
|        | Channel identification number. Number returned by the open function (see Section 8.3.2).                                                                          |
| Param  | options [IN] Integer                                                                                                    |
|        | Defines the maximum number of data descriptors to be executed before moving to next channel (up to 65536). If 0 is given, the maximum is used as default (65536). |
| Return | int. GRPCI2DMA_ERR_OK when successful. Otherwise, returns a negative value if something went wrong, as explained in Section 8.3.1.                                |

Table 8.5. grpci2dma\_stop function declaration

| Proto | int grpci2dma_stop( voint chan_id )                                                 |
|-------|-------------------------------------------------------------------------------------|
| About | Stops a GRPCI2DMA channel. The channel is identified by chan_id. See Section 8.3.3. |

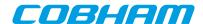

| Param  | chan_id [IN] Integer                                                                                                    |
|--------|----------------------------------------------------------------------------------------------------|
|        | Channel identification number. Number returned by the open function (see Section 8.3.2).                                           |
| Return | int. GRPCI2DMA_ERR_OK when successful. Otherwise, returns a negative value if something went wrong, as explained in Section 8.3.1. |

## 8.3.4. Registering an ISR for a channel

```
typedef void (*grpci2dma_isr_t)(void *userarg, int chan_id, unsigned int dmastatus)
int grpci2dma_isr_register(int chan_id, grpci2dma_isr_t userisr, void *userarg)
```

The driver uses this functions to register an user ISR for a channel with the given <code>chan\_id</code>. The user provide the ISR and the argument to pass when called in the <code>userisr</code> and <code>userarg</code> parameters. The ISR will be called when a data descriptor with enabled interrupts from that channel is processed. The ISR has three parameters, the user provided argument, the channel id that generated the ISR and the error status of the DMA core, which corresponds with the bits 7 to 11 on the DMA control register as described on the GRIP manual.

This functions returns a negative value if something went wrong, as explained in Section 8.3.1. Otherwise, the function returs GRPCI2DMA\_ERR\_OK when successful.

Table 8.6. grpci2dma\_isr\_register function declaration

| Proto  | <pre>int grpci2dma_isr_register(int chan_id, grpci2dma_isr_t userisr, void *userarg )</pre>                                        |
|--------|----------------------------------------------------------------------------------------------------|
| About  | Registers an ISR for a GRPCI2DMA channel. The channel is identified by <i>chan_id</i> . See Section 8.3.4.                         |
| Param  | chan_id [IN] Integer                                                                                                    |
|        | Channel identification number. Number returned by the open function (see Section 8.3.2).                                           |
| Param  | userisr [IN] Pointer                                                                                                    |
|        | The ISR function pointer.                                                                                                    |
| Param  | userarg [IN] Pointer                                                                                                    |
|        | The ISR argument pointer.                                                                                                    |
| Return | int. GRPCI2DMA_ERR_OK when successful. Otherwise, returns a negative value if something went wrong, as explained in Section 8.3.1. |

## 8.3.5. Enabling interrupts for data descriptors

```
int grpci2dma_interrupt_enable(void *databd, int bdindex, int bdmax, int options)
```

The driver uses this function to enable interrupts on one or all of the range of data descriptors in a buffer. The data descriptor buffer is pointed by <code>databd</code>, and <code>bdindex</code> and <code>bdmax</code> indicate where the range starts and where it finishes (<code>bdindex</code> <= index < <code>bdmax</code>. The <code>options</code> parameter can be <code>GRPCI2DMA\_OPTIONS\_ONE</code> or <code>GRPCI2DMA\_OPTIONS\_ALL</code> that decide if to enable interrupts on only the descriptor pointed by <code>bdindex</code> or in all the descriptors in the range starting from the one pointed by <code>bdindex</code> up to <code>bdmax - 1</code>.

This functions returns a negative value if something went wrong, as explained in Section 8.3.1. Otherwise, the function returs GRPCI2DMA\_ERR\_OK when successful.

Table 8.7. grpci2dma\_interrupt\_enable function declaration

| Proto | <pre>int grpci2dma_interrupt_enable(void *databd, int bdindex, int bdmax, int options)</pre> |
|-------|----------------------------------------------------------------------------------------------|
| About | Enable interrupt for one or a range of GRPCI2DMA data descriptors. See Section 8.3.5.        |
| Param | databd [IN] Pointer                                                                          |
|       | Pointer to the data descriptor buffer.                                                       |

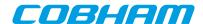

| Param  | bdindex [IN] Integer                                                                                                    |                                                              |
|--------|----------------------------------------------------------------------------------------------------|--------------------------------------------------------------|
|        | Indicates the index of the data descriptor in the data buffer in which the range starts. This means that $index >= bdindex$ .      |                                                              |
| Param  | m bdmax [IN] Integer                                                                                                    |                                                              |
|        | Indicates the index of data descriptor in the data buffer which is no longer part of the range. This means that index < bdmax.     |                                                              |
| Param  | options [IN] Integer                                                                                                    |                                                              |
|        | Value                                                                                                    | Description                                                  |
|        | GRPCI2DMA_OPTIONS_ALL                                                                                                    | Enable interrupts on all data descriptors in the range.      |
|        | GRPCI2DMA_OPTIONS_ONE                                                                                                    | Enable interrupts on the first data descriptor in the range. |
| Return | int. GRPCI2DMA_ERR_OK when successful. Otherwise, returns a negative value if something went wrong, as explained in Section 8.3.1. |                                                              |

## 8.3.6. Allocating data descriptors

```
void * grpci2dma_data_new(int number)
void grpci2dma_data_delete(void * databd)
```

The driver provides these functions to help the user allocating data buffer descriptors. The *number* parameter defines how many descriptors to allocate in the buffer. The new function returns a pointer to the data descriptor buffer or a NULL pointer if something went wrong. To deallocate a data descriptor buffer provide the data descriptor buffer pointer provided by the new function to the delete function.

Table 8.8. grpci2dma\_data\_new function declaration

| Proto  | void * grpci2dma_data_new( int number )                                                                                 |
|--------|----------------------------------------------------------------------------------------------------|
| About  | Allocates GRPCI2DMA data descriptors. The number of data descriptors is indicated by <i>number</i> . See Section 8.3.6. |
| Param  | number [IN] Integer                                                                                                    |
|        | Number of consecutive data descriptors to allocate.                                                                     |
| Return | void *. Pointer to the first allocated data descriptor. If a NULL pointer is returned, something went                   |
|        | wrong.                                                                                                    |

Table 8.9. grpci2dma\_data\_delete function declaration

| Proto  | void grpci2dma_data_delete( void * databd )                |
|--------|------------------------------------------------------------|
| About  | Deallocates GRPCI2DMA data descriptors. See Section 8.3.6. |
| Param  | databd [IN] Pointer                                        |
|        | Pointer to the first allocated data descriptor.            |
| Return | None.                                                      |

### 8.3.7. Prepare a transfer

```
int grpci2dma_prepare(uint32_t pci_start, uint32_t ahb_start, int dir,
    int endianness, int size, void * databd, int bdindex, int bdmax, int block_size)
```

The driver uses this function to prepare data descriptor buffers with user defined transfers. The transfer is defined by the following parameters:

- pci\_start: PCI start address.
- ahb\_start: AHB start address.
- dir: Direction of the transfer. Can either be from AHB to PCI (GRPCI2DMA\_AHBTOPCI) or from PCI to AHB (GRPCI2DMA\_PCITOAHB).

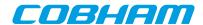

- endianness: Endianness of the transfer. Can either be little endian (GRPCI2DMA\_LITTLEENDIAN) or big endian (GRPCI2DMA\_BIGENDIAN).
- size: Size in bytes of the transfer. Must be a multiple of 4 bytes (32-bit).

The data descriptor buffer is pointed by databd, and contains up to bdmax descriptors. The driver will use only use the descriptors starting from index bdindex up to bdmax-1. The block\_size parameter indicates the size in bytes for each PCI transaction (or block). Each PCI transaction is guaranteed to be smaller than this value. If a 0 block size is given, the maximum is used by default, which is 256 KiB.

This function returns a negative value if something went wrong, as explained in Section 8.3.1. Otherwise, the function returs the actual number of descriptors used for the transfer, denoted by bdsize. This means that the descriptors from bdindex up to bdindex + bdsize - 1 are used for the transfer. So a subsequent call to this function to prepare another transfer could use the same data descriptor buffer with a new bdindex = bdsize.

Table 8.10. grpci2dma\_prepare function declaration

| _     | 1                                                                                                    |                       |  |  |
|-------|----------------------------------------------------------------------------------------------------|-----------------------|--|--|
| Proto | <pre>int grpci2dma_prepare(uint32_t pci_start, uint32_t ahb_start, int dir, int endianness, int size, void * databd, int bdindex, int bd- max, int block_size)</pre>                                             |                       |  |  |
| About | Prepare a given range of GRPCI2DMA data descriptors in a buffer with a user-defined transfer. The function returns the number of data descriptors used. See Section 8.3.7.                                       |                       |  |  |
| Param | n pci_start [IN] Integer                                                                                                    |                       |  |  |
|       | Indicates the start address of the transfer in the PCI address map.                                                                                                    |                       |  |  |
| Param | ram ahb_start [IN] Integer                                                                                                    |                       |  |  |
|       | Indicates the start address of the transfer in the AHB (on-chip) address map.                                                                                                    |                       |  |  |
| Param | dir [IN] Integer                                                                                                    |                       |  |  |
|       | Direction of the transfer.                                                                                                    |                       |  |  |
|       | Value                                                                                                    | Description           |  |  |
|       | GRPCI2DMA_AHBTOPCI                                                                                                    | AHB (on-chip) to PCI. |  |  |
|       | GRPCI2DMA_PCITOAHB                                                                                                    | PCI to AHB (on-chip). |  |  |
| Param | endianness [IN] Integer                                                                                                    |                       |  |  |
|       | Endianness of the transfer.                                                                                                    |                       |  |  |
|       | Value                                                                                                    | Description           |  |  |
|       | GRPCI2DMA_BIGENDIAN                                                                                                    | Big endian.           |  |  |
|       | GRPCI2DMA_LITTLEENDIAN                                                                                                    | Little endian.        |  |  |
| Param | n size [IN] Integer                                                                                                    |                       |  |  |
|       | Size of the transfer in bytes. Must be a multiple of 4-bytes (32-bit).                                                                                                    |                       |  |  |
| Param | databd [IN] Pointer                                                                                                    |                       |  |  |
|       | Pointer to the data descriptor buffer.                                                                                                    |                       |  |  |
| Param | bdindex [IN] Integer                                                                                                    |                       |  |  |
|       | Indicates the index of the data descriptor in the data buffer in which the range starts. This means that $index >= bdindex$ .                                                                                    |                       |  |  |
| Param | bdmax [IN] Integer                                                                                                    |                       |  |  |
|       | Indicates the index of data descriptor in the data buffer which is no longer part of the range. This means that <i>index &lt; bdmax</i> .                                                                        |                       |  |  |
| Param | block_size [IN] Integer                                                                                                    |                       |  |  |
|       | Indicates the size in bytes for each PCI transaction (or block). Each PCI transaction is guaranteed to be smaller than this value. If a 0 block size is given, the maximum is used by default, which is 256 KiB. |                       |  |  |

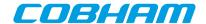

int. If positive or zero, represents the actual number of descriptors used for the transfer, denoted by bdsize. This means that the descriptors from bdindex up to bdindex + bdsize - 1 are used for the transfer. Otherwise, returns a negative value if something went wrong, as explained in Section 8.3.1.

#### 8.3.8. Push a transfer into a channel

```
int grpci2dma_push(int chan_id, void * databd, int bdindex, int bdsize)
```

The driver uses this function to push a transfer to a channel with the given <code>chan\_id</code>. The transfer has been prepared before with the <code>prepare</code> function and is given by the data descriptor buffer pointed by <code>databd</code>, starting at index <code>bdindex</code> and consisting of <code>bdsize</code> descriptors. This means that the descriptors from <code>bdindex</code> up to <code>bdindex + bdsize - 1</code> are pushed to the channel.

This function can be called anytime after channel is open. It can be called when the channel is stopped, started or even with ongoing transfers.

This function returns a negative value if something went wrong, as explained in Section 8.3.1. Otherwise, the function returns GRPCI2DMA\_ERR\_OK when successful.

Table 8.11. grpci2dma\_push function declaration

| Proto  | <pre>int grpci2dma_push(int chan_id, void * databd, int bdindex, int bd- size)</pre>                                                                                                    |  |  |  |
|--------|----------------------------------------------------------------------------------------------------|--|--|--|
| About  | Push a given range of prepared GRPCI2DMA data descriptors in a buffer (a transfer) to a GRPCI2DMA channel so that they can be processed by the DMA whenever the channel is started. The channel is identified by <i>chan_id</i> . See Section 8.3.8. |  |  |  |
| Param  | chan_id [IN] Integer                                                                                                    |  |  |  |
|        | Channel identification number. Number returned by the open function (see Section 8.3.2).                                                                                                    |  |  |  |
| Param  | databd [IN] Pointer                                                                                                    |  |  |  |
|        | Pointer to the data descriptor buffer.                                                                                                    |  |  |  |
| Param  | m bdindex[IN] Integer                                                                                                    |  |  |  |
|        | Indicates the index of the data descriptor in the data buffer in which the range starts. This means that $index >= bdindex$ .                                                                                                    |  |  |  |
| Param  | bdsize [IN] Integer                                                                                                    |  |  |  |
|        | Indicates the number of descriptors in the range used for the transfer. This means that the descriptors from bdindex up to bdindex + bdsize - 1 are pushed into the channel.                                                                         |  |  |  |
| Return | int. GRPCI2DMA_ERR_OK when successful. Otherwise, returns a negative value if something went wrong, as explained in Section 8.3.1.                                                                                                    |  |  |  |

### 8.3.9. Get the status of a transfer

```
int grpci2dma_status(void * databd, int bdindex, int bdsize)
```

The driver uses this functions to check the status of a range of data descriptors in a buffer. The data descriptor buffer is pointed by databd, The driver will check only bdsize descriptors starting from bdindex.

There are three possible states a data descriptor can be:

- GRPCI2DMA\_BD\_STATUS\_ERR Error status. Something went wrong when performing the transfer.
- GRPCI2DMA\_BD\_STATUS\_ENABLED Transfer enabled. The data descriptors have been prepared to be transfered but not yet transfered.
- GRPCI2DMA\_BD\_STATUS\_DISABLED Transfer disabled. The data descriptors have been disabled. It means that the DMA finished sending this transfer.

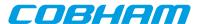

When the status of more than one data descriptor is checked, for instance when checking the status of a transfer composed of multiple data descriptors, the function works as follows: if at least one of the data descriptors is on error or enabled status, the return value is error or enabled respectively. Otherwise if all of the descriptors are in disabled status the return value is disabled.

This functions returns a negative value if something went wrong, as explained in Section 8.3.1. Otherwise, the function returs the data descriptor status as explained before.

Table 8.12. grpci2dma\_status function declaration

| Proto  | int gradi2dma gtatug(woid * do                                                                                                    | atabd int bdindox int bdgizo                                                                                      |  |  |
|--------|----------------------------------------------------------------------------------------------------|----------------------------------------------------------------------------------------------------|--|--|
|        | int grpci2dma_status(void * databd, int bdindex, int bdsize)                                                                                                    |                                                                                                    |  |  |
| About  | Status of a given range of GRPCI2DMA data descriptors in a buffer (a transfer). See Section 8.3.9.                                                                                                    |                                                                                                    |  |  |
| Param  | databd [IN] Pointer                                                                                                    |                                                                                                    |  |  |
|        | Pointer to the data descriptor buffer.                                                                                                    |                                                                                                    |  |  |
| Param  | bdindex [IN] Integer                                                                                                    |                                                                                                    |  |  |
|        | Indicates the index of the data descriptor in the data buffer in which the range starts. This means that $index >= bdindex$ .                                                                                                    |                                                                                                    |  |  |
| Param  | bdsize [IN] Integer                                                                                                    |                                                                                                    |  |  |
|        | Indicates the number of descriptors in the range used for the transfer. This means that the descriptors from bdindex up to bdindex + bdsize - 1 are pushed into the channel.                                                                                                    |                                                                                                    |  |  |
| Return | int. When succesfull returns the status of the range of data descriptors. When the status of more than one data descriptor is checked, the function works as follows: if at least one of the data descriptors is on error or enabled status, the return value is error or enabled respectively. Otherwise if all of the descriptors are in disabled status the return value is disabled. Otherwise, returns a negative value if something went wrong, as explained in Section 8.3.1. |                                                                                                    |  |  |
|        | Value Description                                                                                                    |                                                                                                    |  |  |
|        | GRPCI2DMA_BD_STATUS_ERR                                                                                                    | Error status. Something went wrong when performing the transfer.                                                  |  |  |
|        | GRPCI2DMA_BD_STATUS_ENABLED                                                                                                    | Transfer enabled. The data descriptors have been prepared to be transfered but not yet transfered.                |  |  |
|        | GRPCI2DMA_BD_STATUS_DISABLED                                                                                                    | Transfer disabled. The data descriptors have been disabled. It means that the DMA finished sending this transfer. |  |  |

## 8.4. API reference

This section lists all functions part of the GRPCI2DMA driver API, and in which section(s) they are described. The API is also documented in the source header file of the driver, see Section 8.1.2.

Table 8.13. GRPCI2DMA function reference

| Prototype                                                                                      | Section |
|------------------------------------------------------------------------------------------------|---------|
| int grpci2dma_open( void * chanptr)                                                            | 8.3.2   |
| int grpci2dma_close( int chan_id)                                                              | 8.3.2   |
| int grpci2dma_start( int chan_id, int options)                                                 | 8.3.3   |
| int grpci2dma_stop( int chan_id)                                                               | 8.3.3   |
| <pre>int grpci2dma_isr_register(int chan_id, grpci2dma_isr_t userisr, void *userarg)</pre>     | 8.3.4   |
| <pre>int grpci2dma_interrupt_enable(void *databd, int bdindex, int bd- max, int options)</pre> | 8.3.5   |
| void * grpci2dma_data_new(int number)                                                          | 8.3.6   |
| void grpci2dma_data_delete(void * databd)                                                      | 8.3.6   |

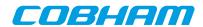

| Prototype                                                                                                    | Section |
|----------------------------------------------------------------------------------------------------|---------|
| <pre>int grpci2dma_prepare(uint32_t pci_start, uint32_t ahb_start, int dir, int endianness, int size, void * databd, int bdindex, int bd- max, int block_size)</pre> | 8.3.7   |
| <pre>int grpci2dma_push(int chan_id, void * databd, int bdindex, int bd- size)</pre>                                                                                 | 8.3.8   |
| int grpci2dma_status(void * databd, int bdindex, int bdsize)                                                                                                    | 8.3.9   |

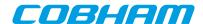

# 9. GR-RASTA-ADCDAC PCI peripheral

This section describes the GR-RASTA-ADCDAC PCI peripheral driver.

The GR-RASTA-ADCDAC driver require the Driver Manager and that the PCI bus is big endian.

The GR-RASTA-ADCDAC driver is a bus driver providing an AMBA Plug & Play bus. The driver first sets up the target PCI register such as PCI Master enable and the address translation registers. Once the PCI target is set up the driver creates an ambapp\_bus that scans the bus and assigns the appropriate drivers. This driver provides interrupt handling and memory address translation on the internal AMBA bus so that the drivers can function as expected.

The driver resources of the AMBA bus created by the GR-RASTA-ADCDAC driver can be assigned by calling gr\_rasta\_adcdac\_set\_resource as defined by gr\_rasta\_adcdac.h.

The driver resources of the AMBA bus created by the GR-RASTA-ADCDAC driver can be assigned by overriding the weak default bus resource array <code>gr\_rasta\_adcdac\_resources[]</code> of the driver. It contains a array of pointers to bus resources where index=N determines the bus resources for GR-RASTA-ADCDAC[N] board. The array is declared in <code>gr\_rasta\_adcdac.h</code>. The driver resources can be used to set up the memory parameters, configure locations of the DMA areas and other parameters of GRCAN, GRADCDAC and all other supported cores. Please see respective driver for available configuration options.

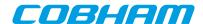

# 10. GR-RASTA-IO PCI peripheral

This section describes the GR-RASTA-IO PCI peripheral driver.

The GR-RASTA-IO driver require the Driver Manager and that the PCI bus is big endian.

The GR-RASTA-IO driver is a bus driver providing an AMBA Plug & Play bus. The driver first sets up the target PCI register such as PCI Master enable and the address translation registers. Once the PCI target is set up the driver creates an **ambapp\_bus** that scans the bus and assigns the appropriate drivers. This driver provides interrupt handling and memory address translation on the internal AMBA bus so that the drivers can function as expected.

The driver resources of the AMBA bus created by the GR-RASTA-IO driver can be assigned by overriding the weak default bus resource array gr\_rasta\_io\_resources[] of the driver. It contains a array of pointers to bus resources where index=N determines the bus resources for GR-RASTA-IO[N] board. The array is declared in gr\_rasta\_io.h. The driver resources can be used to set up the memory parameters and configure locations of the DMA areas of 1553BRM, GRCAN, GRSPW cores. Please see respective driver for available configuration options.

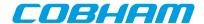

# 11. GR-RASTA-TMTC PCI peripheral

This section describes the GR-RASTA-TMTC PCI peripheral driver.

The GR-RASTA-TMTC driver require the Driver Manager and that the PCI bus is big endian.

The GR-RASTA-TMTC driver is a bus driver providing an AMBA Plug & Play bus. The driver first sets up the target PCI register such as PCI Master enable and the address translation registers. Once the PCI target is set up the driver creates an **ambapp\_bus** that scans the bus and assigns the appropriate drivers. This driver provides interrupt handling and memory address translation on the internal AMBA bus so that the drivers can function as expected.

The driver resources of the AMBA bus created by the GR-RASTA-TMTC driver can be assigned by overriding the weak default bus resource array <code>gr\_rasta\_tmtc\_resources[]</code> of the driver. It contains a array of pointers to bus resources where index=N determines the bus resources for GR-RASTA-TMTC[N] board. The array is declared in <code>gr\_rasta\_tmtc.h</code>. The driver resources can be used to set up the memory parameters and configure locations of the DMA areas of GRTC, GRTM, GRSPW cores. Please see respective driver for available configuration options.

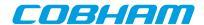

## 12. GR-RASTA-SPW\_ROUTER PCI Peripheral

This section describes the GR-RASTA-SPW\_ROUTER PCI peripheral driver.

The GR-RASTA-SPW\_ROUTER driver require the RTEMS Driver Manager and that the PCI bus is big endian.

The GR-RASTA-SPW-ROUTER driver is a bus driver providing an AMBA Plug & Play bus. The driver first sets up the target PCI register such as PCI Master enable and the address translation registers. Once the PCI target is set up the driver creates an ambapp\_bus that scans the bus and assigns the appropriate drivers. This driver provides interrupt handling and memory address translation on the internal AMBA bus so that the drivers can function as expected.

The driver resources of the AMBA bus created by the GR-RASTA-SPW\_ROUTER driver can be assigned by overriding the weak default bus resource array gr\_rasta\_spw\_router\_resources[] of the driver. It contains a array of pointers to bus resources where index=N determines the bus resources for GR-RASTA-SPW\_ROUTER[N] board. The driver resources can be used to set up the memory parameters and configure locations of the DMA areas of GRSPW2 AMBA port cores. Please see GRSPW driver documentation for available configuration options.

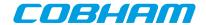

# 13. GR-CPCI-LEON4-N2X PCI Peripheral

This section describes the GR-CPCI-LEON4-N2X PCI peripheral driver.

The GR-CPCI-LEON4-N2X driver require the RTEMS Driver Manager and that the PCI bus is big endian.

The GR-CPCI-LEON4-N2X driver is a bus driver providing an AMBA Plug & Play bus. The driver first sets up the target PCI register such as PCI Master enable and the address translation registers. The clock gating unit is by default set up so that all functionality is enabled. Once the PCI target is set up the driver creates an **ambapp\_bus** that scans the bus and assigns the appropriate drivers. This driver provides interrupt handling and memory address translation on the internal AMBA bus so that the drivers can function as expected.

The driver resources of the AMBA bus created by the driver can be assigned by overriding the weak default bus resource array <code>gr\_cpci\_leon4\_n2x\_resources[]</code> of the driver. It contains a array of pointers to bus resources where index=N determines the bus resources for GR-CPCI-LEON4-N2X[N] board. The array is declared in <code>gr\_cpci\_leon4\_n2x.h</code>. The driver resources can be used to set up the memory parameters and for configuring other driver options such as the base DMA area address of the SpaceWire cores. Please see respective driver for available configuration options.

## 13.1. Driver registration

The driver must be registered to the driver manager by adding the CONFIGURE\_DRIVER\_PCI\_GR\_LEON4\_N2X define in the RTEMS project configuration. This process is described in the driver manager chapter.

## 13.2. Driver resource configuration

The driver can be configured using driver resources as described in the driver manager chapter. Below is a description of configurable driver parameters. The driver parameters is unique per PCI device and configured in the PCI bus driver resources array. The parameters are all optional, the parameters only overrides the default values. However the ambaFreq parameter is typically required.

Table 13.1. GR-CPCI-LEON4-N2X driver parameter description

| Name       | Type | Parameter Description                                                                                                    |
|------------|------|----------------------------------------------------------------------------------------------------|
| ahbmst2pci | INT  | PCI base address of the 1Gbyte AMBA->PCI window. Default to RAM start address.                                                                                                    |
| ambaFreq   | INT  | Frequency in Hz of the LEON4-N2X AMBA bus. Defaults to 200MHz.                                                                                                    |
| cgEnMask   | INT  | Clock gating enable/disable mask. Each bit in the mask corresponds to one bit the the clock gate unit (one clock tree), set to 1 to enable or 0 to disable individual clock trees. |
| bar0       | INT  | PCI target BAR0 AMBA access address. Defaults to 0x00000000 (L2-cache main memory)                                                                                                 |
| bar1       | INT  | PCI target BAR1 AMBA access address. Defaults to 0xf0000000 (L2-cache registers)                                                                                                   |

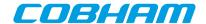

# 14. GR-CPCI-GR740 PCI Peripheral

This section describes the GR-CPCI-GR740 PCI peripheral driver.

The GR-CPCI-GR740 driver require the RTEMS Driver Manager and that the PCI bus is big endian.

The GR-CPCI-GR740 driver is a bus driver providing an AMBA Plug & Play bus. The driver first sets up the target PCI register such as PCI Master enable and the address translation registers. The clock gating unit is by default set up so that all functionality is enabled. Once the PCI target is set up the driver creates an **ambapp\_bus** that scans the bus and assigns the appropriate drivers. This driver provides interrupt handling and memory address translation on the internal AMBA bus so that the drivers can function as expected.

The driver resources of the AMBA bus created by the driver can be assigned by overriding the weak default bus resource array gr\_cpci\_gr740\_resources[] of the driver. It contains a array of pointers to bus resources where index=N determines the bus resources for GR-CPCI-GR740[N] board. The array is declared in gr\_cpci\_gr740.h. The driver resources can be used to set up the memory parameters and for configuring other driver options such as the base DMA area address of the SpaceWire cores. Please see respective driver for available configuration options.

## 14.1. Driver registration

The driver must be registered to the driver manager by adding the CONFIGURE\_DRIVER\_PCI\_GR\_CPCI\_GR740 define in the RTEMS project configuration. This process is described in the driver manager chapter.

## 14.2. Driver resource configuration

The driver can be configured using driver resources as described in the driver manager chapter. Below is a description of configurable driver parameters. The driver parameters is unique per PCI device and configured in the PCI bus driver resources array. The parameters are all optional, the parameters only overrides the default values. However the ambaFreq parameter is typically required.

Table 14.1. GR-CPCI-GR740 driver parameter description

| Name       | Type | Parameter Description                                                                                                    |
|------------|------|----------------------------------------------------------------------------------------------------|
| ahbmst2pci | INT  | PCI base address of the 1Gbyte AMBA->PCI window. Default to RAM start address.                                                                                                    |
| ambaFreq   | INT  | Frequency in Hz of the GR740 AMBA bus. Defaults to 250MHz.                                                                                                    |
| cgEnMask   | INT  | Clock gating enable/disable mask. Each bit in the mask corresponds to one bit the the clock gate unit (one clock tree), set to 1 to enable or 0 to disable individual clock trees. |
| bar0       | INT  | PCI target BAR0 AMBA access address. Defaults to 0x00000000 (L2-cache main memory)                                                                                                 |
| bar1       | INT  | PCI target BAR1 AMBA access address. Defaults to 0xf0000000 (L2-cache registers)                                                                                                   |

52

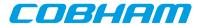

## 15. GRSPW Packet driver

### 15.1. Introduction

This section describes the GRSPW packet driver for RTEMS The packet driver will replace the older GRSPW driver in the future.

It is an advantage to understand the SpaceWire bus/protocols, GRSPW hardware and software driver design when developing using the user interface in Section 15.3 and Section 15.4. The Section 15.2.1 describes the overall software design of the driver.

### 15.1.1. GRSPW packet driver vs. old GRSPW driver

This driver is a complete redesign of the older GRSPW driver. The user interfaces to GRSPW devices using an API rather than using the standard UNIX file procedures like open(), read(), ioctl() and so on. The driver uses linked lists of packet buffers to receive and transmit SpaceWire packets. Before the user called read() or write() to copy data into/from the GRSPW DMA buffers, where each call received or transmitted a single packet at a time. The packet driver implements a new API that allows efficient custom data buffer handling providing zero-copy ability, SMP support and multiple DMA channel support. The link control handling has been separated from the DMA handling, just to name a few improvements.

## 15.1.2. Hardware Support

The GRSPW cores user interface are documented in the GRIP Core User's manual. Below is a list of the major hardware features it supports:

- GRSPW, GRSPW2 and GRSPW2 DMA (router AMBA port)
- Multiple DMA channels
- · Time Code
- · Link Control
- Port Control
- RMAP Control
- SpaceWire Interrupt codes
- · Interrupt handling
- Multi-processor SMP support (not supported by RTEMS-4.10)

### 15.1.3. Driver sources

The driver sources and definitions are listed in the table below, the path is given relative to the RTEMS source tree rtems-4.12/c/src/lib/libbsp/sparc.

Table 15.1. Source Location

| Filename                   | Description                     |
|----------------------------|---------------------------------|
| shared/include/grspw_pkt.h | GRSPW user interface definition |
| shared/spw/grspw_pkt.c     | GRSPW driver implementation     |

### 15.1.4. Show routines

There are currently no show routines.

### **15.1.5. Examples**

Examples are available in the src/samples/spw/ directory in the RCC distribution.

### 15.1.6. Known driver limitations

The known limitations in the GRSPW Packet driver exists listed below:

- SMP is not supported yet.
- The shutdown of the work thread when destroying the message queue may be problematic.

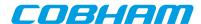

- The statistics counters are not atomic, clearing at the same the interrupt handler is called could cause invalid statistics, one must disable interrupt when reading/clearing (a potential SMP problem).
- The SpaceWire Interrupt code support is not documented yet.

## 15.2. Software design overview

### **15.2.1. Overview**

The driver has been implemented using the Driver Manager Framework. The driver provides a kernel function interface, an API, rather than implementing a IO system device. The API is designed for multi-threadding allowing multiple threads to operate on the link, RX and TX DMA channel interfaces independently. The driver API has been split up in two major parts listed below:

- Device interface, see Section 15.3.
- DMA channel interface, see Section 15.4.

GRSPW device parameters that affects the GRSPW core and all DMA channels are accessed over the device API whereas DMA specific settings and buffer handling are accessed over the per DMA channel API. A GRSPW2 device may implement up to four DMA channels.

In order to access the driver the first thing is to open a GRSPW device using the device interface.

For controlling the device one must open a GRSPW device using 'id = grspw\_open(dev\_index)' and call appropriate device control functions. Device operations naturally affects all DMA channels, for example when the link is disabled all DMA activity pause. However there is no connection software wise between the device functions and DMA function, except from that the grspw\_close requires that all of its DMA channels have been closed. Closing a device fails if DMA channels are still open.

Packets are transferred using DMA channels. To open a DMA channel one calls 'dma\_id = grspw\_dma\_open(id, dmachan\_index)' and use the appropriate transmission function with the dma\_id to identify which DMA channel used.

## 15.2.2. Driver resource configuration

It is possible to configure the GRSPW driver by driver resources assigned at compile time. The resources are set individually per GRSPW device. The table below shows all options.

Table 15.2. GRSPW packet driver resources

| Name      | Type | Parameter description                                                                                                    |
|-----------|------|----------------------------------------------------------------------------------------------------|
| nDma      | INT  | Number of DMA channels to present to user. This is used to limit the number of DMA channels and thereby save memory. This option does not have an effect if it is less than one or greater than the number of DMA channels present in the hardware. |
| bdDmaArea | INT  | Custom RX and TX DMA descriptor table area address. The driver always requires 0x800 Bytes memory per DMA channel. This means that at least (nDMA * 0x400 * 2) Bytes must be available.  The address must be aligned to 0x400.                      |

## 15.2.3. Initialization

During early initialization when the operating system boots the driver performs some basic GRSPW device and software initialization. The following steps are performed or not performed:

- GRSPW device and DMA channels I/O registers are initialized to a state where most are zero.
- DMA is stopped on all channels
- Link state and settings are not changed (RMAP may be active).
- RMAP settings untouched (RMAP may be active).
- Port select untouched (RMAP may be active).
- Time Codes are disabled and TC register cleared.
- · IRQ generation disabled.

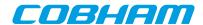

- Status Register cleared.
- Node address / DMA channels node address is untouched (RMAP may be active).
- Hardware capabilities are read and potentially overridden by nDMA configuration option, see Section 15.2.2.
- Device index determined.

#### 15.2.4. Link control

The GRSPW link interface handles the communication on the SpaceWire network. It consists of a transmitter, receiver, a FSM and FIFO interfaces. The current link state, status indicating past failures, parameters that affect the link interface such as transmitter frequency for example is controlled using the GRSPW register interface.

The SpaceWire link is controlled using the software device interface. The driver initialization sequence during boot does not affect the link parameters or state. The link is controlled separately from the DMA channels, even though the link goes out from run-mode this does not affect the DMA interface. The DMA activity of all channels are of course paused. It is possible to configure the driver to disable the link on certain error interrupts.

The link can be disabled when a link error is detected by the GRSPW interrupt handler. There are two options which can be combined, either the DMA transmitter is disabled on error (disabled by hardware) or the software interrupt handler disables the link on link error events selected by the user. When software disables the link the work-task is informed and stops all DMA channels, thus <code>grspw\_dma\_stop()</code> is called for each DMA channel by the work-task. The GRSPW interrupt handler will disable the link by writing "Link Disable" bit and clearing "Link Start" bit on link errors. The user is responsible to restart the link interface again. The status register (<code>grspw\_link\_status())</code> and statistics interface can be used to determine which error(s) happened. The two options are configured by the link control interface of the device API using function <code>grspw\_link\_ctrl()</code>.

To make hardware disable the DMA transmitter automatically on error the option (LINKOPTS\_DIS\_ONERR) is used.

To activate the GRSWP interrupt routine when any link error occurs, the bitmask option *Enable Error Link IRQ* (LINKOPTS\_EIRQ) shall be set. The bitmask options described as *Disable Link on XX Error* (LINKOPTS\_DIS\_ON\_\*) are used to select which events shall actually cause link disable in the interrupt routine and inform the work-task of a shutdown stop.

**NOTE:** The options *LINKOPTS\_DIS\_ON\** are in effect even when the option *LINKOPTS\_EIRQ* is disabled. Thus, an interrupt routine invocation caused by a DMA channel interrupt event may disable the link in case any of the conditions in *LINKOPTS\_DIS\_ON\_\** are satisfied.

Statistics about the link errors can be read from the driver, see Section 15.3.8.

It is possible to circumvent the drivers action of clearing link status events in the GRSPW status register from the interrupt routine. This can be used for example when the user wants to detect and handle all occurrences of a specific link event. The function <code>grspw\_link\_ctrl()</code> is used to configure this via the <code>stscfg</code> parameter with values <code>LINKSTS\_\*</code>. If a bit is set in this configuration parameter, the corresponding bit in the GRSPW status register is cleared by the interrupt routine. If the bit is not set, the interrupt routine will never clear the status flag and the user has full control of it. The status event can then be manually read and cleared with functions <code>grspw\_link\_status()</code> and <code>grspw\_link\_status\_clr()</code>.

**NOTE:** Statistics counters for events which are configured to be circumvented by the driver, as described above, shall not be relied upon.

Function names prefix: grspw\_link\_\*().

### 15.2.5. Time Code support

The GRSPW supports sending and receiving SpaceWire Time Codes. An interrupt can optionally be generated on Time Code reception and the last Time Code can be read out from a GRSPW register.

The GRSPW core's Time Code interface can be controlled from the device API. One can generate Time Codes and read out the last received or generated Time Code. An user assignable interrupt handler can be used to detect and handle Time Code reception, the callback is called from the GRSPW interrupt routine thus from interrupt context.

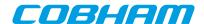

Function names prefix: grspw\_tc\_\*()

### 15.2.6. RMAP support

The GRSPW device has optional support for an RMAP target implemented in hardware. The target interface is able to interpret RMAP protocol (protid=1) requests, take the necessary actions on the AMBA bus and generate a RMAP response without the software's knowledge or interaction. The RMAP target can be disabled in order to implement the RMAP protocol in software instead using the DMA operations. The RMAP CRC algorithm optionally present in hardware can also be used for checksumming the data payload.

The device interface is used to get the RMAP features supported by the hardware and configuring the below RMAP parameters:

- Probe if RMAP and RMAP CRC is supported by hardware
- RMAP enable/disable
- SpaceWire DESTKEY of RMAP packets

The SpaceWire node address, which also affects the RMAP target, is controlled from the address configuration routines, see Section 15.2.8.

Function names prefix: grspw\_rmap\_\*()

## 15.2.7. Port support

The GRSPW device has optional support for two ports (two connectors), where only one port can be active at a time. The active SpaceWire port is either forced by the user or auto selected by the hardware depending on the link state of the SpaceWire ports at a certain condition.

The device interface is used to get information about the GRSPW hardware port support, current set up and to control how the active port is selected.

Function names prefix: grspw\_port\_\*()

## 15.2.8. SpaceWire node address configuration

The GRSPW core supports assigning a SpaceWire node address or a range of addresses. The address affects the received SpaceWire Packets, both to the RMAP target and to the DMA receiver. If a received packet does not match the node address it is dropped and the GRSPW status indicates that one or more packets with invalid address was received.

The GRSPW2 and GRSPW2\_DMA cores that implements multiple DMA channels use the node address as a way to determine which DMA channel a received packet shall appear at. A unique node address or range of node addresses per DMA channel must be configured in this case.

It is also possible to enable promiscuous mode to enable all node addresses to be accepted into the first DMA channel, this option does not affect the RMAP target node address decoding.

The GRSPW SpaceWire node address configuration is controlled using the device interface. A specific DMA channel's node address is thus affected by the "global" device API and not controllable using the DMA channel interface.

If supported by hardware the node address can be removed before DMA writes the packet to memory. This is a configuration option per DMA channel using the DMA channel API.

Function names prefix: grspw\_addr\_\*()

### 15.2.9. SpaceWire Interrupt Code support

The GRSPW2 has optionally support for receiving and generating SpaceWire Interrupt codes. The Interrupt Codes implementation is based on the Time Code service but with a different Time Code Control content.

The SpaceWire Interrupt Code interface are controlled from the device interface.

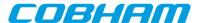

Function names prefix: grspw\_ic\_\*()

### 15.2.10. User DMA buffer handling

The driver is designed with zero-copy in mind. The user is responsible for setting up data buffers on its own, there is a helper library distributed together with the examples that do buffer allocation and handling. The driver uses linked lists of packet buffers as input and output from/to the user. It makes it possible to handle multiple packets on a single driver entry, which typically has a positive impact when transmitting small sized packets.

The API supports header and data buffers for every packet, and other packet specific transmission parameters such as generate RMAP CRC and reception indicators such as if packet was truncated.

Since the driver never reads or writes to the header or data buffers the driver does not affect the CPU cache of the DMA buffers, it is the user's responsibility to handle potential cache effects.

**NOTE:** Note that the UT699 does not have D-cache snooping, this means that when reading received buffers D-cache should either be invalidated or the load instructions should force cache miss when accessing DMA buffers (LEON LDA instruction).

Function names prefix: grspw\_dma\_\*()

### 15.2.10.1. Buffer List help routines

The GRSPW packet driver internally uses linked lists routines. The linked list operations are found in the header file and can be used by the user as well. The user application typically defines its own packet structures having the same layout as struct grspw\_pkt in the top and adding custom fields for the application buffer handling as needed. For small implementations however the  $pkt\_id$  field may be enough to implement application buffer handling. The  $pkt\_id$  field is never accessed by the driver, instead is an optional application 32-bit data storage intended for identifying a specific packet, which packet pool the packet buffer belongs to, or a higher level protocol id information for example.

Function names prefix: grspw\_list\_\*()

### 15.2.11. Driver DMA buffer handling

The driver represents packets with the struct grspw\_pkt packet structure, see Table 15.32. They are arranged in linked lists that are called queues by the driver. The order of the linked lists are always maintained to ensure that the packet transmission order is represented correctly.

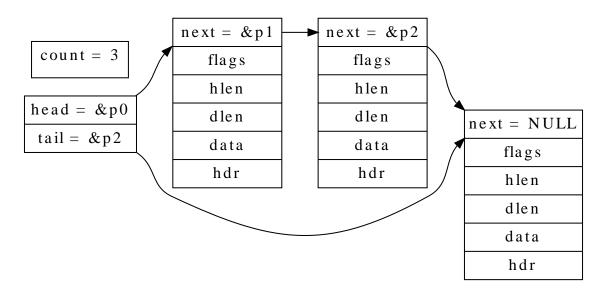

Figure 15.1. Queue example - linked list of three grspw\_pkt packets

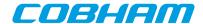

### 15.2.11.1. DMA Queues

The driver uses three queues per DMA channel transfer direction, thus six queues per DMA channel. The number of packets within a queue is maintained to optimize moving packets internally between queues and to the user which also needs this information. The different queues are listed below.

- RX READY queue free packet buffers provided by the user.
- RX SCHED queue packets that have been assigned a DMA descriptor.
- RX RECV queue packets containing a received packet.
- TX SEND queue user provided packets ready to be sent.
- TX SCHED queue packets that have been assigned a DMA descriptor.
- TX SENT queue packets sent

Packet in the SCHED queues always are assigned to a DMA descriptor waiting for hardware to perform RX or TX DMA operations. There is a limited number of DMA descriptor table, 64 TX or 128 RX descriptors. Naturally this also limits the number of packets that the SCHED queues contain simultaneously. The other queues does not have any maximum number of packets, instead it is up to the user to handle the sizing of the RX READY, RX RECV, TX SEND and TX SENT packet queues by controlling the input and output to them. Thereby it is possible to queue packets within the driver. Since the driver can move queued packets itself it can makes sense to queue up free buffers in the RX READY queue and TX SEND queue for future transmission.

The current number of packets in respective queue can be read by doing function calls using the DMA API, see Section 15.4.7. The user can for example use this to determine to wait or continue with packet processing.

### 15.2.11.2. DMA Queue operations

The user can control how the RX READY and TX SEND queue is populated, by providing packet buffers. The user can control how and when packets are moved from RX READY and TX SEND queues into the RX SCHED or TX SCHED by enabling the work-task and interrupt driven DMA or by manually trigger the moving calling reception and transmission routines as described in Section 15.4.6 and Section 15.4.5.

The packets always flow in one direction from RX READY -> RX SCHED -> RX RECV. Likewise the TX packets flow TX SEND -> TX SCHED -> TX SENT. The procedures triggering queue packet moves are listed below and in Figure 15.2 and Figure 15.3. The interface of theses procedures are described in the DMA channel API.

- USER -> RX READY queue rx\_prepare, Section 15.4.6.
- RX RECV -> USER rx\_recv, Section 15.4.6.
- USER -> TX SEND tx\_send, Section 15.4.5.
- TX SEND -> USER tx\_reclaim, Section 15.4.5.

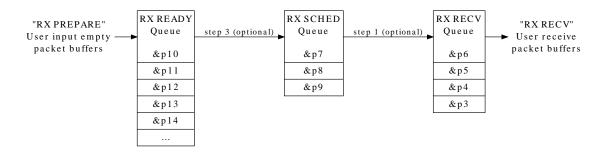

Figure 15.2. RX queue packet flow and operations

58

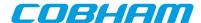

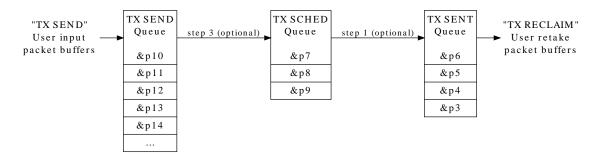

Figure 15.3. TX queue packet flow and operations

### 15.2.12. Polling and blocking mode

Both polling and blocking transfer modes are supported. Blocking mode is implemented using DMA interrupt and a work-task for processing the descriptor tables to avoid loading the CPU in interrupt context. One common work-task handles all GRSPW devices DMA handling triggered by DMA interrupt. In polling mode the user is responsible for processing the DMA descriptor tables at a user defined interval by calling reception and transmit routines of the driver.

DMA interrupt is generated every N received/transmitted packets or controlled individually per packet. The latter is configured in the packet data structures and the former using the DMA channel configuration. See Section 15.4.3 and Section 15.4.9 for more information.

Blocking mode is implemented by letting the user setting up a condition on the RX or TX DMA queues packet counters. The condition can optionally be timed out protected in a number of ticks, implemented by the semaphore service provided by the operating system. Each time after the work-task has completed processing the DMA descriptor table the condition is evaluated. If considered true then the blocked task is woken up by signaling on the semaphore the task is waiting for. There is only one RX and one TX condition per channel, thus only two tasks can block at a time per channel.

Blocking function names: grspw\_dma\_{tx,rx}\_wait()

## 15.2.13. Interrupt and work-task

The driver can optionally spawn one work-task that is used to service all GRSPW devices. The work-task execution is resumed/triggered from the GRSPW ISR at certain user configurable events, at link errors or DMA transmissions completed. The ISR sends messages to the work-task using the RTEMS Message API. When the work-task has been scheduled work for a specific device or DMA channel the ISR has turned off the specific interrupt that the work-task handles, once the work has been completed the work-task re-enables interrupt again for the specific event. This is to lower the number of interrupts.

When the work-task is used to process DMA descriptor tables the priority of the work-task must be considered. The priority must be selected so that the work-task is allowed to execute in time. Normally a high priority should be selected to lower the latency and for higher DMA throuhgput. When using the RX/TX DMA Wait interface the waiting tasks will be woken first after the work-task has processed the DMA descriptor table. If the work-task never gets CPU resources due to other higher-priority tasks always ready it may appear to dead-lock. To avoid dead-lock or wait timeouts the priority must be set with other task priorities in mind. When the priority is set to -1 the work-task is never created. The functionality of the ISR sending messages to the work-task, the work-task DMA and link error handling and RX/TX DMA wait interface are not available to the user.

The priority is controlled by the user at compile time by defining the variable grspw\_work\_task\_priority. Its default value is 100 declared by the driver using the a weak variable:

```
int grspw_work_task_priority __attribute__((weak)) = 100;
```

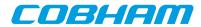

**NOTE:** NOTE: The priority of the work-task is user configurable and must be assigned with the rest of the application's task priorities in mind so that it is allowed to execute and wake up the waiting/blocked user task(s). Otherwise the user task may be blocked forever or for too long.

The work-task can also be used to automatically stop DMA operation on certain link errors. This feature is enabled by activating the different *Disable Link on XX Error* (*LINKOPTS\_DIS\_ON\_\**) options from the device API link control interface. See Section 15.2.4. For the configured link errors the GRSPW interrupt handler will trigger the shutdown work to start which will stop all DMA channels by calling grspw dma stop().

## 15.2.14. Starting and stopping DMA

The driver has been designed to make it clear which functionality belongs to the device and DMA channel APIs. The DMA API is affected by started and stopped mode, where in stopped mode means that DMA is not possible and used to configure the DMA part of the driver. During started mode a DMA channel can accept incoming and send packets. Each DMA channel controls its own state. Parts of the DMA API is not available in during stopped mode and some during stopped mode to simplify the design. The device API is not affected by this.

Typically the DMA configuration is set and user buffers are initialized before DMA is started. The user can control the link interface separately from the DMA channel before and during DMA starts.

When the DMA channel is stopped by calling grspw\_dma\_stop() the driver will:

- Stop DMA transfers and DMA interrupts.
- Stop accepting new packets for transmission and reception. However the DMA functions will still be open for the user to retrieve sent and unsent TX packet buffers and to retrieve received and unused RX packet buffers.
- Wake up blocked DMA threads and return to the caller. Tasks can be blocked waiting for TX/RX event by using the TX/RX DMA wait functions.

The DMA close routines requires that the DMA channel is stopped. Similarly, the device close routine makes sure that all DMA channels are closed to be successful. This is to make sure that all user tasks has return and hardware is in a good state. It is the user's responsibility to stop the DMA channel before closing.

DMA operational function names: grspw\_dma\_{start,stop}()

### 15.2.15. Thread concurrency

The driver has been designed to allow multi-threading. There are five parts that can be operated simulaneously by different or the same thread(s):

- Device (link control) interface.
- · DMA RX channel.
- · DMA TX channel.
- work-task is a separate thread of execution.
- Interrupt Service Routine.

There may be multiple DMA channels in a GRSPW device. DMA channels are operated independently of each other. Each DMA channel has two semaphores to allow operations on different DMA channels simultaneously as well as simultaneous RX and TX operations on the same DMA channel. However multiple RX and TX tasks of the same RX or TX interface of the same DMA channel is possible but will temporarily lock each other out during register and DMA descriptor table processing. The same semaphores are taken by the work-task during DMA processing if the user has enabled it. There is a global device semaphore that manages device open/close operations that introduce dependencies between different GRSPW device and between DMA channels on those operations. The DMA channels and device interface share the same GRSPW I/O registers which needs in some cases to be protected, they are protected from each other by using interrupt disabling (or spin-locks on SMP).

Each DMA channel also has two semahpores to implement blocking on RX/TX operations. The DMA RX/TX interrupt wakes a worker which processes the DMA RX/TX descriptor tables and signals via the RX-WAIT and TX-WAIT that incomming/outgoing packets processing has finished.

The table below summarises the semaphore operations of a DMA channel that the driver makes.

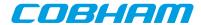

Table 15.3. DMA channel semaphore operations.

| Function                                      | Operation                              | Semaphore                     | Description                                                                                                    |
|-----------------------------------------------|----------------------------------------|-------------------------------|----------------------------------------------------------------------------------------------------|
| dma_open                                      | Init semaphores                        | RX TX                         | RX and TX semaphores are initialized to 1.                                                                                                    |
| dma_close                                     | Free semaphores                        | RX TX                         | Both RX and TX semaphores are taken and left in locked state or deleted on a successful close. From this point the user can not enter other DMA functions than dma_open.                                                                                                    |
| dma_start                                     | Init semaphores                        | RX-WAIT<br>TX-WAIT            | The wait semaphores are initialized to 0 (locked) state. From this point onwards the RX/TX wait interface is available.                                                                                                    |
| dma_stop                                      | Shutdown DMA                           | RX TX RX-<br>WAIT TX-<br>WAIT | The RX and TX semaphores are taken and returned in sequence during stopping a DMA channel. The RX-WAIT and TX-WAIT semahpores are signalled in order for potential locked tasks to be worken up and return to caller with an error code or indicating DMA stopped (1) error code. |
| dma_rx_recv<br>dma_rx_prepare<br>dma_rx_count | RX DMA operations                      | RX                            | Holds the RX semahpore while performing RX operations.                                                                                                    |
| dma_tx_send dma_tx_reclaim dma_tx_count       | RX DMA operations                      | RX                            | Holds the RX semaphore while performing TX operations.                                                                                                    |
| dma_tx_wait                                   | Wait for TX DMA.                       | TX TX-<br>WAIT                | Takes the TX semaphore to initialize the wait structures. TX-WAIT is taken to block the calling thread until the worker, DMA shutdown or timeout awakens the thread again.                                                                                                    |
| dma_rx_wait                                   | Wait for RX DMA.                       | RX RX-<br>WAIT                | Takes the RX semaphore to initialize the wait structures. RX-WAIT is taken to block the calling thread until the worker, DMA shutdown or timeout awakens the thread again.                                                                                                    |
| DMA work                                      | Normal DMA descriptor list processing. | RX TX RX-<br>WAIT TX-<br>WAIT | RX and TX locks taken in sequence. RX-WAIT and TX-WAIT given on matching conditions.                                                                                                    |
| DMA work error                                | DMA AHB error handling.                | RX TX                         | DMA RX/TX AHB errors leads to calling grspw_dma_stop() for one DMA channel. The work-task does not hold any locks itself.                                                                                                    |
| Link work error                               | Link error handling.                   | RX TX                         | SpaceWire link errors configured to generate interrupt may be handled by worker to call grspw_dma_stop() for all DMA channels.                                                                                                    |

## **15.2.16. SMP Support**

The driver has been designed with SMP in mind, but not has not been implemented yet. However setting up scheuler and interrupt affinity will make it possible to use the driver in SMP mode under these limitations. Data structures, interrupt handling routine and GRSPW control register accesses should be protected by spin-locks when SMP is enabled in the future.

The design using a worker task off-loads the interrupt handler and makes it possible to control which CPU (with CPU affinity in the scheduler) that should handle the descriptor table processing.

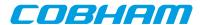

NOTE: As described in Section 15.1.6 the SMP support is not available. RTEMS-4.10 does not support SMP.

### 15.3. Device Interface

This section covers how the driver can be interfaced to an application to control the GRSPW hardware.

## 15.3.1. Opening and closing device

A GRSPW device must first be opened before any operations can be performed using the driver. The number of devices registered to the driver can be retrieved using grspw\_dev\_count. A particular device can be opened using grspw\_open and closed grspw\_close. The functions are described below.

An opened device can not be reopened unless the device is closed first. When opening a device the device is marked opened by the driver. This procedure is thread-safe by protecting from other threads by using the GRSPW driver's semaphore lock. The semaphore is used by all GRSPW devices on device opening, closing and DMA channel opening and closing.

During opening of a GRSPW device the following steps are taken:

- GRSPW device I/O registers are initialized to a state where most are zero.
- Descriptor tables memory for all DMA channels are allocated from the heap or from a user assigned address and cleared. See driver resource configuration options described in Section 15.2.2. The descriptor table length is always the maximum 0x400 Bytes for RX and TX.
- Internal resources like spin-locks and data structures are initialized.
- The GRSPW device Interrupt Service Routine (ISR) is installed and enabled. However hardware does not generate interrupt until the user configures the device or DMA channel to generate interrupts.
- The driver is configured to clear all link status events from the ISR.
- The device is marked opened to protect the caller from other users of the same device.

The example below prints the number of GRSPW devices to screen then opens, prints the current link settings and closes the first GRSPW device present in the system.

```
int print_spw_link_properties()
{
  void *device;
  int count, options, clkdiv;

  count = grspw_dev_count();
  printf("%d GRSPW device present\n", count);

  device = grspw_open(0);
  if (!device)
    return -1; /* Failure */

  options = clkdiv = -1;
    grspw_link_ctrl(device, &options, &clkdiv);
  if (options & LINKOPTS_AUTOSTART) {
    printf("GRSPW0: Link is in auto-start after start-up\n");
  }
  printf("GRSPW0: Clock divisor reset value is %d\n", clkdiv);
    grspw_close(device);
    return 0; /* success */
}
```

Table 15.4. grspw\_dev\_count function declaration

| Proto  | int grspw_dev_count(void)                                        |
|--------|------------------------------------------------------------------|
| About  | Retrieve number of GRSPW devices registered to the driver.       |
| Return | int. Number of GRSPW devices registered in system, zero if none. |

Table 15.5. grspw\_open function declaration

| Proto | void *grspw_open(int dev_no)                                                                     |  |  |
|-------|--------------------------------------------------------------------------------------------------|--|--|
| About | Opens a GRSPW device. The GRSPW device is identified by index. The returned value is used as in- |  |  |
|       | put argument to all functions operating on the device.                                           |  |  |

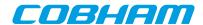

| Param  | dev_no [IN                                                                                                    | dev_no [IN] Integer                                                                                                    |  |  |
|--------|----------------------------------------------------------------------------------------------------|----------------------------------------------------------------------------------------------------|--|--|
|        | dictated by t                                                                                                    | Device identification number. Devices are indexed by the registration order to the driver, normally dictated by the Plug & Play order. Must be equal or greater than zero, and smaller than that returned by grspw_dev_count. |  |  |
| Return | Pointer. Stat                                                                                                    | Pointer. Status and driver's internal device identification.                                                                                                    |  |  |
|        | NULL                                                                                                    | Indicates failure to open device. Fails if device semaphore fails or device already is open.                                                                                                    |  |  |
|        | Pointer Pointer to internal driver structure. Should not be dereferenced by user. Input to vice API functions, identifies which GRSPW device. |                                                                                                    |  |  |
| Notes  | May blockin                                                                                                    | ng until other GRSPW device operations complete.                                                                                                    |  |  |

Table 15.6. grspw\_close function declaration

| Proto  | <pre>int grspw_close(void *d)</pre>                                                                                                    |                                                                    |  |
|--------|----------------------------------------------------------------------------------------------------|--------------------------------------------------------------------|--|
| About  | Closes a previously opened device. All DMA channels must have been stopped and closed by the user prior to calling this function. See the documentation for grspw_dma_stop and grspw_dma_close. |                                                                    |  |
| Param  | d [IN] pointer                                                                                                    |                                                                    |  |
|        | Device identifier. Returned from grspw_open.                                                                                                    |                                                                    |  |
| Return | Value. Description                                                                                                    |                                                                    |  |
|        | 0                                                                                                    | Device was successfully closed, or already previously closed.      |  |
|        | 1                                                                                                    | Failure due to a DMA channel is open for this device.              |  |
|        | -1                                                                                                    | Failure due to invalid input arguments or unknown semaphore error. |  |

## 15.3.2. Hardware capabilities

The features and capabilities present in hardware might not be symmetric in a system with several GRSPW devices. For example the two first GRSPW devices on the GR712RC implements RMAP whereas the others does not. The driver can read out the hardware capabilities and present it to the user. The set of functionality are determined at design time. In some system where two or more systems are connected together it is likely to have different capabilities.

The capabilities are read out from the GRSPW I/O registers and written to the user in an easier accessible way. See below function declarations for details.

Depending on the capabilities parts of the API may be inactivated due to missing hardware support. See respective section for details.

**NOTE:** The function grspw\_rmap\_support and grspw\_port\_count retrieves a subset of the hardware capabilities. They are described in respective section.

Table 15.7. grspw\_hw\_support function declaration

| Proto | <pre>void grspw_hw_support(void *d, struct grspw_hw_sup *hw)</pre>                                                                                                    |  |  |
|-------|----------------------------------------------------------------------------------------------------|--|--|
| About | Read hardware capabilities of GRSPW device and write them in an easy to use format described by the grspw_hw_sup data structure. The data structure is described by Table 15.8. |  |  |
| Param | d [IN] pointer                                                                                                    |  |  |
|       | Device identifier. Returned from grspw_open.                                                                                                    |  |  |
| Param | hw [OUT] pointer                                                                                                    |  |  |
|       | Address to where the driver will write the hardware capabilities. Pointer must point to memory and be valid.                                                                    |  |  |

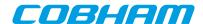

Return None. Always success, input is not range checked.

The grspw\_hw\_sup data structure is described by the declaration and table below. It is used to describe the GRSPW hardware capabilities.

```
/* Hardware Support in GRSPW Core */
struct grspw_hw_sup {
  char rmap; /* If RMAP in HW is available */
  char rmap_crc; /* If RMAP CRC is available */
  char rx_unalign; /* RX unaligned (byte boundary) access allowed*/
  char nports; /* Number of Ports (1 or 2) */
  char ndma_chans; /* Number of DMA Channels (1..4) */
  char strip_adr; /* Hardware can strip ADR from packet data */
  char strip_pid; /* Hardware can strip PID from packet data */
  int hw_version; /* GRSPW Hardware Version */
  char reserved[2];
};
```

Table 15.8. grspw\_hw\_sup data structure declaration

| Member     | Descript | ion                                                                                                    |  |
|------------|----------|----------------------------------------------------------------------------------------------------|--|
| rmap       | 0        | RMAP target functionality is not implemented in hardware.                                                              |  |
|            | 1        | RMAP target functionality is implemented by hardware.                                                                  |  |
| rmap_crc   | Non-zero | if RMAP CRC is available in hardware.                                                                                  |  |
| rx_unalign | Non-zero | Non-zero if hardware can perform RX unaligned (byte boundary) DMA accesses.                                            |  |
| nports     | Number   | Number of SpaceWire ports in hardware. Values: 1 or 2.                                                                 |  |
| ndma_chans | Number   | Number of DMA Channels in hardware. Values: 1,2,3 or 4.                                                                |  |
| strip_adr  | non-zero | non-zero if GRSPW can strip ADR from packet data.                                                                      |  |
| strip_pid  | non-zero | non-zero if device can strip PID from packet data.                                                                     |  |
| hw_version | 2716     | The 12-bits indicates GRLIB AMBA Plug & Play device ID of APB device. Indicates if GRSPW, GRSPW2 or GRSPW2_DMA.        |  |
|            | 40       | The 5 LSB bits indicates GRLIB AMBA Plug & Play device version of APB device. Indicates subversion of GRSPW or GRSPW2. |  |
| reserved   | Not used | . Reserved for future use.                                                                                             |  |

## 15.3.3. Link Control

The SpaceWire link is controlled and configured using the device API functions described below. The link control functionality is described in Section 15.2.4.

Table 15.9. grspw\_link\_ctrl function declaration

| <pre>void grspw_link_ctrl(void *d, int *options, int *stscfg, int *clk- div)</pre>                                                                                                    |                                                                                                    |  |  |
|----------------------------------------------------------------------------------------------------|----------------------------------------------------------------------------------------------------|--|--|
| Read and configu                                                                                                    | Read and configure link interface settings, such as clock divisor, link start and error options.                                                         |  |  |
| d [IN] pointer                                                                                                    |                                                                                                    |  |  |
| Device identifier. Returned from grspw_open.                                                                                                    |                                                                                                    |  |  |
| options [IO] pointer to bitmask                                                                                                    |                                                                                                    |  |  |
| If options points to -1, the link options are only read from the I/O registers, otherwise they are updated according to the value in memory pointed to by options. Use LINKOPTS_* defines for option bit declarations. |                                                                                                    |  |  |
| The masks for LINKOPTS_DIS_ON* are in effect even when the option LINKOPTS_EIRQ is not enabled.                                                                                                    |                                                                                                    |  |  |
| Bitmask                                                                                                    | Bitmask Description (prefixed LINKOPTS_)                                                                                                    |  |  |
| DISABLE Read/Set enable/disable link option.                                                                                                    |                                                                                                    |  |  |
|                                                                                                    | div)  Read and configured [IN] pointer  Device identifier options [IO] propertions for a coording transport tion bit declarates the masks for Lienabled. |  |  |

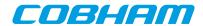

|       | START                                                                            | Read/Set start link option.                                                                                                    |
|-------|----------------------------------------------------------------------------------|----------------------------------------------------------------------------------------------------|
|       | AUTOSTART                                                                        | Read/Set enable/disable link auto-start option.                                                                                                    |
|       | DIS_ONERR                                                                        | Read/Set disable DMA transmitters when a link error occurs option.                                                                                                    |
|       | EIRQ                                                                             | Read/Set interrupt generation on link error option.                                                                                                    |
|       | DIS_ON_CE                                                                        | Read/Set disable link on credit error option.                                                                                                    |
|       | DIS_ON_ER                                                                        | Read/Set disable link on escape error option.                                                                                                    |
|       | DIS_ON_DE                                                                        | Read/Set disable link on disconnect error option.                                                                                                    |
|       | DIS_ON_PE                                                                        | Read/Set disable link on parity error option.                                                                                                    |
|       | DIS_ON_WE                                                                        | Read/Set disable link on write synchronization error option (GRSPW1 only).                                                                                                    |
|       | DIS_ON_EE                                                                        | Read/Set disable link on early EOP/EEP error option.                                                                                                    |
| Param | stscfg [IO] po                                                                   | ointer to bitmask                                                                                                    |
|       |                                                                                  | nory pointer to by stscfg. Use LINKSTS_* defines for stscfg bit declarations.                                                                                                    |
|       |                                                                                  | guration selects which link status bits to clear by the driver ISR. Bits in the link status red by the driver interrupt service routine if and only if the corresponding bit is set in                                                                                                    |
|       | register are clear                                                               | guration selects which link status bits to clear by the driver ISR. Bits in the link status red by the driver interrupt service routine if and only if the corresponding bit is set in                                                                                                    |
|       | register are clear<br>the stscfg par                                             | guration selects which link status bits to clear by the driver ISR. Bits in the link status red by the driver interrupt service routine if and only if the corresponding bit is set in ameter.                                                                                                    |
|       | register are clear<br>the stscfg par<br>Bitmask                                  | guration selects which link status bits to clear by the driver ISR. Bits in the link status red by the driver interrupt service routine if and only if the corresponding bit is set in rameter.  Description (prefixed LINKSTS_)                                                                                                    |
|       | register are clear<br>the stscfg par<br>Bitmask<br>CE                            | guration selects which link status bits to clear by the driver ISR. Bits in the link status red by the driver interrupt service routine if and only if the corresponding bit is set in rameter.  Description (prefixed LINKSTS_)  Read/Set clear status from ISR for credit error                                                                                                    |
|       | register are clear the stscfg par Bitmask CE ER                                  | guration selects which link status bits to clear by the driver ISR. Bits in the link status red by the driver interrupt service routine if and only if the corresponding bit is set in rameter.  Description (prefixed LINKSTS_)  Read/Set clear status from ISR for credit error  Read/Set clear status from ISR for escape error                                                                                                    |
|       | register are clear the stscfg par Bitmask CE ER DE                               | guration selects which link status bits to clear by the driver ISR. Bits in the link status red by the driver interrupt service routine if and only if the corresponding bit is set in rameter.  Description (prefixed LINKSTS_)  Read/Set clear status from ISR for credit error  Read/Set clear status from ISR for disconnect error                                                                                                    |
|       | register are clear the stscfg par Bitmask CE ER DE PE                            | guration selects which link status bits to clear by the driver ISR. Bits in the link status red by the driver interrupt service routine if and only if the corresponding bit is set in rameter.  Description (prefixed LINKSTS_)  Read/Set clear status from ISR for credit error  Read/Set clear status from ISR for disconnect error  Read/Set clear status from ISR for parity error                                                                                                    |
|       | register are clear the stscfg par Bitmask CE ER DE PE WE                         | guration selects which link status bits to clear by the driver ISR. Bits in the link status red by the driver interrupt service routine if and only if the corresponding bit is set in rameter.  Description (prefixed LINKSTS_)  Read/Set clear status from ISR for credit error  Read/Set clear status from ISR for disconnect error  Read/Set clear status from ISR for parity error  Read/Set clear status from ISR for write synchronization error (GRSPW1 only)                                                                                                    |
| Param | register are clear the stscfg par Bitmask CE ER DE PE WE IA                      | guration selects which link status bits to clear by the driver ISR. Bits in the link status red by the driver interrupt service routine if and only if the corresponding bit is set in rameter.  Description (prefixed LINKSTS_)  Read/Set clear status from ISR for credit error  Read/Set clear status from ISR for escape error  Read/Set clear status from ISR for disconnect error  Read/Set clear status from ISR for parity error  Read/Set clear status from ISR for write synchronization error (GRSPW1 only)  Read/Set clear status from ISR for invalid address  Read/Set clear status from ISR for early EOP/EEP |
| Param | register are clear the stscfg par Bitmask CE ER DE PE WE IA EE clkdiv [IO] point | guration selects which link status bits to clear by the driver ISR. Bits in the link status red by the driver interrupt service routine if and only if the corresponding bit is set in rameter.  Description (prefixed LINKSTS_)  Read/Set clear status from ISR for credit error  Read/Set clear status from ISR for escape error  Read/Set clear status from ISR for disconnect error  Read/Set clear status from ISR for parity error  Read/Set clear status from ISR for write synchronization error (GRSPW1 only)  Read/Set clear status from ISR for invalid address  Read/Set clear status from ISR for early EOP/EEP |

# Table 15.10. grspw\_link\_state function declaration

| Proto  | spw_link_state_t grspw_link_state(void *d)                                                                                                    |                                                |  |  |  |
|--------|----------------------------------------------------------------------------------------------------|------------------------------------------------|--|--|--|
| About  | Read and return current SpaceWire link status.                                                                                                    |                                                |  |  |  |
| Param  | d [IN] pointer                                                                                                    |                                                |  |  |  |
|        | Device identifier. Ret                                                                                                    | Device identifier. Returned from grspw_open.   |  |  |  |
| Return | enum spw_link_state_t. SpaceWire link status according to SpaceWire standard FSM state machine numbering. The possible return values are listed below, all numbers must be prefixed with SPW_LS_ declared by enum spw_link_state_t. |                                                |  |  |  |
|        | Value                                                                                                    | Value Description.                             |  |  |  |
|        | ERRRST                                                                                                    | Error reset.                                   |  |  |  |
|        | ERRWAIT Error Wait state.                                                                                                    |                                                |  |  |  |
|        | READY Error Wait state.                                                                                                    |                                                |  |  |  |
|        | CONNECTING Connecting state.                                                                                                    |                                                |  |  |  |
|        | STARTED                                                                                                    | Stated state.                                  |  |  |  |
|        | RUN                                                                                                    | Run state - link and DMA is fully operational. |  |  |  |

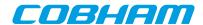

Table 15.11. grspw\_link\_status function declaration

| Proto  | unsigned int grspw_link_status(void *d)                                                                  |  |
|--------|----------------------------------------------------------------------------------------------------|--|
| About  | Reads and returns the current value of the GRSPW status register.                                        |  |
|        | The status register bits can be cleared by calling grspw_link_status_clr with return value as parameter. |  |
| Param  | d [IN] pointer                                                                                           |  |
|        | Device identifier. Returned from grspw_open.                                                             |  |
| Return | unsigned int. Current value of the GRSPW Status Register.                                                |  |

Table 15.12. grspw\_link\_status\_clr function declaration

| Proto  | void grspw_link_status_clr(void *d, unsigned int mask)         |  |  |
|--------|----------------------------------------------------------------|--|--|
| About  | Clear bits in the GRSPW status register.                       |  |  |
|        | The mask can be the return value of function grspw_link_status |  |  |
| Param  | d [IN] pointer                                                 |  |  |
|        | Device identifier. Returned from grspw_open.                   |  |  |
| Param  | mask [IN] Integer                                              |  |  |
|        | Status bits to clear                                           |  |  |
| Return | None.                                                          |  |  |

## 15.3.4. Node address configuration

This part for the device API controls the node address configuration of the RMAP target and DMA channels. The node address configuration functionality is described in Section 15.2.8. The data structures and functions involved in controlling the node address configuration are listed below.

```
struct grspw_addr_config {
 /* Ignore address field and put all received packets to first
  * DMA channel.
 int promiscuous;
 /* Default Node Address and Mask */
 unsigned char def_addr;
 unsigned char def_mask;
 /\,{}^{\star} DMA Channel custom Node Address and Mask ^{\star}/\,
 struct {
  char node_en;
                                   /* Enable Separate Addr */
                                   /* Node address */
  unsigned char node_addr;
                                  /* Node address mask */
dma_nacfg[4];
};
  unsigned char node_mask;
```

Table 15.13. grspw\_addr\_config data structure declaration

| promiscu-<br>ous | Enable (1) or disable (0) promiscous mode. The GRSPW will ignore the address field and put all received packets to first DMA channel. See hardware manual for. This field is also used to by the driver indicate if the settings should be written and read, or only read. See function description. |                                                                                                |  |
|------------------|----------------------------------------------------------------------------------------------------|------------------------------------------------------------------------------------------------|--|
| def_addr         | GRSPW default node address.                                                                                                    |                                                                                                |  |
| def_mask         | GRSPW default node address mask. This field shall the set to the <i>inverse</i> of the effective node address mask.                                                                                                    |                                                                                                |  |
| dma_nacfg        | DMA channel node address array configuration, see below field description. DMA channel N described by dma_nacfg[N].  Field Description                                                                                                    |                                                                                                |  |
|                  | node_en                                                                                                    | Enable (1) or disable (1) separate node address for DMA channel N (determined by array index). |  |

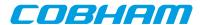

| no | l l | If separate node address is enabled this option sets the node address for DMA channel N (determined by array index).                                                            |
|----|-----|----------------------------------------------------------------------------------------------------|
| no |     | If separate node address is enabled this option sets the node address mask for DMA channel N (determined by array index). This field shall the set to the <i>inverse</i> of the |
|    | I   | effective node address mask.                                                                                                    |

Table 15.14. grspw\_addr\_ctrl function declaration

| Proto  | void grspw_addr_ctrl(void *d, struct grspw_addr_config *cfg)                                                                                                    |  |  |
|--------|----------------------------------------------------------------------------------------------------|--|--|
| About  | Always read and optionally set the node addresses configuration. The GRSPW device is either configured to have one single node address or a range of addresses by masking. The cfg input memory layout is described by the grspw_addr_config data structure in Table 15.13. When using multiple DMA channels one must assign each DMA channel a unique node address or a unique range by masking. Each DMA channel is represented by the input dma_nacfg[N]. |  |  |
| Param  | d [IN] pointer                                                                                                    |  |  |
|        | Device identifier. Returned from grspw_open.                                                                                                    |  |  |
| Param  | cfg [IO] pointer                                                                                                    |  |  |
|        | Address to where the driver will read or write the address configuration from. If the <i>promiscous</i> field is set to -1 the hardware is not written, instead the current configuration is only read and memory content updated accordingly.                                                                                                    |  |  |
| Return | nn None.                                                                                                    |  |  |

## 15.3.5. Time Code support

SpaceWire Time Code handling is controlled and configured using the device API functions described below. The Time Code functionality is described in Section 15.2.5.

 $Table~15.15.~{\tt grspw\_tc\_ctrl}~function~declaration$ 

| Proto  | void grspw_tc_ctrl(void *d, int *options)                                                                                                    |                                                                                                    |  |
|--------|----------------------------------------------------------------------------------------------------|----------------------------------------------------------------------------------------------------|--|
| About  | Always read and optionally set TimeCode settings of GRSPW device.                                                                                                    |                                                                                                    |  |
|        | It is possible to enable/disable reception/transmission and interrupt generation of TimeCodes.                                                                                                    |                                                                                                    |  |
|        | See TCOPTS_                                                                                                    | * defines for available options.                                                                                    |  |
| Param  | d [IN] pointer                                                                                                    |                                                                                                    |  |
|        | Device identifi                                                                                                    | ier. Returned from grspw_open.                                                                                      |  |
| Param  | ram options [IO] pointer to bit-mask                                                                                                    |                                                                                                    |  |
|        | If options points to -1, the TimeCode options is only read from the I/O registers, otherwise it is ed according to the value in memory pointed to by options. Use TCOPTS_* defines for option blarations. |                                                                                                    |  |
|        | Value                                                                                                    | Description                                                                                                    |  |
|        | EN_RXIRQ                                                                                                    | When 1 enable, when zero disable TimeCode receive interrupt generation (affects TQ and IE bit in control register). |  |
|        | EN_TX                                                                                                    | Enable/disable TimeCode transmission (affects TT bit in control register).                                          |  |
|        | EN_RX                                                                                                    | Enable/disable TimeCode reception (affects TR bit in control register).                                             |  |
| Return | None.                                                                                                    |                                                                                                    |  |

Table 15.16.  $grspw\_tc\_tx$  function declaration

| Proto | void grspw_tc_tx(void *d)     |
|-------|-------------------------------|
| About | Generates a TimeCode Tick-In. |

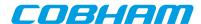

| Param  | d [IN] pointer                               |  |
|--------|----------------------------------------------|--|
|        | Device identifier. Returned from grspw_open. |  |
| Return | None.                                        |  |

 $Table~15.17.~{\tt grspw\_tc\_isr}~function~declaration$ 

| Proto  | <pre>void grspw_tc_isr(void *d, void (*tcisr)(void *data, int tc), void *data)</pre>                                                                                                    |  |  |  |
|--------|----------------------------------------------------------------------------------------------------|--|--|--|
| About  | Assigns a Interrupt Service Routine (ISR) to handle TimeCode interrupt events. The ISR is called from the GRSPW device's interrupt handler, thus the isr is called in interrupt context and care needs to be taken.                                         |  |  |  |
|        | The ISR is called when a Tick-Out event has happened and an interrupt has been generated. The ISR is called with a custom argument <i>data</i> and the current value of the GRSPW TC register. The TC register contains TimeCode control flags and counter. |  |  |  |
|        | The GRSPW interrupt handler always clears the GRSPW status field. It is performed after the ISR has been called.                                                                                                    |  |  |  |
|        | Note that even if the Tick-Out interrupt generation has not been enabled the ISR may still be called if other GRSPW interrupts are generated and the GRSPW status indicates that a Tick-Out has been received.                                              |  |  |  |
| Param  | d [IN] pointer                                                                                                    |  |  |  |
|        | Device identifier. Returned from grspw_open.                                                                                                    |  |  |  |
| Param  | tcisr [IN] pointer to function                                                                                                    |  |  |  |
|        | If argument is NULL the Tick-Out ISR call is disabled. Otherwise the pointer will be used in a function call from interrupt context when a Tick-Out event is detected.                                                                                      |  |  |  |
| Param  | data [IN] pointer to custom data                                                                                                    |  |  |  |
|        | This value is given as the first argument to the ISR.                                                                                                    |  |  |  |
| Return | None.                                                                                                    |  |  |  |

Table 15.18. grspw\_tc\_time function declaration

| Proto                                              | <pre>void grspw_tc_time(void *d, int *time)</pre>                                                                                                    |                                                 |  |
|----------------------------------------------------|----------------------------------------------------------------------------------------------------|-------------------------------------------------|--|
| About                                              | Optionally writes and always reads the current TimeCode control flags and counter from hardware registers. The values are written into the address pointed to by time.                                                                         |                                                 |  |
| Param                                              | d [IN] p                                                                                                    | ointer                                          |  |
|                                                    | Device i                                                                                                    | identifier. Returned from grspw_open.           |  |
| Param                                              | am time [IO] pointer to bit-mask                                                                                                    |                                                 |  |
|                                                    | If time points to -1, the TimeCode options are only read from the I/O registers. Otherwise hards is updated according to the value in memory pointed to by time before reading the hardware regUse TCOPTS_* defines for time bit declarations. |                                                 |  |
|                                                    | bits Description                                                                                                    |                                                 |  |
|                                                    | 50 The 6 LSB bits reads/writes the time control flags.                                                                                                    |                                                 |  |
| 76 The 2 bits reads/writes the time counter value. |                                                                                                    | The 2 bits reads/writes the time counter value. |  |
| Return                                             | None.                                                                                                    |                                                 |  |

## 15.3.6. Port Control

The SpaceWire port selection configuration, hardware support and current hardware status can be accessed using the device API functions described below. The SpaceWire port support functionality is described in Section 15.2.4.

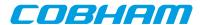

In cases where only one SpaceWire port is implemented this part of the API can safely be ignored. The functions still deliver consistent information and error code failures when forcing Port1, however provides no real functionality.

Table 15.19. grspw\_port\_ctrl function declaration

| Proto  | <pre>int grspw_port_ctrl(void *d, int *port)</pre>                                                                                                    |                                       |  |
|--------|----------------------------------------------------------------------------------------------------|---------------------------------------|--|
| About  | Always read and optionally set port control settings of GRSPW device. The configuration determines how the hardware selects which SpaceWire port that is used. This is an optional feature in hardware to support one or two SpaceWire ports. An error is returned if operation not supported by hardware. |                                       |  |
| Param  | d [IN] p                                                                                                    | pointer                               |  |
|        | Device                                                                                                    | identifier. Returned from grspw_open. |  |
| Param  | port[                                                                                                    | IO] pointer to bit-mask               |  |
|        | The port configuration is first written if port does not point to -1. The port configuration is always read from the I/O registers and stored in the port address.                                                                                                    |                                       |  |
|        | Value Description                                                                                                    |                                       |  |
|        | -1 The current port configuration is read and stored into the <i>port</i> address.                                                                                                    |                                       |  |
|        | Force to use Port0.                                                                                                    |                                       |  |
|        | 1 Force to use Port1.                                                                                                    |                                       |  |
|        | > 1 Hardware auto select between Port0 or Port1.                                                                                                    |                                       |  |
| Return | n Value. Description                                                                                                    |                                       |  |
|        | 0 Request successful.                                                                                                    |                                       |  |
|        | -1 Request failed. Port1 is not implemented in hardware.                                                                                                    |                                       |  |

## $Table\ 15.20.\ {\tt grspw\_port\_count}\ function\ declaration$

| Proto  | int g                                                                                                    | int grspw_port_count(void *d)                             |  |  |
|--------|----------------------------------------------------------------------------------------------------|-----------------------------------------------------------|--|--|
| About  | Reads a                                                                                                    | Reads and returns number of ports that hardware supports. |  |  |
| Param  | d [IN] p                                                                                                    | d [IN] pointer                                            |  |  |
|        | Device                                                                                                    | Device identifier. Returned from grspw_open.              |  |  |
| Return | int. Number of ports implemented in hardware.                                                                                         |                                                           |  |  |
|        | Value Description                                                                                                    |                                                           |  |  |
|        | One SpaceWire port is implemented in hardware. In this case grspw_port_ctrl fun has no effect and grspw_port_active always returns 0. |                                                           |  |  |
|        | 2                                                                                                    | Two SpaceWire ports are implemented in hardware.          |  |  |

## Table 15.21. grspw\_port\_active function declaration

| Proto  | int grspw_port_active(void *d)       |                                                               |  |  |  |
|--------|--------------------------------------|---------------------------------------------------------------|--|--|--|
| About  | Reads a                              | Reads and returns the currently actively used SpaceWire port. |  |  |  |
| Param  | d [IN] p                             | d [IN] pointer                                                |  |  |  |
|        | Device                               | Device identifier. Returned from grspw_open.                  |  |  |  |
| Return | int. Currently active SpaceWire port |                                                               |  |  |  |
|        | Value                                | Value Description                                             |  |  |  |
|        | 0                                    | O SpaceWire port0 is active.                                  |  |  |  |
|        | 1 SpaceWire port1 is active.         |                                                               |  |  |  |

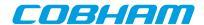

## 15.3.7. RMAP Control

The device API described below is used to configure the hardware supported RMAP target. The RMAP support is described in Section 15.2.6.

**NOTE:** When RMAP CRC is implemented in hardware it can be used to generate and append a CRC on a per packet basis. It is controlled by the DMA packet flags. Header and data CRC can be generated individually. See Table 15.32 for more information.

Table 15.22. grspw\_rmap\_support function declaration

| Proto                                     | int graphy rman support (void to ghar trman ghar trman gra)                    |                                                                         |  |
|-------------------------------------------|--------------------------------------------------------------------------------|-------------------------------------------------------------------------|--|
| Proto                                     | Tuc di                                                                         | rspw_rmap_support(void *d, char *rmap, char *rmap_crc)                  |  |
| About                                     | Reads the RMAP hardware support of a GRSPW device. It is equivalent to use the |                                                                         |  |
|                                           | grspw                                                                          | _hw_support function to get the RMAP functionality present in hardware. |  |
| Param                                     | d [IN] p                                                                       | ointer                                                                  |  |
|                                           | Device                                                                         | identifier. Returned from grspw_open.                                   |  |
| Param                                     | rmap[0                                                                         | OUT] pointer                                                            |  |
|                                           | If not N                                                                       | ULL the RMAP configuration is stored into the address of rmap.          |  |
|                                           | Value                                                                          | Description                                                             |  |
|                                           | 0                                                                              | RMAP target is not implemented in hardware.                             |  |
| 1 RMAP target is implemented in hardware. |                                                                                | RMAP target is implemented in hardware.                                 |  |
| Param                                     | rmap_crc [OUT] pointer                                                         |                                                                         |  |
|                                           | If not N                                                                       | ULL the RMAP configuration is stored into the address of rmap.          |  |
|                                           | Value                                                                          | Description                                                             |  |
|                                           | 0                                                                              | RMAP CRC algorithm is not implemented in hardware                       |  |
|                                           | 1                                                                              | RMAP CRC algorithm is implemented in hardware                           |  |
| Return                                    | None.                                                                          |                                                                         |  |

Table 15.23. grspw\_rmap\_ctrl function declaration

| Proto | <pre>int grspw_rmap_ctrl(void *d, int *options, int *dstkey)</pre>                                                                                                    |                                                             |  |  |
|-------|----------------------------------------------------------------------------------------------------|-------------------------------------------------------------|--|--|
| About | Read and optionally write RMAP configuration and SpaceWire destination key value. This function controls the GRSPW hardware implemented RMAP functionality.                                                               |                                                             |  |  |
|       | Set option to NULL not to read or write RMAP configuration. Set dstkey to NULL to not read or write RMAP destination key. Setting both to NULL results in no operation.                                                   |                                                             |  |  |
| Param | d [IN] pointer                                                                                                    |                                                             |  |  |
|       | Device identif                                                                                                    | ier. Returned from grspw_open.                              |  |  |
| Param | options[IC                                                                                                    | )] pointer to bit-mask                                      |  |  |
|       | The RMAP configuration is first written if options does not point to -1. The RMAP configuration is always read from the I/O registers and stored in the options address. See RMAPOPTS_* definitions for bit declarations. |                                                             |  |  |
|       | Bit                                                                                                    | Description                                                 |  |  |
|       | EN_RMAP                                                                                                    | Enable (1) or Disable (0) RMAP target handling in hardware. |  |  |
|       | EN_BUF Enable (0) or Disable (1) RMAP buffer. Disabling ensures that all RMAP requests are processed in the order they arrive.                                                                                            |                                                             |  |  |
| Param | dstkey [IO] pointer                                                                                                    |                                                             |  |  |
|       | The SpaceWire 8-bit destination key is first written if <code>dstkey</code> does not point to -1. The destination key configuration is always read from the I/O registers and stored in the <code>dstkey</code> address.  |                                                             |  |  |

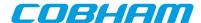

| Return | int. Status | nt. Status                                                           |  |  |
|--------|-------------|----------------------------------------------------------------------|--|--|
|        | 0           | Request successful.                                                  |  |  |
|        | -1          | Failed to enable RMAP handling in hardware. Not present in hardware. |  |  |

## 15.3.8. Statistics

The driver counts statistics at certain events. The GRSPW device driver counters can be read out using the device API. The number of interrupts serviced and different kinds of link error can be obtained.

Statistics related to a specific DMA channel activity can be accessed using the DMA channel API.

**NOTE:** The read function is not protected by locks. A GRSPW interrupt could cause the statistics to be out of sync. For example the number of link parity errors may not match the number of interrupts, by one.

```
struct grspw_core_stats {
  int irq_cnt;
  int err_credit;
  int err_eeop;
  int err_addr;
  int err_parity;
  int err_disconnect;
  int err_escape;
  int err_wsync; /* only in GRSPW1 */
};
```

Table 15.24. grspw\_core\_stats data structure declaration

| irq_cnt        | Number of interrupts serviced for this GRSPW device.                                                               |
|----------------|----------------------------------------------------------------------------------------------------|
| err_credit     | Number of credit errors experienced for this GRSPW device.                                                         |
| err_eeop       | Number of Early EOP/EEP errors experienced for this GRSPW device.                                                  |
| err_addr       | Number of invalid address errors experienced for this GRSPW device.                                                |
| err_parity     | Number of parity errors experienced for this GRSPW device.                                                         |
| err_disconnect | Number of disconnect errors experienced for this GRSPW device.                                                     |
| err_escape     | Number of escape errors experienced for this GRSPW device.                                                         |
| err_wsync      | Number of write synchronization errors experienced for this GRSPW device. This is only applicable for GRSPW cores. |

Table 15.25. grspw\_stats\_read function declaration

| Proto  | <pre>void grspw_stats_read(void *d, struct grspw_core_stats *sts)</pre>                                                                                                    |
|--------|----------------------------------------------------------------------------------------------------|
| About  | Reads the current driver statistics collected from earlier events by GRSPW device and driver usage. The statistics are stored to the address given by the second argument. The layout and content of the statistics are defined by the grspw_core_stats data structure described in Table 15.24.  Note that the snapshot is taken without lock protection, as a consequence the statistics may not be synchronized with each other. This could be caused if the function is interrupted by a the GRSPW interrupt. |
| Param  | d [IN] pointer                                                                                                    |
|        | Device identifier. Returned from grspw_open.                                                                                                    |
| Param  | sts [OUT] pointer                                                                                                    |
|        | If NULL no operating is performed. Otherwise a snapshot of the current driver statistics are copied to this user provided buffer.                                                                                                    |
|        | The layout and content of the statistics are defined by the grspw_core_stats data structure described in Table 15.24.                                                                                                    |
| Return | None.                                                                                                    |

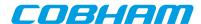

Table 15.26. grspw\_stats\_clr function declaration

| Proto  | void grspw_stats_clr(void *d)                                |
|--------|--------------------------------------------------------------|
| About  | Resets the driver GRSPW device statistical counters to zero. |
| Param  | d [IN] pointer                                               |
|        | Device identifier. Returned from grspw_open.                 |
| Return | None.                                                        |

### 15.4. DMA interface

This section covers how the driver can be interfaced to an application to send and transmit SpaceWire packets using the GRSPW hardware.

GRSPW2 and GRSPW2\_DMA devices supports more than one DMA channel. The device channel zero is always present.

### 15.4.1. Opening and closing DMA channels

The first step before any SpaceWire packets can be transferred is to open a DMA channel to be used for transmission. As described in the device API Section 15.3.1 the GRSPW device the DMA channel belongs to must be opened and passed onto the DMA channel open routines.

The number of DMA channels of a GRSPW device can obtained by calling grspw\_hw\_support.

An opened DMA channel can not be reopened unless the channel is closed first. When opening a channel the channel is marked opened by the driver. This procedure is thread-safe by protecting from other threads by using the GRSPW driver's semaphore lock. The semaphore is used by all GRSPW devices on device opening, closing and DMA channel opening and closing.

During opening of a GRSPW DMA channel the following steps are taken:

- DMA channel I/O registers are initialized to a state where most are zero.
- · Resources like semaphores used for the DMA channel implementation itself are allocated and initialized.
- The channel is marked opened to protect the caller from other users of the DMA channel.

Below is a partial example of how the first GRSPW device's first DMA channel is opened, link is started and a packet can be received.

```
int spw_receive_one_packet()
  void *device;
  void *dma0;
  int count, options, clkdiv;
  spw_link_state_t state;
  struct grspw_list lst;
  device = grspw_open(0);
  if (!device)
  return -1; /* Failure */
  /* Start Link */
  options = LINKOPTS_ENABLE | LINKOPTS_START; /* Start Link */
  clkdiv = (9 << 8) | 9; /* Clock Divisor factor of 10 (100MHz input) */
  grspw_link_ctrl(device, &options, &clkdiv);
  /* wait until link is in run-state */
   state = grspw_link_state(device);
  } while (state != SPW_LS_RUN);
  /* Open DMA channel */
  dma0 = grspw_dma_open(device, 0);
  if (!dma0) {
  grspw_close(device);
  return -2;
  /* Initialize and activate DMA */
  if (grspw_dma_start(dma0)) {
```

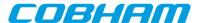

```
grspw_dma_close(dma0);
grspw_close(device);
return -3;
/* ... */
/* Prepare driver with RX buffers */
grspw_dma_rx_prepare(dma0, 1, &preinited_rx_unused_buf_list0);
/* Start sending a number of SpaceWire packets */
grspw_dma_tx_send(dma0, 1, &preinited_tx_send_buf_list);
/* Receive at least one packet */
/* Try to receive as many packets as possible */
count = -1;
grspw_dma_rx_recv(dma0, 0, &lst, &count);
} while (count <= 0);
printf("GRSPW0.DMA0: Received %d packets\n", count);
grspw_dma_close(dma0);
grspw_close(device);
return 0; /* success */
```

Table 15.27. grspw\_dma\_open function declaration

| Proto  | <pre>void *grspw_dma_open(void *d, int chan_no)</pre>                                                                                                    |                                                                                                    |  |
|--------|----------------------------------------------------------------------------------------------------|----------------------------------------------------------------------------------------------------|--|
| About  | Opens a DMA channel of a previously opened GRSPW device. The GRSPW device is identified by its device handle d and the DMA channel is identified by index chan_no.                                                                                 |                                                                                                    |  |
|        | The returned value is used as input argument to all functions operating on the DMA channel.                                                                                                    |                                                                                                    |  |
| Param  | d [IN] pointer                                                                                                    |                                                                                                    |  |
|        | Device identifier. Returned from grspw_open.                                                                                                    |                                                                                                    |  |
| Param  | m chan_no [IN] Integer                                                                                                    |                                                                                                    |  |
|        | DMA channel identification number. DMA channels are indexed by 0, 1, 2 or 3. Other input values cause NULL to be returned. The index must be equal or greater than zero, and smaller than the number of DMA channels reported by grspw_hw_support. |                                                                                                    |  |
| Return | urn Pointer. Status and driver's internal device identification.                                                                                                    |                                                                                                    |  |
|        | Value                                                                                                    | Description                                                                                                    |  |
|        | NULL                                                                                                    | Indicates failure to DMA channel. Fails if device semaphore operation fails, DMA channel does not exists, DMA channel already has been opened or that DMA channel resource allocation or initialization fails. |  |
|        | Pointer                                                                                                    | Pointer to internal driver structure. Should not be dereferenced by user. Input to all DMA channel API functions, identifies which DMA channel.                                                                |  |
| Notes  | May blocking until other GRSPW device operations complete.                                                                                                    |                                                                                                    |  |

Table 15.28. grspw\_dma\_close function declaration

| Proto | <pre>int grspw_dma_close(void *c)</pre>                                                                                                    |
|-------|----------------------------------------------------------------------------------------------------|
| About | Closes a previously opened DMA channel. The specified DMA channel must be in stopped state before calling this function.                                                                                                    |
|       | Prior to closing the user is responsible for calling grspw_dma_stop to stop on-going DMA transfers and interrupts, free DMA channels resources and to unblock tasks waiting for RX/TX events on this DMA channel. Blocked tasks must have exited the device driver otherwise an error code is returned. |
|       | If threads have been blocked within DMA operations they will be woken up and grspw_dma_close waits N ticks until they have returned to the caller with an error return value.                                                                                                    |

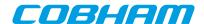

| Param  | C [IN] pointer                                        |                                                                                                    |  |
|--------|-------------------------------------------------------|----------------------------------------------------------------------------------------------------|--|
|        | DMA channel identifier. Returned from grspw_dma_open. |                                                                                                    |  |
| Return | int. Return code as indicated below.                  |                                                                                                    |  |
|        | Value Description                                     |                                                                                                    |  |
|        | 0                                                     | Success.                                                                                                    |  |
|        | 1                                                     | Failure due to DMA channel is active (started) or tasks may be blocked within the driver by the RX/TX wait interface of this specific device. |  |
|        | -1                                                    | Failure due to invalid input arguments or unknown semaphore error.                                                                            |  |

# 15.4.2. Starting and stopping DMA operation

The start and stop operational modes are described in Section 15.2.14. The functions described below are used to change the operational mode of a DMA channels. A summary of which DMA API functions are affected are listed in Table 15.29, see function description for details on limitations.

Table 15.29. functions available in the two operational modes

| Function              | Stopped                                      | Started |
|-----------------------|----------------------------------------------|---------|
| grspw_dma_open        | N/A                                          | N/A     |
| grspw_dma_close       | Yes                                          | Yes     |
| grspw_dma_start       | Yes                                          | No      |
| grspw_dma_stop        | No                                           | Yes     |
| grspw_dma_rx_recv     | Yes, with limitations, see<br>Section 15.4.6 | Yes     |
| grspw_dma_rx_prepare  | Yes, with limitations, see<br>Section 15.4.6 | Yes     |
| grspw_dma_rx_count    | Yes, with limitations, see<br>Section 15.4.7 | Yes     |
| grspw_dma_rx_wait     | No                                           | Yes     |
| grspw_dma_tx_send     | Yes, with limitations, see<br>Section 15.4.5 | Yes     |
| grspw_dma_tx_reclaim  | Yes, with limitations, see<br>Section 15.4.5 | Yes     |
| grspw_dma_tx_count    | Yes with limitations, see<br>Section 15.4.7  | Yes     |
| grspw_dma_tx_wait     | No                                           | Yes     |
| grspw_dma_config      | Yes                                          | No      |
| grspw_dma_config_read | Yes                                          | Yes     |
| grspw_dma_stats_read  | Yes                                          | Yes     |
| grspw_dma_stats_clr   | Yes                                          | Yes     |

 $Table~15.30.~{\tt grspw\_dma\_start}~function~declaration$ 

| Proto | <pre>int grspw_dma_start(void *c)</pre>                                                                                                    |  |  |
|-------|----------------------------------------------------------------------------------------------------|--|--|
| About | Starts DMA operational mode for the DMA channel indicated by the argument. After this step it is possible to send and receive SpaceWire packets. If the DMA channel already is in started mode, no action will be taken. |  |  |
|       | The start routine clears and initializes the following:  • DMA descriptor rings.                                                                                                    |  |  |

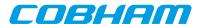

- DMA queues.
- Statistic counters.
- Interrupt counters
- I/O registers to match DMA configuration
- Interrupt
- · DMA Status
- Enables the receiver

Even though the receiver is enabled the user is required to prepare empty receive buffers after this point, see grspw\_dma\_rx\_prepare. The transmitter is enabled when the user provides send buffers that ends up in the TX SCHED queue, see grspw\_dma\_tx\_send.

| Param | d [IN] pointer |
|-------|----------------|
|-------|----------------|

Device identifier. Returned from grspw\_open.

Return int. Always returns zero.

Table 15.31. grspw\_dma\_stop function declaration

| Proto  | <pre>void grspw_dma_stop(void *c)</pre>                                                                                                    |  |  |
|--------|----------------------------------------------------------------------------------------------------|--|--|
| About  | Stops DMA operational mode for the DMA channel indicated by the argument. The transmitter will abort ongoing transfers and the receiver disabled.                                                                                                    |  |  |
|        | Blocked tasks within the DMA channel will be woken up and return to caller with an error indication. This will cause the stop function to wait in N ticks until the blovked tasks have exited the driver. When no tasks have previously been blocked this function is not blocking either.                                                 |  |  |
|        | Packets in the RX READY, RX SCHED queues will be moved to the RX RECV queue. The RXPKT_FLAG_RX packet flag is used to signal if the packet was received or just moved. Similarly, the packets in the TX SEND and TX SCHED queues are moved to the TX SENT queue and the TXPKT_FLAG_TX marks if the packet actually was transferred or not. |  |  |
| Param  | d [IN] pointer                                                                                                    |  |  |
|        | Device identifier. Returned from grspw_open.                                                                                                    |  |  |
| Return | None.                                                                                                    |  |  |

### 15.4.3. Packet buffer description

The GRSPW packet driver describes packets for both RX and TX using a common memory layout defined by the data structure grspw\_pkt. It is described in detail below.

There are differences in which fields and bits are used between RX and TX operations. The bits used in the flags field are defined different. When sending packets the user can optionally provide two different buffers, the header and data. The header can maximally be 256Bytes due to hardware limitations and the data supports 24-bit length fields. For RX operations hdr and hlen are not used. Instead all data received is put into the data area.

```
struct grspw_pkt {
    struct grspw_pkt *next; /* Next packet in list. NULL if last packet */
    unsigned int pkt_id; /* User assigned ID (not touched by driver) */
    unsigned short flags; /* RX/TX Options and status */
    unsigned char reserved; /* Reserved, must be zero */
    unsigned char hlen; /* Length of Header Buffer (only TX) */
    unsigned int dlen; /* Length of Data Buffer */
    void *data; /* 4-byte or byte aligned depends on HW */
    void *hdr; /* 4-byte or byte aligned depends on HW (only TX) */
}:
```

Table 15.32. grspw\_pkt data structure declaration

| next   | The packet structure can be part of a linked list. This field is used to point out the next packet in the list. Set to NULL if this packet is the last in the list or a single packet. |
|--------|----------------------------------------------------------------------------------------------------|
| pkt_id | User assigned ID. This field is never touched by the driver. It can be used to store a pointer or other data to help implement the user buffer handling.                               |

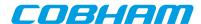

| ags | RX/TX transmission options and flags indicating resulting status. The bits described below is to be prefixed with TXPKT_FLAG_ or RXPKT_FLAG_ in order to match the TX or RX options definitions declared by the driver's header file. |                                                                                                    |  |  |
|-----|----------------------------------------------------------------------------------------------------|----------------------------------------------------------------------------------------------------|--|--|
|     | Bits                                                                                                    | TX Description (prefixed TXPKT_FLAG_)                                                                                                    |  |  |
|     | NOCRC_MASK                                                                                                    | Indicates to driver how many bytes should not be part of the header CRC calculation. 0 to 15 bytes can be omitted. Use NOCRC_LENN to select a specific length                                                   |  |  |
|     | IE                                                                                                    | Enable (1) or Disable (0) IRQ generation on packet transmission completed.                                                                                                    |  |  |
|     | HCRC                                                                                                    | Enable (1) or disable (0) Header CRC generation (if CRC is available in hardware). Header CRC will be appended (one byte at end of header).                                                                     |  |  |
|     | DCRC                                                                                                    | Enable (1) or disable (0) Data CRC generation (if CRC is available in hardware) Data CRC will be appended (one byte at end of packet).                                                                          |  |  |
|     | TX                                                                                                    | Is set by the driver to indicate that the packet was transmitted. This does no signal a successful transmission, but that transmission was attempted, the LINKERR bit needs to be checked for error indication. |  |  |
|     | LINKERR                                                                                                    | Set if a link error was exhibited during transmission of this packet.                                                                                                    |  |  |
|     | Bits                                                                                                    | RX Description (prefixed RXPKT_FLAG_)                                                                                                    |  |  |
|     | IE                                                                                                    | Enable (1) or Disable (0) IRQ generation on packet reception completed.                                                                                                    |  |  |
|     | TRUNK                                                                                                    | Set if packet was truncated.                                                                                                    |  |  |
|     | DCRC                                                                                                    | Set if data CRC error detected (only valid if RMAP CRC is enabled).                                                                                                    |  |  |
|     | HCRC                                                                                                    | Set if header CRC error detected (only valid if RMAP CRC is enabled).                                                                                                    |  |  |
|     | EEOP                                                                                                    | Set if an End-of-Packet error occurred during reception of this packet.                                                                                                    |  |  |
|     | RX                                                                                                    | Marks if packet was received or not.                                                                                                    |  |  |
|     |                                                                                                    | Header length. The number of bytes hardware will transfer using DMA from the address indicated by the hdr pointer. This field is not used by RX operation.                                                      |  |  |
|     | Data payload length. The number of bytes hardware DMA read or written from/to the address indicated by the data pointer. On RX this is the complete packet data received.                                                             |                                                                                                    |  |  |
| _   | Header Buffer Adding on hardware.                                                                                                    | dress. DMA will read from this. The address can be 4-byte or byte aligned dependent                                                                                                    |  |  |
|     | Header Buffer Address. DMA will read <i>hlen</i> bytes from this. The address can be 4-byte or byte aligned depending on hardware. This field is not used by RX operation.                                                            |                                                                                                    |  |  |

# 15.4.4. Blocking/Waiting on DMA activity

Blocking and polling mode are described in the Section 15.2.12. The functions described below are used to set up RX or TX wait conditions and blocks the calling thread until condition evaluates true.

 $\textit{Table 15.33.} \ \texttt{grspw\_dma\_tx\_wait} \ \textit{function declaration}$ 

| Proto | <pre>int grspw_dma_tx_wait(void *c, int send_cnt, int op, int sent_cnt, int timeout)</pre>                                                                                                    |  |
|-------|----------------------------------------------------------------------------------------------------|--|
| About | Block until send_cnt or fewer packets are queued in TX "Send and Scheduled" queue, op (AN OR), sent_cnt or more packet "have been sent" (Sent Q) condition is met.  If a link error occurs and the "Disable on Link error" is defined, this function will also return to concern the timeout argument is used to return after timeout ticks, regardless of the other conditions. It timeout is zero, the function will wait forever until the condition is satisfied. |  |
|       | <b>NOTE:</b> If IRQ of TX descriptors are not enabled conditions are never checked, this may hang infinitely unless a timeout has been specified.                                                                                                    |  |
| Param | d [IN] pointer                                                                                                    |  |

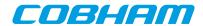

|        | Device identifier. Returned from grspw_open.                           |                                                                                                    |  |
|--------|------------------------------------------------------------------------|----------------------------------------------------------------------------------------------------|--|
| Param  | send_cnt [IN] int                                                      |                                                                                                    |  |
|        | Sets the condition's number of packets in TX SEND queue.               |                                                                                                    |  |
| Param  | op [IN]                                                                | p [IN] boolean                                                                                                    |  |
|        | Condition                                                              | on operation. Set to zero for AND or one for OR.                                                                                                    |  |
| Param  | sent_c                                                                 | ent [IN] int                                                                                                    |  |
|        | Sets the                                                               | ets the condition's number of packets in TX SENT queue.                                                                                                    |  |
| Param  | timeout [IN] int                                                       |                                                                                                    |  |
|        |                                                                        | Sets the timeout in number of system clock ticks. The operating system's semaphore service is used to implement the timeout functionality. Set to zero to disable timeout, negative value is invalid. |  |
| Return | Int. See                                                               | t. See return code below.                                                                                                    |  |
|        | Value                                                                  | Description                                                                                                    |  |
|        | -1                                                                     | Error.                                                                                                    |  |
|        | 0 Returning to caller because specified conditions are now fullfilled. |                                                                                                    |  |
|        | 1                                                                      | DMA stopped.                                                                                                    |  |
|        | 2                                                                      | Timeout, conditions are not met.                                                                                                    |  |
|        | 3                                                                      | Another task is already waiting. Service is Busy.                                                                                                    |  |

 $Table~15.34.~{\tt grspw\_dma\_rx\_wait}~function~declaration$ 

| Proto  | <pre>int grspw_dma_rx_wait(void *c, int recv_cnt, int op, int ready_cnt, int timeout)</pre>                                                                                                    |                    |  |
|--------|----------------------------------------------------------------------------------------------------|--------------------|--|
| About  | Block until recv_cnt or more packets are queued in RX RECV queue, op (AND or OR), ready_cnt or fewer packet buffers are available in the RX "READY and Scheduled" queues, condition is met.                                                                                                    |                    |  |
|        | If a link error occurs and the "Disable on Link error" is defined, this function will also return to caller, however with an error. The timeout argument is used to return after timeout number of ticks, regardless of the other conditions. If timeout is zero, the function will wait forever until the condition is satisfied. |                    |  |
|        | NOTE: If IRQ of RX descriptors are not enabled conditions are never checked, this may hang infinitely unless a timeout has been specified.                                                                                                    |                    |  |
| Param  | d [IN] p                                                                                                    | ointer             |  |
|        | Device identifier. Returned from grspw_open.                                                                                                    |                    |  |
| Param  | recv_c                                                                                                    | ecv_cnt [IN] int   |  |
|        | Sets the condition's number of packets in RX RECV queue.                                                                                                    |                    |  |
| Param  | op [IN] boolean                                                                                                    |                    |  |
|        | Condition operation. Set to zero for AND or one for OR.                                                                                                    |                    |  |
| Param  | ready_cnt [IN] int                                                                                                    |                    |  |
|        | Sets the condition's number of packets in RX READY queue.                                                                                                    |                    |  |
| Param  | timeout [IN] int                                                                                                    |                    |  |
|        | Sets the timeout in number of system clock ticks. The operating system's semaphore service is used to implement the timeout functionality. Set to zero to disable timeout, negative value is invalid.                                                                                                    |                    |  |
| Return | Int. See                                                                                                    | return code below. |  |
|        | Value                                                                                                    | Description        |  |
|        | -1 Error.                                                                                                    |                    |  |

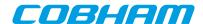

|  | 0 | Returning to caller because specified conditions are now fullfilled. |
|--|---|----------------------------------------------------------------------|
|  | 1 | DMA stopped.                                                         |
|  | 2 | Timeout, conditions are not met.                                     |
|  | 3 | Another task is already waiting. Service is Busy.                    |

# 15.4.5. Sending packets

Packets are sent by adding packets to the SEND queue. Depending on the driver configuration and usage the packets eventually are put into SCHED queue where they will be assigned a DMA descriptor and scheduled for transmission. After transmission has completed the packet buffers can be retrieved to view the transmission status and to be able to reuse the packet buffers for new transfers. During the time the packet is in the driver it must not be accessed by the user.

Transmission of SpaceWire packets are described in Section 15.2.1.

In the below example Figure 15.4 three SpaceWire packets are scheduled for transmission. The *count* should be set to three. The second packet is programmed to generate an interrupt when transmission finished, GRSPW hardware will also generate a header CRC using the RMAP CRC algorithm resulting in a 16 bytes long SpaceWire packet.

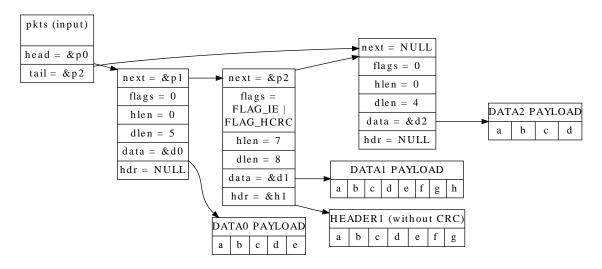

Figure 15.4. TX packet description pkts input to grspw\_tx\_dma\_send

The below tables describe the functions involved in initiating and completing transmissions.

Table 15.35. grspw\_dma\_tx\_send function declaration

| Proto                                                                                                    | <pre>int grspw_dma_tx_send(void *c, int opts, struct grspw_list *pkts, int count)</pre>                                                                                                    |
|----------------------------------------------------------------------------------------------------|----------------------------------------------------------------------------------------------------|
| About                                                                                                    | Schedules a list of packets for transmission at some point in future. The packets are put to the SEND queue of the driver. Depending on the input arguments a selection of the below steps are performed: |
|                                                                                                    | 1. Move transmitted packets to SENT List (SCHED->SENT).                                                                                                    |
|                                                                                                    | 2. Add the requested packets to the SEND List (USER->SEND)                                                                                                    |
|                                                                                                    | 3. Schedule as many packets as possible for transmission (SEND->SCHED)                                                                                                    |
| Skipping both step 1 and 3 may be useful when IRQ is enabled, then the worker thread sible for handling descriptors. |                                                                                                    |
|                                                                                                    | The GRSPW transmitter is enabled when packets are added to the TX SCHED queue.                                                                                                    |
|                                                                                                    | The fastest solution in retrieving sent TX packets and sending new frames is to call:                                                                                                    |
|                                                                                                    | 1. grspw_dma_tx_reclaim(opts=0)                                                                                                    |

78

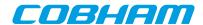

|                          | 2. gr                                                                                                    | spw_dma_tx_send(opts=1)                                                                                                    |  |
|--------------------------|----------------------------------------------------------------------------------------------------|----------------------------------------------------------------------------------------------------|--|
|                          | NOTE: the TXPKT_FLAG_TX flag must not be set in the packet structure.                                                                                                    |                                                                                                    |  |
| Param c [IN] pointer     |                                                                                                    | pointer                                                                                                    |  |
|                          | DMA cl                                                                                                    | hannel identifier. Returned from grspw_dma_open.                                                                                        |  |
| Param                    | opts [IN] Integer bit-mask                                                                                                    |                                                                                                    |  |
|                          | The above steps 1 and/or 3 may be skipped by setting opts argument according the description below.                                                                      |                                                                                                    |  |
|                          | Bit                                                                                                    | Description                                                                                                    |  |
|                          | 0                                                                                                    | Set to 1 to skip Step 1.                                                                                                    |  |
|                          | 1                                                                                                    | Set to 1 to skip Step 3.                                                                                                    |  |
| Param                    | pkts[]                                                                                                    | ts [IN] pointer                                                                                                    |  |
|                          | A linked list of initialized SpaceWire packets. The grspw_list structure must be initialized so that head points to the first packet and tail points to the last.        |                                                                                                    |  |
|                          |                                                                                                    | s function with <i>pkts</i> set to NULL to avoid step 2. Just doing step 1 and 3 as determined by s normally performed in polling-mode. |  |
|                          | The layout and content of the packet is defined by the grspw_pkt data structure is described in Table 15.32. Note that TXPKT_FLAG_TX of the flags field must not be set. |                                                                                                    |  |
| Param count [IN] integer |                                                                                                    | [IN] integer                                                                                                    |  |
|                          | Number of packets in the packet list.                                                                                                    |                                                                                                    |  |
| Return                   | Status. See return codes below                                                                                                    |                                                                                                    |  |
|                          | Value                                                                                                    | Description                                                                                                    |  |
|                          | -1                                                                                                    | Error occurred, DMA channel may not be valid.                                                                                           |  |
|                          | 0                                                                                                    | Successfully added pkts to TX SEND/SCHED list.                                                                                          |  |
|                          | 1                                                                                                    | DMA stopped. No operation.                                                                                                    |  |
| Notes                    | This function performs no operation when the DMA channel is stopped.                                                                                                    |                                                                                                    |  |

Table 15.36. grspw\_dma\_tx\_reclaim function declaration

| Proto | <pre>int grspw_dma_tx_reclaim(void *c, int opts, struct grspw_list *pkts, int *count)</pre>                                                                                                    |
|-------|----------------------------------------------------------------------------------------------------|
| About | Reclaim TX packet buffers that has previously been scheduled for transmission with grspw_dma_tx_send. The packets in the SENT queue are moved to the pkts packet list. When the move has been completed the packet can safely be reused again by the user. The packet structures have been updated with transmission status to indicate transfer failures of individual packets. Depending on the input arguments a selection of the below steps are performed:  1. Move transmitted packets to SENT List (SCHED->SENT).  2. Move all SENT List to pkts list (SENT->USER).  3. Schedule as many packets as possible for transmission (SEND->SCHED)  Skipping both step 1 and 3 may be useful when IRQ is enabled, then the worker thread will be responsible for descriptor processing. Skipping only step 2 can be useful in polling mode.  The fastest solution in retrieving sent TX packets and sending new frames is to call:  1. grspw_dma_tx_reclaim(opts=0)  2. grspw_dma_tx_send(opts=1)  NOTE: the TXPKT_FLAG_TX flag indicates if the packet was transmitted. |
| Param | c [IN] pointer                                                                                                    |
|       | DMA channel identifier. Returned from grspw_dma_open.                                                                                                    |
| Param | opts [IN] Integer bit-mask                                                                                                    |

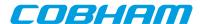

|        | The above steps 1 and/or 3 may be skipped by setting opts argument according the description below.                                                                                                    |                                                                            |  |
|--------|----------------------------------------------------------------------------------------------------|----------------------------------------------------------------------------|--|
|        | Bit                                                                                                    | Description                                                                |  |
|        | 0                                                                                                    | Set to 1 to skip Step 1.                                                   |  |
|        | 1                                                                                                    | Set to 1 to skip Step 3.                                                   |  |
| Param  | pkts [OUT] pointer                                                                                                    |                                                                            |  |
|        | The list will be initialized to contain the SpaceWire packets moved from the SENT queue to the packet list. The grspw_list structure will be initialized so that <i>head</i> points to the first packet, <i>tail</i> points to the last and the last packet (tail) next pointer is NULL.                                                                                                    |                                                                            |  |
|        | Call this function with <i>pkts</i> set to NULL to avoid step 2. Just doing step 1 and 3 as determined by <i>opts</i> is normally performed in polling-mode.                                                                                                    |                                                                            |  |
|        | The layout and content of the packet is defined by the grspw_pkt data structure is described in Table 15.32. Note that TXPKT_FLAG_TX of the <i>flags</i> field indicates if the packet was sent of not. In case of DMA being stopped one can use this flag to see if the packet was transmitted or not. The TXPKT_FLAG_LINKERR indicates if a link error occurred during transmission of the packet, regardless the TXPKT_FLAG_TX is set to indicate packet transmission attempt. |                                                                            |  |
| Param  | count [IO] pointer                                                                                                    |                                                                            |  |
|        | Number of packets in the packet list.                                                                                                    |                                                                            |  |
|        | Value                                                                                                    | Input Description                                                          |  |
|        | NULL                                                                                                    | Move all packets from the SENT queue to the packet list.                   |  |
|        | -1                                                                                                    | Move all packets from the SENT queue to the packet list.                   |  |
|        | 0                                                                                                    | No packets are moved. Same as if pkts is NULL.                             |  |
|        | >0                                                                                                    | Move a maximum of '*count' packets to the packet list.                     |  |
|        | Value                                                                                                    | Output Description                                                         |  |
|        | NULL                                                                                                    | Nothing performed.                                                         |  |
|        | others                                                                                                    | '*count' is updated to reflect number of packets in packet list.           |  |
| Return | Status. See return codes below                                                                                                    |                                                                            |  |
|        | Value                                                                                                    | Description                                                                |  |
|        | -1                                                                                                    | Error occurred, DMA channel may not be valid.                              |  |
|        | 0                                                                                                    | Successful. pkts list filled with all packets from sent list.              |  |
|        | 1                                                                                                    | Indicates that DMA is stopped. Same as 0 but step 1 and 3 were never done. |  |
| Notes  | This function can only do step 1 and 2 to allow read out sent packets when in stopped mode. This useful when a link goes down and the DMA activity is stopped by user of by driver automatically                                                                                                    |                                                                            |  |

### 15.4.6. Receiving packets

Packets are received by adding empty/free packets to the RX READY queue. Depending on the driver configuration and usage the packets eventually are put into RX SCHED queue where they will be assigned a DMA descriptor and scheduled for reception. After a packet is received into the buffer(s) the packet buffer(s) can be retrieved to view the reception status and to be able to reuse the packet buffers for new transfers. During the time the packet is in the driver it must not be accessed by the user.

Reception of SpaceWire packets are described in Section 15.2.1.

In the Figure 15.5 example three SpaceWire packets are received. The *count* parameters is set to three by the driver to reflect the number of packets. The first packet exhibited an early end-of-packet during reception which also resulted in header and data CRC error. All header points and header lengths have been set to zero by the user since they are no used, however the values in those fields does not affect the RX operations. The RX flag is set to indicate that DMA transfer was performed.

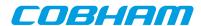

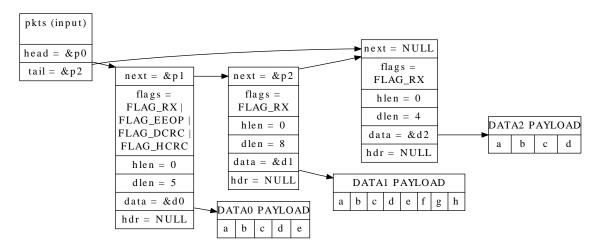

Figure 15.5. RX packet output from grspw\_rx\_dma\_recv

The below tables describe the functions involved in initiating and completing transmissions.

Table 15.37. grspw\_dma\_rx\_prepare function declaration

| Proto | <pre>int grspw_dma_rx_prepare(void *c, int opts, struct grspw_list *pkts, int count)</pre>                                                                                                    |  |  |
|-------|----------------------------------------------------------------------------------------------------|--|--|
| About | Add more RX packet buffers for future for reception. The received packets can later be read out with grspw_dma_rx_recv. The packets are put to the READY queue of the driver. Depending on the input arguments a selection of the below steps are performed: |  |  |
|       | 1. Move Received packets to RECV List (SCHED->RECV).                                                                                                    |  |  |
|       | 2. Add the pkt packet buffers to the READY List (USER->READY).                                                                                                    |  |  |
|       | 3. Schedule as many packets as possible (READY->SCHED).                                                                                                    |  |  |
|       | Skipping both step 1 and 3 may be useful when IRQ is enabled, then the worker thread will be responsible for handling descriptors. Skipping only step 2 can be useful in polling mode.                                                                       |  |  |
|       | The fastest solution in retrieving received RX packets and preparing new packet buffers for future receive, is to call:                                                                                                    |  |  |
|       | 1. grspw_dma_rx_recv(opts=2, &recvlist) (Skip step 3)                                                                                                    |  |  |
|       | 2. grspw_dma_rx_prepare(opts=1, &freelist) (Skip step 1)                                                                                                    |  |  |
|       | NOTE: the RXPKT_FLAG_RX flag must not be set in the packet structure.                                                                                                    |  |  |
| Param | c [IN] pointer                                                                                                    |  |  |
|       | DMA channel identifier. Returned from grspw_dma_open.                                                                                                    |  |  |
| Param | opts [IN] Integer bit-mask                                                                                                    |  |  |
|       | The above steps 1 and/or 3 may be skipped by setting opts argument according the description below.                                                                                                    |  |  |
|       | Bit Description                                                                                                    |  |  |
|       | 0 Set to 1 to skip Step 1.                                                                                                    |  |  |
|       | 1 Set to 1 to skip Step 3.                                                                                                    |  |  |
| Param | pkts [IN] pointer                                                                                                    |  |  |
|       | A linked list of initialized SpaceWire packets. The grspw_list structure must be initialized so that head points to the first packet and tail points to the last.                                                                                            |  |  |
|       | Call this function with <i>pkts</i> set to NULL to avoid step 2. Just doing step 1 and 3 as determined by <i>opts</i> is normally performed in polling-mode.                                                                                                 |  |  |
|       | The layout and content of the packet is defined by the grspw_pkt data structure is described in Table 15.32. Note that RXPKT_FLAG_RX of the <i>flags</i> field must not be set.                                                                              |  |  |

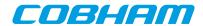

| Param  | count [IN] integer                                                   |                                                 |
|--------|----------------------------------------------------------------------|-------------------------------------------------|
|        | Number of packets in the packet list.                                |                                                 |
| Return | Status. See return codes below                                       |                                                 |
|        | Value                                                                | Description                                     |
|        | -1                                                                   | Error occurred, DMA channel may not be valid.   |
|        | 0                                                                    | Successfully added pkts to RX READY/SCHED list. |
|        | 1                                                                    | DMA stopped. No operation.                      |
| Notes  | This function performs no operation when the DMA channel is stopped. |                                                 |

Table 15.38. grspw\_dma\_rx\_recv function declaration

| Proto                                                 | <pre>int grspw_dma_rx_recv(void *c, int opts, struct grspw_list *pkts, int *count)</pre>                                                                                                    |  |
|-------------------------------------------------------|----------------------------------------------------------------------------------------------------|--|
| About                                                 | Get received RX packet buffers that has previously been scheduled for reception with grspw_dma_rx_prepare. The packets in the RX RECV queue are moved to the pkts packet list. When the move has been completed the packet(s) can safely be reused again by the user. The packet structures have been updated with reception status to indicate transfer failures of individual packets, received packet length. The header pointer and length fields are not touched by the driver, all data ends up in the data area. Depending on the input arguments a selection of the below steps are performed:  1. Move scheduled packets to RECV List (SCHED->RECV). |  |
|                                                       | 2. Move all RECV packet to the callers list (RECV->USER).                                                                                                    |  |
|                                                       | 3. Schedule as many free packet buffers as possible (READY->SCHED).                                                                                                    |  |
|                                                       | Skipping both step 1 and 3 may be useful when IRQ is enabled, then the worker thread will be responsible for descriptor processing. Skipping only step 2 can be useful in polling mode.                                                                                                    |  |
|                                                       | The fastest solution in retrieving received RX packets and preparing new packet buffers for future receive, is to call:                                                                                                    |  |
|                                                       | 1. grspw_dma_rx_recv(opts=2, &recvlist) (Skip step 3)                                                                                                    |  |
|                                                       | 2. grspw_dma_rx_prepare(opts=1, &freelist) (Skip step 1)                                                                                                    |  |
|                                                       | NOTE: the RXPKT_FLAG_RX flag indicates if a packet was received, thus if the data field contains new valid data or not.                                                                                                    |  |
| Param                                                 | c [IN] pointer                                                                                                    |  |
| DMA channel identifier. Returned from grspw_dma_open. |                                                                                                    |  |
| Param                                                 | opts [IN] Integer bit-mask                                                                                                    |  |
|                                                       | The above steps 1 and/or 3 may be skipped by setting opts argument according the description below.                                                                                                    |  |
|                                                       | Bit Description                                                                                                    |  |
|                                                       | 0 Set to 1 to skip Step 1.                                                                                                    |  |
|                                                       | 1 Set to 1 to skip Step 3.                                                                                                    |  |
| Param                                                 | pkts [OUT] pointer                                                                                                    |  |
|                                                       | The list will be initialized to contain the SpaceWire packets moved from the RECV queue to the packet list. The grspw_list structure will be initialized so that head points to the first packet, tail points to the last and the last packet (tail) next pointer is NULL.                                                                                                    |  |
|                                                       | Call this function with <i>pkts</i> set to NULL to avoid step 2. Just doing step 1 and 3 as determined by <i>opts</i> is normally performed in polling-mode.                                                                                                    |  |
|                                                       | The layout and content of the packet is defined by the grspw_pkt data structure is described in Table 15.32. Note that RXPKT_FLAG_RX of the <i>flags</i> field indicates if the packet was received or not. In case of DMA being stopped one can use this flag to see if the packet was received or not. The                                                                                                    |  |

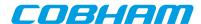

|        | TRUNK, DCRC, HCRC and EEOP flags indicates if an error occurred during reception of the packet, regardless the RXPKT_FLAG_RX is set to indicate packet reception attempt.                                |                                                                            |
|--------|----------------------------------------------------------------------------------------------------|----------------------------------------------------------------------------|
| Param  | count [IO] pointer                                                                                                    |                                                                            |
|        | Number of packets in the packet list.                                                                                                    |                                                                            |
|        | Value                                                                                                    | Input Description                                                          |
|        | NULL                                                                                                    | Move all packets from the RECV queue to the packet list.                   |
|        | -1                                                                                                    | Move all packets from the RECV queue to the packet list.                   |
|        | 0                                                                                                    | No packets are moved. Same as if pkts is NULL.                             |
|        | >0                                                                                                    | Move a maximum of '*count' packets to the packet list.                     |
|        | Value                                                                                                    | Output Description                                                         |
|        | NULL                                                                                                    | Nothing performed.                                                         |
|        | others                                                                                                    | '*count' is updated to reflect number of packets in packet list.           |
| Return | Status. See return codes below                                                                                                    |                                                                            |
|        | Value                                                                                                    | Description                                                                |
|        | -1                                                                                                    | Error occurred, DMA channel may not be valid.                              |
|        | 0                                                                                                    | Successful. pkts list filled with all packets from recv list.              |
|        | 1                                                                                                    | Indicates that DMA is stopped. Same as 0 but step 1 and 3 were never done. |
| Notes  | This function can only do step 1 and 2 to allow read out received packets when in stopped mode. This is useful when a link goes down and the DMA activity is stopped by user or by driver automatically. |                                                                            |

# 15.4.7. Transmission queue status

The current status of send and receive transmissions can be obtained by looking at the DMA channel's packet queues. Note that the queues content does not change unless the user calls the driver to perform work or if the work thread triggered via DMA interrupts is enabled. The current number of packets actually processed by hardware can also be read using the functions described below.

Table 15.39. grspw\_dma\_tx\_count function declaration

| Proto  | <pre>void grspw_dma_tx_count(void *c, int *send, int *sched, int *sent, int *hw)</pre>                                                                                                    |  |  |
|--------|----------------------------------------------------------------------------------------------------|--|--|
| About  | Get current number of packets in respective TX queue and current number of unhandled packets that hardware processed (from descriptor table).                                                                                                    |  |  |
| Param  | c [IN] pointer                                                                                                    |  |  |
|        | DMA channel identifier. Returned from grspw_dma_open.                                                                                                    |  |  |
| Param  | send [OUT] pointer                                                                                                    |  |  |
|        | If not NULL the TX SEND Queue count is stored into the address of send.                                                                                                    |  |  |
| Param  | sched [OUT] pointer                                                                                                    |  |  |
|        | If not NULL the TX SCHED Queue count is stored into the address of sched.                                                                                                    |  |  |
| Param  | sent [OUT] pointer                                                                                                    |  |  |
|        | If not NULL the TX SENT Queue count is stored into the address of sent.                                                                                                    |  |  |
| Param  | hw [OUT] pointer                                                                                                    |  |  |
|        | If not NULL the number of packets completed transmitted by hardware. This is determined by looking at the TX descriptor pointer register. The number represents how many of the SCHED queue that actually have been transmitted by hardware but not handled by the driver yet. The number is stored into the address of <i>hw</i> . |  |  |
| Return | None.                                                                                                    |  |  |

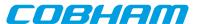

Table 15.40. grspw\_dma\_rx\_count function declaration

| Proto  | <pre>void grspw_dma_rx_count(void *c, int *ready, int *sched, int *recv, int *hw)</pre>                                                                                                    |  |  |
|--------|----------------------------------------------------------------------------------------------------|--|--|
| About  | Get current number of packets in respective RX queue and current number of unhandled packets that hardware processed (from descriptor table).                                                                                                    |  |  |
| Param  | c [IN] pointer                                                                                                    |  |  |
|        | DMA channel identifier. Returned from grspw_dma_open.                                                                                                    |  |  |
| Param  | ready [OUT] pointer                                                                                                    |  |  |
|        | If not NULL the RX READY Queue count is stored into the address of ready.                                                                                                    |  |  |
| Param  | sched [OUT] pointer                                                                                                    |  |  |
|        | If not NULL the RX SCHED Queue count is stored into the address of sched.                                                                                                    |  |  |
| Param  | recv [OUT] pointer                                                                                                    |  |  |
|        | If not NULL the RX RECV Queue count is stored into the address of recv.                                                                                                    |  |  |
| Param  | hw [OUT] pointer                                                                                                    |  |  |
|        | If not NULL the number of packets completed received by hardware. This is determined by looking at the RX descriptor pointer register. The number represents how many of the SCHED queue that actually have been received by hardware but not handled by the driver yet. The number is stored into the address of $hw$ . |  |  |
| Return | None.                                                                                                    |  |  |

#### 15.4.8. Statistics

The driver counts statistics at certain events. The driver's DMA channel counters can be read out using the DMA API. The number of interrupts serviced by the worker task, packet transmission statistics, packet transmission errors and packet queue statistics can be obtained.

**NOTE:** The read function is not protected by locks. A GRSPW interrupt or other tasks performing driver operations on the same device could cause the statistics to be out of sync. Similar to the statistic functionality of the device API.

```
struct grspw_dma_stats {
 /* IRQ Statistics */
int irq_cnt;
                        /* Number of DMA IRQs generated by channel */
/* Number of Transmitted packets with Link Error*/
                       /* Number of Received packets */
int rx_pkts;
int rx_err_trunk;
                       /* Number of Received Truncated packets */
                       /* Number of Received packets with bad ending */
int rx_err_endpkt;
 /* Diagnostics to help developers sizing their number buffers to avoid
 ^{\star} out-of-buffers or other phenomenons.
 */
                       /* Minimum number of packets in TX SEND queue */
int send_cnt_min;
                      /* Maximum number of packets in TX SEND queue */
/* Minimum number of packets in TX SCHED queue */
int send_cnt_max;
int tx_sched_cnt_min;
                       /* Maximum number of packets in TX SCHED queue */
int tx_sched_cnt_max;
int sent_cnt_max;
                       /* Maximum number of packets in TX SENT queue */
int tx_work_cnt;
                       /* Times the work thread processed TX BDs */
int tx_work_enabled;
                       /* No. TX BDs enabled by work thread */
                       /* Minimum number of packets in RX READY queue */
int ready_cnt_min;
                       /* Maximum number of packets in RX READY queue */
int ready_cnt_max;
                       /* Minimum number of packets in RX SCHED queue */
int rx_sched_cnt_min;
                       /* Maximum number of packets in RX SCHED queue */
int rx_sched_cnt_max;
int recv_cnt_max;
                       /* Maximum number of packets in RX RECV queue */
int rx_work_enabled; /* No. RX BDs enabled by work thread */
};
```

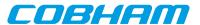

Table 15.41. grspw\_dma\_stats data structure declaration

| irq_cnt          | Number of interrupts serviced for this DMA channel. |
|------------------|-----------------------------------------------------|
| tx_pkts          | Number of transmitted packets with link errors.     |
| tx_err_link      | Number of transmitted packets with link errors.     |
| rx_pkts          | Number of received packets.                         |
| rx_err_trunk     | Number of received Truncated packets.               |
| rx_err_endpkt    | Number of received packets with bad ending.         |
| send_cnt_min     | Minimum number of packets in TX SEND queue.         |
| send_cnt_max     | Maximum number of packets in TX SEND queue.         |
| tx_sched_cnt_min | Minimum number of packets in TX SCHED queue.        |
| tx_sched_cnt_max | Maximum number of packets in TX SCHED queue.        |
| sent_cnt_max     | Maximum number of packets in TX SENT queue.         |
| tx_work_cnt      | Times the work thread processed TX BDs.             |
| tx_work_enabled  | Number of TX BDs enabled by work thread.            |
| ready_cnt_min    | Minimum number of packets in RX READY queue.        |
| ready_cnt_max    | Maximum number of packets in RX READY queue.        |
| rx_sched_cnt_min | Minimum number of packets in RX SCHED queue.        |
| rx_sched_cnt_max | Maximum number of packets in RX SCHED queue.        |
| recv_cnt_max     | Maximum number of packets in RX RECV queue.         |
| rx_work_cnt      | Times the work thread processed RX BDs.             |
| rx_work_enabled  | Number of RX BDs enabled by work thread.            |

Table 15.42. grspw\_dma\_stats\_read function declaration

| Proto  | <pre>void grspw_dma_stats_read(void *d, struct grspw_dma_stats *sts)</pre>                                                                                                    |  |
|--------|----------------------------------------------------------------------------------------------------|--|
| About  | Reads the current driver statistics collected from earlier events by a DMA channel and DMA channel usage. The statistics are stored to the address given by the second argument. The layout and content the statistics are defined by the grspw_dma_stats data structure is described in Table 15.41. |  |
|        | Note that the snapshot is taken without lock protection, as a consequence the statistics may not be synchronized with each other. This could be caused if the function is interrupted by a the GRSPW interrupt or other tasks performing driver operations on the same DMA channel.                   |  |
| Param  | c [IN] pointer                                                                                                    |  |
|        | DMA channel identifier. Returned from grspw_dma_open.                                                                                                    |  |
| Param  | sts [OUT] pointer                                                                                                    |  |
|        | A snapshot of the current driver statistics are copied to this user provided buffer.                                                                                                    |  |
|        | The layout and content of the statistics are defined by the grspw_dma_stats data structure is described in Table 15.41.                                                                                                    |  |
| Return | None.                                                                                                    |  |

 ${\it Table~15.43.~grspw\_dma\_stats\_clr~function~declaration}$ 

| Proto | void grspw_dma_stats_clr(void *c)                                                                                                    |
|-------|----------------------------------------------------------------------------------------------------|
| About | Resets one DMA channel's statistical counters. Most of the driver's counters are set to zero, however some have other initial values, for example the <code>send_cnt_min</code> . |
| Param | c [IN] pointer                                                                                                    |
|       | DMA channel identifier. Returned from grspw_dma_open.                                                                                                    |

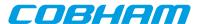

Return None.

# 15.4.9. DMA channel configuration

Various aspects of DMA transfers can be configured using the functions described in this section. The configuration affects:

- DMA transfer options, no-spill, strip address/PID.
- Receive max packet length.
- RX/TX Interrupt generation options.

Table 15.44. grspw\_dma\_config data structure declaration

| flags         | RX/TX DMA transmission options See below.                                                                                                    |                                                                                                    |  |  |
|---------------|----------------------------------------------------------------------------------------------------|----------------------------------------------------------------------------------------------------|--|--|
|               | Bits                                                                                                    | Description (prefixed DMAFLAG_ or DMAFLAG2_)                                                                                                    |  |  |
|               | NO_SPILL                                                                                                    | Enable (1) or Disable (0) packet spilling, flow control.                                                                                                    |  |  |
|               | STRIP_ADR                                                                                                    | Enable (1) or Disable (0) stripping node address byte from DMA write transfers (packet reception). See hardware support to determine if present in hardware. See hardware documentation about DMA CTRL SA bit.                                                          |  |  |
|               | STRIP_PID                                                                                                    | Enable (1) or disable (0) stripping PID byte from DMA write transfers (packet reception).(if CRC is available in hardware). See hardware support to determine if present in hardware. See hardware documentation about DMA CTRL SP bit.                                 |  |  |
|               | TXIE                                                                                                    | Enable (1) or disable (0) DMA TX interrupts on DMA transmission. This affects the DMA-CTRL TI register bit. This can be used in combination with packet flags to allow the user to control precisely which TX SpW buffers will generate interrupt(s) on send completed. |  |  |
|               | RXIE                                                                                                    | Enable (1) or disable (0) DMA RX interrupts on DMA reception. This affects the DMA-CTRL RI register bit. This can be used in combination with packet flags to allow the user to control precisely which RX SpW buffers will generate interrupt(s) on receive completed. |  |  |
| rxmaxlen      | Max packet reception length. Longer packets with will be truncated see RXPKT_FLAG_TRUNK flag in packet structure. This field must be set to a multiple of four. |                                                                                                    |  |  |
| rx_irq_en_cnt | Controls RX interrupt generation. This integer number enable RX DMA IRQ every 'cnt' descriptors.                                                                |                                                                                                    |  |  |
| tx_irq_en_cnt | rq_en_cnt                                                                                                    |                                                                                                    |  |  |

 ${\it Table~15.45.~grspw\_dma\_config function~declaration}$ 

| Proto | <pre>int grspw_dma_config(void *c, struct grspw_dma_config *cfg)</pre>                                                                                                    |
|-------|----------------------------------------------------------------------------------------------------|
| About | Set the DMA channel configuration options as described by the input arguments. It is only possible the change the configuration on stopped DMA channels, otherwise an error code is returned. |
|       | The hardware registers are not written directly. The settings take effect when the DMA channel is started calling grspw_dma_start.                                                            |
| Param | c [IN] pointer                                                                                                    |
|       | DMA channel identifier. Returned from grspw_dma_open.                                                                                                    |
| Param | cfg [IN] pointer                                                                                                    |

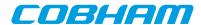

|        | Address to where the driver will read or write the DMA channel configuration from. The configuration options are described in Table 15.44. |                                                                         |  |
|--------|----------------------------------------------------------------------------------------------------|-------------------------------------------------------------------------|--|
| Return | int. Return code as indicated below.                                                                                                    |                                                                         |  |
|        | Value                                                                                                    | Description                                                             |  |
|        | 0                                                                                                    | Success.                                                                |  |
|        | -1                                                                                                    | Failure due to invalid input arguments or DMA has already been started. |  |

Table 15.46. grspw\_dma\_config\_read function declaration

| Proto  | void grspw_dma_config_read(void *c, struct grspw_dma_config *cfg)                                                        |  |  |
|--------|----------------------------------------------------------------------------------------------------|--|--|
| About  | Copies the DMA channel configuration to user defined memory area.                                                        |  |  |
| Param  | c [IN] pointer                                                                                                    |  |  |
|        | DMA channel identifier. Returned from grspw_dma_open.                                                                    |  |  |
| Param  | sts [OUT] pointer                                                                                                    |  |  |
|        | The driver DMA channel configuration options are copied to this user provided buffer.                                    |  |  |
|        | The layout and content of the statistics are defined by the grpsw_dma_config data structure is described in Table 15.44. |  |  |
| Return | None.                                                                                                    |  |  |

# 15.5. API reference

This section lists all functions and data structures part of the GRSPW driver API, and in which section(s) they are described. The API is also documented in the source header file of the driver, see Section 15.1.3.

### 15.5.1. Data structures

The data structures used together with the Device and/or DMA API are summarized in the table below.

Table 15.47. Data structures reference

| Data structure name      | Section |
|--------------------------|---------|
| struct grspw_pkt         | 15.4.3  |
| struct grspw_list        | 15.2.11 |
| struct grspw_addr_config | 15.3.4  |
| struct grspw_hw_sup      | 15.3.2  |
| struct grspw_core_stats  | 15.3.8  |
| struct grspw_dma_config  | 15.4.9  |
| struct grspw_dma_stats   | 15.4.8  |

# 15.5.2. Device functions

The GRSPW device API. The functions listed in the table below operates on the GRSPW common registers and driver set up. Changes here typically affects all DMA channels and link properties.

Table 15.48. Device function reference

| Prototype                    | Section |
|------------------------------|---------|
| int grspw_dev_count(void)    | 15.3.1  |
| void *grspw_open(int dev_no) |         |
| void grspw_close(void *d)    | 15.3.1  |

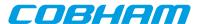

| Prototype                                                                                | Section                      |
|------------------------------------------------------------------------------------------|------------------------------|
| void grspw_hw_support(void *d, struct grspw_hw_sup *hw)                                  | 15.3.2                       |
| void grspw_stats_read(void *d, struct grspw_core_stats *sts)                             | 15.3.8                       |
| void grspw_stats_clr(void *d)                                                            | 15.3.8                       |
| <pre>void grspw_addr_ctrl(void *d, struct grspw_addr_config *cfg)</pre>                  | 15.3.4,<br>15.2.8            |
| spw_link_state_t grspw_link_state(void *d)                                               | 15.3.3,<br>15.2.4            |
| <pre>void grspw_link_ctrl(void *d, int *options, int *clkdiv)</pre>                      | 15.3.3,<br>15.2.4            |
| unsigned int grspw_link_status(void *d)                                                  | 15.3.3,<br>15.2.4            |
| <pre>void grspw_link_status_clr(void *d, unsigned int mask)</pre>                        | 15.3.3,<br>15.2.4            |
| <pre>void grspw_tc_ctrl(void *d, int *options)</pre>                                     | 15.3.5,<br>15.2.5            |
| <pre>void grspw_tc_tx(void *d)</pre>                                                     | 15.3.5,<br>15.2.5            |
| <pre>void grspw_tc_isr(void *d, void (*tcisr)(void *data, int tc), void<br/>*data)</pre> | 15.3.5,<br>15.2.5            |
| <pre>void grspw_tc_time(void *d, int *time)</pre>                                        | 15.3.5,<br>15.2.5            |
| <pre>int grspw_rmap_ctrl(void *d, int *options, int *dstkey)</pre>                       | 15.3.7,<br>15.2.6            |
| <pre>void grspw_rmap_support(void *d, char *rmap, char *rmap_crc)</pre>                  | 15.3.7,<br>15.2.6,<br>15.3.2 |
| <pre>int grspw_port_ctrl(void *d, int *port)</pre>                                       | 15.3.6,<br>15.2.7            |
| <pre>int grspw_port_count(void *d)</pre>                                                 | 15.3.6,<br>15.2.7,<br>15.3.2 |
| <pre>int grspw_port_active(void *d)</pre>                                                | 15.3.6,<br>15.2.7            |

### 15.5.3. DMA functions

The GRSPW DMA channel API. The functions listed in the table below operates on one GRSPW DMA channel and its driver set up. This interface is used to send and receive SpaceWire packets.

GRSPW2 and GRSPW2\_DMA devices supports more than one DMA channel.

Table 15.49. DMA channel function reference

| Prototype                                             |                              |
|-------------------------------------------------------|------------------------------|
| <pre>void *grspw_dma_open(void *d, int chan_no)</pre> | 15.2.1,<br>15.4.1,<br>15.3.1 |
| <pre>void grspw_dma_close(void *c)</pre>              | 15.2.1,<br>15.4.1,<br>15.3.1 |

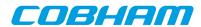

| Prototype                                                                                     |                      |  |
|-----------------------------------------------------------------------------------------------|----------------------|--|
| <pre>int grspw_dma_start(void *c)</pre>                                                       | 15.4.2,<br>15.2.14   |  |
| <pre>void grspw_dma_stop(void *c)</pre>                                                       | 15.4.2,<br>15.2.14   |  |
| <pre>int grspw_dma_rx_recv(void *c, int opts, struct grspw_list *pkts, int *count)</pre>      | 15.4.6,<br>15.2.1    |  |
| <pre>int grspw_dma_rx_prepare(void *c, int opts, struct grspw_list *pk- ts, int count)</pre>  | 15.4.6,<br>15.2.1    |  |
| <pre>void grspw_dma_rx_count(void *c, int *ready, int *sched, int *recv)</pre>                | 15.4.7,<br>15.2.11.1 |  |
| <pre>int grspw_dma_rx_wait(void *c, int recv_cnt, int op, int ready_cnt, int timeout)</pre>   | 15.4.4,<br>15.2.12   |  |
| <pre>int grspw_dma_tx_send(void *c, int opts, struct grspw_list *pkts, int count)</pre>       | 15.4.5,<br>15.2.1    |  |
| <pre>int grspw_dma_tx_reclaim(void *c, int opts, struct grspw_list *pk- ts, int *count)</pre> | 15.4.5,<br>15.2.1    |  |
| <pre>void grspw_dma_tx_count(void *c, int *send, int *sched, int *sent)</pre>                 | 15.4.7,<br>15.2.11.1 |  |
| <pre>int grspw_dma_tx_wait(void *c, int send_cnt, int op, int sent_cnt, int timeout)</pre>    | 15.4.4,<br>15.2.12   |  |
| <pre>int grspw_dma_config(void *c, struct grspw_dma_config *cfg)</pre>                        | 15.4.9               |  |
| <pre>void grspw_dma_config_read(void *c, struct grspw_dma_config *cfg)</pre>                  | 15.4.9               |  |
| <pre>void grspw_dma_stats_read(void *c, struct grspw_dma_stats *sts)</pre>                    | 15.4.8               |  |
| void grspw_dma_stats_clr(void *c)                                                             | 15.4.8               |  |

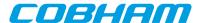

# 16. GRSPW GRLIB SpaceWire driver

### 16.1. Introduction

This document is intended as an aid in getting started developing with Gaisler GRSPW SpaceWire core using the GRSPW driver for RTEMS. It briefly takes the reader through some of the most important steps in using the driver such as setting up a connection, configuring the driver, reading and writing packets. The reader is assumed to be well acquainted with SpaceWire and RTEMS.

The cores supported are GRSPW, GRSPW2 and SpaceWire Router DMA interface.

The GRSPW driver require the RTEMS Driver Manager.

See the GRLIB IP Core User's Manual for GRSPW hardware details.

#### 16.1.1. Software driver

The driver provides means for processes and threads to send and receive packets. Link errors can be detected by polling or by using a dedicated task sleeping until a link error is detected.

The driver is somewhat similar to an Ethernet driver. However, an Ethernet driver is referenced by an IP stack layer. The IP stack can detect missing or erroneous packets, since the user talks directly with the GRSPW driver it is up to the user to handle errors. The driver aims to be fully user space controllable in contrast to Ethernet drivers.

## **16.1.2. Examples**

There is a example of how to use the GRSPW driver distributed together with the driver. The example demonstrates some fundamental approaches to access and use the driver. It is made up of two tasks communicating with each other through two SpaceWire devices. To be able to run the example one must have two GRSPW devices connected together on the same board or two boards with at least one GRSPW core on each board.

# 16.2. User interface

The RTEMS GRSPW driver supports the standard access routines to file descriptors such as **read**, **write** and **ioctl**. User applications should include the grspw driver's header file which contains definitions of all necessary data structures used when accessing the driver. The RTEMS GRSPW sample is called rtems-spwtest-2boards.c and it is provided in the Gaisler Research RTEMS distribution.

# 16.2.1. Driver registration

The registration of the driver is crucial for threads and processes to be able to access the driver using standard means, such as open. The RTEMS I/O driver registration is performed automatically by the driver when GRSPW hardware is found for the first time. The driver is called from the driver manager to handle detected GRSPW hardware. In order for the driver manager to unite the GRSPW driver with the GRSPW hardware one must register the driver to the driver manager. This process is described in the driver manager chapter.

# 16.2.2. Driver resource configuration

The driver can be configured using driver resources as described in the driver manager chapter. Below is a description of configurable driver parameters. The driver parameters is unique per GRSPW device. The parameters are all optional, the parameters only overrides the default values.

Table 16.1. GRSPW driver parameter description

| Name       | Type | Parameter Description                |
|------------|------|--------------------------------------|
| txBdCnt    | INT  | Number of transmit descriptors.      |
| rxBdCnt    | INT  | Number of receive descriptors.       |
| txDataSize | INT  | Maximum transmit packet data size.   |
| txHdrSize  | INT  | Maximum transmit packet header size. |

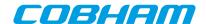

| Name          | Type | Parameter Description                                    |
|---------------|------|----------------------------------------------------------|
| rxPktSize     | INT  | Maximum packet size of received packets.                 |
| rxDmaArea     | INT  | Custom receiver DMA area address. See note below.        |
| txDataDmaArea | INT  | Custom transmit Data DMA area address. See note below.   |
| txHdrDmaArea  | INT  | Custom transmit Header DMA area address. See note below. |

### 16.2.2.1. Custom DMA area parameters

The three DMA areas can be configured to be located at a custom address. The standard configuration is to leave it up to the driver to do dynamic allocation of the areas. However in some cases it may be required to locate the DMA area on a custom location, the driver will not allocate memory but will assume that enough memory is available and that the alignment needs of the core on the address given is fulfilled. The memory required can be calculated from the other parameters.

For some systems it may be convenient to give the addresses as seen by the GRSPW core. This can be done by setting the LSB bit in the address to one. For example a GR-RASTA-IO board with a GRSPW core doesn't read from the same address as the CPU in order to access the same data. This is dependent on the PCI mappings. Translation between CPU and GRPSW addresses must be done. The GRSPW driver automatically translates addresses in the descriptors. This requires the bus driver, in this case the GR-RASTA-IO driver, to set up translation addresses correctly.

### 16.2.3. Opening the device

Opening the device enables the user to access the hardware of a certain GRSPW device. Open reset the SpaceWire core and reads reset values of certain registers. With the **ioctl** command START it is possible to wait for the link to enter run state. The same driver is used for all GRSPW devices available. The devices are separated by assigning each device a unique name, the name is passed during the opening of the driver. Some example device names are printed out below.

Table 16.2. Device number to device name conversion

| Device number                   | Filesystem name        | Location      |
|---------------------------------|------------------------|---------------|
| 0                               | /dev/grspw0            | On-Chip Bus   |
| 1                               | /dev/grspw1            | On-Chip Bus   |
| 2                               | /dev/grspw2            | On-Chip Bus   |
| Depends on system configuration | /dev/rastaio0/grspw0   | GR-RASTA-IO   |
| Depends on system configuration | /dev/rastatmtc0/grspw1 | GR-RASTA-TMTC |

An example of an RTEMS open call is shown below.

fd = open("/dev/grspw0", O\_RDWR)

A file descriptor is returned on success and -1 otherwise. In the latter case errno is set as indicated in Table 16.1.

Table 16.3. Open ERRNO values

| ERRNO  | Description                           |
|--------|---------------------------------------|
| EINVAL | Illegal device name or not available  |
| EBUSY  | Device already opened                 |
| EIO    | Error when writing to grspw registers |

### 16.2.4. Closing the device

The device is closed using the close call. An example is shown below.

res = close(fd)

Close always returns 0 (success) for the SpaceWire driver.

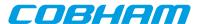

### 16.2.5. I/O Control interface

Changing the behaviour of the driver for a device is done via the standard system call **ioctl**. Most operating systems support at least two arguments to ioctl, the first being an integer which selects ioctl function and secondly a pointer to data that may be interpreted uniquely for each function. A typical ioctl call definition:

```
int ioctl(int fd, int cmd, void *arg);
```

The return value is 0 on success and -1 on failure and the global errno variable is set accordingly.

The commands may differ slightly between the operating systems but is mainly the same. The unique ioctl commands are described last in this section.

All supported commands and their data structures are defined in the GRSPW driver's header file grspw.h. In functions where only one argument in needed the pointer (void \*arg) may be converted to an integer and interpreted directly, thus simplifying the code.

#### 16.2.5.1. Data structures

The spw\_ioctl\_packetsize data structure is used when changing the size of the driver's receive and transmit buffers.

```
typedef struct {
  unsigned int rxsize;
  unsigned int txdsize;
  unsigned int txhsize;
} spw_ioctl_packetsize;
```

Table 16.4. spw\_ioctl\_packetsize member descriptions.

| Member  | Description                                       |
|---------|---------------------------------------------------|
| rxsize  | Sets the size of the receiver descriptor buffers. |
| txdsize | Sets the size of the transmitter data buffers.    |
| txhsize | Sets the size of the transmitter header buffers.  |

The spw\_ioctl\_pkt\_send struct is used for transmissions through the ioctl call. Se the transmission section for more information. The sent variable is set by the driver when returning from the ioctl call while the other are set by the caller.

```
typedef struct {
  unsigned int hlen;
  char *hdr;
  unsigned int dlen;
  char *data;
  unsigned int sent;
} spw_ioctl_pkt_send;
```

Table 16.5. spw\_ioctl\_pkt\_send member descriptions.

| Member | Description                                                       |
|--------|-------------------------------------------------------------------|
| hlen   | Number of bytes that shall be transmitted from the header buffer. |
| hdr    | Pointer to the header buffer.                                     |
| dlen   | Number of bytes that shall be transmitted from the data buffer.   |
| data   | Pointer to the data buffer.                                       |
| sent   | Number of bytes transmitted.                                      |

The spw\_stats struct contains various statistics gathered from the GRSPW.

```
typedef struct {
  unsigned int tx_link_err;
  unsigned int rx_rmap_header_crc_err;
  unsigned int rx_rmap_data_crc_err;
  unsigned int rx_eep_err;
  unsigned int rx_truncated;
  unsigned int parity_err;
  unsigned int escape_err;
  unsigned int credit_err;
```

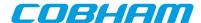

```
unsigned int write_sync_err;
unsigned int disconnect_err;
unsigned int early_ep;
unsigned int invalid_address;
unsigned int packets_sent;
unsigned int packets_received;
} spw_stats;
```

Table 16.6. spw\_stats member descriptions.

| Member                 | Description                                                     |
|------------------------|-----------------------------------------------------------------|
| tx_link_err            | Number of link-errors detected during transmission.             |
| rx_rmap_header_crc_err | Number of RMAP header CRC errors detected in received packets.  |
| rx_rmap_data_crc_err   | Number of RMAP data CRC errors detected in received packets.    |
| rx_eep_err             | Number of EEPs detected in received packets.                    |
| rx_truncated           | Number of truncated packets received.                           |
| parity_err             | Number of parity errors detected.                               |
| escape_err             | Number of escape errors detected.                               |
| credit_err             | Number of credit errors detected.                               |
| write_sync_err         | Number of write synchronization errors detected.                |
| disconnect_err         | Number of disconnect errors detected.                           |
| early_ep               | Number of packets received with an early EOP/EEP.               |
| invalid_address        | Number of packets received with an invalid destination address. |
| packets_sent           | Number of packets transmitted.                                  |
| packets_received       | Number of packets received.                                     |

The spw\_config structure holds the current configuration of the GRSPW.

```
typedef struct {
   unsigned int nodeaddr;
  unsigned int destkey;
  unsigned int clkdiv;
  unsigned int rxmaxlen;
  unsigned int timer;
  unsigned int disconnect;
  unsigned int promiscuous;
  unsigned int timetxen;
  unsigned int timerxen;
  unsigned int rmapen;
  unsigned int rmapbufdis;
  unsigned int linkdisabled;
  unsigned int linkstart;
  unsigned int check_rmap_err;
  unsigned int rm_prot_id;
  unsigned int tx_blocking;
  unsigned int tx_block_on_full;
  unsigned int rx_blocking;
  unsigned int disable_err;
  unsigned int link_err_irq;
  rtems_id event_id;
  unsigned int is_rmap;
  unsigned int is_rxunaligned;
  unsigned int is_rmapcrc;
} spw_config;
```

Table 16.7. spw\_config member descriptions.

| Member   | Description            |
|----------|------------------------|
| nodeaddr | Node address.          |
| destkey  | Destination key.       |
| clkdiv   | Clock division factor. |

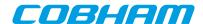

| Member              | Description                                                      |
|---------------------|------------------------------------------------------------------|
| rxmaxlen            | Receiver maximum packet length.                                  |
| timer               | Link-interface 6.4 us timer value.                               |
| disconnect          | Link-interface disconnection timeout value.                      |
| promiscuous         | Promiscuous mode.                                                |
| rmapen              | RMAP command handler enable.                                     |
| rmapbufdis          | RMAP multiple buffer enable.                                     |
| linkdisabled        | Linkdisabled.                                                    |
| linkstart           | Linkstart.                                                       |
| check_rmap_error    | Check for RMAP CRC errors in received packets.                   |
| rm_prot_id          | Remove protocol ID from received packets.                        |
| tx_blocking         | Select between blocking and non-blocking transmissions.          |
| tx_blocking_on_full | Block when all transmit descriptors are occupied.                |
| rx_blocking         | Select between blocking and non-blocking receptions.             |
| disable_err         | Disable Link automatically when link-error interrupt occurs.     |
| link_err_irq        | Enable link-error interrupts.                                    |
| event_id            | Task ID to which event is sent when link-error interrupt occurs. |
| is_rmap             | RMAP command handler available.                                  |
| is_rxunaligned      | RX unaligned support available.                                  |
| is_rmapere          | RMAP CRC support available.                                      |

# 16.2.5.2. Configuration

The GRSPW core and driver are configured using ioctl calls. Table 19 below lists all supported ioctl calls common to most operating systems. SPACEWIRE\_IOCTRL\_ should be concatenated with the call number from the table to get the actual constant used in the code. Return values for all calls are 0 for success and -1 for failure. Errno is set after a failure as indicated in Table 16.3.

result = ioctl(fd, SPACEWIRE\_IOCTRL\_SET\_NODEADDR, 0xFE);

Operating system specific calls are described last in this section.

Table 16.8. ERRNO values for ioctl calls.

| ERRNO     | Description                                                                                             |
|-----------|----------------------------------------------------------------------------------------------------|
| EINVAL    | Null pointer or an out of range value was given as the argument.                                        |
| EBUSY     | Only used for SEND. Returned when no descriptors are available in non-blocking mode.                    |
| ENOSYS    | Returned for SET_DESTKEY if RMAP command handler is not available or if a non-implemented call is used. |
| ETIMEDOUT | Returned for SET_PACKETSIZE and START if the link could not be brought up.                              |
| ENOMEM    | Returned for SET_PACKETSIZE if it was unable to allocate the new buffers.                               |
| EIO       | Error when writing to grspw hardware registers.                                                         |

Table 16.9. ioctl calls supported by the GRSPW driver.

| Call Number  | Description                                                                                                    |
|--------------|----------------------------------------------------------------------------------------------------|
| START        | Bring up link after open or STOP                                                                                        |
| STOP         | Stops the SpaceWire receiver and transmitter, this makes the following read and write calls fail until START is called. |
| SET_NODEADDR | Change node address.                                                                                                    |

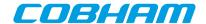

| Call Number         | Description                                                                                               |
|---------------------|----------------------------------------------------------------------------------------------------|
| SET_RXBLOCK         | Change blocking mode of receptions.                                                                       |
| SET_DESTKEY         | Change destination key.                                                                                   |
| SET_CLKDIV          | Change clock division factor.                                                                             |
| SET_TIMER           | Change timer setting.                                                                                     |
| SET_DISCONNECT      | Change disconnection timeout.                                                                             |
| SET_COREFREQ        | Calculates TIMER and DISCONNECT from a user provided SpaceWire core frequency. Frequency is given in KHz. |
| SET_PROMISCUOUS     | Enable/Disable promiscuous mode.                                                                          |
| SET_RMAPEN          | Enable/Disable RMAP command handler.                                                                      |
| SET_RMAPBUFDIS      | Enable/Disable multiple RMAP buffer utilization.                                                          |
| SET_CHECK_RMAP      | Enable/Disable RMAP CRC error check for reception.                                                        |
| SET_RM_PROT_ID      | Enable/Disable protocol ID removal for reception.                                                         |
| SET_TXBLOCK         | Change blocking mode of transmissions.                                                                    |
| SET_TXBLOCK_ON_FULL | Change the blocking mode when all descriptors are in use.                                                 |
| SET_DISABLE_ERR     | Enable/Disable automatic link disabling when link error occurs.                                           |
| SET_LINK_ERR_IRQ    | Enable/Disable link error interrupts.                                                                     |
| SET_PACKETSIZE      | Change buffer sizes.                                                                                      |
| GET_LINK_STATUS     | Read the current link status.                                                                             |
| SET_CONFIG          | Set all configuration parameters with one call.                                                           |
| GET_CONFIG          | Read the current configuration parameters.                                                                |
| GET_STATISTICS      | Read the current configuration parameters.                                                                |
| CLR_STATISTICS      | Clear all statistics                                                                                      |
| SEND                | Send a packet with both header and data buffers.                                                          |
| LINKDISABLE         | Disable the link.                                                                                         |
| LINKSTART           | Start the link.                                                                                           |
| SET_EVENT_ID        | Change the task ID to which link error events are sent.                                                   |
| SET_TCODE_CTRL      | Control timecode interrupt and timecode reception/transmission enable.                                    |
| SET_TCODE           | Optionally set timecode register and optionally generate a tick-in.                                       |
| GET_TCODE           | Read GRSPW timecode register (get last timecode received).                                                |

# 16.2.5.2.1. START

This call try to bring the link up. The call returns successfully when the link enters the link state [run]. START is typically called after open and the ioctl commands SET\_DISCONNECT, SET\_TIMER or SET\_COREFREQ. Calls to write or read will fail unless START is successfully called first.

Table 16.10. START argument description

| Argument     | Timeout function                                                                                                    |
|--------------|----------------------------------------------------------------------------------------------------|
| -1           | Default hard coded driver timeout. Can be set with a define.                                                                                      |
| less than -1 | Wait for link forever, the link is checked every 10 ticks.                                                                                        |
| 0            | No timeout is used, if link is not up when entering START the call will fail with errno set to EINVAL.                                            |
| positive     | The argument specifies the number of clock ticks the driver will wait before START returns with error status. The link is checked every 10 ticks. |

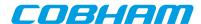

# 16.2.5.2.2. STOP

STOP disables the GRSPW receiver and transmitter it does not effect link state. After calling STOP subsequent calls to read and write will fail until START has successfully returned. The call takes no arguments. STOP never fail.

### 16.2.5.2.3. SET\_NODEADDR

This call sets the node address of the device. It is only used to check the destination of incoming packets. It is also possible to receive packets from all addresses, see SET\_PROMISCUOUS.

The argument must be an integer in the range 0 to 255. The call will fail if the argument contains an illegal value or if the register can not be written.

### 16.2.5.2.4. SET\_RXBLOCK

This call sets the blocking mode for receptions. Setting this flag makes calls to read blocking when there is no available packets. If the flag is not set read will return EBUSY when there are no incoming packets available.

The argument must be an integer in the range 0 to 1. 0 selects non blocking mode while 1 selects blocking mode. The call will fail if the argument contains an illegal value.

#### 16.2.5.2.5. SET DESTKEY

This call sets the destination key. It can only be used if the RMAP command handler is available. The argument must be an integer in the range 0 to 255. The call will fail if the argument contains an illegal value, if the RMAP command handler is not available or if the register cannot be written.

#### 16.2.5.2.6. SET CLKDIV

This call sets the clock division factor used in the run-state. The argument must be an integer in the range 0 to 255. The call will fail if the argument contains an illegal value or if the register cannot be written.

#### 16.2.5.2.7. SET\_TIMER

This call sets the counter used to generate the 6.4 and 12.8 us time-outs in the link-interface FSM. The argument must be an integer in the range 0 to 4095. The call will fail if the argument contains an illegal value or if the register cannot be written. This value can be calculated by the driver, see SET\_COREFREQ.

#### 16.2.5.2.8. SET\_DISCONNECT

This call sets the counter used to generate the 850 ns disconnect interval in the link-interface FSM. The argument must be an integer in the range 0 to 1023. The call will fail if the argument contains an illegal value or if the register cannot be written. This value can be calculated by the driver, see SET\_COREFREQ.

## 16.2.5.2.9. SET\_COREFREQ

This call calculates timer and disconnect from the GRSPW core frequency. The call take one unsigned 32-bit argument, see table below. This call can be used instead of the calls SET\_TIMER and SET\_DISCONNECT.

Table 16.11. SET\_COREFREQ argument description

| Argument Value   | Function                                                                            |  |
|------------------|-------------------------------------------------------------------------------------|--|
| 0                | The GRSPW core frequency is assumed to be equal to the system frequency. The system |  |
|                  | frequency is detected by reading the system tick timer or a hard coded frequency.   |  |
| all other values | The argument is taken as the GRSPW core frequency in KHz.                           |  |

## 16.2.5.2.10. SET PROMISCUOUS

This call sets the promiscuous mode bit. The argument must be an integer in the range 0 to 1. The call will fail if the argument contains an illegal value or if the register cannot be written.

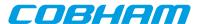

#### 16.2.5.2.11. SET\_RMAPEN

This call sets the RMAP enable bit. It can only be used if the RMAP command handler is available. The argument must be an integer in the range 0 to 1. The call will fail if the argument contains an illegal value, if the RMAP command handler is not available or if the register cannot be written.

#### 16.2.5.2.12. **SET\_RMAPBUFDIS**

This call sets the RMAP buffer disable bit. It can only be used if the RMAP command handler is available. The argument must be an integer in the range 0 to 1. The call will fail if the argument contains an illegal value, if the RMAP command handler is not available or if the register cannot be written.

### 16.2.5.2.13. SET\_CHECK\_RMAP

This call selects whether or not RMAP CRC should be checked for received packets. If enabled the header CRC error and data CRC error bits are checked and if one or both are set the packet will be discarded. The argument must be an integer in the range 0 to 1. 0 disables and 1 enables the RMAP CRC check. The call will fail if the argument contains an illegal value.

## 16.2.5.2.14. SET\_RM\_PROT\_ID

This call selects whether or not the protocol ID should be removed from received packets. It is assumed that all packets contain a protocol ID so when enabled the second byte (the one after the node address) in the packet will be removed. The argument must be an integer in the range 0 to 1.0 disables and 1 enables the RMAP CRC check. The call will fail if the argument contains an illegal value.

### 16.2.5.2.15. SET\_TXBLOCK

This call sets the blocking mode for transmissions. The calling process will be blocked after each write until the whole packet has been copied into the GRSPW send FIFO buffer.

The argument must be an integer in the range 0 to 1. 0 selects non blocking mode while 1 selects blocking mode. The call will fail if the argument contains an illegal value.

# 16.2.5.2.16. SET\_TXBLOCK\_ON\_FULL

This call sets the blocking mode for transmissions when all transmit descriptors are in use. The argument must be an integer in the range 0 to 1. 0 selects non blocking mode while 1 selects blocking mode. The call will fail if the argument contains an illegal value.

#### 16.2.5.2.17. SET\_DISABLE\_ERR

This call sets automatic link-disabling due to link-error interrupts. Link-error interrupts must be enabled for it to have any effect. The argument must be an integer in the range 0 to 1. 0 disables automatic link- disabling while a 1 enables it. The call will fail if the argument contains an illegal value.

## 16.2.5.2.18. SET\_LINK\_ERR\_IRQ

This call sets the link-error interrupt bit in the control register. The interrupt-handler sends an event to the task specified with the event\_id field when this interrupt occurs. The argument must be an integer in the range 0 to 1. The call will fail if the argument contains an illegal value or if the register write fails.

## 16.2.5.2.19. SET\_PACKETSIZE

This call changes the size of buffers and consequently the maximum packet sizes. The this cannot be done while the core accesses the buffers so first the receiver and the transmitter is disabled and ongoing DMA transactions is waited upon to finish. The time taken to wait for receiving DMA transactions to finish may vary depending on packet size and SpaceWire core frequency. The old buffers are reallocated and the receiver and transmitter is enabled again. The configuration before the call will be preserved (except for the packet sizes). The argument must be a pointer to a <code>spw\_ioctl\_packetsize</code> struct. The call will fail if the argument contains an illegal pointer, the requested buffer sizes cannot be allocated or the link cannot be re-started.

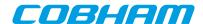

### 16.2.5.2.20. GET\_LINK\_STATUS

This call returns the current link status. The argument must be a pointer to an integer. The return value in the argument can be one of the following: 0 = Error-reset, 1 = Error-wait, 2 = Ready, 3 = Started, 4 = Connecting, 5 = Run. The call will fail if the argument contains an illegal pointer.

#### 16.2.5.2.21. GET CONFIG

This call returns all configuration parameters in a spw\_config struct which is defined in spacewire.h. The argument must be a pointer to a spw\_config struct. The call will fail if the argument contains an illegal pointer.

# 16.2.5.2.22. **GET\_STATISTICS**

This call returns all statistics in a spw\_stats struct. The argument must be a pointer to a spw\_stats struct. The call will fail if the argument contains an illegal pointer.

#### 16.2.5.2.23. CLR STATISTICS

This call clears all statistics. No argument is taken and the call always succeeds.

#### 16.2.5.2.24. SEND

This call sends a packet. The difference to the normal write call is that separate data and header buffers can be used. The argument must be a pointer to a spw\_ioctl\_send struct. The call will fail if the argument contains an illegal pointer, or the struct contains illegal values. See the transmission section for more information.

#### 16.2.5.2.25. LINKDISABLE

This call disables the link (sets the linkdisable bit to 1 and the linkstart bit to 0). No argument is taken. The call fails if the register write fails.

#### 16.2.5.2.26. LINKSTART

This call starts the link (sets the linkdisable bit to 0 and the linkstart bit to 1). No argument is taken. The call fails if the register write fails.

# 16.2.5.2.27. SET\_EVENT\_ID

This call sets the task ID to which an event is sent when a link-error interrupt occurs. The argument can be any positive integer. The call will fail if the argument contains an illegal value.

## 16.2.5.2.28. SET\_TCODE\_CTRL

This call is used to control the timecode functionality of the GRSPW core. The TR (Timecode RX Enable), TT (Timecode TX enable) and TQ (Tick-out IRQ) bits in the control register can be set or cleared, if tick-out IRQ is enabled global IRQ is also enabled. The argument is a 12-bit mask, the least significant four bits determines which bits are written (mask), the upper four bits determine the new register value of the enabled bits, please see the SPACEWIRE\_TCODE\_CTRL\_\* definitions.

When Tick-out interrupt is enabled the <code>grspw\_timecode\_callback</code> function is called for every tick-out that is received, it is called from the interrupt service routine in interrupt context. The function pointer must be set by the user to point to a function to handle tick-in interrupts. The function is global for all GRSPW devices, the arguments [regs] and [minor] both identify an unique GRSPW core and the [tc] argument determines the current value of the timecode register upon interrupt.

```
void (*grspw_timecode_callback)
  (void *pDev, void *regs, int minor, unsigned int tc);
```

# 16.2.5.2.29. SET\_TCODE

This call sets the timecode register and/or generates a tick-in. The operation is controlled by the argument bit-mask, setting SPACEWIRE\_TCODE\_SET will result in the lower 8-bits will be written to the timecode register

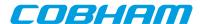

whereas setting SPACEWIRE\_TCODE\_TX will result in a tick- in generation. If both operations are enabled the tick-in is generated after the timecode register is written.

### 16.2.5.2.30. GET\_TCODE

This call reads the current GRSPW timecode register (unsigned int) and stores it in the location provided by the the user argument. Bit 8 is set if the timecode status register bit 0 (TO) is set, the status bit (TO) is cleared if set, this is to indicate if the timecode register has been updated since last call. Note that if interrupt is enabled and the callback function is assigned the TO bit is cleared by the interrupt handler. The argument must be a pointer to an unsigned integer. The call will fail if the argument contains an illegal pointer.

### 16.2.6. Transmission

Transmitting single packets are done with either the write [call] or a special **ioctl** call. There is currently no support for writing multiple packets in one call. Write calls are used when data only needs to be taken from a single contiguous buffer. An example of a write call is shown below:

```
result = write(fd, tx_pkt, 10))
```

On success the number of transmitted bytes is returned and -1 on failure. Errno is also set in the latter case. Tx\_pkt points to the beginning of the packet which includes the destination node address. The last parameter sets the number of bytes that the user wants to transmit.

The call will fail if the user tries to send more bytes than is allocated for a single packet (this can be changed with the SET\_PACKETSIZE ioctl call) or if a NULL pointer is passed. Write also fails if the link has not been started with the ioctl command START.

The write call can be configured to block in different ways. If normal blocking is enabled the call will only return when the packet has been transmitted. In non-blocking mode, the transmission is only set up in the hardware and then the function returns immediately (that is before the packet is actually sent). If there are no resources available in the non-blocking mode the call will return with an error.

There is also a feature called Tx\_block\_on\_full which means that the write call blocks when all descriptors are in use.

The ioctl call used for transmissions is SPACEWIRE\_IOCTRL\_SEND. A spw\_ioctl\_send struct is used as argument and contains length, and pointer fields. The structure is shown in the data structures section. This ioctl call should be used when a header is taken from one buffer and datafrom another. The header part is always transmitted first. The hlen field sets the number of header bytes to be transmitted from the hdr pointer. The dlen field sets the number of data bytes to be transmitted from the data pointer. Afterwards the sent field contains the total number (header + data) of bytes transmitted.

The blocking behavior is the same as for write calls. The call fails if hlen+dlen is 0, one of the buffer pointer is zero and its corresponding length variable is nonzero.

Table 16.12. ERRNO values for write and ioctl send.

| ERRNO  | Description                                                                                                    |
|--------|----------------------------------------------------------------------------------------------------|
| EINVAL | An invalid argument was passed or link is not started. The buffers must not be null pointers and the length parameters must be larger that zero and less than the maximum allowed size. |
| EBUSY  | The packet could not be transmitted because all descriptors are in use (only in non-blocking mode).                                                                                     |

### 16.2.7. Reception

Reception is done using the read call. An example is shown below:

```
len = read(fd, rx_pkt, tmp);
```

The requested number of bytes to be read is given in tmp. The packet will be stored in rx\_pkt. The actual number of received bytes is returned by the function on success and -1 on failure. In the latter case errno is also set.

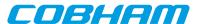

The call will fail if a null pointer is passed.

The blocking behaviour can be set using ioctl calls. In blocking mode the call will block until a packet has been received. In non-blocking mode, the call will return immediately and if no packet was available -1 is returned and errno set appropriately. The table below shows the different errno values that can be returned.

Table 16.13. ERRNO values for read calls.

| ERRNO  | Description                                                                                                    |  |
|--------|----------------------------------------------------------------------------------------------------|--|
| EINVAL | A NULL pointer was passed as the data pointer, the length was illegal or the link hasn't been started with the ioctl command START. |  |
| EBUSY  | No data could be received (no packets available) in non-blocking mode.                                                              |  |

# 16.3. Receiver example

```
#include <grspw.h>
/* Open device */
fd = open("/dev/grspw0",O_RDWR);
if (fd < 0) {
   printf("Error Opening /dev/grspw0, errno: %d\n",errno);
   return -1;
/* Set basic parameters */
if ( ioctl(fd, SPACEWIRE_IOCTRL_SET_COREFREQ,0) == -1 )
   printf("SPACEWIRE\_IOCTRL\_SET\_COREFREQ, errno: %d\n", errno);
/* Make sure link is up */
while( ioctl(fd, SPACEWIRE_IOCTRL_START,0) == -1 ) {
   sched_yield();
/* link is up => continue */
/* Set parameters */
/* Set blocking receiving mode */
if ( ioctl(fd, SPACEWIRE_IOCTRL_SET_RXBLOCK,1) == -1 )
    printf("SPACEWIRE\_IOCTRL\_SET\_RXBLOCK, errno: %d\n", errno);\\
/* Read/Write */
while(1) {
   unsigned char buf[256];
    if ( read(fd,buf,256) < 0 ) {
        printf("Error during read, errno: %d\n",errno);
        continue;
    /* Handle incoming packet */
```

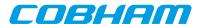

### 17. GRSPW ROUTER driver

#### 17.1. Introduction

This section describes the GRSPW ROUTER driver for SPARC/LEON processors in RTEMS. The router does not have to be located on the same bus as the processor running RTEMS. The RTEMS driver manager abstracts the actual location of the device allowing application software to access the router resources always using the same API. Two different drivers, the GRSPW router driver and GRSPW driver, are needed to utilize the complete functionality of the router.

- *GRSPW router driver:* The main functionality of the router is to transfer packets between the SpaceWire ports. This ability is functional after reset without any configuration. The router driver can be used to change the configuration, enable/disable links, collect statistics, fault detection etc.
- *GRSPW driver*: There are three different port types in the router: SpW ports, FIFO ports and AMBA ports. The data path of SpW and FIFO ports are not (directly) accessible from the processor. If the router has AMBA ports they can be used for transferring packets. The AMBA ports have identical interfaces to the GRSPW core so they use the same driver. To transfer packets through an AMBA port a file handle should be opened to it and then read and write calls can be used to receive and send packets. The driver also allows configuration and status options in the AMBA port to be accessed.

## 17.1.1. Hardware Support

The GRSPW ROUTER core hardware interface is documented in the GRIP Core User's manual. Below is a list of the major hardware features it supports:

- Multiple Spacewire ports.
- Multiple AMBA ports.
- Multiple FIFO ports.
- RMAP support.
- Group adaptive routing.
- · Packet distribution.
- System time distribution.
- · Distributed interrupts.

#### 17.1.2. Driver sources

The driver sources and definitions are listed in the table below, the path is given relative to the RTEMS source tree rtems-4.12/c/src/lib/libbsp/sparc.

Table 17.1. GRSPW ROUTER driver source location

| Location                                | Description                            |
|-----------------------------------------|----------------------------------------|
| shared/include/grspw_router.h           | GRSPW ROUTER user interface definition |
| /libbsp/sparc/shared/spw/grspw_router.c | GRSPW ROUTER driver implementation     |

### **17.1.3. Examples**

There is an example available that uses the GRSPW ROUTER driver to configure the router in a SPW performance test. The example is part of the RCC distribution, it can be found under /opt/rtems-4.12/src/samples/spw/router\_demo/test.c.

# 17.2. Software design overview

The driver has been implemented using the Driver Manager Framework. The driver provides a kernel function interface, an API, rather than implementing a IO system device. The API is designed for multi-threadding, i.e. multiple threads operating on the driver independently. The driver supports multiple routers in the system. The driver contains lock or protection for SMP environments, see Section 17.2.3 for more information.

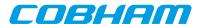

### 17.2.1. Driver usage

The driver provides a set of functions that allow to configure the GRSPW ROUTER. The following list summarizes the available actions.

- Setting up the GRSPW ROUTER core (see Section 17.3.3).
- Setting up the routing table (see Section 17.3.5).
- Managing a port (see Section 17.3.7).
- Managing time codes (see Section 17.3.10).
- Managing interrupt code generation (see Section 17.3.11).

The normal use case for the GRSPW ROUTER is the following: First we should open the router we want to use (see Section 17.3.2). Then we configure the GRSPW ROUTER with the wanted configuration (see Section 17.3.3) and set up the routing table (see Section 17.3.5). Once the GRSPW ROUTER is configured, we can configure the ports we are interested on (see Section 17.3.7). We can start or stop the link, and check the link status on each port (see Section 17.3.8).

The driver provides support for port counters (see Section 17.3.9) It also offers support for timecodes (see Section 17.3.10) and interrupt generation (see Section 17.3.11).

When dealing with errors, the driver allows to generate SpW interrupt codes for different types of interrupts and ports (see Section 17.3.11). The driver also allows the user to poll the port status to check if an error (or multiple) have occurred (see Section 17.3.12).

The different errors that the GRSPW ROUTER can report are:

- SpaceWire Plug-and-Play error.
- · Spill-if-not-ready.
- Run-state entry.
- Time code/distributed interrupt code tick truncation.
- · Packet length truncation.
- · Timeout spill.
- Auxiliary configuration port error.
- RMAP error.
- · Invalid address.
- · Link error.
- · Memory error.

#### 17.2.2. Initialization

During early initialization when the operating system boots the GRSPW ROUTER driver, the driver does not modify the hardware state of the GRSPW ROUTER apart from masking and clearing interrupts.

### 17.2.3. SMP Support and thread safe

The driver has been designed to be SMP and thread safe. This means that multiple tasks can configure the router and ports at the same time. Driver data structures and interrupt handling routines are protected by a semaphore. Each port and its data structure have its own lock.

# 17.3. GRSPW ROUTER user interface

# 17.3.1. Return values

ROUTER\_ERR\_OK
ROUTER\_ERR\_EINVAL
ROUTER\_ERR\_ERROR
ROUTER\_ERR\_TOOMANY
ROUTER\_ERR\_IMPLEMENTED

All the driver function calls return the following values when an error occurred:

- ROUTER\_ERR\_OK Successful execution.
- ROUTER\_ERR\_EINVAL Invalid input parameter. One of the input values checks failed.

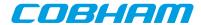

- ROUTER\_ERR\_ERROR Internal error. Can have different causes.
- ROUTER\_ERR\_TOOMANY Index exceeded the valid value, such an invalid port index.
- ROUTER\_ERR\_IMPLEMENTED Feature not supported or implemented.

Some functions also return a positive value upon successful execution, such as the time counter.

# 17.3.2. Opening/closing a router

```
void * router_open( int dev_no )
int router_close( void * router )
int router_hwinfo_get( void * router, struct router_hw_info * hwinfo )
```

The driver provides the open and close functions to manage the registered GRSPW routers. All driver functions operating on the router require the router pointer returned by the open function.

The hwinfo function returns the hardware information of the GRSPW router.

The open function returns a *NULL* pointer if something went wrong, otherwise it returns the router pointer. The other functions return a negative value if something went wrong, as explained in Section 17.3.1. Otherwise, the function returns ROUTER\_ERR\_OK when successful.

Table 17.2. router\_open function declaration

| Proto  | <pre>void * router_open( int dev_no )</pre>                                                                                 |
|--------|----------------------------------------------------------------------------------------------------|
| About  | Opens a router with the given <i>dev_no</i> index. It returns a pointer to the router when successfull. See Section 17.3.2. |
| Param  | dev_no [IN] Integer                                                                                                    |
|        | Registration index of the router.                                                                                           |
| Return | void *. Router pointer when successful. Otherwise, returns a NULL pointer.                                                  |

Table 17.3. router\_close function declaration

| Proto  | int router_close( void * router )                                                                                                |
|--------|----------------------------------------------------------------------------------------------------|
| About  | Closes a router. See Section 17.3.2.                                                                                             |
| Param  | router [IN] Pointer                                                                                                    |
|        | Pointer to the router.                                                                                                    |
| Return | int. ROUTER_ERR_OK when successful. Otherwise, returns a negative value if something went wrong, as explained in Section 17.3.1. |

```
struct router_hw_info {
    uint8_t nports_spw;
    uint8_t nports_amba;
    uint8_t nports_fifo;
    int8_t timers_avail;
    int8_t pnp_avail;
    uint8_t ver_major;
    uint8_t ver_minor;
    uint8_t ver_patch;
    uint8_t iid;
};
```

Table 17.4. router\_hw\_info data structure declaration

| nports_spw   | Number of spw ports.                                                                   |  |
|--------------|----------------------------------------------------------------------------------------|--|
| nports_amba  | Number of amba ports.                                                                  |  |
| nports_fifo  | Number of fifo ports.                                                                  |  |
| timers_avail | Indicates if the router has support for timers, as described in the manual.            |  |
| pnp_avail    | Indicates if the router has support for SpW Plug and Play, as described in the manual. |  |
| ver_major    | Major version of the router.                                                           |  |

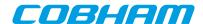

| ver_minor | Minor version of the router. |  |
|-----------|------------------------------|--|
| ver_patch | Patch number of the router.  |  |
| iid       | Instance ID of the router.   |  |

Table 17.5. router\_hwinfo\_get function declaration

| Proto  | <pre>int router_hwinfo_get( void * router, struct router_hw_info * hwin- fo)</pre>                                               |
|--------|----------------------------------------------------------------------------------------------------|
| About  | Get the hardware info of a given router. See Section 17.3.2.                                                                     |
| Param  | router [IN] Pointer                                                                                                    |
|        | Pointer to the router.                                                                                                    |
| Param  | hwinfo [IN] Pointer                                                                                                    |
|        | Pointer to the harware info structure.                                                                                           |
| Return | int. ROUTER_ERR_OK when successful. Otherwise, returns a negative value if something went wrong, as explained in Section 17.3.1. |

# 17.3.3. Configuring the router

```
int router_config_set( void * router, struct router_config * cfg )
int router_config_get( void * router, struct router_config * cfg )
int router_reset( void * router )
```

The driver provides the config set and get functions to configure the different GRSPW router registers, including:

- · Configuration register.
- · Instance ID.
- Initial divisor.
- · Timer prescaler.
- · Timer reload.

The router\_config structure is used to pass the configuration. The structure has a flags member that indicates which parts of the configuration are going to be set or get.

The driver also provides a reset function that resets the whole GRSPW router. Please note, that reseting the GRSPW router, also resets the GRSPW2 cores, including the DMA interfaces.

The driver provides an equivalent API that allow to configure each register individually as explained in Section 17.3.4.

These functions return a negative value if something went wrong, as explained in Section 17.3.1. Otherwise, the function returns ROUTER\_ERR\_OK when successful.

```
struct router_config {
    uint32_t flags;
    uint32_t config;
    uint8_t iid;
    uint8_t idiv;
    uint32_t timer_prescaler;
};
```

Table 17.6. router\_config data structure declaration

| flags | Flags that determine what configuration should be updated. All flags must be prefixed with ROUTER_FLG_ |                                          |  |
|-------|----------------------------------------------------------------------------------------------------|------------------------------------------|--|
|       | Flag                                                                                                   | Description                              |  |
|       | CFG                                                                                                    | Set/Get router configuration register.   |  |
|       | IID                                                                                                    | Set/Get router instance ID register.     |  |
|       | IDIV                                                                                                   | Set/Get router initial divisor register. |  |

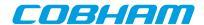

|                 | TPRES                                        | Set/Get router timer prescaler register. |
|-----------------|----------------------------------------------|------------------------------------------|
|                 | TRLD                                         | Set/Get router timer reload register.    |
|                 | ALL                                          | All of the above.                        |
| config          | Router Configuration Register.               |                                          |
| iid             | Set Instance ID.                             |                                          |
| idiv            | SpaceWire Link Initialization Clock Divisor. |                                          |
| timer_prescaler | Timer prescaler.                             |                                          |

# $\it Table~17.7.~ router\_config\_set~function~declaration$

| Proto  | <pre>int router_config_set( void * router, struct router_config * cfg)</pre>                                                     |
|--------|----------------------------------------------------------------------------------------------------|
| About  | Set the configuration of a given router. See Section 17.3.3.                                                                     |
| Param  | router [IN] Pointer                                                                                                    |
|        | Pointer to the router.                                                                                                    |
| Param  | cfg [IN] Pointer                                                                                                    |
|        | Pointer to the router configuration structure.                                                                                   |
| Return | int. ROUTER_ERR_OK when successful. Otherwise, returns a negative value if something went wrong, as explained in Section 17.3.1. |

# Table 17.8. router\_config\_get function declaration

| Proto  | <pre>int router_config_get( void * router, struct router_config * cfg)</pre>                                                     |
|--------|----------------------------------------------------------------------------------------------------|
| About  | Get the configuration of a given router. See Section 17.3.3.                                                                     |
| Param  | router [IN] Pointer                                                                                                    |
|        | Pointer to the router.                                                                                                    |
| Param  | cfg [IN] Pointer                                                                                                    |
|        | Pointer to the router configuration structure.                                                                                   |
| Return | int. ROUTER_ERR_OK when successful. Otherwise, returns a negative value if something went wrong, as explained in Section 17.3.1. |

### Table 17.9. router\_reset function declaration

| Proto  | int router_reset( void * router )                                                                                                |
|--------|----------------------------------------------------------------------------------------------------|
| About  | Reset a given router. See Section 17.3.3.                                                                                        |
| Param  | router [IN] Pointer                                                                                                    |
|        | Pointer to the router.                                                                                                    |
| Return | int. ROUTER_ERR_OK when successful. Otherwise, returns a negative value if something went wrong, as explained in Section 17.3.1. |

# 17.3.4. Configuring the router registers

```
int router_write_enable(void * router)
int router_write_disable(void * router)
int router_cfgsts_set(void * router, uint32_t cfgsts)
int router_cfgsts_get(void * router, uint32_t * cfgsts)
int router_instance_set(void * router, uint8_t iid)
int router_instance_get(void * router, uint8_t * iid)
int router_idiv_set(void * router, uint8_t * iid)
int router_idiv_get(void * router, uint8_t * idiv)
int router_idiv_get(void * router, uint8_t * idiv)
int router_tpresc_set(void * router, uint32_t prescaler)
int router_tpresc_get(void * router, uint32_t * prescaler)
```

The driver provides this collection of get and set functions to configure the different GRSPW router registers individually, including:

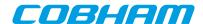

- Configuration port write enable register.
- Configuration register.
- Instance ID.
- Initial divisor.
- Timer prescaler.
- Timer reload.

This function returns a negative value if something went wrong, as explained in Section 17.3.1. Otherwise, the function returns ROUTER\_ERR\_OK when successful.

Table 17.10. router\_write\_enable function declaration

| Proto  | int router_write_enable( void * router )                                                                                         |
|--------|----------------------------------------------------------------------------------------------------|
| About  | Enable configuration port writes for a given router. See Section 17.3.4.                                                         |
| Param  | router [IN] Pointer                                                                                                    |
|        | Pointer to the router.                                                                                                    |
| Return | int. ROUTER_ERR_OK when successful. Otherwise, returns a negative value if something went wrong, as explained in Section 17.3.1. |

# Table 17.11. router\_write\_disable function declaration

| Proto  | int router_write_disable( void * router )                                                                                        |
|--------|----------------------------------------------------------------------------------------------------|
| About  | Disable configuration port writes for a given router. See Section 17.3.4.                                                        |
| Param  | router [IN] Pointer                                                                                                    |
|        | Pointer to the router.                                                                                                    |
| Return | int. ROUTER_ERR_OK when successful. Otherwise, returns a negative value if something went wrong, as explained in Section 17.3.1. |

# Table 17.12. router\_cfgsts\_set function declaration

| Proto  | <pre>int router_cfgsts_set( void * router, uint32_t cfgsts )</pre>                                                               |
|--------|----------------------------------------------------------------------------------------------------|
| About  | Set the router configuration/status register of a given router. See Section 17.3.4.                                              |
| Param  | router [IN] Pointer                                                                                                    |
|        | Pointer to the router.                                                                                                    |
| Param  | cfgsts [IN] Integer                                                                                                    |
|        | Configuration/status value.                                                                                                    |
| Return | int. ROUTER_ERR_OK when successful. Otherwise, returns a negative value if something went wrong, as explained in Section 17.3.1. |

# Table 17.13. router\_cfgsts\_get function declaration

| Proto  | <pre>int router_cfgsts_get( void * router, uint32_t * cfgsts )</pre>                                                             |
|--------|----------------------------------------------------------------------------------------------------|
| About  | Get the router configuration/status register of a given router. See Section 17.3.4.                                              |
| Param  | router [IN] Pointer                                                                                                    |
|        | Pointer to the router.                                                                                                    |
| Param  | cfgsts [IN] Integer                                                                                                    |
|        | Configuration/status value.                                                                                                    |
| Return | int. ROUTER_ERR_OK when successful. Otherwise, returns a negative value if something went wrong, as explained in Section 17.3.1. |

# Table 17.14. router\_instance\_set function declaration

| Proto | <pre>int router_instance_set( void * router, uint8_t iid )</pre> |  |
|-------|------------------------------------------------------------------|--|
|-------|------------------------------------------------------------------|--|

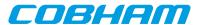

| About  | Set the instance ID number of a given router. See Section 17.3.4.                                                                |
|--------|----------------------------------------------------------------------------------------------------|
| Param  | router [IN] Pointer                                                                                                    |
|        | Pointer to the router.                                                                                                    |
| Param  | iid [IN] Integer                                                                                                    |
|        | Instance ID number.                                                                                                    |
| Return | int. ROUTER_ERR_OK when successful. Otherwise, returns a negative value if something went wrong, as explained in Section 17.3.1. |

# Table 17.15. router\_instance\_get function declaration

| Proto  | <pre>int router_instance_get( void * router, uint8_t * iid )</pre>                                                               |
|--------|----------------------------------------------------------------------------------------------------|
| About  | Get the instance ID number of a given router. See Section 17.3.4.                                                                |
| Param  | router [IN] Pointer                                                                                                    |
|        | Pointer to the router.                                                                                                    |
| Param  | iid [IN] Integer                                                                                                    |
|        | Instance ID number.                                                                                                    |
| Return | int. ROUTER_ERR_OK when successful. Otherwise, returns a negative value if something went wrong, as explained in Section 17.3.1. |

# Table 17.16. router\_idiv\_set function declaration

| Proto  | <pre>int router_idiv_set( void * router, uint8_t idiv )</pre>                                                                    |
|--------|----------------------------------------------------------------------------------------------------|
| About  | Set the initialization divisor of a given router. See Section 17.3.4.                                                            |
| Param  | router [IN] Pointer                                                                                                    |
|        | Pointer to the router.                                                                                                    |
| Param  | idiv [IN] Integer                                                                                                    |
|        | Initialization divisor.                                                                                                    |
| Return | int. ROUTER_ERR_OK when successful. Otherwise, returns a negative value if something went wrong, as explained in Section 17.3.1. |

# $\it Table~17.17.~router\_idiv\_get~function~declaration$

| Proto  | <pre>int router_idiv_get( void * router, uint8_t * idiv )</pre>                                                                  |
|--------|----------------------------------------------------------------------------------------------------|
| About  | Get the initialization divisor of a given router. See Section 17.3.4.                                                            |
| Param  | router [IN] Pointer                                                                                                    |
|        | Pointer to the router.                                                                                                    |
| Param  | idiv [IN] Integer                                                                                                    |
|        | Initialization divisor.                                                                                                    |
| Return | int. ROUTER_ERR_OK when successful. Otherwise, returns a negative value if something went wrong, as explained in Section 17.3.1. |

# $\textit{Table 17.18. router\_tpresc\_set function declaration}$

| Proto | <pre>int router_tpresc_set( void * router, uint32_t prescaler )</pre>        |
|-------|------------------------------------------------------------------------------|
| About | Set the global prescaler reload value of a given router. See Section 17.3.4. |
| Param | router [IN] Pointer                                                          |
|       | Pointer to the router.                                                       |
| Param | prescaler [IN] Integer                                                       |
|       | Timer prescaler.                                                             |

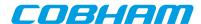

| Return | int. ROUTER_ERR_OK when successful. Otherwise, returns a negative value if something went |  |
|--------|-------------------------------------------------------------------------------------------|--|
|        | wrong, as explained in Section 17.3.1.                                                    |  |

Table 17.19. router\_tpresc\_get function declaration

| Proto  | <pre>int router_tpresc_get( void * router, uint32_t * prescaler )</pre>                                                          |  |  |
|--------|----------------------------------------------------------------------------------------------------|--|--|
| About  | Get the global prescaler reload value of a given router. See Section 17.3.4.                                                     |  |  |
| Param  | n router [IN] Pointer                                                                                                    |  |  |
|        | Pointer to the router.                                                                                                    |  |  |
| Param  | m prescaler [IN] Integer                                                                                                    |  |  |
|        | Timer prescaler.                                                                                                    |  |  |
| Return | int. ROUTER_ERR_OK when successful. Otherwise, returns a negative value if something went wrong, as explained in Section 17.3.1. |  |  |

# 17.3.5. Configuring the routing table

```
int router_routing_table_set( void * router, struct router_routing_table * cfg )
int router_routing_table_get( void * router, struct router_routing_table * cfg )
```

The driver provides the routing table set and get functions to configure the GRSPW routing table registers at once, including for each route:

- · Address control.
- · Port mapping.

The router\_routing\_table structure is used to pass the configuration. The structure has a flags member that indicates which parts of the configuration are going to be set or get.

This function returns a negative value if something went wrong, as explained in Section 17.3.1. Otherwise, the function returns ROUTER\_ERR\_OK when successful.

```
struct router_route_acontrol {
    uint32_t control[31];
    uint32_t control_logical[224];
};
```

Table 17.20. router\_route\_acontrol data structure declaration

| control         | Routing table address control for addresses 1-31.           |  |
|-----------------|-------------------------------------------------------------|--|
| control_logical | Routing table address control for logical addresses 32-255. |  |

```
struct router_route_portmap {
    uint32_t pmap[31];
    uint32_t pmap_logical[224];
};
```

Table 17.21. router\_route\_portmap data structure declaration

| pmap         | Routing table port mapping for ports 1-31.           |
|--------------|------------------------------------------------------|
| pmap_logical | Routing table port mapping for logical ports 32-255. |

```
struct router_routing_table {
    uint32_t flags;
    struct router_route_acontrol acontrol;
    struct router_route_portmap portmap;
};
```

*Table 17.22. router\_routing\_table data structure declaration* 

| • | Flags that deter<br>ROUTER_RO | mine what configuration should be updated. All flags must be prefixed with UTE_FLG_ |
|---|-------------------------------|-------------------------------------------------------------------------------------|
|   | Flag                          | Description                                                                         |

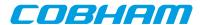

|          | MAP                                      | Set/Get routing table port mapping registers.    |
|----------|------------------------------------------|--------------------------------------------------|
|          | CTRL                                     | Set/Get routing table address control registers. |
|          | ALL                                      | All of the above.                                |
| acontrol | Routing table address control structure. |                                                  |
| portmap  | Routing table port mapping structure.    |                                                  |

Table 17.23. router\_routing\_table\_set function declaration

| Proto  | <pre>int router_routing_table_set( void * router, struct router_routing_table * rt)</pre>                                        |
|--------|----------------------------------------------------------------------------------------------------|
| About  | Set the routing table of a given router. See Section 17.3.5.                                                                     |
| Param  | router [IN] Pointer                                                                                                    |
|        | Pointer to the router.                                                                                                    |
| Param  | rt [IN] Pointer                                                                                                    |
|        | Pointer to the routing table structure.                                                                                          |
| Return | int. ROUTER_ERR_OK when successful. Otherwise, returns a negative value if something went wrong, as explained in Section 17.3.1. |

Table 17.24. router\_routing\_table\_get function declaration

| Proto  | <pre>int router_routing_table_get( void * router, struct router_routing_table * rt)</pre>                                        |
|--------|----------------------------------------------------------------------------------------------------|
| About  | Get the routing table of a given router. See Section 17.3.5.                                                                     |
| Param  | router [IN] Pointer                                                                                                    |
|        | Pointer to the router.                                                                                                    |
| Param  | rt [IN] Pointer                                                                                                    |
|        | Pointer to the routing table structure.                                                                                          |
| Return | int. ROUTER_ERR_OK when successful. Otherwise, returns a negative value if something went wrong, as explained in Section 17.3.1. |

# 17.3.6. Individual route configuration

```
int router_route_set( void * router, struct router_route * route )
int router_route_get( void * router, struct router_route * route )
```

The driver provides the route set and get functions to configure each individual route of the GRSPW routing table.

The router\_route structure is used to pass the configuration of the route. If contains the source address, from\_address, and the destination ports, to\_port, which can be several, as indicated by the count parameter. The structure has an options member that indicates the configuration of the route.

This function returns a negative value if something went wrong, as explained in Section 17.3.1. Otherwise, the function returns ROUTER\_ERR\_OK when successful.

```
struct router_route {
    uint8_t from_address;
    uint8_t to_port[32];
    int count;
    int options;
};
```

Table 17.25. router\_route data structure declaration

| from_address | Source address.    |
|--------------|--------------------|
| to_port      | Destination ports. |

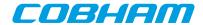

| count   | Number of valid destination ports.                                                                                                    |                                                       |  |
|---------|----------------------------------------------------------------------------------------------------|-------------------------------------------------------|--|
| options | Configuration of the route. All options must be prefixed with ROUTER_ROUTE_ prefix Default options are assumed if not specified otherwise. |                                                       |  |
|         | Option                                                                                                    | Description                                           |  |
|         | PACKETDISTRIBUTION_ENABLE                                                                                                    | Enable packet distribution for this route.            |  |
|         | PACKETDISTRIBUTION_DISABLE                                                                                                    | Disable packet distribution for this route (default). |  |
|         | SPILLIFNOTREADY_ENABLE                                                                                                    | Enable spill-if-not-ready.                            |  |
|         | SPILLIFNOTREADY_DISABLE                                                                                                    | Disable spill-if-not-ready (default).                 |  |
|         | ENABLE                                                                                                    | Enable this route.                                    |  |
|         | DISABLE                                                                                                    | Disable this route (default).                         |  |
|         | PRIORITY_HIGH                                                                                                    | Set high priority for this route.                     |  |
|         | PRIORITY_LOW                                                                                                    | Set low priority for this route (default).            |  |
|         | HEADERDELETION_ENABLE                                                                                                    | Enable header deletion for this route.                |  |
|         | HEADERDELETION_DISABLE                                                                                                    | Disable header deletion for this route (default).     |  |

### Table 17.26. router\_route\_set function declaration

| Proto  | <pre>int router_route_set( void * router, struct router_route * route )</pre>                                                    |  |
|--------|----------------------------------------------------------------------------------------------------|--|
| About  | Set a specific route of a given router. See Section 17.3.5.                                                                      |  |
| Param  | router [IN] Pointer                                                                                                    |  |
|        | Pointer to the router.                                                                                                    |  |
| Param  | route [IN] Pointer                                                                                                    |  |
|        | Pointer to the route structure.                                                                                                  |  |
| Return | int. ROUTER_ERR_OK when successful. Otherwise, returns a negative value if something went wrong, as explained in Section 17.3.1. |  |

## Table 17.27. router\_route\_get function declaration

| Proto  | <pre>int router_route_get( void * router, struct router_route * route )</pre>                                                    |  |
|--------|----------------------------------------------------------------------------------------------------|--|
| About  | Get a specific route of a given router. See Section 17.3.5.                                                                      |  |
| Param  | router [IN] Pointer                                                                                                    |  |
|        | Pointer to the router.                                                                                                    |  |
| Param  | route [IN] Pointer                                                                                                    |  |
|        | Pointer to the route structure.                                                                                                  |  |
| Return | int. ROUTER_ERR_OK when successful. Otherwise, returns a negative value if something went wrong, as explained in Section 17.3.1. |  |

# 17.3.7. Port configuration

```
int router_port_ioc( void * router, int port, struct router_port * cfg )
int router_port_ctrl_rmw(void * router, int port, uint32_t * oldvalue, uint32_t bitmask, uint32_t value);
int router_port_ctrl2_rmw(void * router, int port, uint32_t * oldvalue, uint32_t bitmask, uint32_t value);
int router_port_ctrl2_set( void * router, int port, uint32_t mask, uint32_t ctrl )
int router_port_ctrl2_set( void * router, int port, uint32_t * ctrl )
int router_port_ctrl2_set( void * router, int port, uint32_t mask, uint32_t ctrl2 )
int router_port_ctrl2_set( void * router, int port, uint32_t * ctrl2 )
int router_port_ctrl2_get( void * router, int port, uint32_t * ctrl2 )
int router_port_treload_set( void * router, int port, uint32_t reload )
int router_port_treload_get( void * router, int port, uint32_t * reload )
int router_port_maxplen_set( void * router, int port, uint32_t length )
int router_port_maxplen_get( void * router, int port, uint32_t * length )
```

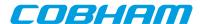

The driver provides the port ioc function to configure each port port of the GRSPW routing table. This function allows to set or get the different GRSPW router port registers, including:

- Port control.
- Port status.
- Port control 2.
- · Timer reload.
- · Maximum packet length.

The router\_port structure is used to pass the configuration of the port. The structure has a flags member that indicates which parts of the configuration are going to be set or get.

The driver also provides individual set and get functions for each different GRSPW router port register.

These functions return a negative value if something went wrong, as explained in Section 17.3.1. Otherwise, the function returns ROUTER\_ERR\_OK when successful.

```
struct router_route {
    uint32_t flag;
    uint32_t ctrl;
    uint32_t sts;
    uint32_t ctrl2;
    uint32_t timer_reload;
    uint32_t packet_length;
};
```

Table 17.28. router\_port data structure declaration

| options       | Configuration of the route. All options must be prefixed with ROUTER_PORT_FLG_ pre-fix. |                                      |
|---------------|-----------------------------------------------------------------------------------------|--------------------------------------|
|               | Option                                                                                  | Description                          |
|               | SET_CTRL                                                                                | Set the port control register.       |
|               | GET_CTRL                                                                                | Get the port control register.       |
|               | SET_STS                                                                                 | Set the port status register.        |
|               | GET_STS                                                                                 | Get the port status register.        |
|               | SET_CTRL2                                                                               | Set the port control 2 register.     |
|               | GET_CTRL2                                                                               | Get the port control 2 register.     |
|               | SET_TIMER                                                                               | Set the port timer reload register.  |
|               | GET_TIMER                                                                               | Get the port timer reload register.  |
|               | SET_PKTLEN                                                                              | Set the port packet length register. |
|               | GET_PKTLEN                                                                              | Get the port packet length register. |
| ctrl          | Port control register value.                                                            |                                      |
| sts           | Port status register value.                                                             |                                      |
| ctrl2         | Port control 2 register value.                                                          |                                      |
| timer_reload  | Port timer reload register value.                                                       |                                      |
| packet_length | Port packet length register value.                                                      |                                      |

Table 17.29. router\_port\_ioc function declaration

| Proto | <pre>int router_port_ioc( void * router, int port, struct router_port * cfg )</pre> |
|-------|-------------------------------------------------------------------------------------|
| About | Configure a given port of a given router. See Section 17.3.7.                       |
| Param | router [IN] Pointer                                                                 |
|       | Pointer to the router.                                                              |
| Param | port [IN] Integer                                                                   |

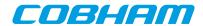

|   |       | Port index.                                                                                                    |
|---|-------|----------------------------------------------------------------------------------------------------|
| P | aram  | cfg [IN] Pointer                                                                                                    |
|   |       | Pointer to the router port configuration structure.                                                                              |
| R | eturn | int. ROUTER_ERR_OK when successful. Otherwise, returns a negative value if something went wrong, as explained in Section 17.3.1. |

# $\textit{Table 17.30.} \ \textit{router\_port\_ctrl\_rmw function declaration}$

| Proto  | <pre>int router_port_ctrl_rmw( void * router, int port, uint32_t * old-<br/>value, uint32_t mask, uint32_t value )</pre>                                                                                                    |  |  |
|--------|----------------------------------------------------------------------------------------------------|--|--|
| About  | Read the current value and write a new value to the control register of a given port of a given router. See Section 17.3.7.                                                                                                    |  |  |
| Param  | router [IN] Pointer                                                                                                    |  |  |
|        | Pointer to the router.                                                                                                    |  |  |
| Param  | port [IN] Integer                                                                                                    |  |  |
|        | Port index.                                                                                                    |  |  |
| Param  | oldvalue [IN] Pointer                                                                                                    |  |  |
|        | If a non-NULL pointer is given, the old control register value is saved to this pointer.                                                                                                    |  |  |
| Param  | mask [IN] Integer                                                                                                    |  |  |
|        | The mask that indicates which bits are set. The rest of bits are left untouched. There are defines on the header file that help with the bit definitions. The bit definitions are the same as the hardware port control register. See the hardware manual or GRLIB manual for reference. |  |  |
| Param  | value [IN] Integer                                                                                                    |  |  |
|        | The control register value to be written. Same bit definition as the mask. Only the bits set in mask are effective.                                                                                                    |  |  |
| Return | int. ROUTER_ERR_OK when successful. Otherwise, returns a negative value if something went wrong, as explained in Section 17.3.1.                                                                                                    |  |  |

# Table 17.31. router\_port\_ctrl\_set function declaration

| Proto  | <pre>int router_port_ctrl_set( void * router, int port, uint32_t mask, uint32_t ctrl )</pre>                                                                                                    |  |  |
|--------|----------------------------------------------------------------------------------------------------|--|--|
| About  | Set the control register of a given port of a given router. See Section 17.3.7.                                                                                                    |  |  |
| Param  | router [IN] Pointer                                                                                                    |  |  |
|        | Pointer to the router.                                                                                                    |  |  |
| Param  | n port [IN] Integer                                                                                                    |  |  |
|        | Port index.                                                                                                    |  |  |
| Param  | am mask [IN] Integer                                                                                                    |  |  |
|        | The mask that indicates which bits are set. The rest of bits are left untouched. There are defines on the header file that help with the bit definitions. The bit definitions are the same as the hardware port control register. See the hardware manual or GRLIB manual for reference. |  |  |
| Param  | m ctrl [IN] Integer                                                                                                    |  |  |
|        | The control register value. Same bit definition as the mask. Only the bits set in mask are effective.                                                                                                    |  |  |
| Return | int. ROUTER_ERR_OK when successful. Otherwise, returns a negative value if something went wrong, as explained in Section 17.3.1.                                                                                                    |  |  |

# Table 17.32. router\_port\_ctrl\_get function declaration

| Proto | <pre>int router_port_ctrl_get( void * router, int port, uint32_t * ctrl )</pre> |
|-------|---------------------------------------------------------------------------------|
| About | Get the control register of a given port of a given router. See Section 17.3.7. |

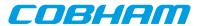

| Param  | router [IN] Pointer                                                                                                    |
|--------|----------------------------------------------------------------------------------------------------|
|        | Pointer to the router.                                                                                                    |
| Param  | port [IN] Integer                                                                                                    |
|        | Port index.                                                                                                    |
| Param  | ctrl [IN] Pointer                                                                                                    |
|        | Pointer to the control value.                                                                                                    |
| Return | int. ROUTER_ERR_OK when successful. Otherwise, returns a negative value if something went wrong, as explained in Section 17.3.1. |

# Table 17.33. router\_port\_ctrl2\_rmw function declaration

| Proto  | <pre>int router_port_ctrl2_rmw( void * router, int port, uint32_t * old-<br/>value, uint32_t mask, uint32_t value )</pre>                                                                                                    |
|--------|----------------------------------------------------------------------------------------------------|
| About  | Read the current value and write a new value to the control 2 register of a given port of a given router. See Section 17.3.7.                                                                                                    |
| Param  | router [IN] Pointer                                                                                                    |
|        | Pointer to the router.                                                                                                    |
| Param  | port [IN] Integer                                                                                                    |
|        | Port index.                                                                                                    |
| Param  | oldvalue [IN] Pointer                                                                                                    |
|        | If a non-NULL pointer is given, the old control 2 register value is saved to this pointer.                                                                                                    |
| Param  | mask [IN] Integer                                                                                                    |
|        | The mask that indicates which bits are set. The rest of bits are left untouched. There are defines on the header file that help with the bit definitions. The bit definitions are the same as the hardware port control 2 register. See the hardware manual or GRLIB manual for reference. |
| Param  | value [IN] Integer                                                                                                    |
|        | The control 2 register value to be written. Same bit definition as the mask. Only the bits set in mask are effective.                                                                                                    |
| Return | int. ROUTER_ERR_OK when successful. Otherwise, returns a negative value if something went wrong, as explained in Section 17.3.1.                                                                                                    |

# $\textit{Table 17.34. } \textbf{router\_port\_ctr12\_set function declaration}$

| Proto  | <pre>int router_port_ctrl2_set( void * router, int port, uint32_t mask, uint32_t ctrl2 )</pre>                                                                                                    |
|--------|----------------------------------------------------------------------------------------------------|
| About  | Set the control 2 register of a given port of a given router. See Section 17.3.7.                                                                                                    |
| Param  | router [IN] Pointer                                                                                                    |
|        | Pointer to the router.                                                                                                    |
| Param  | port [IN] Integer                                                                                                    |
|        | Port index.                                                                                                    |
| Param  | mask [IN] Integer                                                                                                    |
|        | The mask that indicates which bits are set. The rest of bits are left untouched. There are defines on the header file that help with the bit definitions. The bit definitions are the same as the hardware port control 2 register. See the hardware manual or GRLIB manual for reference. |
| Param  | ctrl2 [IN] Integer                                                                                                    |
|        | The control 2 register value. Same bit definition as the mask. Only the bits set in mask are effective.                                                                                                    |
| Return | int. ROUTER_ERR_OK when successful. Otherwise, returns a negative value if something went wrong, as explained in Section 17.3.1.                                                                                                    |

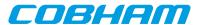

# Table 17.35. router\_port\_ctrl2\_get function declaration

| Proto  | <pre>int router_port_ctrl2_get( void * router, int port, uint32_t * ctrl2 )</pre>                                                |
|--------|----------------------------------------------------------------------------------------------------|
| About  | Get the control 2 register of a given port of a given router. See Section 17.3.7.                                                |
| Param  | router [IN] Pointer                                                                                                    |
|        | Pointer to the router.                                                                                                    |
| Param  | port [IN] Integer                                                                                                    |
|        | Port index.                                                                                                    |
| Param  | ctrl2 [IN] Pointer                                                                                                    |
|        | Pointer to the control 2 value.                                                                                                  |
| Return | int. ROUTER_ERR_OK when successful. Otherwise, returns a negative value if something went wrong, as explained in Section 17.3.1. |

# $Table\ 17.36.\ router\_port\_treload\_set\ function\ declaration$

| Proto  | <pre>int router_port_treload_set( void * router, int port, uint32_t reload )</pre>                                               |
|--------|----------------------------------------------------------------------------------------------------|
| About  | Set the timer reload register of a given port of a given router. See Section 17.3.7.                                             |
| Param  | router [IN] Pointer                                                                                                    |
|        | Pointer to the router.                                                                                                    |
| Param  | port [IN] Integer                                                                                                    |
|        | Port index.                                                                                                    |
| Param  | reload [IN] Integer                                                                                                    |
|        | The timer reload register value.                                                                                                 |
| Return | int. ROUTER_ERR_OK when successful. Otherwise, returns a negative value if something went wrong, as explained in Section 17.3.1. |

# $\textit{Table 17.37}. \ \texttt{router\_port\_treload\_get} \ \textit{function declaration}$

| Proto  | <pre>int router_port_treload_get( void * router, int port, uint32_t * reload )</pre>                                             |
|--------|----------------------------------------------------------------------------------------------------|
| About  | Get the timer reload register of a given port of a given router. See Section 17.3.7.                                             |
| Param  | router [IN] Pointer                                                                                                    |
|        | Pointer to the router.                                                                                                    |
| Param  | port [IN] Integer                                                                                                    |
|        | Port index.                                                                                                    |
| Param  | reload [IN] Pointer                                                                                                    |
|        | Pointer to the timer reload register value.                                                                                      |
| Return | int. ROUTER_ERR_OK when successful. Otherwise, returns a negative value if something went wrong, as explained in Section 17.3.1. |

# $\textit{Table 17.38. router\_port\_maxplen\_set function declaration}$

| Proto | <pre>int router_port_maxplen_set( void * router, int port, uint32_t length )</pre>   |
|-------|--------------------------------------------------------------------------------------|
| About | Set the maximum packet length of a given port of a given router. See Section 17.3.7. |
| Param | router [IN] Pointer                                                                  |
|       | Pointer to the router.                                                               |

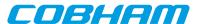

| Param  | port [IN] Integer                                                                                                    |
|--------|----------------------------------------------------------------------------------------------------|
|        | Port index.                                                                                                    |
| Param  | length [IN] Integer                                                                                                    |
|        | The packet length value.                                                                                                    |
| Return | int. ROUTER_ERR_OK when successful. Otherwise, returns a negative value if something went wrong, as explained in Section 17.3.1. |

Table 17.39. router\_port\_maxplen\_get function declaration

| Proto  | <pre>int router_port_maxplen_get( void * router, int port, uint32_t * length )</pre>                                             |
|--------|----------------------------------------------------------------------------------------------------|
| About  | Set the maximum packet length of a given port of a given router. See Section 17.3.7.                                             |
| Param  | router [IN] Pointer                                                                                                    |
|        | Pointer to the router.                                                                                                    |
| Param  | port [IN] Integer                                                                                                    |
|        | Port index.                                                                                                    |
| Param  | length [IN] Pointer                                                                                                    |
|        | Pointer to the packet length value.                                                                                              |
| Return | int. ROUTER_ERR_OK when successful. Otherwise, returns a negative value if something went wrong, as explained in Section 17.3.1. |

# 17.3.8. Link configuration

```
int router_port_enable( void * router, int port )
int router_port_disable( void * router, int port )
int router_port_link_status( void * router, int port )
int router_port_link_statop( void * router, int port )
int router_port_link_start( void * router, int port )
int router_port_link_receive_spill( void * router, int port )
int router_port_link_transmit_reset( void * router, int port )
```

The driver provides the link functions to operate each port port link of the GRSPW router.

The port enable and disable functions allow to enable or disable all data transfer to and from the port.

The link status function is used to get the status of the link.

The link start and stop allow to enable or disable the link interface FSM.

The link receive spill and transmit reset clear the receive and transmit FIFO queues respectively.

These functions return a negative value if something went wrong, as explained in Section 17.3.1. Otherwise, the function returns ROUTER\_ERR\_OK when successful.

Table 17.40. router\_port\_enable function declaration

| Proto  | <pre>int router_port_enable( void * router, int port )</pre>                                                                     |
|--------|----------------------------------------------------------------------------------------------------|
| About  | Enable data transfers to and from a given port of a given router. See Section 17.3.8.                                            |
| Param  | router [IN] Pointer                                                                                                    |
|        | Pointer to the router.                                                                                                    |
| Param  | port [IN] Integer                                                                                                    |
|        | Port index.                                                                                                    |
| Return | int. ROUTER_ERR_OK when successful. Otherwise, returns a negative value if something went wrong, as explained in Section 17.3.1. |

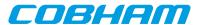

Table 17.41. router\_port\_disable function declaration

| Proto  | <pre>int router_port_disable( void * router, int port )</pre>                                                                    |
|--------|----------------------------------------------------------------------------------------------------|
| About  | Disable data transfers to and from a given port of a given router. See Section 17.3.8.                                           |
| Param  | router [IN] Pointer                                                                                                    |
|        | Pointer to the router.                                                                                                    |
| Param  | port [IN] Integer                                                                                                    |
|        | Port index.                                                                                                    |
| Return | int. ROUTER_ERR_OK when successful. Otherwise, returns a negative value if something went wrong, as explained in Section 17.3.1. |

# $Table~17.42.~router\_port\_link\_status~function~declaration$

| _      | I                                                                                                    |                     |
|--------|----------------------------------------------------------------------------------------------------|---------------------|
| Proto  | int router_port_link_status( void * router, int )                                                                                          | port )              |
| About  | Get the link status from a given port of a given router. See Section 17.3.                                                                 | 8.                  |
| Param  | router [IN] Pointer                                                                                                    |                     |
|        | Pointer to the router.                                                                                                    |                     |
| Param  | port [IN] Integer                                                                                                    |                     |
|        | Port index.                                                                                                    |                     |
| Return | int. When successful returns the link status. Otherwise, returns a negative value if something went wrong, as explained in Section 17.3.1. |                     |
|        | Value                                                                                                    | Description         |
|        | ROUTER_LINK_STATUS_ERROR_RESET                                                                                                    | Error reset status. |
|        | ROUTER_LINK_STATUS_ERROR_WAIT                                                                                                    | Error wait status.  |
|        | ROUTER_LINK_STATUS_READY                                                                                                    | Ready status.       |
|        | ROUTER_LINK_STATUS_STARTED                                                                                                    | Started status.     |
|        | ROUTER_LINK_STATUS_CONNECTING                                                                                                    | Connecting status.  |
|        | ROUTER_LINK_STATUS_RUN_STATE                                                                                                    | Run state status.   |

# Table 17.43. router\_port\_stop function declaration

| Proto  | <pre>int router_port_stop( void * router, int port )</pre>                                                                       |
|--------|----------------------------------------------------------------------------------------------------|
| About  | Stop link interface FSM from a given port of a given router. See Section 17.3.8.                                                 |
| Param  | router [IN] Pointer                                                                                                    |
|        | Pointer to the router.                                                                                                    |
| Param  | port [IN] Integer                                                                                                    |
|        | Port index.                                                                                                    |
| Return | int. ROUTER_ERR_OK when successful. Otherwise, returns a negative value if something went wrong, as explained in Section 17.3.1. |

# ${\it Table~17.44.~router\_port\_start~function~declaration}$

| Proto | <pre>int router_port_start( void * router, int port )</pre>                       |
|-------|-----------------------------------------------------------------------------------|
| About | Start link interface FSM from a given port of a given router. See Section 17.3.8. |
| Param | router [IN] Pointer                                                               |
|       | Pointer to the router.                                                            |
| Param | port [IN] Integer                                                                 |
|       | Port index.                                                                       |

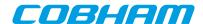

| Return | int. ROUTER_ERR_OK when successful. Otherwise, returns a negative value if something went |
|--------|-------------------------------------------------------------------------------------------|
|        | wrong, as explained in Section 17.3.1.                                                    |

Table 17.45. router\_port\_receive\_spill function declaration

| Proto  | <pre>int router_port_receive_spill( void * router, int port )</pre>                                                              |
|--------|----------------------------------------------------------------------------------------------------|
| About  | Spill the receive FIFO from a given port of a given router. See Section 17.3.8.                                                  |
| Param  | router [IN] Pointer                                                                                                    |
|        | Pointer to the router.                                                                                                    |
| Param  | port [IN] Integer                                                                                                    |
|        | Port index.                                                                                                    |
| Return | int. ROUTER_ERR_OK when successful. Otherwise, returns a negative value if something went wrong, as explained in Section 17.3.1. |

Table 17.46. router\_port\_transmit\_reset function declaration

| Proto  | <pre>int router_port_transmit_reset( void * router, int port )</pre>                                                             |
|--------|----------------------------------------------------------------------------------------------------|
| About  | Reset the transmit FIFO from a given port of a given router. See Section 17.3.8.                                                 |
| Param  | router [IN] Pointer                                                                                                    |
|        | Pointer to the router.                                                                                                    |
| Param  | port [IN] Integer                                                                                                    |
|        | Port index.                                                                                                    |
| Return | int. ROUTER_ERR_OK when successful. Otherwise, returns a negative value if something went wrong, as explained in Section 17.3.1. |

# 17.3.9. Port counters

```
int router_port_cred_get( void * router, int port, uint32_t * cred )
```

The driver provides the port counter functions to get credit counters for each port port of the GRSPW router.

This function returns a negative value if something went wrong, as explained in Section 17.3.1. Otherwise, the function returns ROUTER\_ERR\_OK when successful.

Table 17.47. router\_port\_cred\_get function declaration

| Proto  | <pre>int router_port_cred_get( void * router, int port, uint32_t * cred )</pre>                                                  |
|--------|----------------------------------------------------------------------------------------------------|
| About  | Get the credit counter from a given port of a given router. See Section 17.3.9.                                                  |
| Param  | router [IN] Pointer                                                                                                    |
|        | Pointer to the router.                                                                                                    |
| Param  | port [IN] Integer                                                                                                    |
|        | Port index.                                                                                                    |
| Param  | cred [IN] Pointer                                                                                                    |
|        | Pointer to the count value.                                                                                                    |
| Return | int. ROUTER_ERR_OK when successful. Otherwise, returns a negative value if something went wrong, as explained in Section 17.3.1. |

# 17.3.10. Timecode handling

```
int router_tc_enable( void * router )
int router_tc_disable( void * router )
int router_tc_reset( void * router )
```

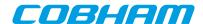

```
int router_tc_get( void * router )
```

The driver provides the timecode functions to enable and disable timecode, reset the timecode value and get the current timecode.

These functions return a negative value if something went wrong, as explained in Section 17.3.1. Otherwise, the function returns ROUTER\_ERR\_OK when successful.

Table 17.48. router\_tc\_enable function declaration

| Proto  | int router_tc_enable( void * router )                                                                                            |
|--------|----------------------------------------------------------------------------------------------------|
| About  | Enable time-codes in a given router. See Section 17.3.10.                                                                        |
| Param  | router [IN] Pointer                                                                                                    |
|        | Pointer to the router.                                                                                                    |
| Return | int. ROUTER_ERR_OK when successful. Otherwise, returns a negative value if something went wrong, as explained in Section 17.3.1. |

#### Table 17.49. router tc disable function declaration

| Proto  | int router_tc_disable( void * router )                                                                                           |
|--------|----------------------------------------------------------------------------------------------------|
| About  | Disable time-codes in a given router. See Section 17.3.10.                                                                       |
| Param  | router [IN] Pointer                                                                                                    |
|        | Pointer to the router.                                                                                                    |
| Return | int. ROUTER_ERR_OK when successful. Otherwise, returns a negative value if something went wrong, as explained in Section 17.3.1. |

### Table 17.50. router\_tc\_reset function declaration

| Proto  | <pre>int router_tc_reset( void * router )</pre>                                                                                  |
|--------|----------------------------------------------------------------------------------------------------|
| About  | Reset the time counter in a given router. See Section 17.3.10.                                                                   |
| Param  | router [IN] Pointer                                                                                                    |
|        | Pointer to the router.                                                                                                    |
| Return | int. ROUTER_ERR_OK when successful. Otherwise, returns a negative value if something went wrong, as explained in Section 17.3.1. |

## Table 17.51. router\_tc\_get function declaration

| Proto  | <pre>int router_tc_get( void * router )</pre>                                                                                                    |
|--------|----------------------------------------------------------------------------------------------------|
| About  | Get the time counter (with control flags) of a given router. See Section 17.3.10.                                                                                                    |
| Param  | router [IN] Pointer                                                                                                    |
|        | Pointer to the router.                                                                                                    |
| Return | int. A positive value when successful, which is the time counter value with the time control flags. Otherwise, returns a negative value if something went wrong, as explained in Section 17.3.1. |

## 17.3.11. Interrupt code generation

```
int router_port_interrupt_mask( void * router, int port );
int router_port_interrupt_unmask( void * router, int port );
int router_interrupt_mask( void * router, int options )
int router_interrupt_unmask( void * router, int options )
int router_icodegen_enable( void * router, uint8_t intn, uint32_t aitimer, int options )
int router_icodegen_disable( void * router )
int router_isrctimer_set( void * router, uint32_t reloadvalue )
int router_isrctimer_get( void * router, uint32_t * reloadvalue )
int router_isrtimer_set( void * router, uint32_t reloadvalue )
int router_isrtimer_get( void * router, uint32_t * reloadvalue )
```

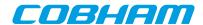

The driver provides this set of functions to handle interrupts and interrupt code generation. It also provides functions to get and set the ISR change and ISR timers. There are eleven sources of interrupt in the GRSPW router:

- SpaceWire Plug-and-Play error.
- Spill-if-not-readu.
- · Run-state entry.
- Time code / distributed interrupt code tick truncation.
- Packet length truncation.
- · Timeout spill.
- Auxiliary configuration port error.
- RMAP error.
- · Invalid address.
- · Link error.
- Memory error.

These functions return a negative value if something went wrong, as explained in Section 17.3.1. Otherwise, the function returns ROUTER\_ERR\_OK when successful.

Table 17.52. router\_port\_interrupt\_mask function declaration

| Proto  | <pre>int router_port_interrupt_mask( void * router, int port )</pre>                                                             |
|--------|----------------------------------------------------------------------------------------------------|
| About  | Mask interrupts for a given port of the given router. The <i>port</i> parameter defines which port . See Section 17.3.11.        |
| Param  | router [IN] Pointer                                                                                                    |
|        | Pointer to the router.                                                                                                    |
| Param  | port [IN] Integer                                                                                                    |
|        | Port index.                                                                                                    |
| Return | int. ROUTER_ERR_OK when successful. Otherwise, returns a negative value if something went wrong, as explained in Section 17.3.1. |

Table 17.53. router\_port\_interrupt\_unmask function declaration

| Proto  | <pre>int router_port_interrupt_unmask( void * router, int port )</pre>                                                           |
|--------|----------------------------------------------------------------------------------------------------|
| About  | Unmask interrupts for a given port of the given router. The port parameter defines which port . See Section 17.3.11.             |
| Param  | router [IN] Pointer                                                                                                    |
|        | Pointer to the router.                                                                                                    |
| Param  | port [IN] Integer                                                                                                    |
|        | Port index.                                                                                                    |
| Return | int. ROUTER_ERR_OK when successful. Otherwise, returns a negative value if something went wrong, as explained in Section 17.3.1. |

Table 17.54. router\_interrupt\_mask function declaration

|       | ·                                                                                                    |                      |
|-------|----------------------------------------------------------------------------------------------------|----------------------|
| Proto | <pre>int router_interrupt_mask( void * rou</pre>                                                                                                    | ter, int options )   |
| About | Mask certain interrupts (i.e. disable), leaving the rest in their current state. The <i>options</i> parameter defines which interrupts are going to be masked. See Section 17.3.11. |                      |
| Param | router [IN] Pointer                                                                                                    |                      |
|       | Pointer to the router.                                                                                                    |                      |
| Param | options [IN] Integer                                                                                                    |                      |
|       | Interrupt mask option. Any combinations (by OR operation) of these flags is accepted.                                                                                               |                      |
|       | Value                                                                                                    | Description          |
|       | ROUTER_INTERRUPT_ALL                                                                                                    | Mask all interrupts. |

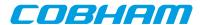

|        | ROUTER_INTERRUPT_SPWPNP_ERROR                                                           | Mask parity error interrupts.                         |
|--------|-----------------------------------------------------------------------------------------|-------------------------------------------------------|
|        | ROUTER_INTERRUPT_SPILLED                                                                | Mask spill-if-not-ready.                              |
|        | ROUTER_INTERRUPT_RUNSTATE                                                               | Mask run-state entry                                  |
|        | ROUTER_INTERRUPT_TC_TRUNCATION                                                          | Mask time-code/distributed interrupt code truncation. |
|        | ROUTER_INTERRUPT_PACKET_TRUNCATION                                                      | Mask packet-length truncation.                        |
|        | ROUTER_INTERRUPT_TIMEOUT                                                                | Mask timeout spills.                                  |
|        | ROUTER_INTERRUPT_CFGPORT                                                                | Mask auxiliary configuration port error.              |
|        | ROUTER_INTERRUPT_RMAP_ERROR                                                             | Mask rmap error.                                      |
|        | ROUTER_INTERRUPT_INVALID_ADDRESS                                                        | Mask invalid address error.                           |
|        | ROUTER_INTERRUPT_LINK_ERROR                                                             | Mask link error.                                      |
|        | ROUTER_INTERRUPT_MEMORY_ERROR                                                           | Mask memory error.                                    |
| Return | int. ROUTER_ERR_OK when successful. Otherwise, r wrong, as explained in Section 17.3.1. | eturns a negative value if something went             |

Table 17.55. router\_interrupt\_unmask function declaration

| Proto  | <pre>int router_interrupt_unmask( void * router, int options )</pre>                                                                                                    |                                                         |
|--------|----------------------------------------------------------------------------------------------------|---------------------------------------------------------|
| About  | Unmask certain interrupts (i.e. enable), leaving the rest in their current state. The options parameter defines which interrupts are going to be unmasked. See Section 17.3.11. |                                                         |
| Param  | router [IN] Pointer                                                                                                    |                                                         |
|        | Pointer to the router.                                                                                                    |                                                         |
| Param  | options [IN] Integer                                                                                                    |                                                         |
|        | Interrupt mask option. Any combinations (by OR operation) of these flags is accepted.                                                                                           |                                                         |
|        | Value                                                                                                    | Description                                             |
|        | ROUTER_INTERRUPT_ALL                                                                                                    | Unmask all interrupts.                                  |
|        | ROUTER_INTERRUPT_SPWPNP_ERROR                                                                                                    | Unmask parity error interrupts.                         |
|        | ROUTER_INTERRUPT_SPILLED                                                                                                    | Unmask spill-if-not-ready.                              |
|        | ROUTER_INTERRUPT_RUNSTATE                                                                                                    | Unmask run-state entry                                  |
|        | ROUTER_INTERRUPT_TC_TRUNCATION                                                                                                    | Unmask time-code/distributed interrupt code truncation. |
|        | ROUTER_INTERRUPT_PACKET_TRUNCATION                                                                                                    | Unmask packet-length truncation.                        |
|        | ROUTER_INTERRUPT_TIMEOUT                                                                                                    | Unmask timeout spills.                                  |
|        | ROUTER_INTERRUPT_CFGPORT                                                                                                    | Unmask auxiliary configuration port error.              |
|        | ROUTER_INTERRUPT_RMAP_ERROR                                                                                                    | Unmask rmap error.                                      |
|        | ROUTER_INTERRUPT_INVALID_ADDRESS                                                                                                    | Unmask invalid address error.                           |
|        | ROUTER_INTERRUPT_LINK_ERROR                                                                                                    | Unmask link error.                                      |
|        | ROUTER_INTERRUPT_MEMORY_ERROR                                                                                                    | Unmask memory error.                                    |
| Return | int. ROUTER_ERR_OK when successful. Otherwise, wrong, as explained in Section 17.3.1.                                                                                           | returns a negative value if something went              |

Table 17.56. router\_icodegen\_enable function declaration

|       | <pre>int router_icodegen_enable( void * router, uint8_t intn, uint32_t aitimer, int options )</pre> |  |
|-------|----------------------------------------------------------------------------------------------------|--|
| About | Enable interrupt code generation in a given router. See Section 17.3.11.                            |  |
| Param | router [IN] Pointer                                                                                 |  |

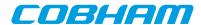

|        | Pointer to the router.                                                                  |                                                        |
|--------|-----------------------------------------------------------------------------------------|--------------------------------------------------------|
| Param  | intn [IN] Integer                                                                       |                                                        |
|        | Interrupt number to generate.                                                           |                                                        |
| Param  | aitimer [IN] Integer                                                                    |                                                        |
|        | Interrupt acknowledgement code to interrupt code time                                   | r reload value (if enabled).                           |
| Param  | options [IN] Integer                                                                    |                                                        |
|        | Interrupt code generation options. Any combinations (b                                  | by OR operation) of this flags is accepted.            |
|        | Value                                                                                   | Description                                            |
|        | ROUTER_ICODEGEN_ITYPE_EDGE                                                              | Interrupt type is edge.                                |
|        | ROUTER_ICODEGEN_ITYPE_LEVEL (default)                                                   | Interrupt type is level.                               |
|        | ROUTER_ICODEGEN_AUTOUNACK_ENABLE                                                        | Interrupt code generation un-acknowledge mode enable.  |
|        | ROUTER_ICODEGEN_AUTOUNACK_DISABLE (default)                                             | Interrupt code generation un-acknowledge mode disable. |
|        | ROUTER_ICODEGEN_AUTOACK_ENABLE                                                          | Interrupt acknowledgement code handling enable.        |
|        | ROUTER_ICODEGEN_AUTOACK_DISABLE (default)                                               | Interrupt acknowledgement code handling disable.       |
| Return | int. ROUTER_ERR_OK when successful. Otherwise, r wrong, as explained in Section 17.3.1. | eturns a negative value if something went              |

# Table 17.57. router\_icodegen\_disable function declaration

| Proto  | int router_icodegen_disable( void * router )                                                                                     |  |
|--------|----------------------------------------------------------------------------------------------------|--|
| About  | Disable interrupt code generation in a given router. See Section 17.3.11.                                                        |  |
| Param  | router [IN] Pointer                                                                                                    |  |
|        | Pointer to the router.                                                                                                    |  |
| Return | int. ROUTER_ERR_OK when successful. Otherwise, returns a negative value if something went wrong, as explained in Section 17.3.1. |  |

# $\it Table~17.58.~router\_isrctimer\_set~function~declaration$

| Proto  | <pre>int router_isrctimer_set( void * router, uint32_t reload )</pre>                                                            |  |
|--------|----------------------------------------------------------------------------------------------------|--|
| About  | Set the interrupt code distribution ISR change timer in a given router. See Section 17.3.11.                                     |  |
| Param  | router [IN] Pointer                                                                                                    |  |
|        | Pointer to the router.                                                                                                    |  |
| Param  | reload [IN] Integer                                                                                                    |  |
|        | Timer reload value.                                                                                                    |  |
| Return | int. ROUTER_ERR_OK when successful. Otherwise, returns a negative value if something went wrong, as explained in Section 17.3.1. |  |

# Table 17.59. router\_isrctimer\_get function declaration

| Proto | <pre>int router_isrctimer_get( void * router, uint32_t * reload )</pre>                      |
|-------|----------------------------------------------------------------------------------------------|
| About | Get the interrupt code distribution ISR change timer in a given router. See Section 17.3.11. |
| Param | router [IN] Pointer                                                                          |
|       | Pointer to the router.                                                                       |
| Param | reload [IN] Pointer                                                                          |

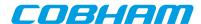

|        | Pointer to the reload value.                                                                                                    |
|--------|----------------------------------------------------------------------------------------------------|
| Return | int. ROUTER_ERR_OK when successful. Otherwise, returns a negative value if something went wrong, as explained in Section 17.3.1. |

## Table 17.60. router\_isrtimer\_set function declaration

| Proto  | <pre>int router_isrtimer_set( void * router, uint32_t reload )</pre>                                                             |  |
|--------|----------------------------------------------------------------------------------------------------|--|
| About  | Set the interrupt code distribution ISR timer in a given router. See Section 17.3.11.                                            |  |
| Param  | router [IN] Pointer                                                                                                    |  |
|        | Pointer to the router.                                                                                                    |  |
| Param  | reload [IN] Integer                                                                                                    |  |
|        | Timer reload value.                                                                                                    |  |
| Return | int. ROUTER_ERR_OK when successful. Otherwise, returns a negative value if something went wrong, as explained in Section 17.3.1. |  |

### Table 17.61. router\_isrtimer\_get function declaration

| Proto  | <pre>int router_isrtimer_get( void * router, uint32_t * reload )</pre>                                                           |  |
|--------|----------------------------------------------------------------------------------------------------|--|
| About  | Get the interrupt code distribution ISR timer in a given router. See Section 17.3.11.                                            |  |
| Param  | router [IN] Pointer                                                                                                    |  |
|        | Pointer to the router.                                                                                                    |  |
| Param  | reload [IN] Pointer                                                                                                    |  |
|        | Pointer to the reload value.                                                                                                    |  |
| Return | int. ROUTER_ERR_OK when successful. Otherwise, returns a negative value if something went wrong, as explained in Section 17.3.1. |  |

# 17.3.12. Polling the error status of a port

```
int router_port_status( void * router, int port, uint32_t * status, uint32_t clrmsk);
```

The driver provides this function to check the port status. It can be used to detect errors. There are eleven sources of errors in the GRSPW router:

- SpaceWire Plug-and-Play error.
- · Spill-if-not-readu.
- · Run-state entry.
- Time code / distributed interrupt code tick truncation.
- · Packet length truncation.
- Timeout spill.
- Auxiliary configuration port error.
- RMAP error.
- · Invalid address.
- · Link error.
- Memory error.

If an error has been detected, this function can internally clear the port status register bits to be able to catch new errors, if the clear mask has been set to clear them.

This function returns a negative value if something went wrong, as explained in Section 17.3.1. Otherwise, the function returns ROUTER\_ERR\_OK when successful.

Table 17.62. router\_port\_status function declaration

| Proto | int router_port_st | tatus( void | * router, | int port, | uint32_t * | status, |
|-------|--------------------|-------------|-----------|-----------|------------|---------|
|       | uint32_t clrmsk )  |             |           |           |            |         |

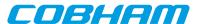

| About  | Get the status register o                 | f a given port of a given router. Clears errors if detected. See Section 17.3.7.                                                                             |  |  |
|--------|-------------------------------------------|----------------------------------------------------------------------------------------------------|--|--|
| Param  | router [IN] Pointer                       |                                                                                                    |  |  |
|        | Pointer to the router.                    |                                                                                                    |  |  |
| Param  | port [IN] Integer                         |                                                                                                    |  |  |
|        | Port index.                               |                                                                                                    |  |  |
| Param  | status [IN] Pointer                       |                                                                                                    |  |  |
|        | Pointer to the status value.              |                                                                                                    |  |  |
| Param  | c1rmsk [IN] Integer                       |                                                                                                    |  |  |
|        |                                           | Mask of error status bits to be cleared. Please note that port 0 (configuration port) is different from the rest of ports. The following values can be ORed: |  |  |
|        | Value                                     | Description                                                                                                    |  |  |
|        | PSTSCFG_WCLEAR                            | Clear all (port 0).                                                                                                    |  |  |
|        | PSTSCFG_EO                                | Clear early EOP (port 0).                                                                                                    |  |  |
|        | PSTSCFG_EE                                | Clear early EEP (port 0).                                                                                                    |  |  |
|        | PSTSCFG_PL                                | Clear packet-length truncation (port 0).                                                                                                    |  |  |
|        | PSTSCFG_TT                                | Clear time-code/distributed interrupt code truncation error (port 0).                                                                                        |  |  |
|        | PSTSCFG_PT                                | Clear packet type error (port 0).                                                                                                    |  |  |
|        | PSTSCFG_HC                                | Clear header CRC error (port 0).                                                                                                    |  |  |
|        | PSTSCFG_PI                                | Clear protocol ID error (port 0).                                                                                                    |  |  |
|        | PSTSCFG_CE                                | Clear error code (port 0).                                                                                                    |  |  |
|        | PSTSCFG_TS                                | Clear timeout spill (port 0).                                                                                                    |  |  |
|        | PSTSCFG_ME                                | Clear memory error (port 0).                                                                                                    |  |  |
|        | PSTSCFG_CP                                | Clear SpW PnP error code (port 0).                                                                                                    |  |  |
|        | PSTS_WCLEAR                               | Clear all.                                                                                                    |  |  |
|        | PSTS_PL                                   | Clear packet-length truncation.                                                                                                    |  |  |
|        | PSTS_TT                                   | Clear time-code/distributed interrupt code truncation.                                                                                                    |  |  |
|        | PSTS_RS                                   | Clear rmap spill.                                                                                                    |  |  |
|        | PSTS_SR                                   | Clear spill-if-not-ready.                                                                                                    |  |  |
|        | PSTS_TS                                   | Clear timeout spills.                                                                                                    |  |  |
|        | PSTS_ME                                   | Clear memory error.                                                                                                    |  |  |
|        | PSTS_IA                                   | Clear invalid address error.                                                                                                    |  |  |
|        | PSTS_CE                                   | Clear credit error.                                                                                                    |  |  |
|        | PSTS_ER                                   | Clear escape error.                                                                                                    |  |  |
|        | PSTS_DE                                   | Clear disconnect error.                                                                                                    |  |  |
|        | PSTS_PE                                   | Clear parity error.                                                                                                    |  |  |
| Return | int. ROUTER_ERR_OI wrong, as explained in | K when successful. Otherwise, returns a negative value if something went Section 17.3.1.                                                                     |  |  |

# 17.4. API reference

This section lists all data structures and functions part of the GRSPW router driver API, and in which section(s) they are described. The API is also documented in the source header file of the driver, see Section 17.1.2.

## 17.4.1. Data structures

The data structures used together with the driver are summarized in the table below.

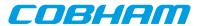

Table 17.63. Data structures reference

| Data structure name          | Section |
|------------------------------|---------|
| struct router_hw_info        | 17.3.2  |
| struct router_config         | 17.3.3  |
| struct router_route_acontrol | 17.3.5  |
| struct router_route_portmap  | 17.3.5  |
| struct router_routing_table  | 17.3.5  |
| struct router_route          | 17.3.6  |
| struct router_port           | 17.3.7  |

# 17.4.2. Device functions

The GRSPW router driver API. The functions listed in the table below operates on the router common registers and driver set up.

Table 17.64. GRSPW router function reference

| Prototype                                                                                                    | Section |
|----------------------------------------------------------------------------------------------------|---------|
| void * router_open(int dev_no)                                                                                         | 17.3.2  |
| int router_close(void * router)                                                                                        | 17.3.2  |
| <pre>int router_hwinfo_get(void * router, struct router_hw_info * hwin- fo)</pre>                                      | 17.3.2  |
| <pre>int router_config_set(void * router, struct router_config * cfg)</pre>                                            | 17.3.3  |
| <pre>int router_config_get(void * router, struct router_config * cfg)</pre>                                            | 17.3.3  |
| int router_reset(void * router)                                                                                        | 17.3.3  |
| <pre>int router_write_enable(void * router)</pre>                                                                      | 17.3.4  |
| <pre>int router_write_disable(void * router)</pre>                                                                     | 17.3.4  |
| <pre>int router_cfgsts_set(void * router, uint32_t cfgsts)</pre>                                                       | 17.3.4  |
| <pre>int router_cfgsts_get(void * router, uint32_t * cfgsts)</pre>                                                     | 17.3.4  |
| <pre>int router_instance_set(void * router, uint8_t iid)</pre>                                                         | 17.3.4  |
| <pre>int router_instance_get(void * router, uint8_t * iid)</pre>                                                       | 17.3.4  |
| <pre>int router_idiv_set(void * router, uint8_t idiv)</pre>                                                            | 17.3.4  |
| <pre>int router_idiv_get(void * router, uint8_t * idiv)</pre>                                                          | 17.3.4  |
| <pre>int router_tpresc_set(void * router, uint32_t prescaler)</pre>                                                    | 17.3.4  |
| <pre>int router_tpresc_get(void * router, uint32_t * prescaler)</pre>                                                  | 17.3.4  |
| <pre>int router_routing_table_set(void * router, struct router_routing_table * cfg)</pre>                              | 17.3.5  |
| <pre>int router_routing_table_get(void * router, struct router_routing_table * cfg)</pre>                              | 17.3.5  |
| <pre>int router_route_set(void * router, struct router_route * route)</pre>                                            | 17.3.6  |
| <pre>int router_route_get(void * router, struct router_route * route)</pre>                                            | 17.3.6  |
| <pre>int router_port_ioc(void * router, int port, struct router_port * cfg)</pre>                                      | 17.3.7  |
| <pre>int router_port_ctrl_rmw(void * router, int port, uint32_t * old-<br/>value, uint32_t mask, uint32_t value)</pre> | 17.3.7  |
| <pre>int router_port_ctrl_set(void * router, int port, uint32_t mask, uint32_t ctrl)</pre>                             | 17.3.7  |

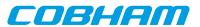

| Prototype                                                                                                    | Section |
|----------------------------------------------------------------------------------------------------|---------|
| <pre>int router_port_ctrl_get(void * router, int port, uint32_t * ctrl)</pre>                                           | 17.3.7  |
| <pre>int router_port_ctrl2_rmw(void * router, int port, uint32_t * old-<br/>value, uint32_t mask, uint32_t value)</pre> | 17.3.7  |
| <pre>int router_port_ctrl2_set(void * router, int port, uint32_t mask, uint32_t ctrl2)</pre>                            | 17.3.7  |
| <pre>int router_port_ctrl2_get(void * router, int port, uint32_t * ctrl2)</pre>                                         | 17.3.7  |
| <pre>int router_port_treload_set(void * router, int port, uint32_t reload)</pre>                                        | 17.3.7  |
| <pre>int router_port_treload_get(void * router, int port, uint32_t * reload)</pre>                                      | 17.3.7  |
| <pre>int router_port_maxplen_set(void * router, int port, uint32_t length)</pre>                                        | 17.3.7  |
| <pre>int router_port_maxplen_get(void * router, int port, uint32_t * length)</pre>                                      | 17.3.7  |
| <pre>int router_port_enable(void * router, int port)</pre>                                                              | 17.3.8  |
| <pre>int router_port_disable(void * router, int port)</pre>                                                             | 17.3.8  |
| <pre>int router_port_link_status(void * router, int port)</pre>                                                         | 17.3.8  |
| <pre>int router_port_link_start(void * router, int port)</pre>                                                          | 17.3.8  |
| <pre>int router_port_link_stop(void * router, int port)</pre>                                                           | 17.3.8  |
| <pre>int router_port_link_receive_spill(void * router, int port)</pre>                                                  | 17.3.8  |
| <pre>int router_port_link_transmit_reset(void * router, int port)</pre>                                                 | 17.3.8  |
| <pre>int router_port_cred_get(void * router, int port, uint32_t * cred)</pre>                                           | 17.3.9  |
| <pre>int router_tc_enable(void * router)</pre>                                                                          | 17.3.10 |
| <pre>int router_tc_disable(void * router)</pre>                                                                         | 17.3.10 |
| <pre>int router_tc_reset(void * router)</pre>                                                                           | 17.3.10 |
| <pre>int router_tc_get(void * router)</pre>                                                                             | 17.3.10 |
| <pre>int router_icodegen_enable(void * router, uint8_t intn, uint32_t aitimer, int options)</pre>                       | 17.3.11 |
| <pre>int router_icodegen_disable(void * router)</pre>                                                                   | 17.3.11 |
| <pre>int router_isrctimer_set(void * router, uint32_t reloadvalue)</pre>                                                | 17.3.11 |
| <pre>int router_isrctimer_get(void * router, uint32_t * reloadvalue)</pre>                                              | 17.3.11 |
| <pre>int router_isrtimer_set(void * router, uint32_t reloadvalue)</pre>                                                 | 17.3.11 |
| <pre>int router_isrtimer_get(void * router, uint32_t * reloadvalue)</pre>                                               | 17.3.11 |
| <pre>int router_port_interrupt_mask(void * router, router_isr_t isr, void * arg, int port)</pre>                        | 17.3.11 |
| <pre>int router_port_interrupt_unmask(void * router, int port)</pre>                                                    | 17.3.11 |
| <pre>int router_interrupt_mask(void * router, int options)</pre>                                                        | 17.3.11 |
| <pre>int router_interrupt_unmask(void * router, int options)</pre>                                                      |         |
| <pre>int router_port_status(void * router, int port, uint32_t * status, uint32_t clrmsk)</pre>                          | 17.3.12 |

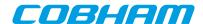

# 18. GR1553B GRLIB MIL-STD-1553B driver

## 18.1. Introduction

This document describes the RTEMS 4.12 drivers specific to the GRLIB GR1553B core. The Remote Terminal(RT), Bus Monitor (BM and Bus Controller (BC) functionality are supported by the driver. Device discovery and resource sharing are commonly controlled by the GR1553B driver described in this chapter. Each 1553 mode is supported by a separate driver, the drivers are documented in separate chapters.

All the GR1553B drivers relies on the RTEMS Driver Manager for the services: device detection, driver loading/initialization and interrupt management. Driver Manager is responsible for creating GR1553B device instances and uniting GR1553B devices with the GR1553B low-level driver.

This section gives an brief introduction to the GRLIB GR1553B device allocation driver used internally by the BC, BM and RT device drivers. This driver controls the GR1553B device regardless of interfaces supported (BC, RT and/or BM). The device can be located at an on-chip AMBA or an AMBA-over-PCI bus. The driver provides an interface for the BC, RT and BM drivers.

Since the different interfaces (BC, BM and RT) are accessed from the same register interface on one core, the APB device must be shared among the BC, BM and RT drivers. The GR1553B driver provides an easy function interface that allows the APB device to be shared safely between the BC, BM and RT device drivers.

Any combination of interface functionality is supported, but the RT and BC functionality cannot be used simultaneously (limited by hardware).

The interface towards to the BC, BM and RT drivers is used internally by the device drivers and is not documented here. See respective driver for an interface description.

### 18.2. GR1553B Hardware

The GRLIB GR1553B core may support up to three modes depending on configuration, Bus Controller (BC), Remote Terminal (RT) or Bus Monitor (BM). The BC and RT functionality may not be used simultaneously, but the BM may be used together with BC or RT or separately. All three modes are supported by the driver.

Interrupts generated from BC, BM and RT result in the same system interrupt, interrupts are shared.

## 18.3. Software driver

The driver provides an interface used internally by the BC, BM and RT device drivers, see respective driver for an interface declaration. The driver sources and definitions are listed in the table below, the path is given relative to the RTEMS SPARC BSP source tree c/src/lib/libbsp/sparc.

Table 18.1. Source Location

| Filename                | Description                          |
|-------------------------|--------------------------------------|
| shared/1553/gr1553b.c   | GR1553B Driver source                |
| share/include/gr1553b.h | GR1553B Driver interface declaration |

# 18.4. Driver Registration

The driver must be registered to the driver manager. The registration is performed by calling the gr1553\_register() function. The driver is automatically registered from the BC, BM and the RT device drivers registration procedure. This means that including the BC, BM and/or the RT driver will automatically include the GR1553B (this) driver.

# 18.5. Examples

The RCC distribution contains examples demonstrating how the GR1553B drivers are used. The examples can be found in /opt/rtems-4.12/src/samples/1553.

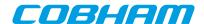

## 19. GR1553B remote terminal driver

## 19.1. Introduction

This section describes the GRLIB GR1553B Remote Terminal (RT) device driver interface. The driver relies on the GR1553B driver and the Driver Manager. The reader is assumed to be well acquainted with MIL-STD-1553 and the GR1553B core.

#### 19.1.1. GR1553B Remote Terminal Hardware

The GR1553B core supports any combination of the Bus Controller (BC), Bus Monitor (BM) and Remote Terminal (RT) functionality. This driver supports the RT functionality of the hardware, it can be used simultaneously with the Bus Monitor (BM) functionality. When the BM is used together with the RT interrupts are shared between the drivers.

The three functions (BC, BM, RT) are accessed using the same register interface, but through separate registers. In order to shared hardware resources between the three GR1553B drivers, the three depends on a lower level GR1553B driver, see GR1553B driver section.

The driver supports the on-chip AMBA bus and the AMBA-over-PCI bus.

## **19.1.2. Examples**

There is an example available that illustrates how the RT driver interface can be used to respond to 1553 BC commands. The example includes code for Interrupt handling, Event Logging, Synchronize and Synchronize With Data mode codes, RX/TX data transfers and various driver configuration options. The RT will respond on sub address 1,2 and 3, see comments in application and BC application. The RT example comes with a matching BC example that generates BC transfers that is understood by the RT. The RT application use the Eventlog to monitor certain transfers, the transfers are written to standard out.

The RT example includes a BM logger which can be used for debugging the 1553 bus. All 1553 transfers can be logged and sent to a Linux PC over a TCP/IP socket and saved to a raw text file for post processing. The default is however just to enable BM logging, for debugging one can quite easily read the raw BM log by looking at the BM registers and memory from GRMON.

In order to run all parts of the example a board with GR1553B core with BC and BM support, and a board with a GR1553B core with RT support is required.

The example is part of the Aeroflex Gaisler RTEMS distribution, it can be found under /opt/rtems-4.10/src/samples/1553/rtems-gr1553rt.c.

The example can be built by running:

```
$ cd /opt/rtems-4.10/src/samples/1553
$ make rtems-gr1553rt
```

### 19.2. User Interface

#### 19.2.1. Overview

The RT software driver provides access to the RT core and help with creating memory structures accessed by the RT core. The driver provides the services list below,

- Basic RT functionality (RT address, Bus and RT Status, Enabling core, etc.)
- Event logging support
- Interrupt support (Global Errors, Data Transfers, Mode Code Transfer)
- DMA-Memory configuration
- Sub Address configuration
- Support for Mode Codes
- Transfer Descriptor List Management per RT sub address and transfer type (RX/TX)

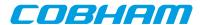

The driver sources and definitions are listed in the table below, the path is given relative to the RTEMS source tree c/src/lib/lbbsp/sparc.

Table 19.1. RT driver Source location

| Filename                  | Description                             |
|---------------------------|-----------------------------------------|
| shared/1553/gr1553rt.c    | GR1553B RT Driver source                |
| shared/include/gr1553rt.h | GR1553B RT Driver interface declaration |

### 19.2.1.1. Accessing an RT device

In order to access an RT core, a specific core must be identified (the driver support multiple devices). The core is opened by calling gr1553rt\_open(), the open function allocates an RT device by calling the lower level GR1553B driver and initializes the RT by stopping all activity and disabling interrupts. After an RT has been opened it can be configured gr1553rt\_config(), SA-table configured, descriptor lists assigned to SA, interrupt callbacks registered, and finally communication started by calling gr1553rt\_start(). Once the RT is started interrupts may be generated, data may be transferred and the event log filled. The communication can be stopped by calling gr1553rt\_stop().

When the application no longer needs to access the RT core, the RT is closed by calling gr1553rt\_close().

## 19.2.1.2. Introduction to the RT Memory areas

For the RT there are four different types of memory areas. The access to the areas is much different and involve different latency requirements. The areas are:

- Sub Address (SA) Table
- Buffer Descriptors (BD)
- Data buffers referenced from descriptors (read or written)
- Event (EV) logging buffer

The memory types are described in separate sections below. Generally three of the areas (controlled by the driver) can be dynamically allocated by the driver or assigned to a custom location by the user. Assigning a custom address is typically useful when for example a low-latency memory is required, or the GR1553B core is located on an AMBA-over- PCI bus where memory accesses over the PCI bus will not satisfy the latency requirements by the 1553 bus, instead a memory local to the RT core can be used to shorten the access time. Note that when providing custom addresses the alignment requirement of the GR1553B core must be obeyed, which is different for different areas and sizes. The memory areas are configured using the gr1553rt\_config() function.

### 19.2.1.3. Sub Address Table

The RT core provides the user to program different responses per sub address and transfer type through the sub address table (SA-table) located in memory. The RT core consult the SA-table for every 1553 data transfer command on the 1553 bus. The table includes options per sub address and transfer type and a pointer to the next descriptor that let the user control the location of the data buffer used in the transaction. See hardware manual for a complete description.

The SA-table is fixed size to 512 bytes.

Since the RT is required to respond to BC request within a certain time, it is vital that the RT has enough time to lookup user configuration of a transfer, i.e. read SA-table and descriptor and possibly the data buffer as well. The driver provides a way to let the user give a custom address to the sub address table or dynamically allocate it for the user. The default action is to let the driver dynamically allocate the SA-table, the SA-table will then be located in the main memory of the CPU. For RT core's located on an AMBA-over- PCI bus, the default action is not acceptable due to the latency requirement mentioned above.

The SA-table can be configured per SA by calling the <code>gr1553rt\_sa\_setopts()</code> function. The mask argument makes it possible to change individual bit in the SA configuration. This function must be called to enable transfers from/to a sub address. See hardware manual for SA configuration options. Descriptor Lists are assigned to a SA by calling <code>gr1553rt\_list\_sa()</code>.

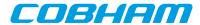

The indication service can be used to determine the descriptor used in the next transfer, see Section 19.2.1.8.

### **19.2.1.4. Descriptors**

A GR1553B RT descriptor is located in memory and pointed to by the SA-table. The SA-table points out the next descriptor used for a specific sub address and transfer type. The descriptor contains three input fields: Control/Status Word determines options for a specific transfer ans status of a completed transfer; Data buffer pointer, 16-bit aligned; Pointer to next descriptor within sub address and transfer type, or end-of-list marker.

All descriptors are located in the same range of memory, which the driver refers to as the BD memory. The BD memory can by dynamically allocated (located in CPU main memory) by the driver or assigned to a custom location by the user. From the BD memory descriptors for all sub addresses are allocated by the driver. The driver works internally with 16-bit descriptor identifiers allowing 65k descriptor in total. A descriptor is allocated for a specific descriptor List. Each descriptor takes 32 bytes of memory.

The user can build and initialize descriptors using the API function gr1553rt\_bd\_init() and update the descriptor and/or view the status and time of a completed transfer.

Descriptors are managed by a data structure named gr1553rt\_list. A List is the software representation of a chain of descriptors for a specific sub address and transfer type. Thus, 60 lists in total (two lists per SA, SA0 and SA31 are for mode codes) per RT. The List simplifies the descriptor handling for the user by introducing descriptor numbers (entry\_no) used when referring to descriptors rather than the descriptor address. Up to 65k descriptors are supported per List by the driver. A descriptor list is assigned to a SA and transfer type by calling gr1553rt\_list\_sa().

When a List is created and configured a maximal number of descriptors are given, giving the API a possibility to allocate the descriptors from the descriptor memory area configured.

Circular buffers can be created by a chain of descriptors where each descriptor's data buffer is one element in the circular buffer.

## 19.2.1.5. Data Buffers

Data buffers are not accessed by the driver at all, the address is only written to descriptor upon user request. It is up to the user to provide the driver with valid addresses to data buffers of the required length.

Note that addresses given must be accessible by the hardware. If the RT core is located on a AMBA-over-PCI bus for example, the address of a data buffer from the RT core's point of view is most probably not the same as the address used by the CPU to access the buffer.

### 19.2.1.6. Event Logging

Transfer events (Transmission, Reception and Mode Codes) may be logged by the RT core into a memory area for (later) processing. The events logged can be controlled by the user at a SA transfer type level and per mode code through the Mode Code Control Register.

The driver API access the eventlog on two occasions, either when the user reads the eventlog buffer using the gr1553rt\_evlog\_read() function or from the interrupt handler, see the interrupt section for more information. The gr1553rt\_evlog\_read() function is called by the user to read the eventlog, it simply copies the current logged entries to a user buffer. The user must empty the driver eventlog in time to avoid entries to be overwritten. A certain descriptor or SA may be logged to help the application implement communication protocols.

The eventlog is typically sized depending the frequency of the log input (logged transfers) and the frequency of the log output (task reading the log). Every logged transfer is described with a 32-bit word, making it quite compact.

The memory of the eventlog does not require as tight latency requirement as the SA-table and descriptors. However the user still is provided the ability to put the eventlog at a custom address, or letting the driver dynamically allocate it. When providing a custom address the start address is given, the area must have room for the configured number of entries and have the hardware required alignment.

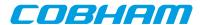

Note that the alignment requirement of the eventlog varies depending on the eventlog length.

### 19.2.1.7. Interrupt service

The RT core can be programmed to interrupt the CPU on certain events, transfers and errors (SA-table and DMA). The driver divides transfers into two different types of events, mode codes and data transfers. The three types of events can be assigned custom callbacks called from the driver's interrupt service routine (ISR), and custom argument can be given. The callbacks are registered per RT device using the functions  $gr1553rt\_irq\_err()$ ,  $gr1553rt\_irq\_mc()$ ,  $gr1553rt\_irq\_sa()$ . Note that the three different callbacks have different arguments

Error interrupts are discovered in the ISR by looking at the IRQ event register, they are handled first. After the error interrupt has been handled by the user (user interaction is optional) the RT core is stopped by the driver.

Data transfers and Mode Code transfers are logged in the eventlog. When a transfer-triggered interrupt occurs the ISR starts processing the event log from the first event that caused the IRQ (determined by hardware register) calling the mode code or data transfer callback for each event in the log which has generated an IRQ (determined by the IRQSR bit). Even though both the ISR and the eventlog read function r1553rt\_evlog\_read() processes the eventlog, they are completely separate processes - one does not affect the other. It is up to the user to make sure that events that generated interrupt are not double processed. The callback functions are called in the same order as the event was generated.

Is is possible to configure different callback routines and/or arguments for different sub addresses (1..30) and transfer types (RX/TX). Thus, 60 different callback handlers may be registered for data transfers.

### 19.2.1.8. Indication service

The indication service is typically used by the user to determine how many descriptors have been processed by the hardware for a certain SA and transfer type. The <code>gr1553rt\_indication()</code> function returns the next descriptor number which will be used next transfer by the RT core. The indication function takes a sub address and an RT device as input, By remembering which descriptor was processed last the caller can determine how many and which descriptors have been accessed by the BC.

## 19.2.1.9. Mode Code support

The RT core a number of registers to control and interact with mode code commands. See hardware manual which mode codes are available. Each mode code can be disabled or enabled. Enabled mode codes can be logged and interrupt can be generated upon transmission events. The gr1553rt\_config() function is used to configure the aforementioned mode code options. Interrupt caused by mode code transmissions can be programmed to call the user through an callback function, see the interrupt Section 19.2.1.7.

The mode codes "Synchronization with data", "Transmit Bit word" and "Transmit Vector word" can be interacted with through a register interface. The register interface can be read with the gr1553rt\_status() function and selected (or all) bits of the bit word and vector word can be written using gr1553rt\_set\_vecword() function.

Other mode codes can interacted with using the Bus Status Register of the RT core. The register can be read using the gr1553rt\_status() function and written selectable bit can be written using gr1553rt\_set\_bussts().

#### 19.2.1.10. RT Time

The RT core has an internal time counter with a configurable time resolution. The finest time resolution of the timer counter is one microsecond. The resolution is configured using the <code>gr1553rt\_config()</code> function. The current time is read by calling the <code>gr1553rt\_status()</code> function.

# 19.2.2. Application Programming Interface

The RT driver API consists of the functions in the table below.

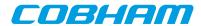

Table 19.2. Data structures

| Protoype                                                                                                    | Description                                                                                                    |  |
|----------------------------------------------------------------------------------------------------|----------------------------------------------------------------------------------------------------|--|
| void *gr1553rt_open(int minor)                                                                                                    | Open an RT device by instance number. Returns a handle identifying the specific RT device. The handle is given as input in most functions of the API |  |
| void gr1553rt_close(void *rt)                                                                                                    | Close a previously opened RT device                                                                                                    |  |
| <pre>int gr1553rt_config(     void *rt,     struct gr1553rt_cfg *cfg)</pre>                                                               | Configure the RT device driver and allocate device memory                                                                                            |  |
| int gr1553rt_start(void *rt)                                                                                                    | Start RT communication, enables Interrupts                                                                                                    |  |
| void gr1553rt_stop(void *rt)                                                                                                    | Stop RT communication, disables interrupts                                                                                                    |  |
| void gr1553rt_status(<br>void *rt,<br>struct gr1553rt_status *status)                                                                     | Get Time, Bus/RT Status and mode code status                                                                                                    |  |
| <pre>int gr1553rt_indication(    void *rt,    int subadr,    int *txeno,    int *rxeno)</pre>                                             | Get the next descriptor that will processed of an RT sub-address and transfer type                                                                   |  |
| <pre>int gr1553rt_evlog_read(    void *rt,    unsigned int *dst,    int max)</pre>                                                        | Copy contents of event log to a user provided data buffer                                                                                            |  |
| <pre>void gr1553rt_set_vecword(    void *rt,    unsigned int mask,    unsigned int words)</pre>                                           | Set all or a selection of bits in the Vector word and Bit word used by the "Transmit Bit word" and "Transmit Vector word" mode codes                 |  |
| <pre>void gr1553rt_set_bussts(    void *rt,    unsigned int mask,    unsigned int sts)</pre>                                              | Modify a selection of bits in the RT Bus Status register                                                                                             |  |
| <pre>void gr1553rt_sa_setopts(   void *rt,   int subadr,   unsigned int mask,   unsigned int options)</pre>                               | Configures a sub address control word located in the SA-table.                                                                                       |  |
| <pre>void gr1553rt_list_sa(     struct gr1553rt_list *list,     int *subadr,     int *tx)</pre>                                           | Get the Sub address and transfer type of a scheduled list                                                                                            |  |
| <pre>void gr1553rt_sa_schedule(   void *rt,   int subadr,   int tx,   struct gr1553rt_list *list)</pre>                                   | Schedule a RX or TX descriptor list on a sub address of a certain transfer type                                                                      |  |
| <pre>int gr1553rt_irq_err(    void *rt,    gr1553rt_irqerr_t func,    void *data)</pre>                                                   | Assign an Error Interrupt handler callback routine and custom argument                                                                               |  |
| <pre>int gr1553rt_irq_mc(     void *rt,     gr1553rt_irqmc_t func,     void *data)</pre>                                                  | Assign a Mode Code Interrupt handler callback routine and custom argument                                                                            |  |
| <pre>int gr1553rt_irq_sa(    void *rt,    int subadr,    int tx,    gr1553rt_irq_t func,    void *data)</pre>                             | Assign a Data Transfer Interrupt handler callback routine and custom argument to a certain sub address and transfer type                             |  |
| <pre>int gr1553rt_list_init(   void *rt,   struct gr1553rt_list **plist,   struct gr1553rt_list_cfg *cfg)</pre>                           | Initialize and allocate a descriptor List according to configuration. The List can be used for RX/TX on any sub address.                             |  |
| <pre>int gr1553rt_bd_init(     struct gr1553rt_list *list,     unsigned short entry_no,     unsigned int flags,     uint16_t *dptr,</pre> | Initialize a Descriptor in a List identified by number.                                                                                              |  |

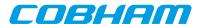

| Protoype                                                                                                    | Description                                                       |
|----------------------------------------------------------------------------------------------------|-------------------------------------------------------------------|
| unsigned short next)                                                                                                    |                                                                   |
| <pre>int gr1553rt_bd_update(     struct gr1553rt_list *list,     int entry_no,     unsigned int *status,     uint16_t **dptr)</pre> | Update the status and/or the data buffer pointer of a descriptor. |

### 19.2.2.1. Data structures

The gr1553rt\_cfg data structure is used to configure an RT device. The configuration parameters are described in the table below.

```
struct gr1553rt_cfg {
    unsigned char rtaddress;
    unsigned int modecode;
    unsigned short time_res;
    void *satab_buffer;
    void *evlog_buffer;
    int evlog_size;
    int bd_count;
    void *bd_buffer;
};
```

Table 19.3. gr1553rt\_cfg member descriptions

| Member       | Description                                                                                                    |
|--------------|----------------------------------------------------------------------------------------------------|
| rtaddress    | RT Address on 1553 bus [030]                                                                                                    |
| modecode     | Mode codes enable/disable/IRQ/EV-Log. Each mode code has a 2-bit configuration field. Mode Code Control Register in hardware manual                                                                                                    |
| time_res     | Time tag resolution in microseconds                                                                                                    |
| satab_buffer | Sub Address Table (SA-table) allocation setting. Can be dynamically allocated (zero) or custom location (non-zero). If custom location of SA-table is given, the address must be aligned to 10-bit (1kB) boundary and at least 16*32 bytes. |
| evlog_buffer | Eventlog DMA buffer allocation setting. Can be dynamically allocated (zero) or custom location (non-zero). If custom location of eventlog is given, the address must be of evlog_size and aligned to evlog_size. See hardware manual.       |
| evlog_size   | Length in bytes of Eventlog, length must be a power of 2. If set to zero event log is disabled, note that enabling logging in SA-table or descriptors will cause failure when eventlog is disabled.                                         |
| bd_count     | Number of descriptors for RT device. All descriptor lists share the descriptors. Maximum is 65K descriptors.                                                                                                    |
| bd_buffer    | Descriptor memory area allocation setting. Can be dynamically allocated (zero) or custom location (non-zero). If custom location of descriptors is given, the address must be aligned to 32 bytes and of (32 * bd_count) bytes size.        |

The gr1553rt\_list\_cfg data structure hold the configuration parameters of a descriptor List.

```
struct gr1553rt_list_cfg {
    unsigned int bd_cnt;
};
```

Table 19.4. gr1553rt\_list\_cfg member descriptions

| Member | Description                   |
|--------|-------------------------------|
| bd_cnt | Number of descriptors in List |

The current status of the RT core is stored in the gr1553rt\_status data structure by the function gr1553rt\_status(). The fields are described below.

```
struct gr1553rt_status {
   unsigned int status;
   unsigned int bus_status;
```

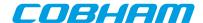

```
unsigned short synctime;
unsigned short syncword;
unsigned short time_res;
unsigned short time;
};
```

Table 19.5. gr1553rt\_status member descriptions

| Member     | Description                                                                                    |
|------------|------------------------------------------------------------------------------------------------|
| status     | Current value of RT Status Register                                                            |
| bus_status | Current value of RT Bus Status Register                                                        |
| synctime   | Time Tag when last synchronize with data was received                                          |
| syncword   | Data of last mode code synchronize with data                                                   |
| time_res   | Time resolution in microseconds (set by config)                                                |
| time       | Current Time Tag. (time_res * time) gives the number of microseconds since last time overflow. |

### 19.2.2.2. gr1553rt\_open

Opens a GR1553B RT device identified by instance number, *minor*. The instance number is determined by the order in which GR1553B cores with RT functionality are found, the order of the Plug & Play.

A handle is returned identifying the opened RT device, the handle is used internally by the RT driver, it is used as an input parameter rt to all other functions that manipulate the hardware.

Close and Stop an RT device identified by input argument rt previously returned by gr1553rt\_open().

### 19.2.2.3. gr1553rt\_close

Close and Stop an RT device identified by input argument rt previously returned by gr1553rt\_open().

### 19.2.2.4. gr1553rt\_config

Configure and allocate memory for an RT device. The configuration parameters are stored in the location pointed to by cfg. The layout of the parameters must follow the gr1553rt\_cfg data structure, described in Table 19.3.

If memory allocation fails (in case of dynamic memory allocation) the function return a negative result, on success zero is returned.

### 19.2.2.5. gr1553rt\_start

Starts RT communication by enabling the core and enabling interrupts. The user must have configured the driver (RT address, Mode Code, SA-table, lists, descriptors, etc.) before calling this function.

After the RT has been started the configuration function can not be called.

On success this function returns zero, on failure a negative result is returned.

# 19.2.2.6. gr1553rt\_stop

Stops RT communication by disabling the core and disabling interrupts. Further 1553 commands to the RT will be ignored.

# 19.2.2.7. gr1553rt\_status

Read current status of the RT core. The status is written to the location pointed to by status in the format determined by the gr1553rt\_status structure described in Table 19.5.

## 19.2.2.8. gr1553rt\_indication

Get the next descriptor that will be processed for a specific sub address. The descriptor number is looked up from the descriptor address found the SA-table for the sub address specified by *subadr* argument.

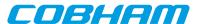

The descriptor number of respective transfer type (RX/TX) will be written to the address given by txeno and/or rxeno. If end-of-list has been reached, -1 is stored into txeno or rxeno.

If the request is successful zero is returned, otherwise a negative number is returned (bad sub address or descriptor).

### 19.2.2.9. gr1553rt\_evlog\_read

Copy up to *max* number of entries from eventlog into the address specified by *dst*. The actual number of entries read is returned. It is important to read out the eventlog entries in time to avoid data loss, the eventlog can be sized so that data loss can be avoided.

Zero is returned when entries are available in the log, negative on failure.

### 19.2.2.10. gr1553rt set vecword

Set a selection of bits in the RT Vector and/or Bit word. The words are used when,

- Vector Word is used in response to "Transmit vector word" BC commands
- Bit Word is used in response to "Transmit bit word" BC commands

The argument mask determines which bits are written, and words determines the value of the bits written. The lower 16-bits are the Vector Word, the higher 16-bits are the Bit Word.

### 19.2.2.11. gr1553rt\_set\_bussts

Set a selection of bits of the Bus Status Register. The bits written is determined by the mask bit-mask and the values written is determined by sts. Operation:

```
bus_status_reg = (bus_status_reg & ~mask) | (sts & mask)
```

## 19.2.2.12. gr1553rt\_sa\_setopts

Configure individual bits of the SA Control Word in the SA-table. One may for example Enable or Disable a SA RX and/or TX. See hardware manual for SA-Table configuration options.

The mask argument is a bit-mask, it determines which bits are written and options determines the value written.

The subadr argument selects which sub address is configured.

Note that SA-table is all zero after configuration, every SA used must be configured using this function.

### 19.2.2.13. gr1553rt list sa

This function looks up the SA and the transfer type of the descriptor list given by list. The SA is stored into subadr, the transfer type is written into tx(TX=1, RX=0).

# 19.2.2.14. gr1553rt\_sa\_schedule

This function associates a descriptor list with a sub address (given by subadr) and a transfer type (given by tx). The first descriptor in the descriptor list is written to the SA-table entry of the SA.

# 19.2.2.15. gr1553rt\_irq\_err

his function registers an interrupt callback handler of the Error Interrupt. The handler func is called with the argument data when a DMA error or SA-table access error occurs. The callback must follow the prototype of gr1553rt\_irqerr\_t:

```
typedef void (*gr1553rt_irqerr_t)(int err, void *data);
```

Where err is the value of the GR1553B IRQ register at the time the error was detected, it can be used to determine what kind of error occurred.

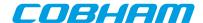

### 19.2.2.16. gr1553rt\_irq\_mc

This function registers an interrupt callback handler for Logged Mode Code transmission Interrupts. The handler func is called with the argument data when a Mode Code transmission event occurs, note that interrupts must be enabled per Mode Code using gr1553rt\_config(). The callback must follow the prototype of gr1553rt\_irqmc\_t:

Where mcode is the mode code causing the interrupt, entry is the raw event log entry.

# 19.2.2.17. gr1553rt\_irq\_sa

Register an interrupt callback handler for data transfer triggered Interrupts, it is possible to assign a unique function and/or data for every SA (given by subadr) and transfer type (given by tx). The handler func is called with the argument data when a data transfer interrupt event occurs. Interrupts is configured on a descriptor or SA basis. The callback routine must follow the prototype of gr1553rt irq t:

```
typedef void (*gr1553rt_irq_t)(
    struct gr1553rt_list *list,
    unsigned int entry,
    int bd_next,
    void *data
);
```

Where <code>list</code> indicates which descriptor list (Sub Address, transfer type) caused the interrupt event, <code>entry</code> is the raw event log entry, <code>bd\_next</code> is the next descriptor that will be processed by the RT for the next transfer of the same sub address and transfer type.

### 19.2.2.18. gr1553rt\_list\_init

Allocate and configure a list structure according to configuration given in cfg, see the gr1553rt\_list\_cfg data structure in Table 19.4. Assign the list to an RT device, however not to a sub address yet. The rt handle is stored within list.

The resulting descriptor list is written to the location indicated by the plist argument.

Note that descriptor are allocated from the RT device, so the RT device itself must be configured using gr1553rt\_config() before calling this function.

A negative number is returned on failure, on success zero is returned.

### 19.2.2.19. gr1553rt\_bd\_init

Initialize a descriptor entry in a list. This is typically done prior to scheduling the list. The descriptor and the next descriptor is given by descriptor indexes relative to the list (entry\_no and next), see table below for options on next. Set bit 30 of the argument flags in order to set the IRQEN bit of the descriptor's Control/Status Word. The argument dptr is written to the descriptor's Data Buffer Pointer Word.

Note that the data pointer is accessed by the GR1553B core and must therefore be a valid address for the core. This is only an issue if the GR1553B core is located on a AMBA- over-PCI bus, the address may need to be translated from CPU accessible address to hardware accessible address.

Table 19.6. gr1553rt\_bd\_init next argument description

| Values of next | Description                                                                                                    |
|----------------|----------------------------------------------------------------------------------------------------|
| 0xffff         | Indicate to hardware that this is the last entry in the list, the next descriptor is set to end-of-list mark (0x3). |
| 0xfffe         | Next descriptor (entry_no+1) or 0 is last descriptor in list.                                                       |
| other          | The index of the next descriptor.                                                                                   |

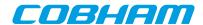

A negative number is returned on failure, on success a zero is returned.

# 19.2.2.20. gr1553rt\_bd\_update

Manipulate and read the Control/Status and Data Pointer words of a descriptor.

If status is non-zero, the Control/Status word is swapped with the content pointed to by status.

If dptr is non-zero, the Data Pointer word is swapped with the content pointed to by dptr.

A negative number is returned on failure, on success a zero is returned.

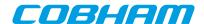

# 20. GR1553B bus monitor driver

## 20.1. Introduction

This section describes the GRLIB GR1553B Bus Monitor (BM) device driver interface. The driver relies on the GR1553B driver and the driver manager. The reader is assumed to be well acquainted with MIL-STD-1553 and the GR1553B core.

### 20.1.1. GR1553B Remote Terminal Hardware

The GR1553B core supports any combination of the Bus Controller (BC), Bus Monitor (BM) and Remote Terminal (RT) functionality. This driver supports the BM functionality of the hardware, it can be used simultaneously with the RT or BC functionality, but not both simultaneously. When the BM is used together with the RT or BC interrupts are shared between the drivers.

The three functions (BC, BM, RT) are accessed using the same register interface, but through separate registers. In order to shared hardware resources between the three GR1553B drivers, the three depends on a lower level GR1553B driver, see GR1553B driver section.

The driver supports the on-chip AMBA bus and the AMBA-over-PCI bus.

## **20.1.2. Examples**

There is an example available that illustrates how the BM driver interface can be used to log transfers seen on the 1553 bus. All 1553 transfers is be logged, by configuring the config\_bm.h file the logger application can "compress" the log and send it to a Linux PC over a TCP/IP socket. The Linux application save the log to a raw text file for post processing.

The default BM example behaviour is however just to enable BM logging, for debugging one can quite easily read the raw BM log by looking at the BM registers and memory from GRMON.

The BM logger application can be run separately or together with the BC or RT examples.

In order to run all parts of the example a board with GR1553B core with BC and BM support, and a board with a GR1553B core with RT support is required.

The example is part of the Aeroflex Gaisler RTEMS distribution, it can be found under /opt/rtems-4.10/src/samples/1553 named rtems-gr1553bm.c, rtems-gr1553bcbm.c or rtems-gr1553rtbm.c.

The example can be built by running:

```
$ cd /opt/rtems-4.10/src/samples/1553
$ make rtems-gr1553bm
```

# 20.2. User Interface

#### 20.2.1. Overview

The BM software driver provides access to the BM core and help with accessing the BM log memory buffer. The driver provides the services list below,

- Basic BM functionality (Enabling/Disabling, etc.)
- Filtering options
- Interrupt support (DMA Error, Timer Overflow)
- 1553 Timer handling
- · Read BM log

The driver sources and interface definitions are listed in the table below, the path is given relative to the RTEMS source tree c/src/lib/libbsp/sparc.

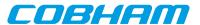

Table 20.1. BM driver Source location

| 1 | Filename                  | Description                             |
|---|---------------------------|-----------------------------------------|
| S | shared/1553/gr1553bm.c    | GR1553B BM Driver source                |
| S | shared/include/gr1553bm.h | GR1553B BM Driver interface declaration |

### 20.2.1.1. Accessing a BM device

In order to access a BM core a specific core must be identified (the driver support multiple devices). The core is opened by calling gr1553bm\_open(), the open function allocates a BM device by calling the lower level GR1553B driver and initializes the BM by stopping all activity and disabling interrupts. After a BM has been opened it can be configured gr1553bm\_config() and then started by calling gr1553bm\_start(). Once the BM is started the log is filled by hardware and interrupts may be generated. The logging can be stopped by calling gr1553bm\_stop().

When the application no longer needs to access the BM driver services, the BM is closed by calling gr1553bm\_close().

### 20.2.1.2. BM Log memory

The BM log memory is written by the BM hardware when transfers matching the filters are detected. Each command, Status and Data 16-bit word takes 64-bits of space in the log, into the first 32-bits the current 24-bit 1553 timer is written and to the second 32-bit word status, word type, Bus and the 16-bit data is written. See hardware manual.

The BM log DMA-area can be dynamically allocated by the driver or assigned to a custom location by the user. Assigning a custom address is typically useful when the GR1553B core is located on an AMBA-over-PCI bus where memory accesses over the PCI bus will not satisfy the latency requirements by the 1553 bus, instead a memory local to the BM core can be used to shorten the access time. Note that when providing custom addresses the 8-byte alignment requirement of the GR1553B BM core must be obeyed. The memory areas are configured using the gr1553bm\_config() function.

## 20.2.1.3. Accessing the BM Log memory

The BM Log is filled as transfers are detected on the 1553 bus, if the log is not emptied in time the log may overflow and data loss will occur. The BM log can be accessed with the functions listed below.

- gr1553bm\_available()
- gr1553bm\_read()

A custom handler responsible for copying the BM log can be assigned in the configuration of the driver. The custom routine can be used to optimize the BM log read, for example one may not perhaps not want to copy all entries, search the log for a specific event or compress the log before storing to another location.

### 20.2.1.4. Time

Th BM core has a 24-bit time counter with a programmable resolution through the gr1553bm\_config() function. The finest resolution is a microsecond. The BM driver maintains a 64-bit 1553 time. The time can be used by an application that needs to be able to log for a long time. The driver must detect every overflow in order maintain the correct 64-bit time, the driver gives users two different approaches. Either the timer overflow interrupt is used or the user must guarantee to call the gr1553bm\_time() function at least once before the second time overflow happens. The timer overflow interrupt can be enabled from the gr1553bm\_config() function.

The current 64-bit time can be read by calling gr1553bm\_time().

The application can determine the 64-bit time of every log entry by emptying the complete log at least once per timer overflow.

## 20.2.1.5. Filtering

The BM core has support for filtering 1553 transfers. The filter options can be controlled by fields in the configuration structure given to gr1553bm\_config().

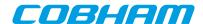

# 20.2.1.6. Interrupt service

The BM core can interrupt the CPU on DMA errors and on Timer overflow. The DMA error is unmasked by the driver and the Timer overflow interrupt is configurable. For the DMA error interrupt a custom handler may be installed through the gr1553bm\_config() function. On DMA error the BM logging will automatically be stopped by a call to gr1553bm\_stop() from within the ISR of the driver.

# 20.2.2. Application Programming Interface

The BM driver API consists of the functions in the table below.

Table 20.2. function prototypes

| Prototype                                                                                 | Description                                                                                                    |
|-------------------------------------------------------------------------------------------|----------------------------------------------------------------------------------------------------|
| <pre>void *gr1553bm_open(int minor)</pre>                                                 | Open a BM device by instance number. Returns a handle identifying the specific BM device opened. The handle is given as input parameter <i>bm</i> in all other functions of the API |
| <pre>void gr1553bm_close(void *bm)</pre>                                                  | Close a previously opened BM device                                                                                                    |
| <pre>int gr1553bm_config(    void *bm,    struct gr1553bm_cfg *cfg)</pre>                 | Configure the BM device driver and allocate BM log DMA-memory                                                                                                    |
| <pre>int gr1553bm_start(void *bm)</pre>                                                   | Start BM logging, enables Interrupts                                                                                                    |
| void gr1553bm_stop(void *bm)                                                              | Stop BM logging, disables interrupts                                                                                                    |
| <pre>void gr1553bm_time(    void *bm,    uint64_t *time)</pre>                            | Get 1553 64-bit Time maintained by the driver. The lowest 24-bits are taken directly from the BM timer register, the most significant 40-bits are taken from a software counter.    |
| <pre>int gr1553bm_available(   void *bm,   int *nentries)</pre>                           | The current number of entries in the log is stored into nentries.                                                                                                    |
| <pre>int gr1553bm_read(     void *bm,     struct gr1553bm_entry *dst,     int *max)</pre> | Copy contents a maximum number ( <i>max</i> ) of entries from the BM log to a user provided data buffer (dst). The actual number of entries copied is stored into <i>max</i> .      |

### 20.2.2.1. Data structures

The gr1553bm\_cfg data structure is used to configure the BM device and driver. The configuration parameters are described in the table below.

```
struct gr1553bm_config {
    uint8_t time_resolution;
    int time_ovf_irq;
    unsigned int filt_error_options;
    unsigned int filt_rtadr;
    unsigned int filt_mc;
    unsigned int filt_mc;
    unsigned int buffer_size;
    void *buffer_custom;
    bmcopy_func_t copy_func;
    void *copy_func_arg;
    bmisr_func_t dma_error_isr;
    void *dma_error_arg;
};
```

*Table 20.3. gr1553bm\_config member descriptions.* 

| Member          | Description                                                                                                    |
|-----------------|----------------------------------------------------------------------------------------------------|
| time_resolution | 8-bit time resolution, the BM will update the time according to this setting. 0 will make the time tag be of highest resolution (no division), 1 will make the BM increment the time tag once for two time ticks (div with 2), etc.                                                                                                    |
| time_ovf_irq    | Enable Time Overflow IRQ handling. Setting this to 1 makes the driver to update the 64-bit time by it self, it will use time overflow IRQ to detect when the 64-bit time counter must be incremented. If set to zero, the driver expect the user to call gr1553bm_time() regularly, it must be called more often than the time overflows to avoid an incorrect time. |

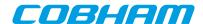

| Member             | Description                                                                                                    |
|--------------------|----------------------------------------------------------------------------------------------------|
| filt_error_options | Bus error log options:                                                                                                    |
|                    | bit0,4-31 = reserved, set to zero Bit1 = Enables logging of Invalid mode code errors Bit2 = Enables logging of Unexpected Data errors Bit3 = Enables logging of Manchester/parityerrors |
| filt_rtadr         | RT Subaddress filtering bit mask, bit definition:                                                                                                    |
|                    | 31: Enables logging of mode commands on subadr 31 130: BitN enables/disables logging of RT subadr N 0: Enables logging of mode commands on subadr 0                                     |
| filt_mc            | Mode code Filter, is written into "BM RT Mode code filter" register, please see hardware manual for bit declarations.                                                                   |
| buffer_size        | Size of buffer in bytes, must be aligned to 8-byte boundary.                                                                                                    |
| buffer_custom      | Custom BM log buffer location, must be aligned to 8-byte and be of buffer_size length. If NULL dynamic memory allocation is used.                                                       |
| copy_func          | Custom Copy function, may be used to implement a more effective/ custom way of copying the DMA buffer. For example the DMA log may need to processed at the same time when copying.     |
| copy_func_arg      | Optional Custom Data passed onto copy_func()                                                                                                    |
| dma_error_isr      | Custom DMA error function, note that this function is called from Interrupt Context. Set to NULL to disable this callback.                                                              |
| dma_error_arg      | COptional Custom Data passed on to dma_error_isr()                                                                                                    |

```
struct gr1553bm_entry {
    uint32_t time;
    uint32_t data;
}:
```

Table 20.4. gr1553bm\_entry member descriptions.

| Descript | ion                                                            |  |
|----------|----------------------------------------------------------------|--|
| Time of  | Time of word transfer entry. Bit31=1, bit 3024=0, bit 230=time |  |
| Transfer | status and data word                                           |  |
| Bits     | Description                                                    |  |
| 31       | Zero                                                           |  |
| 3020     | Zero                                                           |  |
| 19       | 0=BusA, 1=BusB                                                 |  |
| 1817     | Word Status: 00=Ok, 01=Manchester error, 10=Parity error       |  |
| 16       | Word type: 0=Data, 1=Command/ Status                           |  |
| 150      | 16-bit Data on detected on bus                                 |  |
|          | Time of Transfer  Bits 31 3020 19 1817                         |  |

# 20.2.2.2. gr1553bm\_open

Opens a GR1553B BM device identified by instance number, minor. The instance number is determined by the order in which GR1553B cores with BM functionality are found, the order of the Plug & Play.

A handle is returned identifying the opened BM device, the handle is used internally by the driver, it is used as an input parameter *bm* to all other functions that manipulate the hardware.

This function initializes the BM hardware to a stopped/disable level.

# 20.2.2.3. gr1553bm\_close

Close and Stop a BM device identified by input argument bm previously returned by gr1553bm\_open().

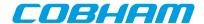

### 20.2.2.4. gr1553bm\_config

Configure and allocate the log DMA-memory for a BM device. The configuration parameters are stored in the location pointed to by cfg. The layout of the parameters must follow the gr1553bm\_config data structure, described in Table 20.3.

If BM device is started or memory allocation fails (in case of dynamic memory allocation) the function return a negative result, on success zero is returned.

### 20.2.2.5. gr1553bm\_start

Starts 1553 logging by enabling the core and enabling interrupts. The user must have configured the driver (log buffer, timer, filtering, etc.) before calling this function.

After the BM has been started the configuration function can not be called.

On success this function returns zero, on failure a negative result is returned.

## 20.2.2.6. gr1553bm\_stop

Stops 1553 logging by disabling the core and disabling interrupts. Further 1553 transfers will be ignored.

## 20.2.2.7. gr1553bm\_time

This function reads the driver's internal 64-bit 1553 Time. The low 24-bit time is acquired from BM hardware, the MSB is taken from a software counter internal to the driver. The counter is incremented every time the Time overflows by:

- using "Time overflow" IRQ if enabled in user configuration
- by checking "Time overflow" IRQ flag (IRQ is disabled), it is required that user calls this function before the next timer overflow. The software can not distinguish between one or two timer overflows. This function will check the overflow flag and increment the driver internal time if overflow has occurred since last call.

This function update software time counters and store the current time into the address indicated by the argument time.

## 20.2.2.8. gr1553bm\_available

Copy up to max number of entries from BM log into the address specified by dst. The actual number of entries read is returned in the location of max (zero when no entries available). The max argument is thus in/out. It is important to read out the log entries in time to avoid data loss, the log can be sized so that data loss can be avoided.

Zero is returned on success, on failure a negative number is returned.

### 20.2.2.9. gr1553bm\_read

Copy up to max number of entries from BM log into the address specified by dst. The actual number of entries read is returned in the location of max (zero when no entries available). The max argument is thus in/out. It is important to read out the log entries in time to avoid data loss, the log can be sized so that data loss can be avoided.

Zero is returned on success, on failure a negative number is returned.

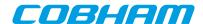

# 21. GR1553B bus controller driver

## 21.1. Introduction

This section describes the GRLIB GR1553B Bus Controller (BC) device driver interface. The driver relies on the GR1553B driver and the driver manager. The reader is assumed to be well acquainted with MIL-STD-1553 and the GR1553B core.

### 21.1.1. GR1553B Bus Controller Hardware

The GR1553B core supports any combination of the Bus Controller (BC), Bus Monitor (BM) and Remote Terminal (RT) functionality. This driver supports the BC functionality of the hardware, it can be used simultaneously with the Bus Monitor (BM) functionality. When the BM is used together with the BC, interrupts are shared between the drivers.

The three functions (BC, BM, RT) are accessed using the same register interface, but through separate registers. In order to share hardware resources between the three GR1553B drivers, the three depends on a lower level GR1553B driver, see Chapter 18.

The driver supports the on-chip AMBA bus and the AMBA-over-PCI bus.

#### 21.1.2. Software driver

The BC driver is split in two parts, one where the driver access the hardware device and one part where the descriptors are managed. The two parts are described in two separate sections below.

Transfer and conditional descriptors are collected into a descriptor list. A descriptor list consists of a set of Major Frames, which consist of a set of Minor Frames which in turn consists of up to 32 descriptors (also called Slots). The composition of Major/Minor Frames and slots is configured by the user, and is highly dependent of application.

The Major/Minor/Slot construction can be seen as a tree, the tree does not have to be symmetrically, i.e. Major frames may contain different numbers of Minor Frames and Minor Frames may contain different numbers of Slot.

GR1553B BC descriptor lists are generated by the list API available in gr1553bc\_list.h.

The driver provides the following services:

- Start, Stop, Pause and Resume descriptor list execution
- Synchronous and asynchronous descriptor list management
- · Interrupt handling
- BC status
- Major/Minor Frame and Slot (descriptor) model of communication
- Current Descriptor (Major/Minor/Slot) Execution Indication
- · Software External Trigger generation, used mainly for debugging or custom time synchronization
- Major/Minor Frame and Slot/Message ID
- Minor Frame time slot management

The driver sources and definitions are listed in the table below, the path is given relative to the RTEMS SPARC BSP source tree c/src/lib/libbsp/sparc.

Table 21.1. BC driver Source location

| Filename                       | Description                                    |
|--------------------------------|------------------------------------------------|
| shared/1553/gr1553bc.c         | GR1553B BC Driver source                       |
| shared/1553/gr1553bc_list.c    | GR1553B BC List handling source                |
| shared/include/gr1553bc.h      | GR1553B BC Driver interface declaration        |
| shared/include/gr1553bc_list.h | GR1553B BC List handling interface declaration |

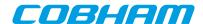

## **21.1.3. Examples**

There is an example available that illustrates how the BC driver interface can be used to communicate with one or more RTs. The descriptor list includes both transfer and conditional descriptors, time slot allocation, interrupt demonstration, read BC hardware currently executing descriptor by the indication service. The BC example does not require an RT to respond on the 1553 transfers, however it will be stuck in initialization mode of the 1553 bus. The BC example comes with a matching RT example that responds to the BC transfers.

The BC example includes a BM logger which can be used for debugging the 1553 bus. All 1553 transfers can be logged and sent to a Linux PC over a TCP/IP socket and saved to a raw text file for post processing.

In order to run all parts of the example a board with GR1553B core with BC and BM support, and a board with a GR1553B core with RT support is required.

The example is part of the Aeroflex Gaisler RTEMS distribution, it can be found under /opt/rtems-4.12/src/samples/1553/rtems-gr1553bcbm.c.

The example can be built by running:

```
$ cd /opt/rtems-4.10/src/samples/1553
$ make rtems-gr1553bcbm
```

# 21.2. BC Device Handling

The BC device driver's main purpose is to start, stop, pause and resume the execution of descriptor lists. Lists are described in the Descriptor List section. In this section services related to direct access of BC hardware registers and Interrupt are described. The function API is declared in gr1553bc.h.

### 21.2.1. Device API

The device API consists of the functions in the table below.

Table 21.2. Device API function prototyper

| Prototype                                                                                                    | Description                                                                                                    |
|----------------------------------------------------------------------------------------------------|----------------------------------------------------------------------------------------------------|
| void *gr1553bc_open(int minor)                                                                                | Open a BC device by minor number. Private handle returned used in all other device API functions.                                                                                                    |
| void gr1553bc_close(void *bc)                                                                                 | Close a previous opened BC device.                                                                                                    |
| <pre>int gr1553bc_start(void *bc,     struct gr1553bc_list *list,     struct gr1553bc_list *list_async)</pre> | Schedule a synchronous and/or a asynchronous BC descriptor Lists for execution. This will unmask BC interrupts and start executing the first descriptor in respective List. This function can be called multiple times. |
| int gr1553bc_pause(void *bc)                                                                                  | Pause the synchronous List execution.                                                                                                    |
| int gr1553bc_restart(void *bc)                                                                                | Restart the synchronous List execution.                                                                                                    |
| int gr1553bc_stop(void *bc, int options)                                                                      | Stop Synchronous and/or asynchronous list.                                                                                                    |
| <pre>int gr1553bc_indication(void *bc, int async,     int *mid)</pre>                                         | Get the current BC hardware execution position (MID) of the synchronous or asynchronous list.                                                                                                    |
| void gr1553bc_status(void *bc,<br>struct gr1553bc_status *status)                                             | Get the BC hardware status and time.                                                                                                    |
| <pre>void gr1553bc_ext_trig(void *bc, int trig)</pre>                                                         | Trigger an external trigger by writing to the BC action register.                                                                                                    |
| <pre>int gr1553bc_irq_setup(void *bc,    bcirq_func_t func, void *data)</pre>                                 | Generic interrupt handler configuration. Handler will be called in interrupt context on errors and interrupts generated by transfer descriptors.                                                                        |

#### 21.2.1.1. Data Structures

The gr1553bc\_status data structure contains the BC hardware status sampled by the function gr1553bc status().

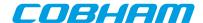

```
struct gr1553bc_status {
    unsigned int status;
    unsigned int time;
};
```

Table 21.3. gr1553bc\_status member descriptions

| Member | Description        |
|--------|--------------------|
| status | BC status register |
| time   | BC Timer register  |

### 21.2.1.2. gr1553bc\_open

Opens a GR1553B BC device by device instance index. The minor number relates to the order in which a GR1553B BC device is found in the Plug&Play information. A GR1553B core which lacks BC functionality does not affect the minor number.

If a BC device is successfully opened a pointer is returned. The pointer is used internally by the GR1553B BC driver, it is used as the input parameter bc to all other device API functions.

If the driver failed to open the device, NULL is returned.

### 21.2.1.3. gr1553bc close

Closes a previously opened BC device. This action will stop the BC hardware from processing descriptors/lists, disable BC interrupts, and free dynamically memory allocated by the driver.

## 21.2.1.4. gr1553bc\_start

Calling this function starts the BC execution of the synchronous list and/or the asynchronous list. At least one list pointer must be non-zero to affect BC operation. The BC communication is enabled depends on list, and Interrupts are enabled.

This function can be called multiple times. If a list (of the same type) is already executing it will be replaced with the new list.

# 21.2.1.5. gr1553bc\_pause

Pause the synchronous list. It may be resumed by gr1553bc\_resume(). See hardware documentation.

### 21.2.1.6. gr1553bc\_resume

Resume the synchronous list, must have been previously paused by  $gr1553bc\_pause()$ . See hardware documentation.

### 21.2.1.7. gr1553bc\_stop

Stop synchronous and/or asynchronous list execution. The second argument is a 2-bit bit-mask which determines the lists to stop, see table below for a description.

Table 21.4. gr1553bc\_stop second argument

| Member | Description                               |
|--------|-------------------------------------------|
| Bit 0  | Set to one to stop the synchronous list.  |
| Bit 1  | Set to one to stop the asynchronous list. |

## 21.2.1.8. gr1553bc\_indication

Retrieves the current Major/Minor/Slot (MID) position executing into the location indicated by mid. The async argument determines which type of list is queried, the Synchronous (async=0) list or the Asynchronous (async=1).

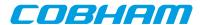

Note that since the List API internally adds descriptors the indication may seem to be out of bounds.

## 21.2.1.9. gr1553bc\_status

This function retrieves the current BC hardware status. Second argument determine where the hardware status is stored, the layout of the data stored follows the gr1553bc\_status data structure. The data structure is described in Table 21.3.

## 21.2.1.10. gr1553bc\_ext\_trig

The BC supports an external trigger signal input which can be used to synchronize 1553 transfers. If used, the external trigger is normally generated by some kind of Time Master. A message slot may be programmed to wait for an external trigger before being executed, this feature allows the user to accurate send time synchronize messages to RTs. However, during debugging or when software needs to control the time synchronization behaviour the external trigger pulse can be generated from the BC core itself by writing the BC Action register.

This function sets the external trigger memory to one by writing the BC action register.

## 21.2.1.11. gr1553bc\_irq\_setup

Install a generic handler for BC device interrupts. The handler will be called on Errors (DMA errors etc.) resulting in interrupts or transfer descriptors resulting in interrupts. The handler is not called when an IRQ is generated by a condition descriptor. Condition descriptors have their own custom handler.

Condition descriptors are inserted into the list by user, each condition may have a custom function and data assigned to it, see gr1553bc\_slot\_irq\_prepare(). Interrupts generated by condition descriptors are not handled by this function.

The third argument is custom data which will be given to the handler on interrupt.

# 21.3. Descriptor List Handling

The BC device driver can schedule synchronous and asynchronous lists of descriptors. The list contains a descriptor table and a software description to make certain operations possible, for example translate descriptor address into descriptor number (MID).

The BC stops execution of a list when a END-OF-LIST (EOL) marker is found. Lists may be configured to jump to the start of the list (the first descriptor) by inserting an unconditional jump descriptor. Once a descriptor list is setup the hardware may process the list without the need of software intervention. Time distribution may also be handled completely in hardware, by setting the "Wait for External Trigger" flag in a transfer descriptor the BC will wait until the external trigger is received or proceed directly if already received. See hardware manual.

## **21.3.1.** Overview

This section describes the Descriptor List Application Programming Interface (API). It provides functionality to create and manage BC descriptor lists.

A list is built up by the following building blocks:

- Major Frame (Consists of N Minor Frames)
- Minor Frame (Consists of up to 32 1553 Slots)
- Slot (Transfer/Condition BC descriptor), also called Message Slot

The user can configure lists with different number of Major Frames, Minor Frames and slots within a Minor Frame. The List manages a strait descriptor table and a Major/Minor/Slot tree in order to easily find it's way through all descriptor created.

Each Minor frame consist of up to 32 slot and two extra slots for time management and descriptor find operations, see figure below. In the figure there are three Minor frames with three different number of slots 32, 8 and 4. The List manage time slot allocation per Minor frame, for example a minor frame may be programmed to take 8ms and when the user allocate a message slot within that Minor frame the time specified will be subtracted from the 8ms, and when the message slot is freed the time will be returned to the Minor frame again.

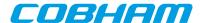

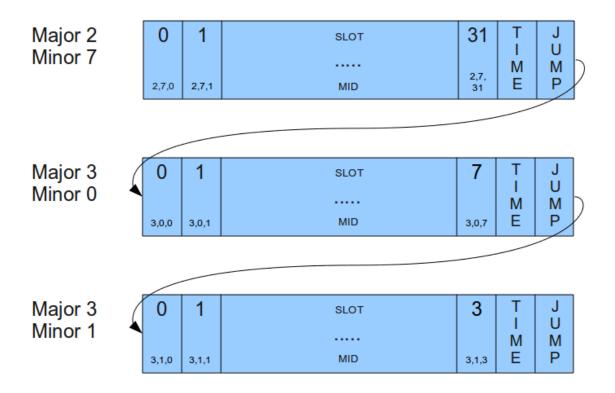

Figure 21.1. Three consecutive Minor Frames

A specific Slot [Major, Minor, Slot] is identified using a MID (Message-ID). The MID consist of three numbers Major Frame number, Minor Frame number and Slot Number. The MID is a way for the user to avoid using descriptor pointers to talk with the list API. For example a condition Slot that should jump to a message Slot can be created by knowing "MID and Jump-To-MID". When allocating a Slot (with or without time) in a List the user may specify a certain Slot or a Minor frame, when a Minor frame is given then the API will find the first free Slot as early in the Minor Frame as possible and return it to the user.

A MID can also be used to identify a certain Major Frame by setting the Minor Frame and Slot number to 0xff. A Minor Frame can be identified by setting Slot Number to 0xff.

A MID can be created using the macros in the table below.

Table 21.5. Macros for creating MID

| MACRO Name                     | Description                          |
|--------------------------------|--------------------------------------|
| GR1553BC_ID(major,minor,slot)  | ID of a SLOT                         |
| GR1553BC_MINOR_ID(major,minor) | ID of a MINOR (Slot=0xff)            |
| GR1553BC_MAJOR_ID(major)       | ID of a Major (Minor=0xff,Slot=0xff) |

146

## 21.3.2. Example: steps for creating a list

The typical approach when creating lists and executing it:

- gr1553bc\_list\_alloc(&list, MAJOR\_CNT)
- gr1553bc list config(list, &listcfg)
- Create all Major Frames and Minor frame, for each major frame:
  - $1. \ gr1553bc\_major\_alloc\_skel(\&major, \&major\_minor\_cfg)\\$
  - 2. gr1553bc\_list\_set\_major(list, &major, MAJOR\_NUM)
- Link last and first Major Frames together:
  - 1. gr1553bc\_list\_set\_major(&major7, &major0)
- gr1553bc\_list\_table\_alloc() (Allocate Descriptor Table)

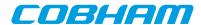

- gr1553bc\_list\_table\_build() (Build Descriptor Table from Majors/Minors)
- Allocate and initialize Descriptors pre defined before starting:
  - 1. gr1553bc\_slot\_alloc(list, &MID, TIME\_REQUIRED, ..)
  - 2. gr1553bc\_slot\_transfer(MID, ..)
- START BC HARDWARE BY SCHDULING ABOVE LIST
- Application operate on executing List

## 21.3.3. Major Frame

Consists of multiple Minor frames. A Major frame may be connected/linked with another Major frame, this will result in a Jump Slot from last Minor frame in the first Major to the first Minor in the second Major.

#### 21.3.4. Minor Frame

Consists of up to 32 Message Slots. The services available for Minor Frames are Time-Management and Slot allocation.

Time-Management is optional and can be enabled per Minor frame. A Minor frame can be assigned a time in microseconds. The BC will not continue to the next Minor frame until the time specified has passed, the time includes the 1553 bus transfers. See the BC hardware documentation. Time is managed by adding an extra Dummy Message Slot with the time assigned to the Minor Frame. Every time a message Slot is allocated (with a certain time: Slot-Time) the Slot-Time will be subtracted from the assigned time of the Minor Frame's Dummy Message Slot. Thus, the sum of the Message Slots will always sum up to the assigned time of the Minor Frame, as configured by the user. When a Message Slot is freed, the Dummy Message Slot's Slot-Time is incremented with the freed Slot-Time. See figure below for an example where 6 Message Slots has been allocated Slot-Time in a 1 ms Time-Managed Minor Frame. Note that in the example the Slot-Time for Slot 2 is set to zero in order for Slot 3 to execute directly after Slot 2.

| Major | 3 |
|-------|---|
| Minor | 0 |

| 0   | 1  | 2  | 3   | 4   | 5    | 6   | 7    | TIME  | J |
|-----|----|----|-----|-----|------|-----|------|-------|---|
| 200 | 60 | 0  | 220 | 120 | free | 120 | free | DUMMY | M |
| us  | us | us | us  | us  | Ous  | us  | Ous  | 280us | P |

Figure 21.2. Time-Managed Minor Frame of 1ms

The total time of all Minor Frames in a Major Frame determines how long time the Major Frame is to be executed.

Slot allocation can be performed in two ways. A Message Slot can be allocated by identifying a specific free Slot (MID identifies a Slot) or by letting the API allocate the first free Slot in the Minor Frame (MID identifies a Minor Frame by setting Slot-ID to 0xff).

## 21.3.5. Slot (Descriptor)

The GR1553B BC core supports two Slot (Descriptor) Types:

- Transfer descriptor (also called Message Slot)
- Condition descriptor (Jump, unconditional-IRQ)

See the hardware manual for a detail description of a descriptor (Slot).

The BC Core is unaware of lists, it steps through executing each descriptor as the encountered, in a sequential order. Conditions resulting in jumps gives the user the ability to create more complex arrangements of buffer descriptors (BD) which is called lists here.

Transfer Descriptors (TBD) may have a time slot assigned, the BC core will wait until the time has expired before executing the next descriptor. Time slots are managed by Minor frames in the list. See Minor Frame section. A

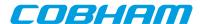

Message Slot generating a data transmission on the 1553 bus must have a valid data pointer, pointing to a location from which the BC will read or write data.

A Slot is allocated using the gr1553bc\_slot\_alloc() function, and configured by calling one of the function described in the table below. A Slot may be reconfigured later. Note that a conditional descriptor does not have a time slot, allocating a time for a conditional times slot will lead to an incorrect total time of the Minor Frame.

Table 21.6. Slot configuration

| <b>Function Name</b>     | Description                               |
|--------------------------|-------------------------------------------|
| gr1553bc_slot_irq_prepar | dUnconditional IRQ slot                   |
| gr1553bc_slot_jump       | Unconditional jump                        |
| gr1553bc_slot_exttrig    | Dummy transfer, wait for EXTERNAL-TRIGGER |
| gr1553bc_slot_transfer   | Transfer descriptor                       |
| gr1553bc_slot_empty      | Create Dummy Transfer descriptor          |
| gr1553bc_slot_raw        | Custom Descriptor handling                |

Existing configured Slots can be manipulated with the following functions.

Table 21.7. Slot manipulation

| <b>Function Name</b> | Description                                                                        |  |
|----------------------|------------------------------------------------------------------------------------|--|
| gr1553bc_slot_dummy  | Set existing Transfer descriptor to Dummy. No 1553 bus transfer will be performed. |  |
| gr1553bc_slot_update | Update Data Pointer and/or Status of a TBD                                         |  |

## 21.3.6. Changing a scheduled BC list (during BC-runtime)

Changing a descriptor that is being executed by the BC may result in a race between hardware and software. One of the problems is that a descriptor contains multiple words, which can not be written simultaneously by the CPU. To avoid the problem one can use the INDICATION service to avoid modifying a descriptor currently in use by the BC core. The indication service tells the user which Major/Minor/ Slot is currently being executed by hardware, from that information an knowing the list layout and time slots the user may safely select which slot to modify or wait until hardware is finished.

In most cases one can do descriptor initialization in several steps to avoid race conditions. By initializing (allocating and configuring) a Slot before starting the execution of the list, one may change parts of the descriptor which are ignored by the hardware. Below is an example approach that will avoid potential races between software and hardware:

- 1. Initialize Descriptor as Dummy and allocated time (often done before starting/ scheduling list)
- 2. The list is started, as a result descriptors in the list are executed by the BC
- 3. Modify transfer options and data-pointers, but maintain the Dummy bit.
- 4. Clear the Dummy bit in one atomic data store.

## 21.3.7. Custom Memory Setup

For designs where dynamically memory is not an option, or the driver is used on an AMBA-over-PCI bus (where malloc() does not work), the API allows the user to provide custom addresses for the descriptor table and object descriptions (lists, major frames, minor frames).

Being able to configure a custom descriptor table may for example be used to save space or put the descriptor table in on-chip memory. The descriptor table is setup using the function gr1553bc\_list\_table\_alloc(list, CUSTOM ADDRESS).

Object descriptions are normally allocated during initialization procedure by providing the API with an object configuration, for example a Major Frame configuration enables the API to dynamically allocate the software description of the Major Frame and with all it's Minor frames. Custom object allocation requires internal understanding of the List management parts of the driver, it is not described in this document.

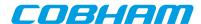

## 21.3.8. Interrupt handling

There are different types of interrupts, Error IRQs, transfer IRQs and conditional IRQs. Error and transfer Interrupts are handled by the general callback function of the device driver. Conditional descriptors that cause Interrupts may be associated with a custom interrupt routine and argument.

Transfer Descriptors can be programmed to generate interrupt, and condition descriptors can be programmed to generate interrupt unconditionally (there exists other conditional types as well). When a Transfer descriptor causes interrupt the general ISR callback of the BC driver is called to let the user handle the interrupt. Transfers descriptor IRQ is enabled by configuring the descriptor.

When a condition descriptor causes an interrupt a custom IRQ handler is called (if assigned) with a custom argument and the descriptor address. The descriptor address my be used to lookup the MID of the descriptor. The API provides functions for placing unconditional IRQ points anywhere in the list. Below is an pseudo example of adding an unconditional IRQ point to a list:

```
void funcSetup()
    int MID;
    /* Allocate Slot for IRQ Point */
    gr1553bc_slot_alloc(&MID, TIME=0, ..);
    /* Prepare unconditional IRQ at allocated SLOT */
   gr1553bc_slot_irq_prepare(MID, funcISR, data);
    /* Enabling the IRQ may be done later during list
     * execution */
    gr1553bc_slot_irq_enable(MID);
void funcISR(*bd, *data)
     * HANDLE ONE OR MULTIPLE DESCRIPTORS
     *(MULTIPLE IN THIS EXAMPLE): */
    int MTD;
    /* Lookup MID from descriptor address */
   gr1553bc_mid_from_bd(bd, &MID, NULL);
    /* Print MID which caused the Interrupt */
   printk("IRQ ON %06x\n", MID);
```

## 21.3.9. List API

Table 21.8. List API function prototypes

| Prototype                                                                                                    | Description                                                                                                    |
|----------------------------------------------------------------------------------------------------|----------------------------------------------------------------------------------------------------|
| <pre>int gr1553bc_list_alloc(     struct gr1553bc_list **list,     int max_major)</pre>                               | Allocate a List description structure. First step in creating a descriptor list.                                                                                                    |
| <pre>void gr1553bc_list_free(     struct gr1553bc_list *list)</pre>                                                   | Free a List previously allocated using gr1553bc_list_alloc().                                                                                                    |
| <pre>int gr1553bc_list_config(     struct gr1553bc_list *list,     struct gr1553bc_list_cfg *cfg,     void *bc)</pre> | Configure List parameters and associate it with a BC device that will execute the list later on. List parameters are used when generating descriptors.                                                                                       |
| <pre>void gr1553bc_list_link_major(     struct gr1553bc_major *major,     struct gr1553bc_major *next)</pre>          | Links two Major frames together, the Major frame indicated by next will be executed after the Major frame indicated by major. A unconditional jump is inserted to implement the linking.                                                     |
| <pre>int gr1553bc_list_set_major(     struct gr1553bc_list *list,     struct gr1553bc_major *major,     int no)</pre> | Assign a Major Frame a Major Frame number in a list. This will link Major (no-1) and Major (no+1) with the Major frame, the linking can be changed by calling gr1553bc_list_link_major() after all major frames have been assigned a number. |
| int gr1553bc_minor_table_size( struct gr1553bc_minor *minor)                                                          | Calculate the size required in the descriptor table by one minor frame.                                                                                                    |
| <pre>int gr1553bc_list_table_size(     struct gr1553bc_list *list)</pre>                                              | Calculate the size required for the complete descriptor list.                                                                                                    |

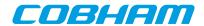

| Prototype                                                                                                    | Description                                                                                                    |
|----------------------------------------------------------------------------------------------------|----------------------------------------------------------------------------------------------------|
| <pre>int gr1553bc_list_table_alloc(     struct gr1553bc_list *list,     void *bdtab_custom)</pre>                                    | Allocate and initialize a descriptor list. The bdtab_custom argument can be used to assign a custom address of the descriptor list.                                                                   |
| <pre>void gr1553bc_list_table_free(    struct gr1553bc_list *list)</pre>                                                             | Free descriptor list memory previously allocated by gr1553bc_list_table_alloc().                                                                                                    |
| <pre>int gr1553bc_list_table_build(    struct gr1553bc_list *list)</pre>                                                             | Build all descriptors in a descriptor list. Unused descriptors will be initialized as empty dummy descriptors. After this call descriptors can be initialized by user.                                |
| <pre>int gr1553bc_major_alloc_skel(     struct gr1553bc_major **major,     struct gr1553bc_major_cfg *cfg)</pre>                     | Allocate and initialize a software description skeleton of a Major Frame and it's Minor Frames.                                                                                                    |
| <pre>int gr1553bc_list_freetime(     struct gr1553bc_list *list,     int mid)</pre>                                                  | Get total unused slot time of a Minor Frame. Only available if time management has been enabled for the Minor Frame.                                                                                  |
| <pre>int gr1553bc_slot_alloc(     struct gr1553bc_list *list,     int *mid,     int timeslot,     union gr1553bc_bd **bd)</pre>      | Allocate a Slot from a Minor Frame. The Slot location is identified by MID. If the MID identifies a Minor frame the first free slot is allocated within the minor frame.                              |
| <pre>int gr1553bc_slot_free(     struct gr1553bc_list *list,     int mid)</pre>                                                      | Return a previously allocated Slot to a Minor Frame. The slot-time is also returned.                                                                                                    |
| <pre>int gr1553bc_mid_from_bd(    union gr1553bc_bd *bd,    int *mid,    int *async)</pre>                                           | Get Slot/Message ID from descriptor address.                                                                                                    |
| union gr1553bc_bd *gr1553bc_slot_bd(<br>struct gr1553bc_list *list,<br>int mid)                                                      | Get descriptor address from MID.                                                                                                    |
| <pre>int gr1553bc_slot_irq_prepare(     struct gr1553bc_list *list,     int mid,     bcirq_func_t func,     void *data)</pre>        | Prepare a condition Slot for generating interrupt. Interrupt is disabled. A custom callback function and data is assigned to Slot.                                                                    |
| <pre>int gr1553bc_slot_irq_enable(     struct gr1553bc_list *list,     int mid)</pre>                                                | Enable interrupt of a previously interrupt-prepared Slot.                                                                                                    |
| <pre>int gr1553bc_slot_irq_disable(     struct gr1553bc_list *list,     int mid)</pre>                                               | Disable interrupt of a previously interrupt-prepared Slot.                                                                                                    |
| <pre>int gr1553bc_slot_jump(    struct gr1553bc_list *list,    int mid,    uint32_t condition,    int to_mid)</pre>                  | Initialize an allocated Slot, the descriptor is initialized as a conditional Jump Slot. The conditional is controlled by the third argument. The Slot jumped to is determined by the fourth argument. |
| <pre>int gr1553bc_slot_exttrig(     struct gr1553bc_list *list,     int mid)</pre>                                                   | Create a dummy transfer with the "Wait for external trigger" bit set.                                                                                                    |
| <pre>int gr1553bc_slot_transfer(     struct gr1553bc_list *list,     int mid,     int options,     int tt,     uint16_t *dptr)</pre> | Create a transfer descriptor.                                                                                                    |
| <pre>int gr1553bc_slot_dummy(     struct gr1553bc_list *list,     int mid,     unsigned int *dummy)</pre>                            | Manipulate the DUMMY bit of a transfer descriptor. Can be used to enable or disable a transfer descriptor.                                                                                            |
| <pre>int gr1553bc_slot_empty(     struct gr1553bc_list *list,     int mid)</pre>                                                     | Create an empty transfer descriptor, with the DUMMY bit set. The time- slot previously allocated is preserved.                                                                                        |
| <pre>int gr1553bc_slot_update(     struct gr1553bc_list *list,     int mid,     uint16_t *dptr,     unsigned int *stat)</pre>        | Update a transfer descriptors data pointer and/or status field.                                                                                                    |
| <pre>int gr1553bc_slot_raw(     struct gr1553bc_list *list,     int mid,</pre>                                                       | Custom descriptor initialization. Note that a bad initialization may break the BC driver.                                                                                                    |

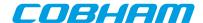

| Prototype                                                                            | Description                                                                    |
|--------------------------------------------------------------------------------------|--------------------------------------------------------------------------------|
| unsigned int flags, uint32_t word0, uint32_t word1, uint32_t word2, uint32_t word3)  |                                                                                |
| <pre>void gr1553bc_show_list(     struct gr1553bc_list *list,     int options)</pre> | Print information about a descriptor list to standard out. Used for debugging. |

#### 21.3.9.1. Data structures

The gr1553bc\_major\_cfg data structure hold the configuration parameters of a Major frame and all it's Minor frames. The gr1553bc\_minor\_cfg data structure contain the configuration parameters of one Minor Frame.

```
struct gr1553bc_minor_cfg {
    int slot_cnt;
    int timeslot;
};

struct gr1553bc_major_cfg {
    int minor_cnt;
    struct gr1553bc_minor_cfg minor_cfgs[1];
};
```

*Table 21.9. gr1553bc\_minor\_cfg member descriptions.* 

| Member   | Description                         |  |
|----------|-------------------------------------|--|
| slot_cnt | Number of Slots in Minor Frame      |  |
| timeslot | Total time-slot of Minor Frame [us] |  |

Table 21.10. gr1553bc\_major\_cfg member descriptions.

| Member     | Description                                                                              |
|------------|------------------------------------------------------------------------------------------|
| minor_cnt  | Number of Minor Frames in Major Frame.                                                   |
| minor_cfgs | Array of Minor Frame configurations. The length of the array is determined by minor_cnt. |

The gr1553bc\_list\_cfg data structure hold the configuration parameters of a descriptor List. The Major and Minor Frames are configured separately. The configuration parameters are used when generating descriptor.

```
struct gr1553bc_list_cfg {
    unsigned char rt_timeout[31];
    unsigned char bc_timeout;
    int tropt_irq_on_err;
    int tropt_pause_on_err;
    int async_list;
};
```

Table 21.11. gr1553bc\_list\_cfg member descriptions.

| Member             | Description                                                                    |
|--------------------|--------------------------------------------------------------------------------|
| rt_timeout         | Number of us timeout tolerance per RT address. The BC has a resolution of 4us. |
| bc_timeout         | Number of us timeout tolerance of broadcast transfers                          |
| tropt_irq_on_err   | Determines if transfer descriptors should generate IRQ on transfer errors      |
| tropt_pause_on_err | Determines if the list should be paused on transfer error                      |
| async_list         | Set to non-zero if asynchronous list                                           |

## 21.3.9.2. gr1553bc\_list\_alloc

Dynamically allocates a List structure (no descriptors) with a maximum number of Major frames supported. The first argument is a pointer to where the newly allocated list pointer will be stored. The second argument determines the maximum number of major frames the List will be able to support.

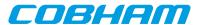

The list is initialized according to the default configuration.

If the list allocation fails, a negative result will be returned.

### 21.3.9.3. gr1553bc\_list\_free

Free a List that has been previously allocated with gr1553bc\_list\_alloc().

### 21.3.9.4. gr1553bc\_list\_config

This function configures List parameters and associate the list with a BC device. The BC device may be used to translate addresses from CPU address to addresses the GR1553B core understand, therefore the list must not be scheduled on another BC device.

Some of the List parameters are used when generating descriptors, as global descriptor parameters. For example all transfer descriptors to a specific RT result in the same time out settings.

The first argument points to a list that is configure. The second argument points to the configuration description, the third argument identifies the BC device that the list will be scheduled on. The layout of the list configuration is described in Table 21.11.

#### 21.3.9.5. gr1553bc\_list\_link\_major

At the end of a Major Frame a unconditional jump to the next Major Frame is inserted by the List API. The List API assumes that a Major Frame should jump to the following Major Frame, however for the last Major Frame the user must tell the API which frame to jump to. The user may also connect Major frames in a more complex way, for example Major Frame 0 and 1 is executed only once so the last Major frame jumps to Major Frame 2.

The Major frame indicated by next will be executed after the Major frame indicated by major. A unconditional jump is inserted to implement the linking.

## 21.3.9.6. gr1553bc\_list\_set\_major

Major Frames are associated with a number, a Major Frame Number. This function creates an association between a Frame and a Number, all Major Frames must be assigned a number within a List.

The function will link Major[no-1] and Major[no+1] with the Major frame, the linking can be changed by calling gr1553bc\_list\_link\_major() after all major frames have been assigned a number.

## 21.3.9.7. gr1553bc\_minor\_table\_size

This function is used internally by the List API, however it can also be used in an application to calculate the space required by descriptors of a Minor Frame.

The total size of all descriptors in one Minor Frame (in number of bytes) is returned. Descriptors added internally by the List API are also counted.

### 21.3.9.8. gr1553bc\_list\_table\_size

This function is used internally by the List API, however it can also be used in an application to calculate the total space required by all descriptors of a List.

The total descriptor size of all Major/Minor Frames of the list (in number of bytes) is returned.

## 21.3.9.9. gr1553bc\_list\_table\_alloc

This function allocates all descriptors needed by a List, either dynamically or by a user provided address. The List is initialized with the new descriptor table, i.e. the software's internal representation is initialized. The descriptors themselves are not initialized.

The second argument <code>bdtab\_custom</code> determines the allocation method. If NULL the API will allocate memory using <code>malloc()</code>, if non-zero the value will be taken as the base descriptor address. If bit zero is set the address is assumed to be readable by the GR1553B core, if bit zero is cleared the address is assumed to be readable by

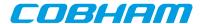

the CPU and translated for the GR1553B core. Bit zero makes sense to use on a GR1553B core located on a AMBA-over-PCI bus.

### 21.3.9.10. gr1553bc\_list\_table\_free

Free previously allocated descriptor table memory.

#### 21.3.9.11. gr1553bc\_list\_table\_build

This function builds all descriptors in a descriptor list. Unused descriptors will be initialized as empty dummy descriptors. Jumps between Minor and Major Frames will be created according to user configuration.

After this call descriptors can be initialized by user.

## 21.3.9.12. gr1553bc\_major\_alloc\_skel

Allocate a Major Frame and it's Minor Frames according to the configuration pointed to by the second argument.

The pointer to the allocated Major Frame is stored into the location pointed to by the major argument.

The configuration of the Major Frame is determined by the gr1553bc\_major\_cfg structure, described in Table 21.10.

On success zero is returned, on failure a negative value is returned.

### 21.3.9.13. gr1553bc\_list\_freetime

Minor Frames can be configured to handle time slot allocation. This function returns the number of microseconds that is left/unused. The second argument mid determines which Minor Frame.

#### 21.3.9.14. gr1553bc\_slot\_alloc

Allocate a Slot from a Minor Frame. The Slot location is identified by mid. If the MID identifies a Minor frame the first free slot is allocated within the minor frame.

The resulting MID of the Slot is stored back to *mid*, the MID can be used in other function call when setting up the Slot. The *mid* argument is thus of in and out type.

The third argument, <code>timeslot</code>, determines the time slot that should be allocated to the Slot. If time management is not configured for the Minor Frame a time can still be assigned to the Slot. If the Slot should step to the next Slot directly when finished (no assigned time-slot), the argument must be set to zero. If time management is enabled for the Minor Frame and the requested time-slot is longer than the free time, the call will result in an error (negative result).

The fourth and last argument can optionally be used to get the address of the descriptor used.

## 21.3.9.15. gr1553bc\_slot\_free

Return Slot and timeslot allocated from the Minor Frame.

## 21.3.9.16. gr1553bc\_mid\_from\_bd

Looks up the Slot/Message ID (MID) from a descriptor address. This function may be useful in the interrupt handler, where the address of the descriptor is given.

## 21.3.9.17. gr1553bc\_slot\_bd

Looks up descriptor address from MID.

### 21.3.9.18. gr1553bc\_slot\_irq\_prepare

Prepares a condition descriptor to generate interrupt. Interrupt will not be enabled until gr1553bc\_slot\_irq\_enable() is called. The descriptor will be initialized as an unconditional jump to

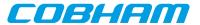

the next descriptor. The Slot can be associated with a custom callback function and an argument. The callback function and argument is stored in the unused fields of the descriptor.

Once enabled and interrupt is generated by the Slot, the callback routine will be called from interrupt context.

The function returns a negative result if failure, otherwise zero is returned.

### 21.3.9.19. gr1553bc\_slot\_irq\_enable

Enables interrupt of a previously prepared unconditional jump Slot. The Slot is expected to be initialized with gr1553bc\_slot\_irq\_prepare(). The descriptor is changed to do a unconditional jump with interrupt.

The function returns a negative result if failure, otherwise zero is returned.

## 21.3.9.20. gr1553bc\_slot\_irq\_disable

Disable unconditional IRQ point, the descriptor is changed to unconditional JUMP to the following descriptor, without generating interrupt. After disabling the Slot it can be enabled again, or freed.

The function returns a negative result if failure, otherwise zero is returned.

#### 21.3.9.21. gr1553bc\_slot\_jump

Initialize a Slot with a custom jump condition. The arguments are declared in the table below.

Table 21.12. gr1553bc\_list\_cfg member descriptions.

| Argument  | Description                                                                     |
|-----------|---------------------------------------------------------------------------------|
| list      | List that the Slot is located at.                                               |
| mid       | Slot Identification.                                                            |
| condition | Custom condition written to descriptor. See hardware documentation for options. |
| to_mid    | Slot Identification of the Slot that the descriptor will be jumping to.         |

Returns zero on success.

### 21.3.9.22. gr1553bc\_slot\_exttrig

The BC supports an external trigger signal input which can be used to synchronize 1553 transfers. If used, the external trigger is normally generated by some kind of Time Master. A message slot may be programmed to wait for an external trigger before being executed, this feature allows the user to accurate send time synchronize messages to RTs.

This function initializes a Slot to a dummy transfer with the "Wait for external trigger" bit set.

Returns zero on success.

#### 21.3.9.23. gr1553bc\_slot\_transfer

Initializes a descriptor to a transfer descriptor. The descriptor is initialized according to the function arguments an the global List configuration parameters. The settings that are controlled on a global level (and not by this function):

- IRO after transfer error
- IRQ after transfer (not supported, insert separate IRQ slot after this)
- · Pause schedule after transfer error
- Pause schedule after transfer (not supported)
- Slot time optional (set when MID allocated), otherwise  $\boldsymbol{0}$
- (OPTIONAL) Dummy Bit, set using slot\_empty() or ...\_TT\_DUMMY
- RT time out tolerance (managed per RT)

The arguments are declared in the table below.

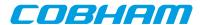

Table 21.13. gr1553bc\_slot\_transfer argument descriptions.

| Argument | Description                                                                                                    |  |  |
|----------|----------------------------------------------------------------------------------------------------|--|--|
| list     | List that the Slot is located at                                                                                                    |  |  |
| mid      | Slot Identification                                                                                                    |  |  |
| options  | Options:  • Retry Mode  • Number of retires  • Bus selection (A or B)  • Dummy bit                                                                                                    |  |  |
| tt       | Transfer options, see BC transfer type macros in header file:  • transfer type  • RT src/dst address  • RT subaddress  • word count  • mode code                                                                                                    |  |  |
| dptr     | Descriptor Data Pointer. Used by Hardware to read or write data to the 1553 bus. If bit zero is set the address is translated by the driver into an address which the hardware can access(may be the case if BC device is located on an AMBA-over-PCI bus), if cleared it is assumed that no translation is required(typical case) |  |  |

Returns zero on success.

## 21.3.9.24. gr1553bc\_slot\_dummy

Manipulate the DUMMY bit of a transfer descriptor. Can be used to enable or disable a transfer descriptor.

The *dummy* argument points to an area used as input and output, as input bit 31 is written to the dummy bit of the descriptor, as output the old value of the descriptor's dummy bit is written.

Returns zero on success.

## 21.3.9.25. gr1553bc\_slot\_empty

Create an empty transfer descriptor, with the DUMMY bit set. The time-slot previously allocated is preserved.

Returns zero on success.

### 21.3.9.26. gr1553bc\_slot\_update

This function will update a transfer descriptor's status and/or update the data pointer.

If the *dptr* pointer is non-zero the Data Pointer word of the descriptor will be updated with the value of *dptr*. If bit zero is set the driver will translate the data pointer address into an address accessible by the BC hardware. Translation is an option only for AMBA-over-PCI.

If the *stat* pointer is non-zero the Status word of the descriptor will be updated according to the content of *stat*. The old Status will be stored into *stat*. The lower 24-bits of the current Status word may be cleared, and the dummy bit may be set:

```
bd->status = *stat & (bd->status 0xffffff) | (*stat & 0x8000000);
```

Note that the status word is not written (only read) when value pointed to by stat is zero.

Returns zero on success.

### 21.3.9.27. gr1553bc\_slot\_raw

Custom descriptor initialization. Note that a bad initialization may break the BC driver.

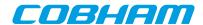

The arguments are declared in the table below.

Table 21.14. gr1553bc\_slot\_transfer argument descriptions.

| Argument | Description                                                                                                    |  |  |
|----------|----------------------------------------------------------------------------------------------------|--|--|
| list     | List that the Slot is located at                                                                                                    |  |  |
| mid      | Slot Identification                                                                                                    |  |  |
| flags    | Determine which words are updated. If bit N is set wordN is written into descriptor wordN, if bit N is zero the descriptor wordN is not modified. |  |  |
| word0    | 32-bit Word written to descriptor address 0x00                                                                                                    |  |  |
| word1    | 32-bit Word written to descriptor address 0x04                                                                                                    |  |  |
| word2    | 32-bit Word written to descriptor address 0x08                                                                                                    |  |  |
| word3    | 32-bit Word written to descriptor address 0x0C                                                                                                    |  |  |

Returns zero on success.

# 21.3.9.28. gr1553bc\_show\_list

Print information about a List to standard out. Each Major Frame's first descriptor for example is printed. This function is used for debugging only.

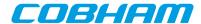

## 22. B1553BRM GRLIB Actel Core1553BRM driver

#### 22.1. Introduction

This document is intended as an aid in getting started developing with GRLIB B1553BRM core using the driver described in this document. It briefly takes the reader through some of the most important steps in using the driver such as setting up a connection, configuring the driver, reading and writing messages between Bus Controllers (BC), Remote Terminals (RT) and Bus Monitors (BM). The reader is assumed to be well acquainted with MIL-STD-1553 and RTEMS.

The B1553BRM driver require the RTEMS Driver Manager.

#### 22.1.1. BRM Hardware

The BRM hardware can operate in one of three modes, Bus Controller (BC), Remote Terminal (RT) or Bus Monitor (BM). All three modes are supported by the driver. The software interface of the BRM-RT is similar to the B1553RT software interface to simplify software development.

The B1553BRM core is present in GR712RC. In many newer systems the GR1553B IP core replaces the B1553BRM which has a different software interface documented in the Chapter 18.

#### 22.1.2. Software Driver

The driver provides means for processes and threads to send, receive and monitor messages.

- · Bus Controller
- Remote Terminal
- · Bus monitor

## 22.1.3. Supported OS

There is a simple example available it illustrates how to set up a connection between a BC and a RT monitored by a BM. The BC sends the RT receive and transmit messages for a number of different sub addresses. The BM is set up to print messages from the BC and the RT. To be able to run the example one must have at least two boards connected together via the B1553BRM interfaces. To fully run the example three BRM boards is needed.

The example is part of the Gaisler RTEMS distribution, it can be found under /opt/rtems-4.12/src/samples/rtems-brm.c, brm\_lib.c and brm\_lib.h.

The example can be built by running:

cd /opt/rtems-4.12/src/samples make clean rtems-brm\_rt rtems-brm\_bc rtems-brm\_bm

### 22.2. User Intrerface

The RTEMS MIL-STD-1553B BRM driver supports standard accesses to file descriptors such as **read**, **write** and **ioctl**. User applications include the [brm] driver's header file which contains definitions of all necessary data structures and bit masks used when accessing the driver. An example application using the driver is provided in the examples directory.

The driver for the MIL-STD-1553 B BRM has three different operating modes, Remote Terminal, Bus Controller or Bus Monitor. It defaults to Remote Terminal (RT) with address 1, MIL-STD-1553 B standard, both buses enabled, and broadcasts enabled. The operating mode and settings can be changed with **ioctl** calls as described later.

## 22.2.1. Driver registration

The registration of the driver is crucial for threads and processes to be able to access the driver using standard means, such as open. The RTEMS I/O driver registration is performed automatically by the driver when B1553BRM hardware is found for the first time. The driver is called from the driver manager to handle detected

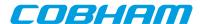

B1553BRM hardware. In order for the driver manager to unite the B1553BRM driver with the B1553BRM hardware one must register the driver to the driver manager. This process is described in the driver manager chapter.

## 22.2.2. Driver resource configuration

The driver can be configured using driver resources as described in the driver manager chapter. Below is a description of configurable driver parameters. The driver parameters is unique per B1553BRM device. The parameters are all optional, the parameters only overrides the default values.

Table 22.1. B1553BRM driver parameter description

| Name     | Туре | Parameter description                                                                              |
|----------|------|----------------------------------------------------------------------------------------------------|
| clkSel   | INT  | Selects clock source (input value to the clock MUX)                                                |
| clkDiv   | INT  | Selects clock prescaler, may not be available for all clock sources                                |
| coreFreq | INT  | The input clock frequency to the BRM core. $0 = 12MHz$ , $1 = 16MHz$ , $2 = 20MHz$ , $3 = 24MHz$ . |
| dmaArea  | INT  | Custom DMA area address. See note below.                                                           |

## 22.2.2.1. Custom DMA area parameter

The DMA area can be configured to be located at a custom address. The standard configuration is to leave it up to the driver to do dynamic allocation of the areas. However in some cases it may be required to locate the DMA area on a custom location, the driver will not allocate memory but will assume that enough memory is available and that the alignment needs of the core on the address given is fulfilled. The memory required is either 16K or 128K bytes depending on how the driver has been compiled.

For some systems it may be convenient to give the addresses as seen by the B1553BRM core. This can be done by setting the LSB bit in the address to one. For example a GR-RASTA-IO board with a B1553BRM core doesn't read from the same address as the CPU in order to access the same data. This is dependent on the PCI mappings. Translation between CPU and B1553BRM addresses must be done. The B1553BRM driver automatically translates the DMA base address. This requires the bus driver, in this case the GR- RASTA-IO driver, to set up translation addresses correctly.

## 22.2.3. Opening the device

Opening the device enables the user to access the hardware of a certain BRM device. The driver is used for all BRM devices available. The devices is separated by assigning each device a unique name and a number called [minor]. The name is passed during the opening of the driver. Some example device names are printed out below.

Table 22.2. Device number to device name conversion

| Device number                   | Filesystem name         | Location    |
|---------------------------------|-------------------------|-------------|
| 0                               | /dev/b1553brm0          | On-Chip Bus |
| 1                               | /dev/b1553brm1          | On-Chip Bus |
| 2                               | /dev/b1553brm2          | On-Chip Bus |
| Depends on system configuration | /dev/rastaio0/b1553brm0 | GR-RASTA-IO |

An example of an RTEMS open call is shown below.

fd = open("/dev/b1553brm0", O\_RDWR)

A file descriptor is returned on success and -1 otherwise. In the latter case errno is set as indicated in table Table 22.3.

Table 22.3. Open errno values

| Errno  | Description                          |
|--------|--------------------------------------|
| ENODEV | Illegal device name or not available |

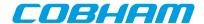

| Errno | Description           |
|-------|-----------------------|
| EBUSY | Device already opened |

## 22.2.4. Closing the device

The device is closed using the close call. An example is shown below.

```
res = close(fd)
```

Close always returns 0 (success) for the [brm] driver.

#### 22.2.5. I/O Control interface

Changing the behaviour of the driver for a device is done via the standard system call **ioctl**. Most operating systems support at least two arguments to **ioctl**, the first being an integer which selects **ioctl** function and secondly a pointer to data that may be interpreted uniquely for each function. A typical **ioctl** call definition:

```
int ioctl(int fd, int cmd, void *arg);
```

The return value is 0 on success and -1 on failure and the global [errno] variable is set accordingly.

All supported commands and their data structures are defined in the BRM driver's header file [brm.h]. In functions where only one argument is needed the pointer (...,void \*arg) may be converted to an integer and interpreted directly, thus simplifying the code.

## 22.2.5.1. Data structures

## 22.2.5.1.1. Remote Terminal operating mode

The structure below is used for RT operating mode for all received events as well as to put data in the transmit buffer.

```
struct rt_msg {
    unsigned short miw;
    unsigned short time;
    unsigned short data[32];
    unsigned short desc;
};
```

Table 22.4. rt\_msg member descriptions.

| Member | Description |                                                                                                    |  |
|--------|-------------|----------------------------------------------------------------------------------------------------|--|
| miw    | Bit(s)      | Description                                                                                                    |  |
|        | 15-11       | Word count / mode code - For subaddresses this is the number of received words. For mode codes it is the receive/transmit mode code. |  |
|        | 10          | -                                                                                                    |  |
|        | 9           | A/B - 1 if message receive on bus A, 0 if received on bus B.                                                                         |  |
|        | 8           | RTRT - 1 if message is part of an RT to RT transfer                                                                                  |  |
|        | 7           | ME - 1 if an error was encountered during message processing. Bit 4-0 gives the details of the error.                                |  |
|        | 6-5         | -                                                                                                    |  |
|        | 4           | ILL - 1 if received command is illegalized.                                                                                          |  |
|        | 3           | TO - If set, the number of received words was less than the amount specified by the word count.                                      |  |
|        | 2           | OVR - If set, the number of received words was more than amount specified by the word count.                                         |  |
|        | 1           | PRTY - 1 if the RT detected a parity error in the received data.                                                                     |  |

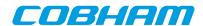

| Member | Description                                                                                                    |                                                                           |  |
|--------|----------------------------------------------------------------------------------------------------|---------------------------------------------------------------------------|--|
|        | Bit(s)                                                                                                    | Description                                                               |  |
|        | 0 MAN - 1 if a Manchester decoding error was detected during data reception.                                                                             |                                                                           |  |
| time   | Time Tag - Coceived.                                                                                                    | ontains the value of the internal timer register when the message was re- |  |
| data   | An array of 32 16 bit words. The word count specifies how many data words that are valid. For receive mode codes with data the first data word is valid. |                                                                           |  |
| desc   | Bit 6-0 is the descriptor used.                                                                                                    |                                                                           |  |

The last variable in the [struct rt\_msg] shows which descriptor (i.e rx subaddress, rx mode code or tx mode code) that the message was for. They are defined as shown in the table below:

Table 22.5. Descriptor table

| Descriptor | Description                |  |
|------------|----------------------------|--|
| 0          | Reserved for RX mode codes |  |
| 1-30       | Receive subaddress 1-30    |  |
| 31         | Reserved for RX mode codes |  |
| 32         | Reserved for TX mode codes |  |
| 33-62      | Transmit subaddress 1-30   |  |
| 63         | Reserved for TX mode codes |  |
| 64-95      | Receive mode code          |  |
| 96-127     | Transmit mode code         |  |

If there has occurred an event queue overrun bit 15 of this variable will be set in the first event read out. All events received when the queue is full are lost.

## 22.2.5.1.2. Bus Controller operating mode

When operating as BC the command list that the BC is to process is described in an array of BC messages as defined by the struct [bc\_msg].

```
struct bc_msg {
    unsigned char rtaddr[2];
    unsigned char subaddr[2];
    unsigned short wc;
    unsigned short ctrl;
    unsigned short tsw[2];
    unsigned short data[32];
};
```

Table 22.6. struct bc\_msg member description

| Member  | Description | Description                                                                                                    |  |  |
|---------|-------------|----------------------------------------------------------------------------------------------------|--|--|
| rtaddr  | the address | Remote terminal address - For non RT to RT message only rtaddr[0] is used. It specifies the address of the remote terminal to which the message should be sent. For RT to RT messages rtaddr[0] specifies the receive address and rtaddr[1] the transmit address. |  |  |
| subaddr | The subado  | The subaddr array works in the same manner as rtaddr but for the subaddresses.                                                                                                    |  |  |
| wc      | Word Cou    | Word Count - Specifies the word count, or mode code if subaddress is 0 or 31.                                                                                                    |  |  |
| ctrl    |             |                                                                                                    |  |  |
|         | Bit(s)      | Description                                                                                                    |  |  |
|         | 15          | Message Error. Set by BRM while traversing list if protocol error is detected.                                                                                                    |  |  |

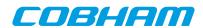

| Member | Description | on                                                                                    |  |
|--------|-------------|---------------------------------------------------------------------------------------|--|
|        | Bit(s)      | Description                                                                           |  |
|        | 14-6        | -                                                                                     |  |
|        | 5           | END. Indicates end of list                                                            |  |
|        | 4-3         | Retry, Number of retries, 0=4, 1=1, 2=2, 3=3. BC will alternate buses during retries. |  |
|        | 2           | AB, 1 – Bus B, 0 - Bus A                                                              |  |
|        | 1           | 1 RT to RT, 0 normal                                                                  |  |
|        | 0           | 0 RT Transmit, 1 RT receive (ignored for RT to RT)                                    |  |
| tsw    | Status wor  | rds                                                                                   |  |
| data   | Data in me  | Data in message, not used for RT receive (ctrl.0 = 1).                                |  |

## 22.2.5.1.3. Bus Monitor operationg mode

The structure below is used for BM operating mode for all received events as well as to put data in the transmit buffer.

```
struct bm_msg {
    unsigned short miw;
    unsigned short cw1;
    unsigned short cw2;
    unsigned short sw1;
    unsigned short sw2;
    unsigned short time;
    unsigned short data[32];
};
```

Table 22.7. struct bm\_msg member description

| Member | Description                                                                                |                                                                                                    |  |
|--------|--------------------------------------------------------------------------------------------|----------------------------------------------------------------------------------------------------|--|
| miq    | Bit(s)                                                                                     | Description                                                                                                    |  |
|        | 15                                                                                         | Overrun- Indicates that the monitor message queue has been overrun.                                              |  |
|        | 14-10                                                                                      | -                                                                                                    |  |
|        | 9                                                                                          | Channel A/B -1 if message captured on bus A, 0 if captured on bus B.                                             |  |
|        | 8                                                                                          | RT to RT transfer - 1 if message is part of an RT to RT transfer                                                 |  |
|        | 7                                                                                          | Message Error - 1 if an error was encountered during message processing. Bit 4-0 gives the details of the error. |  |
|        | 6                                                                                          | Mode code without data - 1 if a mode code without data word was captured.                                        |  |
|        | 5                                                                                          | Broadcast - 1 if a broadcast message was captured.                                                               |  |
|        | 4                                                                                          | -                                                                                                    |  |
|        | 3                                                                                          | Time out - If set, the number of captured data words was less than the amount specified by the word count.       |  |
|        | 2                                                                                          | Overrun -If set, the number of captured data words was more than amount specified by the word count.             |  |
|        | 1                                                                                          | Parity- 1 if the BM detected a parity error in the received data.                                                |  |
|        | 0                                                                                          | Manchester error - 1 if a Manchester decoding error was detected during data reception.                          |  |
| cw1    | 1553 Com                                                                                   | mand word 1                                                                                                    |  |
| cw2    | 1553 Command word 2, only used for RT to RT transfers and then holds the transmit command. |                                                                                                    |  |

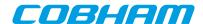

| Member | Description                                                                                                    |
|--------|----------------------------------------------------------------------------------------------------|
| sw1    | 1553 Status word 1                                                                                                    |
| sw2    | 1553 Status word 2, is only used for RT to RT transfers and then holds the status word from the transmitting RT.                                           |
| time   | Time tag (time) Contains the value of the internal timer register when the message was captured.                                                           |
| data   | An array of 32 16 bit words. The command word specifies how many data words that are valid. For receive mode codes with data the first data word is valid. |

## 22.2.6. Configuration

The BRM core and driver are configured using **ioctl** calls. The Table 22.9 below lists all supported **ioctl** calls. BRM\_ should be concatenated with the call number from the table to get the actual constant used in the code. Return values for all calls are 0 for success and -1 on failure. Errno is set after a failure as indicated in Table 22.8.

An example is shown below where the operating mode is set to Bus Controller (BC) by using an ioctl call:

```
unsigned int mode = BRM_MODE_BC;
result = ioctl(fd, BRM_SET_MODE, &mode);
```

Table 22.8. ERRNO values for ioctl calls.

| ERRNO  | Description                                                                                                    |
|--------|----------------------------------------------------------------------------------------------------|
| EINVAL | Null pointer or an out of range value was given as the argument.                                                                                                    |
| EBUSY  | The BRM hardware is not in the correct state to accept this command. Errno is set to EBUSY when issuing a BRM_DO_LIST before the last BRM_DO_LIST command has finished its execution. |
| ENOMEM | Not enough memory for driver to complete request.                                                                                                    |

Table 22.9. ioctlcalls supported by the BRM driver.

| Call Number | Description                                                                | ERRNO          |
|-------------|----------------------------------------------------------------------------|----------------|
| SET_MODE    | Set operating mode (0=BC, 1=RT, 2=BM)                                      | EINVAL, ENOMEM |
| SET_BUS     | Enable/disable buses                                                       |                |
| SET_MSGTO   | Set message timeout                                                        |                |
| SET_RT_ADDR | Get Remote Terminal address                                                |                |
| SET_STD     | Get bus standard                                                           |                |
| SET_BCE     | Enable/disable broadcasts                                                  |                |
| TX_BLOCK    | Set blocking/non-blocking mode for RT write calls and BC DO_LIST commands. |                |
| RX_BLOCK    | Set blocking/non-blocking mode for RT and BM read calls                    |                |
| CLR_STATUS  | Clear status flag                                                          |                |
| GET_STATUS  | Read status flag                                                           | EINVAL         |
| SET_EVENTID | Set event id                                                               |                |
| DO_LIST     | Execute list (BC mode)                                                     | EINVAL, EBUSY  |
| LIST_DONE   | Wait for list to finish execution (BC mode)                                | EINVAL, EBUSY  |

All ioctl requests takes as parameter the address to an unsigned int where data will be read from or written to depending on the request.

There are two more ioctl requests but they are not for configuration and are described later in Bus Controller Operation.

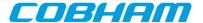

### 22.2.6.1. SET\_MODE

Sets the operating mode of the BRM. Data should be 0 for BC, 1 for RT and 2 for BM.

#### 22.2.6.2. SET\_BUS

For RT mode only. Sets which buses that are enabled.

0 - none, 1 - bus B, 2 - bus A and 3 both bus A and B.

#### 22.2.6.3. SET MSGTO

For BC and BM mode. Sets the RT no response time out. If in MIL-STD-1553 B mode it is either 14 us or 30 us. In MIL-STD-1553 A mode either 9 us or 21 us.

#### 22.2.6.4. SET RT ADDR

Sets the remote address for the RT. 0 - 30 if broadcasts enabled, 0 - 31 otherwise.

## 22.2.6.5. BRM\_SET\_STD

Sets the bus standard. 0 for MIL-STD-1553 B, 1 for MIL-STD-1553 A.

### 22.2.6.6. BRM\_SET\_BCE

Enable/disable broadcasts. 1 enables them, 0 disables.

### 22.2.6.7. BRM\_TX\_BLOCK

Set blocking/non blocking mode for RT write calls and BC ioctls. Blocking is default.

### 22.2.6.8. BRM\_RX\_BLOCK

Set blocking/non blocking mode for RT read calls. Blocking is default.

### 22.2.6.9. BRM\_CLR\_STATUS

Clears status bit mask. No input is needed it always succeeds.

## 22.2.6.10. BRM\_GET\_STATUS

Reads the status bit mask. The status bit mask is modified when an error interrupt is received. This ioctl command can be used to poll the error status by setting the argument to an [unsigned int] pointer.

Table 22.10. Status bit mask

| Bit(s)            | Description                                                               | Modes  |
|-------------------|---------------------------------------------------------------------------|--------|
| 31-16             | The last descriptor that caused an error. Is not set for hardware errors. | BC, RT |
| BRM_DMAF_IRQ      | DMA Fail                                                                  | all    |
| BRM_WRAPF_IRQ     | Wrap Fail                                                                 | BC, RT |
| BRM_TAPF_IRQ      | Terminal Address Parity Fail                                              | RT     |
| BRM_MERR_IRQ      | Message Error                                                             | all    |
| BRM_RT_ILLCMD_IRQ | Illegal Command                                                           | RT     |
| BRM_BC_ILLCMD_IRQ | Illogical Command                                                         | BC     |
| BRM_ILLOP_IRQ     | Illogical Opcode                                                          | BC     |

### 22.2.6.11. BRM\_EST\_EVENTID

Sets the event id to an event id external to the driver. It is possible to stop the event signalling by setting the event id to zero.

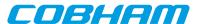

When the driver notifies the user (using the event id) the bit mask that caused the interrupt is sent along as an argument. Note that it may be different from the status mask read with BRM\_GET\_STATUS since previous error interrupts may have changed the status mask. Thus there is no need to clear the status mask after an event notification if only the notification argument is read.

See table Table 22.10 for the description of the notification argument.

## 22.2.7. Remote Terminal operation

When operating as Remote Terminal (RT) the driver maintains a receive event queue. All events such as receive commands, transmit commands, broadcasts, and mode codes are put into the event queue. Each event is described using a struct rt\_msg as defined earlier in the data structure subsection.

The events are read of the queue using the read() call. The buffer should point to the beginning of one or several struct rt\_msg. The number of events that can be received is specified with the length argument. E.g.

```
struct rt_msg msg[2];
n = read(brm_fd, msg, 2);
```

The above call will return the number of events actually placed in msg. If in non-blocking mode -1 will be returned if the receive queue is empty and errno set to EBUSY. Note that it is possible also in blocking mode that not all events specified will be received by one call since the read call will seize to block as soon as there is one event available.

What kind of event that was received can be determined by looking at the [desc] member of a rt\_msg. It should be interpreted according to Table 22.8. How the rest of the fields should be interpreted depends on what kind of event it was, e.g if the event was a reception to subaddress 1 to 30 the word count field in the message information word gives the number of received words and the data array contains the received data words.

To place data in the transmit buffers the write() call is used. The buffer should point to the beginning of one or several struct rt\_msg. The number of messages is specified with the length argument. E.g.:

```
struct rt_msg msg;
msg.desc = 33; /* transmit for subaddress 1 */
msg.miw = (16 << 11) | (1 << 9) /* 16 words on bus A */
msg.data[0] = 0x1234;
...
msg.data[15] = 0xAABB;
n = write(brm_fd, msg, 1);</pre>
```

The number of messages actually placed in the transmit queue is returned. If the device is in blocking mode it will block until there is room for at least one message. When the buffer is full and the device is in non-blocking mode -1 will be returned and [errno] set to EBUSY. Note that it is possible also in blocking mode that not all messages specified will be transmitted by one call since the write call will seize to block as soon as there is room for one message.

The transmit buffer is implemented as a circular buffer with room for 8 messages with 32 data words each. Each write() call appends a message to the buffer.

## 22.2.8. Bus Controller operation

To use the BRM as Bus Controller one first has to use an ioctl() call to set BC mode. Command lists that the BC should process are then built using arrays of struct bc\_msg described earlier in the data structure subsection. To start the list processing the ioctl() request BRM\_DO\_LIST is used. The ioctl() request BRM\_LIST\_DONE is used to check when the list processing is done. It returns 1 in the supplied argument if operation has finished. Note that BRM\_LIST\_DONE must be called before traversing the list to check results since this operation also copies the results into the array. Errno is set to EBUSY when issuing a BRM\_DO\_LIST before the last BRM\_DO\_LIST command has finished its execution.

#### Example use:

```
struct bc_msg msg[2];
int done, data, k;
data = 0;
ioctl(brm_fd, BRM_SET_MODE, &data); /* set BC mode */
bc_msg[0].rtaddr[0] = 1;
```

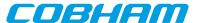

```
bc_msg[0].subaddr[0] = 1;
bc_msg[0].wc = 32;
bc_msg[0].ctrl = BC_BUSA; /* rt receive on bus a */
for (k = 0; k < 32; k++)
   bc_msg[0].data[k] = k;
bc_msg[1].ctrl |= BC_EOL; /* end of list */
ioctl(brm_fd, BRM_DO_LIST, bc_msg);
ioctl(brm_fd, BRM_LIST_DONE, &done);</pre>
```

If in blocking mode the BRM\_LIST\_DONE ioctl will block until the BC has processed the list. When the BC is finished and BRM\_LIST\_DONE has returned 1 in the argument the status words and received data can be interpreted by the application. During blocking mode BRM\_LIST\_DONE may set errno to EINVAL if an illogical opcode or an illogical command is detected by the hardware during the list execution.

## 22.2.9. Bus monitor operation

When operating as Bus Monitor (BM) the driver maintains a capture event queue. All events such as receive commands, transmit commands, broadcasts, and mode codes are put into the event queue. Each event is described using a struct bm\_msg as defined in the data structure subsection.

The events are read of the queue using the read() call. The buffer should point to the beginning of one or several struct bm\_msg. The number of events that can be received is specified with the length argument. E.g.:

```
struct bm_msg msg[2];
n = read(brm_fd, msg, 2);
```

The above call will return the number of events actually placed in [msg]. If in non- blocking mode -1 will be returned if the receive queue is empty and [errno] set to EBUSY. Note that it is possible also in blocking mode that not all events specified will be received by one call since the read call will seize to block as soon as there is one event available.

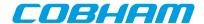

## 23. B1553RT GRLIB Actel Core1553 RT driver

### 23.1. Introduction

This section describes the B1553RT Remote Terminal driver available for RTEMS. The reader is assumed to be well acquainted with MIL-STD-1553 and RTEMS.

The B1553RT driver require the RTEMS Driver Manager.

#### 23.1.1. RT Hardware

The B1553RT core operate at the same frequency as the bus, it must be 12, 16, 20 or 24MHz. It requires a 4KByte DMA buffer area that must be aligned properly.

## 23.1.2. 1.1.2 Examples

There is a simple example available, it illustrates how to set up RT for reception and transmission of messages sent by a BC. Received messages are handled by updating the transmission DMA Area for respective sub address. The example collects statistics for received mode codes that the BC can read at sub address 30.

The example is part of the Gaisler RTEMS distribution, it can be found under /opt/rtems-4.12/src/samples/rtems-b1553rt.c.

#### 23.2. User interface

The RTEMS MIL-STD-1553B RT driver supports standard accesses to file descriptors such as **read**, **write** and **ioctl**. User applications include the rt driver's header file which contains definitions of all necessary data structures and bit masks used when accessing the driver. An example application using the driver is provided in the examples directory.

## 23.2.1. Driver registration

The registration of the driver is crucial for threads and processes to be able to access the driver using standard means, such as open. The RTEMS I/O driver registration is performed automatically by the driver when B1553RT hardware is found for the first time. The driver is called from the driver manager to handle detected B1553RT hardware. In order for the driver manager to unite the B1553RT driver with the B1553RT hardware one must register the driver to the driver manager. This process is described in the driver manager chapter.

## 23.2.2. Driver resource configuration

The driver can be configured using driver resources as described in the driver manager chapter. Below is a description of configurable driver parameters. The driver parameters is unique per B1553RT device. The parameters are all optional, the parameters only overrides the default values.

Table 23.1. B1553RT driver parameter description

| Name       | Type | Parameter description                                                                                                    |
|------------|------|----------------------------------------------------------------------------------------------------|
| coreFreq   | INT  | The input clock frequency to the RT core. $0 = 12 \text{MHz}$ , $1 = 16 \text{MHz}$ , $2 = 20 \text{MHz}$ , $3 = 24 \text{MHz}$ . The default is 24MHz. The driver auto detect the bus frequency and override the default if the bus frequency is 20MHz, 16MHz or 12MHz. This parameter override the default and the auto detected value. |
| dmaBaseAdr | INT  | Custom DMA area address. See note below.                                                                                                    |

## 23.2.2.1. Custom DMA area parameter

The DMA area can be configured to be located at a custom address. The standard configuration is to leave it up to the driver to do dynamic allocation of the areas. However in some cases it may be required to locate the DMA area on a custom location, the driver will not allocate memory but will assume that enough memory is available and that the alignment needs of the core on the address given is fulfilled. The memory required is either 4K bytes.

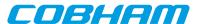

For some systems it may be convenient to give the addresses as seen by the B1553RT core. This can be done by setting the LSB bit in the address to one. For example a PCI Target board with a AMBA bus with a B1553RT core doesn't read from the same address as the CPU in order to access the same data. This is dependent on the PCI mappings. Translation between CPU and B1553RT addresses must be done. The B1553RT driver automatically translates the DMA base address. This requires the bus driver, in this case the PCI Target driver, to set up translation addresses correctly.

## 23.2.3. Opening the device

Opening the device enables the user to access the hardware of a certain RT device. The driver is used for all RT devices available. The devices is separated by assigning each device a unique name and a number called [minor]. The name is passed during the opening of the driver. Some example device names are printed out below.

Table 23.2. Device number to device name conversion.

| Device number | Filesystem name | Location    |
|---------------|-----------------|-------------|
| 0             | /dev/b1553rt0   | On-Chip Bus |
| 1             | /dev/b1553rt1   | On-Chip Bus |
| 2             | /dev/b1553rt2   | On-Chip Bus |

An example of an RTEMS open call is shown below.

```
fd = open("/dev/b1553rt0", O_RDWR)
```

A file descriptor is returned on success and -1 otherwise. In the latter case errno is set as indicated in Table 23.3.

Table 23.3. Open[errno] values.

| Errno  | Description                          |
|--------|--------------------------------------|
| ENODEV | Illegal device name or not available |
| EBUSY  | Device already opened                |

## 23.2.4. Closing the device

The device is closed using the close call. An example is shown below.

```
res = close(fd)
```

Close always returns 0 (success) for the rt driver.

## 23.2.5. I/O Control interface

Changing the behaviour of the driver for a device is done via the standard system call **ioctl**. Most operating systems support at least two arguments to **ioctl**, the first being an integer which selects **ioctl** function and secondly a pointer to data that may be interpreted uniquely for each function. A typical **ioctl** call definition:

```
int ioctl(int fd, int cmd, void *arg);
```

The return value is 0 on success and -1 on failure and the global [errno] variable is set accordingly.

All supported commands and their data structures are defined in the RT driver's header file b1553rt.h.

## 23.2.5.1. Data structures

## 23.2.5.1.1. Remote Terminal operating mode

The structure below is used for all received events as well as to put data in the transmit buffer.

```
struct rt_msg {
   unsigned short miw;
   unsigned short time;
   unsigned short data[32];
```

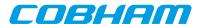

```
unsigned short desc;
```

Table 23.4. [rt\_msg] member descriptions.

| Member | Description                                                                                                    |                                                                                                    |  |
|--------|----------------------------------------------------------------------------------------------------|----------------------------------------------------------------------------------------------------|--|
| miw    | Message Information Word.                                                                                                    |                                                                                                    |  |
|        | Bit(s)                                                                                                    | Description                                                                                                    |  |
|        | 15-11                                                                                                    | Word count / mode code - For sub addresses this is the number of received words. For mode codes it is the receive/transmit mode code.                                      |  |
|        | 10                                                                                                    | -                                                                                                    |  |
|        | 9                                                                                                    | A/B - 1 if message receive on bus A, 0 if received on bus B.                                                                                                    |  |
|        | 8                                                                                                    | reserved                                                                                                    |  |
|        | 7                                                                                                    | ME - 1 if an error was encountered during message processing. Bit 4-0 gives the details of the error.                                                                      |  |
|        | 6-5                                                                                                    | -                                                                                                    |  |
|        | 4                                                                                                    | ILL - 1 if received command is illegalized.                                                                                                    |  |
|        | 3                                                                                                    | reserved                                                                                                    |  |
|        | 2                                                                                                    | reserved                                                                                                    |  |
|        | 1                                                                                                    | PRTY - 1 if the RT detected a parity error in the received data.                                                                                                    |  |
|        | 0                                                                                                    | MAN - 1 if a Manchester decoding error was detected during data reception.                                                                                                 |  |
| time   | Time Tag                                                                                                    | - Contains the value of the internal timer register when the message was received.                                                                                         |  |
| data   | An array of 32 16 bit words. The word count specifies how many data words that are valid. For receive mode codes with data the first data word is valid. |                                                                                                    |  |
| desc   |                                                                                                    | the descriptor used. Bit 15 indicates software buffer overrun when set, the messages ad out in time which lead to the driver needed to skip at least one received message. |  |

The last variable in the struct rt\_msg shows which descriptor (i.e rx subaddress, tx subaddress, rx mode code or tx mode code) that the message was for. They are defined as shown in the table below:

Table 23.5. Descriptor table

| Descriptor | Description                |
|------------|----------------------------|
| 0          | Reserved for RX mode codes |
| 1-30       | Receive subaddress 1-30    |
| 31         | Reserved for RX mode codes |
| 32         | Reserved for TX mode codes |
| 33-62      | Transmit subaddress 1-30   |
| 63         | Reserved for TX mode codes |
| 64-95      | Receive mode code          |
| 96-127     | Transmit mode code         |

If there has occurred an event queue overrun bit 15 of this variable will be set in the first event read out. All events received when the queue is full are lost.

The RT core and driver are configured using ioctl calls. The table Table 23.7 below lists all supported ioctl calls. RT\_ should be concatenated with the call number from the table to get the actual constant used in the code. Return values for all calls are 0 for success and -1 on failure. Errno is set after a failure as indicated in Table 23.6.

An example is shown below where the Remote Terminal Address is set to one by using an ioctl call:

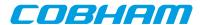

Table 23.6. ERRNO values for ioctl calls.

| ERRNO  | Description                                                      |
|--------|------------------------------------------------------------------|
| EINVAL | Null pointer or an out of range value was given as the argument. |
| ENOSYS | Invalid request, now such ioctl command.                         |

Table 23.7. ERRNO values for ioctl calls.

| Call Number  | Description                                      | ERRNO  |
|--------------|--------------------------------------------------|--------|
| SET_ADDR     | Set Remote Terminal address                      |        |
| SET_BCE      | Enable/disable broadcast                         |        |
| SET_VECTORW  | Set VECTOR WORD register in RT core              |        |
| SET_EXTMDATA | Set/Clear EXTMDATA bit in RT core                |        |
| RX_BLOCK     | Set blocking/non-blocking mode for read calls    |        |
| CLR_STATUS   | Reset status flag                                |        |
| GET_STATUS   | Read status flag                                 | EINVAL |
| SET_EVENTID  | Set event id used to signal detected errors with |        |

All **ioctl** requests takes as parameter the address to [an unsigned int] where data will be read from or written to depending on the request.

### 23.2.6.1. RT\_SET\_ADDR

Sets the remote address for the RT. 0 - 30 if broadcasts enabled, 0 - 31 otherwise.

### 23.2.6.2. RT\_SET\_BCE

Enable/disable broadcasts. 1 enables them, 0 disables.

## 23.2.6.3. RT\_SET\_VECTORW

Set the vector word register in the RT core. This might not have an effect depending on how the RT core register have been set up.

## 23.2.6.4. RT RX BLOCK

Set blocking/non blocking mode for RT read calls. Blocking is default.

## 23.2.6.5. RT\_SET\_EXTMDATA

Set or clear the EXTMDATA bit of the RT core. The input is a pointer to a integer which determines the EXTMDATA bit.

### 23.2.6.6. RT\_SET\_STATUS

Clears status bit mask. No input is needed it always succeeds.

### 23.2.6.7. RT\_GET\_STATUS

Reads the status bit mask. The status bit mask is modified when an error interrupt is received. This ioctl command can be used to poll the error status by setting the argument to an unsigned int pointer.

Table 23.8. Status bit mask

| Bit(s)      | Description                                                                       |
|-------------|-----------------------------------------------------------------------------------|
| 31-16       | The last descriptor that caused an error. Is not set for hardware errors.         |
| RT_DMAF_IRQ | DMA Fail, AHB error from AMBA wrapper or Memory failure indicated by the RT Core. |

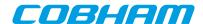

| Bit(s)        | Description     |
|---------------|-----------------|
| RT_MERR_IRQ   | Message Error   |
| RT_ILLCMD_IRQ | Illegal Command |

## 23.2.6.8. RT\_SET\_EVENTID

Sets the event id to an event id external to the driver. It is possible to stop the event signalling by setting the event id to zero.

When the driver notifies the user (using the event id) the bit mask that caused the interrupt is sent along as an argument. Note that it may be different from the status mask read with RT\_GET\_STATUS since previous error interrupts may have changed the status mask. Thus there is no need to clear the status mask after an event notification if only the notification argument is read.

See table Table 23.8 for the description of the notification argument.

## 23.2.7. Remote Terminal operation

The Remote Terminal (RT) driver maintains a receive event queue. All events such as receive commands, transmit commands, broadcasts, and mode codes are put into the event queue. Each event is described using a struct rt msq as defined earlier in the data structure subsection.

The events are read of the queue using the read() call. The buffer should point to the beginning of one or several struct rt msg. The number of events that can be received is specified with the length argument. E.g.:

```
struct rt_msg msg[2];
n = read(rt_fd, msg, 2);
```

The above call will return the number of events actually placed in msg. If in non-blocking mode -1 will be returned if the receive queue is empty and errno set to EBUSY. Note that it is possible also in blocking mode that not all events specified will be received by one call since the read call will seize to block as soon as there is one event available.

What kind of event that was received can be determined by looking at the [desc] member of a rt\_msg. It should be interpreted according to table 8. How the rest of the fields should be interpreted depends on what kind of event it was, e.g if the event was a reception to subaddress 1 to 30 the word count field in the message information word gives the number of received words and the data array contains the received data words.

To place data in the transmit sub addresses the write() call is used. The buffer should point to the beginning of one struct rt\_msg. The number of messages is specified with the length argument, it must be specified to one. E.g.

```
struct rt_msg msg;
msg.desc = 33; /* transmit for subaddress 1 */
msg.miw = (16 << 11); /* 16 words */
msg.data[0] = 0x1234;
...
msg.data[15] = 0xAABB;
n = write(rt fd, msg, 1);</pre>
```

Regardless of the blocking mode the message will be copied directly into the RT DMA area and the write call will return directly.

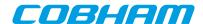

## 24. GRCAN CAN driver

## 24.1. Introduction

The RTEMS GRCAN driver is accessed with a function based interface defined by the header file grean.h and this document.

The GRCAN driver requires the RTEMS Driver Manager.

## 24.1.1. Driver registration

The registration of the driver is crucial for threads and processes to be able to access the driver. The driver is called from the driver manager to handle detected GRCAN hardware. In order for the driver manager to unite the GRCAN driver with the GRCAN hardware one must register the driver to the driver manager. This process is described in the driver manager chapter.

## 24.1.2. Driver resource configuration

The driver can be configured using driver resources as described in the driver manager chapter. Below is a description of configurable driver parameters. The driver parameters are unique to a CAN device. Each parameters is optional and overrides the default value.

Table 24.1. GRCAN driver parameter description

| Name      | Type | Parameter description                                                 |  |
|-----------|------|-----------------------------------------------------------------------|--|
| txBufSize | INT  | Length of TX DMA area. Must be a multiple of 64 bytes, four messages. |  |
| rxBufSize | INT  | Length of RX DMA area. Must be a multiple of 64 bytes, four messages. |  |
| txBufAdr  | INT  | Custom TX DMA area address. See note below.                           |  |
| rxBufAdr  | INT  | Custom RX DMA area address. See note below.                           |  |

#### 24.1.2.1. Custom DMA area parameters

The DMA area can be configured to be located at a custom address. The standard configuration is to leave it up to the driver to do dynamic allocation of the areas. However in some cases it may be required to locate the DMA area on a custom location, the driver will not allocate memory but will assume that enough memory is available and that the alignment needs of the core on the address given is fulfilled.

For some systems it may be convenient to give the addresses as seen by the CAN core. This can be done by setting the LSB bit in the address to one. For example a GR- RASTA-IO board with a CAN core doesn't read from the same address as the CPU in order to access the same data. This is dependent on the PCI mappings. Translation between CPU and CAN addresses must be done. The CAN driver automatically translates the required addresses. This requires the bus driver, in this case the GR-RASTA-IO driver, to set up translation addresses correctly.

### 24.2. User Interface

This section covers how the driver can be interfaced to an application to control the GRCAN hardware.

Controlling the driver and device is done with functions provided by the driver prefixed with grcan\_. All driver functions take a device handle returned by grcan\_open as the first parameter. All supported commands and their data structures are defined in the CAN driver's header file grcan.h.

## 24.2.1. Opening and closing device

A GRCAN device must first be opened before any operations can be performed using the driver. The number of devices registered to the driver can be retrieved using grcan\_dev\_count. A particular device can be opened by index using grcan\_open, opened by name using grcan\_open\_by\_name and closed using grcan\_close. The functions are described below.

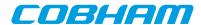

An opened device can not be reopened unless the device is closed first. When opening a device the device is marked opened by the driver. This procedure is thread-safe by protecting from other threads by using the GRCAN driver's semaphore lock. The semaphore is used by all GRCAN devices on device opening and closing.

The example below prints the number of GRCAN devices to screen then opens and closes the first GRCAN device present in the system.

```
int print_grcan_devices()
{
  void *device;
  int count, options, clkdiv;

  count = grcan_dev_count();
  printf("%d GRCAN device(s) present\n", count);

  device = grcan_open(0);
  if (!device)
    return -1; /* Failure */

  grcan_close(device);
  return 0; /* success */
}
```

#### Table 24.2. grcan\_dev\_count function declaration

| Proto  | int grcan_dev_count(void)                                        |  |
|--------|------------------------------------------------------------------|--|
| About  | Retrieve number of GRCAN devices registered to the driver.       |  |
| Return | int. Number of GRCAN devices registered in system, zero if none. |  |

## Table 24.3. grcan\_open function declaration

| Proto  | <pre>void *grcan_open(int dev_no)</pre>                                                                                                    |                                                                                                    |
|--------|----------------------------------------------------------------------------------------------------|----------------------------------------------------------------------------------------------------|
| About  | Opens a GRCAN device. The GRCAN device is identified by index. The returned value is used as input argument to all functions operating on the device.                                                                         |                                                                                                    |
| Param  | dev_no [IN] Integer                                                                                                    |                                                                                                    |
|        | Device identification number. Devices are indexed by the registration order to the driver, normally dictated by the Plug & Play order. Must be equal or greater than zero, and smaller than that returned by grcan_dev_count. |                                                                                                    |
| Return | Pointer. Status and driver's internal device identification.                                                                                                    |                                                                                                    |
|        | NULL Indicates failure to open device. Fails if device semaphore fails or device already is open.                                                                                                    |                                                                                                    |
|        | Pointer                                                                                                    | Pointer to internal driver structure. Should not be dereferenced by user. Input to all device API functions, identifies which GRCAN device. |
| Notes  | May blocking until other GRCAN device operations complete.                                                                                                    |                                                                                                    |

## Table 24.4. grcan\_open\_by\_name function declaration

| Proto  | <pre>void *grcan_open_by_name(char *name, int *dev_no)</pre>                                                                                                    |                                                                                              |  |
|--------|----------------------------------------------------------------------------------------------------|----------------------------------------------------------------------------------------------|--|
| About  | Opens a GRCAN device. The GRCAN device is identified by a string. This function finds the device index and then calls grcan_open(index). The returned value is used as input argument to all functions operating on the device. |                                                                                              |  |
| Param  | name [IN] Pointer                                                                                                    |                                                                                              |  |
|        | Device name to open. For example grcan0.                                                                                                    |                                                                                              |  |
| Param  | dev_no [OUT] Pointer                                                                                                    |                                                                                              |  |
|        | Device number matching name. Will be set if device is found and dev_no != NULL.                                                                                                    |                                                                                              |  |
| Return | Pointer. Status and driver's internal device identification.                                                                                                    |                                                                                              |  |
|        | NULL                                                                                                    | Indicates failure to open device. Fails if device semaphore fails or device already is open. |  |

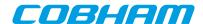

|       | Pointer                                                    | Pointer to internal driver structure. Should not be dereferenced by user. Input to all device API functions, identifies which GRCAN device. |  |
|-------|------------------------------------------------------------|----------------------------------------------------------------------------------------------------|--|
| Notes | May blocking until other GRCAN device operations complete. |                                                                                                    |  |

Table 24.5. grcan\_close function declaration

| Proto  | int grcan_close(void *d)                      |
|--------|-----------------------------------------------|
| About  | Closes a previously opened device.            |
| Param  | d [IN] pointer                                |
|        | Device identifier. Returned from grcan_open.  |
| Return | int. This function always returns 0 (success) |

## 24.2.2. Operation mode

The driver always operates in one of four modes: STATE\_STARTED, STATE\_STOPPED, STATE\_BUSOFF or STATE\_AHBERR. In STATE\_STOPPED mode, the DMA is disabled and the user is allowed to configure the device and driver. In STATE\_STARTED mode, the receive and transmit DMA can be active and only a limited number of configuration operations are possible.

The driver enters STATE\_BUSOFF mode if a bus-off condition is detected and STATE\_AHBERR if an AHB error is caused by the GRCAN DMA. When any of these two modes are entered, the user should call grcan\_stop() followd by grcan\_start() to put the driver in STATE\_STARTED again.

Transitions between started and stopped mode are normally caused by the users interaction with the driver API functions. In some situations, such CAN bus-off or DMA AHB error condition, the driver itself makes the transition from started to stopped.

#### 24.2.2.1. Starting and stopping

The grcan\_start() function places the CAN core in STATE\_STARTED mode. Configuration set by previous driver function calls are committed to hardware before started mode enters. It is necessary to enter started mode to be able to receive and transmit messages on the CAN bus. The grcan\_start() function call will fail if receive or transmit buffers are not correctly allocated or if the CAN core is already is in started mode.

The function grcan\_stop() makes the CAN core leave the previous mode and enter STATE\_STOPPED mode. After calling this function, further calls to grcan\_read() or grcan\_write() will fail. It is necessary to enter stopped mode to change operating parameters of the CAN core such as the baud rate and for the driver to safely change configuration such as FIFO buffer lengths. The function will fail if the CAN core already is in stopped mode.

Function grcan\_get\_state() is used to determine the driver operation mode.

Table 24.6. grcan\_get\_state function declaration

| Proto  | <pre>int grcan_get_state(void *d)</pre>                                                                                      |  |  |
|--------|----------------------------------------------------------------------------------------------------|--|--|
| About  | Get current GRCAN software state                                                                                             |  |  |
|        | If STATE_BUSOFF or STATE_AHBERR is returned then the function grcan_stop() shall be called before continue using the driver. |  |  |
| Param  | d [IN] Pointer                                                                                                    |  |  |
|        | Device identifier. Returned by grcan_open.                                                                                   |  |  |
| Return | int. Status                                                                                                    |  |  |
|        | Value Description                                                                                                    |  |  |
|        | STATE_STOPPED Stopped                                                                                                    |  |  |
|        | STATE_STARTED Started                                                                                                    |  |  |

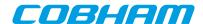

| STATE_BUSOFF     | Bus-off has been detected                       |
|------------------|-------------------------------------------------|
| STATE_AHBERR     | AHB error has been detected                     |
| GRCAN_RET_AHBERR | Similar to BUSOFF, but was caused by AHB error. |

grcan\_flush() blocks the calling thread until all messages in the driver's buffers has been processed by the CAN hardware. This function may fail if the mode is changed, the driver is closed, or an error is detected by hardware. Non-zero is returned in such case.

## 24.2.3. Configuration

The CAN core and driver are configured using function calls. Return values for most functions are 0 for success and non-zero on failure.

The function grcan\_set\_silent() sets the SILENT bit in the configuration register of the CAN hardware the next time the driver is started. If the SILENT bit is set the CAN core operates in listen only mode where grcan\_write() calls fail and grcan\_read() calls proceed. This function fails and returns nonzero if called in started mode.

grcan\_set\_abort () sets the ABORT bit in the configuration register of the CAN hardware. The ABORT bit is used to cause the hardware to stop the receiver and transmitter when an AMBA AHB error is detected by hardware. This function fails and returns nonzero if called in started mode.

#### 24.2.3.1. Channel selection

grcan\_set\_selection() selects active channel used during communication. The function takes a second argument, a pointer to a grcan\_selection data structure described below. This function fails and returns nonzero if called in started mode.

The grean\_selection data structure is used to select active channel. Each channel has one transceiver that can be activated or deactivated using this data structure. The hardware can however be configured active low or active high making it impossible for the driver to know how to set the configuration register in order to select a predefined channel.

```
struct grcan_selection {
  int selection;
  int enable0;
  int enable1;
;
```

Table 24.7. grcan\_selection member description

| Member    | Description                                   |  |
|-----------|-----------------------------------------------|--|
| selection | Select receiver input and transmitter output. |  |
| enable0   | Set value of output 1 enable                  |  |
| enable1   | Set value of output 1 enable                  |  |

## 24.2.3.2. Timing parameters

grcan\_set\_btrs() sets the timing registers manually. See the CAN hardware documentation for a detailed description of the timing parameters. The function takes a pointer to a grcan\_timing data structure containing all available timing parameters. The grcan\_timing data structure is described below. This function fails and returns nonzero if called in started mode.

The grcan\_timing data structure is used when setting GRCAN timing configuration registers manually. The parameters are used when hardware generates the baud rate and sampling points.

174

```
struct grcan_timing {
   unsigned char scaler;
   unsigned char ps1;
   unsigned char ps2;
   unsigned int rsj;
   unsigned char bpr;
};
```

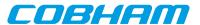

Table 24.8. grcan\_timing member description

| Member | Description       |                               |  |
|--------|-------------------|-------------------------------|--|
| scaler | Prescaler         |                               |  |
| ps1    | Phase segment 1   |                               |  |
| ps2    | Phase segment 2   |                               |  |
| rsj    | Resynchronization | Resynchronization jumps, 14   |  |
| bpr    | Value             | Baud rate                     |  |
|        | 0                 | system clock / (scaler+1) / 1 |  |
|        | 1                 | system clock / (scaler+1) / 2 |  |
|        | 2                 | system clock / (scaler+1) / 4 |  |
|        | 3                 | system clock / (scaler+1) / 8 |  |
|        |                   |                               |  |

#### 24.2.3.3. Blocking mode

grcan\_set\_rxblock() changes the behaviour of grcan\_read() calls to blocking or non-blocking mode. When in blocking mode the calling thread will be blocked until there is data available to read. It may return after any number of CAN messages have been read. Use grcan\_set\_rxcomplete() to control the driver's blocking mode behaviour further. For non-blocking mode the calling thread will never be blocked returning a zero length of data. grcan\_set\_rxcomplete() has no effect in non-blocking mode. This function can be called in any mode and never fails.

grcan\_set\_txblock() changes the behaviour of grcan\_write() calls to blocking or non-blocking mode. When in blocking mode the calling thread will be blocked until at least one message can be written to the driver's circular buffer. It may return after any number of messages has been written. Use grcan\_set\_txcomplete() to control the driver's blocking mode behaviour further. For non-blocking mode the calling thread will never be blocked which may result in grcan\_write() returning a zero length when the driver's internal buffers are full. grcan\_set\_txcomplete() has no effect in non-blocking mode. This function can be called in any mode and never fails.

grcan\_set\_txcomplete() disables or enables grcan\_write() to block until all messages specified by the caller are copied to driver's internal buffers before returning. This option is only relevant in TX blocking mode. This function can be called in any mode and never fails.

grcan\_set\_rxcomplete() disables or enables grcan\_read() to block until all messages specified by the caller are read into the user specified buffer. This option is only relevant in RX blocking mode. This function can be called in any mode and never fails.

### 24.2.4. Receive filters

## 24.2.4.1. Data structures

The grean\_filter structure is used when changing acceptance filter of the CAN receiver and the SYNC Rx/Tx Filter using the functions grean\_set\_afilter and grean\_set\_sfilter. This datastructure is used differently for different driver functions.

```
struct grcan_filter {
  unsigned long long mask;
  unsigned long long code;
};
```

 $Table~24.9.~grcan\_filter~member~description$ 

| Member | Description                                                                            |  |
|--------|----------------------------------------------------------------------------------------|--|
| mask   | Selects what bits in code will be used or not. A set bit is interpreted as don't care. |  |
| code   | Specifies the pattern to match, only the unmasked bits are used in the filter.         |  |

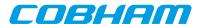

### 24.2.4.2. Acceptance filter

grcan\_set\_afilter() sets acceptance filter which is matched for each meassge received. Let the second argument point to a grcan\_filter data structure or NULL to disable filtering and let all messages pass the filter. Messages matching the condition below are passed and possible to read from user space:

```
(id XOR code) AND mask = 0
```

grcan\_set\_afilter() can be called in any mode and never fails.

### 24.2.4.3. Sync filter

grcan\_set\_sfilter() sets Rx/Tx SYNC filter which is matched by receiver for each message received. Let the second argument point to a grcan\_filter data structure or NULL to disable filtering and let all messages pass the filter. Messages matching the condition below are treated as SYNC messages:

```
(id XOR code) AND mask = 0
```

grcan\_set\_sfilter() can be called in any mode and never fails.

#### 24.2.5. Driver statistics

grcan\_get\_stats() copies the driver's internal counters to a user provided data area. The format of the data written is described below (grcan\_stats). The function will fail if the user pointer is NULL.

grcan\_clr\_stats() clears the driver's collected statistics. This function never fails.

The grean stats data structure contains various statistics gathered by the CAN hardware.

```
struct grcan_stats {
unsigned int passive_cnt;
unsigned int overrun_cnt;
unsigned int rxsync_cnt;
unsigned int txsync_cnt;
unsigned int ints;
};
```

Table 24.10. grcan\_stats member description

| Member      | Description                                                |
|-------------|------------------------------------------------------------|
| passive_cnt | Number of error passive mode detected.                     |
| overrun_cnt | Number of reception over runs.                             |
| rxsync_cnt  | Number of received SYNC messages (matching SYNC filter)    |
| txsync_cnt  | Number of transmitted SYNC messages (matching SYNC filter) |
| txloss_cnt  | Number of times transmission arbitration has been lost     |
| ahberr_cnt  | Number of DMA AHB errors                                   |
| ints        | Number of times the interrupt handler has been invoked.    |
| busoff_cnt  | Number of bus-off conditions                               |

#### 24.2.6. Device status

grcan\_get\_status() stores the current status of the CAN core to the location pointed to by the second argument. This function is typically used to determine the error state of the CAN core. The 32-bit status word can be matched against the bit masks in the table below.

Table 24.11. Device status word bit masks

| Mask            | Description              |
|-----------------|--------------------------|
| GRCAN_STAT_PASS | Error-passive condition  |
| GRCAN_STAT_OFF  | Bus-off condition        |
| GRCAN_STAT_OR   | Overrun during reception |

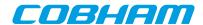

| Mask                | Description                       |
|---------------------|-----------------------------------|
| GRCAN_STAT_AHBERR   | AMBA AHB error                    |
| GRCAN_STAT_ACTIVE   | Transmission ongoing              |
| GRCAN_STAT_RXERRCNT | Reception error counter, 8-bit    |
| GRCAN_STAT_TXERRCNT | Transmission error counter, 8-bit |

grcan\_get\_status() fails if the user pointer is NULL.

#### 24.2.7. CAN bus transfers

#### 24.2.7.1. Data structures

The CANMsg type is used when transmitting and receiving CAN messages. The structure describes the drivers view of a CAN message. See the transmission and reception section for more information.

```
typedef struct {
  char extended;
  char rtr;
  char unused;
  unsigned char len;
  unsigned char data[8];
  unsigned int id;
} CANMsq;
```

Table 24.12. CANMsg member description

| Member   | Description                                                                                                    |
|----------|----------------------------------------------------------------------------------------------------|
| extended | Indicates whether the CAN message has 29 or 11 bits ID tag. Extended or Standard frame.                                                           |
| rtr      | Remote Transmission Request bit.                                                                                                    |
| len      | Length of data.                                                                                                    |
| data     | CAN message data, data[0] is the most significant byte – the first byte.                                                                          |
| id       | The ID field of the CAN message. An extended frame has 29 bits whereas a standard frame has only 11-bits. The most significant bits are not used. |

### 24.2.7.2. Transmission

Messages are transmitted using the grcan\_write() function. It is possible to transmit multiple CAN messages in one call. An example transmission is shown below:

```
result = grcan_write(d, &tx_msgs[0], msgcnt));
```

On success the number of CAN messages transmitted is returned and on failure a *GRCAN\_RET\_* value is returned. The parameter *tx\_msgs* points to the beginning of a CANMsg structure which includes data, length and transmission parameters. The last function parameter specifies the total number of CAN messages to be transmitted.

The transmit operation can be configured to block when the driver software FIFO is full. In non-blocking mode, grcan\_write() will return immediately either with <code>GRCAN\_RET\_TIMEOUT</code> indicating that no messages were scheduled or the number CAN messages scheduled.

Each message has an individual set of parameters controlled by the CANMsg type.

**NOTE:** NOTE: The user is responsible for checking the number of messages actually sent when in non-blocking mode. A 3 message transmission requests may end up in only 2 transmitted messages for example.

Table 24.13. grcan\_write function declaration

| Proto | int grcan_write(void *d, CANMsg *msg, size_t count) |
|-------|-----------------------------------------------------|
| About | Transmit CAN messages                               |

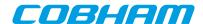

|        | Multiple CAN messages can be transmitted in one call. |                                                                                  |  |  |
|--------|-------------------------------------------------------|----------------------------------------------------------------------------------|--|--|
| Param  | d [IN] Pointer                                        |                                                                                  |  |  |
|        | Device identifier. Returned by grean_open.            |                                                                                  |  |  |
| Param  | msg [IN] Pointer                                      |                                                                                  |  |  |
|        |                                                       |                                                                                  |  |  |
| Param  | count [IN] Integer                                    |                                                                                  |  |  |
|        | Total number of CAN messages to transmit.             |                                                                                  |  |  |
| Return | int. Status                                           |                                                                                  |  |  |
|        | Value                                                 | Description                                                                      |  |  |
|        | >=0                                                   | Number of CAN messages transmitted. This can be less than the count parameter.   |  |  |
|        | GRCAN_RET_INVARG                                      | Invalid argument: count parameter is less than one or the msg parameter is NULL. |  |  |
|        | GRCAN_RET_NOTSTARTED                                  | Driver is not in started mode or device is configured as silent. Nothing done.   |  |  |
|        | GRCAN_RET_TIMEOUT                                     | Timeout in non-blocking mode.                                                    |  |  |
|        | GRCAN_RET_BUSOFF                                      | A write was interrupted by a bus-off error. Device has left started mode.        |  |  |
|        | GRCAN_RET_AHBERR                                      | Similar to BUSOFF, but was caused by AHB error.                                  |  |  |

## 24.2.7.3. Reception

CAN messages are received using the grcan\_read() function. An example is shown below:

```
enum { NUM_MSG = 5 };
CANMsg rx_msgs[NUM_MSG];
len = grcan_read(d, rx_msgs, NUM_MSG);
```

The requested number of CAN messages to be read is given in the third argument and messages are stored in  $rx\_msgs$ .

The actual number of CAN messages received is returned by the function on success. The function will fail and return a *GRCAN\_RET\_* value if a NULL buffer pointer is passed, buffer length is invalid or if the CAN core is not started.

The blocking behaviour can be set using functions described in Section 24.2.3. In blocking mode the function will block until at least one message has been received. In non-blocking mode, the function will return immediately and if no message was available *GRCAN\_RET\_TIMEOUT* is returned.

Table 24.14. grcan\_read function declaration

| Proto  | int grcan_read(void *d, CANMsg *msg, size_t count) |  |  |
|--------|----------------------------------------------------|--|--|
| About  | Receive CAN messages                               |  |  |
|        | Multiple CAN messages can be received in one call. |  |  |
| Param  | d [IN] Pointer                                     |  |  |
|        | Device identifier. Returned by grcan_open.         |  |  |
| Param  | msg [IN] Pointer                                   |  |  |
|        | Buffer for received messages                       |  |  |
| Param  | count [IN] Integer                                 |  |  |
|        | Number of CAN messages to receive.                 |  |  |
| Return | int. Status                                        |  |  |

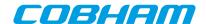

| Value                | Description                                                                      |
|----------------------|----------------------------------------------------------------------------------|
| >=0                  | Number of CAN messages received. This can be less than the count parameter.      |
| GRCAN_RET_INVARG     | Invalid argument: count parameter is less than one or the msg parameter is NULL. |
| GRCAN_RET_NOTSTARTED | Driver is not in started mode. Nothing done.                                     |
| GRCAN_RET_TIMEOUT    | Timeout in non-blocking mode (no space available in driver receive FIFO).        |
| GRCAN_RET_BUSOFF     | A read was interrupted by a bus-off error. Device has left started mode.         |
| GRCAN_RET_AHBERR     | Similar to BUSOFF, but was caused by AHB Error.                                  |

## 24.2.7.4. Bus-off recovery

If either grcan\_write() or grcan\_read() returns <code>GRCAN\_RET\_BUSOFF</code>, then a bus-off condition was detected and the driver has entered <code>STATE\_BUSOFF</code> mode. To continue using the driver, the user shall call <code>grcan\_stop()</code> followed by <code>grcan\_start()</code> to enter started mode. It must be ensured that no other task is calling the driver when recovering with <code>grcan\_start()</code>.

## 24.2.7.5. AHB error recovery

Similar to the bus-off condition, an AHB error condition can be caused by the GRCAN DMA. The driver will enter STATE\_AHBERR and the recovery procedure is the same as for bus-off.

## 24.2.8. Multitasking support

The functions grcan\_write() and grcan\_read() can be called on the same device handle concurrently from different tasks, potentially executing on different processors in an SMP system.

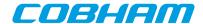

# 25. CAN\_OC GRLIB Opencores CAN driver

### 25.1. Introduction

This document is intended as an aid in getting started developing with GRLIB wrapper for Opencores CAN core using the driver described in this document. It briefly takes the reader through some of the most important steps in using the driver such as setting up a connection, configuring the driver, reading and writing CAN messages. The reader is assumed to be well acquainted with CAN and RTEMS.

The OC\_CAN driver require the RTEMS Driver Manager.

#### 25.1.1. CAN Hardware

The OC\_CAN core can operate in different modes providing the same register interfaces as other well known CAN cores. The OC\_CAN driver supports PeliCAN mode only.

#### 25.1.2. Software Driver

The driver provides means for processes and threads to send and receive messages. Errors can be detected by polling the status flags of the driver. Bus off errors cancels the ongoing transfers to let the caller handle the error.

The driver supports filtering received messages id fields by means of acceptance filters, runtime timing register calculation given a baud rate. However not all baud rates may be available for a given system frequency. The system frequency is hard coded and must be set in the driver.

## **25.1.3. Examples**

There is a simple example available, it illustrates how to set up a connection, reading and writing messages using the OC\_CAN driver. It is made up of two tasks communicating with each other through two OC\_CAN devices. To be able to run the example one must have two OC\_CAN devices externally connected together on the different or the same board.

The example is part of the Gaisler RTEMS distribution, it can be found under /opt/rtems-4.12/src/examples/samples/rtems-occan.c, occan\_lib.c and occan\_lib.h.

The example can be built by running:

```
cd /opt/rtems-4.10/src/examples/samples
make clean rtems-occan rtems-occan_tx rtems-occan_rx
```

Where rtems-occan is intended for boards with two OC\_CAN cores and rtems-occan\_\* is for set ups including two boards with one OC\_CAN core each.

### 25.2. User interface

The RTEMS OC\_CAN driver supports the standard accesses to file descriptors such as **read**, **write** and **ioctl**. User applications include the occan driver's header file which contains definitions of all necessary data structures and bit masks used when accessing the driver. An example application using the driver is provided in the examples directory.

## 25.2.1. Driver registration

The registration of the driver is crucial for threads and processes to be able to access the driver using standard means, such as open. The RTEMS I/O driver registration is performed automatically by the driver when CAN hardware is found for the first time. The driver is called from the driver manager to handle detected CAN hardware. In order for the driver manager to unite the CAN driver with the CAN hardware one must register the driver to the driver manager. This process is described in the driver manager chapter.

### 25.2.2. Driver resource configuration

This driver does not have any configurable resources. All configuration can be made though the **ioctl** interface.

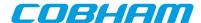

# 25.2.3. Opening the device

Opening the device enables the user to access the hardware of a certain OC\_CAN device. The driver is used for all OC\_CAN devices available. The devices is separated by assigning each device a unique name and a number called [minor]. The name is passed during the opening of the driver. The first 3 names are printed out:

Table 25.1. Device number to device name conversion.

| Device number | Filename name |
|---------------|---------------|
| 0             | /dev/occan0   |
| 1             | /dev/occan1   |
| 2             | /dev/occan2   |

An example of an RTEMS open call is shown below.

```
fd = open("/dev/occan0", O_RDWR)
```

A file descriptor is returned on success and -1 otherwise. In the latter case errno is set as indicated in Table 25.1.

Table 25.2. Open **ERRNO** values.

| ERRNO  | Description                                 |
|--------|---------------------------------------------|
| ENODEV | Illegal device name or not available        |
| EBUSY  | Device already opened                       |
| ENOMEM | Driver failed to allocate necessary memory. |

# 25.2.4. Closing the device

The device is closed using the close call. An example is shown below.

```
res = close(fd)
```

Close always returns 0 (success) for the occan driver.

### 25.2.5. I/O Control interface

Changing the behaviour of the driver for a device is done via the standard system call **ioctl**. Most operating systems support at least two arguments to **ioctl**, the first being an integer which selects **ioctl** function and secondly a pointer to data that may be interpreted uniquely for each function. A typical **ioctl** call definition:

```
int ioctl(int fd, int cmd, void *arg);
```

The return value is 0 on success and -1 on failure and the global **errno** variable is set accordingly.

All supported commands and their data structures are defined in the OC\_CAN driver's header file occan.h. In functions where only one argument is needed the pointer (void \*arg) may be converted to an integer and interpreted directly, thus simplifying the code.

# 25.2.5.1. Data structures

The occan\_afilter struct is used when changing acceptance filter of the OC\_CAN receiver.

```
struct occan_afilter {
  unsigned int code[4];
  unsigned int mask[4];
  int single_mode;
};
```

*Table 25.3. occan\_afilter member descriptions.* 

| Member | Description                                                                                   |  |
|--------|-----------------------------------------------------------------------------------------------|--|
| code   | Specifies the pattern to match, only the unmasked bits are used in the filter.                |  |
| mask   | Selects what bits in <b>code</b> will be used or not. A set bit is interpreted as don't care. |  |

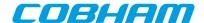

| Member      | Description                                                                               |
|-------------|-------------------------------------------------------------------------------------------|
| single_mode | Set to none-zero for a single filter - single filter mode, zero selects dual filter mode. |

The CANMsg struct is used when reading and writing messages. The structure describes the driver's view of a CAN message. The structure is used for writing and reading. The **sshot** fields lacks meaning during reading and should be ignored. See the transmission and reception section for more information.

```
typedef struct {
  char extended;
  char rtr;
  char sshot;
  unsigned char len;
  unsigned char data[8];
  unsigned int id;
} CANMSG;
```

Table 25.4. CANMsg member descriptions.

| Member   | Description                                                                                                    |
|----------|----------------------------------------------------------------------------------------------------|
| extended | Indicates whether message has 29 or 11 bits ID tag. Extended or Standard frame.                                                               |
| rtr      | Remote Transmission Request bit.                                                                                                    |
| sshot    | Single Shot. Setting this bit will make the hardware skip resending the message on transmission error.                                        |
| len      | Length of data.                                                                                                    |
| data     | Message data, data[0] is the most significant byte – the first byte.                                                                          |
| Id       | The ID field of the message. An extended frame has 29 bits whereas a standard frame has only 11-bits. The most significant bits are not used. |

The occan\_stats struct contains various statistics gathered from the OC\_CAN hardware.

```
typedef struct {
   /* tx/rx stats */
   unsigned int rx_msgs;
   unsigned int tx_msgs;
   /* Error Interrupt counters */
   unsigned int err_warn;
   unsigned int err_dovr;
   unsigned int err_errp;
   unsigned int err_arb;
   unsigned int err_bus;
   /* ALC 4-0 */
   unsigned int err_arb_bitnum[32];
   /* ECC 7-6 */
   unsigned int err_bus_bit; /* Bit error */
   unsigned int err_bus_form; /* Form Error */
unsigned int err_bus_stuff; /* Stuff Error */
   unsigned int err_bus_other; /* Other Error */
   unsigned int err_bus_rx;
   unsigned int err_bus_tx;
  /* ECC 4:0 */
  unsigned int err_bus_segs[32];
  /* total number of interrupts */
  unsigned int ints;
  /* software monitoring hw errors */
  unsigned int tx_buf_error;
} occan_stats;
```

Table 25.5. occan\_stats member descriptions.

| Member  | Description                      |
|---------|----------------------------------|
| rx_msgs | Number of CAN messages received. |

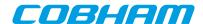

| Member         | Description                                                                                                    |
|----------------|----------------------------------------------------------------------------------------------------|
| tx_msgs        | Number of CAN messages transmitted.                                                                                                    |
| err_warn       | Number of error warning interrupts.                                                                                                    |
| err_dovr       | Number of data overrun interrupts.                                                                                                    |
| err_errp       | Number of error passive interrupts.                                                                                                    |
| err_arb        | Number of times arbitration has been lost.                                                                                                    |
| err_bus        | Number of bus errors interrupts.                                                                                                    |
| err_arb_bitnum | Array of counters, err_arb_bitnum[index] is incremented when arbitration is lost at bit <b>index</b> .                                                                          |
| err_bus_bit    | Number of bus errors that was caused by a bit error.                                                                                                    |
| err_bus_form   | Number of bus errors that was caused by a form error.                                                                                                    |
| err_bus_stuff  | Number of bus errors that was caused by a stuff error.                                                                                                    |
| err_bus_other  | Number of bus errors that was not caused by a bit, form or stuff error.                                                                                                    |
| err_bus_tx     | Number of bus errors detected that was due to transmission.                                                                                                    |
| err_bus_rx     | Number of bus errors detected that was due to reception.                                                                                                    |
| err_bus_segs   | Array of 32 counters that can be used to see where the frame transmission often fails. See hardware documentation and header file for details on how to interpret the counters. |
| ints           | Number of times the interrupt handler has been invoked.                                                                                                    |

# 25.2.5.2. Configuration

The OC\_CAN core and driver are configured using **ioctl** calls. The Table 25.4 below lists all supported **ioctl** calls. OCCAN\_IOC\_ should be concatenated with the call number from the table to get the actual constant used in the code. Return values for all calls are 0 for success and -1 on failure. Errno is set after a failure as indicated in Table 25.3.

An example is shown below where the receive and transmit buffers are set to 32 respective 8 by using an **ioctl** call:

result = ioctl(fd, OCCAN\_IOC\_SET\_BUFLEN, (8<<16) | 32);</pre>

Table 25.6. ERRNO values for ioctlcalls.

| ERRNO  | Description                                                                                                    |
|--------|----------------------------------------------------------------------------------------------------|
| EINVAL | Null pointer or an out of range value was given as the argument.                                                                                              |
| EBUSY  | The CAN hardware is not in the correct state. Many <b>ioctl</b> calls need the CAN device to be in reset mode. One can switch state by calling START or STOP. |
| ENOMEM | Not enough memory to complete operation. This may cause other <b>ioctl</b> commands to fail.                                                                  |

Table 25.7. ioctl calls supported by the OC\_CAN driver.

| Call Number  | Call Mode  | Description                                                                                     |
|--------------|------------|-------------------------------------------------------------------------------------------------|
| START        | Reset      | Exit reset mode, brings up the link. Enables <b>read</b> and <b>write</b> .                     |
| STOP         | Running    | Exit operating mode, enter reset mode. Most of the settings can only be set when in reset mode. |
| GET_STATS    | Don't care | Get Stats.                                                                                      |
| GET_STATUS   | Don't care | Get status of device. Bus off can be read out.                                                  |
| GET_SPEED    | Reset      | Set baud rate.                                                                                  |
| GET_BLK_MODE | Don't Care | Set blocking or non-blocking mode for <b>read</b> and <b>write</b> .                            |
| GET_BUFLEN   | Reset      | Set receive and transmit buffer length.                                                         |

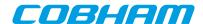

| Call Number | Call Mode | Description                    |
|-------------|-----------|--------------------------------|
| GET_BTRS    | Reset     | Set timing registers manually. |

#### 25.2.5.2.1. START

This **ioctl** command places the CAN core in operating mode. Settings previously set by other **ioctl** commands are written to hardware just before leaving reset mode. It is necessary to enter operating mode to be able to read or write messages on the CAN bus.

The command will fail if receive or transmit buffers are not correctly allocated or if the CAN core already is in operating mode.

#### 25.2.5.2.2. STOP

This call makes the CAN core leave operating mode and enter reset mode. After calling STOP further calls to **read** and **write** will result in errors.

It is necessary to enter reset mode to change operating parameters of the CAN core such as the baud rate and for the driver to safely change configuration such as FIFO buffer lengths.

The command will fail if the CAN core already is in reset mode.

### 25.2.5.2.3. GET\_STATS

This call copies the driver's internal counters to a user provided data area. The format of the data written is described in the data structure subsection. See the occan\_stats data structure.

The call will fail if the pointer to the data is invalid.

#### 25.2.5.2.4. GET STATUS

This call stores the current status of the CAN core to the address pointed to by the argument given to **ioctl**. This call is typically used to determine the error state of the CAN core. The 4 byte status bit mask can be interpreted as in Table 25.2 above.

Table 25.8. Status bit mask.

| Mask                     | Description                                  |
|--------------------------|----------------------------------------------|
| OCCAN_STATUS_RESET       | Core is in reset mode                        |
| OCCAN_STATUS_OVERRUN     | Data overrun                                 |
| OCCAN_STATUS_WARN        | Has passed the error warning limit (96)      |
| OCCAN_STATUS_ERR_PASSIVE | Has passed the error Passive limit (127)     |
| OCCAN_STATUS_ERR_BUSOFF  | Core is in reset mode due to a bus off (255) |

This call never fail.

### 25.2.5.2.5. SET\_SPEED

The SET\_SPEED **ioctl** call is used to set the baud rate of the CAN bus. The timing register values are calculated for the given baud rate. The baud rate is given in Hertz. For the baud rate calculations to function properly one must define SYS\_FREQ to the system frequency. It is located in the driver source occan.c.

If the timing register values could not be calculated -1 is returned and the errno value is set to EINVAL.

# 25.2.5.2.6. SET\_BTRS

This call sets the timing registers manually. It is encouraged to use this function over the SET\_SPEED.

This call fail if CAN core is in operating mode, in that case **errno** will be set to EBUSY.

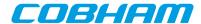

### 25.2.5.2.7. SET\_BLK\_MODE

This call sets blocking mode for receive and transmit operations, i.e. **read** and **write**. Input is a bit mask as described in the table below.

Table 25.9. SET\_BLK\_MODE ioctl arguments

| Bit number        | Description                                                                                         |
|-------------------|----------------------------------------------------------------------------------------------------|
| OCCAN_BLK_MODE_RX | Set this bit to make <b>read</b> block when no messages can be read.                                |
| OCCAN_BLK_MODE_TX | Set this bit to make <b>write</b> block until all messages has been sent or put info software fifo. |

This call never fail.

### 25.2.5.2.8. SET\_BUFLEN

This call sets the buffer length of the receive and transmit software FIFOs. To set the FIFO length the core needs to be in reset mode. In the table below the input to the **ioctl**/ command is described.

Table 25.10. SET\_BLK\_MODE ioctl arguments

| Mask       | Description                                            |
|------------|--------------------------------------------------------|
| 0x0000ffff | Receive buffer length in number of CANMsg structures.  |
| 0xffff0000 | Transmit buffer length in number of CANMsg structures. |

Errno will be set to ENOMEM when the driver was not able to get the requested memory amount. EBUSY is set when the core is in operating mode.

#### 25.2.5.2.9. Transmission

Transmitting messages are done with the **write** call. It is possible to write multiple packets in one call. An example of a **write** call is shown below:

```
result = write(fd, &tx_msgs[0], sizeof(CANMsg)*msgcnt))
```

On success the number of transmitted bytes is returned and -1 on failure. Errno is also set in the latter case. Tx\_msgs points to the beginning of the CANMsg structure which includes id, type of message, data and data length. The last parameter sets the number of CAN messages that will be transmitted it must be a multiple of CANMsg structure size.

The call will fail if the user tries to send more bytes than is allocated for a single packet (this can be changed with the SET\_PACKETSIZE ioctl call) or if a NULL pointer is passed.

The write call can be configured to block when the software fifo is full. In non-blocking mode write will immediately return either return -1 indicating that no messages was written or the total number of bytes written (always a multiple of CANMsg structure size). Note that 3 message write request may end up in only 2 written, the caller is responsible to check the number of messages actually written in non-blocking mode.

If no resources are available in non-blocking mode the call will return with an error. The **errno** variable is set according to the table given below.

Table 25.11. ERRNO values for write

| ERRNO     | Description                                                                                     |
|-----------|-------------------------------------------------------------------------------------------------|
| EINVAL    | An invalid argument was passed. The buffer length was less than a single CANMsg structure size. |
| EBUSY     | The link is not in operating mode, but in reset mode. Nothing done.                             |
| ETIMEDOUT | In non-blocking mode.                                                                           |

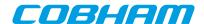

| ERRNO | Description                                                                                                    |
|-------|----------------------------------------------------------------------------------------------------|
| EIO   | Calling task was woken up from blocking mode by a bus off error. The CAN core has entered reset mode. Further calls to <b>read</b> or <b>write</b> will fail until the <b>ioctl</b> command START is issued again. |

Each Message has an individual set of options controlled in the CANMsg structure. See the data structure subsection for structure member descriptions.

# 25.2.6. Reception

Reception is done using the read call. An example is shown below:

```
CANMsg rx_msgs[5];
len = read(fd, rx_msgs, sizeof(rx_msgs));
```

The requested number of bytes to be read is given in the third argument. The messages will be stored in rx\_msgs. The actual number of received bytes (a multiple of sizeof(CANMsg)) is returned by the function on success and -1 on failure. In the latter case **errno** is also set.

The CANMsg data structure is described in the data structure subsection.

The call will fail if a null pointer is passed, invalid buffer length, the CAN core is in reset mode or due to a bus off error in blocking mode.

The blocking behaviour can be set using **ioctl** calls. In blocking mode the call will block until at least one packet has been received. In non-blocking mode, the call will return immediately and if no packet was available -1 is returned and **errno** set appropriately. The table below shows the different **errno** values is returned.

Table 25.12. ERRNO values for readcalls.

| ERRNO  | Description                                                                                  |
|--------|----------------------------------------------------------------------------------------------|
| EINVAL | AA NULL pointer was passed as the data pointer or the length was illegal.                    |
|        | CAN core is in reset mode. Swtich to operating mode by issuing a START <b>ioctl</b> command. |

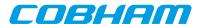

# 26. SatCAN driver (SatCAN)

# 26.1. Introduction

This document is intended as an aid in getting started developing with the GRLIB wrapper for the SatCAN core using the driver described in this document. It briefly takes the reader through some of the most important steps in using the driver such as setting up a connection, configuring the driver, reading and writing CAN messages. The reader is assumed to be well acquainted with the operation of the SatCAN core and RTEMS.

# 26.1.1. SatCAN Hardware Wrapper

See the SatCAN wrapper manual.

#### 26.1.2. Software Driver

The driver provides means for processes and threads to send and receive messages and provides callback functions for SatCAN wrapper interrupts.

All core registers can be accessed via Input/Output-control (ioctl) calls.

# **26.1.3. Examples**

There is a simple example available, it illustrates how to set up a connection, reading and writing messages using the SATCAN driver. It is made up of two tasks communicating with each other where one task uses the OC\_CAN driver and the other the SatCAN driver. To be able to run the example one must have the cores connected together. The current example is tailored for with a configuration matching GR712RC and also initializes the CAN\_MUX RTEMS driver which is described in a separate document.

The example can be found under the samples directory and consists of the files samples/rtems-occan.c, occan\_lib.c and occan\_lib.h.

### 26.2. User interface

The RTEMS SATCAN driver supports the standard accesses to file descriptors such as **read**, **write** and **ioctl**. User applications should include the SATCAN driver's header file, satcan.h, which contains definitions of all necessary data structures and defines used when accessing the driver. An example application using the driver is provided in the samples directory.

# 26.2.1. Driver registration

The registration of the driver is crucial for threads and processes to be able to access the driver using standard means, such as open. The function satcan\_register whose prototype is provided in satcan.h is used for registering the driver. It returns 0 on success and 1 on failure. A typical register call from the LEON3 Init task:

```
if ( satcan_register(&satcan_conf) )
    printf("SatCAN register Failed\n");
```

The second argument to the function is the SatCAN configuration structure. The contents of this structure is described below:

```
typedef struct {
    int nodeno;
    int dps;
    void (*ahb_irq_callback)(void);
    void (*pps_irq_callback)(void);
    void (*m5_irq_callback)(void);
    void (*m4_irq_callback)(void);
    void (*m3_irq_callback)(void);
    void (*m2_irq_callback)(void);
    void (*m1_irq_callback)(void);
    void (*sync_irq_callback)(void);
    void (*can_irq_callback)(unsigned int fifo);
} satcan_config;
```

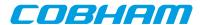

Table 26.1. Members in satcan\_config structure

| Member            | Description                                                                                                    |
|-------------------|----------------------------------------------------------------------------------------------------|
| nodeno            | Integer containing the writeable bits if the node number. The four least significant bits of this member are written to the writeable part of the node number. |
| dps               | Set to 0 if core is DPS, set to 1 of core is non-DPS i.e. slave.                                                                                               |
| ahb_irq_callback  | Function pointer to function called when the core issues an interrupt and the wrapper interrupt pending register has the AHB bit set.                          |
| pps_irq_callback  | Function pointer to function called when the core issues an interrupt and the wrapper interrupt pending register has the PPS bit set.                          |
| m5_irq_callback   | Function pointer to function called when the core issues an interrupt and the wrapper interrupt pending register has the M5 bit set.                           |
| m4_irq_callback   | Function pointer to function called when the core issues an interrupt and the wrapper interrupt pending register has the M4 bit set.                           |
| m3_irq_callback   | Function pointer to function called when the core issues an interrupt and the wrapper interrupt pending register has the M3 bit set.                           |
| m2_irq_callback   | Function pointer to function called when the core issues an interrupt and the wrapper interrupt pending register has the M2 bit set.                           |
| m1_irq_callback   | Function pointer to function called when the core issues an interrupt and the wrapper interrupt pending register has the M1 bit set.                           |
| sync_irq_callback | Function pointer to function called when the core issues an interrupt and the wrapper interrupt pending register has the sync bit set.                         |
| can_irq_callback  | Function pointer to function called when the core issues an interrupt and the wrapper interrupt pending register has the can bit set.                          |

The last callback function, can\_irq\_callback, is called with an unsigned integer as argument. This integer contains the value of the SatCAN FIFO register read in the interrupt handler.

Each callback function is called whenever the corresponding status bit in the wrapper interrupt pending register is set, regardless of whether or not the interrupt is masked in the wrapper interrupt mask register. If the the user does not want to use a callback function the corresponding member in the satcan\_config structure must be set to NULL. After the call to satcan\_register(..) has returned the structure can be deallocated.

When the driver is registered the driver allocates its internal configuration structures and registers the name / dev/satcan with RTEMS. The SatCAN wrapper is initialized with the node number and DPS setting specified in the configuration structure and the core is reset. After the core has come out of reset the registers containing the memory address of the newly allocated 2K DMA memory area are initialized.

## 26.2.2. Opening the device

Opening the device enables the user to access the hardware of the SatCAN device. An example of an RTEMS open call is shown below.

fd = open("/dev/satcan", O\_RDWR)

A file descriptor is returned on success and -1 otherwise. In the latter case errno is set as indicated in Table 26.1.

Table 26.2. Open **ERRNO** values.

| ERRNO  | Description                                 |
|--------|---------------------------------------------|
| ENODEV | Illegal device name or not available        |
| EBUSY  | Device already opened                       |
| ENOMEM | Driver failed to allocate necessary memory. |

When the device is opened the driver enables the AHB and CAN interrupts in the SatCAN wrapper logic. Interrupts EOD1, EOD2 and CAN Critical are enabled in the SatCAN FPGA core. The SatCAN FPGA core is also configured

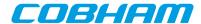

to use "CAN" interrupt for interrupt #0 (CAN\_TODn\_Int\_sel is set to '1') and RX together with the RX DMA channel is enabled.

## 26.2.3. Closing the device

The device is closed using the close call. An example is shown below.

```
res = close(fd)
```

When the device is closed the SatCAN wrapper and SatCAN FPGA interrupt mask registers are cleared. CAN RX and all DMA channels are disabled. The driver's internal state is initialized to default values. Close always returns 0 (success) for the SATCAN driver.

# 26.2.4. Reading from the device

After the device has been successfully opened it can be accessed via calls to read(...). Read expects a pointer to a satcan\_msg structure, or list of structures, and only accepts a multiple of the size of satcan\_msg as the number of bytes to read. The satcan\_msg structure, defined in satcan.h, and a description of its members is given below:

```
typedef struct {
   unsigned char header[SATCAN_HEADER_SIZE];
   unsigned char payload[SATCAN_PAYLOAD_SIZE];
} satcan_msg;
```

Table 26.3. Members in satcan msg structure

| Member  | Description                                                                                                    |
|---------|----------------------------------------------------------------------------------------------------|
| header  | Header of SatCAN message as described in SatCAN FPGA documentation. The default value of the define SATCAN_HEADER_SIZE is 4.  |
| payload | Payload of SatCAN message as described in SatCAN FPGA documentation. The default value of the define SATCAN_HEADER_SIZE is 8. |

The driver does not buffer received SatCAN messages but provides direct access to the SatCAN FPGA DMA area. Therefore the caller must specify which CAN ID the message should be read from. An example call reading a message received with ID 0x0040 looks like:

The driver uses the value of msg.header[1:0] together with the current DMA setting (2K or 8K messages) determine where in the DMA area the message should be fetched. All elements in the satcan\_msg structure are overwritten with data fetched from the DMA area. This includes the initialized members msg.header[1:0] which should keep their original value when the read(..) call returns. The read function returns sizeof(satcan\_msg) on success and -1 on failure. In the latter case **errno** is also set.

Table 26.4. ERRNO values for read calls.

| ERRNO  | Description                                                              |
|--------|--------------------------------------------------------------------------|
| EINVAL | A NULL pointer was passed as the data pointer or the length was illegal. |

### 26.2.5. Writing to the device

Transmission of messages are performed with the write call. It is possible to write one or several messages in each call. The driver copies the messages to be sent from the specified satcan\_msg structures to the DMA area.

A call to **write(..)** has different behavior depending on the DMA mode of the driver. The DMA mode is set using an Input/Output Control call described later in this document.

When the driver is in SATCAN\_DMA\_MODE\_SYSTEM a call to **write(..)** will block until the core signals that it has completed DMA. When the driver is in SATCAN\_DMA\_MODE\_USER a call to **write(..)** will return

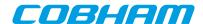

immediately after the data has been placed in the DMA area. The driver will not activate any of the DMA TX channels and start of DMA transfers are left to the user using Input/Output Control calls.

On success the **write(..)** call returns number of transmitted bytes and -1 on failure. Errno is also set in the latter case.

An example call sending a Enable Override message is shown below:

Table 26.5. ERRNO values for write

| ERRNO  | Description                                                                                                    |
|--------|----------------------------------------------------------------------------------------------------|
| EINVAL | An invalid argument was passed. The buffer length was not equal to the satcan_msg structure size or no DMA channel is enabled. |
| EIO    | Transmit DMA is activated. The driver requires that the <b>write()</b> call exclusively controls the DMA TX channels.          |

### 26.2.6. I/O Control interface

Changing the behaviour of the driver for a device is done via the standard system call **ioctl**. Most operating systems support at least two arguments to **ioctl**, the first being an integer which selects **ioctl** function and secondly a pointer to data that may be interpreted uniquely for each function. A typical **ioctl** call definition:

```
int ioctl(int fd, int cmd, void *arg);
```

The return value is 0 on success and -1 on failure and the global **errno** variable is set accordingly. All supported commands and their data structures are defined in the SatCAN driver's header file satcan.h.

#### 26.2.6.1. Data structures

The satcan\_regmod structure shown below is used to read and modify core registers.

```
typedef struct {
    unsigned int reg;
    unsigned int val;
} satcan_regmod;
```

Table 26.6. Member in satcan\_regmod structure

| Member | Description                                                                                                    |
|--------|----------------------------------------------------------------------------------------------------|
| reg    | Register to be read or modify. The allowed values for this member are listed further down in this document.                                                                    |
| val    | When reading a register this member is utilized to return the register value. When modifying a register this member should be initialized with the new register value or mask. |

# 26.2.6.2. Configuration

The SatCAN core and driver are configured using **ioctl** calls. The table 26.3 below lists all supported **ioctl** calls. SATCAN\_IOC\_ should be concatenated with the call number from the table to get the actual constant used in the code. Return values for all calls are 0 for success and -1 on failure. Errno is set after a failure as indicated in Table 26.2.

Table 26.7. ioctl calls supported by the SatCAN FPGA driver.

| Call Number | Description                                                    |
|-------------|----------------------------------------------------------------|
| DMA_2K      | Instructs driver and core to use 2K DMA mode. Default setting. |

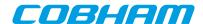

| Call Number    | Description                                                                         |
|----------------|-------------------------------------------------------------------------------------|
| DMA_8K         | Instructs driver and core to use 8K DMA mode.                                       |
| GET_REG        | Provides direct read access to all core registers.                                  |
| OR_REG         | Writes register with current register value logical or specified value.             |
| AND_REG        | Writes register with current register value masked with a specified value.          |
| EN_TX1_DIS_TX2 | Changes internal driver state to enable DMA TX channel 1, Disable DMA TX channel 2. |
| EN_TX1_DIS_TX1 | Changes internal driver state to enable DMA TX channel 1, Disable DMA TX channel 2. |
| GET_DMA_MODE   | Returns the current DMA transmit mode.                                              |
| SET_DMA_MODE   | Sets the DMA transmit mode.                                                         |
| ACTIVATE_DMA   | Activates a specified DMA channel.                                                  |
| DEACTIVATE_DMA | Deactivates a specified DMA channel.                                                |
| GET_DOFFSET    | Gets the data offset used for writing TX DMA messages.                              |
| SET_DOFFSET    | Sets the data offset used for writing TX DMA messages.                              |
| GET_TIMEOUT    | Get time out value used when waiting for DMA TX completion.                         |
| SET_TIMEOUT    | Set time out value used when waiting for DMA TX completion.                         |

### 26.2.6.2.1. DMA\_2K

This **ioctl** command instructs the SatCAN core and driver to use a DMA area with room for 2048 messages. The driver is initialized in this state by default. This call disables the RX DMA channel and allocates a new memory area. After the new memory area has been successfully allocated the RX DMA channel is re-enabled.

# 26.2.6.2.2. DMA\_8K

This **ioctl** command instructs the SatCAN core and driver to use a DMA area with room for 8192 messages. This call disables the RX DMA channel and allocates a new memory area. After the new memory area has been successfully allocated the RX DMA channel is re-enabled. The drivers default setting is to use a DMA area with room for 2K messages. The example below shows how to instruct the driver to use an 8K DMA area:

```
if (ioctl(fd, SATCAN_IOC_DMA_8K)) {
    printf("ERROR: Failed to enable 8K DMA area\n");
}
```

## 26.2.6.2.3. GET\_REG

This call provides read access to all the core's registers. Note that reading a register may affect the hardware state and may impact the correct function of the driver. The GET\_REG call takes an register and an return pointer as additional arguments. Valid register values are listed in table 1.9. Note that some of the registers listed in the table a write only and a SATCAN\_IOC\_GET\_REG call will return the read register that occupies the corresponding address. An example of reading the SatCAN CmdReg1:

```
satcan_regmod regmod;

regmod.reg = SATCAN_CMD1;
if (ioctl(fd, SATCAN_IOC_GET_REG, &regmod))
    printf("Failed to read CMD1 register\n");
printf("CMD1 register value: 0x%08x\n", regmod.val);
```

The contents of the satcan\_regmod structure has been previously described. The **reg** member is initialized with a value from table 1.9. The contents of the specified register is returned in the structure's val member.

Table 26.8. Values used together with GET\_REG and SET\_REG

| Register constant | Register name  |
|-------------------|----------------|
| SATCAN_SWRES      | Software reset |

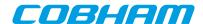

| Register constant   | Register name                      |
|---------------------|------------------------------------|
| SATCAN_INT_EN       | Interrupt enable                   |
| SATCAN_FIFO         | FIFO read                          |
| SATCAN_FIFO_RES     | FIFO reset                         |
| SATCAN_TSTAMP       | Current time stamp                 |
| SATCAN_CMDO         | Command register 0                 |
| SATCAN_CMD1         | Command register 1                 |
| SATCAN_START_CTC    | Start cycle time counter           |
| SATCAN_RAM_BASE     | RAM offset address                 |
| SATCAN_STOP_CTC     | Stop cycle time counter            |
| SATCAN_DPS_ACT      | DPS active status                  |
| SATCAN_PLL_RST      | DPLL reset                         |
| SATCAN_PLL_CMD      | DPLL command                       |
| SATCAN_PLL_STAT     | DPLL status                        |
| SATCAN_PLL_OFF      | DPLL offset                        |
| SATCAN_DMA          | DMA channel enable                 |
| SATCAN_DMA_TX_1_CUR | DMA channel 1 TX current address   |
| SATCAN_DMA_TX_1_END | DMA channel 1 TX end address       |
| SATCAN_DMA_TX_2_CUR | DMA channel 2 TX current address   |
| SATCAN_DMA_TX_2_END | DMA channel 2 TX end address       |
| SATCAN_RX           | CAN RX enable                      |
| SATCAN_FILTER_START | Filter start ID                    |
| SATCAN_FILTER_SETUP | Filter setup                       |
| SATCAN_FILTER_STOP  | Filter stop ID                     |
| SATCAN_WCTRL        | Wrapper status/control register    |
| SATCAN_WIPEND       | Wrapper interrupt pending register |
| SATCAN_WIMASK       | Wrapper interrupt mask register    |
| SATCAN_WAHADDR      | Wrapper AHB address register       |

# 26.2.6.2.4. SET\_REG

This call writes a given value to a specified register. Note that assigning a register may interfere with the correct operation of the driver software. An example of writing a register is given below:

### 26.2.6.2.5. SET\_REG

This call modifies a specified register by performing a bitwise logical or operation with the specified value and the current register value. Note that assigning a register may interfere with the correct operation of the driver software. An example of masking in a value to a register is given below:

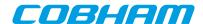

#### 26.2.6.2.6. AND\_REG

This call modifies a specified register by performing a bitwise logical and operation with the specified value and the current register value. Note that assigning a register may interfere with the correct operation of the driver software. The use of this call follows the same syntax as the OR\_REG call, described above.

#### 26.2.6.2.7. AND REG

This call enables transmit DMA channel 1 and disabled transmit DMA channel 2. It does not immediately modify the hardware registers. The DMA channels are only enabled during a call to write. This ioctl call only modifies the internal state of the driver. The example below shows how to enable DMA TX channel 1:

```
if (ioctl(fd, SATCAN_IOC_EN_TX1_DIS_TX2)) {
    printf("Failed to enable DMA TX channel 1\n");
}
```

#### 26.2.6.2.8. EN\_TX2\_DIS\_TX1

This call enables transmit DMA channel 2 and disables transmit DMA channel 1. It does not immediately modify the hardware registers. The DMA channels are only enabled during a call to write. This **ioctl** call only modifies the internal state of the driver.

#### 26.2.6.2.9. GET\_DMA\_MODE

This call returns the current DMA mode of the driver. The driver has two modes for DMA operation. User mode (SATCAN\_DMA\_MODE\_USER) and system mode (SATCAN\_DMA\_MODE\_SYSTEM). In user mode calls to write(..) will place the messages in the DMA area bit will not activate any of the DMA TX channels and return immediately. In system mode the driver will activate the selected DMA TX channel and the call to write(..) will block until the core signals that it has completed the DMA operation.

### 26.2.6.2.10. SET\_DMA\_MODE

This call sets the driver DMA mode. Available values are [SATCAN\_DMA\_MODE\_USER] and [SATCAN\_DMA\_MODE\_SYSTEM]. See the previous description of GET\_DMA\_MODE and the description of the write(..) call for more information about the modes. An example call using [SET\_DMA\_MODE] is shown below:

### 26.2.6.2.11. ACTIVATE\_DMA

This call activates one of the DMA TX channels when the driver is set to user DMA mode. The user can not activate a DMA channel using this call if the driver is in system DMA mode. An example call activating DMA TX channel 2 is shown below:

### 26.2.6.2.12. DEACTIVATE DMA

This call deactivates one of the DMA TX channels when the driver is set to user DMA mode. The user can not deactivate a DMA channel using this call if the driver is in system DMA mode. An example call deactivating DMA TX channel 2 is shown below:

#### 26.2.6.2.13. GET\_DOFFSET

This call sets the offset used when writing TX messages via calls to write (...). TX DMA messages are written at start of DMA buffer + data offset. The argument to this call is a pointer to the integer containing the offset.

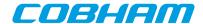

# 26.2.6.2.14. SET\_DOFFSET

This call returns the offset used when writing TX messages via calls to write(...). TX DMA messages are written at start of DMA buffer + data offset. The argument to this call is a pointer to an integer. The integer is assigned the current offset.

# 26.2.6.2.15. GET\_TIMEOUT

This call returns the time out value that the write(..) call uses when waiting for TX DMA completion. The argument is a pointer to an [rtems\_interval] type.

# 26.2.6.2.16. SET\_TIMEOUT

This call sets the time out value that the write(...) call uses when waiting for TX DMA completion. The argument is a pointer to an [rtems\_interval] type.

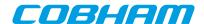

# 27. CAN\_MUX driver (CAN\_MUX)

### 27.1. Introduction

This document is intended as an aid in getting started developing with GRLIB CAN\_MUX core using the driver described in this document. It briefly takes the reader through some of the most important steps in using the driver such as configuring the driver and using Input/Output-control calls to modify the hardware state. The reader is assumed to be well acquainted with the operation of the CAN\_MUX core and RTEMS.

#### 27.1.1. CAN MUX Hardware

See the GR712RC or CAN\_MUX core documentation.

#### 27.1.2. Software Driver

The driver provides means for setting the CAN\_MUX MUX control register.

## **27.1.3. Examples**

The rtems-satcan example uses the CAN\_MUX driver.

#### 27.2. User interface

The RTEMS CAN\_MUX driver supports the standard accesses to file descriptors such as **read**, **write** and **ioctl**. The implementation of read and write calls are dummy functions. The driver is controlled exclusively via **ioctl**. User applications should include the CAN\_MUX driver's header file, canmux.h, which contains definitions of all necessary values and functions used when accessing the driver.

# 27.2.1. Driver registration

The registration of the driver is crucial for threads and processes to be able to access the driver using standard means, such as open. The function canmux\_register whose prototype is provided in canmux.h is used for registering the driver. The function returns 0 on success. A typical register call from the LEON3 Init task:

```
if ( canmux_register(&amba_conf) )
    printf("CAN_MUX register failed\n");
```

#### 27.2.2. Opening the device

Opening the device enables the user to access the hardware of the CAN\_MUX core. An example of an RTEMS **open** call is shown below.

```
fd = open("/dev/canmux", O_RDWR)
```

A file descriptor is returned on success and -1 otherwise. In the latter case errno is set as indicated in Table 27.1.

Table 27.1. Open errno values.

| ERRNO  | Description                          |
|--------|--------------------------------------|
| ENODEV | Illegal device name or not available |
| EBUSY  | Device already opened                |

### 27.2.3. Closing the device

The device is closed using the close call. An example is shown below.

```
res = close(fd)
```

Close always returns 0 (success) for the CAN\_MUX driver.

### 27.2.4. I/O Control interface

The driver and hardware is controlled via the standard system call **ioctl**. Most operating systems support at least two arguments to **ioctl**, the first being an integer which selects **ioctl** function and secondly a pointer to data that may be interpreted uniquely for each function. A typical **ioctl** call definition:

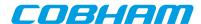

int ioctl(int fd, int cmd, void \*arg);

The return value is 0 on success and -1 on failure and the global errno variable is set accordingly. The CAN\_MUX driver does not use any additional data except for the integer that selects the **ioctl** function. All supported commands are defined in the CAN\_MUX driver's header file canmux.h and are described further down in this document.

# 27.2.4.1. Configuration

The CAN\_MUX core and driver is controlled using **ioctl** calls. The Table 27.3 below lists all supported **ioctl** calls. OCCAN\_IOC\_ should be concatenated with the call name from the table to get the actual constant used in the code. Return values for all calls are 0 for success and -1 on failure. Errno is set after a failure as indicated in Table 27.2.

Table 27.2. ERRNO values for ioctl calls.

| ERRNO  | Description                                                      |
|--------|------------------------------------------------------------------|
| EINVAL | Null pointer or an out of range value was given as the argument. |

Table 27.3. ioctl calls supported by the CAN\_MUX driver.

| Call Number | Description                   |
|-------------|-------------------------------|
| BUSA_SATCAN | Routes bus A to SatCAN core   |
| BUSA_OCCAN1 | Routes bus A to OC-CAN 1 core |
| BUSB_SATCAN | Routes bus B to SatCAN core   |
| BUSB_OCCAN2 | Routes bus B to OC-CAN 2 core |

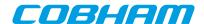

# 28. GRASCS driver

### 28.1. Introduction

This document is intended as an introduction to the RTEMS driver for the Gaisler ASCS core. It is recommended that the reader also has access to the GRASCS IP core documentation when reading this document.

#### 28.1.1. Software driver

The driver allows the developer of application software to communicate with the GRASCS core. It supplies the functions to initialize the core, send and receive data, start and stop synchronization etc. The complete user interface is described in more detail in Section 28.2 below. The driver is thread safe with the following two exceptions: ASCS\_etr\_select, ASCS\_TC\_sync\_start, and ASCS\_TC\_sync\_stop can not be called from different threads, and ASCS\_start and ASCS\_stop can not be called from different threads. The driver supports all the different configurations of the GRASCS core that is mentioned in the GRASCS IP core documentation.

# **28.1.2. Examples**

A demonstration software which shows how to use the driver interface is distributed together with the driver. The software initialize the core, start the serial and synchronization interfaces, perform data writes and data reads and then stops the interfaces again. The software has been developed for pure demonstration purposes and the effects of the transactions performed on a real ASCS slave are unknown.

#### 28.2. User interface

In Table 28.1 all the functions of the GRASCS driver interface are listed. To gain access to the functions a user application should include the GRASCS driver's header file.

Table 28.1. GRASCS driver interface

| <b>Function name</b> | Described in    | Short description                                      |
|----------------------|-----------------|--------------------------------------------------------|
| ASCS_init            | Section 28.2.1  | Initializes driver and GRASCS core                     |
| ASCS_input_select    | Section 28.2.2  | Selects slave                                          |
| ASCS_etr_select      | Section 28.2.3  | Select source for synchronization pulse                |
| ASCS_start           | Section 28.2.4  | Starts serial interface                                |
| ASCS_stop            | Section 28.2.5  | Stops serial interface                                 |
| ASCS_iface_status    | Section 28.2.6  | Report status of serial and synchronization interfaces |
| ASCS_TC_send         | Section 28.2.7  | Performs a data write (TC)                             |
| ASCS_TC_send_block   | Section 28.2.8  | Performs a number of TCs                               |
| ASCS_TC_sync_start   | Section 28.2.9  | Starts synchronization interface                       |
| ASCS_TC_sync_stop    | Section 28.2.10 | Stops synchronization interface                        |
| ASCS_TM_recv         | Section 28.2.11 | Performs a data read (TM)                              |
| ASCS_TM_recv_block   | Section 28.2.12 | Performs a number of TMs                               |

# 28.2.1. ASCS\_init

| Prototype     | int ASCS_init()                                                                                                    |
|---------------|----------------------------------------------------------------------------------------------------|
| Argument      | This function does not take any arguments                                                                                                    |
| Return value: | 0 on success, -1 on failure                                                                                                    |
| Description:  | This function must be called before any other functions in the ASCS driver are called. ASCS_init initializes the driver and resets the core. When the function returns all of the cores registers will have their default values, which means that both the serial interface and synchronization interface are stopped. |

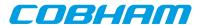

# 28.2.2. ASCS\_input\_select

| Prototype     | int ASCS_input_select(int slave)                                                                                                    |
|---------------|----------------------------------------------------------------------------------------------------|
| Argument      | slave                                                                                                    |
| Description   | The number of the slave the core should listen to during a TM                                                                                                    |
| Return value: | 0 on success, -GRASCS_ERROR_CAPFAULT if slave value is invalid, -GRASCS_ERROR_TRANSACTIVE if a TM is in progress                                                                                                    |
| Description:  | This function sets the bits in the core's command register that control which slave data input is valid during a TM. Valid range of the input $0 - (nslaves-1)$ , where nslaves is the number of slaves the core has been configured to communicate with (nslaves generic). |

# 28.2.3. ASCS\_etr\_select

| Prototype     | int ASCS_etr_select(int etr, int freq)                                                                                                    |
|---------------|----------------------------------------------------------------------------------------------------|
| Argument      | Description                                                                                                    |
| etr           | The source for the etr signal, valid range 0 - 6                                                                                                    |
| freq          | The ETR frequency in Hz                                                                                                    |
| Return value: | 0 on success, -GRASCS_ERROR_CAPFAULT if arguments have invalid values, -GRASCS_ERROR_STARTSTOP if synchronization interface is running                                                                                                    |
| Description:  | This function need to be called if the source of the ETR synchronization pulse should be changed. The etr input specifies which source to use, where 0 means internal counter and 1 – 6 means external time marker 1 - 6. The freq input specifies the frequency of the etr signal. If etr is not 0 then the freq argument need to be the same as the frequency of the external time marker that is used. The core can not generate an ETR pulse of one frequency from an external time marker of a different frequency. This function, ASCS_TC_sync_start and ASCS_TC_sync_stop can not be called from different threads. |

# 28.2.4. ASCS\_start

| Prototype     | int ASCS_start()                                                                                                    |
|---------------|----------------------------------------------------------------------------------------------------|
| Argument      | This function does not take any arguments                                                                                                    |
| Return value: | None                                                                                                    |
| _ ·           | A call to this function starts the core's serial interface and the core is then ready to perform transactions. This function and ASCS_stop can not be called from different threads. |

# 28.2.5. ASCS\_stop

| Prototype     | int ASCS_stop()                                                                                                    |
|---------------|----------------------------------------------------------------------------------------------------|
| Argument      | This function does not take any arguments                                                                                                    |
| Return value: | None                                                                                                    |
| Description:  | A call to this function stops the core's serial interface. This function will block until any possible call to ASCS_TC_send, ASCS_TC_send_block, ASCS_TM_recv or ASCS_TM_recv_block has returned. This function and ASCS_start can not be called from different threads. |

# 28.2.6. ASCS\_iface\_status

| Prototype     | int ASCS_iface_status()                                                                                                    |
|---------------|----------------------------------------------------------------------------------------------------|
| Argument      | This function does not take any arguments                                                                                                    |
| Return value: | 0 if both serial interface and synchronization interface are stopped, 1 if serial interface is running and synchronization interface is stopped, 2 if serial interface is stopped and synchronization interface is running, 3 if both interfaces are running. |

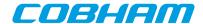

Description: Uses the internal driver status and the value of the core's status register to report if serial and synchronization interfaces are running or stopped.

# 28.2.7. ASCS\_TC\_send

| Prototype     | int ASCS_TC_send(int *word)  Description                                                                                                    |  |
|---------------|----------------------------------------------------------------------------------------------------|--|
| Argument      |                                                                                                    |  |
| word          | Pointer to data that should be sent as a telecommands. The argument is handled as a                                                                                                    |  |
| ntrans        | point erto a short int if the core is configured to send 16-bit words, or a char pointer for 8-bit words.                                                                                                    |  |
|               | The number of telecommands that should be sent                                                                                                    |  |
| Return value: | 0 on success, -GRASCS_ERROR_TRANSACTIVE if TC could not be started because some other transaction is in progress, - GRASCS_ERROR_STARTSTOP if TC could not be started because serial interface is stopped.                                         |  |
| Description:  | Sends a telecommand with the data pointed to by the word argument. If the TC is started the function blocks until the transaction is complete. If the TC can not be started the function returns with an error code. This function is thread safe. |  |

# 28.2.8. ASCS\_TC\_send\_block

| Prototype       | int ASCS_TC_send_block(int *block,int ntrans)                                                                                                    |  |
|-----------------|----------------------------------------------------------------------------------------------------|--|
| Argument        | Description                                                                                                    |  |
| blcok<br>ntrans | Pointer to the start a block of data that should be sent as a number of telecommands. The block argument is handled as a point erto a block of short int if the core is configured to send 16-bit words, or a char pointer for 8-bit words.                                     |  |
|                 | The number of telecommands that should be sent                                                                                                    |  |
| Return value:   | 0 on success, -GRASCS_ERROR_TRANSACTIVE if TC could not be started because some other transaction is in progress, - GRASCS_ERROR_STARTSTOP if TC could not be started because serial interface is stopped.                                                                      |  |
| Description:    | Sends a number of telecommands with the data pointed to be the block argument. If the first TC is started the function blocks until all the transaction are complete. If the first TC can not be started the function returns with an error code. This function is thread safe. |  |

# 28.2.9. ASCS\_TC\_sync\_start

| Prototype     | int ASCS_TC_sync_start(void)                                                                                                    |  |
|---------------|----------------------------------------------------------------------------------------------------|--|
| Argument      | This function does not take any arguments                                                                                                    |  |
| Return value: | None                                                                                                    |  |
| Description:  | Starts the synchronization interface. There might be a delay between the time this function is called and the time the interface is actually started, depending on whether a TM is active or not. Software can poll ASCS_iface_status to find out when interface is running. The first pulse on the synchronization interface might be delay with up to one period depending on the source used for the ETR signal. This function, ASCS_TC_sync_stop and ASCS_etr_select can not be called from different threads. |  |

# 28.2.10. ASCS\_TC\_sync\_stop

| Prototype     | int ASCS_TC_sync_stop(void)               |
|---------------|-------------------------------------------|
| Argument      | this function does not take any arguments |
| Return value: | None                                      |

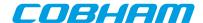

| Description: | Stops the synchronization interface. In order not to prematurely abort a ETR pulse there    |
|--------------|---------------------------------------------------------------------------------------------|
|              | might be a delay between the time this function is called and the time the interface is ac- |
|              | tually stopped. Software can poll ASCS_iface_status to find out when the interface is       |
|              | stopped. This function, ASCS_TC_sync_start and ASCS_etr_select can not be called            |
|              | from different threads.                                                                     |

# 28.2.11. ASCS\_TM\_recv

| Prototype     | int ASCS_TM_recv(int *word)                                                                                                    |  |
|---------------|----------------------------------------------------------------------------------------------------|--|
| Argument      | Description                                                                                                    |  |
| word          | Pointer to where data received in a TM should be stored. The argument is handled as a short int pointer if the core is configured to send 16-bit words, or a char pointer for 8-bit words.                                        |  |
| Return value: | 0 on success, -GRASCS_ERROR_TRANSACTIVE if TM could not be started because some other transaction is in progress, -GRASCS_ERROR_STARTSTOP if TM could not be started because serial interface is stopped.                         |  |
| Description:  | Starts a TM and stores the incoming data at the address word points to. If the TM can not be started the function returns with an error code otherwise it blocks until the transaction is complete. This function is thread safe. |  |

# 28.2.12. ASCS\_TM\_recv\_block

| Prototype     | int ASCS_TM_recv_block(int *block, int ntrans)                                                                                                    |  |
|---------------|----------------------------------------------------------------------------------------------------|--|
| Argument      | Description                                                                                                    |  |
| block         | Pointer to the start of a block where data received in a number of TMs should be stored.                                                                                                    |  |
| ntrans        | The block argument is handled as a point erto a block of short int if the core is configured to send 16- bit words, or a char pointer for 8-bit words.                                                                                                    |  |
|               | The number of TMs that should be sent                                                                                                    |  |
| Return value: | 0 on success, -GRASCS_ERROR_TRANSACTIVE if TM could not be started because some other transaction is in progress, -GRASCS_ERROR_STARTSTOP if TM could not be started because serial interface is stopped.                                                                         |  |
| Description:  | Starts a number of TMs and stores the incoming data with the beginning of the address that block points to. If the first TM can not be started the function returns with an error code otherwise it blocks until all the transactions are complete. This function is thread safe. |  |

# 28.3. Examples code

To use the GRASCS driver its header file should be included:

```
#include <grascs.h>
```

The driver must first be initialized, and the return value must be checked to see that the initialization went well:

```
status = ASCS_init();
  if(status < 0) {
    printf("ERROR: Failed to initialize ASCS driver\n");
    exit(0);
}
printf("Successfully intialized ASCS driver\n");</pre>
```

When the ASCS\_init function has been called the application can start calling the other functions as well. Below is an example of how to call ASCS\_TC\_send\_block and send ten TCs.

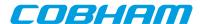

```
retval = ASCS_TC_send_block((int*)block,10);
if(retval < 0) {
   if(retval == -GRASCS_ERROR_STARTSTOP)
     printf("ERROR: Failed to start TC because serial interface never started\n");
   else if(retval == -GRASCS_ERROR_TRANSACTIVE)
     printf("ERROR: Failed to start TC because a transaction is in progress\n");
   }</pre>
```

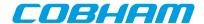

# 29. APBUART console driver

### 29.1. Introduction

The RTEMS Driver Manager APBUART console driver is implemented using the RTEMS POSIX Termios support. POSIX Termios is defined by IEEE Std 1003.1-2008 (POSIX.1-2008) which provides an operating system independent interface to terminal devices. The RTEMS kernel provides the Termios specific parts of the interface, while the APBUART console driver implements the low-level hardware access.

Even though the APBUART driver is referred to as a console driver, and the Termios interface is a general terminal interface, the driver can also be used as a general purpose UART driver.

# 29.1.1. Functioning mode

A device attached to the APBUART console driver can operate in one of three different functioning modes.

- Polled Mode (default)
- Interrupt Driven Mode
- · Task Driven Mode

Polled mode is used by default and will leave calling tasks in a poll loop to wait for the requested operation to complete. Interrupt driven mode uses the APBUART interrupt and FIFO functionality to prevent blocking the task using the driver. In task driven mode, the RTEMS Termios layer creates daemon tasks which are activated on APBUART interrupt and carries out the processing in task context.

The functioning mode is set at compile time using driver manager resources and can not be changed afterwards. For more information on the operating modes, see the document *RTEMS BSP and Device Driver Development Guide*. Note that Task Driven Mode is not supported in SMP environments.

# 29.1.2. Hardware support

APBUART devices are available in different hardware configurations with different capabilities. This driver uses the following capababilities, if their presence is detected by the driver.

- RX/TX interrupt (depending on functioning mode as described below)
- RX/TX FIFO
- · Delayed RX interrupt

#### 29.2. User interface

The driver supports the standard accesses to file descriptors such as read(), write() and to Termios control functions such as tcgetattr(), tcsetattr() and cfsetispeed(). User applications include the Termios header file <termios.h> which provides prototypes and definitions of all necessary data structures and bit masks used when accessing a Termios file.

User operations specific to the APBUART driver are documented here, while common Termios operations are documented in IEEE Std 1003.1-2008 (POSIX.1-2008).

The APBUART console driver require the RTEMS Driver Manager.

### 29.2.1. Driver registration

The registration of the driver is crucial for threads and processes to be able to access the driver using standard means, such as open. The RTEMS I/O driver registration is performed automatically by the driver when UART hardware is found for the first time. The driver is called from the driver manager to handle detected UART hardware. In order for the driver manager to unite the UART driver with the UART hardware one must register the driver to the driver manager. This process is described in the driver manager chapter.

### 29.2.2. Driver resource configuration

The driver can be configured at compile tile using driver resources as described in the driver manager chapter. Below is a description of configurable driver parameters. The driver parameters are unique per APBUART device. The parameters are all optional, the parameters only overrides the default values.

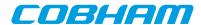

Table 29.1. APBUART console driver resources

| Name   | Type | Parameter description                                                                                                    |  |
|--------|------|----------------------------------------------------------------------------------------------------|--|
| syscon | INT  | Suggest system console                                                                                                    |  |
|        |      | System console is by default assigned to the first APBUART in the system. The user can override this default behaviour by setting the <i>syscon</i> parameter to 0 on the first APBUART to force it to not be the system console and 1 on another to suggest it as system console. |  |
| mode   | INT  | Functioning mode  • 0: Polled Mode (default)                                                                                                    |  |
|        |      | • 1: Interrupt Driven Mode                                                                                                    |  |
|        |      | • 2: Task Driven Mode                                                                                                    |  |
|        |      | NOTE: NOTE: Task Driven Mode is not supported in SMP environments.                                                                                                    |  |

# 29.2.3. Opening the device

Opening the device enables the user to access the hardware of a APBUART device. Devices are identified by a file name which is constructed based on device bus location and order of discovery. The file name is used for opening a device. Some example file names are given in the following table.

Table 29.2. Example APBUART file names

| Device number                   | Filesystem name        | Location    |
|---------------------------------|------------------------|-------------|
| 0                               | /dev/console           | On-Chip Bus |
| 1                               | /dev/console_b         | On-Chip Bus |
| 2                               | /dev/console_c         | On-Chip Bus |
| Depends on system configuration | /dev/rastaio0/apbuart0 | GR-RASTA-IO |
| Depends on system configuration | /dev/rastaio0/apbuart1 | GR-RASTA-IO |

An example of an RTEMS open() call is shown below.

fd = open("/dev/console\_b", O\_RDWR)

A file descriptor is returned on success and -1 otherwise. In the latter case errno is also set as defined by open ().

### 29.2.4. Closing the device

The device is closed using the close() function. An example is shown below.

res = close(fd)

#### 29.2.5. Control interface

Changing the behaviour of the driver for a device is done via the Termios terminal parameter access functions defined by <termios.h>, such as tcsetattr().

Table 29.3 describes the *struct termios* field *c\_cflag* for hardware control supported by the APBUART console driver.

Table 29.3. Supported control modes

| Mask name | Description                                      |
|-----------|--------------------------------------------------|
| CLOCAL    | Enable/disable flow control                      |
| CSIZE     | Only 8 bit data per character is supported (CS8) |
| PARENB    | Parity enabled if set, else disabled.            |

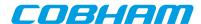

| Mask name | Description                                                        |
|-----------|--------------------------------------------------------------------|
| PARODD    | Odd parity if set, else even. The parameter is qualified by PARENB |

The device always sends one stop bit after the optional parity bit.

APBUART BAUD can be set to all values defined by <termios.h>, ranging from B50 to B460800. The driver calculates a suitable APBUART scaler register value using the APBUART core frequency and the requested BAUD. Note that the target BAUD and its precision may be limited by the APBUART scaler in combination with the bus frequency. See documentation of the APBUART SCALER register in the GRLIB IP Core User's Manual.

The following example sets the APBUART BAUD to 9600, 8 bits per character and disables parity:

```
struct termios options;

tcgetattr(fd, &options);
cfsetispeed(&options, B9600);
cfsetospeed(&options, B9600);
options.c_cflag &= ~CSIZE;
options.c_cflag |= CS8;
options.c_cflag &= ~PARENB;
tcsetattr(fd, TCSANOW, &options);
```

## 29.2.6. Startup-parameter inheritance

When the APBUART device configured with the *syscon* parameter set to 1 is opened by the user, its present hardware attributes are preserved. The preserved attributes are the ones listed in Table 29.3. This allows for the user to configure the console settings in a boot loader without the need to synchronize the settings in the application. For APBUART devices other than the system console, the user should configure the device with the Termios interface after open.

The file /dev/console is opened automatically as part of the RTEMS initialization and is associated with the streams stdin, stdout and stderr.

#### 29.2.7. Transmission

Transmitting characters to the UART serial line can be done with the write() function. It is possible to write multiple bytes in one call. An example of a write() is shown below:

```
result = write(fd, &buffer[0], sizeof(buffer));
```

On success the number of transmitted bytes is returned and -1 on failure. errno is also set in the latter case. buffer points to the beginning of the character byte array. The last parameter sets the number of bytes taken from buffer that will be transmitted.

### 29.2.8. Reception

Reception of characters from the UART serial line can be done using the read() function. An example is shown below:

```
char buffer[16];
len = read(fd, buffer, 16);
```

The requested number of bytes to be read is given in the third argument. The received bytes will be stored in buffer. The actual number of received bytes is returned by the function on success and -1 on failure. In the latter case errno is also set.

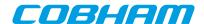

# 30. SPICTRL GRLIB SPI master driver

## 30.1. Introduction

This section describes the SPICTRL Master driver available for RTEMS. The SPICTRL driver provides the necessary functions needed by the RTEMS I2C Library. The RTEMS I2C Library is used for both I2C and SPI. The RTEMS I2C Library is not documented here.

The SPICTRL driver require the RTEMS Driver Manager.

#### 30.1.1. SPI Hardware

The SPICTRL core is documented in the GR-IP core's manual. The driver supports multiple SPI cores.

# **30.1.2. Examples**

There are two examples available, one that read and write data to a standard SPI FLASH and one that access a SD Card FAT file system. The SPI driver initialize the I2C Library when a SPI core is found and the application initialize the higher level drivers.

The examples are part of the Gaisler RTEMS distribution, it can be found under /opt/rtems-4.12/src/samples/rtems-spi.c and rtems-spi-sdcard.c.

#### 30.2. User interface

The RTEMS SPICTRL SPI driver supports the RTEMS I2C Library operations and the simultaneous read/write operation available using the **ioctl** interface. The driver is united with SPICTRL cores by the driver manager as SPICTRL cores are found. During driver initialization the SPI driver initializes the RTEMS I2C Library and registers the driver. The driver is registered with the name /dev/spi1, /dev/spi2 and so on.

An example application using the driver is provided in the samples directory distributed with the toolchain.

# 30.2.1. Driver registration

The registration of the driver is needed in order for the RTEMS I2C Library to know about the SPI hardware driver. The RTEMS I2C driver registration is performed automatically by the driver when SPICTRL hardware is found for the first time. The driver is called from the driver manager to handle detected SPICTRL hardware. In order for the driver manager to unite the SPICTRL driver with the SPICTRL hardware one must register the driver to the driver manager. This process is described in the driver manager chapter.

# 30.2.2. Accessing the SPI bus

The SPI bus can be accessed direct in RAW mode or by using a so called high level driver. The high level drivers must be connected with the SPICTRL driver by using the **rtems\_libi2c\_register\_drv** function. The SD Card higher level driver does this automatically where as the memory driver needs the user to do this before initializing the memory driver. The location of the higher level drivers and the RTEMS I2C Library is indicated in Table 30.1. All paths are given relative the RTEMS kernel source root.

Table 30.1. SPI source location

| Source description | Location                          |
|--------------------|-----------------------------------|
| I2C Library        | cpukit/libi2c                     |
| High level drivers | c/src/libchip/i2c                 |
| SPICTRL driver     | c/src/lib/libbsp/sparc/shared/spi |

When accessing the driver in RAW mode a device node must be created manually in the file system by calling rtems\_filesystem\_make\_dev\_t and mknod with the correct major and minor number identifying the SPICTRL driver. The major number must be the same as the RTEMS I2C Library I/O driver major number,

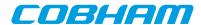

the minor number identify the SPICTRL driver. The macro RTEMS\_LIBI2C\_MAKE\_MINOR can be used to generate a valid minor number.

After a device node is created either manually for the RAW mode or by I2C Library for the higher level driver the device node can be accessed using standard means such as **open**, **close**, **read**, **write** and **ioctl**.

# 30.2.3. Extensions to the standard RTEMS interface

The SPICTRL core supports automated periodic transfers if enabled in the hardware design. The driver provides means for accessing the extra features that the SPICTRL core implements through the **ioctl** interface. The additional features are optional, when ignored the driver operates as a standard RTEMS SPI driver.

The extra **ioctl** commands supported are listed in the table below. In periodic mode the SPI core is setup to execute one SPI request multiple times, each transfer is started on a constant interval or when an external trigger pulse is detected. In normal operation read and writes are done simultaneously, however in the automated (AM) periodic transfer mode multiple transfers are executed. Once the core has been set up to operate in periodic mode (via CON-FIG), libi2c\_write() and ibi2c\_read() are replaced with calls to PERIOD\_READ/PERIOD\_WRITE ioctl(). In periodic mode the TX/RX FIFO can not be read, instead receive and transmit registers let us peek into the FIFO. Up to four mask registers controls which TX/RX registers are part of the transfers. Please see the SPICTRL hardware document for an overview of the AM periodic mode.

Table 30.2. Additional ioctl commands

| Command      | Description                                                       |
|--------------|-------------------------------------------------------------------|
| PERIOD_START | Start periodic transfers                                          |
| PERIOD_STOP  | Stop periodic transfers                                           |
| PERIOD_READ  | Read receive registers and mask registers, in periodic mode only  |
| PERIOD_WRITE | Write receive registers and mask registers, in periodic mode only |
| CONFIG       | Configure periodic and non periodic transfers                     |
| STATUS       | Return the current status, the event register of the core         |

Below is an example of the steps that can be used when accessing the driver in periodic mode.

- 1. libi2c send start()
- 2. libi2c\_ioctl(SET\_TRFMODE)
- 3. lib2ic\_send\_address()
- 4. libi2c\_ioctl(CONFIG, &config) Enable periodic mode, configure SPICTRL periodic transfer options
- 5. libi2c\_ioctl(PERIOD\_WRITE, &period\_io) Fills TX Registers and set MASK registers, note that this has some constraints. The content written here will be transmitted over and over again, according to the MASK register.
- 6. lib2ic\_ioctl(PERIOD\_START) Starts the periodic transmission of the content in the TX Registers selected by the MASK register
- 7. lib2ic\_ioctl(PERIOD\_READ, &period\_io) Read one response of the transmitted data. It will hang until data is available. If hanging is not an option use lib2ic\_ioctl(STATUS) to determine on beforehand if it will hang.
- 8. OPTIONAL: libi2c\_ioctl(PERIOD\_WRITE, &period\_io) The transmitted data on the SPI wires can be changed by calling the PERIOD\_WRITE, note that this method requires that TX registers beeing used are not overwritten.
- 9. Go back to 7. to read the content of one more transfer, stop by stepping to 10. 10.libi2c\_ioctl(STOP) Stop to set up a new periodic or normal transfer. 11.libi2c\_stop()

### **30.2.3.1. PERIOD\_START**

Start previously configured automatic periodic transfers. Starting periodic transfers can only be done after CON-FIG has been called enabling automated periodic transfers, and after PERIOD\_WRITE has been called to set up the MASK and TX registers. Once the transfers has been started STATUS can be called to indicate the current transfer status and PERIOD READ can be called to read the current content of the receive registers.

206

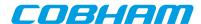

#### 30.2.3.2. PERIOD\_STOP

Stops any ongoing period transfer by writing zero to the AM configuration register.

#### 30.2.3.3. CONFIG

Configures the SPICTRL core in normal operation or in periodic operation. If periodic mode is enabled driver configure the periodic mode options by looking at the user provided argument, the argument is assumed to be a pointer to spictrl\_ioctl\_config data structure with the layout and properties indicated below.

Table 30.3. spictrl\_ioctl\_config field description

| Field         | Description                                                                                             |
|---------------|----------------------------------------------------------------------------------------------------|
| clock_gap     | Clock GAP on SPI bus between words, the FIFO word size is dependent on the software configuration       |
| flags         | Hardware options, such as enable Clock GAP and TAC mode                                                 |
| periodic_mode | non-zero enables automated periodic transfers                                                           |
| period        | The period that might be used in periodic transfers                                                     |
| period_flags  | AM Configuration register content. ACT bit has no effect. This controls the behaviour of libi2c_read(). |
| period_slvsel | Slave chip select when no transfer is active.                                                           |

#### 30.2.3.4. STATUS

Copies the Event register of the SPICTRL core to a user provided buffer.

### 30.2.3.5. STATUS

Configures the SPICTRL TX and MASK registers. The registers are only used in periodic mode. The command may be called before or during periodic transfers are ongoing. The MASK register selects which registers will be used in the transfer process. Please see the SPI core hardware documentation how periodic mode is used.

Note that changing TX registers used in current transfers may create invalid SPI commands. One can make sure this does not happen by only changing content of unused TX registers, or by stopping the ongoing periodic transfers with PERIOD\_STOP.

The command takes one argument, the argument is assumed to be a pointer to a spictrl\_period\_io data structure with the layout and properties indicated below.

The transmit register [N\*32+M] corresponds to bit: masks[N] & (1 << M).

Table 30.4. spictrl\_period\_io field description

| Field   | Description |                                        |                                          |  |
|---------|-------------|----------------------------------------|------------------------------------------|--|
| options | Selects op  | Selects operation performed by command |                                          |  |
|         | READ        | BIT0                                   | BIT0 1=Read Mask registers into masks[]. |  |

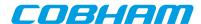

| Field | Descript  | Description                                                                                                    |                                                                                                    |
|-------|-----------|----------------------------------------------------------------------------------------------------|----------------------------------------------------------------------------------------------------|
|       |           | BIT1                                                                                                    | 1=Read receive registers and store into data array. Only the registers specified by masks[] will be read. Note that the received registers are read after the masks[] registers has been updated, which if BIT0 will result in the active registers will be read into data. |
|       | WRITE     | BIT0                                                                                                    | 1=Write Mask registers with content of masks[]. Note that the MASK registers will be updated after the Transmit registers has been written.                                                                                                    |
|       |           | BIT1                                                                                                    | 1=Write transmit registers with values taken from data array. Only the registers specified by masks[] will be written/updated.                                                                                                    |
| masks | array can | be reac                                                                                                    | bit words. Each bit corresponds to a Transmit or a Receive register. The masks from MASK registers or stored to MASK registers (if BIT0 is set), or only used a Transmit/Receive registers that should be Written/Read (if BIT0 is zero).                                   |
| data  | the array | Pointer to data array read (PERIOD_WRITE) or written (PERIOD_READ). The element size of the array depends on the configured word size (see CONFIG). The element size is either 8, 16 or 32-bits, the smallest possible that still fits the data words. |                                                                                                    |

The data pointer points to data in the format of an array with the same element size as the transfer bit-length configured. For example a 8-bit config will result in data being interpreted as an array of bytes, a 12-bit config in an array of 16-bit words etc. The order of the elements will be determined by: the lowest bit set in the mask will be the first, the second lowest the second in the array etc.

# **30.2.3.6. PERIOD\_READ**

This command Read the MASK registers and/or reads the Receive registers. The behaviour is controlled with **ioctl**() the argument provided by the user. The argument is a pointer to a data structure of the format spictrl\_period\_io described in Table 30.2.

By setting options to 0x3 will make the command read the receive registers activated only. The receive register [N\*32+M] corresponds to bit: masks[N] & (1<< M).

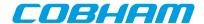

# 31. I2CMST GRLIB I2C Master driver

### 31.1. Introduction

This section describes the I2C Master driver available for RTEMS. The I2CMST driver provides the necessary functions needed by the RTEMS I2C Library. The RTEMS I2C Library is not documented here.

The I2CMST driver require the RTEMS Driver Manager.

#### 31.1.1. I2C Hardware

The I2CMST core is documented in the GR-IP core's manual. The driver supports multiple I2C cores.

# **31.1.2. Examples**

There is an example available, it illustrates how to set up the I2C driver, initialize the I2C Library and access an I2C EEPROM. The EEPROM can be accessed with on of two different methods, either RAW mode or by using the high level driver.

The example is part of the Gaisler RTEMS distribution, it can be found under /opt/rtems-4.12/src/samples/rtems-i2cmst.c.

# 31.2. User interface

The RTEMS I2CMST I2C driver supports the RTEMS I2C Library operations. The driver must be registered before it can be used. During driver registration the I2C driver initializes the RTEMS I2C Library and registers the driver. The driver is registered with the name /dev/i2c1, /dev/i2c2 and so on.

An example application using the driver is provided in the samples directory distributed with the toolchain.

# 31.2.1. Driver registration

The registration of the driver is needed in order for the RTEMS I2C Library to know about the I2CMST hardware driver. The RTEMS I2C driver registration is performed automatically by the driver when I2CMST hardware is found for the first time. The driver is called from the driver manager to handle detected I2CMST hardware. In order for the driver manager to unite the I2CMST driver with the I2CMST hardware one must register the driver to the driver manager. This process is described in the driver manager chapter.

#### 31.2.2. Accessing the I2C bus

The I2C bus can be accessed direct in RAW mode or by using a so called high level driver. The high level drivers must be connected with the I2CMST driver by using the rtems\_libi2c\_register\_drv function. The location of the higher level drivers and the RTEMS I2C Library is indicated in table 132. All paths are given relative the RTEMS kernel source root.

Table 31.1. I2C source location

| Source description | Location                          |
|--------------------|-----------------------------------|
| I2C Library        | cpukit/libi2c                     |
| High level drivers | c/src/libchip/i2c                 |
| I2CMST driver      | c/src/lib/libbsp/sparc/shared/i2c |

When accessing the driver in RAW mode a device node must be created manually in the file system by calling rtems\_filesystem\_make\_dev\_t and mknod with the correct major and minor number identifying the I2CMST driver. The major number must be the same as the RTEMS I2C Library I/O driver major number, the minor number identify the I2CMST driver. The macro RTEMS\_LIBI2C\_MAKE\_MINOR can be used to generate a valid minor number.

After a device node is created either manually for the RAW mode or by I2C Library for the higher level driver the device node can be accessed using standard means such as **open**, **close**, **read**, **write** and **ioctl**.

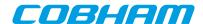

# 32. GPIO Library

### 32.1. Introduction

This section describes the GPIO Library available for RTEMS. The GPIO Library implements a simple function interface that can be used to access individual GPIO ports. The GPIO Library provides means to control and connect an interrupt handler for a particular GPIO port. The library itself does not access the hardware directly but through a GPIO driver, for example the GRGPIO driver. A driver must implement a couple of function operations to satisfy the GPIO Library. The drivers can register GPIO ports during runtime.

The two interfaces the GPIO Library implements can be found in the **gpiolib** header file (gpiolib.h), it contains definitions of all necessary data structures, bit masks, procedures and functions used when accessing the hardware and for the drivers implement GPIO ports.

This document describes the user interface rather than the driver interface.

# **32.1.1. Examples**

There is an example available in the Gaisler RTEMS distribution, it can be found under /opt/rtems-4.12/src/samples/rasta-adcdac/gpio-demo.c.

## 32.2. Driver interface

The driver interface is not described in this document.

### 32.3. User interface

The GPIO Library provides the user with a function interface per GPIO port. The interface is declared in <code>gpiolib.h.</code> GPIO ports are registered by GPIO drivers during runtime, depending on the registration order the GPIO port are assigned a port number. The port number can be used to identify a GPIO port. A GPIO port can also be referenced by a name, the name is assigned by the GPIO driver and is therefore driver dependent and not documented here.

GPIO ports which does not support a particular feature, for example interrupt generation, return error codes when tried to be accessed.

The location of the GPIO Library is indicated in Table 32.1. All paths are given relative the RTEMS kernel source root

Table 32.1. GPIOLIB source location

| Source description       | Location                                        |  |
|--------------------------|-------------------------------------------------|--|
| Interface implementation | c/src/lib/libbsp/sparc/shared/gpio/gpiolib.c    |  |
| Interface declaration    | c/src/lib/libbsp/sparc/shared/include/gpiolib.h |  |

### 32.3.1. Accessing a GPIO port

The interface for one particular GPIO port is initialized by calling <code>gpiolib\_open</code> with a port number or <code>gpiolib\_open\_by\_name</code> with the device name identifying one port. The functions returns a pointer used when calling other functions identifying the opened GPIO port. If the device name can not be resolved to a GPIO port the open function return NULL. The prototypes of the initialization routines are shown below:

```
void *gpiolib_open(int port)
void *gpiolib_open_by_name(char *devName)
```

Note that this function must be called first before accessing other functions in the interface.

Note that the port naming is dependent of the GPIO driver used to access the underlying hardware.

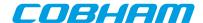

# 32.3.2. Interrupt handler registration

Interrupt handlers can be installed to handle events as a result to GPIO pin states or state changes. Depending on the functions supported by the GPIO driver four interrupt modes are available, edge triggered on falling or rising edge and level triggered on low or high level. It is possible to register a handler per GPIO port by calling gpiolib\_irq\_register setting the arguments correctly as described in Table 32.2. Below is the prototype for the IRQ handler (ISR) install function.

```
int gpiolib_irq_register(
  void *handle,
  void *func,
  void *arg
)
```

The function takes three arguments described in the table below.

Table 32.2. gpiolib\_irq\_register argument description

| Name   | Description                                                                                                    |
|--------|----------------------------------------------------------------------------------------------------|
| handle | Handle used internally by the function interface, it is returned by the open function.                               |
| func   | Pointer to interrupt service routine which will be called every time an interrupt is generated by the GPIO hardware. |
| arg    | Argument passed to the func ISR function when called as the second argument.                                         |

To enable interrupt, the hardware needs to be initialized correctly, see functions described in the function prototype section. Also the interrupts needs to be unmasked.

#### 32.3.3. Data structures

The data structure used to access the hardware directly is described below. The data structure gpiolib\_config is defined in gpiolib.h.

```
struct gpiolib_config {
   char mask;
   char irq_level;
   char irq_polarity;
}
```

Table 32.3. gpiolib\_config members

| Member       | Description                                     |  |
|--------------|-------------------------------------------------|--|
| mask         | Mask controlling GPIO port interrupt generation |  |
|              | 0 Mask interrupt                                |  |
|              | 1 Unmask interrupt                              |  |
| irq_level    | Level or Edge triggered interrupt               |  |
|              | 0 Edge triggered interrupt                      |  |
|              | 1 Level triggered interrupt                     |  |
| irq_polarity | Polarity of edge or level                       |  |
|              | 0 Low level or Falling edge                     |  |
|              | 1 High level or Rising edge                     |  |

# 32.3.4. Function prototype description

# 32.3.4.1. GPIO Library functions

A short summary to the functions are presented in the prototype lists below.

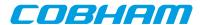

Table 32.4. GPIO per port functions

| Prototype Name                                                     |
|--------------------------------------------------------------------|
| void gpiolib_close(void *cookie)                                   |
| int grpiolib_set_config (void *cookie, struct gpiolib_config *cfg) |
| int gpiolib_set (void *handle, int dir, int val)                   |
| int gpiolib_get(void *handle, int *inval)                          |
| int gpiolib_irq_clear(void *handle)                                |
| int gpiolib_irq_enable(void *handle)                               |
| gpiolib_irq_disable(void *handle)                                  |
| int gpiolib_irq_force(void *handle)                                |
| int gpiolib_irq_register (void *handle, void *func, void *arg)     |
| void gpiolib_show(int port, void *handle)                          |

All functions takes a handle to a opened GPIO port by the argument handle. The handle is returned by the gpiolib\_open or gpiolib\_open\_by\_name function.

If a GPIO port does not support a particular operation, a negative value is returned. On success a zero is returned.

### 32.3.4.1.1. grpiolib\_set\_config

Configures one GPIO port according to the the gpiolib\_config data structure.

The gpiolib\_config structure is described in Table 32.3.

### 32.3.4.1.2. grpiolib\_set

Set one GPIO port in output or input mode and set the GPIO Pin value. The third argument may not be used when [dir] indicated input. The direction of the GPIO port is controlled by the [dir] argument, 1 indicates output and 0 indicates input. The value driven by the GPIO port may be low by setting [val] to 0 or high by setting [val] to 1.

#### 32.3.4.1.3. grpiolib\_get

Get the input value of a GPIO port. The value is stored into the address indicated by the argument [inval].

#### 32.3.4.1.4. grpiolib irg clear

Acknowledge any interrupt at the interrupt controller that the GPIO port is attached to. This may be needed in level sensitive interrupt mode.

### 32.3.4.1.5. grpiolib\_irq\_force

Force an interrupt by writing to the interrupt controller that the GPIO port is attached to.

## 32.3.4.1.6. grpiolib\_irq\_enable

Unmask GPIO port interrupt on the interrupt controller the GPIO port is attached to. This enables GPIO interrupts to pass though to the interrupt controller.

# 32.3.4.1.7. grpiolib\_irq\_disable

Mask GPIO port interrupt on the interrupt controller the GPIO port is attached to. This disable interrupt generation at the interrupt controller.

## 32.3.4.1.8. grpiolib\_irq\_register

Attaches a interrupt service routine to a GPIO port. Described separately above.

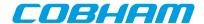

# 33. GRGPIO GRLIB GPIO driver

#### 33.1. Introduction

This section describes the GRGPIO driver available for RTEMS. The GRGPIO driver provides the necessary functions needed by the GPIO Library. The GPIO Library is documented in Chapter 32.

The GRGPIO driver require the RTEMS Driver Manager.

#### 33.1.1. GPIO Hardware

The GRGPIO core is documented in the GR-IP Core User's manual. The driver supports multiple GPIO cores.

The hardware may be configured to support interrupt generation on any combination of GPIO ports. The driver will fail with a return code when an interrupt is unmasked but the GPIO port does not support interrupt generation.

## **33.1.2. Examples**

There is an example available in the Gaisler RTEMS distribution, it can be found under /opt/rtems-4.12/src/samples/rtems-gpio.c.

### 33.2. User interface

The RTEMS GRGPIO GPIO driver supports the GPIO Library operations. The driver is united with GRGPIO cores by the driver manager as GRGPIO cores are found. During driver initialization the GPIO driver initializes the GPIO Library and registers the driver. Each GPIO port is handled separately using the GPIO Library.

An example application using the driver is provided in the samples directory distributed with the toolchain.

## 33.2.1. Driver registration

The registration of the driver is needed in order for the GPIO Library to know about the GPIO hardware driver. The GPIO driver registration is performed automatically by the driver when GRGPIO hardware is found for the first time. The driver is called from the driver manager to handle detected GRGPIO hardware. In order for the driver manager to unite the GRGPIO driver with the GRGPIO hardware one must register the driver to the driver manager. This process is described in the driver manager chapter.

### 33.2.2. Driver resource configuration

The driver can be configured using driver resources as described in the driver manager chapter. Below is a description of configurable driver parameters. The driver parameters is unique per GRPWM device. The parameters are all optional, the parameters only overrides the default values or behaviour.

Table 33.1. GRGPIO driver parameter description

| Name   | Type | Parameter description                                                                                                    |
|--------|------|----------------------------------------------------------------------------------------------------|
| nBits  | INT  | Tells the driver how many GPIO ports are available on this device, normally the driver auto detect the number of GPIO ports. The OUTPUT register of the GRGPIO core must be written in order to auto detect the number of GPIO ports, this can be a problem in some cases when the GPIO ports has already been initialized by the boot loader. |
| bypass | INT  | This parameter specifies the BYPASS register content. If not available zero is written into the BYPASS register during driver initialization.                                                                                                    |

# 33.2.3. Accessing GPIO ports

The GPIO ports are accessed using the GPIO Library. Each GPIO port has a unique number which is assigned in the order the GPIO ports are registered. The GRGPIO GPIO ports are registered core wise, the first core in AMBA Plug & Play is registered first starting with PIO[0] to PIO[N], then all GPIO ports of the next GRGPIO core. See table below for an example.

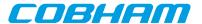

Table 33.2. GRGPIO registration order

| GRGPIO Core | GRGPIO I/O port | Registration order |
|-------------|-----------------|--------------------|
| 0           | PIO[0]          | 0                  |
| 0           | PIO[1]          | 1                  |
| 0           | PIO[2]          | 2                  |
| 0           | PIO[3]          | 3                  |
| 0           | PIO[4]          | 4                  |
| 0           | PIO[5]          | 5                  |
| 0           | PIO[6]          | 6                  |
| 0           | PIO[7]          | 7                  |
| 1           | PIO[0]          | 8                  |
| 1           | PIO[1]          | 9                  |
| 1           | PIO[2]          | 10                 |
| 1           | PIO[3]          | 11                 |
| 1           | PIO[4]          | 12                 |
| 1           | PIO[5]          | 13                 |
| 1           | PIO[6]          | 14                 |
| 1           | PIO[7]          | 15                 |
| 2           | PIO[0]          | 16                 |
| 2           | PIO[1]          | 17                 |
| 2           | PIO[2]          | 18                 |
| 2           | PIO[3]          | 19                 |
| 2           | PIO[4]          | 20                 |
| 2           | PIO[5]          | 21                 |
| 2           | PIO[6]          | 22                 |
| 2           | PIO[7]          | 23                 |

The ports can also be referenced by using their names. The GRGPIO driver name the GPIO ports according to the following string,

Table 33.3. GRGPIO registration order

| MACRO          | Description                                                                                                    |
|----------------|----------------------------------------------------------------------------------------------------|
| SYSTEM_PREFIX  | In systems where multiple AMBA buses exists it is convenient to reference a particular AMBA bus by a name. SYSTEM_PREFIX is substituted with the AMBA bus name that the GPIO core is attached to, for example on a GR-RASTA-IO PCI Target the AMBA bus is called rastaioN. |
| SYSTEM_CORE_NR | The core number on a particular AMBA system                                                                                                    |
| PORT_NR        | The port number on a particular GPIO core                                                                                                    |

The location of the GRGPIO drivers and the GPIO Library is indicated in table 137. All paths are given relative the RTEMS kernel source root.

Table 33.4. GRGPIO registration order

| Source description | Location                                     |
|--------------------|----------------------------------------------|
| GPIO Library       | c/src/lib/libbsp/sparc/shared/gpio/gpiolib.c |

<sup>&</sup>quot;/dev/[SYSTEM\_PREFIX]grgpio[SYSTEM\_CORE\_NR]/[PORT\_NR]"

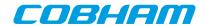

| Source description | Location                                    |
|--------------------|---------------------------------------------|
| GRGPIO driver      | c/src/lib/libbsp/sparc/shared/gpio/grgpio.c |

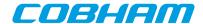

# 34. GRADCDAC GRLIB ADC/DAC driver

### 34.1. Introduction

This section describes the GRADCDAC driver available for RTEMS. The GRADCDAC driver provides a function interface to the user with the ability to access the hardware directly. User applications include the <code>gradcdac</code> header file (<code>gradcdac</code>.h) which contains definitions of all necessary data structures, bit masks, procedures and functions used when accessing the hardware.

The GRADCDAC driver require the RTEMS Driver Manager.

### 34.1.1. ADC/DAC Hardware

The GRADCDAC core is documented in the GR-IP Core User's manual. The driver supports multiple GRADCDAC cores.

The GRADCADC core has two different IRQs, one ADC interrupt and one DAC interrupt.

## **34.1.2. Examples**

There is an example available in the Gaisler RTEMS distribution, it can be found under /opt/rtems-4.12/src/samples/rasta-adcdac/gradcdac-demo.c.

### 34.2. User interface

The RTEMS GRADCDAC ADC/DAC driver provides the user with a function interface. The interface is declared in gradcdac.h. The driver is united with GRADCDAC cores by the driver manager as GRADCDAC cores are found. During driver initialization the ADCDAC driver initializes the ADC/DAC hardware to an initial state, for that point and onwards the function interface can be used to access the ADC/DAC hardware registers.

An example application using the driver is provided in the samples/rasta-adcdac directory distributed with the toolchain.

The location of the GRADCDAC driver is indicated in Table 34.1. All paths are given relative the RTEMS kernel source root.

Table 34.1. GRGPIO registration order

| Source description | Location                                         |
|--------------------|--------------------------------------------------|
| GREDCDAC driver    | c/src/lib/libbsp/sparc/shared/analog/gradcdac.c  |
| Driver Interface   | c/src/lib/libbsp/sparc/shared/include/gradcdac.h |

## 34.2.1. Driver registration

The GRADCDAC is registered to the Driver Manager layer by setting the correct define in the project set up, see Driver Manager section.

The driver does not implement a I/O driver interface so the GRADCDAC does not register itself as a I/O driver, it implements a custom function interface that is available to the user.

### 34.2.2. Driver resource configuration

The driver does not support configurable resource parameters.

### 34.2.3. Accessing ADC/DAC

The Interface for one particular ADC/DAC core is initialized by calling gradcdac\_open with the device name identifying one core. The function returns a pointer used when calling other functions identifying the opened ADC/

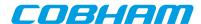

DAC core. If the device name can not be resolved to a ADC/DAC core the open function return NULL. The prototype of the initialization routine is shown below:

```
void *gradcdac_open(char *devname)
```

Note that this function must be called first before accessing other functions in the interface.

The GRADCDAC cores are be referenced by using their names, the names are generated according to the following string,

Table 34.2. GRADCDAC core naming

| MACRO          | Description                                                                                                    |
|----------------|----------------------------------------------------------------------------------------------------|
| SYSTEM_PREFIX  | In systems where multiple AMBA buses exists it is convenient to reference a particular AMBA bus by a name. SYSTEM_PREFIX is substituted with the AMBA bus name that the ADC/DAC core is attached to, for example on a GR-RASTA-ADCDAC PCI Target the AMBA bus is called rastaadcdacN. This string is empty when the GRADCDAC is on the system AMBA bus. |
| SYSTEM_CORE_NR | The core number on a particular AMBA system.                                                                                                    |

# 34.2.4. Interrupt handler registration

Interrupt handlers can be installed to handle events as a result to AD/DA conversions. It is possible to register a handler for AD and or DA conversions by setting the adc argument appropriately as described in Table 34.3. Below is the prototype for the IRQ handler (ISR) install function.

```
int gradcdac_install_irq_handler(
  void *cookie,
  int adc,
  void (*isr)(int irq, void *arg),
  void *arg
```

The function takes three arguments described in the table below.

Table 34.3. gradcdac\_install\_irq\_handler argument description

| Name   | Description                                                                                                    |                                                                                        |  |
|--------|----------------------------------------------------------------------------------------------------|----------------------------------------------------------------------------------------|--|
| cookie | Handle used                                                                                                    | Handle used internally by the function interface, it is returned by the open function. |  |
| adc    | Value                                                                                                    | Function                                                                               |  |
|        | 1                                                                                                    | Register handler to ADC interrupt                                                      |  |
|        | 2                                                                                                    | Register handler to DAC interrupt                                                      |  |
|        | 3                                                                                                    | Register to both ADC and DAC interrupts                                                |  |
| isr    | Pointer to interrupt service routine which will be called every time an interrupt is generated by the ADC/DAC hardware. |                                                                                        |  |
| arg    | Argument passed to the isr function when called as the second argument.                                                 |                                                                                        |  |

To enable interrupt the hardware needs to be initialized correctly see functions described in the function prototype section. Also the AD and or DA interrupts needs to be unmasked.

### 34.2.5. Data structures

The data structure used to access the hardware directly is described below. The data structure gradcdac\_regs is defined in gradcdac.h.

```
struct gradcdac_regs {
    volatile unsigned int config;
    volatile unsigned int status;
    int unused0[2];
```

<sup>&</sup>quot;/dev/[SYSTEM\_PREFIX]gradcdac[SYSTEM\_CORE\_NR]"

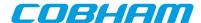

```
volatile unsigned int adc_din;
volatile unsigned int dac_dout;
int unused1[2];
volatile unsigned int adrin;
volatile unsigned int adrout;
volatile unsigned int adrdir;
int unused2[1];
volatile unsigned int data_in;
volatile unsigned int data_out;
volatile unsigned int data_out;
```

The gradcdac\_config data structure is used to read and write the ADC/DAC controllers configuration register

```
struct gradcdac_config {
  unsigned char dac_ws;
  char wr_pol;
  unsigned char dac_dw;
  unsigned char adc_ws;
  char rc_pol;
  unsigned char cs_mode;
  char cs_pol;
  char ready_mode;
  char ready_pol;
  char trigg_pol;
  unsigned char trigg_mode;
  unsigned char adc_dw;
};
```

Table 34.4. gradcdac\_config member and ADCONF reg definition

| Member  | Member type     | ADCONF Bit start | Description                         |
|---------|-----------------|------------------|-------------------------------------|
| dac_ws  | 5-bit int       | 19               | Number of DAC wait states.          |
| wr_pol  | Boolean         | 18               | Polarity of DAC write strobe        |
|         |                 |                  | 0 Active low                        |
|         |                 |                  | 1 Active High                       |
| dac_dw  | 2-bit selection | 16               | DAC data width                      |
|         |                 |                  | 0 none                              |
|         |                 |                  | 1 8-bit ADDATA [0:7]                |
|         |                 |                  | 2 16-bit ADDATA [0:15]              |
|         |                 |                  | 3 none/spare                        |
| adc_ws  | 5-bit int       | 11               | Number of DAC wait states.          |
| rc_pol  | Boolean         | 10               | Polarity of ADC read convert        |
|         |                 |                  | 0 Active low read                   |
|         |                 |                  | 1 Active high read                  |
| cs_mode | 2-bit selection | 8                | Mode of ADC chip select asserted    |
|         |                 |                  | 0 during conversion and read phases |
|         |                 |                  | 1 during conversion phase           |

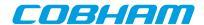

| Member     | Member type     | ADCONF Bit start | Description                       |  |
|------------|-----------------|------------------|-----------------------------------|--|
|            |                 |                  | 2 during read phase               |  |
|            |                 |                  | 3 continuously during both phases |  |
| cs_pol     | Boolean         | 7                | Polarity of ADC chip select       |  |
|            |                 |                  | 0 Active low                      |  |
|            |                 |                  | 1 Active high                     |  |
| ready_mode | Boolean         | 6                | Mode of ADC ready                 |  |
|            |                 |                  | 0 Falling edge                    |  |
|            |                 |                  | 1 Rising edge                     |  |
| ready_pol  | Boolean         | 5                | Polarity of ADC ready             |  |
|            |                 |                  | 0 unused, open-<br>loop           |  |
|            |                 |                  | 1 used, with time-<br>out         |  |
| trigg_pol  | Boolean         | 4                | Polarity of ADC triggers          |  |
|            |                 |                  | 0 falling edge                    |  |
|            |                 |                  | 1 rising edge                     |  |
| trigg_mode | 2-bit selection | 2                | ADC trigger source                |  |
|            |                 |                  | 0 none                            |  |
|            |                 |                  | 1 ADTrig                          |  |
|            |                 |                  | 2 32-bit Timer 1                  |  |
|            |                 |                  | 3 32-bit Timer 2                  |  |
| adc_dw     | 2-bit selection | 0                | ADC data width                    |  |
|            |                 |                  | 0 none                            |  |
|            |                 |                  | 1 8-bit ADDA-<br>TA[7:0]          |  |
|            |                 |                  | 2 16-bit ADDA-<br>TA[15:0]        |  |
|            |                 |                  | 3 none/spare                      |  |

# 34.2.6. Function prototype description

# 34.2.6.1. General ADC/DAC functions

A short summary to the functions are presented in the prototype lists below.

Table 34.5. General ADC/DAC functions

| Prototype Name                                                       |
|----------------------------------------------------------------------|
| void gradcdac_set_config (void *cookie, struct gradcdac_config *cfg) |
| void gradcdac_get_config (void *cookie, struct gradcdac_config *cfg) |

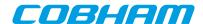

## **Prototype Name**

void gradcdac\_set\_cfg (void \*cookie, unsigned int config)

unsigned int gradcdac\_get\_cfg(void \*cookie)

unsigned int gradcdac\_get\_status(void \*cookie)

void gradcdac\_adc\_convert\_start(void \*cookie)

unsigned int gradcdac\_get\_adrinput (void \*cookie)

unsigned int gradcdac\_get\_adroutput (void \*cookie)

void gradcdac\_set\_adroutput (void \*cookie, unsigned int output)

unsigned int gradcdac\_get\_adrdir(void \*cookie)

void gradcdac\_set\_adrdir (void \*cookie, unsigned int dir)

unsigned int gradcdac\_get\_datainput (void \*cookie, void)

unsigned int gradcdac\_get\_dataoutput (void \*cookie, void)

void gradcdac\_set\_dataoutput (void \*cookie, unsigned int output)

unsigned int gradcdac\_get\_datadir (void \*cookie, void)

void gradcdac\_set\_datadir (void \*cookie, unsigned int dir)

All functions takes a handle to the ADC/DAC core by the argument cookie. The handle is returned by the gradcdac\_open function.

# 34.2.6.1.1. gradcdac\_set\_config

Writes the configuration register of the ADC / DAC controller from the gradcdac\_config data structure.

The gradcdac\_config structure is described in Table 34.4.

## 34.2.6.1.2. gradcdac\_get\_config

Reads the configuration from the controller's configuration register and converts into the data structure gradcdac\_config pointed to by the user provided [cfg] argument.

The gradcdac\_config structure is described in Table 34.4.

### 34.2.6.1.3. gradcdac\_set\_cfg

Sets the configuration register directly.

The bits of the ADCONF configuration register are described in Table 34.4.

# 34.2.6.1.4. gradcdac\_get\_cfg

Returns the current configuration register value as it is.

The bits of the ADCONF configuration register are described in Table 34.4.

## 34.2.6.1.5. gradcdac\_get\_status

Returns the current ADC / DAC controller's status register value.

# 34.2.6.1.6. gradcdac\_get\_adrinput

Returns the current address input register value.

### 34.2.6.1.7. gradcdac\_get\_adroutput

Returns the current address output register value.

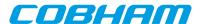

# 34.2.6.1.8. gradcdac\_set\_adroutput

Sets the controller's address output register to the argument [output].

## 34.2.6.1.9. gradcdac\_get\_adrdir

Returns the current address direction register value.

# 34.2.6.1.10. gradcdac\_set\_adrdir

Sets the controller's address direction register to the argument [dir].

## 34.2.6.1.11. gradcdac\_get\_datainput

Returns the current data input register value.

### 34.2.6.1.12. gradcdac\_get\_dataioutput

Returns the current data output register value.

# 34.2.6.1.13. gradcdac\_set\_dataioutput

Sets the controller's data output register to the argument [output].

# 34.2.6.1.14. gradcdac\_get\_datadir

Returns the current data direction register value.

# 34.2.6.1.15. gradcdac\_set\_datadir

Sets the controller's data direction register to the argument [dir].

# 34.2.6.2. Status interpretation help function

A short summary to the functions are presented in the prototype lists below. Functions to help the interpretation of the status read with gradcdac\_get\_status are described in Table 34.5. The functions does not actually read or write any ADC/DAC register therefore the handle (cookie) is omitted.

Table 34.6. Status interpretation help functions

| Prototypes                                         | Non-zero return meaning         |
|----------------------------------------------------|---------------------------------|
| int gradcdac_DAC_ReqRej(unsigned int status)       | DAC conversion request rejected |
| int gradcdac_DAC_isCompleted (unsigned int status) | DAC conversion complete         |
| int gradcdac_DAC_isOngoing (unsigned int status)   | DAC conversion is ongoing       |
| int gradcdac_ADC_isTimeouted (unsigned int status) | ADC sample timed out            |
| int gradcdac_ADC_ReqRej(unsigned int status)       | ADC sample request rejected     |
| int gradcdac_ADC_isCompleted (unsigned int status) | ADC conversion is completed     |
| int gradcdac_ADC_isOngoing (unsigned int status)   | ADC conversion is ongoing       |

### 34.2.6.3. ADC functions

A short summary to the functions are presented in the prototype lists below.

Table 34.7. ADC functions

| Operating on all ports                                       |  |
|--------------------------------------------------------------|--|
| void gradcdac_adc_convert_start(void)                        |  |
| int gradcdac_adc_convert_try (unsigned short *digital_value) |  |

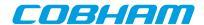

## Operating on all ports

int gradcdac\_adc\_convert (unsigned short \*digital\_value)

# 34.2.6.3.1. gradcdac\_adc\_convert\_start

Make the ADC circuitry initialize an analogue to digital conversion. The result can be read out by gradcdac\_adc\_convert\_try or gradcdac\_adc\_convert.

### 34.2.6.3.2. gradcdac\_adc\_convert\_try

Tries to read the conversion result previously started with gradcdac\_adc\_convert\_start. If the circuitry is busy converting the function returns a non-zero value, if the conversion has successfully finished zero is returned.

Table 34.8. gradcdac\_adc\_convert\_try return code

| Return Code | Description                                                               |  |
|-------------|---------------------------------------------------------------------------|--|
| zero        | ADC conversion complete, digital_value contain current conversion result. |  |
| Positive    | ADC busy, digital value contain previous conversion result.               |  |
| Negative    | ADC conversion request failed.                                            |  |

### 34.2.6.3.3. gradcdac\_adc\_convert

Waits until the ADC circuity has finished a digital to analogue conversion. The waiting is implemented as a busy loop utilizing 100% CPU load. This function returns zero on success and a negative value on failure, a positive result is never returned. See Table 34.2 for a description of the return values.

### 34.2.6.4. DAC functions

A short summary to the functions are presented in the prototype lists below.

## Table 34.9. DAC functions

| Operates on a single port                                   |  |
|-------------------------------------------------------------|--|
| int gradcdac_dac_convert_try (unsigned short digital_value) |  |
| void gradcdac_dac_convert (unsigned short digital_value)    |  |

For a more detailed description see each function's respective sub section.

# 34.2.6.4.1. grandcdac\_dac\_convert\_try

Try to make the DAC circuitry initialize a digital to analogue conversion. The digital value to be converted is taken as the argument digital\_value. If the circuitry is busy by a previous conversion the function returns a non-zero value, if the conversion is successfully initialized the function returns zero.

### 34.2.6.4.2. grandcdac\_dac\_convert

Initializes a digital to analogue conversion by waiting until any previous conversion is finished before proceeding with the conversion. The digital value to be converted is taken as the argument [digital\_value]. The waiting is implemented as a busy loop utilizing 100% CPU load.

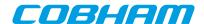

# 35. GRTC GRLIB CCSDS Telecommand driver

# 35.1. INTRODUCTION

This document is intended as an aid in getting started developing with Aeroflex Gaisler GRLIB GRTC Telecommand (TC) core using the driver described in this document. It describes accessing GRTC in a on-chip system and over PCI and SpaceWire. It briefly takes the reader through some of the most important steps in using the driver such as starting TC communication, configuring the driver and receiving TC frames. The reader is assumed to be well acquainted with TC and RTEMS.

### 35.1.1. TC Hardware

See the GRTC core manual. When the GRTC core is accessed over SpaceWire RMAP is used.

### 35.1.2. Software Driver

The driver provides means for threads to receive TC frames using standard I/O operations. There are two drivers, one that supports GRTC on an on-chip AMBA bus and an AMBA bus accessed over PCI (on a GR-RASTA-TMTC board for example) and one driver that supports accessing the GRTC over SpaceWire.

## 35.1.2.1. GRTC over SpaceWire

The SpaceWire capable GRTC driver introduces some limitations listed below:

- 1. RAW mode is not supported (the read call)
- 2. The GRTC DMA area accessed over SpaceWire is cached in RAM close to the CPU. The cached DMA area is equal in length to the GRTC DMA area. The cache is synchronized every time the user enters the receive function.
- 3. A field named dma\_partition has been added to the grtc\_ioc\_buf\_params structure identifying the partition used when allocating the DMA memory on the SpaceWire node. The custom\_buffer option is still available, it determines where the cached area is located.

### 35.2. User interface

The RTEMS GRTC driver supports the standard accesses to file descriptors such as **open**, **read** and **ioctl**. User applications include the **grtc** driver's header file which contains definitions of all necessary data structures and bit masks used when accessing the driver.

The driver enables the user to configure the hardware and to receive TC frames. The driver can be operated in two different modes either in RAW mode giving the user the possibility to read the DMA area it self using the **read** call or in FRAME mode where the driver handles basic frame parsing by looking at the header length field and the control bytes from the TC core. In the FRAME mode the allocation of TC frames is handled by the user, empty frames are given to the driver that puts data and header of received TC frames into the user allocated frames in a two step process. In the first step the user provides the driver with unused frames queued in an driver internal queue, the second step is when the user retrieve the frames containing a complete received frame, filler is not copied in FRAME mode.

Note that RAW mode is not supported when operating the GRTC over SpaceWire.

# 35.2.1. Driver registration

The registration of the driver is crucial for threads to be able to access the driver using standard means, such as open. The function grtc\_register whose prototype is provided in grtc.h is used for registering the driver. It returns 0 on success and 1 on failure. A typical register call from the LEON3 Init task:

```
if ( grtc_register(&amba_conf) )
    printf("GRTC register Failed\n");
```

### 35.2.2. Opening the device

Opening the device enables the user to access the hardware of a certain GRTC device. The driver is used for all GRTC cores available. The cores are separated by assigning each core a unique name and a number called [minor]. The name is given during the opening of the driver. The first three names are printed out:

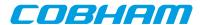

Table 35.1. Core number to device name conversion.

| Core number | Filesystem name       |
|-------------|-----------------------|
| 0           | /dev/grtc0            |
| 1           | /dev/grtc1            |
| 2           | /dev/grtc2            |
| 0           | /dev/rastatmtc0/grtc0 |
| 0           | /dev/rmap_fe/grtc0    |

An example of an RTEMS [open] call is shown below.

```
fd = open("/dev/grtc0", O_RDWR)
```

A file descriptor is returned on success and -1 otherwise. In the latter case errno is set as indicated in Table 35.1.

Table 35.2. Open errno values.

| ERRNO  | Description                                 |
|--------|---------------------------------------------|
| ENODEV | Illegal device name or not available        |
| EBUSY  | Device already opened                       |
| ENOMEM | Driver failed to allocate necessary memory. |

# 35.2.3. Closing the device

The device is closed using the close call. An example is shown below.

```
res = close(fd)
```

Close always returns 0 (success) for the grtc driver.

# 35.2.4. I/O Control interface

The behaviour of the driver and hardware can be changed via the standard system call **ioctl**. Most operating systems support at least two arguments to **ioctl**, the first being an integer which selects **ioctl** function and secondly a pointer to data that may be interpreted uniquely for each function. A typical **ioctl** call definition:

```
int ioctl(int fd, int cmd, void *arg);
```

The return value is 0 on success and -1 on failure and the global **errno** variable is set accordingly.

All supported commands and their data structures are defined in the GRTC driver's header file grtc.h. In functions where only one argument is needed the pointer (void \*arg) may be converted to an integer and interpreted directly, thus simplifying the code.

### 35.2.4.1. Data structures

The grtc\_ioc\_buf\_params struct is used for configuring the DMA area of the TC core and driver.

```
struct grtc_ioc_buf_params {
   unsigned int length;
   void *custom_buffer;
   int dma_partition;
}.
```

Table 35.3. grtc\_ioc\_buf\_params member descriptions.

| Member        | Description                                                                                                    |
|---------------|----------------------------------------------------------------------------------------------------|
| length        | Length of custom buffer or length of DMA buffer requested to be allocated by driver.                                                                                                    |
| custom_buffer | When custom_buffer is zero, a DMA buffer will be allocate using malloc() by the driver. Set this option to a non-zero buffer pointer to indicate that the buffer is allocated by the user (user custom buffer). custom_buffer is interpreted as the new DMA buffer address that the driver must use. Note that there are align- |

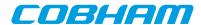

| Member        | Description                                                                                                    |  |  |
|---------------|----------------------------------------------------------------------------------------------------|--|--|
|               | ment requirements that need to be met, see the hardware documentation. When the least significant bit is set to one the custom address is interpreted as an address local to the GRTC core. The GRTC driver will translate this address to an address that the CPU can read. This is useful when the GRTC core is not on the same bus as the CPU and translation is needed.                                        |  |  |
| dma_partition | SpaceWire driver version only. This option select which partition the DMA area on the SpaceWire node is allocated from. The AMBA RMAP bus driver provides custom functions for allocating memory on the remote target, the memory is split into multiple partitions. Note that memory allocated cannot be returned/freed, this means that a memory leak may be created when configuring the memory more than once. |  |  |

The grtc\_ioc\_config struct is used for configuring the driver and the TC core.

```
struct grtc_ioc_config {
    int    psr_enable;
    int    nrzm_enable;
    int    pss_enable;
    int    crc_calc;
};
```

*Table 35.4. grtc\_ioc\_config member descriptions.* 

| Member      | Description                                                                           |
|-------------|---------------------------------------------------------------------------------------|
| psr_enable  | Enable Pseudo-De-Randomizer in the TC core. See hardware manual for more information. |
| nrzm_enable | Enable Non-Return-to-Zero Mark Decoder. See hardware manual for more information.     |
| pss_enable  | Enable ESA/PSS. See hardware manual for more information.                             |
| crc_calc    | Reserved, set this to zero                                                            |

The grtc\_ioc\_hw\_status data structure is used to store the register values of some of the GRTC core's registers. See hardware manual for more information.

```
struct grtc_ioc_hw_status {
   unsigned int sir;
   unsigned int far;
   unsigned int clcwl;
   unsigned int clcw2;
   unsigned int phir;
   unsigned int str;
};
```

*Table 35.5. grtc\_ioc\_hw\_status member descriptions.* 

| Member | Description                      |  |
|--------|----------------------------------|--|
| sir    | Spacecraft Identifier register   |  |
| far    | Frame Acceptance Report Register |  |
| clcw1  | CLCW Register 1                  |  |
| clcw2  | CLCW Register 2                  |  |
| phir   | Physical Interface Register      |  |
| str    | Status Register                  |  |

The grtc\_frame structure is used for adding unused frames as buffers to the TC driver and retrieving received frames, it is the driver's representation of a TC frame. A TC frame structure can be chained together using the next field in grtc\_frame. The data field is only 3 bytes in the structure but when used the data field goes past the grtc\_frame boundary making different sized frames possible. The frame structure may be allocated with the size [sizeof(struct grtc\_frame) +DATA\_LEN-3].

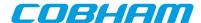

Table 35.6. grtc frame member descriptions.

| Member   | Description                                                                                                    |  |
|----------|----------------------------------------------------------------------------------------------------|--|
| next     | Points to next TC frame in TC frame chain, NULL if last frame in chain. This field is used to make driver process multiple TC Frames at the same time, avoiding multiple ioctl calls. |  |
| len      | Length of received TC Frame.                                                                                                    |  |
| reserved | Reserved by the driver.                                                                                                    |  |
| pool     | Field internally used by driver, must not be changed by user.                                                                                                    |  |
| hdr      | Header of a TC Frame.                                                                                                    |  |
| data     | Start of TC Frame payload.                                                                                                    |  |

The grtc\_list structure represents a linked list, a chain, of TC frames. The data structure holds the first frame and last frame in chain.

```
struct grtc_list {
    struct grtc_frame *head;
    struct grtc_frame *tail;
    int cnt;
};
```

Table 35.7. grtc\_list member descriptions.

| Member | Description                                                                      |
|--------|----------------------------------------------------------------------------------|
| head   | First TC frame in chain                                                          |
| tail   | Last TC frame in chain, last frame in list must have it's next field set to NULL |
| cnt    | Number of frames in list                                                         |

The grtc\_ioc\_pools\_setup structure represents the set up of all frame pools used by the driver to select the shortest frame to put incoming TC frames into. The size of the data structure depends on the pool\_cnt field, the size can be calculated as [sizeof(struct grtc\_ioc\_pools\_setup) -  $4 + 4*pool_cnt$ ].

```
struct grtc_ioc_pools_setup {
    unsigned int    pool_cnt;
    unsigned int    pool_frame_len[1];
};
```

Table 35.8. grtc\_ioc\_pools\_setup member descriptions.

| Member         | Description                                                                                                    |  |
|----------------|----------------------------------------------------------------------------------------------------|--|
| pool_cnt       | Number of frame pools in this setup                                                                                           |  |
| pool_frame_len | Array of frame lengths, one length per pool. Pool one has frame length pool_frame_len[0], Pool 2 pool_frame_len[1] and so on. |  |

The grtc\_ioc\_assign\_frm\_pool structure hold a chain of frames all with the same minimum length, the length is specified by the frame\_len field and the frame chain is pointed to by the field frames. This data structure is used by the driver to assign a common pool for all frames in the chain. This is to make the frame to pool insertion faster for unused frames.

226

```
struct grtc_ioc_assign_frm_pool {
    unsigned int frame_len;
    struct grtc_frame *frames;
};
```

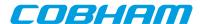

Table 35.9. grtc\_ioc\_assign\_frm\_pool member descriptions.

| Member    | Description                                                      |  |
|-----------|------------------------------------------------------------------|--|
| frame_len | Minimum length of all TC frames in the <b>frames</b> field       |  |
| frames    | Linked list of frames that will be assigned a pool by the driver |  |

The grtc\_ioc\_stats structure contain statistics collected by the driver in FRAME mode.

```
struct grtc_ioc_stats {
     unsigned long long
                             frames recv;
     /* Errors related to incoming data */
     unsigned int
                           err;
                           err_hdr;
     unsigned int
     unsigned int
                           err_payload;
     unsigned int
                           err_ending;
                           \verb"err_abandoned";
     unsigned int
     /* Errors related to the handling of incoming frames */
     unsigned int
                           dropped;
                           dropped_no_buf;
     unsigned int
     unsigned int
                           dropped_too_long;
};
```

Table 35.10. grtc\_ioc\_stats member descriptions.

| Member           | Description                                                                                          |  |  |
|------------------|----------------------------------------------------------------------------------------------------|--|--|
| frames_recv      | Number of frames successfully received by the TC core.                                               |  |  |
| егг              | Total number of errors related to incoming data, due to too early frame ending or abandoned frame.   |  |  |
| err_hdr          | Number of errors encountered during frame header processing.                                         |  |  |
| err_payload      | Number of errors encountered during frame payload processing.                                        |  |  |
| err_ending       | Number of errors encountered during filler and end of frame processing.                              |  |  |
| err_abandoned    | reserved for future use, NOT IMPLEMENTED.                                                            |  |  |
| dropped          | Number of dropped frames due to not the correct buffers were available when processing the frame.    |  |  |
| dropped_no_buf   | Number of frames dropped because no empty frames of this frame length were available upon reception. |  |  |
| dropped_too_long | Number of frames dropped because frame length too long to match any of the configured frame pools.   |  |  |

# 35.2.4.2. Configuration

The TC core and driver are configured using **ioctl** calls. The Table 35.4 below lists all supported **ioctl** calls. GRTC\_IOC\_ must be concatenated with the call number from the table to get the actual constant used in the code. Return values for all calls are 0 for success and -1 on failure. Errno is set after a failure as indicated in Table 35.3.

An example is shown below where the statistics of the driver is copied to the user buffer stats by using an ioctl call:

```
struct grtc_ioc_stats stats;
result = ioctl(fd, GRTC_IOC_GET_STATS, &stats);
```

Table 35.11. ERRNO values of ioctl calls.

| ERRNO  | Description                                                                                                    |
|--------|----------------------------------------------------------------------------------------------------|
| EINVAL | Null pointer or an out of range value was given as the argument.                                                                                                    |
| EBUSY  | The TC hardware is not in the correct state. Many <b>ioctl</b> calls need the TC core to be in stopped or started mode. One can switch state by calling START or STOP. |

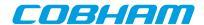

| ERRNO | Description                                                                                  |  |
|-------|----------------------------------------------------------------------------------------------|--|
|       | Not enough memory to complete operation. This may cause other <b>ioctl</b> commands to fail. |  |
| EIO   | Writing to hardware failed. Feature not available in hardware.                               |  |

Table 35.12. ioctl calls supported by the GRTC driver.

| Call Number       | Status  | Mode  | Description                                                                                                    |
|-------------------|---------|-------|----------------------------------------------------------------------------------------------------|
| START             | Stopped | Both  | Exit stopped mode, start the receiver.                                                                                                    |
| STOP              | Started | Both  | Exit started mode, enter stopped mode. This stops the receiver. Most of the settings can only be set when in stopped mode.                                                                                  |
| ISSTARTED         | Both    | Both  | Indicates operating status, started or stopped.                                                                                                    |
| SET_BLOCKING_MODE | Both    | RAW   | Set blocking or non-blocking mode for read calls.                                                                                                    |
| SET_TIMEOUT       | Both    | RAW   | Set time out value used in blocking mode to wake up blocked task if <b>read</b> request takes too long time to complete.                                                                                    |
| SET_MODE          | Stopped | Both  | Select operating mode, RAW or FRAME mode. RAW is default.                                                                                                    |
| SET_BUF_PARAM     | Stopped | Both  | Set DMA buffer parameters.                                                                                                    |
| SET_CONFIG        | Stopped | Both  | Configure hardware and driver.                                                                                                    |
| GET_CONFIG        | Both    | Both  | Get current configuration previously set with SET_CONFIG or the driver defaults.                                                                                                    |
| GET_BUF_PARAM     | Both    | Both  | Get current DMA buffer parameters.                                                                                                    |
| GET_BUF_STATUS    | Both    | Both  | Get current GRTC hardware status.                                                                                                    |
| GET_CLCW_ADR      | Both    | Both  | Returns the address of the CLCWRx1 register, it can be used to get the current CLCW fields from hardware. For example can the no-RF and the No-Bit-Lock bit be read from this address. See hardware manual. |
| GET_STATS         | Both    | FRAME | Get statistics collected by driver.                                                                                                    |
| CLR_STATS         | Both    | FRAME | Reset driver statistics.                                                                                                    |
| POOLS_SETUP       | Stopped | FRAME | Set up frame pool configuration.                                                                                                    |
| ASSIGN_FRM_POOL   | Both    | FRAME | Assigns a chain of TC frame structures to a frame pool internal used by driver.                                                                                                    |
| ADD_BUFF          | Started | FRAME | Add a chain of free TC frames to the frame pools internal to the GRTC driver.                                                                                                    |
| RECV              | Both    | FRAME | Get all complete processed TC frames from the ready queue internal to the GRTC driver.                                                                                                    |

# 35.2.4.2.1. START

This **ioctl** command enables the TC receiver and changes the driver's operating status to started. Settings previously set by other **ioctl** commands are written to hardware just before starting reception. It is necessary to enter started

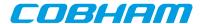

mode to be able to receive TC frames using the **ioctl** command GRTC\_IOC\_RECV or to read the DMA data area by calling read().

The command will fail if the receiver is unable to be brought up, the driver or hardware configuration is invalid or if the TC core already is started. In case of failure the return code is negative and **errno** will be set to EIO or EINVAL, see Table 35.3.

# 35.2.4.2.2. STOP

This call makes the TC core leave started mode and enter stopped mode. The receiver is stopped and no frames will be received. After calling STOP further calls to **read** and to **ioctl** using command such as ADD\_BUFF, RECV, ISSTARTED, STOP will behave differently or result in error.

It is necessary to enter stopped mode to change major operating parameters of the TC core and driver. See SET CONFIG for more details.

The command will fail if the TC driver already is in stopped mode.

### 35.2.4.2.3. ISSTARTED

Determines if driver and hardware is in started mode. Errno will be set to EBUSY in stopped mode and return successfully in started mode.

## 35.2.4.2.4. SET\_BLOCKING\_MODE

Changes the driver's **read** behaviour in RAW mode. This call has no effect for FRAME mode, FRAME mode is always non-blocking. Two modes are available blocking mode and polling mode, in polling mode the read() call always returns directly even when no DMA data is available. In blocking mode the task calling read() is blocked until at least one byte is available, it is also possible to make the blocked task time out after some time setting the timeout value using the SET\_TIMEOUT **ioctl** command.

Input is set as as described in the table below.

Table 35.13. SET\_BLOCKING\_MODE ioctl arguments

| Bit number        | Description           |
|-------------------|-----------------------|
| GRTC_BLKMODE_POLL | Enables polling mode  |
| GRTC_BLKMODE_BLK  | Enables blocking mode |

The driver's default is polling mode.

Note that the blocking mode is implemented using the CLTU stored interrupt.

This command never fail.

# 35.2.4.2.5. SET\_TIMEOUT

Sets the blocking mode time out value, instead of blocking for eternity the task will be woken up after this time out expires. The time out value specifies the input to the RTEMS take semaphore operation rtems\_semaphore\_obtain(). See the RTEMS documentation for more information how to set the time out value.

Note that this option has no effect in polling mode.

This command never fail.

### 35.2.4.2.6. SET MODE

Select RAW of FRAME mode. Argument must be either GRTC\_MODE\_RAW for RAW mode or GRTC\_MODE\_FRAME for FRAME mode. See the section Operating mode for more information about the modes.

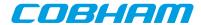

The driver defaults to RAW mode.

This calls fails if driver is in started mode or due to an illegal input argument.

### 35.2.4.2.7. SET\_BUF\_PARAM

This command is used to configure the DMA buffer area of the TC core. The argument is a pointer to an initialized grtc\_ioc\_buf\_params data structure described in the data structures section. The DMA buffer may be set to a custom location and length, or the driver may be requested to allocate a DMA buffer with the specified size. If the custom location lsb is set to one the address is interpreted as a remote address as viewed from the GRTC core, not the CPU. This can be useful for GRTC cores found on another bus than the CPU, for example for a GRTX core on a GR-RASTA-TMTC PCI board.

When GRTC is operated over SpaceWire an additional option is available, the dma\_partition field, selecting from which memory partition the DMA area is allocated from. See AMBA Plug&Play SpaceWire bus driver for an description of memory allocation. The custom option described above is still available, however it identifies the cached memory area rather than the GRTC DMA area.

Trying to configure the DMA buffer area in started mode result in failure, and **errno** set to EBUSY. An invalid argument result in failure and **errno** set to EINVAL. The command will fail and **errno** set to ENOMEM when the driver is requested to allocate a buffer too large to be allocated by malloc().

### 35.2.4.2.8. SET CONFIG

Configures the driver and core. This call updates the configuration that will be used by the driver during the START command and during operation. Enabling features not implemented by the TC core will result in EIO error when starting the TC driver.

The input is a pointer to an initialized grtc\_ioc\_config structure described in Section 35.2.2.

This call fail if the TC core is in started mode, in that case **errno** will be set to EBUSY, or if a NULL pointer is given as argument, in that case **errno** will be set to EINVAL.

### 35.2.4.2.9. GET\_CONFIG

Return the current configuration of the driver and hardware. The current configuration is either the driver and hardware defaults or the configuration previously set by the SET\_CONFIG command.

The input to this **ioctl** command is a pointer to a data area of at least the size of a grtc\_ioc\_config structure. The data area will be stored according to the grtc\_ioc\_config data structure described in Section 35.2.2.

This command only fail if the pointer argument is invalid.

# 35.2.4.2.10. GET\_BUF\_PARAM

Get the current DMA buffer configuration. The argument is a pointer to an uninitialized grtc\_ioc\_buf\_params data structure described in the data structures section.

This command will fail if the input argument is invalid, errno will be set to EINVAL in such cases.

# 35.2.4.2.11. GET\_HW\_STATUS

Read current TC hardware state, the argument is a pointer to a data area where the hardware status will be stored. The status is stored using the layout of the grtc\_ioc\_hw\_status described in the data structures section.

This command only fail if the pointer argument is invalid.

## 35.2.4.2.12. GET\_CLCW\_ADR

The address of the GRTC register "GRTC CLCW Register 1" is stored into a user provided location. The register address may be used to access the current CLCW fields from the GRTC hardware. For example can the no-RF and the No-Bit-Lock bit be read from this address. See the hardware manual.

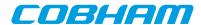

This command only fail if the pointer argument is invalid.

## 35.2.4.2.13. GET\_STATS

This command copies the driver's internal statistics counters to a user provided data area. The format of the data written is described in the data structure subsection. See the grtc\_ioc\_stats data structure.

Note that the statistics only is available for the FRAME mode since it is only the FRAME mode that generate statistics such as number of frames received and errors in header, in RAW mode the data is never processed just copied to a user provided buffer.

The call will fail if the pointer to the data is invalid.

## 35.2.4.2.14. CLR\_STATS

This command reset the driver's internal statistics counters.

This command never fail.

### 35.2.4.2.15. POOLS SETUP

This command set up the frame pools internal to the driver. The frame pools must be configured before starting the receiver in FRAME mode. For more information about frame pools see section Operating mode. The pools are configured by the input argument pointing to an initialized grtc\_ioc\_pools\_setup data structure described in the data structure subsection.

Note that the frame length must be sorted with the first frame pool having the shortest frame length.

The call will fail if the pointer to the data is invalid or if in RAW mode.

### 35.2.4.2.16. ASSIGN\_FRM\_POOL

Assigns a linked list of frames to a frame pool. The input argument is a pointer to a grtc\_ioc\_assign\_frm\_pool data structure containing the frame length identifying a pool and a linked list of frames that will be assign to the matching pool. All frames must be assigned to a frame pool before added to the driver's frame pools using the command ADD\_BUF. For more information about frame pools and assigning a frame to a frame pool see section Operating mode. See section data structures for a description of grtc\_ioc\_assign\_frm\_pool.

The frame pools, using POOLS\_SETUP, must be set up before assigning frames to a frame pool.

This command fail and **errno** set to EINVAL is the input argument is invalid, the driver is in RAW mode or no matching frame pool was found.

### 35.2.4.2.17. ADD BUF

Adds a chain of frames to their respective frame pool for later use by the driver. The driver will use the added frames when frames are received. The input argument is a pointer to a grtc\_frame data structure, the first frame in the chain, see the data section for a description of the grtc\_frame structure.

Note, that the frame structure and any data pointed to by the frame added to the driver must not be accessed until the frame has been received using the **ioctl** command RECV.

The call will fail if the pointer to the data is invalid or if in RAW mode.

### 35.2.4.2.18. RECV

This command is used to process the DMA area and retrieve a linked list of successfully processed received frames. The input argument to RECV is a pointer to a <code>grtc\_list</code> data structure, described in the data structure section. All currently processed frames will be put into data structure, **head** will point to the first and **tail** to the last frame in the chain, **cnt** will hold the number of frames in the list.

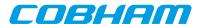

# 35.2.5. Operating mode

In RAW mode the user can read out the raw data from the TC DMA buffer set up by the driver using the standard read() call. This enables the user to do custom processing of incoming frames. All TC DMA data is read one control data byte for each frame data byte, for more information how to handle the data see the GRTC hardware manual. If the DMA buffer isn't read in time overflow may occur and data will be lost forcing the driver to stop the receiver.

When the driver is operated in FRAME mode the driver is responsible to determine the start and end of each frame. It does so by looking at the TC frame length field and the GRTC control bytes provided for each frame data byte. The header and data is copied into a free frame taken from a frame pool internal to the driver, see next section for information about frame pools, an put at the end of a linked list with received frames that can be read by the user using the **ioctl** command GRTC\_IOC\_RECV. After the user has processed the frame the frame is added again to the driver's frame pools using the **ioctl** command GRTC\_IOC\_ADD\_BUFF. It is the users responsibility to make sure that there always is frames available for the TC driver to copy frames into, otherwise the TC driver will drop frames.

### 35.2.5.1. Driver frame pools

In FRAME mode a frame pool concept is used to group frames of equal frame length. Using multiple pools make it possible for the driver to select a frame with a frame length as short as possible that still fit the incoming frame data and header. The driver is configured with multiple pools with different frame lengths, the more frame pools the smaller is the difference of the incoming frame length to the taken buffer the driver selects. The pools are set up using the **ioctl** command GRTC\_IOC\_POOLS\_SETUP.

Every time a frame is added to one of the driver's pool, using the GRTC\_IOC\_ADD\_BUFF command, the correct frame pool must be found to put it in. To simplify and make the frame pool detection faster each frame must be assigned to a frame pool once before use, assigning a frame with a pool must done by using the ioctl command GRTC\_IOC\_ASSIGN\_FRM\_POOL.

# 35.2.6. Reception in FRAME mode

Receiving frames are done with the **ioctl** call using the command ADD\_BUF and RECV. It is possible to receive multiple frames in one call, the frames are provided to the driver using a linked list of frames. See the **ioctl** command RECV and ADD\_BUF for more information.

## 35.2.7. Reception using RAW mode

Reception is done using the **read** call. An example is shown below:

```
unsigned char tc_rx_buf[512];
len = read(fd, tc_rx_buf, sizeof(tc_rx_buf));
```

The requested number of bytes to be read is given in the third argument. The messages will be stored in tc\_rx\_buf. The actual number of received bytes is returned by the function on success and -1 on failure. In the latter case **errno** is also set.

The data formatting is described in the hardware manual.

The call will fail if a null pointer is given, invalid buffer length, the TC core is in stopped mode, no data available in non-blocking mode or due to a time out in blocking mode.

The blocking behaviour can be set using **ioctl** calls. In blocking mode the call will block until at least one byte has been received, unless a time out has been given and that time has expired causes the driver to return ETIMEDOUT. In non-blocking mode, the call will return immediately and if no data was available -1 is returned and **errno** set appropriately. The table below shows the different **errno** values is returned.

Table 35.14. ERRNO values for **read** calls.

| ERRNO  | Description                                                              |  |
|--------|--------------------------------------------------------------------------|--|
| EINVAL | A NULL pointer was passed as the data pointer or the length was illegal. |  |

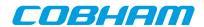

| ERRNO     | Description                                                                                                    |
|-----------|----------------------------------------------------------------------------------------------------|
| EBUSY     | TC core is in stopped mode. Switch to started mode by issuing a START <b>ioctl</b> command.                                                                       |
| ETIMEDOUT | In non-blocking mode no data were available in the DMA area, or in blocking mode and the time out has expired and still no data in DMA area.                      |
| ENODEV    | A blocking read was interrupted by the TC receiver has been stopped. Further calls to <b>read</b> will fail until the <b>ioctl</b> command START is issued again. |

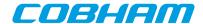

# 36. GRTM GRLIB CCSDS Telemetry Driver

## 36.1. Introduction

This document is intended as an aid in getting started developing with Aeroflex Gaisler GRLIB GRTM Telemetry (TM) core using the driver described in this document. It describes accessing GRTM in a on- chip system and over PCI and SpaceWire. It briefly takes the reader through some of the most important steps in using the driver such as starting TM communication, configuring the driver and sending TM frames. The reader is assumed to be well acquainted with TM and RTEMS.

### 36.1.1. TM Hardware

See the GRTM core manual. When the GRTM core is accessed over SpaceWire RMAP is used.

### 36.1.2. Software Driver

The driver provides means for threads to send TM frames using standard I/O operations.

There are two drivers, one that supports GRTM on an on-chip AMBA bus and an AMBA bus accessed over PCI (on a GR-RASTA-TMTC board for example) and one driver that supports accessing the GRTM over SpaceWire.

## 36.1.2.1. GRTM over SpaceWire

There are some differences when the GRTM core is operated over SpaceWire, see below list for a summary.

- The GRTM driver manages one buffer per descriptor used to copy frame payload into. The payload is copied over SpaceWire by the GRTM driver. The maximal frame length must be given in order for the driver to know how much buffer space to allocate. It is controlled through the maxFrameLength driver resource.
- The driver has three new driver resources: maxFrameLength (maximal length of frames, used when allocating buffer space), bdAllocPartition (partition used when allocating descriptor table, see AMBA RMAP bus driver documentation) and frameAllocPartition (partition used when allocating buffer space, see AMBA RMAP bus driver documentation).
- TM frames has an additional option COPY\_DATA, it determines if the payload is to be copied to the descriptor's buffer or if the address of the payload is an address that the GRTM core can read directly, for example the payload may already reside on the SpaceWire node's memory ready to be transmitted. In the latter case only the descriptor address pointer is written.
- The Frame options TRANSLATE and TRANSLATE\_AND\_REMEMBER has no effect.

## 36.2. User interface

The RTEMS GRTM driver supports the standard accesses to file descriptors such as **open**, **close** and **ioctl**. User applications include the **grtm** driver's header file which contains definitions of all necessary data structures and bit masks used when accessing the driver.

The driver enables the user to configure the hardware and to transmit TM frames. The allocation of TM frames is handled by the user and free frames are given to the driver that processes the frames for transmission in a two step process. In the first step the driver schedules frames for transmission using the DMA descriptors or they are put into an internal queue when all descriptors are in use, in the second step all sent frames are put into a second queue that is emptied when the user reclaims the sent frames. The reclaimed frames can be reused in new transmissions later on.

# 36.2.1. Driver registration

The registration of the driver is crucial for threads to be able to access the driver using standard means, such as open. The function grtm\_register whose prototype is provided in grtm.h is used for registering the driver. It returns 0 on success and 1 on failure. A typical register call from the LEON3 Init task:

```
if ( grtm_register(&amba_conf) )
    printf("GRTM register Failed\n");
```

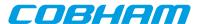

# 36.2.2. Opening the device

Opening the device enables the user to access the hardware of a certain GRTM device. The driver is used for all GRTM cores available. The cores are separated by assigning each core a unique name and a number called [minor]. The name is given during the opening of the driver. The first three names are printed out:

Table 36.1. Core number to device name conversion.

| Core number | Filesystem name       | Location                                      |
|-------------|-----------------------|-----------------------------------------------|
| 0           | /dev/grtm0            | On Chip AMBA bus                              |
| 1           | /dev/grtm1            | On Chip AMBA bus                              |
| 2           | /dev/grtm2            | On Chip AMBA bus                              |
| 0           | /dev/rastatmtc0/grtm0 | GR-RASTA-TMTC PCI Target                      |
| 0           | /dev/rmap_fe/grtm0    | SpaceWire node with destination address 0xfe. |
| 2           | /dev/rmap_1a/grtm2    | SpaceWire node with destination address 0x1a. |

An example of an RTEMS open call is shown below.

```
fd = open("/dev/grtm0", O_RDWR)
```

A file descriptor is returned on success and -1 otherwise. In the latter case errno is set as indicated in Table 36.1.

Table 36.2. Open errno values.

| ERRNO  | Description                                 |  |
|--------|---------------------------------------------|--|
| ENODEV | Illegal device name or not available.       |  |
| EBUSY  | Device already opened.                      |  |
| ENOMEM | Driver failed to allocate necessary memory. |  |

# 36.2.3. Closing the device

The device is closed using the close call. An example is shown below.

```
res = close(fd)
```

Close always returns 0 (success) for the [grtm] driver.

# 36.2.4. I/O Control interface

The behaviour of the driver and hardware can be changed via the standard system call **ioctl**. Most operating systems support at least two arguments to **ioctl**, the first being an integer which selects **ioctl** function and secondly a pointer to data that may be interpreted uniquely for each function. A typical ioctl call definition:

```
int ioctl(int fd, int cmd, void *arg);
```

The return value is 0 on success and -1 on failure and the global **errno** variable is set accordingly.

All supported commands and their data structures are defined in the GRTM driver's header file grtm.h. In functions where only one argument is needed the pointer (void \*arg) may be converted to an integer and interpreted directly, thus simplifying the code.

### 36.2.4.1. Data structures

The grtm\_ioc\_hw data structure indicates what features the TM hardware supports and how it has been configured.

```
struct grtm_ioc_hw {
    char    cs;
    char    sp;
    char    ce;
    char    nrz;
    char    psr;
```

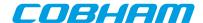

```
char
unsigned char
                  rsdep;
unsigned char
                  rs;
            aasm;
            fecf;
char
            ocf;
char
            evc;
char
            idle;
char
            fsh;
char
            mcg;
char
char
            fhec;
char
            aos;
unsigned short
                  blk_size;
unsigned short
                  fifo_size;
```

*Table 36.3. grtm\_ioc\_hw member descriptions.* 

| Member    | Description                                                                        |  |
|-----------|------------------------------------------------------------------------------------|--|
| cs        | Indicates if Sub Carrier (SC) modulation is implemented                            |  |
| sp        | Indicates if Split-Phase Level (SP) modulation is implemented                      |  |
| ce        | Indicates if Convolutional Encoding (CE) is implemented                            |  |
| nrz       | Indicates if Non-Return-to-Zero (NRZ) mark encoding is implemented                 |  |
| psr       | Indicates if Pseudo-Randomizer (PSR) is implemented                                |  |
| te        | Indicates if Turbo Encoder (TE) is implemented                                     |  |
| rsdep     | Reed-Solomon interleave Depth (RSDEPTH) implemented (3-bit)                        |  |
| rs        | Indicates what Reed-Solomon encoders are implemented (0=None, 1=E16, 2=E8, 3=Both) |  |
| aasm      | Indicates if Alternative ASM (AASM) implemented                                    |  |
| fecf      | Indicates if Transfer frame control field CRC is implemented                       |  |
| ocf       | Indicates if Operational Control Field (OCF) is implemented                        |  |
| evc       | Indicates if Extended Virtual Channel Counter is implemented                       |  |
| idle      | Indicates if Idle Frame generation is implemented                                  |  |
| fsh       | Indicates if Frame secondary header is implemented                                 |  |
| mcg       | Indicates if Master Channel counter generation is implemented                      |  |
| iz        | Indicates if Insert Zone (IZ) is implemented                                       |  |
| fhec      | Indicates if Frame Header Error Control (FHEC) is implemented                      |  |
| aos       | Indicates if AOS transfer frame generation is implemented                          |  |
| blk_size  | TM core DMA Block size in number of bytes                                          |  |
| fifo_size | TM core FIFO size in number of bytes                                               |  |

The grtm\_ioc\_config struct is used for configuring the driver and the TM core.

```
struct grtm_ioc_config {
   unsigned char
                     mode;
   unsigned short
                    frame_length;
   unsigned short
                   limit;
   unsigned int
                    as_marker;
   /* Physical layer options */
   unsigned short phy_subrate;
   unsigned short
                    phy_symbolrate;
   unsigned char
                    phy_opts;
   /* Coding sub-layer Options */
   unsigned char code_rsdep;
   unsigned char
                    code_ce_rate;
   unsigned char
                    code_csel;
   unsigned int
                   code_opts;
```

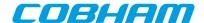

```
/* All Frames Generation */
   unsigned char all_izlen;
    unsigned char
                    all_opts;
    /* Master Frame Generation */
   unsigned char
                    mf_opts;
    /* Idle frame Generation */
    unsigned short
                    idle_scid;
   unsigned char
    unsigned char
                    idle_opts;
    /* Interrupt options */
                  enable_cnt;
              isr_desc_proc;
              blocking;
   rtems_interval
                   timeout;
};
```

Table 36.4. grtm\_ioc\_config member descriptions.

| Member         | Description                                                                                                    |  |
|----------------|----------------------------------------------------------------------------------------------------|--|
| mode           | Select mode hardware will operate in, TM=0, AOS=1                                                                                                    |  |
| frame_length   | Frame Length in bytes                                                                                                    |  |
| limit          | Number of data bytes fetched by TM DMA engine before transmission starts. Setting limit to zero will make GRTM driver to calculate the limit value from frame length and the block size of the hardware. |  |
| as_marker      | Set custom Attached Synchronization Marker (ASM)                                                                                                    |  |
| phy_subrate    | Sub Carrier rate division factor - 1                                                                                                    |  |
| phy_symbolrate | Symbol Rate division factor - 1                                                                                                    |  |
| phy_opts       | Physical layer options, mask of GRTM_IOC_PHY_XXXX                                                                                                    |  |
| code_rsdep     | Coding sub-layer Reed-Solomon interleave depth (3-bit)                                                                                                    |  |
| code_ce_rate   | Convolutional encoding rate, select one of GRTM_CERATE_00 GRTM_CERATE_07                                                                                                    |  |
| code_csel      | External TM clock source selection, 2-bit (application specific)                                                                                                    |  |
| code_opts      | Coding sub-layer options, mask of GRTM_IOC_CODE_XXXX                                                                                                    |  |
| all_izlen      | All frame generation FSH (TM) or Insert Zone (AOS) length in bytes                                                                                                    |  |
| all_opts       | All frame generation options, mask of GRTM_IOC_ALL_XXXX                                                                                                    |  |
| mf_opts        | Master channel frame generation, mask of GRTM_IOC_MF_XXXX                                                                                                    |  |
| idle_scid      | Idle frame spacecraft ID, 10-bit                                                                                                    |  |
| idle_vcid      | Idle frame virtual channel ID, 6-bit                                                                                                    |  |
| idle_opts      | Idle frame generation options, mask of GRTM_IOC_IDLE_XXXX                                                                                                    |  |
| enable_cnt     | Number of frames between interrupts are generated, zero disables interrupt. Allows user to fine grain interrupt generation                                                                               |  |
| isr_dec_proc   | Allow TM interrupt service routine (ISR) to process descriptors                                                                                                    |  |
| blocking       | Blocking mode select, GRTM_BLKMODE_POLL for polling mode or GRTM_BLMODE_BLK for blocking mode                                                                                                    |  |
| timeout        | Blocking mode time out                                                                                                    |  |

The grtm\_frame structure is used in for transmitting TM frames and retrieving sent frames, it is the driver's representation of a TM frame. A TM frame structure can be chained together using the [next] field in grtm\_frame.

```
struct grtm_frame {
   unsigned int flags;
   struct grtm_frame *next;
   unsigned int *payload;
};
```

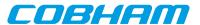

Table 36.5. grtm\_frame member descriptions.

| Member  | Description                                                                                                    |
|---------|----------------------------------------------------------------------------------------------------|
| flags   | Mask indicating options, transmission state and errors for the frame. GRTM_FLAGS_XXX. See Table 36.5                                   |
| next    | Points to next TM frame. This field is used to make driver process multiple TM Frames at the same time, avoiding multiple ioctl calls. |
| payload | Points to a data area holding the complete TM frame. The area include fields such as header, payload, OCF, CRC.                        |

Table 36.6. Frame flags descriptions.

| Flag                   | Description                                                                                                    |  |
|------------------------|----------------------------------------------------------------------------------------------------|--|
| GRTM_FLAGS_SENT        | Indicates whether the frame has been transmitted or not                                                                                                    |  |
| GRTM_FLAGS_ERR         | Indicates if errors has been experienced during transmission of the frame                                                                                                    |  |
| GRTM_FLAGS_TS          | Generate Time Strobe (TS) for the frame                                                                                                    |  |
| GRTM_FLAGS_MCB         | Bypass the TM core's Master Channel Counter generation                                                                                                    |  |
| GRTM_FLAGS_FSHB        | Bypass the TM core's Frame Secondary Header (FSH) generation                                                                                                    |  |
| GRTM_FLAGS_OCFB        | Bypass the TM core's Operational Control Field (OCF) generation                                                                                                    |  |
| GRTM_FLAGS_FHECB       | Bypass the TM core's Frame Header Error Control (FHEC) generation                                                                                                    |  |
| GRTM_FLAGS_IZB         | Bypass the TM core's Insert Zone (IZ) generation                                                                                                    |  |
| GRTM_FLAGS_FECFB       | Bypass the TM core's Frame Error Control Field (FECF) generation                                                                                                    |  |
| COPY_DATA              | This option has effect only on the SpaceWire version of the driver. Indicates if the TM frame payload should be copied into the assigned descriptor's buffer or not. If this option is not set then the payload address is assumed to be readable by the GRTM core and the descriptor address pointer is written with the address of the payload directly. |  |
| TRANSLATE              | Translate frame payload address from CPU address to remote bus (the bus GRTM is resident on). This is useful when dealing with buffers on remote buses, for example when GRTM is on a AMBA bus accessed over PCI. This is the case for GR-RASTA-TMTC.                                                                                                    |  |
| TRANSLATE_AND_REMEMBER | As TRANSLATE, however if the translated payload address equals the payload address the TRANSLATE_AND_REMEMBER bit is cleared and the TRANSLATE bit is set. Not used in SpaceWire version of driver.                                                                                                    |  |

The grtm\_list structure represents a linked list, a chain of TM frames. The data structure holds the first frame and last frame in chain.

```
struct grtm_list {
     struct grtm_frame *head;
     struct grtm_frame *tail;
};
```

Table 36.7. grtm\_list member descriptions.

| Member | Description                                                                      |
|--------|----------------------------------------------------------------------------------|
| head   | First TM frame in chain                                                          |
| tail   | Last TM frame in chain, last frame in list must have it's next field set to NULL |

238

The  $grtm\_ioc\_stats$  structure contain statistics collected by the driver.

```
struct grtm_ioc_stats {
```

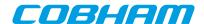

```
unsigned long long frames_sent;
unsigned int err_underrun;
};
```

*Table 36.8. grtm\_ioc\_stats member descriptions.* 

| Member       | Description                                       |  |
|--------------|---------------------------------------------------|--|
| frames_sent  | Number of frames successfully sent by the TM core |  |
| err_underrun | Number of AMBA underrun errors                    |  |

# 36.2.4.2. Configuration

struct grtm\_ioc\_stats stats;

The GRTM core and driver are configured using ioctl calls. Table 36.7 lists all supported **ioctl** calls. GRTM\_IOC\_ must be concatenated with the call number from the table to get the actual constant used in the code. Return values for all calls are 0 for success and -1 on failure. Errno is set after a failure as indicated in Table 36.6.

An example is shown below where the statistics of the driver is copied to the user buffer **stats** by using an **ioctl** call:

```
result = ioctl(fd, GRTM_IOC_GET_STATS, &stats);
```

Table 36.9. ERRNO values for ioctl calls.

| ERRNO  | Description                                                                                                    |  |
|--------|----------------------------------------------------------------------------------------------------|--|
| EINVAL | Null pointer or an out of range value was given as the argument.                                                                                                    |  |
| EBUSY  | The TM hardware is not in the correct state. Many <b>ioctl</b> calls need the TM core to be in stopped or started mode. One can switch state by calling START or STOP. |  |
| ENOMEM | Not enough memory to complete operation. This may cause other <b>ioctl</b> commands to fail.                                                                           |  |
| EIO    | Writing to hardware failed. Feature not available in hardware.                                                                                                    |  |
| ENODEV | Operation aborted due to transmitter being stopped.                                                                                                    |  |

Table 36.10. ioctl calls supported by the GRTM driver.

| Call Number       | Call    | Description                                                                                                  |
|-------------------|---------|----------------------------------------------------------------------------------------------------|
| START             | Stopped | Exit stopped mode, start the receiver.                                                                       |
| STOP              | Started | Exit started mode, enter stopped mode. Most of the settings can only be set when in stopped mode.            |
| ISSTARTED         | Both    | Indicates operating status, started or stopped.                                                              |
| SET_BLOCKING_MODE | Both    | Set blocking or non-blocking mode for RECLAIM.                                                               |
| SET_TIMEOUT       | Both    | Set time out value used in blocking mode to wake up blocked task if request takes too long time to complete. |
| SET_CONFIG        | Stopped | Configure hardware and software driver.                                                                      |
| GET_CONFIG        | Both    | Get current configuration previously set with SET_CONFIG or the driver defaults.                             |
| GET_STATS         | Both    | Get statistics collected by driver.                                                                          |
| CLR_STATS         | Both    | Reset driver statistics.                                                                                     |
| GET_HW_IMPL       | Both    | Returns the features and implemented by the TM core.                                                         |
| GET_OCFREG        | Both    | Returns the address of the OCF/CLCW register, it can be used to update the transmitted OCF/CLCW.             |
| RECLAIM           | Both    | Returns all TM frames sent since last call to RECLAIM, the frames are linked in a chain.                     |

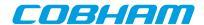

| Call Number | Call    | Description                                                            |
|-------------|---------|------------------------------------------------------------------------|
| SEND        | Started | Add a chain of TM frames to the transmission queue of the GRTM driver. |

#### 36.2.4.2.1. START

This **ioctl** command enables the TM transmitter and changes the driver's operating status to started. Settings previously set by other **ioctl** commands are written to hardware just before starting transmission. It is necessary to enter started mode to be able to send TM frames using the **ioctl** command GRTM\_IOC\_SEND.

The command will fail if the transmitter is unable to be brought up, the driver or hardware configuration is invalid or if the TM core already is started. In case of failure the return code is negative and errno will be set to EIO or EINVAL, see Table 36.6.

### 36.2.4.2.2. STOP

This call makes the TM core leave started mode and enter stopped mode. The transmitter is stopped and no frames will be sent. After calling STOP further **ioctl** commands such as SEND, RECLAIM, ISSTARTED, STOP will behave differently or result in error.

It is necessary to enter stopped mode to change major operating parameters of the TM core and driver. See SET\_CONFIG for more details.

The command will fail if the TM driver already is in stopped mode.

#### 36.2.4.2.3. ISSTARTED

Determines if driver and hardware is in started mode. Errno will be set to EBUSY in stopped mode and return successfully in started mode.

## 36.2.4.2.4. SET\_BLOCKING\_MODE

Changes the driver's GRTM\_IOC\_RECLAIM command behaviour. Two modes are available blocking mode and polling mode, in polling mode the **ioctl** command RECLAIM always return directly even when no frames are available. In blocking mode the task calling RECLAIM is blocked until at least one frame can be reclaimed, it is also possible to make the blocked task time out after some time setting the **timeout** value using the SET\_CONFIG or SET\_TIMEOUT **ioctl** commands.

The argument is set as as described in the table below.

Table 36.11. SET\_BLOCKING\_MODE ioctl arguments

| Bit Number        | Description           |
|-------------------|-----------------------|
| GRTM_BLKMODE_POLL | Enables polling mode  |
| GRTM_BLKMODE_BLK  | Enables blocking mode |

The driver's default is polling mode.

Note that the blocking mode is implemented using the DMA transmit frame interrupt, changing the <code>isr\_desc\_proc</code> parameter of the SET\_CONFIG command effects the blocking mode characteristics. For example, enabling interrupt generation every tenth TM frame will cause the blocked task to be woken up after maximum ten frames when going into blocked mode.

This command never fail.

# 36.2.4.2.5. SET\_TIMEOUT

Sets the blocking mode time out value, instead of blocking for eternity the task will be woken up after this time out expires. The time out value specifies the input to the RTEMS take semaphore operation

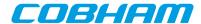

rtems\_semaphore\_obtain(). See the RTEMS documentation for more information how to set the time out value.

Note that this option has no effect in polling mode.

Note that this option is also set by SET\_CONFIG.

## 36.2.4.2.6. SET\_CONFIG

Configures the driver and core. This call updates the configuration that will be used by the driver during the START command and during operation. Enabling features not implemented by the TM core will result in EIO error when starting the TM driver. The hardware features available can be obtained by the GET\_HW\_IMPL command.

The input is a pointer to an initialized grtm\_ioc\_config structure described in section Section 36.2.4.1.

Note that the time out value and blocking mode can also be set with SET\_TIMEOUT and SET\_BLOCKING\_MODE.

This call fail if the TM core is in started mode, in that case **errno** will be set to EBUSY, or if a NULL pointer is given as argument, in that case **errno** will be set to EINVAL.

### 36.2.4.2.7. GET CONFIG

Returns the current configuration of the driver and hardware. The current configuration is either the driver and hardware defaults or the configuration previously set by the SET\_CONFIG command.

The input to this **ioctl** command is a pointer to a data area of at least the size of a grtm\_ioc\_config structure. The data area will be updated according to the grtm\_ioc\_config data structure described in Section 36.2.4.1.

This command only fail if the pointer argument is invalid.

# 36.2.4.2.8. GET STATS

This command copies the driver's internal statistics counters to a user provided data area. The format of the data written is described in the data structure subsection. See the grtm\_ioc\_stats data structure.

The call will fail if the pointer to the data is invalid.

### 36.2.4.2.9. CLR STATS

This command reset the driver's internal statistics counters.

This command never fail.

# 36.2.4.2.10. GET\_HW\_IMPL

This command copies the TM core's features implemented to a user provided data area. The format of the data written is described in the data structure subsection. See the grtm\_ioc\_hw data structure.

Knowing the features supported by hardware can be used to make software run on multiple implementations of the TM core.

## 36.2.4.2.11. GET\_OCFREG

The address of the GRTM register "GRTM Operational Control Field Register" is stored into a user provided location. The register address may be used to updated the CLCW or OCF value transmitted in TM frames to ground without using an **ioctl** command to perform the request. This address is typically used by Telecommand (TC) software to tell ground of the current FARM/COP state.

Note that OCF/ CLCW is transmitted only in started mode.

This command never fail.

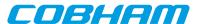

### 36.2.4.2.12. RECLAIM

Returns processed TM frames to user. All frames returned has been provided by the user in previous calls to SEND, and need not all to have been successfully sent. RECLAIM can be configured to operate in polling mode, blocking mode and blocking mode with a time out. In polling mode the task always returns with or without processed frames, in blocking mode the task is blocked until at least one frame has been processed. See the **ioctl** command SET\_CONFIG and SET\_BLOCKING\_MODE to change mode of the RECLAIM command.

RECLAIM stores a linked list of processed TM frames into the data area pointed to by the user argument. The format for the stored data follows the layout of the grtm\_list structure described in Section 36.2.2. The grtm\_list structure holds the first and last TM frame processed by the driver. The **flags** field indicates if the frame was sent or if errors were experienced during transmission of this frame. See Table 36.6 for **flags** details.

In started mode, this command enables scheduled TM frames for transmission as descriptors become free during the processing of received TM frames.

The call will fail if the pointer to the data area is invalid (EINVAL), the RECLAIM call operates in blocking mode and the time out expires (ETIMEDOUT) or the driver was stopped during the calling task was blocked (ENODEV). See table below.

Table 36.12. ERRNO values for RECLAIM

| ERRNO     | Description                                                                                                    |
|-----------|----------------------------------------------------------------------------------------------------|
| EINVAL    | An invalid argument.                                                                                                    |
| ETIMEDOUT | The blocked task was timed out and still no frames was transmitted.                                                                                                    |
| ENODEV    | The calling task was woken up from blocking mode by the transmitter being stopped. The TM driver has has entered stopped mode. Further calls to RECLAIM will retrieve sent and unsent frames. |

### 36.2.4.2.13. SEND

Scheduling ready TM frames for transmission is done with the ioctl command SEND. The input is a linked list of TM frames to be scheduled. When all TM DMA descriptors are active, enabled and linked to a frame to transmit, the remaining frames are queued internally by the driver. The TM core is capable of generating parts of the header, the CRC and OCF/CLCW depending on the implementation and configuration of the TM core. The implemented features are selected by setting generics in the VHDL model, the implemented features can be read using the GET\_HW\_IMPL command. The features enabled is controlled by the SET\_CONFIG command. For features available see the hardware manual for the TM core. The hardware generated parts may be overridden by setting the flags of the input TM frame structure accordingly.

Every call to SEND will trigger scheduled TM frames for transmission, calling SEND with the argument set to NULL will thus trigger previously scheduled TM frames for transmission. This might be necessary when interrupts are not used to process descriptors or when interrupt generation for TM frames are disabled, see Section 36.2.4.2.7.

The input to SEND is a pointer to a <code>grtm\_list</code> data structure described in Section 36.2.4.1. The **head** and **tail** fields of the data structure points to the first and the last TM frame to be scheduled for transmission. The TM frame structure, <code>grtm\_frame</code>, used is described in Section 36.2.2. The data area length pointed to by the **payload** field is assumed to be at least frame length long. The frame length is set by the **SET\_CONFIG** command. The hardware generated parts may be overridden by setting the **flags** field of the TM frame structure accordingly.

Note, that the frame structure and any data pointed to by the frame scheduled for transmission must not be accessed until the frame has been reclaimed using the **ioctl** command RECLAIM.

SEND will fail if the input frame list is incorrectly set up, errno will be set to EINVAL in such cases.

### 36.2.5. Transmission

Transmitting frames are done with the ioctl call using the command SEND and RECLAIM. It is possible to send multiple frames in one call, the frames are provided to the driver using a linked list of frames. See the ioctl commands SEND and RECLAIM for more information.

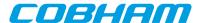

# 37. GRCTM driver

### 37.1. Introduction

This section describes the GRLIB GRCTM (CCSDS Time Manager) device driver interface. The driver implements a simple interface to read and write registers of the core and interrupt handling. The driver supports the on-chip AMBA and the AMBA-over-PCI bus. It relies on the driver manager for device discovery and interrupt handling.

The GRCTM driver require the Driver Manager.

In order to use the driver interface the user must be well acquainted with GRCTM hardware, see hardware manual.

# **37.1.1. Examples**

There is an example available that illustrates how the GRCTM driver interface can be used to configure the GRCTM core. The example application can be configured as a Time-Master or Time- Slave demonstrating both sending and receiving time over TimeWire and how it can be connected to the SPWCUC for time-codes and sending time-packets according to CCSDS Unsegmented Code Transfer Protocol using the RTEMS GRSPW driver.

Note that the example may need to be configured, see the TIME\_SYNC\_\* options.

The example can be built by running:

```
$ cd /opt/rtems-4.10/src/samples/1553
$ make rtems-gr1553bcbm
```

### 37.1.2. User interface

## 37.1.2.1. Overview

The GRCTM software driver provides access to the GRCTM core's registers and helps with device detection, driver loading and interrupt handling.

The driver sources and interface definitions are listed in the table below, the path is given relative to the SPARC BSP sources c/src/lib/libbsp/sparc.

Table 37.1. GRCTM driver Source location

| Filename               | Description                        |
|------------------------|------------------------------------|
| shared/time/grctm.c    | GRCTM Driver source                |
| shared/include/grctm.h | GRCTM Driver interface declaration |

# 37.1.2.1.1. Accessing the GRCTM core

A GRCTM core is accessed by first opening a specific GRCTM device by calling grctm\_open(INSTANCE\_NUMBER), after successfully opening a device the returned value of grctm\_open can be used as input other functions in the GRCTM driver interface. Registers can be accessed and interrupts enabled.

## 37.1.2.1.2. Interrupt service

The GRCTM core can be programmed to interrupt the CPU on certain events, see hardware manual. All interrupts causes the driver's interrupt service routine (ISR) to be called, it gathers statistics and call the optional user assigned callback. The callback is registered using the function grctm\_int\_register().

### 37.1.2.2. Application Programming Interface

The GRCTM driver API consists of the functions in the table below.

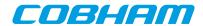

Table 37.2. function prototypes

| Prototype                                                                                  | Description                                                                                                    |
|--------------------------------------------------------------------------------------------|----------------------------------------------------------------------------------------------------|
| <pre>void *grctm_open(int minor)</pre>                                                     | Open a GRCTM device by instance number, the number is determined by the order in which the core is found (Plug&Play order). The function returns a handle to GRCTM driver used internally, it must be given to all functions in the API. |
| <pre>void grctm_close(void *grctm)</pre>                                                   | Close a previously opened GRCTM driver.                                                                                                    |
| <pre>int spwcuc_reset(void *grctm)</pre>                                                   | Reset the GRCTM core by writing to the GRR (Global Reset Register) register of the core.                                                                                                    |
| <pre>void grctm_int_register(     void *grctm,     grctm_isr_t func,     void *data)</pre> | Register (optional) interrupt callback routine with custom argument. Called from the driver's ISR.                                                                                                    |
| <pre>void grctm_int_enable(void *grctm)</pre>                                              | Enable/unmask GRCTM interrupt on global interrupt controller.                                                                                                    |
| <pre>void grctm_int_disable(void *grctm)</pre>                                             | Disable/unmask GRCTM interrupt on global interrupt controller.                                                                                                    |
| <pre>void grctm_clear_irqs(      void *grctm,      int irqs)</pre>                         | Clear pending interrupts by writing to the PICR register. The input is a bit-mask of which interrupt flags to clear.                                                                                                    |
| <pre>void grctm_enable_irqs(      void *grctm,      int irqs)</pre>                        | Enable/unmask and/or disable/mask interrupt sources from<br>the GRCTM core by writing the IMR register. The [irqs] ar-<br>gument is a bit-mask written unmodified to the register.                                                       |
| void grctm_clr_stats<br>(void *grctm)                                                      | Clear statistics gathered by driver.                                                                                                    |
| void grctm_get_stats(<br>void *grctm,<br>struct grctm_stats *stats)                        | Copy driver's current statistics counters to a custom location given by <b>stats</b> .                                                                                                    |
| <pre>void grctm_enable_ext_sync (void *grctm)</pre>                                        | Enable external synchronisation (from SPWCUC)                                                                                                    |
| <pre>void grctm_disable_ext_sync (void *grctm)</pre>                                       | Disable external synchronisation (from SPWCUC)                                                                                                    |
| <pre>void grctm_enable_tw_sync (void *grctm)</pre>                                         | Enable TimeWire synchronisation                                                                                                    |
| <pre>void grctm_disable_tw_sync (void *grctm)</pre>                                        | Disable TimeWire synchronisation                                                                                                    |
| <pre>void grctm_disable_fs (void *grctm)</pre>                                             | Disable frequency synthesizer from driving ET                                                                                                    |
| <pre>void grctm_enable_fs (void *grctm)</pre>                                              | Enable frequency synthesizer to driving ET                                                                                                    |
| <pre>unsigned int grctm_get_et_coarse (void *grctm)</pre>                                  | Return elapsed coarse time                                                                                                    |
| unsigned int grctm_get_et_fine (void *grctm)                                               | Return elapsed fine time                                                                                                    |
| unsigned long long grctm_get_et (void *grctm)                                              | Return elapsed time (coarse and fine)                                                                                                    |
| <pre>int grctm_is_dat_latched (void *grctm, int dat)</pre>                                 | Return 1 if specified datation has been latched                                                                                                    |
| <pre>void grctm_set_dat_edge(void *grctm, int dat, int edge)</pre>                         | Set triggering edge of datation input                                                                                                    |
| <pre>unsigned int grctm_get_dat_coarse (void *grctm, int dat)</pre>                        | Return latched datation coarse time                                                                                                    |
| <pre>unsigned int grctm_get_dat_fine (void *grctm, int dat)</pre>                          | Return latched datation fine time                                                                                                    |
| unsigned long long<br>grctm_get_dat_et(void *grctm, int dat)                               | Return latched datation ET                                                                                                    |
| unsigned int grctm_get_pulse_reg (void *grctm, int pulse)                                  | Return current pulse configuration                                                                                                    |
| <pre>void grctm_set_pulse_reg (void *grctm, int pulse,</pre>                               | Set pulse register                                                                                                    |

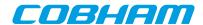

| Prototype                                                                               | Description                                                       |
|-----------------------------------------------------------------------------------------|-------------------------------------------------------------------|
| unsigned int val)                                                                       |                                                                   |
| <pre>void grctm_cfg_pulse(void *grctm, int pulse, int pp, int pw, int pl, int en)</pre> | Configure pulse: pp = period, pw = width, pl = level, en = enable |
| <pre>void grctm_enable_pulse (void *grctm, int pulse)</pre>                             | Enable pulse output                                               |
| <pre>void grctm_disable_pulse (void *grctm, int pulse)</pre>                            | Disable pulse output                                              |
| void grctm_register(void)                                                               | Register the GRCTM driver to Driver Manager                       |

# **37.1.2.2.1. Data structures**

The  $grctm\_stats$  data structure holds statistics gathered by the driver. It can be read by the  $grctm\_get\_stats()$  function.

```
struct grctm_stats {
    unsigned int nirqs;
    unsigned int pulse[8];
};
```

Table 37.3. grctm\_status member descriptions.

| Member | Description                                                                                                    |
|--------|----------------------------------------------------------------------------------------------------|
| nirqs  | Total number of interrupts handled by driver                                                                    |
| pulse  | Number of interrupts generated by each pulse channel (maximum 8 channels). pulse[N] represents pulse channel N. |

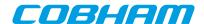

# 38. SPWCUC driver

## 38.1. Introduction

This section describes the GRLIB SPWCUC (SpaceWire – CCSDS Unsegmented Code Transfer Protocol) device driver interface. The driver implements a simple interface to read and write registers of the core, interrupt handling. The driver supports the on-chip AMBA and the AMBA-over-PCI bus. It relies on the driver manager for device discovery and interrupt handling.

The SPWCUC driver require the Driver Manager.

In order to use the driver interface the user must be well acquainted with SPWCUC hardware, see hardware manual.

# **38.1.1. Examples**

There is an example available that illustrates how the SPWCUC driver interface can be used to configure the SPWCUC core and manage interrupts. The example application can be configured as a Time-Master or Time-Slave demonstrating both sending and receiving SpaceWire time-codes and sending time-packets according to CCSDS Unsegmented Code Transfer Protocol using the RTEMS GRSPW driver.

Note that the example may need to be configured, see the TIME\_SYNC\_\* options.

The example can be built by running:

```
$ cd /opt/rtems-4.10/src/samples/1553
$ make rtems-gr1553bcbm
```

### 38.2. User interface

# **38.2.1. Overview**

The SPWCUC software driver provides access to the SPWCUC core's registers and helps with device detection, driver loading and interrupt handling.

The driver sources and interface definitions are listed in the table below, the path is given relative to the SPARC BSP sources c/src/lib/libbsp/sparc.

Table 38.1. SPWCUC driver Source location

| Filename                | Description                         |
|-------------------------|-------------------------------------|
| shared/time/spwcuc.c    | SPWCUC Driver source                |
| shared/include/spwcuc.h | SPWCUC Driver interface declaration |

# 38.2.1.1. Accessing the SPWCUC core

A SPWCUC core is accessed by first opening a specific SPWCUC device by calling spwcuc\_open(INSTANCE\_NUMBER), after successfully opening a device the returned value of spwcuc\_open can be used as input other functions in the SPWCUC driver interface. Registers can be accessed and interrupts can be enabled.

# 38.2.1.2. Interrupt service

The SPWCUC core can be programmed to interrupt the CPU on certain events, see hardware manual. All interrupts causes the driver's interrupt service routine (ISR) to be called, it gathers statistics and call the optional user assigned callback. The callback is registered using the function spwcuc\_int\_register().

## 38.2.2. Application Programming Interface

The SPWCUC driver API consists of the functions in the table below.

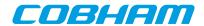

Table 38.2. function prototypes

| Prototype                                                                                     | Description                                                                                                    |
|-----------------------------------------------------------------------------------------------|----------------------------------------------------------------------------------------------------|
| void *spwcuc_open(int minor)                                                                  | Open a SPWCUC device by instance number, the number is determined by the order in which the core is found (Plug&Play order). The function returns a handle to SPWCUC driver used internally, it must be given to all functions in the API. |
| <pre>void spwcuc_close(void *spwcuc)</pre>                                                    | Close a previously opened SPWCUC driver.                                                                                                    |
| <pre>int spwcuc_reset(void *spwcuc)</pre>                                                     | Reset the SPWCUC core by writing to the CONTROL register of the core. This function also clears pending interrupts by writing PICR.                                                                                                    |
| void spwcuc_config( void *spwcuc, struct spwcuc_cfg *cfg)                                     | Configure SPWCUC registers according to [cfg] argument. See the data structure description of.                                                                                                    |
| <pre>void spwcuc_int_register(     void *spwcuc,     spwcuc_isr_t func,     void *data)</pre> | Register (optional) interrupt callback routine with custom argument. Called from the driver's ISR.                                                                                                    |
| <pre>void spwcuc_int_enable(void *spwcuc)</pre>                                               | Enable/unmask SPWCUC interrupt on global interrupt controller                                                                                                    |
| <pre>void spwcuc_int_disable(void *spwcuc)</pre>                                              | Disable/mask SPWCUC interrupt on global interrupt controller                                                                                                    |
| void spwcuc_clear_irqs( void *spwcuc, int irqs)                                               | Clear pending interrupts by writing to the PICR register. The input is a bit-mask of which interrupt flags to clear.                                                                                                    |
| <pre>void spwcuc_enable_irqs(     void *spwcuc,     int irqs)</pre>                           | Enable/unmask and/or disable/mask interrupt sources from the SPWCUC core by writing the IMR register. The [irqs] argument is a bit-mask written unmodified to the register.                                                                |
| void spwcuc_clr_stats(void *spwcuc)                                                           | Clear statistics gathered by driver.                                                                                                    |
| void spwcuc_get_stats( void *spwcuc, struct spwcuc_stats *stats)                              | Copy driver's current statistics counters to a custom location given by [stats].                                                                                                    |
| unsigned int spwcuc_get_et_coarse( void *spwcuc)                                              | Returns 32-bit received elapsed coarse time, the value is taken from the 'T-Field Coarse Time Packet Register'.                                                                                                    |
| unsigned int spwcuc_get_et_fine( void *spwcuc)                                                | Returns 24-bit received elapsed fine time, the value is taken from the 'T-Field Fine Time Packet Register' and shifted down 8 times.                                                                                                    |
| <pre>unsigned long long spwcuc_get_et(void *spwcuc)</pre>                                     | Return 56-bit received elapsed time (ET), a combination of Coarse and Fine time.                                                                                                    |
| unsigned int<br>spwcuc_get_next_et_coarse(void<br>*spwcuc)                                    | Return next 32-bit Elapsed Coarse Time.                                                                                                    |
| unsigned int<br>spwcuc_get_next_et_fine(void *spwcuc)                                         | Return next 24-bit Elapsed Fine Time.                                                                                                    |
| unsigned long long spwcuc_get_next_et(void *spwcuc)                                           | Return next 56-bit elapsed time (combination of next Coarse and Fine Time), this time can be used when generating SpaceWire Time-Packets.                                                                                                  |
| <pre>void spwcuc_force_et(void *spwcuc, unsigned long long time)</pre>                        | Force/Set the elapsed time (coarse 32-bit and fine 24-bit) by writing the T-Field Time Packet Registers and set the FORCE bit.                                                                                                    |
| unsigned int spwcuc_get_tp_et_coarse( void *spwcuc)                                           | Return received 32-bit Elapsed Coarse Time.                                                                                                    |
| unsigned int spwcuc_get_tp_et_fine(                                                           | Return received 24-bit Elapsed Fine Time.                                                                                                    |

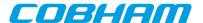

| Prototype                                              | Description                                                             |
|--------------------------------------------------------|-------------------------------------------------------------------------|
| void *spwcuc)                                          |                                                                         |
| unsigned long long spwcuc_get_tp_et(     void *spwcuc) | Return received 56-bit Elapsed Time (a combination of coarse and fine). |

### 38.2.2.1. Data structures

The spwcuc\_cfg data structure is used to configure a SPWCUC device and driver. The configuration parameters are described in the table below.

```
struct spwcuc_cfg {
      unsigned char sel_out;
      unsigned char sel_in;
      unsigned char mapping;
      unsigned char tolerance;
      unsigned char tid;
      unsigned char ctf;
      unsigned char cp;
      unsigned char txen;
      unsigned char rxen;
      unsigned char pktsyncen;
      unsigned char pktiniten;
      unsigned char pktrxen;
      unsigned char dla;
      unsigned char dla_mask;
      unsigned char pid;
      unsigned int offset;
};
```

Table 38.3. spwcuc\_cfg member descriptions.

| Member    | Description                                                           |
|-----------|-----------------------------------------------------------------------|
| sel_out   | Bits 3-0 enable time code transmission on respective output           |
| sel_in    | Select SpW to receive time codes on, 0-3                              |
| mapping   | Define mapping of time code time info into T-field, 0-31              |
| tolerance | Define SpaceWire time code reception tolerance, 0-31                  |
| tid       | Define CUC P-Field time code identification, 1 = Level 1, 2 = Level 2 |
| ctf       | If 1 check time code flags to be all zero                             |
| ср        | If 1 check P-Field time code id against tid                           |
| txen      | Enable SpaceWire time code transmission                               |
| pktsyncen | Enable SpaceWire time CUC packet sync                                 |
| pktiniten | Enable SpaceWire time CUC packet init                                 |
| pktrxen   | Enable SpaceWire time CUC packet                                      |
| dla       | SpaceWire destination logical address                                 |
| dla_mask  | SpaceWire destination logical address                                 |
| pid       | SpaceWire protocol ID                                                 |
| offset    | Packet reception offset                                               |

The spwcuc\_stats data structure holds statistics gathered by the driver. It can be read by the spwcuc\_get\_stats() function.

```
struct spwcuc_stats {
   unsigned int nirqs;
   unsigned int tick_tx;
   unsigned int tick_tx,
   unsigned int tick_rx;
   unsigned int tick_rx;
   unsigned int tick_rx_error;
   unsigned int tolerr;
   unsigned int sync;
   unsigned int sync;
   unsigned int syncerr;
   unsigned int wrap;
```

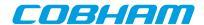

```
unsigned int wraperr;
unsigned int pkt_rx;
unsigned int pkt_err;
unsigned int pkt_init;
};
```

Table 38.4. spwcuc\_cfg member descriptions.

| Member        | Description                                  |
|---------------|----------------------------------------------|
| nirqs         | Total number of interrupts handled by driver |
| tick_tx       | Number of TickTx interrupts                  |
| tick_tx_wrap  | Number of TickTxWrap interrupts              |
| tick_rx       | Number of TickRx interrupts                  |
| tick_rx_wrap  | Number of TickRxWrap interrupts              |
| tick_rx_error | Number of TickRxWrap interrupts              |
| tolerr        | Number of Tolerance Error interrupts         |
| sync          | Number of Sync interrupts                    |
| syncerr       | Number of Sync Error interrupts              |
| wrap          | Number of Wrap interrupts                    |
| wraperr       | Number of Wrap Error interrupts              |
| pkt_rx        | Number of Packet Rx interrupts               |
| pkt_err       | Number of Packet Error interrupts            |
| pkt_init      | Number of Packet init interrupts             |

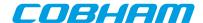

# 39. GRPWRX GRLIB PacketWire Receiver driver

## 39.1. Introduction

This document is intended as an aid in getting started developing with Aeroflex Gaisler GRLIB PACKETWIRE RX (GRPWRX) core using the driver described in this document. It describes accessing GRPWRX in a on-chip system and over PCI. It briefly takes the reader through some of the most important steps in using the driver such as starting GRPWRX communication, configuring the driver and receiving GRPWRX packets. The reader is assumed to be well acquainted with GRPWRX and RTEMS.

### 39.1.1. Software Driver

The driver provides means for threads to receive GRPWRX packets using standard I/O operations.

## 39.2. User interface

The RTEMS grpwrx driver supports the standard accesses to file descriptors such as **open**, **close** and **ioctl**. User applications include the grpwrx driver's header file which contains definitions of all necessary data structures and bit masks used when accessing the driver.

The driver enables the user to configure the hardware and to receive GRPWRX packets. The allocation of GRPWRX packets is handled by the user and free packets are given to the driver that processes the packets for reception in a two step process. In the first step the driver schedules packets for reception using the DMA descriptors or they are put into an internal queue when all descriptors are in use, in the second step all received packets are put into a second queue that is emptied when the user reclaims the received packets. The reclaimed packets can then be reused in new reception later on.

# 39.2.1. Driver registration

The registration of the driver is crucial for threads to be able to access the driver using standard means, such as open. The function <code>grpwrx\_register\_drv</code> whose prototype is provided in <code>grpwrx.h</code> is used for registering the driver:

grpwrx\_register\_drv();

## 39.2.2. Opening the device

Opening the device enables the user to access the hardware of a certain grpwrx device. The driver is used for all grpwrx cores available. The cores are separated by assigning each core a unique name and a number called [minor]. The name is given during the opening of the driver. The first three names are printed out:

Table 39.1. Core number to device name conversion.

| Core number | Filesystem              | Location                 |
|-------------|-------------------------|--------------------------|
| 0           | /dev/grpwrx0            | On Chip AMBA bus         |
| 1           | /dev/grpwrx1            | On Chip AMBA bus         |
| 2           | /dev/grpwrx2            | On Chip AMBA bus         |
| 0           | /dev/rastatmtc0/grpwrx0 | GR-RASTA-TMTC PCI Target |

An example of an RTEMS open call is shown below.

fd = open("/dev/grpwrx0", O\_RDWR)

A file descriptor is returned on success and -1 otherwise. In the latter case errno is set as indicated in Table 39.1.

Table 39.2. Open errno values.

| ERRNO  | Description                           |
|--------|---------------------------------------|
| ENODEV | Illegal device name or not available. |

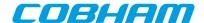

| ERRNO  | Description               |
|--------|---------------------------|
| EBUSY  | Device already opened.    |
| ENOMEM | Driver failed to allocate |
|        | necessary memory.         |

# 39.2.3. Closing the device

The device is closed using the close call. An example is shown below.

```
res = close(fd)
```

Close always returns 0 (success) for the grpwrx driver.

### 39.2.4. I/O Control interface

The behaviour of the driver and hardware can be changed via the standard system call **ioctl**. Most operating systems support at least two arguments to **ioctl**, the first being an integer which selects **ioctl** function and secondly a pointer to data that may be interpreted uniquely for each function. A typical **ioctl** call definition:

```
int ioctl(int fd, int cmd, void *arg);
```

he return value is 0 on success and -1 on failure and the global **errno** variable is set accordingly.

All supported commands and their data structures are defined in the grpwrx driver's header file grpwrx.h. In functions where only one argument is needed the pointer (void \*arg) may be converted to an integer and interpreted directly, thus simplifying the code.

### 39.2.4.1. Data structures

The grpwrx\_ioc\_hw data structure indicates what features the GRPWRX hardware supports and how it has been configured.

```
struct grpwrx_ioc_hw {
  unsigned short fifo_size;
  unsigned short mode;
  unsigned short clkdivide;
};
```

Table 39.3. grpwrx ioc hw member descriptions.

| Member    | Description                                       |
|-----------|---------------------------------------------------|
| fifo_size | GRPWRX core FIFO size in number of bytes          |
| mode      | GRPWRX core mode, 1=framing mode, 0 = packet mode |
| clkdivide | GRPWRX physical layer clock divider used          |

The grpwrx\_ioc\_config struct is used for configuring the driver and the GRPWRX core.

```
struct grpwrx_ioc_config {
          framing;
   /* Physical layer options */
                     phy_clkrise;
  unsigned short
                     phy_validpos;
   unsigned short
  unsigned short
                     phy_readypos;
  unsigned short
                     phy_busypos;
   /* Interrupt options */
   unsigned int
                 enable cnt;
               isr_desc_proc;
   int
   int
               blocking;
   rtems_interval timeout;
```

Table 39.4. grpwrx\_ioc\_config member descriptions.

| Member  | Description             |
|---------|-------------------------|
| framing | Enable framing mode (1) |

251

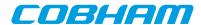

| Member        | Description                                                                                                    |
|---------------|----------------------------------------------------------------------------------------------------|
| phy_clkrise   | Rising clock edge coinciding with serial bit change                                                                         |
| phy_validpos  | Positive polarity of valid output signal                                                                                    |
| phy_readypos  | Positive polarity of ready input signal                                                                                     |
| phy_busypos   | Positive polarity of busy input signal                                                                                      |
| enable_cnt    | Number of packets between interrupts are generated, zero disables interrupt. Allows user to fine grain interrupt generation |
| isr_desc_proc | Allow interrupt service routine (ISR) to process descriptors                                                                |
| blocking      | Blocking mode select, grpwrx_BLKMODE_POLL for polling mode or grpwrx_BLMODE_BLK for blocking mode                           |
| timeout       | Blocking mode time out                                                                                                    |

The grpwrx\_packet structure is used in for receiving GRPWRX packets and retrieving received packets, it is the driver's representation of a GRPWRX packet. A GRPWRX packet structure can be chained together using the [next] field in grpwrx\_packet.

```
struct grpwrx_packet {
   unsigned int flags;
   struct grpwrx_packet *next;
   int length;
   unsigned int *payload;
};
```

Table 39.5. grpwrx\_ioc\_packet member descriptions.

| Member  | Description                                                                                                    |
|---------|----------------------------------------------------------------------------------------------------|
| flags   | Mask indicating options, transmission state and errors for the packet. GRPWRX_FLAGS_XXX. See Table Table 39.5                                    |
| next    | Points to next GRPWRX packet. This field is used to make driver process multiple GRPWRX packets at the same time, avoiding multiple ioctl calls. |
| Length  | The length of the receive packet in framing mode.                                                                                                |
| payload | Points to a data area holding the complete GRPWRX packet. The area include fields such as header, payload, OCF, CRC.                             |

Table 39.6. grpwrx\_packet flags descriptions.

| Flags                 | Description                                                                                                    |
|-----------------------|----------------------------------------------------------------------------------------------------|
| GRPWRX_FLAGS_RECEIVED | Indicates whether the packet has been transmitted or not                                                                                                    |
| GRPWRX_FLAGS_ERR      | Indicates if errors has been experienced during transmission of the packet                                                                                                    |
| GRPWRX_FLAGS_FHP      | Indicates weather to set the First Header Pointer (FPH) flag of the GRP-WRX buffer descriptor's word 0. The length of the packet should be 2 and the payload field should point to the location of the CCSDS frame's first header pointer field.           |
| TRANSLATE             | Translate packet payload address from CPU address to remote bus (the bus grpwrx is resident on). This is useful when dealing with buffers on remote buses, for example when grpwrx is on a AMBA bus accessed over PCI. This is the case for GR-RASTA-TMTC. |

The grpwrx\_list structure represents a linked list, a chain of GRPWRX packets. The data structure holds the first packet and last packet in chain.

```
struct grpwrx_list {
    struct grpwrx_packet *head;
    struct grpwrx_packet *tail;
};
```

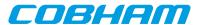

Table 39.7. grpwrx\_list member descriptions.

| Member | Description                                                                            |
|--------|----------------------------------------------------------------------------------------|
| head   | First GRPWRX packet in chain                                                           |
| tail   | Last GRPWRX packet in chain, last packet in list must have it's next field set to NULL |

The grpwrx\_ioc\_stats structure contain statistics collected by the driver.

```
struct grpwrx_ioc_stats {
    unsigned long long packets_received;
    unsigned int err_underrun;
};
```

Table 39.8. grpwrx\_ioc\_stats member descriptions.

| Member          | Description                                                |
|-----------------|------------------------------------------------------------|
| packet_recieved | Number of packets successfully received by the GRPWRX core |
| err_underrun    | Number of AMBA underrun errors                             |

### 39.2.4.2. Configuration

The grpwrx core and driver are configured using **ioctl** calls. The Table 39.7 below lists all supported **ioctl** calls. grpwrx\_IOC\_ must be concatenated with the call number from the table to get the actual constant used in the code. Return values for all calls are 0 for success and -1 on failure. Errno is set after a failure as indicated in Table 39.6.

An example is shown below where the statistics of the driver is copied to the user buffer stats by using an ioctl call:

```
struct grpwrx_ioc_stats stats;
result = ioctl(fd, grpwrx_IOC_GET_STATS, &stats);
```

Table 39.9. ERRNO values for ioctl calls.

| ERRNO  | Description                                                                                                    |
|--------|----------------------------------------------------------------------------------------------------|
| EINVAL | Null pointer or an out of range value was given as the argument.                                                                                                    |
| EBUSY  | The GRPWRX hardware is not in the correct state. Many <b>ioctl</b> calls need the GRPWRX core to be in stopped or started mode. One can switch state by calling START or STOP. |
| ENOMEM | Not enough memory to complete operation. This may cause other <b>ioctl</b> commands to fail.                                                                                   |
| EIO    | Writing to hardware failed. Feature not available in hardware.                                                                                                    |
| ENODEV | Operation aborted due to transmitter being stopped.                                                                                                    |

Table 39.10. ioctl calls supported by the grpwrx driver.

| Call Number       | Call Mode | Description                                                                                                  |
|-------------------|-----------|----------------------------------------------------------------------------------------------------|
| START             | Stopped   | Exit stopped mode, start the receiver.                                                                       |
| STOP              | Started   | Exit started mode, enter stopped mode. Most of the settings can only be set when in stopped mode.            |
| ISSTARTED         | Both      | Indicates operating status, started or stopped.                                                              |
| SET_BLOCKING_MODE | Both      | Set blocking or non-blocking mode for RECLAIM.                                                               |
| SET_TIMEOUT       | Both      | Set time out value used in blocking mode to wake up blocked task if request takes too long time to complete. |
| SET_CONFIG        | Stopped   | Configure hardware and software driver.                                                                      |
| GET_CONFIG        | Both      | Get current configuration previously set with SET_CONFIG or the driver defaults.                             |

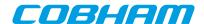

| Call Number | Call Mode | Description                                                                                         |
|-------------|-----------|----------------------------------------------------------------------------------------------------|
| GET_STATS   | Both      | Get statistics collected by driver.                                                                 |
| CLR_STATS   | Both      | Reset driver statistics.                                                                            |
| GET_HW_IMPL | Both      | Returns the features and implemented by the GRPWRX core.                                            |
| GET_OCFREG  | Both      | Returns the address of the OCF/CLCW register, it can be used to update the transmitted OCF/CLCW.    |
| RECLAIM     | Both      | Returns all GRPWRX packets received since last call to RE-CLAIM, the packets are linked in a chain. |
| RECV        | Started   | Add a chain of GRPWRX packets to the reception queue of the grpwrx driver.                          |

#### 39.2.4.2.1. START

This **ioctl** command enables the GRPWRX receiver and changes the driver's operating status to started. Settings previously set by other **ioctl** commands are written to hardware just before starting reception. It is necessary to enter started mode to be able to receive GRPWRX packets using the **ioctl** command grpwrx\_IOC\_RECV

The command will fail if the receiver is unable to be brought up, the driver or hardware configuration is invalid or if the GRPWRX core already is started. In case of failure the return code is negative and **errno** will be set to EIO or EINVAL, see Table 39.6.

#### 39.2.4.2.2. STOP

This call makes the GRPWRX core leave started mode and enter stopped mode. The receiver is stopped and no packets will be received. After calling STOP further **ioctl** commands such as RECV, RECLAIM, ISSTARTED, STOP will behave differently or result in error.

The command will fail if the GRPWRX driver already is in stopped mode.

#### 39.2.4.2.3. ISSTARTED

Determines if driver and hardware is in started mode. Errno will be set to EBUSY in stopped mode and return successfully in started mode.

### 39.2.4.2.4. SET\_BLOCKING\_MODE

Changes the driver's GRPWRX\_IOC\_RECLAIM command behaviour. Two modes are available blocking mode and polling mode, in polling mode the **ioctl** command RECLAIM always return directly even when no packets are available. In blocking mode the task calling RECLAIM is blocked until at least one packet can be reclaimed, it is also possible to make the blocked task time out after some time setting the **timeout** value using the SET\_CONFIG or SET\_TIMEOUT **ioctl** commands.

The argument is set as as described in the table below.

Table 39.11. SET\_BLOCKING\_MODE ioctl arguments

| Bit number          | Description           |
|---------------------|-----------------------|
| GRPWRX_BLKMODE_POLL | Enables polling mode  |
| GRPWRX_BLKMODE_BLK  | Enables blocking mode |

The driver's default is polling mode.

Note that the blocking mode is implemented using the DMA transmit packe interrupt, changing the <code>isr\_desc\_proc</code> parameter of the SET\_CONFIG command effects the blocking mode characteristics. For example, enabling interrupt generation every tenth GRPWRX packet will cause the blocked task to be woken up after maximum ten packets when going into blocked mode.

This command never fail.

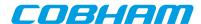

### 39.2.4.2.5. SET\_TIMEOUT

Sets the blocking mode time out value, instead of blocking for eternity the task will be woken up after this time out expires. The time out value specifies the input to the RTEMS take semaphore operation rtems\_semaphore\_obtain(). See the RTEMS documentation for more information how to set the time out value.

Note that this option has no effect in polling mode.

Note that this option is also set by SET\_CONFIG.

This command never fail.

### 39.2.4.2.6. SET\_CONFIG

Configures the driver and core. This call updates the configuration that will be used by the driver during the START command and during operation. Enabling features not implemented by the GRPWRX core will result in EIO error when starting the GRPWRX driver. The hardware features available can be obtained by the GET\_HW\_IMPL command.

The input is a pointer to an initialized grpwrx\_ioc\_config structure described in Section 39.2.4.1.

Note that the time out value and blocking mode can also be set with SET\_TIMEOUT and SET\_BLOCKING\_MODE.

This call fail if the GRPWRX core is in started mode, in that case **errno** will be set to EBUSY, or if a NULL pointer is given as argument, in that case **errno** will be set to EINVAL.

#### 39.2.4.2.7. GET CONFIG

Returns the current configuration of the driver and hardware. The current configuration is either the driver and hardware defaults or the configuration previously set by the SET\_CONFIG command.

The input to this **ioctl** command is a pointer to a data area of at least the size of a <code>grpwrx\_ioc\_config</code> structure. The data area will be updated according to the <code>grpwrx\_ioc\_config</code> data structure described in Section 39.2.4.1

This command only fail if the pointer argument is invalid.

#### 39.2.4.2.8. GET STATS

This command copies the driver's internal statistics counters to a user provided data area. The format of the data written is described in the data structure subsection. See the <code>grpwrx\_ioc\_stats</code> data structure.

The call will fail if the pointer to the data is invalid.

## 39.2.4.2.9. CLR\_STATS

This command reset the driver's internal statistics counters.

This command never fail.

### 39.2.4.2.10. GET\_HW\_IMPL

This command copies the GRPWRX core's features implemented to a user provided data area. The format of the data written is described in the data structure subsection. See the <code>grpwrx\_ioc\_hw</code> data structure.

Knowing the features supported by hardware can be used to make software run on multiple implementations of the GRPWRX core.

The call will fail if the pointer to the data is invalid.

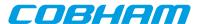

#### 39.2.4.2.11. RECLAIM

Returns processed GRPWRX oackets to user. All packets returned has been provided by the user in previous calls to RECV, and need not all to have been successfully received. RECLAIM can be configured to operate in polling mode, blocking mode and blocking mode with a time out. In polling mode the task always returns with or without processed packets, in blocking mode the task is blocked until at least one packet has been processed. See the **ioctl** command SET\_CONFIG and SET\_BLOCKING\_MODE to change mode of the RECLAIM command.

RECLAIM stores a linked list of processed GRPWRX packets into the data area pointed to by the user argument. The format for the stored data follows the layout of the grpwrx\_list structure described in Section 39.2.2. The grpwrx\_list structure holds the first and last GRPWRX packet processed by the driver. The flags field indicates if the packet was received or if errors were experienced during transmission of this packet. See Table 39.5 for flags details.

In started mode, this command enables scheduled GRPWRX packet for transmission as descriptors become free during the processing of received GRPWRX packet.

The call will fail if the pointer to the data area is invalid (EINVAL), the RECLAIM call operates in blocking mode and the time out expires (ETIMEDOUT) or the driver was stopped during the calling task was blocked (ENODEV). See table below.

Table 39.12. ERRNO values for RECLAIM

| ERRNO     | Description                                                                                                    |
|-----------|----------------------------------------------------------------------------------------------------|
| EINVAL    | An invalid argument.                                                                                                    |
| ETIMEDOUT | The blocked task was timed out and still no packets was transmitted.                                                                                                    |
| ENODEV    | The calling task was woken up from blocking mode by the transmitter being stopped. The GRPWRX driver has has entered stopped mode. Further calls to RECLAIM will retrieve received packet. |

#### 39.2.4.2.12. RECV

Scheduling reception of packets is done with the **ioctl** command RECV. The input is a linked list of GRPWRX packets to be scheduled. When all GRPWRX DMA descriptors are active, enabled and linked to a packet to transmit, the remaining packets are queued internally by the driver.

Every call to RECV will trigger scheduled GRPWRX packets for reception, calling RECV with the argument set to NULL will thus trigger previously scheduled GRPWRX packets for reception. This might be necessary when interrupts are not used to process descriptors or when interrupt generation for GRPWRX packets are disabled, see SET\_CONFIG.

The input to RECV is a pointer to a <code>grpwrx\_list</code> data structure described in section 39.2.4.1. The **head** and **tail** fields of the data structure points to the first and the last GRPWRX packet to be scheduled for transmission. The GRPWRX packet structure, <code>grpwrx\_packet</code>, used is described in section Section 39.2.2. The data area to store the received packet is designated by the **payload** field. In packet mode it has to be at lease 64k, in framing mode it has to be the size indicated by the **length** field.

Note, that the packet structure and any data pointed to by the packet scheduled for reception must not be accessed until the packet has been reclaimed using the **ioctl** command RECLAIM.

RECV will fail if the input packet list is incorrectly set up, **errno** will be set to EINVAL in such cases.

### 39.2.5. Reception

Receiving packets are done with the **ioctl** call using the command RECV and RECLAIM. It is possible to receive multiple packets in one call, the packets are provided to the driver using a linked list of packets. See the **ioctl** commands RECV and RECLAIM for more information.

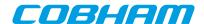

## 40. GRAES GRLIB AES DMA driver

### 40.1. Introduction

This document is intended as an aid in getting started developing with Aeroflex Gaisler GRLIB AES DMA (GRAES) core using the driver described in this document. It describes accessing GRAES in a on-chip system and over PCI. It briefly takes the reader through some of the most important steps in using the driver such as starting the GRAES driver, configuring the driver and en/decrypt AES packets. The reader is assumed to be well acquainted with GRAES, AES and RTEMS.

#### 40.1.1. Software Driver

The driver provides means for threads to receive GRAES packets using standard I/O operations.

#### 40.2. User interface

The RTEMS graes driver supports the standard accesses to file descriptors such as **open**, **close** and **ioctl**. User applications include the **graes** driver's header file which contains definitions of all necessary data structures and bit masks used when accessing the driver.

The driver enables the user to configure the hardware and to de/encode AES packets. The allocation of AES blocks is handled by the user and blocks are given to the driver that processes the blocks in a two step process. In the first step the driver schedules blocks for de/encryption using the DMA descriptors or they are put into an internal queue when all descriptors are in use, in the second step all processed packets are put into a second queue that is emptied when the user reclaims the received blocks. The reclaimed blocks can then be reused in new processing later on.

## 40.2.1. Driver registration

The registration of the driver is crucial for threads to be able to access the driver using standard means, such as open. The function <code>graes\_register\_drv</code> whose prototype is provided in <code>graes.h</code> is used for registering the driver:

grpaes\_register\_drv();

#### 40.2.2. Opening the device

Opening the device enables the user to access the hardware of a certain graes device. The driver is used for all graes cores available. The cores are separated by assigning each core a unique name and a number called [minor]. The name is given during the opening of the driver. The first three names are printed out:

Table 40.1. Core number to device name conversion

| Core number | Filesystem name        | Location                    |
|-------------|------------------------|-----------------------------|
| 0           | /dev/graes0            | On Chip AMBA bus            |
| 1           | /dev/graes1            | On Chip AMBA bus            |
| 2           | /dev/graes2            | On Chip AMBA bus            |
| 0           | /dev/rastatmtc0/graes0 | GR-RASTA-GRAESTC PCI Target |

An example of an RTEMS open call is shown below.

fd = open("/dev/graes0", O\_RDWR)

A file descriptor is returned on success and -1 otherwise. In the latter case errno is set as indicated in Table 40.1.

Table 40.2. Open **ERRNO** values.

| ERRNO  | Description                          |
|--------|--------------------------------------|
| ENODEV | Illegal device name or not available |
| EBUSY  | Device already opened                |

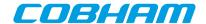

| ERRNO  | Description                                 |
|--------|---------------------------------------------|
| ENOMEM | Driver failed to allocate necessary memory. |

### 40.2.3. Closing the device

The device is closed using the close call. An example is shown below.

```
res = close(fd)
```

Close always returns 0 (success) for the graes driver.

#### 40.2.4. I/O Control interface

The behaviour of the driver and hardware can be changed via the standard system call **ioctl**. Most operating systems support at least two arguments to **ioctl**, the first being an integer which selects **ioctl** function and secondly a pointer to data that may be interpreted uniquely for each function. A typical **ioctl** call definition:

```
int ioctl(int fd, int cmd, void *arg);
```

The return value is 0 on success and -1 on failure and the global **errno** variable is set accordingly.

The return value is 0 on success and -1 on failure and the global **errno** variable is set accordingly.

All supported commands and their data structures are defined in the graes driver's header file graes.h. In functions where only one argument is needed the pointer (void \*arg) may be converted to an integer and interpreted directly, thus simplifying the code.

#### 40.2.4.1. Data structures

The graes\_ioc\_hw data structure indicates what features the GRAES hardware supports and how it has been configured.

```
struct graes_ioc_hw {
    unsigned short keysize;
}
```

Table 40.3. graes\_ioc\_hw member descriptions.

| Member  | Description                    |
|---------|--------------------------------|
| keysize | GRAES core key size, fixed 256 |

The graes\_ioc\_config struct is used for configuring the driver and the GRAES core.

```
struct graes_ioc_config {
    /* Interrupt options */
    unsigned int enable_cnt;
    int isr_desc_proc;
    int blocking;
    rtems_interval timeout;
};
```

Table 40.4. graes\_ioc\_config member descriptions.

| Member        | Description                                                                                                    |
|---------------|----------------------------------------------------------------------------------------------------|
| enable_cnt    | Number of blocks between interrupts are generated, zero disables interrupt. Allows user to fine grain interrupt generation |
| isr_desc_proc | Allow GRAES interrupt service routine (ISR) to process descriptors                                                         |
| blocking      | Blocking mode select, graes_BLKMODE_POLL for polling mode or graes_BLMODE_BLK for blocking mode                            |
| timeout       | Blocking mode time out                                                                                                    |

The graes\_block structure is used in for queueing GRAES blocks and retriving processed blocks, it is the driver's representation of a GRAES block. A GRAES block structure can be chained together using the **next** field in graes\_block.

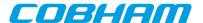

```
struct graes_block {
       unsigned int
                         flags;
       struct graes_block
                                *next;
                                    length;
       unsigned char
                                  *key;
       unsigned char
       unsigned char
                                  *payload;
                                                  /* in */
                                               /* out */
       unsigned char
                                  *out;
};
```

Table 40.5. graes\_block member descriptions.

| Member  | Description                                                                                                    |
|---------|----------------------------------------------------------------------------------------------------|
| flags   | Mask indicating options, Processing state and errors for the block. GRAES_FLAGS_XXX. See Table 40.5                                          |
| next    | Points to next GRAES block. This field is used to make driver process multiple GRAES blocks at the same time, avoiding multiple ioctl calls. |
| length  | Length of the block to de/encrypt                                                                                                    |
| key     | Pointer to iAES-2256 key or null                                                                                                    |
| iv      | Pointer to initialization vector or null                                                                                                    |
| payload | Pointer to Plaintext/Ciphertext                                                                                                    |
| Out     | Pointer to output buffer or null                                                                                                    |

Table 40.6. graes\_block flags descriptions.

| Flag                  | Description                                                                                                    |
|-----------------------|----------------------------------------------------------------------------------------------------|
| GRAES_BD_ED           | When set encryption will be performed otherwise decryption                                                                                                    |
| GRAES_FLAGS_PROCESSED | Indicates whether the block has been processed or not                                                                                                    |
| GRAES_FLAGS_ERR       | Indicates if errors has been experienced during processing of the block                                                                                                    |
| TRANSLATE             | Translate bllock payload addresses from CPU address to remote bus (the bus graes is resident on). This is useful when dealing with buffers on remote buses, for example when graes is on a AMBA bus accessed over PCI. This is the case for GR-RASTA-GRAESTC. |
| TRANSLATE_AND_REMEMBE | Rranslate bllock payload addresses from CPU address to remote bus (the bus graes is resident on). This is useful when dealing with buffers on remote buses, for example when graes is on a AMBA bus accessed over PCI. This is the case for GR-RASTA-GRAESTC. |

The graes\_list structure represents a linked list, a chain of GRAES blocks. The data structure holds the first block and last block in chain.

```
struct graes_list {
    struct graes_block *head;
    struct graes_block *tail;
};
```

Table 40.7. graes\_list member descriptions.

| Member | Description                                                                         |  |
|--------|-------------------------------------------------------------------------------------|--|
| head   | First GRAES block in chain                                                          |  |
| tail   | Last GRAES block in chain, last block in list must have it's next field set to NULL |  |

The graes\_ioc\_stats structure contain statistics collected by the driver.

```
struct graes_ioc_stats {
    unsigned long long
    unsigned int
};
blocks_processed;
err_underrun;
```

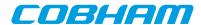

Table 40.8. graes\_ioc\_stats member descriptions.

| Member           | Description                                               |
|------------------|-----------------------------------------------------------|
| blocks_processed | Number of blocks successfully processed by the GRAES core |
| err_underrun     | Number of AMBA underrun errors                            |

## 40.2.4.2. Configuration

The graes core and driver are configured using **ioctl** calls. The Table 40.7 below lists all supported **ioctl** calls. graes\_IOC\_ must be concatenated with the call number from the table to get the actual constant used in the code. Return values for all calls are 0 for success and -1 on failure. Errno is set after a failure as indicated in Table 40.6.

An example is shown below where the statistics of the driver is copied to the user buffer stats by using an ioctl call:

struct graes\_ioc\_stats stats;
result = ioctl(fd, graes\_IOC\_GET\_STATS, &stats);

Table 40.9. ERRNO values for ioctl calls.

| ERRNO  | Description                                                                                                    |
|--------|----------------------------------------------------------------------------------------------------|
| EINVAL | Null pointer or an out of range value was given as the argument.                                                                                                    |
| EBUSY  | The GRAES hardware is not in the correct state. Many <b>ioctl</b> calls need the GRAES core to be in stopped or started mode. One can switch state by calling START or STOP. |
| ENOMEM | Not enough memory to complete operation. This may cause other <b>ioctl</b> commands to fail.                                                                                 |
| EIO    | Writing to hardware failed. Feature not available in hardware.                                                                                                    |
| ENODEV | Operation aborted due to GRAES being stopped.                                                                                                    |

Table 40.10. ioctl calls supported by the graes driver.

| Call Number       | Call mode | Description                                                                                                  |
|-------------------|-----------|----------------------------------------------------------------------------------------------------|
| START             | Stopped   | Exit stopped mode, start the receiver.                                                                       |
| STOP              | Started   | Exit started mode, enter stopped mode.  Most of the settings can only be set when in stopped mode.           |
| ISSTARTED         | Both      | Indicates operating status, started or stopped.                                                              |
| SET_BLOCKING_MODE | Both      | Set blocking or non-blocking mode for RECLAIM.                                                               |
| SET_TIMEOUT       | Both      | Set time out value used in blocking mode to wake up blocked task if request takes too long time to complete. |
| SET_CONFIG        | Stopped   | Configure hardware and software driver.                                                                      |
| GET_CONFIG        | Both      | Get current configuration previously set with SET_CONFIG or the driver defaults                              |
| GET_STATS         | Both      | Get statistics collected by driver                                                                           |
| CLR_STATS         | Both      | Reset driver statistics                                                                                      |
| GET_HW_IMPL       | Both      | Returns the features and implemented by the GRAES core.                                                      |
| RECLAIM           | Both      | Returns all GRAES blocks processed since last call to RECLAIM, the blocks are linked in a chain.             |

260

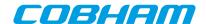

| Call Number | Call mode | Description                                                                 |
|-------------|-----------|-----------------------------------------------------------------------------|
| ENCRYPT     | Started   | Add a chain of GRAES blocks to the en/decryption queue of the GRAES driver. |

#### 40.2.4.2.1. START

This **ioctl** command enables the GRAES core and changes the driver's operating status to started. Settings previously set by other **ioctl** commands are written to hardware just before starting processing.

#### 40.2.4.2.2. STOP

This call makes the GRAES core leave started mode and enter stopped mode. After calling STOP further **ioctl** commands such as ENCRYPT, RECLAIM, ISSTARTED, STOP will behave differently or result in error.

The command will fail if the GRAES driver already is in stopped mode.

#### 40.2.4.2.3. ISSTARTED

Determines if driver and hardware is in started mode. Errno will be set to EBUSY in stopped mode and return successfully in started mode.

#### 40.2.4.2.4. SET\_BLOCKING\_MODE

Changes the driver's GRAES\_IOC\_RECLAIM command behaviour. Two modes are available blocking mode and polling mode, in polling mode the **ioctl** command RECLAIM always return directly even when no blocks are available. In blocking mode the task calling RECLAIM is blocked until at least one block can be reclaimed, it is also possible to make the blocked task time out after some time setting the **timeout** value using the SET\_CONFIG or SET\_TIMEOUT **ioctl** commands.

The argument is set as as described in the table below.

Table 40.11. SET\_BLOCKING\_MODE ioctl arguments

| Bit number         | Description           |
|--------------------|-----------------------|
| GRAES_BLKMODE_POLL | Enables polling mode  |
| GRAES_BLKMODE_BLK  | Enables blocking mode |

The driver's default is polling mode.

Note that the blocking mode is implemented using the DMA de/encrypt block interrupt, changing the <code>isr\_desc\_proc</code> parameter of the SET\_CONFIG command effects the blocking mode characteristics. For example, enabling interrupt generation every tenth GRAES block will cause the blocked task to be woken up after maximum ten blocks when going into blocked mode.

This command never fail.

### 40.2.4.2.5. SET\_TIMEOUT

Sets the blocking mode time out value, instead of blocking for eternity the task will be woken up after this time out expires. The time out value specifies the input to the RTEMS take semaphore operation rtems\_semaphore\_obtain(). See the RTEMS documentation for more information how to set the time out value.

Note that this option has no effect in polling mode.

Note that this option is also set by SET CONFIG.

This command never fail.

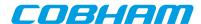

### 40.2.4.2.6. SET\_CONFIG

Configures the driver and core. This call updates the configuration that will be used by the driver during the START command and during operation. Enabling features not implemented by the GRAES core will result in EIO error when starting the GRAES driver. The hardware features available can be obtained by the GET\_HW\_IMPL command.

The input is a pointer to an initialized graes\_ioc\_config structure described in Section 40.2.4.2.1.

Note that the time out value and blocking mode can also be set with SET\_TIMEOUT and SET\_BLOCKING\_MODE.

This call fail if the GRAES core is in started mode, in that case **errno** will be set to EBUSY, or if a NULL pointer is given as argument, in that case **errno** will be set to EINVAL.

### 40.2.4.2.7. GET\_CONFIG

Returns the current configuration of the driver and hardware. The current configuration is either the driver and hardware defaults or the configuration previously set by the SET\_CONFIG command.

The input to this ioctl command is a pointer to a data area of at least the size of a graes\_ioc\_config structure. The data area will be updated according to the graes\_ioc\_config data structure described in Section 40.2.4.2.1.

This command only fail if the pointer argument is invalid.

#### 40.2.4.2.8. GET\_STATS

This command copies the driver's internal statistics counters to a user provided data area. The format of the data written is described in the data structure subsection. See the graes\_ioc\_stats data structure.

The call will fail if the pointer to the data is invalid.

### 40.2.4.2.9. CLR\_STATS

This command reset the driver's internal statistics counters.

This command never fail.

### 40.2.4.2.10. GET\_HW\_IMPL

This command copies the GRAES core's features implemented to a user provided data area. The format of the data written is described in the data structure subsection. See the graes\_ioc\_hw data structure.

Knowing the features supported by hardware can be used to make software run on multiple implementations of the GRAES core.

The call will fail if the pointer to the data is invalid.

#### 40.2.4.2.11. RECLAIM

Returns processed GRAES block to user. All blocks returned has been provided by the user in previous calls to ENCRYPT, and need not all to have been successfully de/encrypted. RECLAIM can be configured to operate in polling mode, blocking mode and blocking mode with a time out. In polling mode the task always returns with or without processed packets, in blocking mode the task is blocked until at least one packet has been processed. See the **ioctl** command SET\_CONFIG and SET\_BLOCKING\_MODE to change mode of the RECLAIM command.

RECLAIM stores a linked list of processed GRAES blocks into the data area pointed to by the user argument. The format for the stored data follows the layout of the <code>graes\_list</code> structure described in Section 40.2.2. The <code>graes\_list</code> structure holds the first and last GRAES block processed by the driver. The <code>flags</code> field indicates if the block was received or if errors were experienced during processing of this packet. See Table 40.6 for <code>flags</code> details.

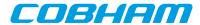

In started mode, this command enables scheduled GRAES block for de/encryption as descriptors become free during the processing of GRAES blocks.

The call will fail if the pointer to the data area is invalid (EINVAL), the RECLAIM call operates in blocking mode and the time out expires (ETIMEDOUT) or the driver was stopped during the calling task was blocked (ENODEV). See table below.

Table 40.12. ERRNO values for RECLAIM

| ERRNO     | Description                                                                                                    |
|-----------|----------------------------------------------------------------------------------------------------|
| EINVAL    | An invalid argument.                                                                                                    |
| ETIMEDOUT | The blocked task was timed out and still no blocks was processed.                                                                                                    |
| ENODEV    | The calling task was woken up from blocking mode by the GRAES code being stopped. The GRAES driver has has entered stopped mode. Further calls to RECLAIM will retrieve processed packet. |

#### 40.2.4.2.12. ENCRYPT

Scheduling de/encryption of block is done with the **ioctl** command ENCRYPT. The input is a linked list of GRAES blocks to be scheduled. When all GRAES DMA descriptors are active, enabled and linked to a block, the remaining blocks are queued internally by the driver.

Every call to ENCRYPT will trigger scheduled GRAES blocks for de/encryption, calling PROCESS with the argument set to NULL will thus trigger previously scheduled GRAES blocks for de/encryption. This might be necessary when interrupts are not used to process descriptors or when interrupt generation for GRAES blocks are disabled, see SET\_CONFIG.

The input to ENCRYPT is a pointer to a <code>graes\_list</code> data structure described in Section 40.2.4.2.1. The **head** and **tail** fields of the data structure points to the first and the last GRAES block to be scheduled for de/encryption. The GRAES block structure, <code>graes\_block</code>, used is described in Section 40.2.2, the data field corresponding to the GRAES buffer descriptor fields.

Note, that the block structure and any data pointed to by the block scheduled for de/encryption must not be accessed until the block has been reclaimed using the **ioctl** command RECLAIM.

ENCRYPT will fail if the input block list is incorrectly set up, **errno** will be set to EINVAL in such cases.

### 40.2.5. De/encryption

De/encrypting blocks is done with the **ioctl** call using the command ENCRYPT and RECLAIM. It is possible to de/encrypt multiple blocks in one call, the blocks are provided to the driver using a linked list of blocks. See the ioctl commands ENCRYPT and RECLAIM for more information.

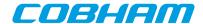

# 41. AHB Status register driver

### 41.1. Overview

This section describes the GRLIB AHBSTAT device driver that is available in the RCC distribution.

#### 41.2. Driver sources

The driver sources and definitions are listed in the table below, the path is given relative to the RTEMS source tree rtems-4.12/c/src/lib/libbsp/sparc.

Table 41.1. Source Location

| Filename                 | Description                       |
|--------------------------|-----------------------------------|
| shared/include/ahbstat.h | AHBSTAT user interface definition |
| shared/amba/ahbstat.c    | AHBSTAT driver implementation     |

## 41.3. Driver registration

The function ahbstat\_register\_drv whose prototype is provided in ahbstat.h is used for registering the driver:

```
ahbstat_register_drv();
```

## 41.4. Operation

The AHBSTAT device can generate an interrupt on AHB error responses and other access errors (correctable errors for example) by monitoring AMBA AHB bus signals. The signals are generated from FT-cores at the time the correctable AMBA access takes place. The software may through interrupt and by looking at the AHBSTAT registers determine what type of error happened and the address accessed.

This driver initializes the AHBSTAT and enables interrupt handling on initialization. A default interrupt handler is installed which prints detected access error to the system console using printk(). The default interrupt handler also reenables AHB bus monitoring in order to detect the next error. The user may override the default interrupt handler to do custom handling and some function exists to make accesses to the AHBSTAT easier.

### 41.5. User interface

The driver provides the ability to assign a custom interrupt error handler and through a simple function interface read the last error that occurred which as been sampled at the last interrupt.

### 41.5.1. Assigning a custom interrupt handler

A custom interrupt handler can be installed to handle events as a result of AMBA errors detected. The AHBSTAT driver has a weak function pointer which can be overridden at compile time or at runtime. Below is the prototype for the user interrupt handler.

```
int (*ahbstat_error)(
  int minor,
  struct ahbstat_regs *regs,
  uint32_t status,
  uint32_t failing_address
```

The function is called from the AHBSTAT Interrupt Service Routine (ISR). The AHBSTAT driver will provide the custom function with four arguments described in the table below. The return value is interpreted as a 2-bit bit-mask, where bit zero turns on or off the default printout and the second bit controls whether the AHBSTAT is to be reenabled or not.

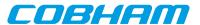

Table 41.2. ahbstat\_error ISR handler argument description

| Argument Name   | Description                                                                                                    |
|-----------------|----------------------------------------------------------------------------------------------------|
| minor           | AHBSTAT device index                                                                                                    |
| regs            | Base address of AHBSTAT registers                                                                                                    |
| status          | STATUS register sampled by the AHBSTAT driver ISR. This tells the custom interrupt handler what error just occurred.                    |
| failing_address | FAILING ADDRESS register sampled by the AHBSTAT driver ISR. This tells the custom interrupt handler at what address the error occurred. |

### 41.5.2. Get the last AHB error occurred

The AHBSTAT driver records the last error into a temporary variable in memory on every error interrupt. The value may be read with the function ahbstat\_last\_error, the prototype is listed below. The argument [minor] determines which AHBSTAT device to request the information from. The second ([status]) and third ([address]) arguments are pointers to memory where the function will store the recorded information to.

```
int ahbstat_last_error(
   int minor,
   uint32_t *status,
   uint32_t *address)
```

## 41.5.3. AHBSTAT device registers

The registers can be accessed directly in order to support custom handling. The base address of the registers are returned by the ahbstat\_get\_regs function. The argument [minor] determines which AHBSTAT device. If no AHBSTAT matching the [minor] number is found, NULL is returned.

```
struct ahbstat_regs *ahbstat_get_regs(int minor)
```

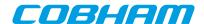

## 42. L2CACHE driver

### 42.1. Introduction

This section describes the L2CACHE driver for SPARC/LEON processors.

### 42.1.1. Hardware Support

The L2CACHE core hardware interface is documented in the GRIP Core User's manual. Below is a list of the major hardware features it supports:

- EDAC.
- · Hardware scrubber.
- · Split transactions.
- Interrupt generation.
- · Locked ways.
- Memory Type Range Registers.
- Multiple write policies.
- Multiple replacement policies.
- Multiple flushing operations.

#### 42.1.2. Driver sources

The driver sources and definitions are listed in the table below, the path is given relative to the RTEMS source tree rtems-4.12/c/src/lib/libbsp/sparc.

Table 42.1. L2CACHE driver source location

| Location                       | Description                       |
|--------------------------------|-----------------------------------|
| shared/include/12c.h           | L2CACHE user interface definition |
| /libbsp/sparc/shared/12c/12c.c | L2CACHE driver implementation     |

### **42.1.3. Examples**

There is a simple example available that uses the L2CACHE to set the MTRR register for a pci transfer. The example is part of the RCC distribution, it can be found under /opt/rtems-4.12/src/samples/pci/pci\_demo/test.c.

### 42.2. Software design overview

The driver has been implemented using the Driver Manager Framework. The driver provides a kernel function interface, an API, rather than implementing a IO system device. The API is not designed for multi-threadding, i.e. multiple threads operating on the driver independently. The driver does not contain any lock or protection for SMP environments. Changing the L2 cache configuration is not intended to be done extensively at runtime or independently of the rest of the system, since it usually has a big impact on the rest of the system. Therefore the user must take care of any impact that the different actions might have on other parts of the system (such as threads, CPUs, DMAs, ...).

## 42.2.1. Driver usage

The driver provides a set of functions that allow to configure the L2 cache. The following list summarizes the available actions.

- Enable/disable the L2 cache (see Section 42.3.3).
- Enable/disable EDAC (see Section 42.3.4).
- Using the hardware scrubber (see Section 42.3.5).
- Enable/disable split transactions (see Section 42.3.6).
- Change write policy (see Section 42.3.7).
- Change replacement policy (see Section 42.3.8).

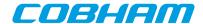

- Lock ways of the L2 cache (see Section 42.3.9).
- Set up Memory Type Range Registers (MTRR) (see Section 42.3.10).
- Check L2 cache configuration status (see Section 42.3.11).

The driver also provides a set of functions to flush the cache (see Section 42.3.2). These functions can flush an address range, a cache line, a cache way or the whole cache. Each flush operation is defined by the different options in Section 42.2.2.

When dealing with errors, the drivers provides two different interfaces:

- Interrupts (see Section 42.3.12): Allows the user to install an Interrupt Service Routine (ISR) that will be executed whenever an error occurs
- Polling (see Section 42.3.13): Allows the user to poll the error status to check if an error (or multiple) have occurred.

Only one of these interfaces can be used at a given time.

The different errors that the L2 cache can report are:

- Backend AHB error.
- Write protection hit.
- Uncorrectable EDAC error.
- · Correctable EDAC error.

## 42.2.2. Flush operations

There are three types of flush operations:

- Invalidate contents: Set valid bit to 0. This means that any contents will be removed and therefore any new access to that contents will result in a cache miss. If any of the contents was in dirty state, that information will be lost.
- Writeback contents: Write all dirty contents to the memory. This means that any content in dirty state will be writen back to memory, therefore consistency between memory and cache contents is achieved.
- Invalidate and Writeback contents: Writeback contents and then invalidate them.

### 42.2.3. Initialization

During early initialization when the operating system boots the L2CACHE driver, the driver does not modify the hardware state of the L2 cache.

### 42.3. L2CACHE user interface

### 42.3.1. Return values

```
L2CACHE_ERR_OK
L2CACHE_ERR_EINVAL
L2CACHE_ERR_NOINIT
L2CACHE_ERR_TOOMANY
L2CACHE_ERR_ERROR
```

All the driver function calls return the following values when an error occurred:

- L2CACHE\_ERR\_OK Successful execution.
- L2CACHE ERR EINVAL Invalid input parameter. One of the input values checks failed.
- L2CACHE\_ERR\_NOINIT Driver not initialized.
- L2CACHE\_ERR\_TOOMANY Maximum index exceeded.
- L2CACHE ERR ERROR Internal error. Can have different causes.

Some functions also return a positive value upon successful execution, such as the status of the cache or the error register.

### 42.3.2. Flushing the L2 cache

```
int l2cache_flush(int flush);
int l2cache_flush_address(uint32_t addr, int size, int flush);
```

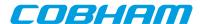

int l2cache\_flush\_line(int way, int index, int flush);
int l2cache\_flush\_way(int way, int flush);

The driver provides this set of functions to flush the cache contents. There are four options available:

- Flush the whole cache contents.
- Flush an address range: The driver will issue multiple consecutive flush operations, one for each cache line that contains an address in the range. Each flush operation will only have an effect if the address is present on the cache.
- Flush a specific cache line.
- Flush a specific way: All the cache lines in that way will be flushed.

Each flush operation can be defined by the different options in Section 42.2.2.

This function returns a negative value if something went wrong, as explained in Section 42.3.1. Otherwise, the function returns L2CACHE\_ERR\_OK when successful.

Table 42.2. 12cache\_flush function declaration

| Proto  | int 12cache_flush( int flush )                                                        |                                              |
|--------|---------------------------------------------------------------------------------------|----------------------------------------------|
| About  | Flush the whole L2 cache. See Section 42.3.2.                                         |                                              |
| Param  | flush [IN] Integer                                                                    |                                              |
|        | Flush option.                                                                         |                                              |
|        | Value                                                                                 | Description                                  |
|        | L2CACHE_OPTIONS_FLUSH_NONE                                                            | Don't flush.                                 |
|        | L2CACHE_OPTIONS_FLUSH_INVALIDATE                                                      | Invalidate cache contents.                   |
|        | L2CACHE_OPTIONS_FLUSH_WRITEBACK                                                       | Writeback cache contents.                    |
|        | L2CACHE_OPTIONS_FLUSH_INV_WBACK                                                       | Invalidate and Writeback cache contents.     |
| Return | int. L2CACHE_ERR_OK when successful. Otherwise wrong, as explained in Section 42.3.1. | , returns a negative value if something went |

Table 42.3. 12cache\_flush\_address function declaration

| Proto         | int l2cache_flush_address( uint32_t addr, int size, int flush )                       |                                               |
|---------------|---------------------------------------------------------------------------------------|-----------------------------------------------|
| About         | Flush an address range if present on the L2 cache. See Section 42.3.2.                |                                               |
| Param         | addr [IN] Integer                                                                     |                                               |
|               | Starting byte address.                                                                |                                               |
| Param         | m size [IN] Integer                                                                   |                                               |
|               | Size in bytes of the address range (>0).                                              |                                               |
| Param         | am flush [IN] Integer                                                                 |                                               |
| Flush option. |                                                                                       |                                               |
|               | Value                                                                                 | Description                                   |
|               | L2CACHE_OPTIONS_FLUSH_NONE                                                            | Don't flush.                                  |
|               | L2CACHE_OPTIONS_FLUSH_INVALIDATE                                                      | Invalidate cache contents.                    |
|               | L2CACHE_OPTIONS_FLUSH_WRITEBACK                                                       | Writeback cache contents.                     |
|               | L2CACHE_OPTIONS_FLUSH_INV_WBACK                                                       | Invalidate and Writeback cache contents.      |
| Return        | int. L2CACHE_ERR_OK when successful. Otherwise wrong, as explained in Section 42.3.1. | e, returns a negative value if something went |

Table 42.4. 12cache\_flush\_line function declaration

| Proto | int l2cache_flush_line( | int way, int index, | , int flush ) |  |
|-------|-------------------------|---------------------|---------------|--|
|-------|-------------------------|---------------------|---------------|--|

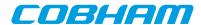

| About  | Flush a single cache line of the L2 cache. See Section 42.3.2.                                                                    |                                          |
|--------|----------------------------------------------------------------------------------------------------|------------------------------------------|
| Param  | way [IN] Integer                                                                                                    |                                          |
|        | Way of the cache line.                                                                                                    |                                          |
| Param  | index [IN] Integer                                                                                                    |                                          |
|        | Index of the cache line.                                                                                                    |                                          |
| Param  | flush [IN] Integer                                                                                                    |                                          |
|        | Flush option.                                                                                                    |                                          |
|        | Value                                                                                                    | Description                              |
|        | L2CACHE_OPTIONS_FLUSH_NONE                                                                                                    | Don't flush.                             |
|        | L2CACHE_OPTIONS_FLUSH_INVALIDATE                                                                                                  | Invalidate cache contents.               |
|        | L2CACHE_OPTIONS_FLUSH_WRITEBACK                                                                                                   | Writeback cache contents.                |
|        | L2CACHE_OPTIONS_FLUSH_INV_WBACK                                                                                                   | Invalidate and Writeback cache contents. |
| Return | int. L2CACHE_ERR_OK when successful. Otherwise, returns a negative value if something went wrong, as explained in Section 42.3.1. |                                          |

Table 42.5. 12cache\_flush\_way function declaration

| Proto  | int l2cache_flush_way( int way, int flush )                                            |                                            |
|--------|----------------------------------------------------------------------------------------|--------------------------------------------|
| About  | Flush a single way of the L2 cache. See Section 42.3.2.                                |                                            |
| Param  | way [IN] Integer                                                                       |                                            |
|        | Way of the cache to flush.                                                             |                                            |
| Param  | flush [IN] Integer                                                                     |                                            |
|        | Flush option.                                                                          |                                            |
|        | Value                                                                                  | Description                                |
|        | L2CACHE_OPTIONS_FLUSH_NONE                                                             | Don't flush.                               |
|        | L2CACHE_OPTIONS_FLUSH_INVALIDATE                                                       | Invalidate cache contents.                 |
|        | L2CACHE_OPTIONS_FLUSH_WRITEBACK                                                        | Writeback cache contents.                  |
|        | L2CACHE_OPTIONS_FLUSH_INV_WBACK                                                        | Invalidate and Writeback cache contents.   |
| Return | int. L2CACHE_ERR_OK when successful. Otherwise, wrong, as explained in Section 42.3.1. | returns a negative value if something went |

# 42.3.3. Enabling/disabing the L2 cache

```
int l2cache_enable( int flush )
int l2cache_disable( int flush )
```

The driver uses these functions to enable or disable the L2 cache. If a flush options is selected, it will be executed regardless of the state of the cache.

These functions return a negative value if something went wrong, as explained in Section 42.3.1. Otherwise, the function returns L2CACHE\_ERR\_OK when successful.

Table 42.6. 12cache\_enable function declaration

| Proto | int l2cache_enable( int flush )                                     |
|-------|---------------------------------------------------------------------|
| About | Enable L2 cache. Optionally flush the contents. See Section 42.3.3. |
| Param | flush [IN] Integer                                                  |
|       | Flush option.                                                       |

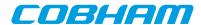

|        | Value                                                                                                    | Description                              |
|--------|----------------------------------------------------------------------------------------------------|------------------------------------------|
|        | L2CACHE_OPTIONS_FLUSH_NONE                                                                                                    | Don't flush.                             |
|        | L2CACHE_OPTIONS_FLUSH_INVALIDATE                                                                                                  | Invalidate cache contents.               |
|        | L2CACHE_OPTIONS_FLUSH_WRITEBACK                                                                                                   | Writeback cache contents.                |
|        | L2CACHE_OPTIONS_FLUSH_INV_WBACK                                                                                                   | Invalidate and Writeback cache contents. |
| Return | int. L2CACHE_ERR_OK when successful. Otherwise, returns a negative value if something went wrong, as explained in Section 42.3.1. |                                          |

Table 42.7. 12cache\_disable function declaration

| Proto  | int 12cache_disable( int flush )                                                       |                                            |
|--------|----------------------------------------------------------------------------------------|--------------------------------------------|
| About  | Disable L2 cache. Optionally flush the contents. See Section 42.3.3.                   |                                            |
| Param  | flush [IN] Integer                                                                     |                                            |
|        | Flush option.                                                                          |                                            |
|        | Value                                                                                  | Description                                |
|        | L2CACHE_OPTIONS_FLUSH_NONE                                                             | Don't flush.                               |
|        | L2CACHE_OPTIONS_FLUSH_INVALIDATE                                                       | Invalidate cache contents.                 |
|        | L2CACHE_OPTIONS_FLUSH_WRITEBACK                                                        | Writeback cache contents.                  |
|        | L2CACHE_OPTIONS_FLUSH_INV_WBACK                                                        | Invalidate and Writeback cache contents.   |
| Return | int. L2CACHE_ERR_OK when successful. Otherwise, wrong, as explained in Section 42.3.1. | returns a negative value if something went |

# 42.3.4. Enabling/disabing EDAC

```
int l2cache_edac_enable( int flush )
int l2cache_edac_disable( int flush )
```

The driver uses these functions to enable or disable EDAC. If the L2 cache design is not fault tolerant (doesn't support EDAC), these functions return L2CACHE\_ERR\_ERROR. To enable/disable EDAC these functions first disable the L2 cache, passing the flush parameter to the disable function. If a flush options is selected, it will be executed regardless of the state of the cache. After executing, they leave the cache in the same state that it was before calling the function, i.e. if it was enabled they will re-enable the cache, otherwise it will remain disabled. They both reset the error status register.

These functions return a negative value if something went wrong, as explained in Section 42.3.1. Otherwise, the function returns L2CACHE\_ERR\_OK when successful.

Table 42.8. 12cache\_edac\_enable function declaration

| Proto  | int l2cache_edac_enable( int flush )                                                    |                                            |
|--------|-----------------------------------------------------------------------------------------|--------------------------------------------|
| About  | Enable L2 cache EDAC (if supported). Optionally flush the contents. See Section 42.3.4. |                                            |
| Param  | Param flush [IN] Integer Flush option.                                                  |                                            |
|        |                                                                                         |                                            |
|        | Value                                                                                   | Description                                |
|        | L2CACHE_OPTIONS_FLUSH_NONE                                                              | Don't flush.                               |
|        | L2CACHE_OPTIONS_FLUSH_INVALIDATE                                                        | Invalidate cache contents.                 |
|        | L2CACHE_OPTIONS_FLUSH_WRITEBACK                                                         | Writeback cache contents.                  |
|        | L2CACHE_OPTIONS_FLUSH_INV_WBACK                                                         | Invalidate and Writeback cache contents.   |
| Return | int. L2CACHE_ERR_OK when successful. Otherwise, wrong, as explained in Section 42.3.1.  | returns a negative value if something went |

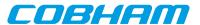

Table 42.9. 12cache\_edac\_disable function declaration

| Proto         | int 12cache_edac_disable( int flush )                                                    |                                              |
|---------------|------------------------------------------------------------------------------------------|----------------------------------------------|
| About         | Disable L2 cache EDAC (if supported). Optionally flush the contents. See Section 42.3.4. |                                              |
| Param         | flush [IN] Integer                                                                       |                                              |
| Flush option. |                                                                                          |                                              |
|               | Value                                                                                    | Description                                  |
|               | L2CACHE_OPTIONS_FLUSH_NONE                                                               | Don't flush.                                 |
|               | L2CACHE_OPTIONS_FLUSH_INVALIDATE                                                         | Invalidate cache contents.                   |
|               | L2CACHE_OPTIONS_FLUSH_WRITEBACK                                                          | Writeback cache contents.                    |
|               | L2CACHE_OPTIONS_FLUSH_INV_WBACK                                                          | Invalidate and Writeback cache contents.     |
| Return        | int. L2CACHE_ERR_OK when successful. Otherwise wrong, as explained in Section 42.3.1.    | , returns a negative value if something went |

### 42.3.5. Using the hardware scrubber

```
int l2cache_scrub_enable( int delay )
int l2cache_scrub_disable( void )
int l2cache_scrub_line( int way, int index )
```

The driver uses these functions to enable or disable the hardware scrubber. If the L2 cache design is not fault tolerant (doesn't support EDAC), these functions return L2CACHE\_ERR\_ERROR. The hardware scrubber can be used in two different ways:

- Automatic scrubbing: Use the enable and disable functions to start the hardware scrubber that will continuously loop through each cache line. The delay parameter defines the amount of clock cycles between each cache line scrub operation.
- Manual scrubbing: Use the scrub line function to scrub an specific cache line, identified by way and index.

Note that only one of the methods can be used at a given time.

These functions return a negative value if something went wrong, as explained in Section 42.3.1. Otherwise, the function returns L2CACHE ERR OK when successful.

Table 42.10. 12cache scrub enable function declaration

| Proto  | int l2cache_scrub_enable( int delay )                                                                                             |
|--------|----------------------------------------------------------------------------------------------------|
| About  | Enable L2 cache scrubber with a given delay. See Section 42.3.5.                                                                  |
| Param  | delay [IN] Integer                                                                                                    |
|        | Scrubber delay (from 0 to 65535).                                                                                                 |
| Return | int. L2CACHE_ERR_OK when successful. Otherwise, returns a negative value if something went wrong, as explained in Section 42.3.1. |

Table 42.11. 12cache\_scrub\_disable function declaration

| Proto | int l2cache_scrub_disable( void )                                                                                                 |
|-------|----------------------------------------------------------------------------------------------------|
| About | Disable L2 cache scrubber. See Section 42.3.5.                                                                                    |
|       | int. L2CACHE_ERR_OK when successful. Otherwise, returns a negative value if something went wrong, as explained in Section 42.3.1. |

Table 42.12. 12cache\_scrub\_line function declaration

| Proto | int l2cache_scrub_line( int way, int index )                                                          |
|-------|----------------------------------------------------------------------------------------------------|
| About | Scrub a single L2 cache line (if supported). Only allowed if the scrubber is off. See Section 42.3.5. |

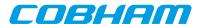

| Param  | way [IN] Integer                                                                                                    |
|--------|----------------------------------------------------------------------------------------------------|
|        | Way of the cache line.                                                                                                    |
| Param  | index [IN] Integer                                                                                                    |
|        | Index of the cache line.                                                                                                    |
| Return | int. L2CACHE_ERR_OK when successful. Otherwise, returns a negative value if something went wrong, as explained in Section 42.3.1. |

## 42.3.6. Enabling/disabling split transactions

```
int l2cache_split_enable( void )
int l2cache_split_disable( void )
```

The driver uses these functions to enable or disable split transactions. If the L2 cache does not support split transactions, these functions return L2CACHE\_ERR\_ERROR.

These functions return a negative value if something went wrong, as explained in Section 42.3.1. Otherwise, the function returns L2CACHE\_ERR\_OK when successful.

Table 42.13. 12cache\_split\_enable function declaration

| Pro | oto  | int l2cache_split_enable( void )                                                                                                  |
|-----|------|----------------------------------------------------------------------------------------------------|
| Ab  | out  | Enable split response on L2 cache (if supported). See Section 42.3.6.                                                             |
| Re  | turn | int. L2CACHE_ERR_OK when successful. Otherwise, returns a negative value if something went wrong, as explained in Section 42.3.1. |

Table 42.14. 12cache\_split\_disable function declaration

| Proto  | int l2cache_split_disable( void )                                                                                                 |
|--------|----------------------------------------------------------------------------------------------------|
| About  | Disable split response on L2 cache (if supported). See Section 42.3.6.                                                            |
| Return | int. L2CACHE_ERR_OK when successful. Otherwise, returns a negative value if something went wrong, as explained in Section 42.3.1. |

## 42.3.7. Chagning the write policy

```
int l2cache_writethrough( int flush )
int l2cache_writeback( int flush )
```

The driver uses these functions to set the write policy of the L2 cache to writethrough or writeback. To change the write policy EDAC these functions first disable the L2 cache, passing the flush parameter to the disable function. If a flush options is selected, it will be executed regardless of the state of the cache. After executing, they leave the cache in the same state that it was before calling the function, i.e. if it was enabled they will re-enable the cache, otherwise it will remain disabled.

These functions return a negative value if something went wrong, as explained in Section 42.3.1. Otherwise, the function returns L2CACHE\_ERR\_OK when successful.

Table 42.15. 12cache\_writethrough function declaration

| Proto | int l2cache_writethrough( int flush )                                                         |              |  |
|-------|-----------------------------------------------------------------------------------------------|--------------|--|
| About | Set L2 cache write policy to writethrough. Optionally flush the contents. See Section 42.3.7. |              |  |
| Param | flush [IN] Integer                                                                            |              |  |
|       | Flush option.                                                                                 |              |  |
|       | Value                                                                                         | Description  |  |
|       | L2CACHE_OPTIONS_FLUSH_NONE                                                                    | Don't flush. |  |

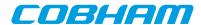

|        | L2CACHE_OPTIONS_FLUSH_INVALIDATE                                                       | Invalidate cache contents.                 |
|--------|----------------------------------------------------------------------------------------|--------------------------------------------|
|        | L2CACHE_OPTIONS_FLUSH_WRITEBACK                                                        | Writeback cache contents.                  |
|        | L2CACHE_OPTIONS_FLUSH_INV_WBACK                                                        | Invalidate and Writeback cache contents.   |
| Return | int. L2CACHE_ERR_OK when successful. Otherwise, wrong, as explained in Section 42.3.1. | returns a negative value if something went |

Table 42.16. 12cache\_writeback function declaration

| Proto  | int l2cache_writeback( int flush )                                                         |                                            |
|--------|--------------------------------------------------------------------------------------------|--------------------------------------------|
| About  | Set L2 cache write policy to writeback. Optionally flush the contents. See Section 42.3.7. |                                            |
| Param  | flush [IN] Integer                                                                         |                                            |
|        | Flush option.                                                                              |                                            |
|        | Value                                                                                      | Description                                |
|        | L2CACHE_OPTIONS_FLUSH_NONE                                                                 | Don't flush.                               |
|        | L2CACHE_OPTIONS_FLUSH_INVALIDATE                                                           | Invalidate cache contents.                 |
|        | L2CACHE_OPTIONS_FLUSH_WRITEBACK                                                            | Writeback cache contents.                  |
|        | L2CACHE_OPTIONS_FLUSH_INV_WBACK                                                            | Invalidate and Writeback cache contents.   |
| Return | int. L2CACHE_ERR_OK when successful. Otherwise, wrong, as explained in Section 42.3.1.     | returns a negative value if something went |

## 42.3.8. Chagning the replacement policy

int l2cache\_replacement( int policy, int flush )

The driver uses this function to set the replacement policy of the L2 cache to one of the following options:

- LRU.
- (Pseudo-) random.
- Master-index using the index-replace field. In this policy the way used for the index-replace field is passed as part of the options.
- Master-index using the modulus function.

To change the replacement policy this function first disables the L2 cache, passing the flush parameter to the disable function. If a flush options is selected, it will be executed regardless of the state of the cache. After executing, it leaves the cache in the same state that it was before calling the function, i.e. if it was enabled they will re-enable the cache, otherwise it will remain disabled.

This function returns a negative value if something went wrong, as explained in Section 42.3.1. Otherwise, the function returns L2CACHE\_ERR\_OK when successful.

Table 42.17. 12cache\_replacement function declaration

| Proto | int l2cache_replacement( int options, int flush )                                   |                                                                  |  |
|-------|-------------------------------------------------------------------------------------|------------------------------------------------------------------|--|
| About | Set L2 cache replacement policy. Optionally flush the contents. See Section 42.3.8. |                                                                  |  |
| Param | options [IN] Integer                                                                |                                                                  |  |
|       | Replacement options.                                                                |                                                                  |  |
|       | Value                                                                               | Description                                                      |  |
|       | L2CACHE_OPTIONS_REPL_MASTERIDX_MOD                                                  | Master-index using the modulus function.                         |  |
|       | L2CACHE_OPTIONS_REPL_MASTERIDX_IDX   (way << L2CACHE_OPTIONS_REPL_INDEX_WAY_BIT)    | Master-index using the index-replace field, which is set to way. |  |
|       | L2CACHE_OPTIONS_REPL_RANDOM                                                         | (Pseudo-) random.                                                |  |

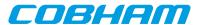

|        | L2CACHE_OPTIONS_REPL_LRU                                                                      | LRU.                                     |
|--------|-----------------------------------------------------------------------------------------------|------------------------------------------|
| Param  | flush [IN] Integer                                                                            |                                          |
|        | Flush option.                                                                                 |                                          |
|        | Value                                                                                         | Description                              |
|        | L2CACHE_OPTIONS_FLUSH_NONE                                                                    | Don't flush.                             |
|        | L2CACHE_OPTIONS_FLUSH_INVALIDATE                                                              | Invalidate cache contents.               |
|        | L2CACHE_OPTIONS_FLUSH_WRITEBACK                                                               | Writeback cache contents.                |
|        | L2CACHE_OPTIONS_FLUSH_INV_WBACK                                                               | Invalidate and Writeback cache contents. |
| Return | int. L2CACHE_ERR_OK when successful. Otherwise, return wrong, as explained in Section 42.3.1. | ns a negative value if something went    |

## 42.3.9. Locking ways of the L2 cache

```
int 12cache_lock_way( uint32_t tag, int options, int flush, int enable )
int 12cache_unlock( void )
```

The driver uses the lock way function to lock a way of the L2 cache with the given tag and options. The options include fetching (or not) the data from memory and setting (or not) the valid and dirty bits. If no unlocked ways are available the function returns L2CACHE\_ERR\_TOOMANY. A locked way cannot be replaced or flushed (unless a way flush is issued). To lock a way, the function first disables the L2 cache, passing the flush parameter to the disable function. If a flush options is selected, it will be executed regardless of the state of the cache. After locking the way, the <code>enable</code> parameter defines if the cache should be enabled or disabled, otherwise the function leaves the cache in the same state that it was before calling the function, i.e. if it was enabled they will re-enable the cache, otherwise it will remain disabled.

The unlock function, unlocks all ways of the cache, therefore enabling replacement and flushing on all ways. It does not perform any other action.

These functions return a negative value if something went wrong, as explained in Section 42.3.1. Otherwise, the function returns L2CACHE\_ERR\_OK when successful.

Please note that a complete flush of the L2 cache is recommended when locking a way to avoid having an address on the locked way and in another part of the cache. This situation will lead to an incorrect behavior.

Please note that when locking a way, if another entity (core, DMA, ...) in the system writes to the memory region being fetch on the locked way, before enabling the L2 cache, it will result into an inconsistent memory state. The <code>enable</code> parameter allows to enable the L2 cache inmediately after locking the way, however, this does not remove all the risk since there are few cycles in which we are at risk due to hardware limitations. Therefore we recommend to avoid having any other entity on the system running while locking the ways of the L2 cache. Locking the L2 cache ways should be done at startup, when no other entity in the system is performing work.

Please note that when unlocking the cache, all ways are unlocked which can affect other parts of the system. For instance, assume an AMP configuration with two software systems. The boot code sets 2 out of 4 ways locked for the other software system. This means that our software can lock up to 2 ways. However, if our system unlocks the ways, it will also unlock the ways of the other software system. Special care needs to be taken in such configurations.

Table 42.18. 12cache\_lock\_way function declaration

| Proto | <pre>int l2cache_lock_way( uint32_t tag, int options, int flush, int en-<br/>able )</pre>   |  |
|-------|---------------------------------------------------------------------------------------------|--|
| About | Lock a single cache way of the L2 cache with the given tag and options. See Section 42.3.9. |  |
| Param | tag [IN] Integer                                                                            |  |
|       | Tag to put on the locked way. Only bits [31:10] are used.                                   |  |

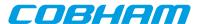

| Param  | options [IN] Integer                                                                |                                                                                                    |  |
|--------|-------------------------------------------------------------------------------------|----------------------------------------------------------------------------------------------------|--|
|        | Lock options. Set any of these flags independently (by ORing between them).         |                                                                                                    |  |
|        | Flag                                                                                | Description                                                                                            |  |
|        | L2CACHE_OPTIONS_FETCH                                                               | Fetch data from memory. If this flag is not set, the locked way will not contain the data from memory. |  |
|        | L2CACHE_OPTIONS_VALID                                                               | Set valid bit. If this flag is not set, the valid bit is 0.                                            |  |
|        | L2CACHE_OPTIONS_DIRTY                                                               | Set dirty bit. If this flag is not set, the dirty bit is 0.                                            |  |
| Param  | flush [IN] Integer                                                                  |                                                                                                    |  |
|        | Flush option.                                                                       |                                                                                                    |  |
|        | Value                                                                               | Description                                                                                            |  |
|        | L2CACHE_OPTIONS_FLUSH_NONE                                                          | Don't flush.                                                                                           |  |
|        | L2CACHE_OPTIONS_FLUSH_INVALIDATE                                                    | Invalidate cache contents.                                                                             |  |
|        | L2CACHE_OPTIONS_FLUSH_WRITEBACK                                                     | Writeback cache contents.                                                                              |  |
|        | L2CACHE_OPTIONS_FLUSH_INV_WBACK                                                     | Invalidate and Writeback cache contents.                                                               |  |
| Param  | enable [IN] Integer                                                                 |                                                                                                    |  |
|        | Enable option. Choose what to do with the L2cache after locking the way             |                                                                                                    |  |
|        | Value                                                                               | Description                                                                                            |  |
|        | L2CACHE_OPTIONS_NONE                                                                | Leave the cache in the previous state.                                                                 |  |
|        | L2CACHE_OPTIONS_ENABLE                                                              | Enable the cache.                                                                                      |  |
|        | L2CACHE_OPTIONS_DISABLE                                                             | Disable the cache.                                                                                     |  |
| Return | int. L2CACHE_ERR_OK when successful. Otherwi wrong, as explained in Section 42.3.1. | se, returns a negative value if something went                                                         |  |

Table 42.19. 12cache\_unlock function declaration

| Proto  | int l2cache_unlock( void )                                                                                                    |
|--------|----------------------------------------------------------------------------------------------------|
| About  | Unlock all L2 cache ways. See Section 42.3.9.                                                                                     |
| Return | int. L2CACHE_ERR_OK when successful. Otherwise, returns a negative value if something went wrong, as explained in Section 42.3.1. |

## 42.3.10. Setting up Memory Type Range Register (MTRR)

```
int l2cache_mtrr_enable( int id, uint32_t addr, uint32_t mask, int options, int flush )
int l2cache_mtrr_disable( int id )
```

The driver uses the enable function to set up a MTRR register with the given addr, mask and options. The options include writethrough or uncached and write protection. The MTRR register is identified by the *id* parameter. If no MTRR register is available the function returns L2CACHE\_ERR\_TOOMANY. To enable a MTRR, the function first disables the L2 cache, passing the flush parameter to the disable function. If a flush options is selected, it will be executed regardless of the state of the cache. After setting up the MTRR, the function leaves the cache in the same state that it was before calling the function, i.e. if it was enabled they will re-enable the cache, otherwise it will remain disabled.

The disable function disables a given MTRR. It does not perform any other action.

These functions return a negative value if something went wrong, as explained in Section 42.3.1. Otherwise, the function returns L2CACHE\_ERR\_OK when successful.

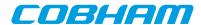

Please note that a complete flush of the L2 cache is required when enabling MTRR to avoid having an address on the MTRR and in another part of the cache. This situation will lead to an incorrect behavior.

Table 42.20. 12cache\_mtrr\_enable function declaration

| Proto  | <pre>int l2cache_mtrr_enable( int id, uint32_t addr, uint32_t mask, int options, int flush )</pre>                                |                                                                                          |
|--------|----------------------------------------------------------------------------------------------------|------------------------------------------------------------------------------------------|
| About  | Enable a given MTRR of the L2 cache with the given address, mask and options. See Section 42.3.10.                                |                                                                                          |
| Param  | id [IN] Integer                                                                                                    |                                                                                          |
|        | Indicates the index of the MTRR.                                                                                                  |                                                                                          |
| Param  | Param addr [IN] Integer                                                                                                    |                                                                                          |
|        | Address to put on the MTRR. Only bits [31:18] are used.                                                                           |                                                                                          |
| Param  | mask [IN] Integer                                                                                                    |                                                                                          |
|        | Mask to put on the MTRR. Only bits [31:18] are used.                                                                              |                                                                                          |
| Param  | options [IN] Integer                                                                                                    |                                                                                          |
|        | Lock options. Set two of these flags independently (by ORing between writethrough and uncached (only one) and write protection    |                                                                                          |
|        | Flag                                                                                                    | Description                                                                              |
|        | L2CACHE_OPTIONS_MTRR_ACCESS_WRITETHROUGH                                                                                          | Set region to writethrough. If this flag is not set, the region will be set to uncached. |
|        | L2CACHE_OPTIONS_MTRR_ACCESS_UNCACHED                                                                                              | Set region to uncached.                                                                  |
|        | L2CACHE_OPTIONS_MTRR_WRITEPROT_ENABLE                                                                                             | Enable write protection. If this flag is not set, the write protection is disabled.      |
|        | L2CACHE_OPTIONS_MTRR_WRITEPROT_DISABLE                                                                                            | Disable write protection.                                                                |
| Param  | flush [IN] Integer                                                                                                    |                                                                                          |
|        | Flush option.                                                                                                    |                                                                                          |
|        | Value                                                                                                    | Description                                                                              |
|        | L2CACHE_OPTIONS_FLUSH_NONE                                                                                                    | Don't flush.                                                                             |
|        | L2CACHE_OPTIONS_FLUSH_INVALIDATE                                                                                                  | Invalidate cache contents.                                                               |
|        | L2CACHE_OPTIONS_FLUSH_WRITEBACK                                                                                                   | Writeback cache contents.                                                                |
|        | L2CACHE_OPTIONS_FLUSH_INV_WBACK                                                                                                   | Invalidate and Writeback cache contents.                                                 |
| Return | int. L2CACHE_ERR_OK when successful. Otherwise, returns a negative value if something went wrong, as explained in Section 42.3.1. |                                                                                          |

Table 42.21. 12cache\_mtrr\_disable function declaration

| Proto  | int l2cache_mtrr_disable( int id )                                                                                                |
|--------|----------------------------------------------------------------------------------------------------|
| About  | Disable a given MTRR. See Section 42.3.10.                                                                                        |
| Param  | id [IN] Integer                                                                                                    |
|        | Indicates the index of the MTRR.                                                                                                  |
| Return | int. L2CACHE_ERR_OK when successful. Otherwise, returns a negative value if something went wrong, as explained in Section 42.3.1. |

# 42.3.11. Checking the L2 cache configuration status

int l2cache\_status( void )

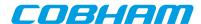

The driver provides this function to return the configuration of the L2 cache, including:

- Enabled/disabled.
- · Split status.
- · EDAC status.
- · Scrubber status.
- · Replacement policy.
- Write policy.
- · Locked ways.
- · Interrupt mask status.

The driver header file contains helper macros that allow to easily check any of these configurations based on the value returned by the status function.

This function returns a negative value if something went wrong, as explained in Section 42.3.1. Otherwise, the function returns L2CACHE\_ERR\_OK when successful.

Table 42.22. 12cache\_status function declaration

| Proto | int l2cache_status( void )                                                                                                    |
|-------|----------------------------------------------------------------------------------------------------|
| About | Returns the status of the L2 cache. See Section 42.3.11.                                                                                                  |
|       | int. A positive value indicating the status when successful. Otherwise, returns a negative value if something went wrong, as explained in Section 42.3.1. |

## 42.3.12. Interrupts on the L2 cache

```
typedef void (*12cache_isr_t)(void *arg, uint32_t addr, uint32_t status);
int 12cache_isr_register( 12cache_isr_t isr, void * arg, int options);
int 12cache_interrupt_mask( int options);
int 12cache_interrupt_unmask( int options);
```

The driver provides this set of functions to handle interrupts. There are four sources of interrupt in the L2 cache:

- · Backend AHB error.
- Write protection hit
- Uncorrectable EDAC error.
- · Correctable EDAC error.

The first thing to do is to register an ISR using the isr\_register function. This function takes the user ISR and its argument, that will be passed when the ISR is called, and an options parameter that defines which interrupts will be unmasked, i.e. activated.

Once an ISR has been registered, the user can mask or unmask any specific interrupt source with the provided functions.

The driver allows to register a new ISR again, which will effectively replace the previously registered ISR. It is only possible to have one ISR registered at a given time.

This function returns a negative value if something went wrong, as explained in Section 42.3.1. Otherwise, the function returns L2CACHE\_ERR\_OK when successful.

Table 42.23. 12cache\_isr\_register function declaration

| Proto | <pre>int l2cache_isr_register( l2cache_isr_t isr, void * arg, int op-<br/>tions )</pre>                                                                |
|-------|----------------------------------------------------------------------------------------------------|
|       | Registers an ISR for the L2 cache. The <i>options</i> parameter defines which interrupts are going to be unmasked (i.e. enabled). See Section 42.3.12. |
| Param | isr [IN] Pointer                                                                                                    |

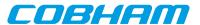

|        | The ISR function pointer.                                                              |                                            |  |
|--------|----------------------------------------------------------------------------------------|--------------------------------------------|--|
| Param  | arg [IN] Pointer                                                                       |                                            |  |
|        | The ISR argument pointer.                                                              |                                            |  |
| Param  | options [IN] Integer                                                                   |                                            |  |
|        | Interrupt mask option. Any combinations (by OR operation) of this flags is accepted.   |                                            |  |
|        | Value                                                                                  | Description                                |  |
|        | L2CACHE_INTERRUPT_ALL                                                                  | Unmask all interrupts.                     |  |
|        | L2CACHE_INTERRUPT_BACKENDERROR                                                         | Unmask backend AHB error interrupts.       |  |
|        | L2CACHE_INTERRUPT_WPROTHIT                                                             | Unmask write-protection hit interrupts.    |  |
|        | L2CACHE_INTERRUPT_UNCORRERROR                                                          | Unmask uncorrectable error interrupts.     |  |
|        | L2CACHE_INTERRUPT_CORRERROR                                                            | Unmask correctable error interrupts.       |  |
| Return | int. L2CACHE_ERR_OK when successful. Otherwise, wrong, as explained in Section 42.3.1. | returns a negative value if something went |  |

 $Table~42.24.~12 cache\_interrupt\_mask~function~declaration$ 

| Proto  | int 12cache_interrupt_mask( int options )                                                                                                    |                      |  |
|--------|----------------------------------------------------------------------------------------------------|----------------------|--|
| About  | Mask certain interrupts (i.e. disable), leaving the rest in their current state (only available if an ISR has been register before). The <i>options</i> parameter defines which interrupts are going to be masked. See Section 42.3.12. |                      |  |
| Param  | options [IN] Integer                                                                                                    |                      |  |
|        | Interrupt mask option. Any combinations (by OR operation) of this flags is accepted.                                                                                                    |                      |  |
|        | Value Description                                                                                                    |                      |  |
|        | L2CACHE_INTERRUPT_ALL                                                                                                    | Mask all interrupts. |  |
|        | L2CACHE_INTERRUPT_BACKENDERROR Mask backend AHB error interrupts.  L2CACHE_INTERRUPT_WPROTHIT Mask write-protection hit interrupts.  L2CACHE_INTERRUPT_UNCORRERROR Mask uncorrectable error interrupts.                                 |                      |  |
|        |                                                                                                    |                      |  |
|        |                                                                                                    |                      |  |
|        | L2CACHE_INTERRUPT_CORRERROR Mask correctable error interrupts                                                                                                    |                      |  |
| Return | int. L2CACHE_ERR_OK when successful. Otherwise, returns a negative value if something went wrong, as explained in Section 42.3.1.                                                                                                    |                      |  |

 $\it Table~42.25.~12 cache\_interrupt\_unmask~function~declaration$ 

| Proto  | int l2cache_interrupt_unmask( int options )                                                                                                    |                                         |
|--------|----------------------------------------------------------------------------------------------------|-----------------------------------------|
| About  | Unmask certain interrupts (i.e. enable), leaving the rest in their current state (only available if an ISR has been register before). The options parameter defines which interrupts are going to be unmasked. See Section 42.3.12. |                                         |
| Param  | options [IN] Integer                                                                                                    |                                         |
|        | Interrupt mask option. Any combinations (by OR operation) of this flags is accepted.                                                                                                    |                                         |
|        | Value                                                                                                    | Description                             |
|        | L2CACHE_INTERRUPT_ALL                                                                                                    | Unmask all interrupts.                  |
|        | L2CACHE_INTERRUPT_BACKENDERROR                                                                                                    | Unmask backend AHB error interrupts.    |
|        | L2CACHE_INTERRUPT_WPROTHIT                                                                                                    | Unmask write-protection hit interrupts. |
|        | L2CACHE_INTERRUPT_UNCORRERROR                                                                                                    | Unmask uncorrectable error interrupts.  |
|        | L2CACHE_INTERRUPT_CORRERROR                                                                                                    | Unmask correctable error interrupts.    |
| Return | int. L2CACHE_ERR_OK when successful. Otherwise, returns a negative value if something went wrong, as explained in Section 42.3.1.                                                                                                   |                                         |

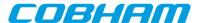

## 42.3.13. Polling the error status of the L2 cache

```
int l2cache_error_status( uint32_t * addr, uint32_t * status );
```

The driver provides this function to handle errors as an alternative to interrupts. There are four sources of errors in the L2 cache:

- · Backend AHB error.
- Write protection hit
- Uncorrectable EDAC error.
- · Correctable EDAC error.

This function will return if a error has occurred (or multiple). If it is the case, then it will copy the address of the cacheline that generated the error in the value pointed by <code>addr</code> ( if a valid pointer is given), and the value of the error status register on the value pointed by <code>status</code> (if a valid pointer is given).

If an error has been detected, this function will internally reset the error status register to be able to catch new errors.

Please note that this function should not be used when interrupts are being used.

This function returns a negative value if something went wrong, as explained in Section 42.3.1. Otherwise, the function returns the error status when successful.

Table 42.26. 12cache\_error\_status function declaration

| Proto  | int l2cache_error_status( uint32_t * addr, uint32_t * status )                                                                                                    |                               |  |
|--------|----------------------------------------------------------------------------------------------------|-------------------------------|--|
| About  | Poll the state of the error status register. Returns if a error (or multiple) have been detected or not. Optionally can provide the error address and the error status contents for the first error detected (even if multiple errors happened). See Section 42.3.13.                                 |                               |  |
| Param  | addr [OUT] Pointer                                                                                                    |                               |  |
|        | If a non <i>NULL</i> pointer is given, and in the case of new errors, the value pointed will be updated with the error address. Note that this address only reflects the state of the first error detected. If multiple errors are detected, this address still represents the first one.             |                               |  |
| Param  | status [OUT] Pointer                                                                                                    |                               |  |
|        | If a non <i>NULL</i> pointer is given, and in the case of new errors, the value pointed will be updated with the error status register content. Note that this value only reflects the state of the first error detected. If multiple errors are detected, this value still represents the first one. |                               |  |
| Return | int. A positive value indicating the status when successful. Otherwise, returns a negative value if something went wrong, as explained in Section 42.3.1. The values can be:                                                                                                    |                               |  |
|        | Value Description                                                                                                    |                               |  |
|        | L2CACHE_STATUS_NOERROR (or 0) No error.                                                                                                    |                               |  |
|        | L2CACHE_STATUS_NEWERROR (>0)                                                                                                    | One new error detected.       |  |
|        | L2CACHE_STATUS_MULTIPLEERRORS (>0)                                                                                                    | More than one error detected. |  |

### 42.4. API reference

This section lists all functions part of the L2CACHE driver API, and in which section(s) they are described. The API is also documented in the source header file of the driver, see Section 42.1.2.

Table 42.27. L2CACHE function reference

| Prototype                                                       | Section |
|-----------------------------------------------------------------|---------|
| int l2cache_flush( int flush )                                  | 42.3.2  |
| int l2cache_flush_address( uint32_t addr, int size, int flush ) | 42.3.2  |
| int l2cache_flush_line( int way, int index, int flush )         | 42.3.2  |

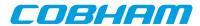

| Prototype                                                                                          |         |
|----------------------------------------------------------------------------------------------------|---------|
| int l2cache_flush_way( int way, int flush )                                                        | 42.3.2  |
| int l2cache_enable( int flush )                                                                    | 42.3.3  |
| int l2cache_disable( int flush )                                                                   | 42.3.3  |
| int l2cache_edac_enable( int flush )                                                               | 42.3.4  |
| int l2cache_edac_disable( int flush )                                                              | 42.3.4  |
| int l2cache_scrub_enable( int delay )                                                              | 42.3.5  |
| int l2cache_scrub_disable( void )                                                                  | 42.3.5  |
| int l2cache_scrub_line( int way, int index )                                                       | 42.3.5  |
| int l2cache_split_enable( void )                                                                   | 42.3.6  |
| int l2cache_split_disable( void )                                                                  | 42.3.6  |
| int l2cache_writethrough( int flush )                                                              | 42.3.7  |
| int l2cache_writeback( int flush )                                                                 | 42.3.7  |
| int l2cache_replacement( int policy, int flush )                                                   | 42.3.8  |
| <pre>int l2cache_lock_way( uint32_t tag, int options, int flush, int en-<br/>able )</pre>          | 42.3.9  |
| int l2cache_unlock( void )                                                                         | 42.3.9  |
| <pre>int l2cache_mtrr_enable( int id, uint32_t addr, uint32_t mask, int options, int flush )</pre> | 42.3.10 |
| int l2cache_mtrr_disable( int id )                                                                 | 42.3.10 |
| int l2cache_status( void )                                                                         | 42.3.11 |
| <pre>int l2cache_isr_register( l2cache_isr_t isr, void * arg, int op-<br/>tions )</pre>            | 42.3.12 |
| int l2cache_interrupt_mask( int options )                                                          | 42.3.12 |
| int l2cache_interrupt_unmask( int options )                                                        | 42.3.12 |
| int l2cache_error_status( uint32_t * addr, uint32_t * status )                                     | 42.3.13 |

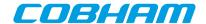

### 43. GRIOMMU driver

#### 43.1. Introduction

This section describes the GRIOMMU driver for SPARC/LEON processors.

## 43.1.1. Hardware Support

The GRIOMMU core hardware interface is documented in the GRIP Core User's manual. Below is a list of the major hardware features it supports:

- · Multibus bridge operation.
- Access protection based on Access Protection Vector (APV) functionality.
- Access protection and address translation based on IOMMU functionality.
- Group access control.
- APV cache/TLB.
- · Interrupt generation.

#### 43.1.2. Driver sources

The driver sources and definitions are listed in the table below, the path is given relative to the RTEMS source tree rtems-4.12/c/src/lib/libbsp/sparc.

Table 43.1. GRIOMMU driver source location

| Location                             | Description                       |
|--------------------------------------|-----------------------------------|
| shared/include/griommu.h             | GRIOMMU user interface definition |
| /libbsp/sparc/shared/iommu/griommu.c | GRIOMMU driver implementation     |

## 43.1.3. Examples

There is a simple example available that uses the GRIOMMU to route the DMA master for a PCI transfer. The example is part of the RCC distribution, it can be found under /opt/rtems-4.12/src/samples/pci/pci\_demo/test.c.

### 43.2. Software design overview

The driver has been implemented using the Driver Manager Framework. The driver provides a kernel function interface, an API, rather than implementing a IO system device. The API is not designed for multi-threadding, i.e. multiple threads operating on the driver independently. The driver does not contain any lock or protection for SMP environments. Changing the GRIOMMU configuration is not intended to be done extensively at runtime or independently of the rest of the system, since it usually has a big impact on the rest of the system. Therefore the user must take care on any impact that the different actions might have on other parts of the system (such as threads, CPUs, DMAs, ...).

#### 43.2.1. Driver usage

The driver provides a set of functions that allow to configure the GRIOMMU. The following list summarizes the available actions.

- Setting up the GRIOMMU core (see Section 43.3.2).
- Enable/disable the access protection (see Section 43.3.3).
- Finding and configuring a master (see Section 43.3.4).
- Configuring a group (see Section 43.3.6).
- Managing the APV of a group (see Section 43.3.5).

The normal use case for the IOMMU is the following: First we should setup the GRIOMMU with the wanted configuration and pagesize (see Section 43.3.2). Once the IOMMU is configured, we can find the masters we are interested on and configure their respective groups and routing (see Section 43.3.4).

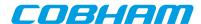

After the masters are configured and assigned to groups, if we plan to use the APV to control the access of the groups, we need to set it up. The first thing to do is to allocate it, using the helper functions provided by the driver or by other means. Please note the size and alignment requirements of the APV. Once the APV is allocated, we can initialize it and then set different addresses or pages to match our needs. All this is covered in Section 43.3.5).

Now we can setup the groups, assigning their APV if necessary (see Section 43.3.6). After GRIOMMU, masters and groups are properly setup, the access control can be enabled (see Section 43.3.3).

When dealing with errors, the driver provides two different interfaces:

- Interrupts (see Section 43.3.7): Allows the user to install an Interrupt Service Routine (ISR) that will be executed whenever an error occurs
- Polling (see Section 43.3.8): Allows the user to poll the error status to check if an error (or multiple) have occurred.

Only one of these interfaces can be used at a given time.

The different errors that the GRIOMMU can report are:

- · Parity error.
- · Flush started.
- · Flush completed.
- · Access denied.
- · Translation error.

#### 43.2.2. Initialization

During early initialization when the operating system boots the GRIOMMU driver, the driver does not modify the hardware state of the GRIOMMU.

### 43.3. GRIOMMU user interface

## 43.3.1. Return values

```
GRIOMMU_ERR_OK
GRIOMMU_ERR_EINVAL
GRIOMMU_ERR_NOINIT
GRIOMMU_ERR_ERROR
```

All the driver function calls return the following values when an error occurred:

- GRIOMMU ERR OK Successful execution.
- GRIOMMU\_ERR\_EINVAL Invalid input parameter. One of the input values checks failed.
- GRIOMMU\_ERR\_NOINIT Driver not initialized.
- GRIOMMU\_ERR\_ERROR Internal error. Can have different causes.

Some functions also return a positive value upon successful execution, such as the status of the cache or the error register.

#### 43.3.2. Configuring the GRIOMMU core

```
int griommu_setup( int options )
int griommu_status( void )
```

The driver provides the setup function to configure the GRIOMUU, including:

- · Lookup bus.
- · APV cache.
- · APV cache group addressing.
- · Write protection only.
- · Always update AHB failing access.

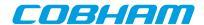

- Pagesize.
- Prefetch.

The status function returns the value of the GRIOMMU control register, which represents the configuration status.

This function returns a negative value if something went wrong, as explained in Section 43.3.1. Otherwise, the function returns GRIOMMU\_ERR\_OK when successful.

Table 43.2. griommu\_setup function declaration

| Proto  | int griommu_setup( int options )                                                                                                    |                                               |
|--------|----------------------------------------------------------------------------------------------------|-----------------------------------------------|
| About  | Setup the IOMMU cache with the given options. See Section 43.3.2.                                                                               |                                               |
| Param  | mode [IN] Integer  Mode option. Select between different flags by ORing them. If a value of a pair is not selected, the default will be chosen. |                                               |
|        | Flag                                                                                                    | Description                                   |
|        | GRIOMMU_OPTIONS_LOOKUPBUS_BUS0                                                                                                    | Select primary bus for lookup bus (default).  |
|        | GRIOMMU_OPTIONS_LOOKUPBUS_BUS0                                                                                                    | Select secondary bus for lookup bus.          |
|        | Flag                                                                                                    | Description                                   |
|        | GRIOMMU_OPTIONS_CACHE_DISABLE                                                                                                    | Disable APV cache (default).                  |
|        | GRIOMMU_OPTIONS_CACHE_ENABLE                                                                                                    | Enable APV cache.                             |
|        | Flag                                                                                                    | Description                                   |
|        | GRIOMMU_OPTIONS_GROUPADDRESSING_DISABLE                                                                                                    | Disable APV cache group addressing (default). |
|        | GRIOMMU_OPTIONS_GROUPADDRESSING_ENABLE                                                                                                    | Enable APV cache group addressing.            |
|        | Flag                                                                                                    | Description                                   |
|        | GRIOMMU_OPTIONS_WPROTONLY_DISABLE                                                                                                    | Disable write protection only (default).      |
|        | GRIOMMU_OPTIONS_WPROTONLY_ENABLE                                                                                                    | Enable write protection only.                 |
|        | Flag                                                                                                    | Description                                   |
|        | GRIOMMU_OPTIONS_AHBUPDATE_DISABLE                                                                                                    | Disable update always AHB status (default).   |
|        | GRIOMMU_OPTIONS_AHBUPDATE_ENABLE                                                                                                    | Enable update always AHB status.              |
|        | Flag                                                                                                    | Description                                   |
|        | GRIOMMU_OPTIONS_PREFECTH_ENABLE                                                                                                    | Enable prefetching (default).                 |
|        | GRIOMMU_OPTIONS_PREFETCH_DISABLE                                                                                                    | Disable prefetching.                          |
|        | Flag                                                                                                    | Description                                   |
|        | GRIOMMU_OPTIONS_PAGESIZE_4KIB                                                                                                    | Pagesize 4 KiB (default).                     |
|        | GRIOMMU_OPTIONS_PAGESIZE_8KIB                                                                                                    | Pagesize 8 KiB.                               |
|        | GRIOMMU_OPTIONS_PAGESIZE_16KIB                                                                                                    | Pagesize 16 KiB.                              |
|        | GRIOMMU_OPTIONS_PAGESIZE_32KIB                                                                                                    | Pagesize 32 KiB.                              |
|        | GRIOMMU_OPTIONS_PAGESIZE_64KIB                                                                                                    | Pagesize 64 KiB.                              |
|        | GRIOMMU_OPTIONS_PAGESIZE_128KIB                                                                                                    | Pagesize 128 KiB.                             |
|        | GRIOMMU_OPTIONS_PAGESIZE_256KIB                                                                                                    | Pagesize 256 KiB.                             |
|        | GRIOMMU_OPTIONS_PAGESIZE_512KIB                                                                                                    | Pagesize 512 KiB.                             |
| Return | int. GRIOMMU_ERR_OK when successful. Otherwise, returns a negative value if something went wrong, as explained in Section 43.3.1.               |                                               |

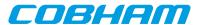

Table 43.3. griommu\_status function declaration

| Proto | int griommu_status( void )                                                                                                    |
|-------|----------------------------------------------------------------------------------------------------|
| About | Return the configuration status of the IOMMU. See Section 43.3.2.                                                                                       |
|       | int. Contents of GRIOMMU control register when successful. Otherwise, returns a negative value if something went wrong, as explained in Section 43.3.1. |

## 43.3.3. Enabling/disabing the access protection

```
int griommu_enable( int mode )
int griommu_disable( void )
```

The driver uses these functions to enable or disable the GRIOMMU. The mode options decides which mode to use:

- IOMMU mode.
- Group/APV mode.

These functions return a negative value if something went wrong, as explained in Section 43.3.1. Otherwise, the function returns GRIOMMU\_ERR\_OK when successful.

Table 43.4. griommu\_enable function declaration

| Proto  | int griommu_enable( int mode )                                                                                                    |                                              |
|--------|----------------------------------------------------------------------------------------------------|----------------------------------------------|
| About  | Enable the IOMMU. See Section 43.3.3.                                                                                             |                                              |
| Param  | mode [IN] Integer                                                                                                    |                                              |
|        | Mode option.                                                                                                    |                                              |
|        | Value                                                                                                    | Description                                  |
|        | GRIOMMU_MODE_IOMMU                                                                                                    | IOMMU mode. Not supported by current driver. |
|        | GRIOMMU_MODE_GROUPAPV                                                                                                    | Group/APV protection mode.                   |
| Return | int. GRIOMMU_ERR_OK when successful. Otherwise, returns a negative value if something went wrong, as explained in Section 43.3.1. |                                              |

Table 43.5. griommu\_disable function declaration

| Proto  | int griommu_disable( void )                                                                                                    |
|--------|----------------------------------------------------------------------------------------------------|
| About  | Disable the IOMMU. See Section 43.3.3.                                                                                            |
| Return | int. GRIOMMU_ERR_OK when successful. Otherwise, returns a negative value if something went wrong, as explained in Section 43.3.1. |

### 43.3.4. Finding and configuring a master

```
int griommu_master_find( int vendor, int device, int instance )
int griommu_master_setup (int master, int group, int options )
int griommu_master_info( int master, uint32_t * info )
```

The driver uses the find function to find a specific instance of a device. The device is identified by <code>vendor</code> and <code>device</code> number ids. The <code>instance</code> parameter defines the instance index of the device (starting at 0), to be able to differentiate then when there are multiple devices. When a device is found, a non-negative master index is returned, otherwise <code>GRIOMMU\_ERR\_NOTFOUND</code> is returned.

The setup function uses the master index to setup the group and routing of a master.

The info function copies the master configuration register contents to the value pointed by the *info* input pointer.

These functions return a negative value if something went wrong, as explained in Section 43.3.1. Otherwise, the function returns GRIOMMU\_ERR\_OK when successful.

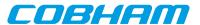

Table 43.6. griommu\_master\_find function declaration

| Proto  | <pre>int griommu_master_find( int vendor, int device, int instance )</pre>                                                                                                    |  |  |
|--------|----------------------------------------------------------------------------------------------------|--|--|
| About  | Find a specific instance of a master on the IOMMU. The master is defined by the vendor and device id numbers. The function returns the master index when successfull. See Section 43.3.4. |  |  |
| Param  | vendor [IN] Integer                                                                                                    |  |  |
|        | Vendor id number.                                                                                                    |  |  |
| Param  | device [IN] Integer                                                                                                    |  |  |
|        | Device id number.                                                                                                    |  |  |
| Return | int. Returns the master index when successful. Otherwise, returns GRIOMMU_ERR_NOTFOUND or a negative value if something went wrong, as explained in Section 43.3.1.                       |  |  |

 ${\it Table~43.7.~griommu\_master\_setup~function~declaration}$ 

| Proto  | <pre>int griommu_master_setup( int master,</pre>                                                                                                  | int group, int options )       |  |
|--------|----------------------------------------------------------------------------------------------------|--------------------------------|--|
| About  | Setup a specific master with group index <i>group</i> and given options. The master is identified by the <i>master</i> index. See Section 43.3.4. |                                |  |
| Param  | master [IN] Integer                                                                                                    |                                |  |
|        | Master index number.                                                                                                    |                                |  |
| Param  | group [IN] Integer                                                                                                    |                                |  |
|        | Group index number.                                                                                                    |                                |  |
| Param  | options [IN] Integer                                                                                                    |                                |  |
|        | Options.                                                                                                    |                                |  |
|        | Value                                                                                                    | Description                    |  |
|        | GRIOMMU_OPTIONS_BUS0                                                                                                    | Route master in primary bus.   |  |
|        | GRIOMMU_OPTIONS_BUS1                                                                                                    | Route master in secondary bus. |  |
| Return | int. Returns GRIOMMU_ERR_OK when successful. Otherwise, returns a negative value if something went wrong, as explained in Section 43.3.1.         |                                |  |

Table 43.8. griommu\_master\_info function declaration

| Proto  | <pre>int griommu_master_info( int master, uint32_t * info )</pre>                                                                         |  |
|--------|----------------------------------------------------------------------------------------------------|--|
| About  | Get info from a specific master. The master is identified by the master index. See Section 43.3.4.                                        |  |
| Param  | master [IN] Integer                                                                                                    |  |
|        | Master index number.                                                                                                    |  |
| Param  | info [IN] Pointer                                                                                                    |  |
|        | Pointer to where the info will be written.                                                                                                |  |
| Return | int. Returns GRIOMMU_ERR_OK when successful. Otherwise, returns a negative value if something went wrong, as explained in Section 43.3.1. |  |

# 43.3.5. Managing the APV

```
void * griommu_apv_new( void )
void griommu_apv_delete( void * apv )
int griommu_apv_init(void * apv, int options )
int griommu_apv_address_set( void * apv, uint32_t addr, int size, int options )
int griommu_apv_page_set( void * apv, int index, int size, int options )
int griommu_apv_flush( void )
```

All these functions work with the apv pointer. The pointer needs to have 1 bit per page for all 4 GiB memory space. To simplify the calculation, the allocated size should be GRIOMMU\_APV\_SIZE/pagesize and it should be

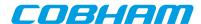

aligned to 16 bytes or *GRIOMMU\_APV\_ALIGN*. The new and delete functions take care of the size and alignment internally to provide allocation and deallocation of APV.

The init, address\_set and page\_set functions do conceptually the same, they all set a certain range of pages to the following access control:

- · Allowed.
- · Not allowed.

The init function initializes all pages of the APV. The page\_set function only initializes a range of pages. The address\_set function takes an input range of addresses and translates it to a page range and then initializes it.

The flush function flushes the whole APV cache in case it is enabled. Note that this is required if some APV that might be on the cache is modified. Flushing the whole APV cache might affect other masters or groups. If group addressing is enabled, the group functions offer an alternative to flush only an specific group, as explained in Section 43.3.6.

Except new and delete, these functions return a negative value if something went wrong, as explained in Section 43.3.1. Otherwise, the function returns GRIOMMU\_ERR\_OK when successful.

Table 43.9. griommu\_apv\_new function declaration

| Proto  | void * griommu_apv_new( void )                                                             |
|--------|--------------------------------------------------------------------------------------------|
| About  | Allocates an APV vector using the configured page size in the driver. See Section 43.3.5.  |
| Return | void *. Pointer to the allocated APV. If a NULL pointer is returned, something went wrong. |

Table 43.10. griommu\_apv\_delete function declaration

| Proto  | void griommu_apv_delete( void * apv )          |
|--------|------------------------------------------------|
| About  | Deallocates an APV vector. See Section 43.3.5. |
| Param  | apv [IN] Pointer                               |
|        | Pointer to the allocated APV.                  |
| Return | None.                                          |

Table 43.11. griommu\_apv\_init function declaration

| Proto  | <pre>int griommu_apv_init( void * apv, int options )</pre>                                                                                                    |                                    |  |
|--------|----------------------------------------------------------------------------------------------------|------------------------------------|--|
| About  | Initialize the given APV. The driver assumes the pagesize configured in the GRIOMMU (with griommu_setup). This function will not take care of the APV cache flush. The user has to flush the APV cache is the APV might be contained on the cache. See Section 43.3.5. |                                    |  |
| Param  | apv [IN] Pointer                                                                                                    |                                    |  |
|        | APV pointer. Has to meet the alignment requirements explained in Section 43.3.5.                                                                                                    |                                    |  |
| Param  | options [IN] Integer                                                                                                    |                                    |  |
|        | Initialize options.                                                                                                    |                                    |  |
|        | Value Description                                                                                                    |                                    |  |
|        | GRIOMMU_OPTIONS_APV_ALLOW                                                                                                    | Set all pages to allow access.     |  |
|        | GRIOMMU_OPTIONS_APV_DONTALLOW                                                                                                    | Set all pages to not allow access. |  |
| Return | int. Returns GRIOMMU_ERR_OK when successful. Otherwise, returns a negative value if something went wrong, as explained in Section 43.3.1.                                                                                                    |                                    |  |

Table 43.12. griommu\_apv\_page\_set function declaration

| Proto | int griommu_apv_page_set( void * apv, int index, int size, int op-                                          |  |  |
|-------|----------------------------------------------------------------------------------------------------|--|--|
|       | tions )                                                                                                    |  |  |
| About | Set a specific range of pages with the given options in the given APV. The range is defined by <i>index</i> |  |  |
| 1     | and size. The first page of the range is index and the last index + size - 1. The driver as-                |  |  |
|       | sumes the pagesize configured in the GRIOMMU (with griommu_setup). This function will not take              |  |  |

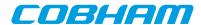

|        | care of the APV cache flush. The user has to flush the APV cache is the APV migth be contained on the cache. See Section 43.3.5.          |                                |  |
|--------|----------------------------------------------------------------------------------------------------|--------------------------------|--|
| Param  | apv [IN] Pointer                                                                                                    |                                |  |
|        | APV pointer. Has to meet the alignment requirements explained in Section 43.3.5.                                                          |                                |  |
| Param  | index [IN] Integer                                                                                                    |                                |  |
|        | Starting page of the range.                                                                                                    |                                |  |
| Param  | size [IN] Integer                                                                                                    |                                |  |
|        | Size of the pages range (>0).                                                                                                    |                                |  |
| Param  | options [IN] Integer                                                                                                    |                                |  |
|        | Initialize options.                                                                                                    |                                |  |
|        | Value                                                                                                    | Description                    |  |
|        | GRIOMMU_OPTIONS_APV_ALLOW                                                                                                    | Set pages to allow access.     |  |
|        | GRIOMMU_OPTIONS_APV_DONTALLOW                                                                                                    | Set pages to not allow access. |  |
| Return | int. Returns GRIOMMU_ERR_OK when successful. Otherwise, returns a negative value if something went wrong, as explained in Section 43.3.1. |                                |  |

## $\it Table~43.13.~ \tt griommu\_apv\_address\_set~function~declaration$

| Proto  | <pre>int griommu_apv_address_set( void * apv, uint32_t addr, int size, int options )</pre>                                                                                                    |                                |  |
|--------|----------------------------------------------------------------------------------------------------|--------------------------------|--|
| About  | Set a specific range of pages defined by a range of addresses with the given options in the given APV. The range is defined by addr and size. The first address of the range is addr and the last addr + size - 1. All the pages that include any of the addresses in this range will be affected. The driver assumes the pagesize configured in the GRIOMMU (with griommu_setup). This function will not take care of the APV cache flush. The user has to flush the APV cache is the APV migth be contained on the cache. See Section 43.3.5. |                                |  |
| Param  | apv [IN] Pointer                                                                                                    |                                |  |
|        | APV pointer. Has to meet the alignment requirements explained in Section 43.3.5.                                                                                                    |                                |  |
| Param  | addr [IN] Integer                                                                                                    |                                |  |
|        | Starting address of the range.                                                                                                    |                                |  |
| Param  | size [IN] Integer                                                                                                    |                                |  |
|        | Size of the address range (>0).                                                                                                    |                                |  |
| Param  | options [IN] Integer                                                                                                    |                                |  |
|        | Initialize options.                                                                                                    |                                |  |
|        | Value                                                                                                    | Description                    |  |
|        | GRIOMMU_OPTIONS_APV_ALLOW                                                                                                    | Set pages to allow access.     |  |
|        | GRIOMMU_OPTIONS_APV_DONTALLOW                                                                                                    | Set pages to not allow access. |  |
| Return | int. Returns GRIOMMU_ERR_OK when successful. Otherwise, returns a negative value if something went wrong, as explained in Section 43.3.1.                                                                                                    |                                |  |

## $Table~43.14.~\tt griommu\_apv\_flush~function~declaration$

| Proto  | int griommu_apv_flush( void )                                                                                                    |
|--------|----------------------------------------------------------------------------------------------------|
| About  | Flush the APV cache. See Section 43.3.5.                                                                                                  |
| Return | int. Returns GRIOMMU_ERR_OK when successful. Otherwise, returns a negative value if something went wrong, as explained in Section 43.3.1. |

# 43.3.6. Configuring a group

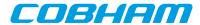

```
int griommu_group_setup(int group, void * apv, int options )
int griommu_group_info( int group, uint32_t * info )
int griommu_group_apv_init(int group, int options )
int griommu_group_apv_address_set( int group, uint32_t addr, int size, int options )
int griommu_group_apv_page_set( int group, int index, int size, int options )
int griommu_group_flush( void )
```

The setup function uses the *group* index to setup the group. The group access control can be:

- Disabled (all accesses blocked).
- Enabled (requires providing a valid APV). In this case, the APV will be check for access protection.
- Pass-through (all accesses allowed).

The setup function always assigns the provided apv to the selected group. However, it only requires a valid apv when enabling a group access control. The provided apv will be assigned to the group, so that APV managing functions can be executed. Allocating and deallocating the APV can be done through helper functions provided by the driver. See Section 43.3.5 for more details on how to manage the APV.

The info function copies the group configuration register contents to the value pointed by the *info* input pointer.

The apv functions do the same functionality as the one shown in Section 43.3.5, using the *group* index to get the assigned APV of the group. They all require that the user has configured before an APV for the group. These functions take care internally of flushing the APV cache.

The flush function flushes the group APV cache contents in case group addressing is enabled. Otherwise the whole APV cache is flushed. Note that this is required if some APV that might be on the cache is modified, however, the above mentioned functions take care of it.

These functions return a negative value if something went wrong, as explained in Section 43.3.1. Otherwise, the function returns GRIOMMU ERR OK when successful.

Table 43.15. griommu\_group\_setup function declaration

| Proto  | int griommu_group_setup( int group, v                                                                                                    | roid * apv, int options )         |  |
|--------|----------------------------------------------------------------------------------------------------|-----------------------------------|--|
| About  | Setup a specific group with given options. The group is identified by the <i>group</i> index. See Section 43.3.6.                         |                                   |  |
| Param  | group [IN] Integer                                                                                                    |                                   |  |
|        | Group index number.                                                                                                    |                                   |  |
| Param  | apv [IN] Pointer                                                                                                    |                                   |  |
|        | Pointer to an allocated APV vector. Only used if the group is enabled .                                                                   |                                   |  |
| Param  | options [IN] Integer                                                                                                    |                                   |  |
|        | Choose the group options.                                                                                                    |                                   |  |
|        | Value                                                                                                    | Description                       |  |
|        | GRIOMMU_OPTIONS_GROUP_ENABLE                                                                                                    | Enable the group access control.  |  |
|        | GRIOMMU_OPTIONS_GROUP_DISABLE                                                                                                    | Disable the group access.         |  |
|        | GRIOMMU_OPTIONS_GROUP_PASSTHROUGH                                                                                                    | Enable Pass-through group access. |  |
| Return | int. Returns GRIOMMU_ERR_OK when successful. Otherwise, returns a negative value if something went wrong, as explained in Section 43.3.1. |                                   |  |

Table 43.16. griommu\_group\_info function declaration

| Proto | <pre>int griommu_group_info( int group, uint32_t * info )</pre>                                        |  |  |
|-------|----------------------------------------------------------------------------------------------------|--|--|
| About | Get info from a specific group. The group is identified by the <i>group</i> index. See Section 43.3.6. |  |  |
| Param | group [IN] Integer                                                                                     |  |  |
|       | Group index number.                                                                                    |  |  |
| Param | info [IN] Pointer                                                                                      |  |  |

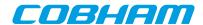

|        | Pointer to where the info will be written.                                                                                                |
|--------|----------------------------------------------------------------------------------------------------|
| Return | int. Returns GRIOMMU_ERR_OK when successful. Otherwise, returns a negative value if something went wrong, as explained in Section 43.3.1. |

# ${\it Table~43.17.~griommu\_group\_apv\_init~function~declaration}$

| Proto                                                    | <pre>int griommu_group_apv_init( int group, int options )</pre>                                                                                                    |                                |
|----------------------------------------------------------|----------------------------------------------------------------------------------------------------|--------------------------------|
| About                                                    | Initialize the APV of a specific group. The group is identified by the <i>group</i> index. If the APV cache is enabled, this function will call the group flush internally. See Section 43.3.5. |                                |
| Param                                                    | group [IN] Integer                                                                                                    |                                |
|                                                          | Group index number.                                                                                                    |                                |
| Param                                                    | options [IN] Integer Initialize options.  Value  Description                                                                                                    |                                |
|                                                          |                                                                                                    |                                |
|                                                          |                                                                                                    |                                |
| GRIOMMU_OPTIONS_APV_ALLOW Set all pages to allow access. |                                                                                                    | Set all pages to allow access. |
|                                                          | GRIOMMU_OPTIONS_APV_DONTALLOW Set all pages to not allow access.                                                                                                    |                                |
| Return                                                   | int. Returns GRIOMMU_ERR_OK when successful. Otherwise, returns a negative value if something went wrong, as explained in Section 43.3.1.                                                       |                                |

# $Table~43.18.~\tt griommu\_group\_apv\_page\_set~function~declaration$

| Proto                   | <pre>int griommu_group_apv_page_set( int group, int index, int size, int options )</pre>                                                                                                    |                                |
|-------------------------|----------------------------------------------------------------------------------------------------|--------------------------------|
| About                   | Set a specific range of pages with the given options in the APV of a specific group. The range is defined by <i>index</i> and <i>size</i> . The first page of the range is <i>index</i> and the last <i>index</i> + <i>size</i> - 1. The group is identified by the <i>group</i> index. If the APV cache is enabled, this function will call the group flush internally. See Section 43.3.5. |                                |
| Param                   | group [IN] Integer                                                                                                    |                                |
|                         | Group index number.                                                                                                    |                                |
| Param                   | index [IN] Integer                                                                                                    |                                |
|                         | Starting page of the range.                                                                                                    |                                |
| Param size [IN] Integer |                                                                                                    |                                |
|                         | Size of the pages range (>0).                                                                                                    |                                |
| Param                   | options [IN] Integer                                                                                                    |                                |
|                         | Initialize options.                                                                                                    |                                |
|                         | Value                                                                                                    | Description                    |
|                         | GRIOMMU_OPTIONS_APV_ALLOW                                                                                                    | Set pages to allow access.     |
|                         | GRIOMMU_OPTIONS_APV_DONTALLOW                                                                                                    | Set pages to not allow access. |
| Return                  | int. Returns GRIOMMU_ERR_OK when successful. Otherwise, returns a negative value if something went wrong, as explained in Section 43.3.1.                                                                                                    |                                |

# Table 43.19. griommu\_group\_apv\_address\_set function declaration

| Proto | <pre>int griommu_group_apv_address_set( int group, uint32_t addr, int<br/>size, int options )</pre>                                                                                                    |
|-------|----------------------------------------------------------------------------------------------------|
|       | Set a specific range of pages defined by a range of addresses with the given options in the APV of a specific group. The range is defined by $addr$ and $size$ . The first address of the range is $addr$ and the last $addr + size - 1$ . All the pages that include any of the addresses in this range will be affected. The group is identified by the $group$ index. If the APV cache is enabled, this function will call the group flush internally. See Section 43.3.5. |

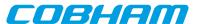

| Param  | group [IN] Integer                                                                        |                                                  |
|--------|-------------------------------------------------------------------------------------------|--------------------------------------------------|
|        | Group index number.                                                                       |                                                  |
| Param  | addr [IN] Integer                                                                         |                                                  |
|        | Starting address of the range.                                                            |                                                  |
| Param  | size [IN] Integer                                                                         |                                                  |
|        | Size of the address range (>0).                                                           |                                                  |
| Param  | options [IN] Integer                                                                      |                                                  |
|        | Initialize options.                                                                       |                                                  |
|        | Value Description                                                                         |                                                  |
|        | GRIOMMU_OPTIONS_APV_ALLOW                                                                 | Set pages to allow access.                       |
|        | GRIOMMU_OPTIONS_APV_DONTALLOW Set pages to not allow access.                              |                                                  |
| Return | int. Returns GRIOMMU_ERR_OK when successful. Owent wrong, as explained in Section 43.3.1. | Otherwise, returns a negative value if something |

Table 43.20. griommu\_group\_apv\_flush function declaration

| Proto  | int griommu_group_apv_flush( int group )                                                                                                    |  |
|--------|----------------------------------------------------------------------------------------------------|--|
| About  | Flush the APV cache. If group addressing is being used, the function will only flush the group cache given by <i>group</i> . See Section 43.3.6. |  |
| Param  | group [IN] Integer                                                                                                    |  |
|        | Group index number.                                                                                                    |  |
| Return | int. Returns GRIOMMU_ERR_OK when successful. Otherwise, returns a negative value if something went wrong, as explained in Section 43.3.1.        |  |

### 43.3.7. Interrupts on the GRIOMMU

```
typedef void (*griommu_isr_t)(void *arg, uint32_t access, uint32_t status);
int griommu_isr_register( griommu_isr_t isr, void * arg, int options);
int griommu_interrupt_mask( int options);
int griommu_interrupt_unmask( int options);
```

The driver provides this set of functions to handle interrupts. There are five sources of interrupt in the GRIOMMU:

- · Parity error.
- · Flush started.
- · Flush completed.
- · Access denied.
- · Translation error.

The first thing to do is to register an ISR using the isr\_register function. This function takes the user ISR and its argument, that will be passed when the ISR is called, and an options parameter that defines which interrupts will be unmasked, i.e. activated.

Once an ISR has been registered, the user can mask or unmask any specific interrupt source with the provided functions.

The driver allows to register a new ISR again, which will effectively replace the previously registered ISR. It is only possible to have one ISR registered at a given time.

This function returns a negative value if something went wrong, as explained in Section 43.3.1. Otherwise, the function returns GRIOMMU\_ERR\_OK when successful.

Table 43.21. griommu\_isr\_register function declaration

| Proto | <pre>int griommu_isr_register( griommu_isr_t isr, void * arg, int op-</pre> |
|-------|-----------------------------------------------------------------------------|
|       | tions )                                                                     |

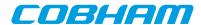

| About  | Registers an ISR for the IOMMU. The <i>options</i> parameter defines which interrupts are going to be unmasked (i.e. enabled). See Section 43.3.7. |                                              |
|--------|----------------------------------------------------------------------------------------------------|----------------------------------------------|
| Param  | isr [IN] Pointer                                                                                                    |                                              |
|        | The ISR function pointer.                                                                                                    |                                              |
| Param  | arg [IN] Pointer                                                                                                    |                                              |
|        | The ISR argument pointer.                                                                                                    |                                              |
| Param  | options [IN] Integer                                                                                                    |                                              |
|        | Interrupt mask option. Any combinations (by OR operations)                                                                                         | tion) of this flags is accepted.             |
|        | Value                                                                                                    | Description                                  |
|        | GRIOMMU_INTERRUPT_ALL                                                                                                    | Unmask all interrupts.                       |
|        | GRIOMMU_INTERRUPT_PARITY_ERROR                                                                                                    | Unmask parity error interrupts.              |
|        | GRIOMMU_INTERRUPT_FLUSH_COMPLETED                                                                                                    | Unmask flush completed interrupts.           |
|        | GRIOMMU_INTERRUPT_FLUSH_STARTED                                                                                                    | Unmask flush started interrupts.             |
|        | GRIOMMU_INTERRUPT_ACCESS_DENIED                                                                                                    | Unmask access denied interrupts.             |
|        | GRIOMMU_INTERRUPT_TRANSLATION_ERROR                                                                                                    | Unmask translation error interrupts.         |
| Return | int. GRIOMMU_ERR_OK when successful. Otherwise wrong, as explained in Section 43.3.1.                                                              | , returns a negative value if something went |

# Table 43.22. griommu\_interrupt\_mask function declaration

| Proto  | <pre>int griommu_interrupt_mask( int options )</pre>                                                                                                    |                                              |
|--------|----------------------------------------------------------------------------------------------------|----------------------------------------------|
| About  | Mask certain interrupts (i.e. disable), leaving the rest in their current state (only available if an ISR has been register before). The <i>options</i> parameter defines which interrupts are going to be masked. See Section 43.3.7. |                                              |
| Param  | options [IN] Integer                                                                                                    |                                              |
|        | Interrupt mask option. Any combinations (by OR opera                                                                                                    | tion) of this flags is accepted.             |
|        | Value                                                                                                    | Description                                  |
|        | GRIOMMU_INTERRUPT_ALL                                                                                                    | Mask all interrupts.                         |
|        | GRIOMMU_INTERRUPT_PARITY_ERROR                                                                                                    | Mask parity error interrupts.                |
|        | GRIOMMU_INTERRUPT_FLUSH_COMPLETED                                                                                                    | Mask flush completed interrupts.             |
|        | GRIOMMU_INTERRUPT_FLUSH_STARTED                                                                                                    | Mask flush started interrupts.               |
|        | GRIOMMU_INTERRUPT_ACCESS_DENIED                                                                                                    | Mask access denied interrupts.               |
|        | GRIOMMU_INTERRUPT_TRANSLATION_ERROR                                                                                                    | Mask translation error interrupts.           |
| Return | int. GRIOMMU_ERR_OK when successful. Otherwise wrong, as explained in Section 42.3.1.                                                                                                    | , returns a negative value if something went |

# $Table\ 43.23.\ griommu\_interrupt\_unmask\ function\ declaration$

| Proto | int griommu_interrupt_unmask( int options )                                                                                                    |                                 |
|-------|----------------------------------------------------------------------------------------------------|---------------------------------|
| About | Unmask certain interrupts (i.e. enable), leaving the rest in their current state (only available if an ISR has been register before). The <i>options</i> parameter defines which interrupts are going to be unmasked. See Section 43.3.7. |                                 |
| Param | options [IN] Integer                                                                                                    |                                 |
|       | Interrupt mask option. Any combinations (by OR operation) of this flags is accepted.                                                                                                    |                                 |
|       | Value Description                                                                                                    |                                 |
|       | GRIOMMU_INTERRUPT_ALL Unmask all interrupts.                                                                                                    |                                 |
|       | GRIOMMU_INTERRUPT_PARITY_ERROR                                                                                                    | Unmask parity error interrupts. |

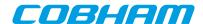

|    |       | GRIOMMU_INTERRUPT_FLUSH_COMPLETED                                                     | Unmask flush completed interrupts.           |
|----|-------|---------------------------------------------------------------------------------------|----------------------------------------------|
|    |       | GRIOMMU_INTERRUPT_FLUSH_STARTED                                                       | Unmask flush started interrupts.             |
|    |       | GRIOMMU_INTERRUPT_ACCESS_DENIED                                                       | Unmask access denied interrupts.             |
|    |       | GRIOMMU_INTERRUPT_TRANSLATION_ERROR                                                   | Unmask translation error interrupts.         |
| Re | eturn | int. GRIOMMU_ERR_OK when successful. Otherwise wrong, as explained in Section 43.3.1. | , returns a negative value if something went |

# 43.3.8. Polling the error status of the GRIOMMU

```
int griommu_error_status( uint32_t * access );
```

The driver provides this function to handle errors as an alternative to interrupts. There are five sources of interrupt in the GRIOMMU:

- Parity error.
- · Flush started.
- Flush completed.
- · Access denied.
- Translation error.

This function will return the status register contents if a error has occurred. If it is the case, then it will copy the AHB failing access register to the value pointed by access (if a valid pointer is given).

If an error has been detected, this function will internally reset the error status register to be able to catch new errors.

Please note that this function should not be used when interrupts are being used.

This function returns a negative value if something went wrong, as explained in Section 43.3.1. Otherwise, the function returns the error status when successful.

Table 43.24. griommu\_error\_status function declaration

| Proto  | int l2cache_error_status( uint32_t * access )                                                                                                    |  |
|--------|----------------------------------------------------------------------------------------------------|--|
| About  | Poll the state of the error status register. Returns the status register value if an error have been detected. Also this function clears the hardware error flags if an error has been detected. Optionally can provide the AHB failing access register content. See Section 43.3.8. |  |
| Param  | access [OUT] Pointer                                                                                                    |  |
|        | If a non <i>NULL</i> pointer is given, and in the case of an errors, the value pointed will be updated with the AHB failing access register.                                                                                                    |  |
| Return | int. A positive value indicating the status register value when successful. Otherwise, returns a negative value if something went wrong, as explained in Section 43.3.1.                                                                                                    |  |

#### 43.4. API reference

This section lists all functions part of the GRIOMMU driver API, and in which section(s) they are described. The API is also documented in the source header file of the driver, see Section 43.1.2.

Table 43.25. GRIOMMU function reference

| Prototype                                                                  | Section |
|----------------------------------------------------------------------------|---------|
| int griommu_setup( int options )                                           | 43.3.2  |
| int griommu_status( void )                                                 | 43.3.2  |
| int griommu_enable( int mode )                                             | 43.3.3  |
| int griommu_disable( void )                                                | 43.3.3  |
| <pre>int griommu_master_find( int vendor, int device, int instance )</pre> | 43.3.4  |

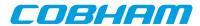

| Prototype                                                                                           | Section |
|----------------------------------------------------------------------------------------------------|---------|
| <pre>int griommu_master_setup( int master, int group, int options )</pre>                           | 43.3.4  |
| <pre>int griommu_master_info( int master, uint32_t * info )</pre>                                   | 43.3.4  |
| void * griommu_apv_new( void )                                                                      | 43.3.5  |
| void griommu_apv_delete( void * apv )                                                               | 43.3.5  |
| int griommu_apv_init( void * apv, int options )                                                     | 43.3.5  |
| <pre>int griommu_apv_address_set( void * apv, uint32_t addr, int size, int options )</pre>          | 43.3.5  |
| <pre>int griommu_apv_page_set( void * apv, int index, int size, int op-<br/>tions )</pre>           | 43.3.5  |
| int griommu_apv_flush( void )                                                                       | 43.3.5  |
| <pre>int griommu_group_setup( int group, void * apv, int options )</pre>                            | 43.3.6  |
| <pre>int griommu_group_info( int group, uint32_t * info )</pre>                                     | 43.3.6  |
| <pre>int griommu_group_apv_init( int group, int options )</pre>                                     | 43.3.6  |
| <pre>int griommu_group_apv_address_set( int group, uint32_t addr, int<br/>size, int options )</pre> | 43.3.6  |
| <pre>int griommu_group_apv_page_set( int group, int index, int size, int options )</pre>            | 43.3.6  |
| <pre>int griommu_group_apv_flush( int group )</pre>                                                 | 43.3.6  |
| <pre>int griommu_isr_register( griommu_isr_t isr, void * arg, int op-<br/>tions )</pre>             | 43.3.7  |
| int griommu_interrupt_mask( int options )                                                           | 43.3.7  |
| int griommu_interrupt_unmask( int options )                                                         | 43.3.7  |
| int griommu_error_status( uint32_t * access )                                                       | 43.3.8  |

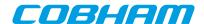

### 44. L4STAT/L3STAT driver

#### 44.1. Introduction

This section describes the L4STAT driver for SPARC/LEON processors. This driver is also compatible with the L3STAT core. Everything explained in the next sections is also applicable to the L3STAT core.

#### 44.1.1. Hardware Support

The L4STAT core hardware interface is documented in the GRIP Core User's manual. The L4STAT core is used to count events in the LEON4 processor and the AHB bus in order to create performance statistics.

#### 44.1.2. Driver sources

The driver sources and definitions are listed in the table below, the path is given relative to the RTEMS source tree rtems-4.12/c/src/lib/libbsp/sparc.

Table 44.1. L4STAT driver source location

| Location                           | Description                      |
|------------------------------------|----------------------------------|
| shared/include/14stat.h            | L4STAT user interface definition |
| /libbsp/sparc/shared/stat/14stat.c | L4STAT driver implementation     |

# 44.1.3. Examples

There is a simple example available that uses the L4STAT driver to poll the execution time counter every second. The example is part of the RCC distribution, it can be found under /opt/rtems-4.12/src/samples/14stat/test.c.

# 44.2. Software design overview

The driver has been implemented using the Driver Manager Framework. The driver provides a kernel function interface, an API, rather than implementing a IO system device. The API is SMP safe. The driver does not contain any locking mechanism on SMP environments.

#### 44.2.1. Driver usage

The driver provides a set of functions that allow to configure and operate each of the available L4STAT counters independently. The following list summarizes the available actions.

- Enable/disable a counter (see Section 44.3.2).
- Get/set/clear a counter (see Section 44.3.3).
- Get/set max counter value (see Section 44.3.4).
- Get/set timestamp (see Section 44.3.5).

#### 44.2.2. Initialization

During early initialization when the operating system boots the L4STAT driver, the driver does not modify the hardware state of the L4STAT.

### 44.3. L4STAT user interface

#### 44.3.1. Return values

L4STAT\_ERR\_OK L4STAT\_ERR\_EINVAL L4STAT\_ERR\_TOOMANY L4STAT\_ERR\_ERROR

All the driver function calls return the following values when an error occurred:

• L4STAT\_ERR\_OK - Successful execution.

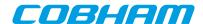

- L4STAT\_ERR\_EINVAL Invalid input parameter. One of the input values checks failed.
- L4STAT\_ERR\_TOOMANY Maximum index exceeded.
- L4STAT\_ERR\_ERROR Internal error. Can have different causes.

# 44.3.2. Enabling/disabing a counter

```
int l4stat_counter_enable( unsigned int counter, int event, int cpu, int options )
int l4stat_counter_disable( unsigned int counter )
```

The driver uses these functions to enable or disable a L4STAT counter identified by the *counter* parameter.

These functions return a negative value if something went wrong, as explained in Section 44.3.1. Otherwise, the function returns L4STAT\_ERR\_OK when successful.

Table 44.2. 14stat\_counter\_enable function declaration

| Proto  | <pre>int l4stat_counter_enable( unsigned int options )</pre>                            | nt counter, int event, int cpu,                                      |  |
|--------|-----------------------------------------------------------------------------------------|----------------------------------------------------------------------|--|
| About  | Enable a L4STAT counter. See Section 44.3.2.                                            |                                                                      |  |
| Param  | counter [IN] Integer                                                                    |                                                                      |  |
|        | Index of the counter.                                                                   |                                                                      |  |
| Param  | event [IN] Integer                                                                      |                                                                      |  |
|        | Event ID to be counted.                                                                 |                                                                      |  |
| Param  | cpu [IN] Integer                                                                        |                                                                      |  |
|        | CPU or AHB master to monitor (if applicable to the cou                                  | inted event).                                                        |  |
| Param  | m options [IN] Integer                                                                  |                                                                      |  |
|        | Options of the counter.                                                                 |                                                                      |  |
|        | Value                                                                                   | Description                                                          |  |
|        | L4STAT_OPTIONS_EVENT_LEVEL_ENABLE                                                       | Enable event level.                                                  |  |
|        | L4STAT_OPTIONS_EVENT_LEVEL_DISABLE                                                      | Disable event level (default).                                       |  |
|        | L4STAT_OPTIONS_MAXIMUM_DURATION                                                         | Maximum value mode.                                                  |  |
|        | L4STAT_OPTIONS_SUPERVISOR_MODE_FILTER                                                   | Only count supervisor mode events (if applies to the counted event). |  |
|        | L4STAT_OPTIONS_USER_MODE_FILTER                                                         | Only count user mode events (if applies to the counted event).       |  |
|        | L4STAT_OPTIONS_NO_FILTER                                                                | Count all events (default).                                          |  |
|        | L4STAT_OPTIONS_CLEAR_ON_READ                                                            | Clear counter value when read.                                       |  |
| Return | int. L4STAT_ERR_OK when successful. Otherwise, rewrong, as explained in Section 44.3.1. | turns a negative value if something went                             |  |

Table 44.3. 14stat\_counter\_disable function declaration

| Proto  | int l4stat_counter_enable( unsigned int counter )                                                                                |
|--------|----------------------------------------------------------------------------------------------------|
| About  | Disable a L4STAT counter. See Section 44.3.2.                                                                                    |
| Param  | counter [IN] Integer                                                                                                    |
|        | Index of the counter.                                                                                                    |
| Return | int. L4STAT_ERR_OK when successful. Otherwise, returns a negative value if something went wrong, as explained in Section 44.3.1. |

# 44.3.3. Getting/setting/clearing a counter

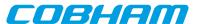

```
int l4stat_counter_get( unsigned int counter, uint32_t *val )
int l4stat_counter_set( unsigned int counter, uint32_t val )
int l4stat_counter_clear( unsigned int counter )
```

The driver uses these functions to get or set the value of a counter identified by the *counter* parameter. The clear function is equivalent to setting a counter to value 0.

These functions return a negative value if something went wrong, as explained in Section 44.3.1. Otherwise, the function returns L4STAT\_ERR\_OK when successful.

Table 44.4. 14stat\_counter\_get function declaration

| Proto  | <pre>int l4stat_counter_get( unsigned int counter, uint32_t *val )</pre>                                                         |
|--------|----------------------------------------------------------------------------------------------------|
| About  | Get the value of a L4STAT counter. See Section 44.3.3.                                                                           |
| Param  | counter [IN] Integer                                                                                                    |
|        | Index of the counter.                                                                                                    |
| Param  | val [IN] Pointer                                                                                                    |
|        | Pointer to 32-bit value.                                                                                                    |
| Return | int. L4STAT_ERR_OK when successful. Otherwise, returns a negative value if something went wrong, as explained in Section 44.3.1. |

#### Table 44.5. 14stat\_counter\_set function declaration

| Proto  | int 14stat_counter_set( unsigned int counter, uint32_t val )                                                                     |  |
|--------|----------------------------------------------------------------------------------------------------|--|
| About  | Set the value of a L4STAT counter. See Section 44.3.3.                                                                           |  |
| Param  | counter [IN] Integer                                                                                                    |  |
|        | Index of the counter.                                                                                                    |  |
| Param  | val [IN] Integer                                                                                                    |  |
|        | 32-bit value.                                                                                                    |  |
| Return | int. L4STAT_ERR_OK when successful. Otherwise, returns a negative value if something went wrong, as explained in Section 44.3.1. |  |

#### Table 44.6. 14stat\_counter\_clear function declaration

| Proto  | int l4stat_counter_clear( unsigned int counter )                                                                                 |  |
|--------|----------------------------------------------------------------------------------------------------|--|
| About  | Clear the value of a L4STAT counter. See Section 44.3.3.                                                                         |  |
| Param  | counter [IN] Integer                                                                                                    |  |
|        | Index of the counter.                                                                                                    |  |
| Return | int. L4STAT_ERR_OK when successful. Otherwise, returns a negative value if something went wrong, as explained in Section 44.3.1. |  |

# 44.3.4. Getting/setting the maximum value of a counter

```
int l4stat_counter_max_get( unsigned int counter, uint32_t *val )
int l4stat_counter_max_set( unsigned int counter, uint32_t val )
```

The driver uses these functions to get or set the maximum value of a counter identified by the *counter* parameter. Note that this maximum value only applies if certain options are enabled (see Section 44.3.2).

These functions return a negative value if something went wrong, as explained in Section 44.3.1. Otherwise, the function returns L4STAT\_ERR\_OK when successful.

Table 44.7. 14stat\_counter\_max\_get function declaration

| Proto | <pre>int l4stat_counter_max_get(</pre> | unsigned int counter, | uint32_t *val ) |
|-------|----------------------------------------|-----------------------|-----------------|
|-------|----------------------------------------|-----------------------|-----------------|

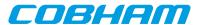

| About  | Get the maximum value of a L4STAT counter. See Section 44.3.4.                                                                   |
|--------|----------------------------------------------------------------------------------------------------|
| Param  | counter [IN] Integer                                                                                                    |
|        | Index of the counter.                                                                                                    |
| Param  | val [IN] Pointer                                                                                                    |
|        | Pointer to 32-bit value.                                                                                                    |
| Return | int. L4STAT_ERR_OK when successful. Otherwise, returns a negative value if something went wrong, as explained in Section 44.3.1. |

Table 44.8. 14stat\_counter\_max\_set function declaration

| Proto  | <pre>int l4stat_counter_max_set( unsigned int counter, uint32_t val )</pre>                                                      |  |
|--------|----------------------------------------------------------------------------------------------------|--|
| About  | Set the maximum value of a L4STAT counter. See Section 44.3.4.                                                                   |  |
| Param  | counter [IN] Integer                                                                                                    |  |
|        | Index of the counter.                                                                                                    |  |
| Param  | val [IN] Integer                                                                                                    |  |
|        | 32-bit value.                                                                                                    |  |
| Return | int. L4STAT_ERR_OK when successful. Otherwise, returns a negative value if something went wrong, as explained in Section 44.3.1. |  |

# 44.3.5. Getting/setting the timestamp

```
int l4stat_tstamp_get( uint32_t *val )
int l4stat_tstamp_set( uint32_t val )
```

The driver uses these functions to get or set the value of the timestamp register.

These functions return a negative value if something went wrong, as explained in Section 44.3.1. Otherwise, the function returns L4STAT\_ERR\_OK when successful.

Table 44.9. 14stat\_tstamp\_get function declaration

| Proto  | <pre>int 14stat_tstamp_get( uint32_t *val )</pre>                                                                                |
|--------|----------------------------------------------------------------------------------------------------|
| About  | Get the value of the L4STAT timestamp register. See Section 44.3.5.                                                              |
| Param  | val [IN] Pointer                                                                                                    |
|        | Pointer to 32-bit value.                                                                                                    |
| Return | int. L4STAT_ERR_OK when successful. Otherwise, returns a negative value if something went wrong, as explained in Section 44.3.1. |

Table 44.10. 14stat\_tstamp\_set function declaration

| Proto  | <pre>int 14stat_tstamp_set( uint32_t val )</pre>                                                                                 |  |
|--------|----------------------------------------------------------------------------------------------------|--|
| About  | Set the value of the L4STAT timestamp register. See Section 44.3.5.                                                              |  |
| Param  | val [IN] Integer                                                                                                    |  |
|        | 32-bit value.                                                                                                    |  |
| Return | int. L4STAT_ERR_OK when successful. Otherwise, returns a negative value if something went wrong, as explained in Section 44.3.1. |  |

#### 44.4. API reference

This section lists all functions part of the L4STAT driver API, and in which section(s) they are described. The API is also documented in the source header file of the driver, see Section 44.1.2.

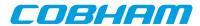

# Table 44.11. L4STAT function reference

| Prototype                                                                                   | Section |
|---------------------------------------------------------------------------------------------|---------|
| <pre>int l4stat_counter_enable(unsigned int counter, int event, int cpu, int options)</pre> | 44.3.2  |
| int l4stat_counter_disable(unsigned int counter)                                            | 44.3.2  |
| <pre>int 14stat_counter_get(unsigned int counter, uint32_t val)</pre>                       | 44.3.3  |
| <pre>int 14stat_counter_set(unsigned int counter, uint32_t *val)</pre>                      | 44.3.3  |
| int l4stat_counter_clear(unsigned int counter)                                              | 44.3.3  |
| <pre>int l4stat_counter_max_get(unsigned int counter, uint32_t val)</pre>                   | 44.3.4  |
| <pre>int l4stat_counter_max_set(unsigned int counter, uint32_t *val)</pre>                  | 44.3.4  |
| <pre>int l4stat_tstamp_get(uint32_t val)</pre>                                              | 44.3.5  |
| int l4stat_tstamp_set(uint32_t *val)                                                        | 44.3.5  |

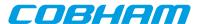

# 45. Memory Scrubber driver

### 45.1. Introduction

This section describes the Memory Scrubber (MEMSCRUB) driver for SPARC/LEON processors.

### 45.1.1. Hardware Support

The MEMSCRUB core hardware interface is documented in the GRIP Core User's manual. The MEMSCRUB core is used to monitor the memory AHB bus and can be programmed to scrub a memory area.

#### 45.1.2. Driver sources

The driver sources and definitions are listed in the table below, the path is given relative to the RTEMS source tree rtems-4.12/c/src/lib/libbsp/sparc.

Table 45.1. MEMSCRUB driver source location

| Location                              | Description                        |
|---------------------------------------|------------------------------------|
| shared/include/memscrub.h             | MEMSCRUB user interface definition |
| /libbsp/sparc/shared/scrub/memscrub.c | MEMSCRUB driver implementation     |

#### **45.1.3. Examples**

There is a simple example available that uses the MEMSCRUB driver to scrub a memory area and log the different events. The example is part of the RCC distribution, it can be found under /opt/rtems-4.12/src/samples/memscrub/test.c.

# 45.2. Software design overview

The driver has been implemented using the Driver Manager Framework. The driver provides a kernel function interface, an API, rather than implementing a IO system device.

The API is not designed for multi-threadding, i.e. multiple threads operating on the driver independently. The driver does not contain any lock or protection for SMP environments. Changing the MEMSCRUB configuration is not intended to be done extensively at runtime or independently of the rest of the system, since it usually has a system-level impact. Therefore the user must take care of any impact that the different actions might have on other parts of the system (such as threads, CPUs, DMAs, ...).

#### 45.2.1. Driver usage

The driver provides a set of functions that allow to start and stop the scrubber in different modes. The first step is to setup the memory range (or memory ranges) in which the scrubber is going to act (see Section 45.3.2).

After setting up the range we can start the scrubber in one of the three modes available (see Section 45.3.3):

- Init mode: Initialize the memory area.
- Scrub mode: Scrub the memory area.
- Regen mode: Regenerate the memory area. Similar to scrub mode, but has an optimized access pattern for correcting many errors.

Note that scrub and regen mode can be changed on the fly.

The driver provides functions to check if the scrubber is active and to stop it (see Section 45.3.3).

When dealing with errors, the drivers provides two different interfaces:

- Interrupts (see Section 45.3.5): Allows the user to install an Interrupt Service Routine (ISR) that will be executed whenever an error exceeds its corresponding threshold. Also the MEMSCRUB core allows to generate an interrupt when its done.
- Polling (see Section 45.3.6): Allows the user to poll the error status to check if an error have occurred.

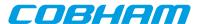

Only one of these interfaces can be used at a given time.

The different errors that the MEMSCRUB can report are:

- · AHB correctable error.
- · AHB uncorrectable error.
- Scrubber run count errors.
- · Scrubber block count errors.

There are functions that allow to configure the error count thresholds for each type of error individually (see Section 45.3.4). When the error count for a certain type exceeds the threshold, the error status is updated and an interrupt is generated. If a threshold is disabled, the error status is not updated and no interrupt is generated.

#### 45.2.2. Initialization

During early initialization when the operating system boots the MEMSCRUB driver, the driver does not modify the hardware state of the MEMSCRUB, apart from clearing the error and interrupt status.

### 45.3. Memory scrubber user interface

#### 45.3.1. Return values

```
MEMSCRUB_ERR_EINVAL
MEMSCRUB_ERR_ERROR
```

All the driver function calls return the following values when an error occurred:

- MEMSCRUB ERR OK Successful execution.
- MEMSCRUB ERR EINVAL Invalid input parameter. One of the input values checks failed.
- MEMSCRUB\_ERR\_ERROR Internal error. Can have different causes.

#### 45.3.2. Configuring the memory range

```
int memscrub_range_set( uint32_t start, uint32_t end )
int memscrub_range_get( uint32_t * start, uint32_t * end )
int memscrub_secondary_range_set( uint32_t start, uint32_t end )
int memscrub_secondary_range_get( uint32_t * start, uint32_t * end )
int memscrub_scrub_position( uint32_t * position )
```

The driver uses these functions to setup the primary and secondary memory ranges of the MEMSCRUB core. The scrubber will act on the range from address start to end, both inclusive.

The position function shows the actual position of the MEMSCRUB whithin the memory range.

These functions return a negative value if something went wrong, as explained in Section 45.3.1. Otherwise, the function returns MEMSCRUB\_ERR\_OK when successful.

Table 45.2. memscrub\_range\_set function declaration

| Proto  | <pre>int memscrub_range_set( uint32_t start, uint32_t end )</pre>                                                                                   |  |  |
|--------|----------------------------------------------------------------------------------------------------|--|--|
| About  | Set the primary memory range for the MEMSCRUB core. The range is defined by the memory addresses start and end, both inclusive. See Section 45.3.2. |  |  |
| Param  | start [IN] Integer                                                                                                    |  |  |
|        | 32-bit start address. The address bits below the burst size alignment are constant '0'.                                                             |  |  |
| Param  | end [IN] Integer                                                                                                    |  |  |
|        | 32-bit end address. The address bits below the burst size alignment are constant '1'.                                                               |  |  |
| Return | int. MEMSCRUB_ERR_OK when successful. Otherwise, returns a negative value if something went wrong, as explained in Section 45.3.1.                  |  |  |

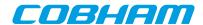

Table 45.3. memscrub\_range\_get function declaration

| Proto  | int memscrub_range_set( uint32_t * start, uint32_t * end )                                                                                          |  |  |
|--------|----------------------------------------------------------------------------------------------------|--|--|
| About  | Get the primary memory range for the MEMSCRUB core. The range is defined by the memory addresses start and end, both inclusive. See Section 45.3.2. |  |  |
| Param  | start [IN] Pointer                                                                                                    |  |  |
|        | Pointer to the 32-bit start address. The address bits below the burst size alignment are constant '0'.                                              |  |  |
| Param  | end [IN] Pointer                                                                                                    |  |  |
|        | Pointer to the 32-bit end address. The address bits below the burst size alignment are constant '1'.                                                |  |  |
| Return | int. MEMSCRUB_ERR_OK when successful. Otherwise, returns a negative value if something went wrong, as explained in Section 45.3.1.                  |  |  |

# $\it Table~45.4.~memscrub\_secondary\_range\_set~function~declaration$

| Proto  | int memscrub_secondary_range_set( uint32_t start, uint32_t end )                                                                                    |  |  |
|--------|----------------------------------------------------------------------------------------------------|--|--|
| About  | Set the primary memory range for the MEMSCRUB core. The range is defined by the memory addresses start and end, both inclusive. See Section 45.3.2. |  |  |
| Param  | start [IN] Integer                                                                                                    |  |  |
|        | 32-bit start address. The address bits below the burst size alignment are constant '0'.                                                             |  |  |
| Param  | end [IN] Integer                                                                                                    |  |  |
|        | 32-bit end address. The address bits below the burst size alignment are constant '1'.                                                               |  |  |
| Return | int. MEMSCRUB_ERR_OK when successful. Otherwise, returns a negative value if something went wrong, as explained in Section 45.3.1.                  |  |  |

### $Table\ 45.5.\ memscrub\_secondary\_range\_get\ function\ declaration$

|        | · · · · · · · · · · · · · · · · · · ·                                                                                                    |  |  |
|--------|----------------------------------------------------------------------------------------------------|--|--|
| Proto  | <pre>int memscrub_secondary_range_set( uint32_t * start, uint32_t * end )</pre>                                                                       |  |  |
| About  | Get the secondary memory range for the MEMSCRUB core. The range is defined by the memory addresses start and end, both inclusive. See Section 45.3.2. |  |  |
| Param  | start [IN] Pointer                                                                                                    |  |  |
|        | Pointer to the 32-bit start address. The address bits below the burst size alignment are constant '0'.                                                |  |  |
| Param  | end [IN] Pointer                                                                                                    |  |  |
|        | Pointer to the 32-bit end address. The address bits below the burst size alignment are constant '1'.                                                  |  |  |
| Return | int. MEMSCRUB_ERR_OK when successful. Otherwise, returns a negative value if something went wrong, as explained in Section 45.3.1.                    |  |  |

#### Table 45.6. memscrub\_scrub\_position function declaration

| Proto  | <pre>int memscrub_scrub_position( uint32_t * position )</pre>                                                                      |  |  |
|--------|----------------------------------------------------------------------------------------------------|--|--|
| About  | Get the position of the scrubber within the memory range. See Section 45.3.2.                                                      |  |  |
| Param  | position [IN] Pointer                                                                                                    |  |  |
|        | Pointer to the 32-bit position address.                                                                                            |  |  |
| Return | int. MEMSCRUB_ERR_OK when successful. Otherwise, returns a negative value if something went wrong, as explained in Section 45.3.1. |  |  |

### 45.3.3. Starting/stoping different modes.

```
int memscrub_init_start( uint32_t value, uint8_t delay, int options )
int memscrub_scrub_start( uint8_t delay, int options )
int memscrub_regen_start( uint8_t delay, int options )
int memscrub_stop()
int memscrub_active()
```

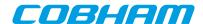

The driver uses these functions to start or stop the different modes of the MEMSCRUB core:

- Init mode: Initialize the memory area.
- Scrub mode: Scrub the memory area.
- Regen mode: Regenerate the memory area. Similar to scrub mode, but has an optimized access pattern for correcting many errors.

All the modes act on the configured memory range (see Section 45.3.2).

The active functions checks if the scrubber is currently running.

These functions return a negative value if something went wrong, as explained in Section 45.3.1. Otherwise, the function returns MEMSCRUB\_ERR\_OK when successful.

Table 45.7. memscrub\_init\_start function declaration

| Proto  | <pre>int memscrub_init_start( uint32_t value, uint8_t delay, int op- tions )</pre>                                                 |                                           |  |
|--------|----------------------------------------------------------------------------------------------------|-------------------------------------------|--|
| About  | Start the initialization mode of the scrubber. See Section 45.3.3.                                                                 |                                           |  |
| Param  | value [IN] Integer                                                                                                    |                                           |  |
|        | 32-bit value to be written into each memory position.                                                                              |                                           |  |
| Param  | m delay[IN] Integer                                                                                                    |                                           |  |
|        | 8-bit delay value. Processor cycles delay time between processed blocks.                                                           |                                           |  |
| Param  | options [IN] Integer                                                                                                    |                                           |  |
|        | Options.                                                                                                    |                                           |  |
|        | Value                                                                                                    | Description                               |  |
|        | MEMSCRUB_OPTIONS_INTERRUPTDONE_ENABLE                                                                                              | Enable interrupt when done.               |  |
|        | MEMSCRUB_OPTIONS_INTERRUPTDONE_DISABLE                                                                                             | Disable interrupt when done (default).    |  |
|        | MEMSCRUB_OPTIONS_EXTERNALSTART_ENABLE                                                                                              | Enable external start.                    |  |
|        | MEMSCRUB_OPTIONS_EXTERNALSTART_DISABLE                                                                                             | Disable external start (default).         |  |
|        | MEMSCRUB_OPTIONS_LOOPMODE_ENABLE                                                                                                   | Enable loop mode.                         |  |
|        | MEMSCRUB_OPTIONS_LOOPMODE_DISABLE                                                                                                  | Disable loop mode (default).              |  |
|        | MEMSCRUB_OPTIONS_SECONDARY_MEMRANGE_ENABLE                                                                                         | Enable secondary memory range.            |  |
|        | MEMSCRUB_OPTIONS_SECONDARY_MEMRANGE_DISABLE                                                                                        | Disable secondary memory range (default). |  |
| Return | int. MEMSCRUB_ERR_OK when successful. Otherwise, returns a negative value if something went wrong, as explained in Section 45.3.1. |                                           |  |

 $Table\ 45.8.\ memscrub\_scrub\_start\ function\ declaration$ 

| Proto | <pre>int memscrub_scrub_start( uint8_t delay, int options )</pre>        |             |  |
|-------|--------------------------------------------------------------------------|-------------|--|
| About | Start the scrubbing mode of the scrubber. See Section 45.3.3.            |             |  |
| Param | de lay [IN] Integer                                                      |             |  |
|       | 8-bit delay value. Processor cycles delay time between processed blocks. |             |  |
| Param | options [IN] Integer                                                     |             |  |
|       | Options.                                                                 |             |  |
|       | Value                                                                    | Description |  |

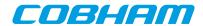

|        | MEMSCRUB_OPTIONS_INTERRUPTDONE_ENABLE                                                                                              | Enable interrupt when done.               |
|--------|----------------------------------------------------------------------------------------------------|-------------------------------------------|
|        | MEMSCRUB_OPTIONS_INTERRUPTDONE_DISABLE                                                                                             | Disable interrupt when done (default).    |
|        | MEMSCRUB_OPTIONS_EXTERNALSTART_ENABLE                                                                                              | Enable external start.                    |
|        | MEMSCRUB_OPTIONS_EXTERNALSTART_DISABLE                                                                                             | Disable external start (default).         |
|        | MEMSCRUB_OPTIONS_LOOPMODE_ENABLE                                                                                                   | Enable loop mode.                         |
|        | MEMSCRUB_OPTIONS_LOOPMODE_DISABLE                                                                                                  | Disable loop mode (default).              |
|        | MEMSCRUB_OPTIONS_SECONDARY_MEMRANGE_ENABLE                                                                                         | Enable secondary memory range.            |
|        | MEMSCRUB_OPTIONS_SECONDARY_MEMRANGE_DISABLE                                                                                        | Disable secondary memory range (default). |
| Return | int. MEMSCRUB_ERR_OK when successful. Otherwise, returns a negative value if something went wrong, as explained in Section 45.3.1. |                                           |

# $Table\ 45.9.\ memscrub\_regen\_start\ function\ declaration$

| Proto  | <pre>int memscrub_regen_start( uint8_t delay, int options )</pre>                                                                  |                                           |  |
|--------|----------------------------------------------------------------------------------------------------|-------------------------------------------|--|
| About  | Start the regeneration mode of the scrubber. See Section 45.3.3.                                                                   |                                           |  |
| Param  | delay [IN] Integer                                                                                                    |                                           |  |
|        | 8-bit delay value. Processor cycles delay time between processed blocks.                                                           |                                           |  |
| Param  | aram options [IN] Integer                                                                                                    |                                           |  |
|        | Options.                                                                                                    |                                           |  |
|        | Value                                                                                                    | Description                               |  |
|        | MEMSCRUB_OPTIONS_INTERRUPTDONE_ENABLE                                                                                              | Enable interrupt when done.               |  |
|        | MEMSCRUB_OPTIONS_INTERRUPTDONE_DISABLE                                                                                             | Disable interrupt when done (default).    |  |
|        | MEMSCRUB_OPTIONS_EXTERNALSTART_ENABLE                                                                                              | Enable external start.                    |  |
|        | MEMSCRUB_OPTIONS_EXTERNALSTART_DISABLE                                                                                             | Disable external start (default).         |  |
|        | MEMSCRUB_OPTIONS_LOOPMODE_ENABLE                                                                                                   | Enable loop mode.                         |  |
|        | MEMSCRUB_OPTIONS_LOOPMODE_DISABLE                                                                                                  | Disable loop mode (default).              |  |
|        | MEMSCRUB_OPTIONS_SECONDARY_MEMRANGE_ENABLE                                                                                         | Enable secondary memory range.            |  |
|        | MEMSCRUB_OPTIONS_SECONDARY_MEMRANGE_DISABLE                                                                                        | Disable secondary memory range (default). |  |
| Return | int. MEMSCRUB_ERR_OK when successful. Otherwise, returns a negative value if something went wrong, as explained in Section 45.3.1. |                                           |  |
| Return |                                                                                                    | alive value ii some                       |  |

# $Table\ 45.10.\ {\tt memscrub\_stop}\ function\ declaration$

| Proto  | int memscrub_stop( void )                                                                   |
|--------|---------------------------------------------------------------------------------------------|
| About  | Stop the scrubber. See Section 45.3.3.                                                      |
| Return | int. MEMSCRUB_ERR_OK when successful. Otherwise, returns a negative value if something went |
|        | wrong, as explained in Section 45.3.1.                                                      |

# Table 45.11. memscrub\_active function declaration

|--|

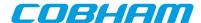

| About | Returns the active status of the scrubber. When the scrubber is active, it returns a non-zero positive value. When the scrubber is stopped, it returns zero. See Section 45.3.3. |
|-------|----------------------------------------------------------------------------------------------------|
|       | int. Positive value when successful. Otherwise, returns a negative value if something went wrong, as explained in Section 45.3.1.                                                |

# 45.3.4. Setting up error thresholds

```
int memscrub_ahberror_setup(int uethres, int cethres, int options)
int memscrub_scruberror_setup(int blkthres, int runthres, int options)
```

The driver uses these functions to setup the thresholds for ahb and scrub errors respectively. The following thresholds can be enabled or disabled:

- · AHB correctable error.
- AHB uncorrectable error.
- Scrubber run count errors.
- · Scrubber block count errors.

If a threshold is disabled, no error status or interrupt will be generated for that type of error. If a threshold is enabled, the error status or interrupt will be triggered when the error count exceeds the threshold value.

These functions return a negative value if something went wrong, as explained in Section 45.3.1. Otherwise, the function returns MEMSCRUB\_ERR\_OK when successful.

Table 45.12. memscrub\_ahberror\_setup function declaration

| Proto    | int memscrub_ahberror_setup( int uethres, int cet                                                                                  | thres, int options )                                 |  |
|----------|----------------------------------------------------------------------------------------------------|------------------------------------------------------|--|
| About    | Setup the AHB correctable and uncorrectable error thresholds for the MEMSCRUB core. See Section 45.3.4.                            |                                                      |  |
| Param    | uethres [IN] Integer                                                                                                    |                                                      |  |
|          | AHB uncorrectable error threshold value (only 8 LSB used).                                                                         |                                                      |  |
| Param    | cethres [IN] Integer                                                                                                    |                                                      |  |
|          | AHB correctable error threshold value (only 10 LSB used).                                                                          |                                                      |  |
| Param    | Param options [IN] Integer                                                                                                    |                                                      |  |
| Options. |                                                                                                    |                                                      |  |
|          | Value                                                                                                    | Description                                          |  |
|          | MEMSCRUB_OPTIONS_AHBERROR_CORTHRES_ENABLE                                                                                          | Enable AHB correctable error threshold.              |  |
|          | MEMSCRUB_OPTIONS_AHBERROR_CORTHRES_DISABLE                                                                                         | Disable AHB correctable error threshold (default).   |  |
|          | MEMSCRUB_OPTIONS_AHBERROR_UNCORTHRES_ENABLE                                                                                        | Enable AHB uncorrectable error threshold.            |  |
|          | MEMSCRUB_OPTIONS_AHBERROR_UNCORTHRES_DISABLE                                                                                       | Disable AHB uncorrectable error threshold (default). |  |
| Return   | int. MEMSCRUB_ERR_OK when successful. Otherwise, returns a negative value if something went wrong, as explained in Section 45.3.1. |                                                      |  |

Table 45.13. memscrub\_scruberror\_setup function declaration

| Proto | <pre>int memscrub_scruberror_setup( int blkthres, int runthres, int op- tions )</pre>              |  |
|-------|----------------------------------------------------------------------------------------------------|--|
| About | Setup the scrubber run and block count error thresholds for the MEMSCRUB core. See Section 45.3.4. |  |
| Param | blkthres [IN] Integer                                                                              |  |

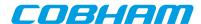

|        | Block count error threshold value (only 8 LSB used).                                                                               |                                                |
|--------|----------------------------------------------------------------------------------------------------|------------------------------------------------|
| Param  | runthres [IN] Integer                                                                                                    |                                                |
|        | Run count error threshold value (only 10 LSB used).                                                                                |                                                |
| Param  | options [IN] Integer                                                                                                    |                                                |
|        | Options.                                                                                                    |                                                |
|        | Value                                                                                                    | Description                                    |
|        | MEMSCRUB_OPTIONS_SCRUBERROR_RUNTHRES_ENABLE                                                                                        | Enable run count error threshold.              |
|        | MEMSCRUB_OPTIONS_SCRUBERROR_RUNTHRES_DISABLE                                                                                       | Disable run count error threshold (default).   |
|        | MEMSCRUB_OPTIONS_SCRUBERROR_BLOCKTHRES_ENABLE                                                                                      | Enable block count error threshold.            |
|        | MEMSCRUB_OPTIONS_SCRUBERROR_BLOCKTHRES_DISABLE                                                                                     | Disable block count error threshold (default). |
| Return | int. MEMSCRUB_ERR_OK when successful. Otherwise, returns a negative value if something went wrong, as explained in Section 45.3.1. |                                                |

### 45.3.5. Registering an ISR

```
typedef void (*memscrub_isr_t) ( void *arg, uint32_t ahbaccess, uint32_t ahbstatus, uint32_t scrubstatus )
int memscrub_isr_register( memscrub_isr_t isr, void * data )
int memscrub_isr_unregister()
```

The driver uses these functions to register and unregister an ISR for error interrupts. When registering an ISR, interrupts are enabled. To set the error thresholds that trigger interrupts use the functions described in Section 45.3.4.

These functions return a negative value if something went wrong, as explained in Section 45.3.1. Otherwise, the function returns MEMSCRUB\_ERR\_OK when successful.

Table 45.14. memscrub\_isr\_register function declaration

| Proto  | <pre>int memscrub_isr_register( memscrub_isr_t isr, void * arg )</pre>                                                             |
|--------|----------------------------------------------------------------------------------------------------|
| About  | Registers an ISR for the MEMSCRUB core. See Section 45.3.5.                                                                        |
| Param  | isr [IN] Pointer                                                                                                    |
|        | The ISR function pointer.                                                                                                    |
| Param  | arg [IN] Pointer                                                                                                    |
|        | The ISR argument pointer.                                                                                                    |
| Return | int. MEMSCRUB_ERR_OK when successful. Otherwise, returns a negative value if something went wrong, as explained in Section 45.3.1. |

Table 45.15. memscrub\_isr\_unregister function declaration

| Proto | <pre>int memscrub_isr_unregister()</pre>                                                                                           |
|-------|----------------------------------------------------------------------------------------------------|
| About | Unregisters an ISR for the MEMSCRUB core. See Section 45.3.5.                                                                      |
|       | int. MEMSCRUB_ERR_OK when successful. Otherwise, returns a negative value if something went wrong, as explained in Section 45.3.1. |

# 45.3.6. Polling the error status

```
int memscrub_error_status( uint32_t * ahbaccess, uint32_t * ahbstatus, uint32_t * scrubstatus )
```

The driver uses this function to poll the error status and clear the error status in case an error is found. To set the error thresholds that trigger error status use the functions described in Section 45.3.4.

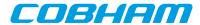

This function returns a negative value if something went wrong, as explained in Section 45.3.1. Otherwise, the function returns MEMSCRUB\_ERR\_OK when successful.

Table 45.16. memscrub\_error\_status function declaration

| Proto  | <pre>int memscrub_error_status( uint32_t * ahbaccess, uint32_t * ahbsta- tus, uint32_t * scrubstatus )</pre>                                                                                                    |
|--------|----------------------------------------------------------------------------------------------------|
| About  | Poll the state of the error status registers. Returns the status registers and the AHB failing access register. If a error has been detected the function automatically clears the status in order to catch new errors. See Section 45.3.6. |
| Param  | ahbaccess [OUT] Pointer                                                                                                    |
|        | The value pointed will be updated with the AHB failing access.                                                                                                    |
| Param  | ahbstatus [OUT] Pointer                                                                                                    |
|        | The value pointed will be updated with the AHB error status register content.                                                                                                    |
| Param  | scrubstatus [OUT] Pointer                                                                                                    |
|        | The value pointed will be updated with the scrub error status register content.                                                                                                    |
| Return | int. MEMSCRUB_ERR_OK when successful. Otherwise, returns a negative value if something went wrong, as explained in Section 45.3.1.                                                                                                    |

# 45.4. API reference

This section lists all functions part of the MEMSCRUB driver API, and in which section(s) they are described. The API is also documented in the source header file of the driver, see Section 45.1.2.

Table 45.17. MEMSCRUB function reference

| Prototype                                                                                             | Section |
|----------------------------------------------------------------------------------------------------|---------|
| <pre>int memscrub_range_get(uint32_t *start, uint32_t *end)</pre>                                     | 45.3.2  |
| int memscrub_range_set(uint32_t start, uint32_t end)                                                  | 45.3.2  |
| <pre>int memscrub_secondary_range_get(uint32_t *start, uint32_t *end)</pre>                           | 45.3.2  |
| int memscrub_secondary_range_set(uint32_t start, uint32_t end)                                        | 45.3.2  |
| int memscrub_position(uint32_t *position)                                                             | 45.3.2  |
| <pre>int memscrub_init_start(uint32_t value, uint8_t delay, int options)</pre>                        | 45.3.3  |
| int memscrub_scrub_start(uint8_t delay, int options)                                                  | 45.3.3  |
| int memscrub_regen_start(uint8_t delay, int options)                                                  | 45.3.3  |
| <pre>int memscrub_stop()</pre>                                                                        | 45.3.3  |
| int memscrub_active()                                                                                 | 45.3.3  |
| int memscrub_ahberror_setup(int uethres, int cethres, int options)                                    | 45.3.4  |
| <pre>int memscrub_scruberror_setup(int blkthres, int runthres, int op- tions)</pre>                   | 45.3.4  |
| int memscrub_isr_register(memscrub_isr_t isr, void * data)                                            | 45.3.5  |
| int memscrub_isr_unregister()                                                                         | 45.3.5  |
| <pre>int memscrub_error_status(uint32_t *ahbaccess, uint32_t *ahbstatus, uint32_t *scrubstatus)</pre> | 45.3.6  |

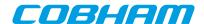

### 46. SPWPTDP driver

#### 46.1. Introduction

This section describes the SPWTDP driver for SPARC/LEON processors.

### 46.1.1. Hardware Support

The SPWTDP core hardware interface is documented in the GRIP Core User's manual. The SPWTDP core implements the Spacewire time distribution protocol.

#### 46.1.2. Driver sources

The driver sources and definitions are listed in the table below, the path is given relative to the RTEMS source tree rtems-4.12/c/src/lib/libbsp/sparc.

Table 46.1. SPWTDP driver source location

| Location                          | Description                      |
|-----------------------------------|----------------------------------|
| shared/include/spwtdp.h           | SPWTDP user interface definition |
| /libbsp/sparc/shared/spw/spwtdp.c | SPWTDP driver implementation     |

#### **46.1.3. Examples**

There is a simple example available that uses the SPWTDP driver to measure the latency between two boards. The example is part of the RCC distribution, it can be found under /opt/rtems-4.12/src/samples/spw/spwtdp/.

# 46.2. Software design overview

The driver has been implemented using the Driver Manager Framework. The driver provides a kernel function interface, an API, rather than implementing a IO system device. The API is SMP safe. The driver contains a semaphore locking mechanism for SMP environments.

#### 46.2.1. Driver usage

The driver provides a set of functions that allow to configure and operate the SPWTDP as initiator or target.

First of all, we need to open the SPWTDP device before using it. If we want to put it at a known state, the SPWTDP device can be reset. See Section 46.3.2.

Once the SPWTDP is open, we need to setup the time generation. See Section 46.3.3.

After this, we can configure the SPWTDP device as either initiator or target. We can also configure the distributed interrupt, SPW time-code synchronization, command control and time-stamping. Once the device is configured as initiator or target, it can be enabled to start working. See Section 46.3.4.

To check for status and/or events, we cam use the functions in Section 46.3.7, or use interrupt service routines. See Section 46.3.6.

Once the SPWTDP device is working, we can get elapsed times and timestamps. See Section 46.3.5.

When we are finished, we can disable the initiator/target, see Section 46.3.4, and close the SPWTDP device, see Section 46.3.2.

#### 46.2.2. Initialization

During early initialization when the operating system boots the SPWTDP driver, the driver resets the SPWTDP core.

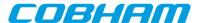

### 46.3. SPWTDP user interface

#### 46.3.1. Return values

```
SPWTDP_ERR_OK
SPWTDP_ERR_EINVAL
SPWTDP_ERR_ERROR
SPWTDP_ERR_NOINIT
```

All the driver function calls return the following values when an error occurred:

- SPWTDP\_ERR\_OK Successful execution.
- SPWTDP\_ERR\_EINVAL Invalid input parameter. One of the input values checks failed.
- SPWTDP\_ERR\_ERROR Internal error. Can have different causes.
- SPWTDP\_ERR\_NOINIT Driver not initialized.

# 46.3.2. Opening a SPWTDP device

```
void * spwtdp_open( int dev_no )
int spwtdp_close( void * spwtdp )
int spwtdp_reset( void * spwtdp )
```

The driver uses these functions to open/close/reset a given SPTDP device. Only previously opened devices can be configured and used. Reseting the SPWTDP device also clears all driver state, such as previous configurations. If an ISR is registered, it must be unregistered prior to a reset (see Section 46.3.6).

These functions return a negative value if something went wrong, as explained in Section 46.3.1. Otherwise, the function returns SPWTDP\_ERR\_OK when successful.

Table 46.2. spwtdp\_open function declaration

| Proto  | <pre>void * spwtdp_open( int dev_no )</pre>                                                                                                    |
|--------|----------------------------------------------------------------------------------------------------|
| About  | Open a SPWTDP device by registration order index. A SPWTDP device can only be opened once. The handle returned must be used as the input parameter 'spwtdp' in the rest of the calls in the function interface. See Section 46.3.2. |
| Param  | dev_no [IN] Integer                                                                                                    |
|        | Registration index of the device.                                                                                                    |
| Return | void *. SPWTDP pointer when successful. Otherwise, returns a NULL pointer.                                                                                                    |

Table 46.3. spwtdp\_close function declaration

| Proto  | int spwtdp_close( void * spwtdp )                                                                                                |
|--------|----------------------------------------------------------------------------------------------------|
| About  | Close a previously opened SPWTDP device. See Section 46.3.2.                                                                     |
| Param  | spwtdp [IN] Pointer                                                                                                    |
|        | SPWTDP pointer.                                                                                                    |
| Return | int. SPWTDP_ERR_OK when successful. Otherwise, returns a negative value if something went wrong, as explained in Section 46.3.1. |

Table 46.4. spwtdp\_reset function declaration

| Proto  | int spwtdp_reset( void * spwtdp )                                                                                                |  |
|--------|----------------------------------------------------------------------------------------------------|--|
| About  | Reset a previously opened SPWTDP device. See Section 46.3.2.                                                                     |  |
| Param  | spwtdp [IN] Pointer                                                                                                    |  |
|        | SPWTDP pointer.                                                                                                    |  |
| Return | int. SPWTDP_ERR_OK when successful. Otherwise, returns a negative value if something went wrong, as explained in Section 46.3.1. |  |

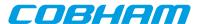

### 46.3.3. Setting up the frequency and time generation

```
int spwtdp_freq_setup( void * spwtdp, uint32_t fsinc, uint32_t cv, uint8_t etinc )
```

The driver uses this functions to setup the time generation of the SPWTDP device.

These functions return a negative value if something went wrong, as explained in Section 46.3.1. Otherwise, the function returns SPWTDP\_ERR\_OK when successful.

Table 46.5. spwtdp\_freq\_setup function declaration

| Proto  | <pre>int spwtdp_freq_setup( void * spwtdp, uint32_t fsinc, uint32_t cv, uint8_t etinc )</pre>                                    |
|--------|----------------------------------------------------------------------------------------------------|
| About  | Setup the frequency of a previously opened SPWTDP device. See Section 46.3.3.                                                    |
| Param  | spwtdp [IN] Pointer                                                                                                    |
|        | SPWTDP pointer.                                                                                                    |
| Param  | fsinc [IN] Integer                                                                                                    |
|        | Frequency synthesizer (FSINC) value.                                                                                             |
| Param  | cv [IN] Integer                                                                                                    |
|        | Compensation Value (CV).                                                                                                    |
| Param  | etinc [IN] Integer                                                                                                    |
|        | Elapsed Time Increment (ETINC) value.                                                                                            |
| Return | int. SPWTDP_ERR_OK when successful. Otherwise, returns a negative value if something went wrong, as explained in Section 46.3.1. |

### 46.3.4. Configuring as initiator or target

```
int spwtdp_initiator_conf( void * spwtdp, uint8_t mapping, uint32_t options )
int spwtdp_initiator_int_conf( void * spwtdp, uint8_t stm, uint8_t inrx, uint8_t intx )
int spwtdp_initiator_cmd_et_set( void * spwtdp, spwtdp_time_t val )
int spwtdp_initiator_cmd_spwtc_set( void * spwtdp, uint8_t spwtc )
int spwtdp_initiator_tstx_conf( void * spwtdp, uint8_t tstc )
int spwtdp_initiator_enable( void * spwtdp )
int spwtdp_initiator_disable( void * spwtdp )
int spwtdp_target_conf( void * spwtdp, uint8_t mapping, uint32_t options )
int spwtdp_target_int_conf( void * spwtdp, uint8_t inrx, uint8_t intx, uint32_t options )
int spwtdp_target_cmd_conf( void * spwtdp, uint8_t spwtc, uint16_t cpf, uint32_t options )
int spwtdp_target_enable( void * spwtdp )
int spwtdp_target_disable( void * spwtdp )
int spwtdp_target_disable( void * spwtdp )
```

The driver uses this functions to configure the SPWTDP device as initiator or target. A SPWTDP device can only work either as initiator or target at a given time. Before enabling an initiator/target, the SPWTDP has to be configured as initiator/target respectively with the configuration functions.

These functions return a negative value if something went wrong, as explained in Section 46.3.1. Otherwise, the function returns SPWTDP\_ERR\_OK when successful.

Table 46.6. spwtdp\_initiator\_conf function declaration

| Proto | <pre>int spwtdp_initiator_conf( void * spwtdp, uint8_t mapping, uint32_t options )</pre> |
|-------|------------------------------------------------------------------------------------------|
| About | Configure and set the SPWTDP as initiator. See Section 46.3.4.                           |
| Param | spwtdp [IN] Pointer                                                                      |
|       | SPWTDP pointer.                                                                          |
| Param | mapping [IN] Integer                                                                     |
|       | Mapping of SPW time-codes versus CCSDS time-code.                                        |

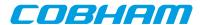

| Param  | options [IN] Integer                                                                    |                                               |  |
|--------|-----------------------------------------------------------------------------------------|-----------------------------------------------|--|
|        | Initiator options. Any combination (by OR operation) of these flags is accepted.        |                                               |  |
|        | Value                                                                                   | Description                                   |  |
|        | SPWTDP_TDP_ENABLE                                                                       | Enable TDP.                                   |  |
|        | SPWTDP_TDP_DISABLE                                                                      | Disable TDP (default).                        |  |
|        | SPWTDP_LATENCY_ENABLE                                                                   | Latency enable.                               |  |
|        | SPWTDP_LATENCY_DISABLE                                                                  | Latency disable (default).                    |  |
|        | SPWTDP_EXTET_INC_ENABLE                                                                 | Ext. ET increment enable.                     |  |
|        | SPWTDP_EXTET_INC_DISABLE                                                                | Ext. ET increment disable (default).          |  |
|        | SPWTDP_EXTET_INC_POLARITY_RISING                                                        | Ext. ET increment polarity rising.            |  |
|        | SPWTDP_EXTET_INC_POLARITY_FALLING                                                       | Ext. ET increment polarity falling (default). |  |
|        | SPWTDP_EXTET_ENABLE                                                                     | Ext. ET enable.                               |  |
|        | SPWTDP_EXTET_DISABLE                                                                    | Ext. ET disable (default).                    |  |
|        | SPWTDP_EXTET_POLARITY_RISING                                                            | Ext. ET polarity rising.                      |  |
|        | SPWTDP_EXTET_POLARITY_FALLING                                                           | Ext. ET polarity falling (default).           |  |
| Return | int. SPWTDP_ERR_OK when successful. Otherwise, 1 wrong, as explained in Section 46.3.1. | returns a negative value if something went    |  |

# Table 46.7. spwtdp\_initiator\_int\_conf function declaration

| Proto  | <pre>int spwtdp_initiator_int_conf( void * spwtdp, uint8_t stm, uint8_t inrx, uint8_t intx )</pre>                               |
|--------|----------------------------------------------------------------------------------------------------|
| About  | Configure the initiator distributed interrupts. See Section 46.3.4.                                                              |
| Param  | spwtdp [IN] Pointer                                                                                                    |
|        | SPWTDP pointer.                                                                                                    |
| Param  | stm [IN] Integer                                                                                                    |
|        | SPW time-code mask.                                                                                                    |
| Param  | inrx [IN] Integer                                                                                                    |
|        | Interrupt received.                                                                                                    |
| Param  | intx [IN] Integer                                                                                                    |
|        | Interrupt transmitted.                                                                                                    |
| Return | int. SPWTDP_ERR_OK when successful. Otherwise, returns a negative value if something went wrong, as explained in Section 46.3.1. |

# $\textit{Table 46.8. spwtdp\_initiator\_cmd\_et\_set function declaration}$

| Proto  | <pre>int spwtdp_initiator_cmd_et_set( void * spwtdp, spwtdp_time_t val )</pre>                                                   |
|--------|----------------------------------------------------------------------------------------------------|
| About  | Set the command elapsed time. See Section 46.3.4.                                                                                |
| Param  | spwtdp [IN] Pointer                                                                                                    |
|        | SPWTDP pointer.                                                                                                    |
| Param  | val [IN] Integer                                                                                                    |
|        | Elapsed time value.                                                                                                    |
| Return | int. SPWTDP_ERR_OK when successful. Otherwise, returns a negative value if something went wrong, as explained in Section 46.3.1. |

# Table 46.9. spwtdp\_initiator\_cmd\_spwtc\_set function declaration

| Proto | int spwtdp_initiato | _cmd_spwtc_set( void | * spwtdp, uint8_t spwtc ) |
|-------|---------------------|----------------------|---------------------------|
|-------|---------------------|----------------------|---------------------------|

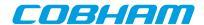

| About  | Set the SPW time-code used for initialization and synchronization. See Section 46.3.4.                                           |
|--------|----------------------------------------------------------------------------------------------------|
| Param  | spwtdp [IN] Pointer                                                                                                    |
|        | SPWTDP pointer.                                                                                                    |
| Param  | spwtc [IN] Integer                                                                                                    |
|        | Time-code value.                                                                                                    |
| Return | int. SPWTDP_ERR_OK when successful. Otherwise, returns a negative value if something went wrong, as explained in Section 46.3.1. |

# Table 46.10. spwtdp\_initiator\_tstx\_conf function declaration

| Proto  | <pre>int spwtdp_initiator_tstx_conf( void * spwtdp, uint8_t tstc )</pre>                                                         |
|--------|----------------------------------------------------------------------------------------------------|
| About  | Configure the time-stamp SPW time-code of a previously opened SPWTDP device. See Section 46.3.4.                                 |
| Param  | spwtdp [IN] Pointer                                                                                                    |
|        | SPWTDP pointer.                                                                                                    |
| Param  | tstc [IN] Integer                                                                                                    |
|        | Time stamp on this time-code value.                                                                                              |
| Return | int. SPWTDP_ERR_OK when successful. Otherwise, returns a negative value if something went wrong, as explained in Section 46.3.1. |

### Table 46.11. spwtdp\_initiator\_enable function declaration

| Proto  | int spwtdp_initiator_enable( void * spwtdp )                                                                                     |  |
|--------|----------------------------------------------------------------------------------------------------|--|
| About  | Enable the initiator. See Section 46.3.4.                                                                                        |  |
| Param  | spwtdp [IN] Pointer                                                                                                    |  |
|        | SPWTDP pointer.                                                                                                    |  |
| Return | int. SPWTDP_ERR_OK when successful. Otherwise, returns a negative value if something went wrong, as explained in Section 46.3.1. |  |

# Table 46.12. spwtdp\_initiator\_disable function declaration

| Proto  | int spwtdp_initiator_disable( void * spwtdp )                                                                                    |
|--------|----------------------------------------------------------------------------------------------------|
| About  | Disable the initiator. See Section 46.3.4.                                                                                       |
| Param  | spwtdp [IN] Pointer                                                                                                    |
|        | SPWTDP pointer.                                                                                                    |
| Return | int. SPWTDP_ERR_OK when successful. Otherwise, returns a negative value if something went wrong, as explained in Section 46.3.1. |

# Table 46.13. spwtdp\_target\_conf function declaration

| Proto | <pre>int spwtdp_target_conf( void * spwtdp, uint8_t mapping, uint32_t op- tions )</pre> |
|-------|-----------------------------------------------------------------------------------------|
| About | Configure and set the SPWTDP as target. See Section 46.3.4.                             |
| Param | spwtdp [IN] Pointer                                                                     |
|       | SPWTDP pointer.                                                                         |
| Param | mapping [IN] Integer                                                                    |
|       | Mapping of SPW time-codes versus CCSDS time-code.                                       |
| Param | options [IN] Integer                                                                    |
|       | Target options. Any combination (by OR operation) of these flags is accepted.           |

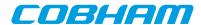

|        | Value                                                                                   | Description                                   |
|--------|-----------------------------------------------------------------------------------------|-----------------------------------------------|
|        | SPWTDP_TDP_ENABLE                                                                       | Enable TDP.                                   |
|        | SPWTDP_TDP_DISABLE                                                                      | Disable TDP (default).                        |
|        | SPWTDP_LATENCY_ENABLE                                                                   | Latency enable.                               |
|        | SPWTDP_LATENCY_DISABLE                                                                  | Latency disable (default).                    |
|        | SPWTDP_EXTET_INC_ENABLE                                                                 | Ext. ET increment enable.                     |
|        | SPWTDP_EXTET_INC_DISABLE                                                                | Ext. ET increment disable (default).          |
|        | SPWTDP_EXTET_INC_POLARITY_RISING                                                        | Ext. ET increment polarity rising.            |
|        | SPWTDP_EXTET_INC_POLARITY_FALLING                                                       | Ext. ET increment polarity falling (default). |
|        | SPWTDP_EXTET_ENABLE                                                                     | Ext. ET enable.                               |
|        | SPWTDP_EXTET_DISABLE                                                                    | Ext. ET disable (default).                    |
|        | SPWTDP_EXTET_POLARITY_RISING                                                            | Ext. ET polarity rising.                      |
|        | SPWTDP_EXTET_POLARITY_FALLING                                                           | Ext. ET polarity falling (default).           |
|        | SPWTDP_TARGET_SPWSYNC_ENABLE                                                            | Enable synch. using SPW time-code.            |
|        | SPWTDP_TARGET_SPWSYNC_DISABLE                                                           | Disable synch. using SPW time-code (default). |
|        | SPWTDP_TARGET_JITTER_ENABLE                                                             | Enable jitter correction.                     |
|        | SPWTDP_TARGET_JITTER_DISABLE                                                            | Disable jitter correction (default).          |
|        | SPWTDP_TARGET_MITIGATION_ENABLE                                                         | Enable mitigation.                            |
|        | SPWTDP_TARGET_MITIGATION_DISABLE                                                        | Disable mitigation (default).                 |
| Return | int. SPWTDP_ERR_OK when successful. Otherwise, r wrong, as explained in Section 46.3.1. | eturns a negative value if something went     |

 $Table\ 46.14.\ spwtdp\_target\_int\_conf\ function\ declaration$ 

| Proto                                                              | <pre>int spwtdp_target_int_conf( void * sp tx, uint32_t options )</pre>                                                          | wtdp, uint8_t inrx, uint8_t in- |
|--------------------------------------------------------------------|----------------------------------------------------------------------------------------------------|---------------------------------|
| About                                                              | Configure the target distributed interrupts. See Section 46.3.4.                                                                 |                                 |
| Param                                                              | m spwtdp [IN] Pointer                                                                                                    |                                 |
|                                                                    | SPWTDP pointer.                                                                                                    |                                 |
| Param                                                              | inrx [IN] Integer                                                                                                    |                                 |
|                                                                    | Interrupt received.                                                                                                    |                                 |
| Param                                                              | intx [IN] Integer                                                                                                    |                                 |
|                                                                    | Interrupt transmitted.                                                                                                    |                                 |
| Param                                                              | Param options [IN] Integer                                                                                                    |                                 |
| Taret options. Any combination (by OR operation) of these flags is |                                                                                                    | nese flags is accepted.         |
|                                                                    | Value                                                                                                    | Description                     |
|                                                                    | SPWTDP_TARGET_DISTINT_INTACK                                                                                                    | Interrupt and Acknowledge mode. |
|                                                                    | SPWTDP_TARGET_DISTINT_INT                                                                                                    | Interrupt only mode (default).  |
| Return                                                             | int. SPWTDP_ERR_OK when successful. Otherwise, returns a negative value if something went wrong, as explained in Section 46.3.1. |                                 |

 $Table\ 46.15.\ spwtdp\_target\_cmd\_conf\ function\ declaration$ 

| Proto | <pre>int spwtdp_target_cmd_conf( void * spwtdp, uint8_t spwtc, uint16_t</pre> |
|-------|-------------------------------------------------------------------------------|
|       | cpf, uint32_t options )                                                       |

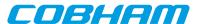

| About  | Configure the target command control. See Section 46.3.4.                                                                        |                                 |
|--------|----------------------------------------------------------------------------------------------------|---------------------------------|
| Param  | spwtdp [IN] Pointer                                                                                                    |                                 |
|        | SPWTDP pointer.                                                                                                    |                                 |
| Param  | spwtc [IN] Integer                                                                                                    |                                 |
|        | Time-code value.                                                                                                    |                                 |
| Param  | cpf [IN] Integer                                                                                                    |                                 |
|        | Command preamble value.                                                                                                    |                                 |
| Param  | Param options [IN] Integer                                                                                                    |                                 |
|        | Target options. Any combination (by OR operation) of these flags is accepted.                                                    |                                 |
|        | Value                                                                                                    | Description                     |
|        | SPWTDP_TARGET_CTRL_NEWCOMMAND_ENABLE                                                                                             | Enable command.                 |
|        | SPWTDP_TARGET_CTRL_NEWCOMMAND_DISABLE                                                                                            | Disable command (default).      |
|        | SPWTDP_TARGET_CTRL_INIT                                                                                                    | Initialization mode.            |
|        | SPWTDP_TARGET_CTRL_SYNC                                                                                                    | Synchronization mode (default). |
| Return | int. SPWTDP_ERR_OK when successful. Otherwise, returns a negative value if something went wrong, as explained in Section 46.3.1. |                                 |

#### Table 46.16. spwtdp\_target\_enable function declaration

| Proto  | int spwtdp_target_enable( void * spwtdp )                                                 |
|--------|-------------------------------------------------------------------------------------------|
| About  | Enable the target. See Section 46.3.4.                                                    |
| Param  | spwtdp [IN] Pointer                                                                       |
|        | SPWTDP pointer.                                                                           |
| Return | int. SPWTDP_ERR_OK when successful. Otherwise, returns a negative value if something went |
|        | wrong, as explained in Section 46.3.1.                                                    |

### Table 46.17. spwtdp\_target\_disable function declaration

| Proto  | int spwtdp_target_disable( void * spwtdp )                                                                                       |
|--------|----------------------------------------------------------------------------------------------------|
| About  | Disable the target. See Section 46.3.4.                                                                                          |
| Param  | spwtdp [IN] Pointer                                                                                                    |
|        | SPWTDP pointer.                                                                                                    |
| Return | int. SPWTDP_ERR_OK when successful. Otherwise, returns a negative value if something went wrong, as explained in Section 46.3.1. |

### 46.3.5. Getting the elapsed time or timestamps

```
int spwtdp_dat_et_get( void *spwtdp, spwtdp_time_t * val )
int spwtdp_tsrx_et_get( void *spwtdp, spwtdp_time_t * val )
int spwtdp_tstx_et_get( void *spwtdp, spwtdp_time_t * val )
int spwtdp_lat_et_get( void *spwtdp, spwtdp_time_t * val )
int spwtdp_cmd_et_get( void *spwtdp, spwtdp_time_t * val )
```

The driver uses these functions to get the elapsed time value or timestamp.

These functions return a negative value if something went wrong, as explained in Section 46.3.1. Otherwise, the function returns SPWTDP\_ERR\_OK when successful.

```
struct spwtdp_time_t {
    uint8_t data[SPWTDP_TIME_DATA_LENGTH];
    uint32_t preamble;
};
```

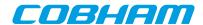

### Table 46.18. spwtdp\_time\_t data structure declaration

| data     | Byte array with time value. |
|----------|-----------------------------|
| preamble | Preamble field.             |

# $\textit{Table 46.19. spwtdp\_dat\_et\_get function declaration}$

| Proto  | <pre>int spwtdp_dat_et_get( void * spwtdp, spwtdp_time_t * val )</pre>                                                           |  |
|--------|----------------------------------------------------------------------------------------------------|--|
| About  | Get datation elapsed time. See Section 46.3.5.                                                                                   |  |
| Param  | spwtdp [IN] Pointer                                                                                                    |  |
|        | SPWTDP pointer.                                                                                                    |  |
| Param  | sts [IN] Pointer                                                                                                    |  |
|        | Elapsed time value pointer.                                                                                                    |  |
| Return | int. SPWTDP_ERR_OK when successful. Otherwise, returns a negative value if something went wrong, as explained in Section 46.3.1. |  |

# $\textit{Table 46.20. spwtdp\_tsrx\_et\_get function declaration}$

| Proto  | <pre>int spwtdp_tsrx_et_get( void * spwtdp, spwtdp_time_t * val )</pre>                                                          |  |
|--------|----------------------------------------------------------------------------------------------------|--|
| About  | Get time-stamp RX elapsed time. See Section 46.3.5.                                                                              |  |
| Param  | spwtdp [IN] Pointer                                                                                                    |  |
|        | SPWTDP pointer.                                                                                                    |  |
| Param  | sts [IN] Pointer                                                                                                    |  |
|        | Elapsed time value pointer.                                                                                                    |  |
| Return | int. SPWTDP_ERR_OK when successful. Otherwise, returns a negative value if something went wrong, as explained in Section 46.3.1. |  |

# $\textit{Table 46.21. spwtdp\_tstx\_et\_get function declaration}$

| Proto  | <pre>int spwtdp_tstx_et_get( void * spwtdp, spwtdp_time_t * val )</pre>                                                          |
|--------|----------------------------------------------------------------------------------------------------|
| About  | Get time-stamp TX elapsed time. See Section 46.3.5.                                                                              |
| Param  | spwtdp [IN] Pointer                                                                                                    |
|        | SPWTDP pointer.                                                                                                    |
| Param  | sts [IN] Pointer                                                                                                    |
|        | Elapsed time value pointer.                                                                                                    |
| Return | int. SPWTDP_ERR_OK when successful. Otherwise, returns a negative value if something went wrong, as explained in Section 46.3.1. |

# Table 46.22. spwtdp\_lat\_et\_get function declaration

| Proto  | <pre>int spwtdp_lat_et_get( void * spwtdp, spwtdp_time_t * val )</pre>                                                           |
|--------|----------------------------------------------------------------------------------------------------|
| About  | Get latency elapsed time. See Section 46.3.5.                                                                                    |
| Param  | spwtdp [IN] Pointer                                                                                                    |
|        | SPWTDP pointer.                                                                                                    |
| Param  | sts [IN] Pointer                                                                                                    |
|        | Elapsed time value pointer.                                                                                                    |
| Return | int. SPWTDP_ERR_OK when successful. Otherwise, returns a negative value if something went wrong, as explained in Section 46.3.1. |

# Table 46.23. spwtdp\_cmd\_et\_get function declaration

| Proto | int spwtdp_cmd_et_get( void * spwtdp, spwtdp | _time_t * val ) |  |
|-------|----------------------------------------------|-----------------|--|
|-------|----------------------------------------------|-----------------|--|

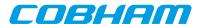

| About  | Get command elapsed time. See Section 46.3.5.                                                                                    |
|--------|----------------------------------------------------------------------------------------------------|
| Param  | spwtdp [IN] Pointer                                                                                                    |
|        | SPWTDP pointer.                                                                                                    |
| Param  | sts [IN] Pointer                                                                                                    |
|        | Elapsed time value pointer.                                                                                                    |
| Return | int. SPWTDP_ERR_OK when successful. Otherwise, returns a negative value if something went wrong, as explained in Section 46.3.1. |

# 46.3.6. Handling SPWTDP AMBA interrupts

```
typedef void (*spwtdp_isr_t)(unsigned int ists, void *data)
int spwtdp_isr_register( void *spwtdp, spwtdp_isr_t isr, void * data )
int spwtdp_isr_unregister( void *spwtdp )
int spwtdp_interrupt_mask( void *spwtdp, uint32_t irqmask )
int spwtdp_interrupt_unmask( void *spwtdp, uint32_t irqmask )
```

The driver uses these functions to manage interrupts and ISR. To enable interrupts, register an ISR and then unmask the wanted sources of interrupts. To disable interrupts, mask the unwanted sources of interrupts and ultimately unregister the ISR (all interrupts are disabled).

These functions return a negative value if something went wrong, as explained in Section 46.3.1. Otherwise, the function returns SPWTDP ERR OK when successful.

Table 46.24. spwtdp\_isr\_register function declaration

| Proto  | <pre>int spwtdp_isr_register( void * spwtdp, spwtdp_isr_t isr, void * da- ta )</pre>                                             |  |  |
|--------|----------------------------------------------------------------------------------------------------|--|--|
| About  | Register an interrupt handler and custom data. See Section 46.3.6.                                                               |  |  |
| Param  | spwtdp [IN] Pointer                                                                                                    |  |  |
|        | SPWTDP pointer.                                                                                                    |  |  |
| Param  | isr [IN] Pointer                                                                                                    |  |  |
|        | ISR function pointer.                                                                                                    |  |  |
| Param  | data [IN] Pointer                                                                                                    |  |  |
|        | ISR user data pointer.                                                                                                    |  |  |
| Return | int. SPWTDP_ERR_OK when successful. Otherwise, returns a negative value if something went wrong, as explained in Section 46.3.1. |  |  |

Table 46.25. spwtdp\_isr\_unregister function declaration

| Proto  | int spwtdp_isr_unregister( void * spwtdp )                                                                                       |  |
|--------|----------------------------------------------------------------------------------------------------|--|
| About  | Unregister an interrupt handler. See Section 46.3.6.                                                                             |  |
| Param  | spwtdp [IN] Pointer                                                                                                    |  |
|        | SPWTDP pointer.                                                                                                    |  |
| Return | int. SPWTDP_ERR_OK when successful. Otherwise, returns a negative value if something went wrong, as explained in Section 46.3.1. |  |

Table 46.26. spwtdp\_interrupt\_mask function declaration

| Proto | <pre>int spwtdp_interrupt_mask( void * spwtdp, uint32_t irqmask )</pre> |  |
|-------|-------------------------------------------------------------------------|--|
| About | Mask interrupts at the interrupt controller. See Section 46.3.6.        |  |
| Param | spwtdp [IN] Pointer                                                     |  |
|       | SPWTDP pointer.                                                         |  |

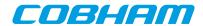

| Param  | irqmask [IN] Integer                                                                  |                                                        |
|--------|---------------------------------------------------------------------------------------|--------------------------------------------------------|
|        | Interrupt mask option. Any combinations (by OR operation) of these flags is accepted. |                                                        |
|        | Value                                                                                 | Description                                            |
|        | SPWTDP_IRQ_ALL                                                                        | Mask all interrupts.                                   |
|        | SPWTDP_IRQ_S                                                                          | Mask sync interrupt.                                   |
|        | SPWTDP_IRQ_TR                                                                         | Mask time-code received interrupt.                     |
|        | SPWTDP_IRQ_TM                                                                         | Mask time message transmit interrupt.                  |
|        | SPWTDP_IRQ_TT                                                                         | Mask time-code transmitted interrupt.                  |
|        | SPWTDP_IRQ_DIR                                                                        | Mask distributed interrupt received interrupt.         |
|        | SPWTDP_IRQ_DIT                                                                        | Mask distributed interrupt transmitted interrupt.      |
|        | SPWTDP_IRQ_EDI0                                                                       | Mask external datation 0 interrupt.                    |
|        | SPWTDP_IRQ_EDI1                                                                       | Mask external datation 1 interrupt.                    |
|        | SPWTDP_IRQ_EDI2                                                                       | Mask external datation 2 interrupt.                    |
|        | SPWTDP_IRQ_EDI3                                                                       | Mask external datation 3 interrupt.                    |
|        | SPWTDP_IRQ_SET                                                                        | Mask set ET external interrupt.                        |
|        | SPWTDP_IRQ_P(0-7)                                                                     | Mask Pulse (0-7) interrupt.                            |
|        | SPWTDP_IRQ_NCTC                                                                       | Mask non consecutive SPW time-code received interrupt. |
| Return | int. SPWTDP_ERR_OK when successful. Oth wrong, as explained in Section 46.3.1.        | erwise, returns a negative value if something went     |

 $Table\ 46.27.\ spwtdp\_interrupt\_unmask\ function\ declaration$ 

| <pre>int spwtdp_interrupt_unmask( void * spwtdp, uint32_t irqmask )</pre>             |                                                                                                    |
|---------------------------------------------------------------------------------------|----------------------------------------------------------------------------------------------------|
| Unmask interrupts at the interrupt controller. See Section 46.3.6.                    |                                                                                                    |
| aram spwtdp [IN] Pointer                                                              |                                                                                                    |
| SPWTDP pointer.                                                                       |                                                                                                    |
| irqmask [IN] Integer                                                                  |                                                                                                    |
| Interrupt mask option. Any combinations (by OR operation) of these flags is accepted. |                                                                                                    |
| Value                                                                                 | Description                                                                                                    |
| SPWTDP_IRQ_ALL                                                                        | Unmask all interrupts.                                                                                                    |
| SPWTDP_IRQ_S                                                                          | Unmask sync interrupt.                                                                                                    |
| SPWTDP_IRQ_TR                                                                         | Unmask time-code received interrupt.                                                                                                    |
| SPWTDP_IRQ_TM                                                                         | Unmask time message transmit interrupt.                                                                                                    |
| SPWTDP_IRQ_TT                                                                         | Unmask time-code transmitted interrupt.                                                                                                    |
| SPWTDP_IRQ_DIR                                                                        | Unmask distributed interrupt received inter-                                                                                                    |
|                                                                                       | rupt.                                                                                                    |
| SPWTDP_IRQ_DIT                                                                        | Unmask distributed interrupt transmitted interrupt.                                                                                                    |
| SPWTDP_IRQ_EDI0                                                                       | Unmask external datation 0 interrupt.                                                                                                    |
| SPWTDP_IRQ_EDI1                                                                       | Unmask external datation 1 interrupt.                                                                                                    |
| SPWTDP_IRQ_EDI2                                                                       | Unmask external datation 2 interrupt.                                                                                                    |
| SPWTDP_IRQ_EDI3                                                                       | Unmask external datation 3 interrupt.                                                                                                    |
| SPWTDP_IRQ_SET                                                                        | Unmask set ET external interrupt.                                                                                                    |
|                                                                                       | Unmask interrupts at the interrupt controller. See Se  spwtdp [IN] Pointer  SPWTDP pointer.  irqmask [IN] Integer  Interrupt mask option. Any combinations (by OR op  Value  SPWTDP_IRQ_ALL  SPWTDP_IRQ_S  SPWTDP_IRQ_TR  SPWTDP_IRQ_TM  SPWTDP_IRQ_TT  SPWTDP_IRQ_DIR  SPWTDP_IRQ_DIR  SPWTDP_IRQ_DIT  SPWTDP_IRQ_EDI0  SPWTDP_IRQ_EDI1  SPWTDP_IRQ_EDI2  SPWTDP_IRQ_EDI3 |

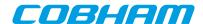

|        | SPWTDP_IRQ_P(0-7)                                                                       | Unmask Pulse (0-7) interrupt.                            |
|--------|-----------------------------------------------------------------------------------------|----------------------------------------------------------|
|        | _                                                                                       | Unmask non consecutive SPW time-code received interrupt. |
| Return | int. SPWTDP_ERR_OK when successful. Otherwise, rewrong, as explained in Section 46.3.1. | eturns a negative value if something went                |

# 46.3.7. Checking the SPWTDP status

```
int spwtdp_status( void *spwtdp, uint32_t * sts, uint32_t clrmask )
int spwtdp_interrupt_status( void *spwtdp, uint32_t * sts, uint32_t clrmask )
int spwtdp_precision_get( void *spwtdp, uint8_t * fine, uint8_t * coarse )
```

The driver uses these functions to get the SPWTDP status, interrupt status and precision. Note that the interrupt status should not be used when an ISR is registered.

These functions return a negative value if something went wrong, as explained in Section 46.3.1. Otherwise, the function returns SPWTDP ERR OK when successful.

Table 46.28. spwtdp\_status function declaration

| Proto  | <pre>int spwtdp_status( void * spwtdp, uint32_t * sts, uint32_t clrmask )</pre>                                                  |  |  |
|--------|----------------------------------------------------------------------------------------------------|--|--|
| About  | Get and clear the SPWTDP status. See Section 46.3.7.                                                                             |  |  |
| Param  | spwtdp [IN] Pointer                                                                                                    |  |  |
|        | SPWTDP pointer.                                                                                                    |  |  |
| Param  | sts [IN] Pointer                                                                                                    |  |  |
|        | Status value pointer. If a non NULL pointer is provided, the SPWTDP status will be saved on the pointed memory location.         |  |  |
| Param  | clrmask [IN] Integer                                                                                                    |  |  |
|        | Status clear option.                                                                                                    |  |  |
| Return | int. SPWTDP_ERR_OK when successful. Otherwise, returns a negative value if something went wrong, as explained in Section 46.3.1. |  |  |

Table 46.29. spwtdp\_interrupt\_status function declaration

| Proto                   | <pre>int spwtdp_interrupt_status( void * spwtdp, uint32_t * sts, uint32_t clrmask )</pre> |                                              |  |
|-------------------------|-------------------------------------------------------------------------------------------|----------------------------------------------|--|
| About                   | Get and clear interrupt status. See Section 46.3.7.                                       |                                              |  |
| Param                   | m spwtdp [IN] Pointer                                                                     |                                              |  |
|                         | SPWTDP pointer.                                                                           |                                              |  |
| Param                   | sts [IN] Pointer                                                                          |                                              |  |
|                         | Status value pointer. If a non NULL pointer is provide pointed memory location.           | d, the interrupt status will be saved on the |  |
| Param                   | ram c1rmask [IN] Integer                                                                  |                                              |  |
|                         | Interrupt clear option. Any combinations (by OR operation) of these flags is accepted.    |                                              |  |
|                         | Value Description                                                                         |                                              |  |
|                         | SPWTDP_IRQ_ALL                                                                            | Clear all interrupts.                        |  |
|                         | SPWTDP_IRQ_S                                                                              | Clear sync interrupt.                        |  |
|                         | SPWTDP_IRQ_TR                                                                             | Clear time-code received interrupt.          |  |
| SPWTDP_IRQ_TM Clear tin |                                                                                           | Clear time message transmit interrupt.       |  |
|                         | SPWTDP_IRQ_TT Clear time-code transmitted interrupt.                                      |                                              |  |
|                         | ·                                                                                         |                                              |  |

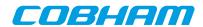

|        | SPWTDP_IRQ_DIR                                                                          | Clear distributed interrupt received interrupt.         |
|--------|-----------------------------------------------------------------------------------------|---------------------------------------------------------|
|        | SPWTDP_IRQ_DIT                                                                          | Clear distributed interrupt transmitted interrupt.      |
|        | SPWTDP_IRQ_EDI0                                                                         | Clear external datation 0 interrupt.                    |
|        | SPWTDP_IRQ_EDI1                                                                         | Clear external datation 1 interrupt.                    |
|        | SPWTDP_IRQ_EDI2                                                                         | Clear external datation 2 interrupt.                    |
|        | SPWTDP_IRQ_EDI3                                                                         | Clear external datation 3 interrupt.                    |
|        | SPWTDP_IRQ_SET                                                                          | Clear set ET external interrupt.                        |
|        | SPWTDP_IRQ_P(0-7)                                                                       | Clear Pulse (0-7) interrupt.                            |
|        | SPWTDP_IRQ_NCTC                                                                         | Clear non consecutive SPW time-code received interrupt. |
| Return | int. SPWTDP_ERR_OK when successful. Otherwise, r wrong, as explained in Section 46.3.1. | eturns a negative value if something went               |

Table 46.30. spwtdp\_precision\_get function declaration

| Proto  | <pre>int spwtdp_precision_get( void * spwtdp, uint8_t * fine, uint8_t * coarse )</pre>                                                      |  |  |
|--------|----------------------------------------------------------------------------------------------------|--|--|
| About  | Get the SPWTDP precision. See Section 46.3.7.                                                                                               |  |  |
| Param  | spwtdp [IN] Pointer                                                                                                    |  |  |
|        | SPWTDP pointer.                                                                                                    |  |  |
| Param  | fine [IN] Pointer                                                                                                    |  |  |
|        | Fine precision value pointer. If a non NULL pointer is provided, the fine precision value will be saved on the pointed memory location.     |  |  |
| Param  | coarse [IN] Pointer                                                                                                    |  |  |
|        | Coarse precision value pointer. If a non NULL pointer is provided, the coarse precision value will be saved on the pointed memory location. |  |  |
| Return | int. SPWTDP_ERR_OK when successful. Otherwise, returns a negative value if something went wrong, as explained in Section 46.3.1.            |  |  |

# 46.4. API reference

This section lists all functions part of the SPWTDP driver API, and in which section(s) they are described. The API is also documented in the source header file of the driver, see Section 46.1.2.

Table 46.31. SPWTDP function reference

| Prototype                                                                                       | Section |
|-------------------------------------------------------------------------------------------------|---------|
| <pre>void * spwtdp_open(int dev_no)</pre>                                                       | 46.3.2  |
| <pre>int spwtdp_close(void *spwtdp)</pre>                                                       | 46.3.2  |
| <pre>int spwtdp_reset(void *spwtdp)</pre>                                                       | 46.3.2  |
| <pre>int spwtdp_freq_setup(void *spwtdp, uint32_t fsinc, uint32_t cv, uint8_t etinc)</pre>      | 46.3.3  |
| <pre>int spwtdp_initiator_conf(void *spwtdp, uint8_t mapping, uint32_t options)</pre>           | 46.3.4  |
| <pre>int spwtdp_initiator_int_conf(void *spwtdp, uint8_t stm, uint8_t inrx, uint8_t intx)</pre> | 46.3.4  |
| <pre>int spwtdp_initiator_cmd_et_set(void *spwtdp, spwtdp_time_t val)</pre>                     | 46.3.4  |
| <pre>int spwtdp_initiator_cmd_spwtc_set(void *spwtdp, uint8_t spwtc)</pre>                      | 46.3.4  |

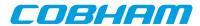

| Prototype                                                                                           | Section |
|----------------------------------------------------------------------------------------------------|---------|
| <pre>int spwtdp_initiator_tstx_conf(void *spwtdp, uint8_t tstc)</pre>                               | 46.3.4  |
| <pre>int spwtdp_initiator_enable(void *spwtdp)</pre>                                                | 46.3.4  |
| <pre>int spwtdp_initiator_disable(void *spwtdp)</pre>                                               | 46.3.4  |
| <pre>int spwtdp_target_conf(void *spwtdp, uint8_t mapping, uint32_t op- tions)</pre>                | 46.3.4  |
| <pre>int spwtdp_target_int_conf(void *spwtdp, uint8_t inrx, uint8_t in- tx, uint32_t options)</pre> | 46.3.4  |
| <pre>int spwtdp_target_cmd_conf(void *spwtdp, uint8_t spwtc, uint16_t cpf, uint32_t options)</pre>  | 46.3.4  |
| <pre>int spwtdp_target_enable(void *spwtdp)</pre>                                                   | 46.3.4  |
| <pre>int spwtdp_target_disable(void *spwtdp)</pre>                                                  | 46.3.4  |
| <pre>int spwtdp_dat_et_get(void *spwtdp, spwtdp_time_t * val)</pre>                                 | 46.3.5  |
| <pre>int spwtdp_tsrx_et_get(void *spwtdp, spwtdp_time_t * val)</pre>                                | 46.3.5  |
| <pre>int spwtdp_tstx_et_get(void *spwtdp, spwtdp_time_t * val)</pre>                                | 46.3.5  |
| <pre>int spwtdp_lat_et_get(void *spwtdp, spwtdp_time_t * val)</pre>                                 | 46.3.5  |
| <pre>int spwtdp_cmd_et_get(void *spwtdp, spwtdp_time_t * val)</pre>                                 | 46.3.5  |
| <pre>int spwtdp_isr_register(void *spwtdp, spwtdp_isr_t isr, void * da- ta)</pre>                   | 46.3.6  |
| <pre>int spwtdp_isr_unregister(void *spwtdp)</pre>                                                  | 46.3.6  |
| <pre>int spwtdp_interrupt_mask(void *spwtdp, uint32_t irqmask)</pre>                                | 46.3.6  |
| <pre>int spwtdp_interrupt_unmask(void *spwtdp, uint32_t irqmask)</pre>                              | 46.3.6  |
| <pre>int spwtdp_status(void *spwtdp, uint32_t * sts, uint32_t clrmask)</pre>                        | 46.3.7  |
| <pre>int spwtdp_interrupt_status(void *spwtdp, uint32_t * sts, uint32_t clrmask)</pre>              | 46.3.7  |
| <pre>int spwtdp_precision_get(void *spwtdp, uint8_t * fine, uint8_t * coarse)</pre>                 | 46.3.7  |

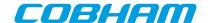

#### Cobham Gaisler AB

F: +46 31 421407

Kungsgatan 12 411 19 Gothenburg Sweden www.cobham.com/gaisler sales@gaisler.com T: +46 31 7758650

Cobham Gaisler AB, reserves the right to make changes to any products and services described herein at any time without notice. Consult Cobham or an authorized sales representative to verify that the information in this document is current before using this product. Cobham does not assume any responsibility or liability arising out of the application or use of any product or service described herein, except as expressly agreed to in writing by Cobham; nor does the purchase, lease, or use of a product or service from Cobham convey a license under any patent rights, copyrights, trademark rights, or any other of the intellectual rights of Cobham or of third parties. All information is provided as is. There is no warranty that it is correct or suitable for any purpose, neither implicit nor explicit.

320

Copyright © 2017 Cobham Gaisler AB